# glossaries-extra.sty v1.30: documented code

Nicola L.C. Talbot

Dickimaw Books <http://www.dickimaw-books.com/>

2018-04-25

### Abstract

This is the documented code for the glossaries-extra package. See glossaries-extra-manual.pdf for the user manual.

This package is experimental and not stable. It's provided for testing purposes only. Future versions may not be compatible with this version. Once it has stabilised I'll add it to CTAN, at which point compatibility with the first stable version will be maintained.

## **Contents**

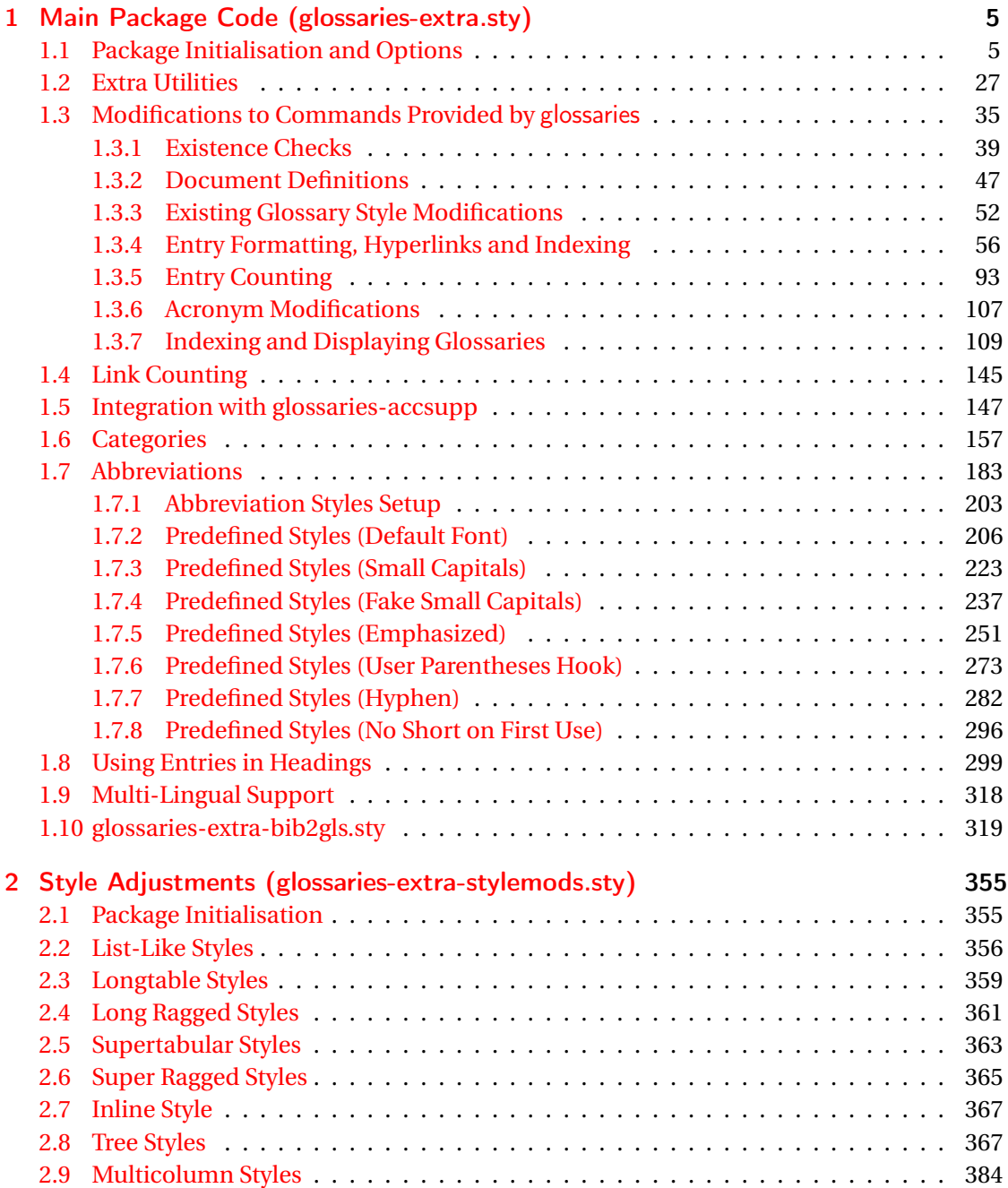

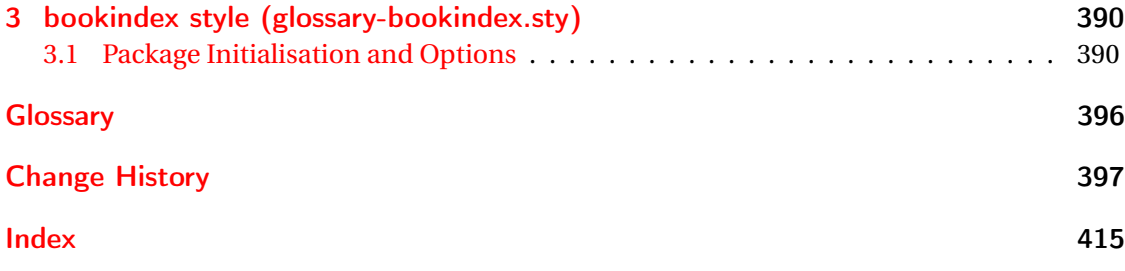

# <span id="page-4-0"></span>1 Main Package Code (glossaries-extra.sty)

## <span id="page-4-1"></span>1.1 Package Initialisation and Options

```
1 \NeedsTeXFormat{LaTeX2e}
2 \ProvidesPackage{glossaries-extra}[2018/04/25 v1.30 (NLCT)]
Requires xkeyval to define package options.
3 \RequirePackage{xkeyval}
Requires etoolbox package.
4 \RequirePackage{etoolbox}
Has glossaries already been loaded?
5 \@ifpackageloaded{glossaries}
6 {%
Already loaded so pass any options to \setupglossaries. This means that the options that
can only be set when glossaries is loaded can't be used.
7 \newcommand{\glsxtr@dooption}[1]{\setupglossaries{#1}}%
8 \let\@glsxtr@declareoption\@gls@declareoption
9 }
10 {%
Not already loaded, so pass options to glossaries.
11 \newcommand{\glsxtr@dooption}[1]{%
```

```
12 \PassOptionsToPackage{#1}{glossaries}%
```

```
13 }%
```
Set the defaults.

```
14 \PassOptionsToPackage{toc}{glossaries}
15 \PassOptionsToPackage{nopostdot}{glossaries}
16 \PassOptionsToPackage{noredefwarn}{glossaries}
17 \@ifpackageloaded{polyglossia}%
18 {}%
19 \frac{1}{8}20 \@ifpackageloaded{babel}%
21 {\PassOptionsToPackage{translate=babel}{glossaries}}%
22 {}%
23 \frac{1}{6}24 \newcommand*{\@glsxtr@declareoption}[2]{%
25 \DeclareOptionX{#1}{#2}%
26 \DeclareOption{#1}{#2}%
27 }
28 }
```
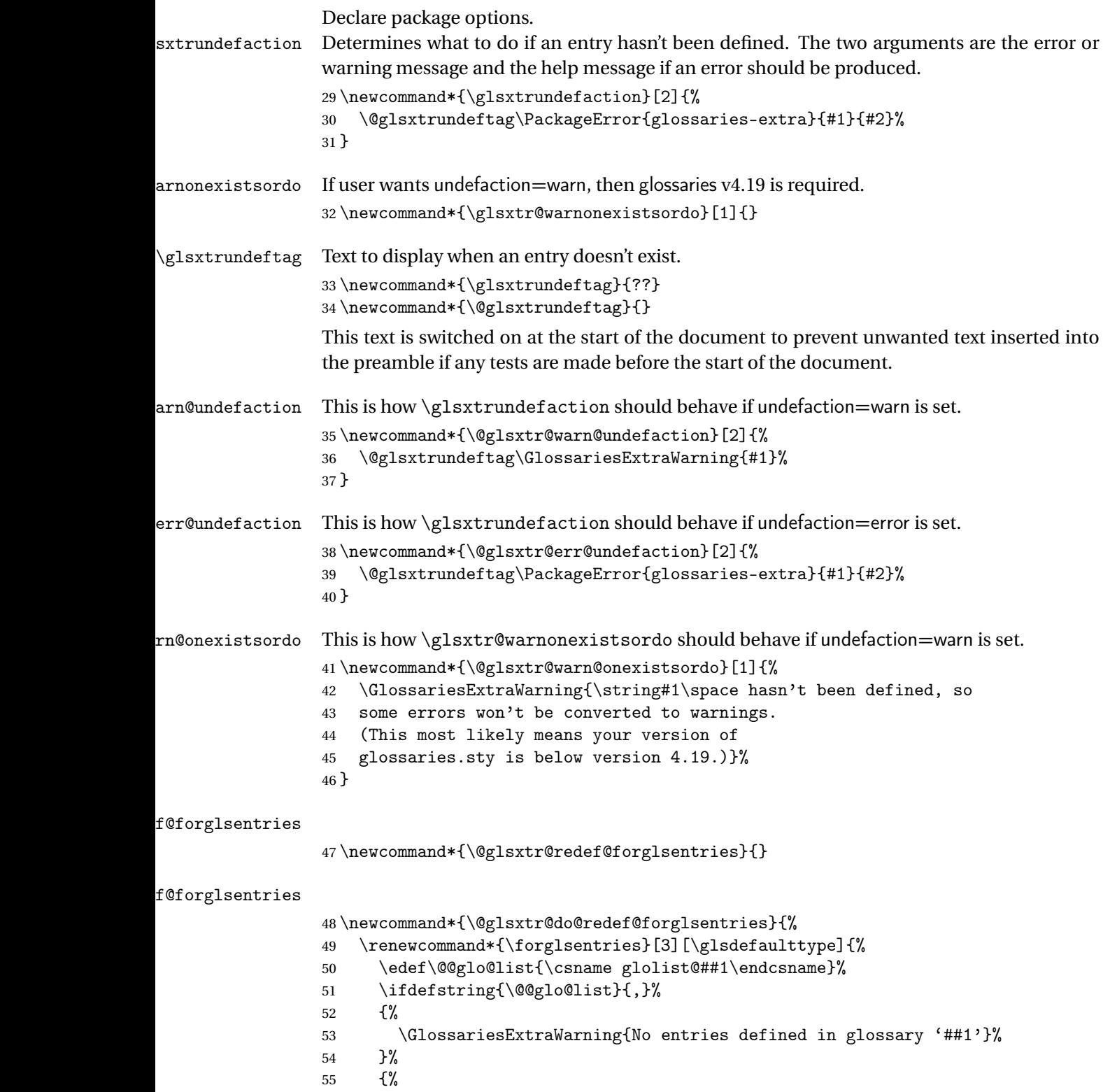

\@for##2:=\@@glo@list\do

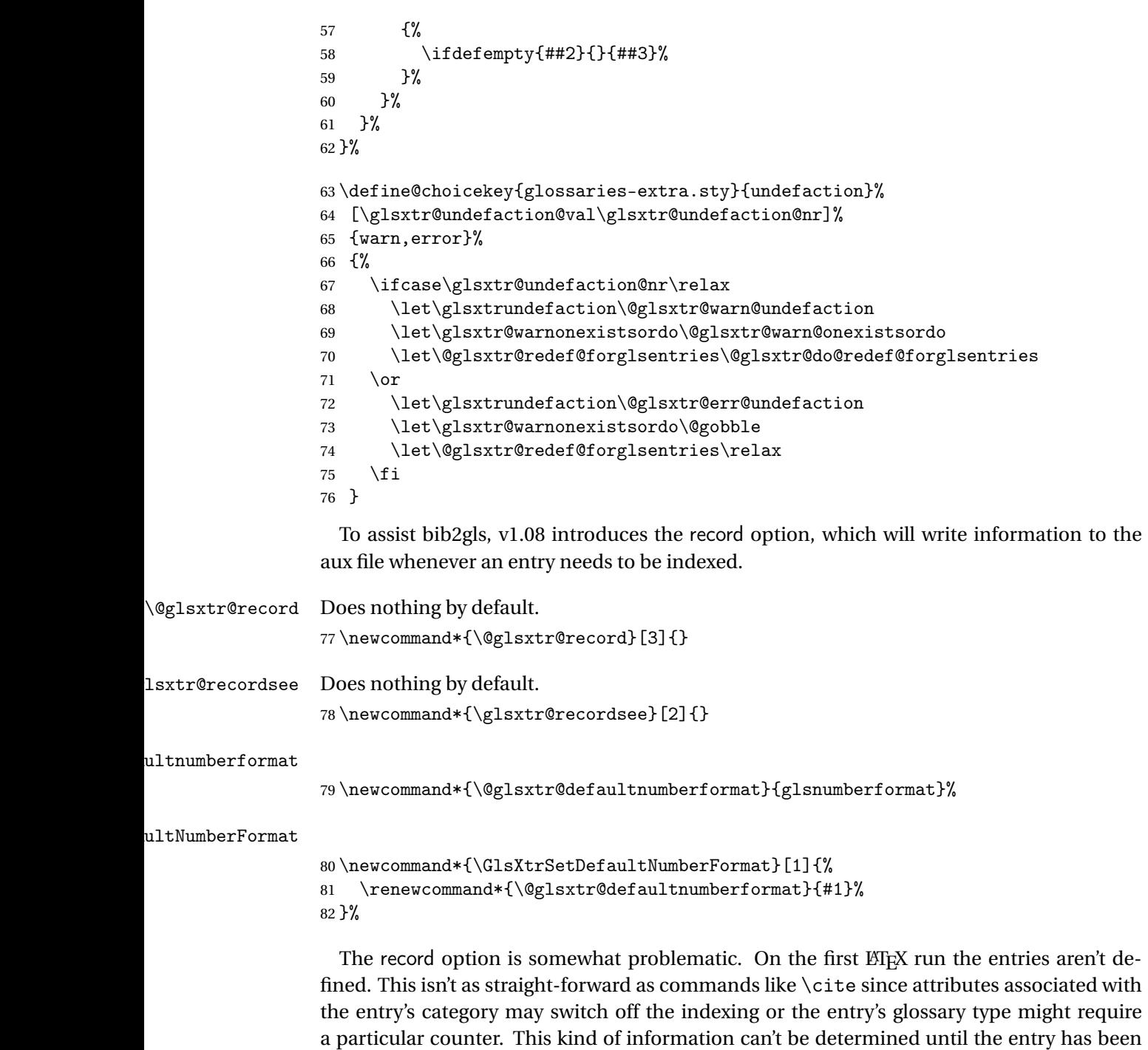

defined. So there are two different commands here. One that's used if the entry hasn't been defined, which tries to use sensible defaults, and one which is used when the entry has been defined.

```
cord@wrglossary The record=only option sets \@@do@wrglossary to this command, which means it's done
                within \gtrsim and \gtrsim \qquad and \qtrsim and so is only done if the entry exists.
                83 \newcommand*{\@glsxtr@do@record@wrglossary}[1]{%
                84 \begingroup
                85 \ifKV@glslink@noindex
                86 \else
                87 \edef\@gls@label{\glsdetoklabel{#1}}%
                88 \let\glslabel\@gls@label
                89 \glswriteentry{#1}%
                90 {%
                91 \ifdefempty{\@glsxtr@thevalue}%
                92 {%
                93 \ifx\@glsxtr@org@theHvalue\@glsxtr@theHvalue
                94 \else
                95 \let\theHglsentrycounter\@glsxtr@theHvalue
                96 \quad \text{If}97 \glsxtr@saveentrycounter
                98 \let\@@do@@wrglossary\@glsxtr@dorecord
                99 }%
               100 {%
               101 \let\theglsentrycounter\@glsxtr@thevalue
               102 \let\theHglsentrycounter\@glsxtr@theHvalue
               103 \let\@@do@@wrglossary\@glsxtr@dorecordnodefer
               104 }%
               105 \ifx\@glsxtr@record@setting\@glsxtr@record@setting@alsoindex
               106 \glsxtr@@do@wrglossary{#1}%
               107 \else
               108 \@@glsxtrwrglossmark
               Increment associated counter.
               109 \glsxtr@inc@wrglossaryctr{#1}%
               110 \@@do@@wrglossary
               111 \quad \text{if}112 }%
               113 \fi
               114 \endgroup
               115 }
\mudex@wrglossary The record=alsoindex option needs to both record and index.
               116 \newcommand*{\glsxtr@do@alsoindex@wrglossary}[1]{%
               117 \glsxtr@@do@wrglossary{#1}%
               118 \@glsxtr@do@record@wrglossary{#1}%
               119 }
\@@glsxtr@record The record=only option sets \@glsxtr@record to this. This performs the recording if the
                entry doesn't exist and is done at the start of \@gls@field@link and commands like \@gls@
```
(before the existence test). This means that it disregards the wrgloss key.

The first argument is the option list (as passed in the first optional argument to commands like  $\gtrsim$  1s). This allows the noindex setting to be picked up. The second argument is the entry's label. The third argument is the key family (glslink in most cases, glossadd for  $\gtrsim$ glsadd).

```
120 \newcommand*{\@@glsxtr@record}[3]{%
```

```
121 \ifglsentryexists{#2}{}%
```
122 {%

```
123 \@@glsxtrwrglossmark
```

```
124 \begingroup
```
Save the label in case it's needed.

```
125 \edef\@gls@label{\glsdetoklabel{#2}}%
```

```
126 \let\glslabel\@gls@label
```

```
127 \let\@glsnumberformat\@glsxtr@defaultnumberformat
```

```
128 \def\@glsxtr@thevalue{}%
```

```
129 \def\@glsxtr@theHvalue{\@glsxtr@thevalue}%
```
130 \let\@glsxtr@org@theHvalue\@glsxtr@theHvalue

Entry hasn't been defined, so we'll have to assume it's \glscounter by default.

```
131 \let\@gls@counter\glscounter
```
Check for default options (which may switch off indexing).

```
132 \@gls@setdefault@glslink@opts
```
Implement any pre-key settings.

```
133 \csuse{@glsxtr@#3@prekeys}%
```
Assign keys.

```
134 \setkeys{#3}{#1}%
```
Implement any post-key settings.

```
135 \csuse{@glsxtr@#3@postkeys}%
```
Increment associated counter.

```
136 \glsxtr@inc@wrglossaryctr{#2}%
```
Check if noindex option has been used.

```
137 \ifKV@glslink@noindex
```
 $138$   $\leq$   $\leq$ 

```
139 \glswriteentry{#2}%
140 \{%
```
Check if thevalue has been set.

```
141 \ifdefempty{\@glsxtr@thevalue}%
```
 $142$   $\{ \%$ 

Key thevalue hasn't been set, but check if theHvalue has been set. (Not particularly likely, but allow for it.)

```
143 \ifx\@glsxtr@org@theHvalue\@glsxtr@theHvalue
144 \text{else}145 \let\theHglsentrycounter\@glsxtr@theHvalue
```

```
146 \quad \text{If}
```
Save the entry counter.

147 \glsxtr@saveentrycounter

Temporarily redefine \@@do@@wrglossary for use with \glsxtr@@do@wrglossary. 148 \let\@@do@@wrglossary\@glsxtr@dorecord 149 }%  $150$   $\{ \%$ thevalue has been set, so there's no need to defer writing the location value. (If it's dependent on the page counter, the counter key should be set instead.) 151 \let\theglsentrycounter\@glsxtr@thevalue 152 \let\theHglsentrycounter\@glsxtr@theHvalue 153 \let\@@do@@wrglossary\@glsxtr@dorecordnodefer  $154$  }% 155 \ifx\@glsxtr@record@setting\@glsxtr@record@setting@alsoindex 156 \glsxtr@@do@wrglossary{#2}% 157 \else No need to escape special characters. 158 \@@do@@wrglossary  $159 \quad \text{if}$  $160$  }%  $161 \quad \text{if}$ 162 \endgroup 163 }% 164 } glslink@prekeys 165 \newcommand{\@glsxtr@glslink@prekeys}{\glslinkpresetkeys} \@glsxtr@glslink@postkeys 166 \newcommand{\@glsxtr@glslink@postkeys}{\glslinkpostsetkeys}  $1$ ossadd@prekeys 167 \newcommand{\@glsxtr@glossadd@prekeys}{\glsaddpresetkeys} \@glsxtr@glossadd@postkeys 168 \newcommand{\@glsxtr@glossadd@postkeys}{\glsaddpostsetkeys} \@glsxtr@dorecord If record=alsoindex is used, then \@glslocref may have been escaped, but this isn't appropriate here. 169 \newcommand\*\@glsxtr@dorecord{% 170 \global\let\@glsrecordlocref\theglsentrycounter 171 \let\@glsxtr@orgprefix\@glo@counterprefix 172 \ifx\theglsentrycounter\theHglsentrycounter 173 \def\@glo@counterprefix{}% 174 \else 175 \edef\@do@gls@getcounterprefix{\noexpand\@gls@getcounterprefix 176 {\theglsentrycounter}{\theHglsentrycounter}% 177 }% 178 \@do@gls@getcounterprefix

 $179$  \fi

Don't protect the \@glsrecordlocref from premature expansion. If the counter isn't

page then it needs expanding. If the location includes \thepage then \protected@write will automatically deal with it.

```
180 \protected@write\@auxout{}{\string\glsxtr@record
181 {\@gls@label}{\@glo@counterprefix}{\@gls@counter}{\@glsnumberformat}%
182 {\@glsrecordlocref}}%
183 \@glsxtr@counterrecordhook
184 \let\@glo@counterprefix\@glsxtr@orgprefix
185 }
```
dorecordnodefer As above, but don't defer expansion of location. This uses \theglsentrycounter directly for the location rather than  $\sqrt{g}$ slocref since there's no need to guard against premature expansion of the page counter.

```
186 \newcommand*\@glsxtr@dorecordnodefer{%
187 \ifx\theglsentrycounter\theHglsentrycounter
188 \protected@write\@auxout{}{\string\glsxtr@record
189 {\@gls@label}{}{\@gls@counter}{\@glsnumberformat}%
190 {\theglsentrycounter}}%
191 \else
192 \edef\@do@gls@getcounterprefix{\noexpand\@gls@getcounterprefix
193 {\theglsentrycounter}{\theHglsentrycounter}%
194 }%
195 \@do@gls@getcounterprefix
196 \protected@write\@auxout{}{\string\glsxtr@record
197 {\@gls@label}{\@glo@counterprefix}{\@gls@counter}{\@glsnumberformat}%
198 {\theglsentrycounter}}%
199 \fi
200 \@glsxtr@counterrecordhook
201 }
```
\@@glsxtr@recordcounter

 \newcommand\*{\@@glsxtr@recordcounter}{% \@glsxtr@noop@recordcounter }

p@recordcounter

```
205 \newcommand*{\@glsxtr@noop@recordcounter}[1]{%
206 \PackageError{glossaries-extra}{\string\GlsXtrRecordCounter\space
207 requires record=only or record=alsoindex package option}{}%
208 }
```
 $p@recordcounter$ 

 \newcommand\*{\@glsxtr@op@recordcounter}[1]{% \eappto\@glsxtr@counterrecordhook{\noexpand\@glsxtr@docounterrecord{#1}}% }

 $\mbox{\texttt{lsxtr@recordsee}}$  Deal with  $\gtrsim\mbox{\texttt{lsssee}}$  in record mode. (This doesn't increment the associated counter.)

```
212 \newcommand*{\@glsxtr@recordsee}[2]{%
                 213 \@@glsxtrwrglossmark
                 214 \def\@gls@xref{#2}%
                 215 \@onelevel@sanitize\@gls@xref
                 216 \protected@write\@auxout{}{\string\glsxtr@recordsee{#1}{\@gls@xref}}%
                 217 }
srtglossaryunit
                 218 \newcommand{\printunsrtglossaryunit}{%
                 219 \print@noop@unsrtglossaryunit
                 220 }
tr@setup@record Initialise.
                 221 \newcommand*{\glsxtr@setup@record}{\let\@@do@wrglossary\glsxtr@@do@wrglossary}
aveentry counter Only store the entry counter information if the indexing is on.
                 222 \newcommand*{\glsxtr@indexonly@saveentrycounter}{%
                 223 \ifKV@glslink@noindex
                 224 \else
                 225 \glsxtr@saveentrycounter
                 226 \ifmmode \big\vert \ifmmode \big\vert \ifmmode \big\vert \ifmmode \big\vert \ifmmode \big\vert \big\vert \fi227 }
\glsxtr@addloclistfield
                 228 \newcommand*{\glsxtr@addloclistfield}{%
                 229 \key@ifundefined{glossentry}{loclist}%
                 230 {%
                 231 \define@key{glossentry}{loclist}{\def\@glo@loclist{##1}}%
                 232 \appto\@gls@keymap{,{loclist}{loclist}}%
                 233 \appto\@newglossaryentryprehook{\def\@glo@loclist{}}%
                 234 \appto\@newglossaryentryposthook{%
                 235 \gls@assign@field{}{\@glo@label}{loclist}{\@glo@loclist}%
                 236 }%
                 237 \glssetnoexpandfield{loclist}%
                 238 }%
                 239 {}%
                  The loclist field is just a comma-separated list. The location field is the formatted list.
                 240 \key@ifundefined{glossentry}{location}%
                 241 {%
                 242 \define@key{glossentry}{location}{\def\@glo@location{##1}}%
                 243 \appto\@gls@keymap{,{location}{location}}%
                 244 \appto\@newglossaryentryprehook{\def\@glo@location{}}%
                 245 \appto\@newglossaryentryposthook{%
                 246 \gls@assign@field{}{\@glo@label}{location}{\@glo@location}%
                 247 }%
                 248 \glssetnoexpandfield{location}%
                 249 }%
                 250 {}%
```
Add a key to store the group heading.

```
251 \key@ifundefined{glossentry}{group}%
               252 {%
               253 \define@key{glossentry}{group}{\def\@glo@group{##1}}%
               254 \appto\@gls@keymap{,{group}{group}}%
               255 \appto\@newglossaryentryprehook{\def\@glo@group{}}%
                256 \appto\@newglossaryentryposthook{%
                257 \gls@assign@field{}{\@glo@label}{group}{\@glo@group}%
                258 }%
               259 \glssetnoexpandfield{group}%
               260 }%
               261 \quad \{\}%
               262 }
@record@setting Keep track of the record package option.
               263 \newcommand*{\@glsxtr@record@setting}{off}
tting@alsoindex
               264 \newcommand*{\@glsxtr@record@setting@alsoindex}{alsoindex}
rd@setting@only
                265 \newcommand*{\@glsxtr@record@setting@only}{only}
ord@setting@off
                266 \newcommand*{\@glsxtr@record@setting@off}{off}
                  Now define the record package option.
               267 \define@choicekey{glossaries-extra.sty}{record}
               268 [\@glsxtr@record@setting\glsxtr@record@nr]%
               269 {off,only,alsoindex}%
               270 [only]%
               271 {%
               272 \ifcase\glsxtr@record@nr\relax
                Don't record.
               273 \def\glsxtr@setup@record{%
               274 \renewcommand*{\@do@seeglossary}{\@glsxtr@doseeglossary}%
               275 \renewcommand*{\@glsxtr@record}[3]{}%
               276 \let\@@do@wrglossary\glsxtr@@do@wrglossary
               277 \let\@gls@saveentrycounter\glsxtr@indexonly@saveentrycounter
               278 \let\glsxtrundefaction\@glsxtr@err@undefaction
               279 \let\glsxtr@warnonexistsordo\@gobble
               280 \let\@@glsxtr@recordcounter\@glsxtr@noop@recordcounter
               281 \def\printunsrtglossaryunit{\print@noop@unsrtglossaryunit}%
               282 \undef\glsxtrsetaliasnoindex
               283 }%
               284 \qquad \or
```
Only record (don't index).

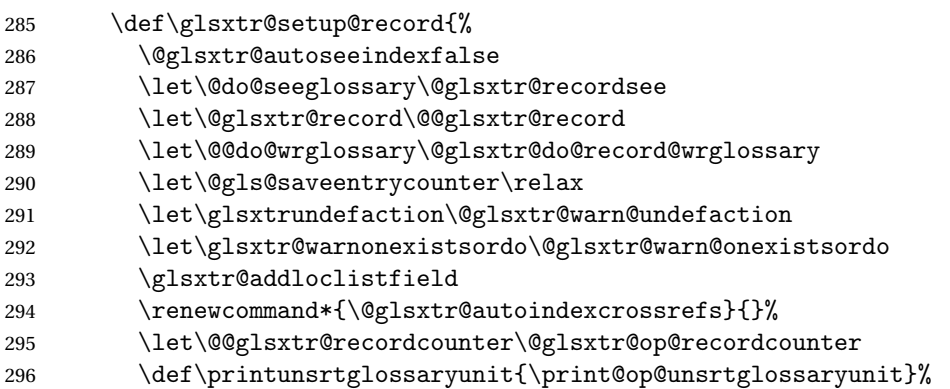

Switch off the index suppression for aliased entries. (bib2gls will deal with them.)

297 \def\glsxtrsetaliasnoindex{}%

\@gls@setupsort@none was only introduced to glossaries v4.30, so it may not be available. If it's defined, use it to remove the unnecessary overhead of escaping and sanitizing the sort value.

```
298 \ifdef\@gls@setupsort@none{\@gls@setupsort@none}{}%
```
Load glossaries-extra-bib2gls:

```
299 \RequirePackage{glossaries-extra-bib2gls}%
300 }%
301 \or
```
Record and index. This option doesn't load glossaries-extra-bib2gls as the sorting is performed by xindy or makeindex.

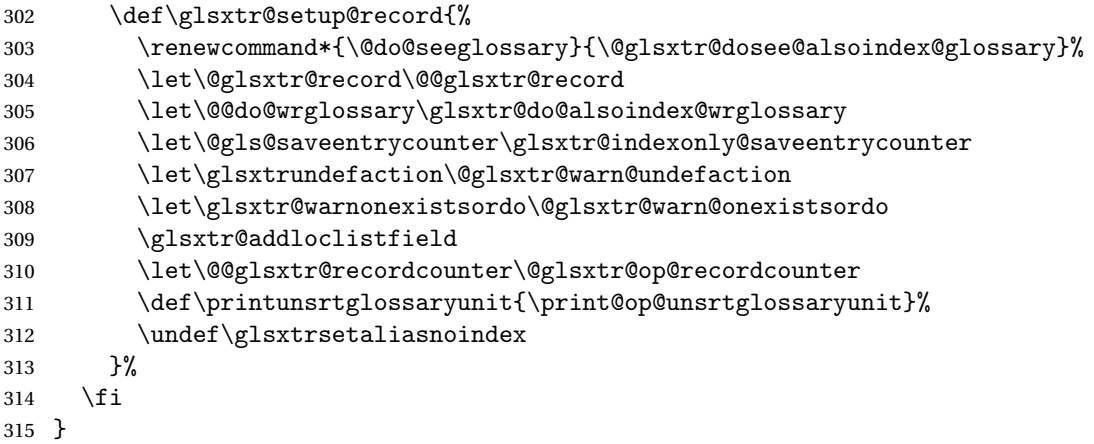

Version 1.06 changes the docdef option to a choice rather than boolean setting. The available values are: false, true or restricted. The restricted option permits document definitions as long as they occur before the first glossary is displayed.

 $\Box$ sxtr@docdefval The docdef value is stored as an integer: 0 (false), 1 (true) and 2 (restricted). \newcommand\*{\@glsxtr@docdefval}{0}

Need to provide conditional commands that are backward compatible:

#### \if@glsxtrdocdef

```
317 \newcommand*{\if@glsxtrdocdef}{\ifnum\@glsxtr@docdefval>0 }
```
#### **lsxtrdocdeftrue**

318 \newcommand\*{\@glsxtrdocdeftrue}{\def\@glsxtr@docdefval{1}}

#### sxtrdocdeffalse

```
319 \newcommand*{\@glsxtrdocdeffalse}{\def\@glsxtr@docdefval{0}}
```
By default don't allow entries to be defined in the document to encourage the user to define them in the preamble, but if the user is really determined to define them in the document allow them to request this.

```
320 \define@choicekey{glossaries-extra.sty}{docdef}
321 [\@glsxtr@docdefsetting\@glsxtr@docdefval]%
322 {false,true,restricted}[true]%
323 {%
324 \ifnum\@glsxtr@docdefval=2\relax
325 \renewcommand*{\@glsdoifexistsorwarn}{\glsdoifexists}%
326 \fi
327 }
```
#### ocdefrestricted

```
328 \newcommand*{\if@glsxtrdocdefrestricted}{\ifnum\@glsxtr@docdefval=2 }
```
oifexistsorwarn Need an error to notify user if an undefined entry is being referenced in the glossary for the docdef=restricted option. This is used by \glossentryname (but not by \glossentrydesc etc as one error per entry is sufficient).

```
329 \newcommand*{\@glsdoifexistsorwarn}{\glsdoifexistsorwarn}
```
#### indexcrossrefs Automatically index cross references at the end of the document

```
330 \define@boolkey{glossaries-extra.sty}[@glsxtr]{indexcrossrefs}[true]{%
331 \if@glsxtrindexcrossrefs
332 \else
333 \renewcommand*{\@glsxtr@autoindexcrossrefs}{}%
334 \overline{1}335 }
```
Switch off since this can increase the build time.

336 \@glsxtrindexcrossrefsfalse

But allow see key to switch it on automatically.

#### oindexcrossrefs

337 \newcommand\*{\@glsxtr@autoindexcrossrefs}{\@glsxtrindexcrossrefstrue}

```
autoseeindex Provide a boolean option to allow the user to prevent the automatic indexing of the cross-
                 referencing keys see, seealso and alias.
                338 \define@boolkey{glossaries-extra.sty}[@glsxtr@]{autoseeindex}[true]{%
                339 }
                340 \@glsxtr@autoseeindextrue
iesExtraWarning Allow users to suppress warnings.
                341 \newcommand*{\GlossariesExtraWarning}[1]{\PackageWarning{glossaries-extra}{#1}}
raWarningNoLine Allow users to suppress warnings.
                342 \newcommand*{\GlossariesExtraWarningNoLine}[1]{%
                343 \PackageWarningNoLine{glossaries-extra}{#1}}
                344 \@glsxtr@declareoption{nowarn}{%
                345 \let\GlossariesExtraWarning\@gobble
                346 \let\GlossariesExtraWarningNoLine\@gobble
                347 \glsxtr@dooption{nowarn}%
                348 }
xtr@defpostpunc Redefines \glspostdescription. The postdot and nopostdot options will have to redefine
                 this.
                349 \newcommand*{\@glsxtr@defpostpunc}{}
        postdot Shortcut for nopostdot=false
                350 \@glsxtr@declareoption{postdot}{%
                351 \glsxtr@dooption{nopostdot=false}%
                352 \renewcommand*{\@glsxtr@defpostpunc}{%
                353 \renewcommand*{\glspostdescription}{%
                354 \ifglsnopostdot\else.\spacefactor\sfcode'\. \fi}%
                355 }%
                356 }
     nopostdot Needs to redefine \@glsxtr@defpostpunc
                357 \define@choicekey{glossaries-extra.sty}{nopostdot}{true,false}[true]{%
                358 \glsxtr@dooption{nopostdot=#1}%
                359 \renewcommand*{\@glsxtr@defpostpunc}{%
                360 \renewcommand*{\glspostdescription}{%
                361 \ifglsnopostdot\else.\spacefactor\sfcode'\. \fi}%
                362 }%
                363 }
      postpunc Set the post-description punctuation. This also sets the \ifglsnopostdot conditional,
                 which now indicates if the post-description punctuation has been suppressed.
                364 \define@key{glossaries-extra.sty}{postpunc}{%
```

```
365 \glsxtr@dooption{nopostdot=false}%
366 \ifstrequal{#1}{dot}%
367 {%
368 \renewcommand*{\@glsxtr@defpostpunc}{%
```

```
369 \renewcommand*{\glspostdescription}{.\spacefactor\sfcode'\. }%
               370 }%
               371 }%
               372 {%
               373 \ifstrequal{#1}{comma}%
               374 \{ \%375 \renewcommand*{\@glsxtr@defpostpunc}{%
               376 \renewcommand*{\glspostdescription}{,}%
               377 }%
               378 }%
               379 {%
               380 \ifstrequal{#1}{none}%
               381 {%
               382 \glsxtr@dooption{nopostdot=true}%
               383 \renewcommand*{\@glsxtr@defpostpunc}{%
               384 \renewcommand*{\glspostdescription}{}%
               385 }%
               386 }%
               387 {%
               388 \renewcommand*{\@glsxtr@defpostpunc}{%
               389 \renewcommand*{\glspostdescription}{#1}%
               390 }%
               391 }%
               392 }%
               393 }%
               394 }
glsxtrabbrvtype Glossary type for abbreviations.
               395 \newcommand*{\glsxtrabbrvtype}{\glsdefaulttype}
bbreviationsdef Set by abbreviations option.
               396 \newcommand*{\@glsxtr@abbreviationsdef}{}
bbreviationsdef
               397 \newcommand*{\@glsxtr@doabbreviationsdef}{%
               398 \@ifpackageloaded{babel}%
               399 {\providecommand{\abbreviationsname}{\acronymname}}%
               400 {\providecommand{\abbreviationsname}{Abbreviations}}%
               401 \newglossary[glg-abr]{abbreviations}{gls-abr}{glo-abr}{\abbreviationsname}%
               402 \renewcommand*{\glsxtrabbrvtype}{abbreviations}%
               403 \newcommand*{\printabbreviations}[1][]{%
               404 \printglossary[type=\glsxtrabbrvtype,##1]%
               405 }%
               406 \disable@keys{glossaries-extra.sty}{abbreviations}%
               If the acronym option hasn't been used, change \acronymtype to \glsxtrabbrvtype.
               407 \ifglsacronym
               408 \else
```

```
409 \renewcommand*{\acronymtype}{\glsxtrabbrvtype}%
```

```
410 \fi
                411 }%
 abbreviations If abbreviations, create a new glossary type for abbreviations.
                412 \@glsxtr@declareoption{abbreviations}{%
                413 \let\@glsxtr@abbreviationsdef\@glsxtr@doabbreviationsdef
                414 }
iationShortcuts Enable shortcut commands for the abbreviations. Unlike the analogous command provided
                 by glossaries, this uses \newcommand instead of \let as a safety feature (except for \newabbr
                 which is also provided with \GlsXtrDefineAcShortcuts).
                415 \newcommand*{\GlsXtrDefineAbbreviationShortcuts}{%
                416 \newcommand*{\ab}{\cgls}%
                417 \newcommand*{\abp}{\cglspl}%
                418 \newcommand*{\as}{\glsxtrshort}%
                419 \newcommand*{\asp}{\glsxtrshortpl}%
                420 \newcommand*{\al}{\glsxtrlong}%
                421 \newcommand*{\alp}{\glsxtrlongpl}%
                422 \newcommand*{\af}{\glsxtrfull}%
                423 \newcommand*{\afp}{\glsxtrfullpl}%
                424 \newcommand*{\Ab}{\cGls}%
                425 \newcommand*{\Abp}{\cGlspl}%
                426 \newcommand*{\As}{\Glsxtrshort}%
                427 \newcommand*{\Asp}{\Glsxtrshortpl}%
                428 \newcommand*{\Al}{\Glsxtrlong}%
                429 \newcommand*{\Alp}{\Glsxtrlongpl}%
                430 \newcommand*{\Af}{\Glsxtrfull}%
                431 \newcommand*{\Afp}{\Glsxtrfullpl}%
                432 \newcommand*{\AB}{\cGLS}%
                433 \newcommand*{\ABP}{\cGLSpl}%
                434 \newcommand*{\AS}{\GLSxtrshort}%
                435 \newcommand*{\ASP}{\GLSxtrshortpl}%
                436 \newcommand*{\AL}{\GLSxtrlong}%
                437 \newcommand*{\ALP}{\GLSxtrlongpl}%
                438 \newcommand*{\AF}{\GLSxtrfull}%
                439 \newcommand*{\AFP}{\GLSxtrfullpl}%
                440 \providecommand*{\newabbr}{\newabbreviation}%
                 Disable this command after it's been used.
                441 \let\GlsXtrDefineAbbreviationShortcuts\relax
                442 }
fineAcShortcuts Enable shortcut commands for the abbreviations, but uses the analogous commands pro-
                 vided by glossaries.
```

```
443 \newcommand*{\GlsXtrDefineAcShortcuts}{%
```

```
444 \newcommand*{\ac}{\cgls}%
```

```
445 \newcommand*{\acp}{\cglspl}%
```
\newcommand\*{\acs}{\glsxtrshort}%

```
447 \newcommand*{\acsp}{\glsxtrshortpl}%
                448 \newcommand*{\acl}{\glsxtrlong}%
                449 \newcommand*{\aclp}{\glsxtrlongpl}%
                450 \newcommand*{\acf}{\glsxtrfull}%
                451 \newcommand*{\acfp}{\glsxtrfullpl}%
                452 \newcommand*{\Ac}{\cGls}%
                453 \newcommand*{\Acp}{\cGlspl}%
                454 \newcommand*{\Acs}{\Glsxtrshort}%
                455 \newcommand*{\Acsp}{\Glsxtrshortpl}%
                456 \newcommand*{\Acl}{\Glsxtrlong}%
                457 \newcommand*{\Aclp}{\Glsxtrlongpl}%
                458 \newcommand*{\Acf}{\Glsxtrfull}%
                459 \newcommand*{\Acfp}{\Glsxtrfullpl}%
                460 \newcommand*{\AC}{\cGLS}%
                461 \newcommand*{\ACP}{\cGLSpl}%
                462 \newcommand*{\ACS}{\GLSxtrshort}%
                463 \newcommand*{\ACSP}{\GLSxtrshortpl}%
                464 \newcommand*{\ACL}{\GLSxtrlong}%
                465 \newcommand*{\ACLP}{\GLSxtrlongpl}%
                466 \newcommand*{\ACF}{\GLSxtrfull}%
                467 \newcommand*{\ACFP}{\GLSxtrfullpl}%
                468 \providecommand*{\newabbr}{\newabbreviation}%
                 Disable this command after it's been used.
                469 \let\GlsXtrDefineAcShortcuts\relax
                470 }
e0therShortcuts Similarly provide shortcut versions for the commands provided by the symbols and numbers
                 options.
                471 \newcommand*{\GlsXtrDefineOtherShortcuts}{%
                472 \newcommand*{\newentry}{\newglossaryentry}%
                473 \ifdef\printsymbols
                474 {%
                475 \newcommand*{\newsym}{\glsxtrnewsymbol}%
                476 }{}%
                477 \ifdef\printnumbers
                478 {%
                479 \newcommand*{\newnum}{\glsxtrnewnumber}%
                480 }{}%
                481 \let\GlsXtrDefineOtherShortcuts\relax
                482 }
```
Always use the long forms, not the shortcuts, where portability is an issue. (For example, when defining entries in a file that may be input by multiple documents.)

```
\@glsxtr@setupshortcuts Command used to set the shortcuts option.
                  483 \newcommand*{\@glsxtr@setupshortcuts}{}
```
tr@shortcutsval Store the value of the shortcuts option. (Needed by bib2gls.)

\newcommand\*{\@glsxtr@shortcutsval}{\ifglsacrshortcuts acro\else none\fi}%

Provide shortcuts option. Unlike the glossaries version, this is a choice rather than a boolean key but it also provides shortcuts=true and shortcuts=false, which are equivalent to shortcuts=all and shortcuts=none. Multiple use of this option in the *same* option list will override each other. New to v1.17: shortcuts=ac which implements \GlsXtrDefineAcShortcuts (not included in shortcuts=all as it conflicts with other shortcuts).

```
485 \define@choicekey{glossaries-extra.sty}{shortcuts}%
486 [\@glsxtr@shortcutsval\@glsxtr@shortcutsnr]%
487 {acronyms,acro,abbreviations,abbr,other,all,true,ac,none,false}[true]{%
488 \ifcase\@glsxtr@shortcutsnr\relax % acronyms
489 \renewcommand*{\@glsxtr@setupshortcuts}{%
490 \glsacrshortcutstrue
491 \DefineAcronymSynonyms
492 }%
493 \or % acro
494 \renewcommand*{\@glsxtr@setupshortcuts}{%
495 \glsacrshortcutstrue
496 \DefineAcronymSynonyms
497 }%
498 \or % abbreviations
499 \renewcommand*{\@glsxtr@setupshortcuts}{%
500 \GlsXtrDefineAbbreviationShortcuts<br>501 }%
501502 \or % abbr
503 \renewcommand*{\@glsxtr@setupshortcuts}{%
504 \GlsXtrDefineAbbreviationShortcuts
505 }%
506 \or % other
507 \renewcommand*{\@glsxtr@setupshortcuts}{%
508 \GlsXtrDefineOtherShortcuts
509 }%
510 \or % all
511 \renewcommand*{\@glsxtr@setupshortcuts}{%
512 \glsacrshortcutstrue
513 \GlsXtrDefineAcShortcuts
514 \GlsXtrDefineAbbreviationShortcuts
515 \GlsXtrDefineOtherShortcuts
516 }%
517 \or % true
518 \renewcommand*{\@glsxtr@setupshortcuts}{%
519 \glsacrshortcutstrue
520 \GlsXtrDefineAcShortcuts
521 \GlsXtrDefineAbbreviationShortcuts
522 \GlsXtrDefineOtherShortcuts
523 }%
```
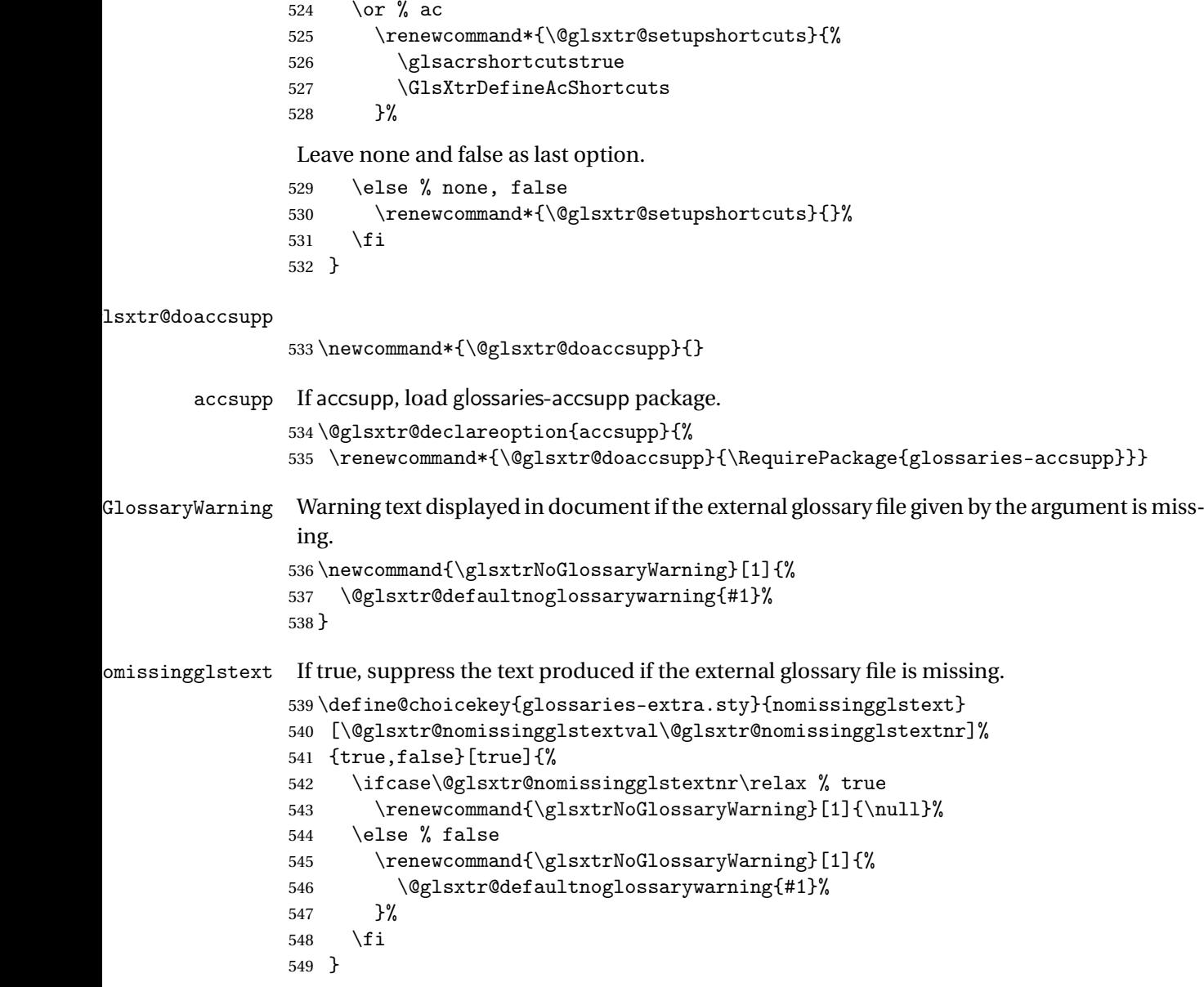

Provide option to load glossaries-extra-stylemods (Deferred to the end.)

#### xtr@redefstyles

```
550 \newcommand*{\@glsxtr@redefstyles}{}
```
#### stylemods

```
551 \define@key{glossaries-extra.sty}{stylemods}[default]{%
552 \ifstrequal{#1}{default}%
553 {%
554 \renewcommand*{\@glsxtr@redefstyles}{%
555 \RequirePackage{glossaries-extra-stylemods}}%
```

```
556 }%
557 {%
558 \ifstrequal{#1}{all}%
559 {%
560 \renewcommand*{\@glsxtr@redefstyles}{%
561 \PassOptionsToPackage{all}{glossaries-extra-stylemods}%
562 \RequirePackage{glossaries-extra-stylemods}%
563 }%
564 }%
565 {%
566 \renewcommand*{\@glsxtr@redefstyles}{}%
567 \@for\@glsxtr@tmp:=#1\do{%
568 \IfFileExists{glossary-\@glsxtr@tmp.sty}%
569 {%
570 \eappto\@glsxtr@redefstyles{%
571 \noexpand\RequirePackage{glossary-\@glsxtr@tmp}}%
572 }%
573 {%
574 \PackageError{glossaries-extra}%
575 {Glossaries style package 'glossary-\@glsxtr@tmp.sty'
576 doesn't exist (did you mean to use the 'style' key?)}%
577 {The list of values (#1) in the 'stylemods' key should
578 match the glossary-xxx.sty files provided with
579 glossaries.sty}%
580 }%
581 }%
582 \appto\@glsxtr@redefstyles{\RequirePackage{glossaries-extra-stylemods}}%
583 }
584 }%
585 }
```

```
\@glsxtr@do@style
```
\newcommand\*{\@glsxtr@do@style}{}

style Since the stylemods option can automatically load extra style packages, deal with the style option after those packages have been loaded.

```
587 \define@key{glossaries-extra.sty}{style}{%
```
Defer actual style change:

\renewcommand\*{\@glsxtr@do@style}{%

Set this as the default style:

```
589 \setkeys{glossaries.sty}{style={#1}}%
```
Set this style:

```
590 \setglossarystyle{#1}%
591 }%
592 }
```
 $c$ @wrglossaryctr Increments the associated counter if enabled. Does nothing by default. The optional argument is the entry label in case it's required, but the wrglossary counter is globally used by all entries.

\newcommand\*{\glsxtr@inc@wrglossaryctr}[1]{}

```
ocationHyperlink \glsxtrinternallocationhyperlink {\counter } }{\prefix } }{\location }}
```
The first two arguments are always control sequences.

```
594 \newcommand*{\GlsXtrInternalLocationHyperlink}[3]{%
595 \glsxtrhyperlink{#1#2#3}{#3}%
596 }
```
cationhyperlink

```
597 \newcommand*{\@glsxtr@wrglossary@locationhyperlink}[3]{%
598 \pageref{wrglossary.#3}%
599 }
```
indexcounter Define the wrglossary counter that's incremented every time an entry is indexed, except for cross-references. This is designed for use with bib2gls v1.4+. It can work with the other indexing methods but it will interfere with the number list collation. This option automatically implements counter=wrglossary.

> Since glossaries automatically loads amsmath, there may be a problem if the indexing occurs in the equation environment, because only one \label is allowed in each instance of that environment. It's best to change the counter when in maths mode.

```
600 \@glsxtr@declareoption{indexcounter}{%
```

```
601 \glsxtr@dooption{counter=wrglossary}%
602 \ifundef\c@wrglossary
603 {%
604 \newcounter{wrglossary}%
605 \renewcommand{\thewrglossary}{\arabic{wrglossary}}%
606 }%
607 {}%
608 \renewcommand*{\glsxtr@inc@wrglossaryctr}[1]{%
Only increment if the current counter is wrglossary.
609 \ifdefstring\@gls@counter{wrglossary}%
610 \frac{1}{8}611 \refstepcounter{wrglossary}%
612 \label{wrglossary.\thewrglossary}%
613 }%
614 {}%
615 }%
616 \renewcommand*{\GlsXtrInternalLocationHyperlink}[3]{%
617 \ifdefstring\glsentrycounter{wrglossary}%
```

```
618 {%
```

```
619 \@glsxtr@wrglossary@locationhyperlink{##1}{##2}{##3}%
                620 }%
                621 {\glsxtrhyperlink{##1##2##3}{##3}}%
                622 }%
                623 }
sxtrwrglossmark Marks the place where indexing occurs. Does nothing by default.
                624 \newcommand*{\@glsxtrwrglossmark}{}
\, sxtrwrg<code>lossmark Since</code> \, <code>sdsadd</code> can be used in the preamble, this action needs to be disabled until the start of
                 the document.
                625 \newcommand*{\@@glsxtrwrglossmark}{}
                626 \AtBeginDocument{\renewcommand*{\@@glsxtrwrglossmark}{\@glsxtrwrglossmark}}
sxtrwrglossmark Does nothing by default.
                627 \newcommand*{\glsxtrwrglossmark}{\ensuremath{\cdot}}
          debug Provide extra debug options.
                628 \define@choicekey{glossaries-extra.sty}{debug}
                629 [\@glsxtr@debugval\@glsxtr@debugnr]%
                630 {true,false,showtargets,showwrgloss,all}[true]{%
                631 \ifcase\@glsxtr@debugnr\relax % true
                632 \glsxtr@dooption{debug=true}%
                633 \renewcommand*{\@glsxtrwrglossmark}{}%
                634 \or % false
                635 \glsxtr@dooption{debug=false}%
                636 \renewcommand*{\@glsxtrwrglossmark}{}%
                637 \or % showtargets
                638 \glsxtr@dooption{debug=showtargets}%
                639 \or % showwrgloss
                640 \glsxtr@dooption{debug=true}%
                641 \renewcommand*{\@glsxtrwrglossmark}{\glsxtrwrglossmark}%
                642 \or % all
                643 \glsxtr@dooption{debug=showtargets}%
                644 \renewcommand*{\@glsxtrwrglossmark}{\glsxtrwrglossmark}%
                645 \setminusfi
                646 }
```
Pass all other options to glossaries.

```
647 \DeclareOptionX*{%
```

```
648 \expandafter\glsxtr@dooption\expandafter{\CurrentOption}}
```

```
Process options.
```
\ProcessOptionsX

Load glossaries if not already loaded.

\RequirePackage{glossaries}

Load the glossaries-accsupp package if required.

\@glsxtr@doaccsupp

```
Redefine \glspostdescription if required.
652 \@glsxtr@defpostpunc
```
\glsshowtarget This command was introduced to glossaries v4.32 so it may not be defined. Therefore it's defined here using \def.

```
653 \def\glsshowtarget#1{%
                654 \glsxtrtitleorpdforheading
                655 {%
                656 \ifmmode
                657 \texttt{\small [#1] }%
                658 \else
                659 \ifinner
                660 \texttt{\small [#1]}%
                661 \else
                662 \marginpar{\texttt{\small #1}}%
                663 \fi
                664 \setminusfi
                665 }%
                666 {[#1]}%
                667 {\texttt{\small [#1]}}%
                668 }
g@doseeglossary    Save original definition of \@do@seeglossary
                669 \let\@glsxtr@org@doseeglossary\@do@seeglossary
r@doseeglossary This doesn't increment the associated counter.
                670 \newcommand*{\@glsxtr@doseeglossary}[2]{%
                671 \glsdoifexists{#1}%
                672 {%
                673 \@@glsxtrwrglossmark
                674 \@glsxtr@org@doseeglossary{#1}{#2}%
                675 }%
                676 }
oindex@glossary
                677 \newcommand*{\@glsxtr@dosee@alsoindex@glossary}[2]{%
                678 \@glsxtr@recordsee{#1}{#2}%
                679 \@glsxtr@doseeglossary{#1}{#2}%
                680 }
@org@gloautosee \; Save and restore original definition of \@glo@autosee. (That command may not be defined
                 as it was only introduced to glossaries v4.30, in which case the synonym won't be defined
                 either.)
                681 \let\@glsxtr@org@gloautosee\@glo@autosee
                 Check if user tried autoseeindex=false when it can't be supported.
```
\if@glsxtr@autoseeindex

\else

```
684 \ifdef\@glsxtr@org@gloautosee
685 {}%
686 {\PackageError{glossaries-extra}{'autoseeindex=false' package
687 option requires at least v4.30 of glossaries.sty}%
688 {You need to update the glossaries.sty package}%
689 }
690 \fi
```
\@glo@autosee If \@glo@autosee has been defined (glossaries v4.30 onwards), redefine it to test the autoseeindex option.

```
691 \ifdef\@glo@autosee
692 {%
693 \renewcommand*{\@glo@autosee}{%
694 \if@glsxtr@autoseeindex\@glsxtr@org@gloautosee\fi}%
695 }%
696 {}
```
checkseeallowed Don't prohibit the use of the see key before the indexing files have been opened if the automatic see indexing has been disabled, since it's no longer an issue.

```
697 \renewcommand*{\gls@checkseeallowed}{%
698 \if@glsxtr@autoseeindex\@gls@see@noindex\fi
699 }
```
Define abbreviations glossaries if required.

```
700 \@glsxtr@abbreviationsdef
```
\let\@glsxtr@abbreviationsdef\relax

Setup shortcuts if required.

\@glsxtr@setupshortcuts

Redefine \@glsxtr@redef@forglsentries if required.

```
703 \@glsxtr@redef@forglsentries
```

```
\alphariesextrasetup Allow user to set options after the package has been loaded. First modify \gtrsim \alphaso that it now uses \setupglossaries:
```

```
704 \renewcommand{\glsxtr@dooption}[1]{\setupglossaries{#1}}%
```
Now define the user command:

```
705 \newcommand*{\glossariesextrasetup}[1]{%
```

```
706 \let\glsxtr@setup@record\relax
```
- \let\@glsxtr@setupshortcuts\relax
- \let\@glsxtr@redef@forglsentries\relax
- \setkeys{glossaries-extra.sty}{#1}%
- \@glsxtr@abbreviationsdef
- \let\@glsxtr@abbreviationsdef\relax
- \@glsxtr@setupshortcuts
- \glsxtr@setup@record
- \@glsxtr@redef@forglsentries

}

```
@@do@wrglossary Save original definition of \@@do@wrglossary.
                 716 \let\glsxtr@org@@do@wrglossary\@@do@wrglossary
@do@wrglossary The new version adds code that can show a marker for debugging and increments the asso-
                  ciated counter if enabled.
                 717 \newcommand*{\glsxtr@@do@wrglossary}[1]{%
                 718 \@@glsxtrwrglossmark
                 719 \glsxtr@inc@wrglossaryctr{#1}%
                 720 \glsxtr@org@@do@wrglossary{#1}%
                 721 }
aveentrycounter Save original definition of \@gls@saveentrycounter.
                 722 \let\glsxtr@saveentrycounter\@gls@saveentrycounter
aveentrycounter Change \@gls@saveentrycounter so that it only stores the entry counter information if the
                  indexing is on.
                 723 \let\@gls@saveentrycounter\glsxtr@indexonly@saveentrycounter
                    Provide script dialect hook (does nothing unless redefined by glossaries-extra-bib2gls).
sxtrdialecthook
                 724 \newcommand*{\@glsxtrdialecthook}{}
                    Set up record option if required.
                 725 \glsxtr@setup@record
                    Disable preamble-only options and switch on the undefined tag at the start of the docu-
                  ment.
                 726 \AtBeginDocument{%
```

```
727 \disable@keys{glossaries-extra.sty}{abbreviations,docdef,record}%
728 \def\@glsxtrundeftag{\glsxtrundeftag}%
729 }
```
### <span id="page-26-0"></span>1.2 Extra Utilities

rifemptyglossary \\glsxtrifemptyglossary{\type\}{\true\}{\false\}

Provide command to determine if any entries have been added to the glossary (where the glossary label is provided in the first argument). The entries are stored in the commaseparated list \glolist@〈type 〉. If this hasn't been defined, the glosary doesn't exist. If it has been defined and is simply a comma, the glossary exists and is empty. (It's initialised to a comma.)

```
730 \newcommand{\glsxtrifemptyglossary}[3]{%
731 \ifcsdef{glolist@#1}%
```

```
732 {%
                733 \ifcsstring{glolist@#1}{,}{#2}{#3}%
                734 }%
                735 {%
                736 \glsxtrundefaction{Glossary type '#1' doesn't exist}{}%
                737 #2%
                738 }%
                739 }
\glsxtrifkeydefined Tests if the key given in the first argument has been defined.
                740 \newcommand*{\glsxtrifkeydefined}[3]{%
                741 \key@ifundefined{glossentry}{#1}{#3}{#2}%
                742 }
\sigmavidestoragekey Like \glsaddstoragekey but does nothing if the key has already been defined.
                743 \newcommand*{\glsxtrprovidestoragekey}{%
                744 \@ifstar\@sglsxtr@provide@storagekey\@glsxtr@provide@storagekey
                745 }
vide@storagekey Unstarred version.
                746 \newcommand*{\@glsxtr@provide@storagekey}[3]{%
                747 \key@ifundefined{glossentry}{#1}%
                748 {%
                749 \define@key{glossentry}{#1}{\csdef{@glo@#1}{##1}}%
                750 \appto\@gls@keymap{,{#1}{#1}}%
                751 \appto\@newglossaryentryprehook{\csdef{@glo@#1}{#2}}%
                752 \appto\@newglossaryentryposthook{%
                753 \letcs{\@glo@tmp}{@glo@#1}%
                754 \gls@assign@field{#2}{\@glo@label}{#1}{\@glo@tmp}%
                755 }%
                Allow the user to omit the user level command if they only intended fetching the value with
                \glsxtrusefield
                756 \ifblank{#3}
                757 {}%
                758 {%
                759 \newcommand*{#3}[1]{\@gls@entry@field{##1}{#1}}%
                760 }%
                761 }%
                762 {%
                Provide the no-link command if not already defined.
                763 \ifblank{#3}
                764 {}%
                765 {%
                766 \providecommand*{#3}[1]{\@gls@entry@field{##1}{#1}}%
                767 }%
                768 }%
```

```
769 }
```
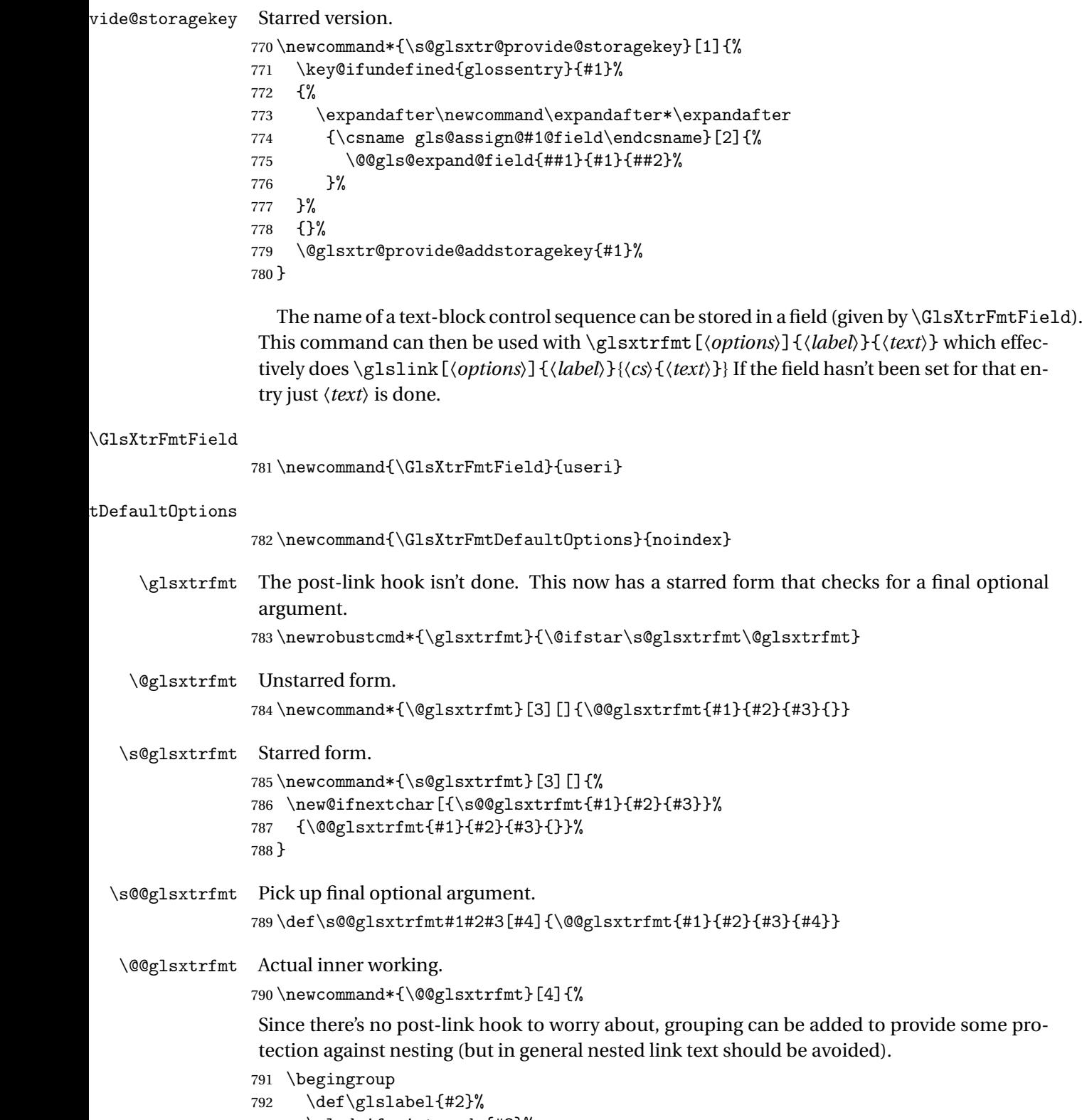

\glsdoifexistsordo{#2}%

```
794 {%
795 \ifglshasfield{\GlsXtrFmtField}{#2}%
796 {%
797 \let\do@gls@link@checkfirsthyper\relax
798 \expandafter\@gls@link\expandafter[\GlsXtrFmtDefaultOptions,#1]{#2}%
799 {\glsxtrfmtdisplay{\glscurrentfieldvalue}{#3}{#4}}%
800 \frac{1}{2}801 {\glsxtrfmtdisplay{@firstofone}{#3}{#4}}%
802 }%
803 {%
```
Has the default noindex been counteracted? If so, this needs \glsadd in case bib2gls needs to pick up the record.

```
804 \begingroup
805 \@gls@setdefault@glslink@opts
806 \setkeys{glslink}{\GlsXtrFmtDefaultOptions,#1}%
807 \ifKV@glslink@noindex\else\glsadd{#2}\fi
808 \endgroup
809 \glsxtrfmtdisplay{@firstofone}{#3}{#4}%
810 }%
811 \endgroup
812 }
```
lsxtrfmtdisplay The command used internally by \glsxtrfmt to do the actual formatting. The first argument is the control sequence name, the second is the control sequence's argument, the third is the inserted material (if starred form used).

```
813 \newcommand{\glsxtrfmtdisplay}[3]{\csuse{#1}{#2}#3}
```
\glsxtrentryfmt No link or indexing.

```
814 \ifdef\texorpdfstring
815 {
816 \newcommand*{\glsxtrentryfmt}[2]{%
817 \texorpdfstring{\@glsxtrentryfmt{#1}{#2}}{#2}%
818 }
819 }
820 {
821 \newcommand*{\glsxtrentryfmt}{\@glsxtrentryfmt}
822 }
```
\@glsxtrentryfmt

```
823 \newrobustcmd*{\@glsxtrentryfmt}[2]{%
824 \glsdoifexistsordo{#1}%
825 {%
826 \ifglshasfield{\GlsXtrFmtField}{#1}%
827 {%
828 \csuse{\glscurrentfieldvalue}{#2}%
829 }%
830 {#2}%
831 }%
```

```
832 {#2}%
833 }
```
 $x$ trfieldlistadd If a field stores an etoolbox internal list (e.g. loclist) then this macro provides a convenient way of adding to the list via etoolbox's \listcsadd. The first argument is the entry's label, the second is the field label and the third is the element to add to the list. \newcommand\*{\glsxtrfieldlistadd}[3]{% \listcsadd{glo@\glsdetoklabel{#1}@#2}{#3}% } trfieldlistgadd Similarly but uses \listcsgadd. \newcommand\*{\glsxtrfieldlistgadd}[3]{% \listcsgadd{glo@\glsdetoklabel{#1}@#2}{#3}% } \glsxtrfieldlisteadd Similarly but uses \listcseadd. \newcommand\*{\glsxtrfieldlisteadd}[3]{% \listcseadd{glo@\glsdetoklabel{#1}@#2}{#3}% } trfieldlistxadd Similarly but uses \listcsxadd. \newcommand\*{\glsxtrfieldlistxadd}[3]{% \listcsxadd{glo@\glsdetoklabel{#1}@#2}{#3}% } Now provide commands to iterate over these lists. fielddolistloop \newcommand\*{\glsxtrfielddolistloop}[2]{% \dolistcsloop{glo@\glsdetoklabel{#1}@#2}% } ieldforlistloop \newcommand\*{\glsxtrfieldforlistloop}[3]{% \forlistcsloop{#3}{glo@\glsdetoklabel{#1}@#2}% } List element tests:  $\tau$ rfieldifinlist First argument label, second argument field, third argument item, fourth true part and fifth false part. \newcommand\*{\glsxtrfieldifinlist}[5]{% \ifinlistcs{#3}{glo@\glsdetoklabel{#1}@#2}{#4}{#5}% } rfieldxifinlist Expands item. \newcommand\*{\glsxtrfieldxifinlist}[5]{% \xifinlistcs{#3}{glo@\glsdetoklabel{#1}@#2}{#4}{#5}% }

```
lsxtrforcsvfield \setminusglsxtrforcsvfield{(label)}{(field)}{(cs handler)}
                 858 \newcommand*{\glsxtrforcsvfield}[3]{%
                 859 \@glsxtrifhasfield{#2}{#1}%
                 860 {%
                 861 \let\glsxtrendfor\@endfortrue
                 862 \@for\@glsxtr@label:=\glscurrentfieldvalue\do
                 863 {\expandafter#3\expandafter{\@glsxtr@label}}}%
                 864 {}%
                 865 }
\lceil lsxtrifhasfield \lceil A simpler alternative to \lceil ifglshasfield that doesn't complain if the entry or the field
                  doesn't exist. (No mapping is used.) Grouping is added to the unstarred version allow for
                  nested use.
                 866 \newrobustcmd{\glsxtrifhasfield}{%
                 867 \@ifstar{\s@glsxtrifhasfield}{\@glsxtrifhasfield}%
                 868 }
\@glsxtrifhasfield Unstarred version adds grouping.
                 869 \newcommand{\@glsxtrifhasfield}[4]{%
                 870 {\s@glsxtrifhasfield{#1}{#2}{#3}{#4}}%
                 871 }
\text{1}sxtrifhasfield Starred version omits grouping.
                 872 \newcommand{\s@glsxtrifhasfield}[4]{%
                 873 \letcs{\glscurrentfieldvalue}{glo@\glsdetoklabel{#2}@#1}%
                 874 \ifundef\glscurrentfieldvalue
                 875 {#4}%
                 876 {%
                 877 \ifdefempty\glscurrentfieldvalue{#4}{#3}%
                 878 }%
                 879 }
```
 $\text{sXtrIfFieldUnder } \left\{\G{lsXtrIfFieldUnder}\{\langle field \rangle\}\{\langle label \rangle\}\{\langle true \rangle\}\{\langle false \rangle\}\right\}$ 

```
Just uses \ifcsundef.
880 \newcommand{\GlsXtrIfFieldUndef}[2]{%
881 \ifcsundef{glo@\glsdetoklabel{#2}@#1}%
882 }
```
\glsxtrusefield Provide a user-level alternative to \@gls@entry@field. The first argument is the entry label. The second argument is the field label.

```
883 \newcommand*{\glsxtrusefield}[2]{%
884 \@gls@entry@field{#1}{#2}%
885 }
```

```
\Glsxtrusefield Provide a user-level alternative to \@Gls@entry@field.
                 886 \newcommand*{\Glsxtrusefield}[2]{%
                 887 \@gls@entry@field{#1}{#2}%
                 888 }
\glsxtrdeffield Just use \csdef to provide a field value for the given entry.
                 889 \newcommand*{\glsxtrdeffield}[2]{\csdef{glo@\glsdetoklabel{#1}@#2}}
glsxtredeffield Just use \csedef to provide a field value for the given entry.
                 890 \newcommand*{\glsxtredeffield}[2]{\protected@csedef{glo@\glsdetoklabel{#1}@#2}}
etfieldifexists
                 891 \newcommand*{\glsxtrsetfieldifexists}[3]{\glsdoifexists{#1}{#3}}
\GlsXtrSetField Allow the user to set a field. First argument entry label, second argument field label, third
                  argument value.
                 892 \newrobustcmd*{\GlsXtrSetField}[3]{%
                 893 \glsxtrsetfieldifexists{#1}{#2}%
                 894 {\csdef{glo@\glsdetoklabel{#1}@#2}{#3}}%
                 895 }
\GlsXtrLetField Uses \cslet instead. Third argument should be a macro.
                 896 \newrobustcmd*{\GlstrLetField}[3]{%
                 897 \glsxtrsetfieldifexists{#1}{#2}%
                 898 {\cslet{glo@\glsdetoklabel{#1}@#2}{#3}}%
                 899 }
sGlsXtrLetField Uses \csletcs instead. Third argument should be a control sequence name.
                 900 \newrobustcmd*{\csGlsXtrLetField}[3]{%
                 901 \glsxtrsetfieldifexists{#1}{#2}%
                 902 {\csletcs{glo@\glsdetoklabel{#1}@#2}{#3}}%
                 903 }
LetFieldToField Sets the field for one entry to the field for another entry. Third argument should be the other
                  entry and the fourth argument that other field label.
                 904 \newrobustcmd*{\GlsXtrLetFieldToField}[4]{%
                 905 \glsxtrsetfieldifexists{#1}{#2}%
                 906 {\csletcs{glo@\glsdetoklabel{#1}@#2}{glo@\glsdetoklabel{#3}@#4}}%
                 907 }
\gGlsXtrSetField Allow the user to set a field. First argument entry label, second argument field label, third
                  argument value.
                 908 \newrobustcmd*{\gGlsXtrSetField}[3]{%
                 909 \glsxtrsetfieldifexists{#1}{#2}%
                 910 {\csgdef{glo@\glsdetoklabel{#1}@#2}{#3}}%
                 911 }
```

```
\xGlsXtrSetField
                912 \newrobustcmd*{\xGlsXtrSetField}[3]{%
                913 \glsxtrsetfieldifexists{#1}{#2}%
                914 {\protected@csxdef{glo@\glsdetoklabel{#1}@#2}{#3}}%
                915 }
\eGlsXtrSetField
                916 \newrobustcmd*{\eGlsXtrSetField}[3]{%
                917 \glsxtrsetfieldifexists{#1}{#2}%
                918 {\protected@csedef{glo@\glsdetoklabel{#1}@#2}{#3}}%
                919 }
XtrIfFieldEqStr
                920 \newrobustcmd*{\GlsXtrIfFieldEqStr}[5]{%
                921 \glsxtrifhasfield{#1}{#2}%
                922 {%
                923 \ifdefstring{\glscurrentfieldvalue}{#3}{#4}{#5}%
                924 }%
                925 {#5}%
                926 }
\glsxtrpageref Like \glsrefentry but references the page number instead (if entry counting is on).
                927 \ifglsentrycounter
                928 \newcommand*{\glsxtrpageref}[1]{\pageref{glsentry-\glsdetoklabel{#1}}}
                929 \else
                930 \ifglssubentrycounter
                931 \newcommand*{\glsxtrpageref}[1]{\pageref{glsentry-\glsdetoklabel{#1}}}
                932 \else
                933 \newcommand*{\glsxtrpageref}[1]{\gls{#1}}
                934 \overline{f}935 \fi
lossarypreamble
                936 \newcommand{\apptoglossarypreamble}[2][\glsdefaulttype]{%
                937 \ifcsdef{glolist@#1}%
                938 {%
                939 \ifcsundef{@glossarypreamble@#1}%
                940 {\csdef{@glossarypreamble@#1}{}}%
                941 {}%
                942 \csappto{@glossarypreamble@#1}{#2}%
                943 }%
                944 {%
                945 \GlossariesExtraWarning{Glossary '#1' is not defined}%
                946 }%
                947 }
\verb|lossarypreamble|948 \newcommand{\preglossarypreamble}[2][\glsdefaulttype]{%
```

```
949 \ifcsdef{glolist@#1}%
950 {%
951 \ifcsundef{@glossarypreamble@#1}%
952 {\csdef{@glossarypreamble@#1}{}}%
953 {}%
954 \cspreto{@glossarypreamble@#1}{#2}%
955 }%
956 {%
957 \GlossariesExtraWarning{Glossary '#1' is not defined}%
958 }%
959 }
```
### <span id="page-34-0"></span>1.3 Modifications to Commands Provided by glossaries

Some of the commands provided by glossaries are modified to take into account new options or to change default behaviour.

Provide a starred version of \longnewglossaryentry that doesn't automatically insert \leavevmode\unskip\nopostdesc at the end of the description. The unstarred version is modified to use \glsxtrpostlongdescription instead.

```
ewglossaryentry
```

```
960 \renewcommand*{\longnewglossaryentry}{%
961 \@ifstar\@glsxtr@s@longnewglossaryentry\@glsxtr@longnewglossaryentry
962 }
```

```
ewglossaryentry Starred version.
```

```
963 \newcommand{\@glsxtr@s@longnewglossaryentry}[3]{%
964 \glsdoifnoexists{#1}%
965 {%
966 \bgroup
967 \let\@org@newglossaryentryprehook\@newglossaryentryprehook
968 \long\def\@newglossaryentryprehook{%
969 \long\def\@glo@desc{#3}%
970 \@org@newglossaryentryprehook
971 } \frac{971}{2}972 \renewcommand*{\gls@assign@desc}[1]{%
973 \global\cslet{glo@\glsdetoklabel{#1}@desc}{\@glo@desc}%
974 \global\cslet{glo@\glsdetoklabel{#1}@descplural}{\@glo@descplural}%
975 }
976 \gls@defglossaryentry{#1}{#2}%
977 \egroup
978 }%
979 }
```
ewglossaryentry Unstarred version. \newcommand{\@glsxtr@longnewglossaryentry}[3]{% \glsdoifnoexists{#1}%

```
982 {%
                  983 \bgroup
                  984 \let\@org@newglossaryentryprehook\@newglossaryentryprehook
                  985 \long\def\@newglossaryentryprehook{%
                  986 \long\def\@glo@desc{#3\glsxtrpostlongdescription}%
                  987 \@org@newglossaryentryprehook
                  988 }%
                   989 \renewcommand*{\gls@assign@desc}[1]{%
                  990 \global\cslet{glo@\glsdetoklabel{#1}@desc}{\@glo@desc}%
                   The following is different from the base glossaries.sty:
                  991 \global\cslet{glo@\glsdetoklabel{#1}@descplural}{\@glo@descplural}%
                  992 }
                  993 \gls@defglossaryentry{#1}{#2}%
                   994 \egroup
                  995 }%
                  996 }
\lceil \frac{1}{\text{log} \cdot \frac{1}{\text{log} \cdot \frac{1}{\text{log} \cdot \frac{1}{\text{log} \cdot \frac{1}{\text{log}}} and the end of the description when using the unstarred \lceil \frac{1}{\text{log} \cdot \frac{1}{\text{log} \cdot \frac{1}{\text{log} \cdot \frac{1}{\text{log} \cdot \frac{1}{\text{log} \cdot \frac{1}{\text{log} \cdot \frac{1}{\text{log} \cdot \frac{1}{\text{log} \cdot \997 \newcommand*{\glsxtrpostlongdescription}{\leavevmode\unskip\nopostdesc}
                      Provide a starred version of \newignoredglossary that doesn't add the glossary to the
                   nohyperlist list.
ignoredglossary Redefine to check for star.
                  998 \renewcommand{\newignoredglossary}{%
                  999 \@ifstar\glsxtr@s@newignoredglossary\glsxtr@org@newignoredglossary
                  1000 }
ignoredglossary The original definition is patched to check for existence.
                  1001 \newcommand*{\glsxtr@org@newignoredglossary}[1]{%
                  1002 \ifcsdef{glolist@#1}
                  1003 {%
                  1004 \glsxtrundefaction{Glossary type '#1' already exists}{}%
                  1005 }%
                  1006 {%
                  1007 \ifdefempty\@ignored@glossaries
                  1008 {%
                  1009 \edef\@ignored@glossaries{#1}%
                  1010 }%
                  1011 {%
                  1012 \eappto\@ignored@glossaries{,#1}%
                  1013 }%
                  1014 \csgdef{glolist@#1}{,}%
                  1015 \ifcsundef{gls@#1@entryfmt}%
                  1016 {%
                  1017 \defglsentryfmt[#1]{\glsentryfmt}%
                  1018 }%
```
{}%
```
1020 \ifdefempty\@gls@nohyperlist
1021 {%
1022 \renewcommand*{\@gls@nohyperlist}{#1}%<br>1023 }%
1023
1024 {%
1025 \eappto\@gls@nohyperlist{,#1}%
1026 }%
1027 }%
1028 }
```

```
ignoredglossary Starred form.
```

```
1029 \newcommand*{\glsxtr@s@newignoredglossary}[1]{%
1030 \ifcsdef{glolist@#1}
1031 {%
1032 \glsxtrundefaction{Glossary type '#1' already exists}{}%
1033 }%
1034 {%
1035 \ifdefempty\@ignored@glossaries
1036 {%
1037 \edef\@ignored@glossaries{#1}%
1038 }%
1039 {%
1040 \eappto\@ignored@glossaries{,#1}%
1041 }%
1042 \csgdef{glolist@#1}{,}%
1043 \ifcsundef{gls@#1@entryfmt}%
1044 {%
1045 \defglsentryfmt[#1]{\glsentryfmt}%
1046 }%
1047 {}%
1048 }%
1049 }
```
\glssettoctitle Ignored glossaries don't have an associated title, so modify \glssettoctitle to check for it to prevent an undefined command written to the toc file.

```
1050 \glsifusetranslator
1051 {%
1052 \renewcommand*{\glssettoctitle}[1]{%
1053 \ifcsdef{gls@tr@set@#1@toctitle}%
1054 {%
1055 \csuse{gls@tr@set@#1@toctitle}%
1056 }%
1057 {%
1058 \ifcsdef{@glotype@#1@title}%
1059 {\def\glossarytoctitle{\csname @glotype@#1@title\endcsname}}%
1060 {\def\glossarytoctitle{\glossarytitle}}%
1061 }%
1062 }%
1063 }
```
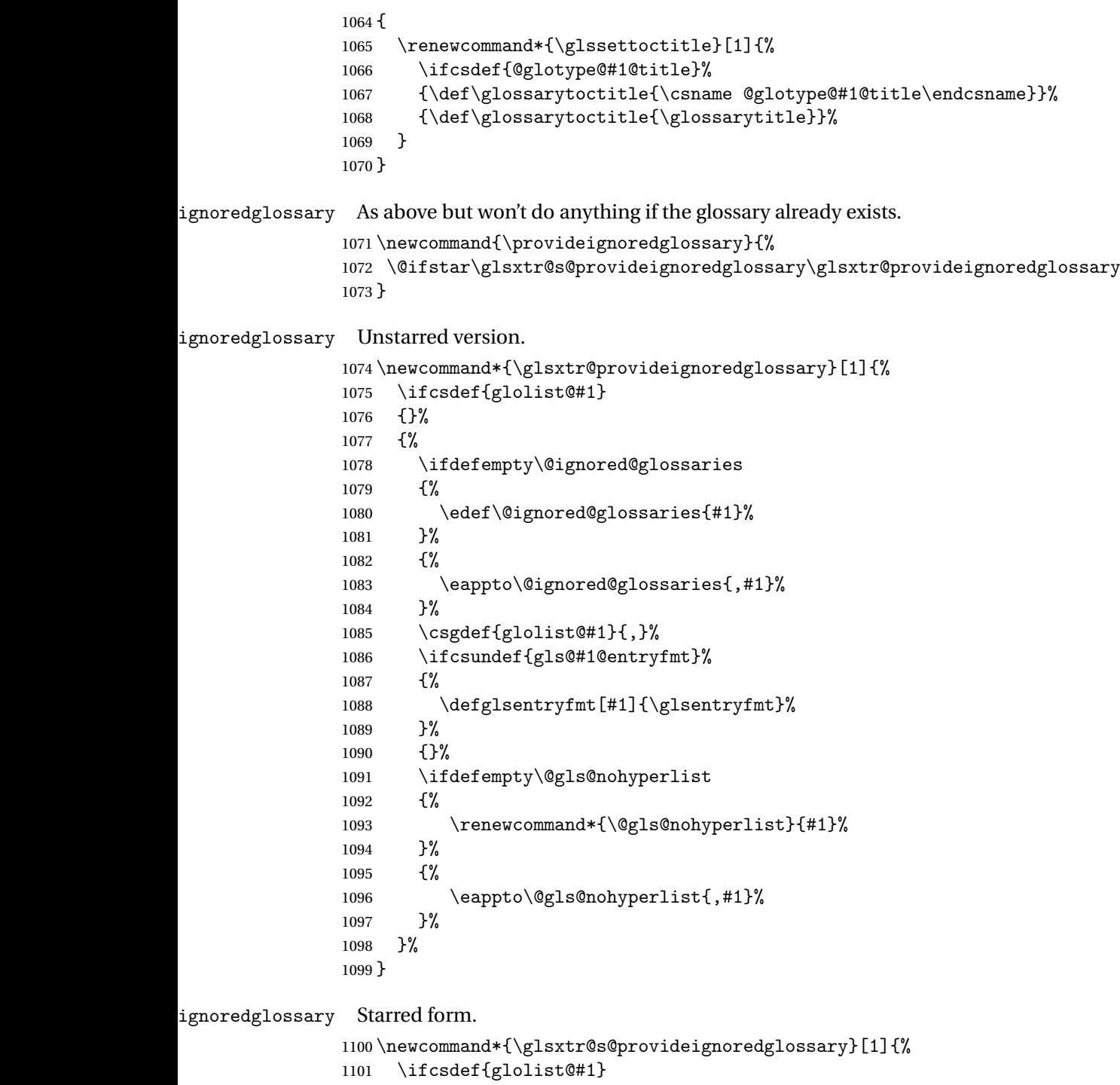

 {}% {% 1104 \ifdefempty\@ignored@glossaries  $\begin{matrix} 1105 & & \textbf{#} \ \textbf{1106} & & \textbf{1106} \end{matrix}$ ..<br>\edef\@ignored@glossaries{#1}%

```
1107 }%
1108 {%
1109 \eappto\@ignored@glossaries{,#1}%
1110 }%
1111 \csgdef{glolist@#1}{,}%
1112 \ifcsundef{gls@#1@entryfmt}%
1113 {%
1114 \defglsentryfmt[#1]{\glsentryfmt}%
1115 }%
1116 {}%
1117 }%
1118 }
```
rcopytoglossary Adds an entry label to another glossary list. First argument is entry label. Second argument is glossary label.

```
1119 \newcommand*{\glsxtrcopytoglossary}[2]{%
1120 \glsdoifexists{#1}%
1121 {%
1122 \ifcsdef{glolist@#2}
1123 {%
1124 \cseappto{glolist@#2}{#1,}%
1125 }%
1126 \{%
1127 \glsxtrundefaction{Glossary type '#2' doesn't exist}{}%
1128 }%
1129 }%
1130 }
```
# 1.3.1 Existence Checks

\glsdoifexists Modify \glsdoifexists to take account of the undefaction setting.

```
1131 \renewcommand{\glsdoifexists}[2]{%
1132 \ifglsentryexists{#1}{#2}%
1133 {%
```
Define \glslabel in case it's needed after this command (for example in the post-link hook).

```
1134 \edef\glslabel{\glsdetoklabel{#1}}%
1135 \glsxtrundefaction{Glossary entry '\glslabel'
1136 has not been defined}{You need to define a glossary entry before
1137 you can reference it.}%
1138 }%
1139 }
```
 $\operatorname{\mathsf{g}}$ lsdoifnoexists  $\operatorname{\mathsf{Modify}} \backslash \operatorname{\mathsf{g}}$ lsdoifnoexists to take account of the undefaction setting.

```
1140 \renewcommand{\glsdoifnoexists}[2]{%
```

```
1141 \ifglsentryexists{#1}{%
1142 \glsxtrundefaction{Glossary entry '\glsdetoklabel{#1}'
1143 has already been defined}{}}{#2}%
```
}

 \ifdef\glsdoifexistsordo {% \renewcommand{\glsdoifexistsordo}[3]{% \ifglsentryexists{#1}{#2}% {% 1150 \glsxtrundefaction{Glossary entry '\glsdetoklabel{#1}' has not been defined}{You need to define a glossary entry before you can use it.}% #3% }% }% } {% \glsxtr@warnonexistsordo\glsdoifexistsordo \newcommand{\glsdoifexistsordo}[3]{% \ifglsentryexists{#1}{#2}% {% \glsxtrundefaction{Glossary entry '\glsdetoklabel{#1}' has not been defined}{You need to define a glossary entry before you can use it.}% #3% }%

 $\sigma$  Modify  $\gtrsim$  Modify  $\gtrsim$  and  $\sigma$  to take account of the undefaction setting. This command was introduced in glossaries version 4.19, so check if it has been defined first.

arynoexistsordo Similarly for \doifglossarynoexistsordo.

 }% }

```
1169 \ifdef\doifglossarynoexistsordo
1170 {%
1171 \renewcommand{\doifglossarynoexistsordo}[3]{%
1172 \ifglossaryexists{#1}%
1173 {%
1174 \glsxtrundefaction{Glossary type '#1' already exists}{}%
1175 #3%
1176 }%
1177 {#2}%
1178 }%
1179 }
1180 {%
1181 \glsxtr@warnonexistsordo\doifglossarynoexistsordo
1182 \newcommand{\doifglossarynoexistsordo}[3]{%
1183 \ifglossaryexists{#1}%
1184 {%
1185 \glsxtrundefaction{Glossary type '#1' already exists}{}%
1186 #3%
1187 }%
```

```
1188 {#2}%
1189 }%
1190 }
1191
```
There are now three types of cross-references: the see key (as original), the alias key (from glossaries-extra v1.12) and the seealso key (from glossaries-extra v1.16). The original see key needs to have a corresponding field (which it doesn't with the base glossaries package).

ryentryposthook Hook into end of \newglossaryentry to add "see" value as a field.

```
1192 \appto\@newglossaryentryposthook{%
1193 \ifdefvoid\@glo@see
1194 {\csxdef{glo@\@glo@label @see}{}}%
1195 {%
1196 \csxdef{glo@\@glo@label @see}{\@glo@see}%
1197 \if@glsxtr@autoseeindex
1198 \@glsxtr@autoindexcrossrefs
1199 \fi
1200 }%
1201 }
1202 \appto\@gls@keymap{,{see}{see}}
```
\glsxtrusesee Apply \glsseeformat to the see key if not empty.

```
1203 \newcommand*{\glsxtrusesee}[1]{%
1204 \glsdoifexists{#1}%
1205 {%
1206 \letcs{\@glo@see}{glo@\glsdetoklabel{#1}@see}%
1207 \ifdefempty\@glo@see
1208 {}%
1209 {%
1210 \expandafter\glsxtr@usesee\@glo@see\@end@glsxtr@usesee
1211 }%
1212 }%
1213 }
```
\glsxtr@usesee

```
1214 \newcommand*{\glsxtr@usesee}[1][\seename]{%
1215 \@glsxtr@usesee[#1]%
1216 }
```
\@glsxtr@usesee

```
1217 \def\@glsxtr@usesee[#1]#2\@end@glsxtr@usesee{%
1218 \glsxtruseseeformat{#1}{#2}%
1219 }
```
xtruseseeformat The format used by  $\gtrsim$  Risxtrusesee. The first argument is the tag (such as  $\searrow$  seename). The second argument is the comma-separated list of cross-referenced labels. \newcommand\*{\glsxtruseseeformat}[2]{%

```
1221 \glsseeformat[#1]{#2}{}%
1222 }
```
lsseeitemformat glossaries originally defined \glsseeitemformat to use \glsentryname but in v3.0 this was switched to use \glsentrytext due to problems occurring with the name field being sanitized. Since this is no longer a problem, glossaries-extra restores the original definition as it makes more sense to use the name in the cross-reference list. This still uses \glsaccesstext for abbreviations.

```
1223 \renewcommand*{\glsseeitemformat}[1]{%
1224 \ifglshasshort{\glslabel}{\glsaccesstext{#1}}{\glsaccessname{#1}}%
1225 }
```
 $\verb|lstruseseealso-Apply \glsseeformat to the seedso key if not empty. There's no optional tag to worry about$ here.

```
1226 \newcommand*{\glsxtruseseealso}[1]{%
1227 \glsdoifexists{#1}%
1228 \quad {\frac{9}{6}}1229 \letcs{\@glo@see}{glo@\glsdetoklabel{#1}@seealso}%
1230 \ifdefempty\@glo@see
1231 \{ \}%
1232 {%
1233 \expandafter\glsxtruseseealsoformat\expandafter{\@glo@see}%
1234 }%
1235 }%
```

```
1236 }
```
seseealsoformat The format used by  $\gtrsim$  Slastruseseealso. The argument is the comma-separated list of cross-referenced labels.

```
1237 \newcommand*{\glsxtruseseealsoformat}[1]{%
1238 \glsseeformat[\seealsoname]{#1}{}%
1239 }
```
\glsxtrseelist Fully expands argument before passing to \glsseelist. (The argument to \glsseelist must be a comma-separated list of entry labels.) 1240 \newrobustcmd{\glsxtrseelist}[1]{% 1241 \edef\@glo@tmp{\noexpand\glsseelist{#1}}\@glo@tmp

```
\seealsoname In case this command hasn't been defined. (Should be provided by language packages.)
             1243\providecommand{\seealsoname}{see also}
```
\glsxtrindexseealso If \@xdycrossrefhook is defined, provide a seealso crossref class. Otherwise this just does \glssee with \seealsoname as the tag. The hook is only defined if both xindy and glossaries v4.30+ are being used. 1244 \ifdef\@xdycrossrefhook

1245 {

1242 }

Add the cross-reference class definition to the hook.

```
1246 \appto\@xdycrossrefhook{%
1247 \write\glswrite{(define-crossref-class \string"seealso\string"
1248 : unverified ) %
1249 \write\glswrite{(markup-crossref-list
1250 : class \string"seealso\string"^^J\space\space\space
1251 :open \string"\string\glsxtruseseealsoformat\glsopenbrace\string"
1252 : close \string"\glsclosebrace\string")}%
1253 }
```
Append to class list.

1254 \appto\@xdylocationclassorder{\space\string"seealso\string"}

This essentially works like \@do@seeglossary but uses the seealso class. This doesn't increment the associated counter.

```
1255 \newrobustcmd*{\glsxtrindexseealso}[2]{%
1256 \ifx\@glsxtr@record@setting\@glsxtr@record@setting@alsoindex
1257 \@glsxtr@recordsee{#1}{#2}%
1258 \fi
1259 \glsdoifexists{#1}%
1260 {%
1261 \@@glsxtrwrglossmark
1262 \def\@gls@xref{#2}%
1263 \@onelevel@sanitize\@gls@xref
1264 \@gls@checkmkidxchars\@gls@xref
1265 \gls@glossary{\csname glo@#1@type\endcsname}{%
1266 (indexentry
1267 :tkey (\csname glo@#1@index\endcsname)
1268 : xref (\string"\@gls@xref\string")
1269 : attr \string"seealso\string"
1270 )
1271 }%
1272 }%
1273 }
1274 }
1275 {
```
xindy not in use or glossaries version too old to support this.

```
1276 \newrobustcmd*{\glsxtrindexseealso}{\glssee[\seealsoname]}
1277 }
```
The alias key should be set to the label of the synonymous entry. The seealso key essentially behaves like see=[\seealsoname] $\{\langle xr\text{-}list\rangle\}$ . Neither of these new keys has the optional tag part allowed with see.

If  $\gtrsim$  1s@set@xr@key has been defined (glossaries v4.30), use that, otherwise just use \glsaddstoragekey.

```
1278 \ifdef\gls@set@xr@key
1279 {
```
We have at least glossaries v4.30. This means the new keys can be governed by the same settings as the see key.

```
1280 \define@key{glossentry}{alias}{%
1281 \gls@set@xr@key{alias}{\@glo@alias}{#1}%
1282 }
1283 \define@key{glossentry}{seealso}{%
1284 \gls@set@xr@key{seealso}{\@glo@seealso}{#1}%
1285 }
```
Add to the key mappings.

```
1286 \appto\@gls@keymap{,{alias}{alias},{seealso}{seealso}}
 Set the default value.
1287 \appto\@newglossaryentryprehook{\def\@glo@alias{}\def\@glo@seealso{}}%
 Assign the field values.
1288 \appto\@newglossaryentryposthook{%
1289 \ifdefvoid\@glo@seealso
1290 {\csxdef{glo@\@glo@label @seealso}{}}%
1291 {%
1292 \csxdef{glo@\@glo@label @seealso}{\@glo@seealso}%
1293 \if@glsxtr@autoseeindex
1294 \@glsxtr@autoindexcrossrefs
1295 \qquad \qquad \fi
```
}%

The alias field doesn't trigger the automatic cross-reference indexing performed at the end of the document.

```
1297 \ifdefvoid\@glo@alias
1298 {\csxdef{glo@\@glo@label @alias}{}}%
1299 \{%
1300 \csxdef{glo@\@glo@label @alias}{\@glo@alias}%
1301 }%
1302 }
```
Provide user-level commands to access the values.

# \glsxtralias

```
1303 \newcommand*{\glsxtralias}[1]{\@gls@entry@field{#1}{alias}}
```
## trseealsolabels

```
1304 \newcommand*{\glsxtrseealsolabels}[1]{\@gls@entry@field{#1}{seealso}}
```
Add to the \@glo@autosee hook.

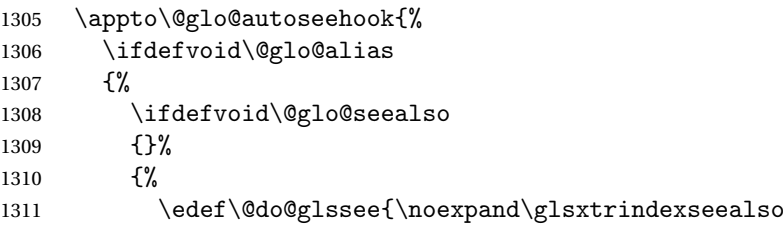

```
1312 {\@glo@label}{\@glo@seealso}}%
1313 \@do@glssee
1314 }%
1315 }%
```
{%

Add cross-reference if see key hasn't been used.

```
1317 \ifdefvoid\@glo@see
1318 {%
1319 \edef\@do@glssee{\noexpand\glssee{\@glo@label}{\@glo@alias}}%
1320 \@do@glssee<br>1321 }%
1321
1322 {}%
1323 }%
1324 }%
1325 }
1326 {
```
We have an older version of glossaries, so just use \glsaddstoragekey.

#### \glsxtralias

\glsaddstoragekey\*{alias}{}{\glsxtralias}

# trseealsolabels

\glsaddstoragekey\*{seealso}{}{\glsxtrseealsolabels}

If \gls@set@xr@key isn't defined, then \@glo@autosee won't be either, so use the post entry definition hook.

 $\Box$ ryentryposthook Append to the hook to check for the alias and seealso keys.

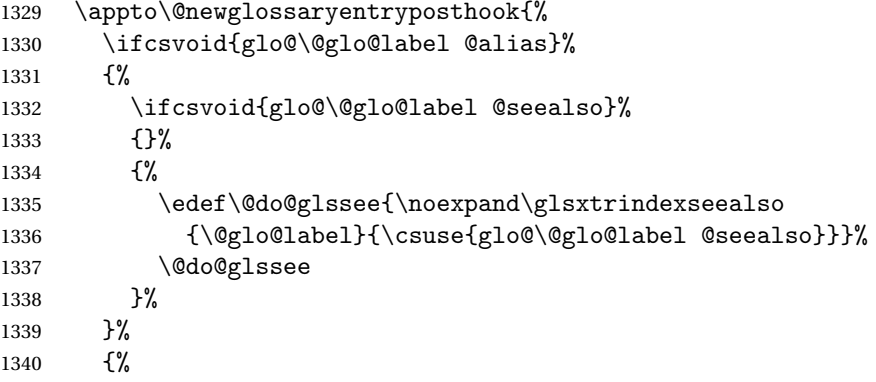

Add cross-reference if see key hasn't been used.

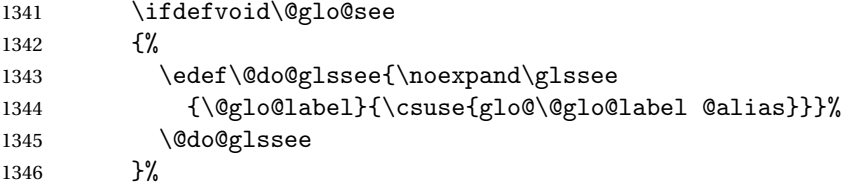

```
1347 {}%
1348 }%
1349 }
```
}

Add all unused cross-references at the end of the document.

\AtEndDocument{\if@glsxtrindexcrossrefs\glsxtraddallcrossrefs\fi}

addallcrossrefs Iterate through all used entries and if they have a cross-reference, make sure the crossreference has been added.

```
1352 \newcommand*{\glsxtraddallcrossrefs}{%
1353 \forallglossaries{\@glo@type}%
1354 {%
1355 \forglsentries[\@glo@type]{\@glo@label}%
1356 \{%
1357 \ifglsused{\@glo@label}%
1358 {\expandafter\@glsxtr@addunusedxrefs\expandafter{\@glo@label}}{}%
1359 }%
1360 }%
1361 }
```
\@glsxtr@addunusedxrefs If the given entry has a see or seealso field add all unused cross-references. (The alias field isn't checked.)

```
1362 \newcommand*{\@glsxtr@addunusedxrefs}[1]{%
1363 \letcs{\@glo@see}{glo@\glsdetoklabel{#1}@see}%
1364 \ifdefvoid\@glo@see
1365 {}%
1366 {%
1367 \expandafter\glsxtr@addunused\@glo@see\@end@glsxtr@addunused
1368 }%
1369 \letcs{\@glo@see}{glo@\glsdetoklabel{#1}@seealso}%
1370 \ifdefvoid\@glo@see
1371 {}%
1372 {%
1373 \expandafter\glsxtr@addunused\@glo@see\@end@glsxtr@addunused
1374 }%
1375 }
```
\glsxtr@addunused Adds all the entries if they haven't been used.

```
1376 \newcommand*{\glsxtr@addunused}[1][]{%
1377 \@glsxtr@addunused
1378 }
```
\@glsxtr@addunused Adds all the entries if they haven't been used.

```
1379 \def\@glsxtr@addunused#1\@end@glsxtr@addunused{%
1380 \@for\@glsxtr@label:=#1\do
1381 {%
1382 \ifglsused{\@glsxtr@label}{}%
```

```
1383 {%
1384 \glsadd[format=glsxtrunusedformat]{\@glsxtr@label}%
1385 \glsunset{\@glsxtr@label}%
1386 \expandafter\@glsxtr@addunusedxrefs\expandafter{\@glsxtr@label}%
1387 }%
1388 }%
1389 }
```
 $\tt x$ trunusedformat

1390 \newcommand\*{\glsxtrunusedformat}[1]{\unskip}

# 1.3.2 Document Definitions

\gls@begindocdefs This command was only introduced to glossaries v4.37, so it may not be defined. If it has been defined, redefine it to check \@glsxtr@docdefval so that it only inputs the .glsdefs file if docdef=true.

```
1391 \ifdef\gls@begindocdefs
1392 {%
1393 \renewcommand*{\gls@begindocdefs}{%
1394 \ifnum\@glsxtr@docdefval=1\relax
1395 \@gls@enablesavenonumberlist
1396 \edef\@gls@restoreat{%
1397 \noexpand\catcode'\noexpand\@=\number\catcode'\@\relax}%
1398 \makeatletter
1399 \InputIfFileExists{\jobname.glsdefs}{}{}%
1400 \@gls@restoreat
1401 \undef\@gls@restoreat
1402 \gls@defdocnewglossaryentry
1403 \fi
1404 }
1405 }
1406 {}
```
 $\mathfrak n$ oidxglossaries  $\mathfrak a$ Modify \make $\mathfrak a$ oidxglossaries so that it automatically sets docdef=false (unless the restricted setting is on) and disables the docdef key. This command isn't allow with the record option.

```
1407 \let\glsxtr@orgmakenoidxglossaries\makenoidxglossaries
1408 \renewcommand{\makenoidxglossaries}{%
1409 \ifdefequal\@glsxtr@record@setting\@glsxtr@record@setting@off
1410 \frac{9}{6}1411 \glsxtr@orgmakenoidxglossaries
```
Add marker to \@do@seeglossary but don't increment associated counter.

```
1412 \renewcommand{\@do@seeglossary}[2]{%
```

```
1413 \@@glsxtrwrglossmark
```
- 1414 \edef\@gls@label{\glsdetoklabel{##1}}%
- 1415 \protected@write\@auxout{}{%
- 1416 \string\@gls@reference
- 1417 {\csname glo@\@gls@label @type\endcsname}%

1418  ${\Qgls@label}\$  {% 1420 \string\glsseeformat##2{}% }% 1422 }% 1423 }%

Check for docdefs=restricted:

\if@glsxtrdocdefrestricted

If restricted document definitions allowed, adjust \@gls@reference so that it doesn't test for existence.

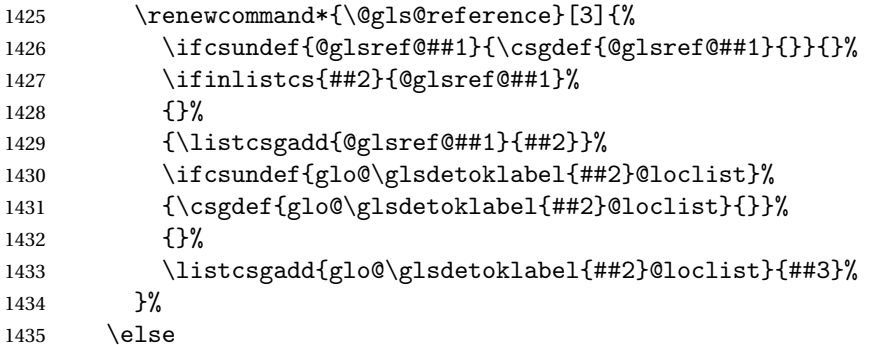

Disable document definitions.

```
1436 \@glsxtrdocdeffalse
1437 \fi
1438 \disable@keys{glossaries-extra.sty}{docdef}%
1439 }%
1440 {%
1441 \PackageError{glossaries-extra}{\string\makenoidxglossaries\space
1442 not permitted\MessageBreak
1443 with record=\@glsxtr@record@setting\space package option}%
1444 {You may only use \string\makenoidxglossaries\ space with the
1445 record=off option}%
1446 }%
1447 }
```
 $\epsilon$ wglossaryentry Modify \gls@defdocnewglossaryentry so that it checks the docdef value.

```
1448 \renewcommand*{\gls@defdocnewglossaryentry}{%
```

```
1449 \ifcase\@glsxtr@docdefval
```
docdef=false:

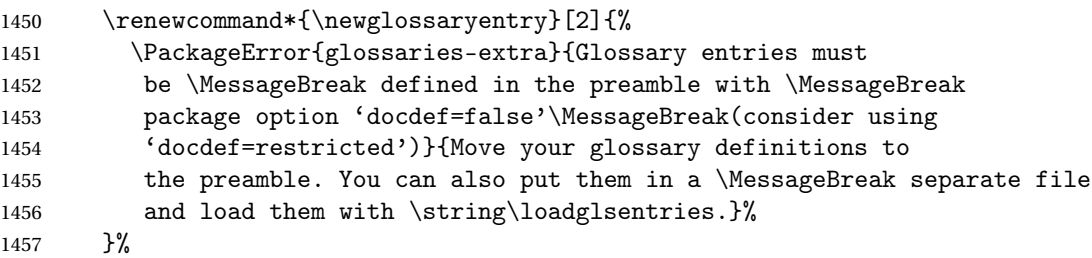

\or

(docdef=true case.) Since the see value is now saved in a field, it can be used by entries that have been defined in the document.

```
1459 \let\gls@checkseeallowed\relax
1460 \let\newglossaryentry\new@glossaryentry
1461 \or
 Restricted mode just needs to allow the see value.
1462 \let\gls@checkseeallowed\relax
```
 \fi }%

Permit a special form of document definition, but only allow it if the glossaries come at the end of the document. These commands behave a little like a combination of \newterm and \gls. This must be explicitly enabled with the following.

## rEnableOnTheFly

```
1465 \newcommand*{\GlsXtrEnableOnTheFly}{%
1466 \@ifstar\@sGlsXtrEnableOnTheFly\@GlsXtrEnableOnTheFly
1467 }
```
# $r$ EnableOnTheFly The starred version attempts to allow UTF8 characters in the label, but this may break! (Formatting commands mustn't be used in the label, but the label may be a command whose replacement text is the actual label. This doesn't take into account a command that's defined in terms of another command that may eventually expand to the label text.)

```
1468 \newcommand*{\@sGlsXtrEnableOnTheFly}{%
1469 \renewcommand*{\glsdetoklabel}[1]{%
1470 \expandafter\@glsxtr@ifcsstart\string##1 \@glsxtr@end@
1471 {%
1472 \expandafter\detokenize\expandafter{##1}%
1473 }%
1474 {\detokenize{##1}}%
1475 }%
1476 \@GlsXtrEnableOnTheFly
1477 }
1478 \def\@glsxtr@ifcsstart#1#2\@glsxtr@end@#3#4{%
1479 \expandafter\if\glsbackslash#1%
1480 #3%
1481 \else
1482 #4%
1483 \fi
1484 }
```
#### sxtrstarflywarn

 \newcommand\*{\glsxtrstarflywarn}{% \GlossariesExtraWarning{Experimental starred version of \string\GlsXtrEnableOnTheFly\space in use (please ensure you have read the warnings in the glossaries-extra user manual)}% }

## rEnableOnTheFly

```
1490 \newcommand*{\@GlsXtrEnableOnTheFly}{%
```
Don't redefine \glsdetoklabel if LuaTeX or XeTeX is being used, since it's mainly to allow accented characters in the label.

These definitions are all assigned the category given by:

#### \glsxtrcat

```
1491 \newcommand*{\glsxtrcat}{general}
```
#### \glsxtr

```
1492 \newcommand*{\glsxtr}[1][]{%
1493 \def\glsxtr@keylist{##1}%
1494 \@glsxtr
1495 }
```
### \@glsxtr

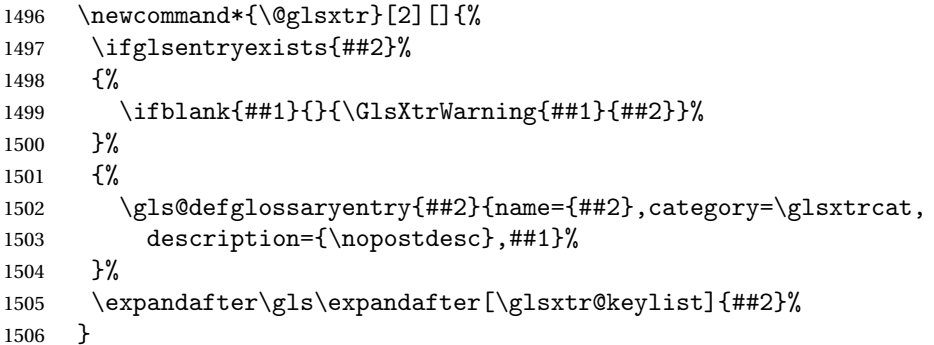

#### \Glsxtr

1507 \newcommand\*{\Glsxtr}[1][]{% \def\glsxtr@keylist{##1}% \@Glsxtr }

## \@Glsxtr

```
1511 \newcommand*{\@Glsxtr}[2][]{%
1512 \ifglsentryexists{##2}%
1513 {%
1514 \ifblank{##1}{}{\GlsXtrWarning{##1}{##2}}%
1515 }%
1516 {%
1517 \gls@defglossaryentry{##2}{name={##2},category=\glsxtrcat,
1518 description={\nopostdesc},##1}%
1519 }%
1520 \expandafter\Gls\expandafter[\glsxtr@keylist]{##2}%
1521 }
```
#### \glsxtrpl

```
1522 \newcommand*{\glsxtrpl}[1][]{%
1523 \def\glsxtr@keylist{##1}%
1524 \@glsxtrpl
1525 }
```
## \@glsxtrpl

 \newcommand\*{\@glsxtrpl}[2][]{% \ifglsentryexists{##2}% {% \ifblank{##1}{}{\GlsXtrWarning{##1}{##2}}% }% {% \gls@defglossaryentry{##2}{name={##2},category=\glsxtrcat, description={\nopostdesc},##1}% }% \expandafter\glspl\expandafter[\glsxtr@keylist]{##2}% }

## \Glsxtrpl

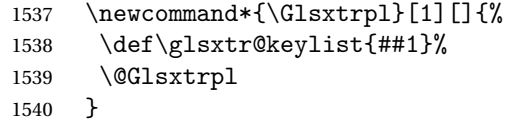

## \@Glsxtrpl

1541 \newcommand\*{\@Glsxtrpl}[2][]{% \ifglsentryexists{##2} {% \ifblank{##1}{}{\GlsXtrWarning{##1}{##2}}% }%  $\frac{8}{6}$  \gls@defglossaryentry{##2}{name={##2},category=\glsxtrcat, description={\nopostdesc},##1}% }% \expandafter\Glspl\expandafter[\glsxtr@keylist]{##2}% }

## \GlsXtrWarning

 \newcommand\*{\GlsXtrWarning}[2]{% \def\@glsxtr@optlist{##1}% \@onelevel@sanitize\@glsxtr@optlist \GlossariesExtraWarning{The options '\@glsxtr@optlist' have been ignored for entry '##2' as it has already been defined}% }

Disable commands after the glossary:

```
1558 \renewcommand\@printglossary[2]{%
```

```
1559 \def\@glsxtr@printglossopts{##1}%
1560 \@glsxtr@orgprintglossary{##1}{##2}%
1561 \def\@glsxtr{\@glsxtr@disabledflycommand\glsxtr}%
1562 \def\@glsxtrpl{\@glsxtr@disabledflycommand\glsxtrpl}%
1563 \def\@Glsxtr{\@glsxtr@disabledflycommand\Glsxtr}%
1564 \def\@Glsxtrpl{\@glsxtr@disabledflycommand\Glsxtrpl}%
1565 }
```
#### abledflycommand

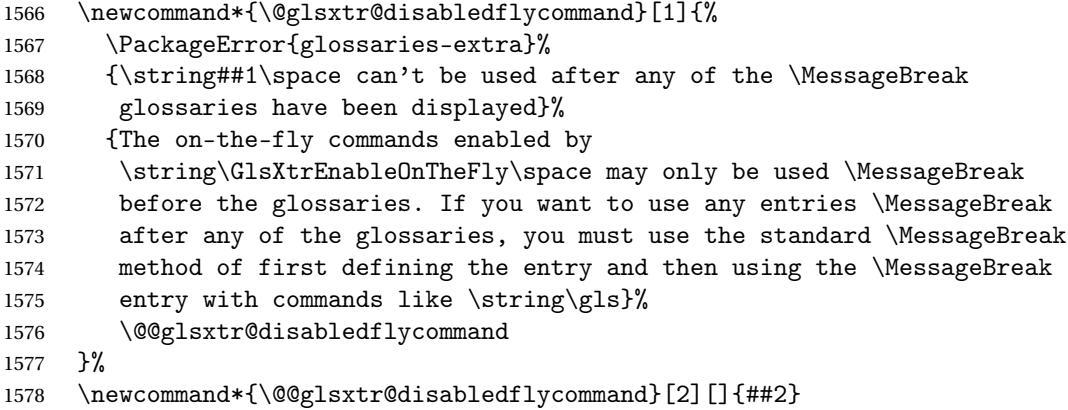

End of \GlsXtrEnableOnTheFly. Disable since it can only be used once.

```
1579 \let\GlsXtrEnableOnTheFly\relax
1580 }
1581 \@onlypreamble\GlsXtrEnableOnTheFly
```
# 1.3.3 Existing Glossary Style Modifications

Modify \setglossarystyle to keep track of the current style. This allows the \glossaries-extra-stylemods package to reset the current style after the required modifications have been made.

```
r@current@style Initialise the current style to the default style.
```
\newcommand\*{\@glsxtr@current@style}{\@glossary@default@style}

```
Modify \setglossarystyle to set \@glsxtr@current@style.
```
etglossarystyle

```
1583 \renewcommand*{\setglossarystyle}[1]{%
1584 \ifcsundef{@glsstyle@#1}%
1585 {%
1586 \PackageError{glossaries-extra}{Glossary style '#1' undefined}{}%
1587 }%
1588 {%
1589 \csname @glsstyle@#1\endcsname
 Only set the current style if it exists.
1590 \protected@edef\@glsxtr@current@style{#1}%
1591 }%
```

```
1592 \ifx\@glossary@default@style\relax
1593 \protected@edef\@glossary@default@style{#1}%
1594 \overline{1594}1595 }
   In case we have an old version of glossaries:
1596 \ifdef\@glossary@default@style
1597 {}
1598 {%
1599 \let\@glossary@default@style\relax
1600 }
```
 $listdotedwidth$  If \glslistdottedwidth has been defined and is currently equal to .5\hsize then make the modification suggested in [bug report #92](http://www.dickimaw-books.com/cgi-bin/bugtracker.cgi?action=view&key=92)

```
1601 \ifdef\glslistdottedwidth
1602 {%
1603 \ifdim\glslistdottedwidth=.5\hsize
1604 \setlength{\glslistdottedwidth}{-\dimexpr\maxdimen-1sp\relax}
1605 \AtBeginDocument{%
1606 \ifdim\glslistdottedwidth=-\dimexpr\maxdimen-1sp\relax
1607 \setlength{\glslistdottedwidth}{.5\columnwidth}%
1608 \fi
1609 }%
1610 \fi
1611 }
1612 {}%
```
Similarly for \glsdescwidth:

#### \glsdescwidth

```
1613 \ifdef\glsdescwidth
1614 {%
1615 \ifdim\glsdescwidth=.6\hsize
1616 \setlength{\glsdescwidth}{-\dimexpr\maxdimen-1sp\relax}
1617 \AtBeginDocument{%
1618 \ifdim\glsdescwidth=-\dimexpr\maxdimen-1sp\relax
1619 \setlength{\glsdescwidth}{.6\columnwidth}%
1620 \fi
1621 }%
1622 \fi
1623 }
1624 {}%
```
and for \glspagelistwidth:

## **lspagelistwidth**

```
1625 \ifdef\glspagelistwidth
1626 {%
1627 \ifdim\glspagelistwidth=.1\hsize
1628 \setlength{\glspagelistwidth}{-\dimexpr\maxdimen-1sp\relax}
```

```
1629 \AtBeginDocument{%
               1630 \ifdim\glspagelistwidth=-\dimexpr\maxdimen-1sp\relax
               1631 \setlength{\glspagelistwidth}{.1\columnwidth}%
               1632 \quad \text{if}1633 }%
               1634 \fi
               1635 }
               1636 {}%
aryentrynumbers Has the nonumberlist option been used?
               1637 \def\org@glossaryentrynumbers#1{#1\gls@save@numberlist{#1}}%
               1638 \ifx\org@glossaryentrynumbers\glossaryentrynumbers
               1639 \glsnonumberlistfalse
               1640 \renewcommand*{\glossaryentrynumbers}[1]{%
               1641 \ifglsentryexists{\glscurrententrylabel}%
               1642 {%
               1643 \@glsxtrpreloctag
               1644 \GlsXtrFormatLocationList{#1}%
               1645 \@glsxtrpostloctag
               1646 \gls@save@numberlist{#1}%
               1647 }{}%
               1648 }%
               1649 \else
               1650 \glsnonumberlisttrue
               1651 \renewcommand*{\glossaryentrynumbers}[1]{%
               1652 \ifglsentryexists{\glscurrententrylabel}%
               1653 \{%
               1654 \gls@save@numberlist{#1}%
               1655 }{}%
               1656 }%
               1657 \fi
```
matLocationList Provide an easy interface to change the format of the location list without removing the save number list stuff.

\newcommand\*{\GlsXtrFormatLocationList}[1]{#1}

Sometimes users want to prefix the location list with "page"/"pages". The simplest way to determine if the location list consists of a single location is to check for instances of  $\delta$ or  $\delta$  or  $\delta$  is this isn't so easy to do as they might be embedded inside the argument of formatting commands. With a bit of trickery we can find out by adjusting  $\delta \delta \Delta$  and  $\delta \delta$ to set a flag and then save information to the auxiliary file for the next run.

# ePreLocationTag

```
1659 \newcommand*{\GlsXtrEnablePreLocationTag}[2]{%
1660 \let\@glsxtrpreloctag\@@glsxtrpreloctag
1661 \let\@glsxtrpostloctag\@@glsxtrpostloctag
1662 \renewcommand*{\@glsxtr@pagetag}{#1}%
1663 \renewcommand*{\@glsxtr@pagestag}{#2}%
1664 \renewcommand*{\@glsxtr@savepreloctag}[2]{%
```

```
1665 \csgdef{@glsxtr@preloctag@##1}{##2}%
1666 }%
1667 \renewcommand*{\@glsxtr@doloctag}{%
1668 \ifcsundef{@glsxtr@preloctag@\glscurrententrylabel}%
1669 {%
1670 \GlossariesWarning{Missing pre-location tag for '\glscurrententrylabel'.
1671 Rerun required}%
1672 }%
1673 {%
1674 \csuse{@glsxtr@preloctag@\glscurrententrylabel}%
1675 }%
1676 }%
1677 }
1678 \@onlypreamble\GlsXtrEnablePreLocationTag
```
## \@glsxtrpreloctag

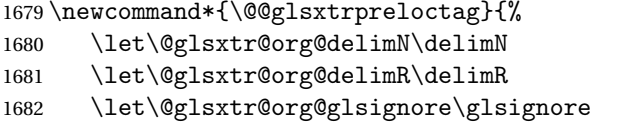

\gdef is required as the delimiters may occur inside a scope.

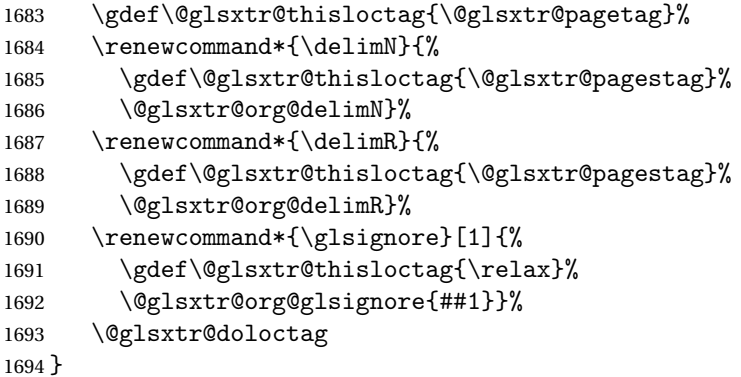

# glsxtrpreloctag

\newcommand\*{\@glsxtrpreloctag}{}

# \@glsxtr@pagetag

\newcommand\*{\@glsxtr@pagetag}{}%

# \@glsxtr@pagestag

\newcommand\*{\@glsxtr@pagestag}{}%

## 1sxtrpostloctag

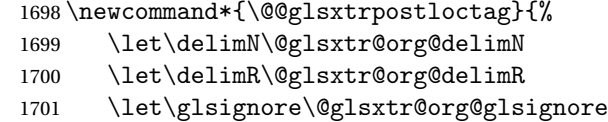

```
1702 \protected@write\@auxout{}%
1703 {\string\@glsxtr@savepreloctag{\glscurrententrylabel}{\@glsxtr@thisloctag}}%
1704 }
```
**lsxtrpostloctag** 

1705 \newcommand\*{\@glsxtrpostloctag}{}

# lsxtr@preloctag

1706 \newcommand\*{\@glsxtr@savepreloctag}[2]{} 1707 \protected@write\@auxout{}{% 1708 \string\providecommand\string\@glsxtr@savepreloctag[2]{}}

#### \@glsxtr@doloctag

```
1709 \newcommand*{\@glsxtr@doloctag}{}
```
 $\tt ss@nonumberlist$  Modify the nonumberlist key to use \GlsXtrFormatLocationList (and also save the number list):

```
1710 \renewcommand*{\KV@printgloss@nonumberlist}[1]{%
1711 \XKV@plfalse
1712 \XKV@sttrue
1713 \XKV@checkchoice[\XKV@resa]{#1}{true,false}%
1714 {%
1715 \csname glsnonumberlist\XKV@resa\endcsname
1716 \ifglsnonumberlist
1717 \def\glossaryentrynumbers##1{\gls@save@numberlist{##1}}%
1718 \else
1719 \def\glossaryentrynumbers##1{%
1720 \@glsxtrpreloctag
1721 \GlsXtrFormatLocationList{##1}%
1722 \@glsxtrpostloctag
1723 \gls@save@numberlist{##1}}%
1724 \fi
1725 }%
1726 }
```
# 1.3.4 Entry Formatting, Hyperlinks and Indexing

\glsentryfmt Change default entry format. Use the generic format for regular terms (that is, entries that have a category with the regular attribute set) or non-regular terms without a short value and use the abbreviation format for non-regular terms that have a short value. If further attributes need to be checked, then \glsentryfmt will need redefining as appropriate (or use \defglsentryfmt). The abbreviation format is set here for entries that have a short form, even if they are regular entries to ensure the abbreviation fonts are correct.

```
1727 \renewcommand*{\glsentryfmt}{%
1728 \ifglshasshort{\glslabel}{\glssetabbrvfmt{\glscategory{\glslabel}}}{}%
```

```
1729 \glsifregular{\glslabel}%
```

```
1730 {\glsxtrregularfont{\glsgenentryfmt}}%
```

```
1731 {%
1732 \ifglshasshort{\glslabel}%
1733 {\glsxtrabbreviationfont{\glsxtrgenabbrvfmt}}%
1734 {\glsxtrregularfont{\glsgenentryfmt}}%
1735 }%
1736 }
```
sxtrregularfont Font used for regular entries.

\newcommand\*{\glsxtrregularfont}[1]{#1}

bbreviationfont Font used for abbreviation entries. \newcommand\*{\glsxtrabbreviationfont}[1]{#1}

> Commands like  $\gtrsim$  last foldral are only used by the  $\gtrsim$  like commands in the glossaries package, but it might be useful for the postlink hook to know if the user has used, say, \glsfirst or \glsplural. This can provide better consistency with the formatting of the \gls-like commands, even though they don't use \glsentryfmt.

 $\textcircled{q}$ ls@field@link Redefine \@gls@field@link so that commands like \glsfirst can setup \glsxtrifwasfirstuse etc to allow the postlink hook to work better. This now has an optional argument that sets up the defaults.

\renewcommand{\@gls@field@link}[4][]{%

If the record option has been used, the information needs to be written to the aux file regardless of whether the entry exists (unless indexing has been switched off).

```
1740 \@glsxtr@record{#2}{#3}{glslink}%
```

```
1741 \glsdoifexists{#3}%
```
{%

Save and restore the hyper setting (\@gls@link also does this, but that's too late if the optional argument of \@gls@field@link modifies it).

```
1743 \let\glsxtrorg@ifKV@glslink@hyper\ifKV@glslink@hyper
1744 \let\do@gls@link@checkfirsthyper\@gls@link@nocheckfirsthyper
1745 \def\glscustomtext{#4}%
1746 \@glsxtr@field@linkdefs
1747 #1%
1748 \@gls@link[#2]{#3}{#4}%
1749 \let\ifKV@glslink@hyper\glsxtrorg@ifKV@glslink@hyper
1750 }%
1751 \glspostlinkhook
1752 }
```
The commands \gls, \Gls etc don't use \@gls@field@link, so they need modifying as well to use \@glsxtr@record.

```
\@gls@ Save the original definition and redefine.
```

```
1753 \let\@glsxtr@org@gls@\@gls@
1754 \def\@gls@#1#2{%
```

```
1755 \@glsxtr@record{#1}{#2}{glslink}%
1756 \@glsxtr@org@gls@{#1}{#2}%
1757 }%
```
\@glspl@ Save the original definition and redefine.

```
1758 \let\@glsxtr@org@glspl@\@glspl@
1759 \def\@glspl@#1#2{%
1760 \@glsxtr@record{#1}{#2}{glslink}%
1761 \@glsxtr@org@glspl@{#1}{#2}%
1762 }%
```
\@Gls@ Save the original definition and redefine.

```
1763 \let\@glsxtr@org@Gls@\@Gls@
1764 \def\@Gls@#1#2{%
1765 \@glsxtr@record{#1}{#2}{glslink}%
1766 \@glsxtr@org@Gls@{#1}{#2}%
1767 }%
```
\@Glspl@ Save the original definition and redefine.

```
1768 \let\@glsxtr@org@Glspl@\@Glspl@
1769 \def\@Glspl@#1#2{%
1770 \@glsxtr@record{#1}{#2}{glslink}%
1771 \@glsxtr@org@Glspl@{#1}{#2}%
1772 }%
```
\@GLS@ Save the original definition and redefine.

```
1773 \let\@glsxtr@org@GLS@\@GLS@
1774 \def\@GLS@#1#2{%
1775 \@glsxtr@record{#1}{#2}{glslink}%
1776 \@glsxtr@org@GLS@{#1}{#2}%
1777 }%
```
\@GLSpl@ Save the original definition and redefine.

```
1778 \let\@glsxtr@org@GLSpl@\@GLSpl@
1779 \def\@GLSpl@#1#2{%
1780 \@glsxtr@record{#1}{#2}{glslink}%
1781 \@glsxtr@org@GLSpl@{#1}{#2}%
1782 }%
```
\@glsdisp This is redefined to allow the recording on the first run. Can't save and restore \@glsdisp since it has an optional argument.

```
1783 \renewcommand*{\@glsdisp}[3][]{%
1784 \@glsxtr@record{#1}{#2}{glslink}%
1785 \glsdoifexists{#2}{%
1786 \let\do@gls@link@checkfirsthyper\@gls@link@checkfirsthyper
1787 \let\glsifplural\@secondoftwo
1788 \let\glscapscase\@firstofthree
1789 \def\glscustomtext{#3}%
```

```
1791 \def\@glo@text{\csname gls@\glstype @entryfmt\endcsname}%
                1792 \@gls@link[#1]{#2}{\@glo@text}%
                1793 \ifKV@glslink@local
                1794 \glslocalunset{#2}%
                1795 \else
                1796 \glsunset{#2}%
                1797 \fi
                1798 }%
                1799 \glspostlinkhook
                1800 }
  \@gls@@link@ Redefine to include \@glsxtr@record
                1801 \renewcommand*{\@gls@@link}[3][]{%
                1802 \@glsxtr@record{#1}{#2}{glslink}%
                1803 \glsdoifexistsordo{#2}%
                1804 {%
                1805 \let\do@gls@link@checkfirsthyper\relax
                1806 \@gls@link[#1]{#2}{#3}%
                1807 }%
                1808 {%
                1809 \glstextformat{#3}%
                1810 }%
                1811 \glspostlinkhook
                1812 }
sxtrinitwrgloss Set the default if the wrgloss is omitted.
                1813 \newcommand*{\glsxtrinitwrgloss}{%
                1814 \glsifattribute{\glslabel}{wrgloss}{after}%
                1815 {%
                1816 \glsxtrinitwrglossbeforefalse
                1817 }%
                1818 {%
                1819 \glsxtrinitwrglossbeforetrue
                1820 }%
                1821 }
trwrglossbefore Conditional to determine if the indexing should be done before the link text.
                1822 \newif\ifglsxtrinitwrglossbefore
                1823 \glsxtrinitwrglossbeforetrue
                   Define a wrgloss key to determine whether to write the glossary information before or after
                 the link text.
                1824 \define@choicekey{glslink}{wrgloss}%
                1825 [\@glsxtr@wrglossval\@glsxtr@wrglossnr]%
                1826 {before,after}%
                1827 {%
```
 \ifcase\@glsxtr@wrglossnr\relax \glsxtrinitwrglossbeforetrue

1790 \def\glsinsert{}%

```
1830 \or
                1831 \glsxtrinitwrglossbeforefalse
                1832 \fi
                1833 }
                1834 \define@key{glslink}{thevalue}{\def\@glsxtr@thevalue{#1}}
                1835 \define@key{glslink}{theHvalue}{\def\@glsxtr@theHvalue{#1}}
\texttt{t}Chyperoutside Define a hyperoutside key to determine whether \hbar pyperlink should be outside \gtrsim 1stextformat.
                1836 \define@boolkey{glslink}[glsxtr@]{hyperoutside}[true]{}
                1837 \glsxtr@hyperoutsidetrue
ocal@textformat Provide a key to locally change the text format.
                1838 \define@key{glslink}{textformat}{%
                1839 \ifcsdef{#1}
                1840 {%
                1841 \letcs{\@glsxtr@local@textformat}{#1}%
                1842 }%
                1843 {%
                1844 \PackageError{glossaries-extra}{Unknown control sequence name '#1'}{}%
                1845 }%
                1846 }
nithyperoutside Set the default if the hyperoutside is omitted.
                1847 \newcommand*{\glsxtrinithyperoutside}{%
                1848 \glsifattribute{\glslabel}{hyperoutside}{false}%
                1849 {%
                1850 \glsxtr@hyperoutsidefalse
                1851 }%
                1852 {%
                1853 \glsxtr@hyperoutsidetrue
                1854 }%
                1855 }
r@inc@linkcount Does nothing by default.
                1856 \newcommand*{\glsxtr@inc@linkcount}{}
slinkpresetkeys User hook performed immediately before options are set. Does nothing by default.
                1857 \newcommand*{\glslinkpresetkeys}{}
sXtrExpandedFmt Helper command that (protected) fully expands second argument and then applies it to the
                  first, which must be a command that takes a single argument.
                1858 \newrobustcmd*{\GlsXtrExpandedFmt}[2]{%
                1859 \protected@edef\@glsxtr@tmp{#2}%
                1860 \expandafter#1\expandafter{\@glsxtr@tmp}%
                1861 }
```
\@gls@link Redefine to allow the indexing to be placed after the link text. By default this is done before the link text to prevent problems that can occur from the whatsit, but there may be times when the user would like the indexing done afterwards even though it causes a whatsit.

```
1862 \def\@gls@link[#1]#2#3{%
```

```
1863 \leavevmode
```

```
1864 \edef\glslabel{\glsdetoklabel{#2}}%
```

```
1865 \def\@gls@link@opts{#1}%
```

```
1866 \let\@gls@link@label\glslabel
```

```
1867 \let\@glsnumberformat\@glsxtr@defaultnumberformat
```
- \edef\@gls@counter{\csname glo@\glslabel @counter\endcsname}%
- \edef\glstype{\csname glo@\glslabel @type\endcsname}%
- \let\org@ifKV@glslink@hyper\ifKV@glslink@hyper

```
Initialise \@glsxtr@local@textformat
```
\let\@glsxtr@local@textformat\relax

```
Initialise thevalue and theHvalue (v1.19).
```
\def\@glsxtr@thevalue{}%

```
1873 \def\@glsxtr@theHvalue{\@glsxtr@thevalue}%
```
Initialise when indexing should occur (new to v1.14).

```
1874 \glsxtrinitwrgloss
```

```
Initialise whether \hyperlink should be outside \glstextformat (new to v1.21).
```

```
1875 \glsxtrinithyperoutside
```
Note that the default link options may override \glsxtrinitwrgloss.

```
1876 \@gls@setdefault@glslink@opts
```
Increment link counter if enabled (new to v1.26).

```
1877 \glsxtr@inc@linkcount
```
As the original definition.

```
1878 \do@glsdisablehyperinlist
```

```
1879 \do@gls@link@checkfirsthyper
```
User hook before options are set (new to v1.26):

```
1880 \glslinkpresetkeys
```
Set options.

```
1881 \setkeys{glslink}{#1}%
```
User hook after options are set:

```
1882 \glslinkpostsetkeys
```
Check thevalue and theHvalue before saving (v1.19).

```
1883 \ifdefempty{\@glsxtr@thevalue}%
```

```
1884 {%
```

```
1885 \@gls@saveentrycounter
```

```
1886 }%
```

```
1887 {%
```

```
1888 \let\theglsentrycounter\@glsxtr@thevalue
```

```
1889 \def\theHglsentrycounter{\@glsxtr@theHvalue}%
```
}%

```
1891 \@gls@setsort{\glslabel}%
```
Check if the textformat key has been used.

\ifx\@glsxtr@local@textformat\relax

Check textformat attribute (new to v1.21).

```
1893 \glshasattribute{\glslabel}{textformat}%
1894 {%
1895 \edef\@glsxtr@attrval{\glsgetattribute{\glslabel}{textformat}}%
1896 \ifcsdef{\@glsxtr@attrval}%
1897 \{ \%1898 \letcs{\@glsxtr@textformat}{\@glsxtr@attrval}%
1899 }%
1900 {%
1901 \GlossariesExtraWarning{Unknown control sequence name
1902 '\@glsxtr@attrval' supplied in textformat attribute
1903 for entry '\glslabel'. Reverting to default \string\glstextformat}%
1904 \let\@glsxtr@textformat\glstextformat
1905 }%
1906 }%
1907 {%
1908 \let\@glsxtr@textformat\glstextformat
1909 }%
1910 \else
1911 \let\@glsxtr@textformat\@glsxtr@local@textformat
1912 \fi
```
Do write if it should occur before the link text:

```
1913 \ifglsxtrinitwrglossbefore
1914 \@do@wrglossary{#2}%
1915 \fi
```
Do the link text:

```
1916 \ifKV@glslink@hyper
1917 \ifglsxtr@hyperoutside
1918 \@glslink{\glolinkprefix\glslabel}{\@glsxtr@textformat{#3}}%
1919 \else
1920 \@glsxtr@textformat{\@glslink{\glolinkprefix\glslabel}{#3}}%
1921 \ifmmode{\big\vert} \else{ 1921 \fi
1922 \else
1923 \ifglsxtr@hyperoutside
1924 \glsdonohyperlink{\glolinkprefix\glslabel}{\@glsxtr@textformat{#3}}%
1925 \else
1926 \@glsxtr@textformat{\glsdonohyperlink{\glolinkprefix\glslabel}{#3}}%
1927 \fi
1928 \fi
```
Do write if it should occur after the link text:

```
1929 \ifglsxtrinitwrglossbefore
1930 \else
```

```
1931 \@do@wrglossary{#2}%
               1932 \fi
                As the original definition:
               1933 \let\ifKV@glslink@hyper\org@ifKV@glslink@hyper
               1934 }
               1935 \define@key{glossadd}{thevalue}{\def\@glsxtr@thevalue{#1}}
               1936 \define@key{glossadd}{theHvalue}{\def\@glsxtr@theHvalue{#1}}
lsaddpresetkeys
               1937 \newcommand*{\glsaddpresetkeys}{}
saddpostsetkeys
               1938 \newcommand*{\glsaddpostsetkeys}{}
       \glsadd Redefine to include \@glsxtr@record and suppress in headings
               1939 \renewrobustcmd*{\glsadd}[2][]{%
               1940 \glsxtrifinmark
               1941 {}%
               1942 {%
               1943 \@gls@adjustmode
               1944 \@glsxtr@record{#1}{#2}{glossadd}%
               1945 \glsdoifexists{#2}%
               1946 {%
               1947 \let\@glsnumberformat\@glsxtr@defaultnumberformat
               1948 \edef\@gls@counter{\csname glo@\glsdetoklabel{#2}@counter\endcsname}%
               1949 \def\@glsxtr@thevalue{}%
               1950 \def\@glsxtr@theHvalue{\@glsxtr@thevalue}%
                Implement any default settings (before options are set)
               1951 \glsaddpresetkeys
               1952 \setkeys{glossadd}{#1}%
                Implement any default settings (after options are set)
               1953 \glsaddpostsetkeys
               1954 \ifdefempty{\@glsxtr@thevalue}%
               1955 {%
               1956 \@gls@saveentrycounter<br>1957 }%
               1957
               1958 {%
               1959 \let\theglsentrycounter\@glsxtr@thevalue
               1960 \def\theHglsentrycounter{\@glsxtr@theHvalue}%
               1961 }%
                Define sort key if necessary (in case of sort=use):
               1962 \@gls@setsort{#2}%
               1963 \@@do@wrglossary{#2}%
               1964 }%
               1965 }%
               1966 }
```

```
\@glsxtr@field@linkdefs Default settings for \@gls@field@link
```

```
1967 \newcommand*{\@glsxtr@field@linkdefs}{%
1968 \let\glsxtrifwasfirstuse\@secondoftwo
1969 \let\glsifplural\@secondoftwo
1970 \let\glscapscase\@firstofthree
1971 \let\glsinsert\@empty
1972 }
```
Redefine the field link commands that need to modify the above. Also add accessibility support and set the abbreviation styles if required.

### assignfieldfont

```
1973 \newcommand*{\glsxtrassignfieldfont}[1]{%
1974 \ifglsentryexists{#1}%
1975 {%
1976 \ifglshasshort{#1}%
1977 {%
1978 \glssetabbrvfmt{\glscategory{#1}}%
1979 \glsifregular{#1}%
1980 {\let\@gls@field@font\glsxtrregularfont}%
1981 {\let\@gls@field@font\@firstofone}%
1982 }%
1983 {%
1984 \glsifnotregular{#1}%
1985 {\let\@gls@field@font\@firstofone}%
1986 {\let\@gls@field@font\glsxtrregularfont}%
1987 }%
1988 }%
1989 {%
1990 \let\@gls@field@font\@gobble
1991 }%
1992 }
```
\@glstext@ The abbreviation format may also need setting.

```
1993 \def\@glstext@#1#2[#3]{%
1994 \glsxtrassignfieldfont{#2}%
1995 \@gls@field@link{#1}{#2}{\@gls@field@font{\glsaccesstext{#2}#3}}%
1996 }
```
\@GLStext@ All uppercase version of \glstext. The abbreviation format may also need setting. \def\@GLStext@#1#2[#3]{%

```
1998 \glsxtrassignfieldfont{#2}%
1999 \@gls@field@link[\let\glscapscase\@thirdofthree]{#1}{#2}%
2000 {\@gls@field@font{\GLSaccesstext{#2}\mfirstucMakeUppercase{#3}}}%
2001 }
```
\@Glstext@ First letter uppercase version. The abbreviation format may also need setting. \def\@Glstext@#1#2[#3]{% \glsxtrassignfieldfont{#2}%

```
2004 \@gls@field@link[\let\glscapscase\@secondofthree]{#1}{#2}%
2005 {\@gls@field@font{\Glsaccesstext{#2}#3}}%
2006 }
```
Version 1.07 ensures that \glsfirst etc honours the nohyperfirst attribute. Allow a convenient way for the user to revert to ignoring this attribute for these commands.

```
ecknohyperfirst
```

```
2007 \newcommand*{\glsxtrchecknohyperfirst}[1]{%
2008 \glsifattribute{#1}{nohyperfirst}{true}{\KV@glslink@hyperfalse}{}%
2009 }
```
\@glsfirst@ No case changing version. The abbreviation format may also need setting.

```
2010 \def\@glsfirst@#1#2[#3]{%
2011 \glsxtrassignfieldfont{#2}%
```
Ensure that \glsfirst honours the nohyperfirst attribute.

```
2012 \@gls@field@link
2013 [\let\glsxtrifwasfirstuse\@firstoftwo
2014 \glsxtrchecknohyperfirst{#2}%
2015 ]{#1}{#2}%
2016 {\@gls@field@font{\glsaccessfirst{#2}#3}}%
2017 }
```
\@Glsfirst@ First letter uppercase version. The abbreviation format may also need setting.

```
2018 \def\@Glsfirst@#1#2[#3]{%
2019 \glsxtrassignfieldfont{#2}%
```
Ensure that \Glsfirst honours the nohyperfirst attribute.

```
2020 \@gls@field@link
2021 [\let\glsxtrifwasfirstuse\@firstoftwo
2022 \let\glscapscase\@secondofthree
2023 \glsxtrchecknohyperfirst{#2}%
2024 1%
2025 {#1}{#2}{\@gls@field@font{\Glsaccessfirst{#2}#3}}%
2026 }
```
\@GLSfirst@ All uppercase version. The abbreviation format may also need setting.

```
2027 \def\@GLSfirst@#1#2[#3]{%
```
\glsxtrassignfieldfont{#2}%

Ensure that \GLSfirst honours the nohyperfirst attribute.

```
2029 \@gls@field@link
2030 [\let\glsxtrifwasfirstuse\@firstoftwo
2031 \let\glscapscase\@thirdofthree
2032 \glsxtrchecknohyperfirst{#2}%
2033 ]%
2034 {#1}{#2}{\@gls@field@font{\GLSaccessfirst{#2}\mfirstucMakeUppercase{#3}}}%
2035 }
```
\@glsplural@ No case changing version. The abbreviation format may also need setting. \def\@glsplural@#1#2[#3]{% \glsxtrassignfieldfont{#2}% \@gls@field@link[\let\glsifplural\@firstoftwo]{#1}{#2}% {\@gls@field@font{\glsaccessplural{#2}#3}}% } \@Glsplural@ First letter uppercase version. The abbreviation format may also need setting. \def\@Glsplural@#1#2[#3]{% \glsxtrassignfieldfont{#2}% \@gls@field@link [\let\glsifplural\@firstoftwo \let\glscapscase\@secondofthree 1% {#1}{#2}{\@gls@field@font{\Glsaccessplural{#2}#3}}% } \@GLSplural@ All uppercase version. The abbreviation format may also need setting. \def\@GLSplural@#1#2[#3]{% \glsxtrassignfieldfont{#2}% \@gls@field@link [\let\glsifplural\@firstoftwo \let\glscapscase\@thirdofthree ]% {#1}{#2}{\@gls@field@font{\GLSaccessplural{#2}\mfirstucMakeUppercase{#3}}}% } glsfirstplural@ No case changing version. The abbreviation format may also need setting. \def\@glsfirstplural@#1#2[#3]{% \glsxtrassignfieldfont{#2}% Ensure that \glsfirstplural honours the nohyperfirst attribute. \@gls@field@link [\let\glsxtrifwasfirstuse\@firstoftwo \let\glsifplural\@firstoftwo \glsxtrchecknohyperfirst{#2}% 1% {#1}{#2}{\@gls@field@font{\glsaccessfirstplural{#2}#3}}% } Glsfirstplural@ First letter uppercase version. The abbreviation format may also need setting. \def\@Glsfirstplural@#1#2[#3]{% \glsxtrassignfieldfont{#2}% Ensure that \glsfirstplural honours the nohyperfirst attribute. \@gls@field@link [\let\glsxtrifwasfirstuse\@firstoftwo \let\glsifplural\@firstoftwo \let\glscapscase\@secondofthree

```
2072 \glsxtrchecknohyperfirst{#2}%
2073 ]%
2074 {#1}{#2}{\@gls@field@font{\Glsaccessfirstplural{#2}#3}}%
2075 }
```
 $GLStirstplural@ All uppercase version.$  The abbreviation format may also need setting.

```
2076 \def\@GLSfirstplural@#1#2[#3]{%
2077 \glsxtrassignfieldfont{#2}%
```
Ensure that \glsfirstplural honours the nohyperfirst attribute.

```
2078 \@gls@field@link
2079 [\let\glsxtrifwasfirstuse\@firstoftwo
2080 \let\glsifplural\@firstoftwo
2081 \let\glscapscase\@thirdofthree
2082 \glsxtrchecknohyperfirst{#2}%
2083 ]%
2084 {#1}{#2}%
2085 {\@gls@field@font{\GLSaccessfirstplural{#2}\mfirstucMakeUppercase{#3}}}%
2086 }
```
\@glsname@ Redefine to use accessibility support. The abbreviation format may also need setting.

```
2087 \def\@glsname@#1#2[#3]{%
2088 \glsxtrassignfieldfont{#2}%
2089 \@gls@field@link{#1}{#2}{\@gls@field@font{\glsaccessname{#2}#3}}%
2090 }
```
\@Glsname@ First letter uppercase version. The abbreviation format may also need setting.

\def\@Glsname@#1#2[#3]{%

```
2092 \glsxtrassignfieldfont{#2}%
2093 \@gls@field@link
2094 [\let\glscapscase\@secondoftwo]{#1}{#2}%
2095 {\@gls@field@font{\Glsaccessname{#2}#3}}%
2096 }
```
\@GLSname@ All uppercase version. The abbreviation format may also need setting.

```
2097 \def\@GLSname@#1#2[#3]{%
2098 \glsxtrassignfieldfont{#2}%
2099 \@gls@field@link[\let\glscapscase\@thirdoftwo]%
2100 {#1}{#2}%
2101 {\@gls@field@font{\GLSaccessname{#2}\mfirstucMakeUppercase{#3}}}%
2102 }
```
\@glsdesc@

```
2103 \def\@glsdesc@#1#2[#3]{%
2104 \glsxtrassignfieldfont{#2}%
2105 \@gls@field@link{#1}{#2}{\@gls@field@font{\glsaccessdesc{#2}#3}}%
2106 }
```

```
\@Glsdesc@ First letter uppercase version.
               2107 \def\@Glsdesc@#1#2[#3]{%
               2108 \glsxtrassignfieldfont{#2}%
               2109 \@gls@field@link
               2110 [\let\glscapscase\@secondoftwo]{#1}{#2}%
               2111 {\@gls@field@font{\Glsaccessdesc{#2}#3}}%
               2112 }
    \@GLSdesc@ All uppercase version.
               2113 \def\@GLSdesc@#1#2[#3]{%
               2114 \glsxtrassignfieldfont{#2}%
               2115 \@gls@field@link[\let\glscapscase\@thirdoftwo]%
               2116 {#1}{#2}{\@gls@field@font{\GLSaccessdesc{#2}\mfirstucMakeUppercase{#3}}}%
               2117 }
\@glsdescplural@ No case-changing version.
               2118 \def\@glsdescplural@#1#2[#3]{%
               2119 \glsxtrassignfieldfont{#2}%
               2120 \@gls@field@link
               2121 [\let\glscapscase\@secondoftwo
               2122 \let\glsifplural\@firstoftwo
               2123 ]{#1}{#2}{\@gls@field@font{\glsaccessdescplural{#2}#3}}%
               2124 }
\@Glsdescplural@ First letter uppercase version.
               2125 \def\@Glsdescplural@#1#2[#3]{%
               2126 \glsxtrassignfieldfont{#2}%
               2127 \@gls@field@link
               2128 [\let\glscapscase\@secondoftwo
               2129 \let\glsifplural\@firstoftwo
               2130 ]{#1}{#2}{\@gls@field@font{\Glsaccessdescplural{#2}#3}}%
               2131 }
\@GLSdescplural@ All uppercase version.
               2132 \def\@GLSdesc@#1#2[#3]{%
               2133 \glsxtrassignfieldfont{#2}%
               2134 \@gls@field@link
               2135 [\let\glscapscase\@thirdoftwo
               2136 \let\glsifplural\@firstoftwo
               2137 ]%
               2138 {#1}{#2}%
               2139 {\@gls@field@font{\GLSaccessdescplural{#2}\mfirstucMakeUppercase{#3}}}%
               2140 }
  \@glssymbol@
```

```
2141 \def\@glssymbol@#1#2[#3]{%
2142 \glsxtrassignfieldfont{#2}%
2143 \@gls@field@link{#1}{#2}{\@gls@field@font{\glsaccesssymbol{#2}#3}}%
2144 }
```
\@Glssymbol@ First letter uppercase version. \def\@Glssymbol@#1#2[#3]{% \glsxtrassignfieldfont{#2}% \@gls@field@link [\let\glscapscase\@secondoftwo]% {#1}{#2}{\@gls@field@font{\Glsaccesssymbol{#2}#3}}% } \@GLSsymbol@ All uppercase version. \def\@GLSsymbol@#1#2[#3]{% \glsxtrassignfieldfont{#2}% \@gls@field@link[\let\glscapscase\@thirdoftwo]% {#1}{#2}{\@gls@field@font{\GLSaccesssymbol{#2}\mfirstucMakeUppercase{#3}}}% } \@glssymbolplural@ No case-changing version. \def\@glssymbolplural@#1#2[#3]{% \glsxtrassignfieldfont{#2}% \@gls@field@link [\let\glscapscase\@secondoftwo \let\glsifplural\@firstoftwo ]{#1}{#2}{\@gls@field@font{\glsaccesssymbolplural{#2}#3}}% } 1ssymbolplural@ First letter uppercase version. \def\@Glssymbolplural@#1#2[#3]{% \glsxtrassignfieldfont{#2}% \@gls@field@link [\let\glscapscase\@secondoftwo \let\glsifplural\@firstoftwo ]{#1}{#2}{\@gls@field@font{\Glsaccesssymbolplural{#2}#3}}% } LSsymbolplural@ All uppercase version. \def\@GLSsymbol@#1#2[#3]{% \glsxtrassignfieldfont{#2}% \@gls@field@link [\let\glscapscase\@thirdoftwo \let\glsifplural\@firstoftwo ]% {#1}{#2}% {\@gls@field@font{\GLSaccesssymbolplural{#2}\mfirstucMakeUppercase{#3}}}% } \@Glsuseri@ First letter uppercase version.

```
2179 \def\@Glsuseri@#1#2[#3]{%
2180 \glsxtrassignfieldfont{#2}%
2181 \@gls@field@link
```
 [\let\glscapscase\@secondoftwo]{#1}{#2}% {\@gls@field@font{\Glsentryuseri{#2}#3}}% } \@GLSuseri@ All uppercase version. \def\@GLSuseri@#1#2[#3]{% \glsxtrassignfieldfont{#2}% \@gls@field@link[\let\glscapscase\@thirdoftwo]% {#1}{#2}{\@gls@field@font{\mfirstucMakeUppercase{\glsentryuseri{#2}#3}}}% } \@Glsuserii@ First letter uppercase version. \def\@Glsuserii@#1#2[#3]{% \glsxtrassignfieldfont{#2}% \@gls@field@link [\let\glscapscase\@secondoftwo]% {#1}{#2}{\@gls@field@font{\Glsentryuserii{#2}#3}}% } \@GLSuserii@ All uppercase version. \def\@GLSuserii@#1#2[#3]{% \glsxtrassignfieldfont{#2}% \@gls@field@link[\let\glscapscase\@thirdoftwo]% {#1}{#2}{\@gls@field@font{\mfirstucMakeUppercase{\glsentryuserii{#2}#3}}}% } \@Glsuseriii@ First letter uppercase version. \def\@Glsuseriii@#1#2[#3]{% \glsxtrassignfieldfont{#2}% \@gls@field@link [\let\glscapscase\@secondoftwo]% {#1}{#2}{\@gls@field@font{\Glsentryuseriii{#2}#3}}% } \@GLSuseriii@ All uppercase version. \def\@GLSuseriii@#1#2[#3]{% \glsxtrassignfieldfont{#2}% \@gls@field@link[\let\glscapscase\@thirdoftwo]% {#1}{#2}{\@gls@field@font{\mfirstucMakeUppercase{\glsentryuseriii{#2}#3}}}% } \@Glsuseriv@ First letter uppercase version. \def\@Glsuseriv@#1#2[#3]{% \glsxtrassignfieldfont{#2}% \@gls@field@link [\let\glscapscase\@secondoftwo]%

{#1}{#2}{\@gls@field@font{\Glsentryuseriv{#2}#3}}%

}

```
\@GLSuseriv@ All uppercase version.
            2218 \def\@GLSuseriv@#1#2[#3]{%
            2219 \glsxtrassignfieldfont{#2}%
            2220 \@gls@field@link[\let\glscapscase\@thirdoftwo]%
            2221 {#1}{#2}%
            2222 {\@gls@field@font{\mfirstucMakeUppercase{\glsentryuseriv{#2}#3}}}%
            2223 }
 \@Glsuserv@ First letter uppercase version.
            2224 \def\@Glsuserv@#1#2[#3]{%
            2225 \glsxtrassignfieldfont{#2}%
            2226 \@gls@field@link
            2227 [\let\glscapscase\@secondoftwo]%
            2228 {#1}{#2}{\@gls@field@font{\Glsentryuserv{#2}#3}}%
            2229 }
 \@GLSuserv@ All uppercase version.
            2230 \def\@GLSuserv@#1#2[#3]{%
            2231 \glsxtrassignfieldfont{#2}%
            2232 \@gls@field@link[\let\glscapscase\@thirdoftwo]%
            2233 {#1}{#2}{\@gls@field@font{\mfirstucMakeUppercase{\glsentryuserv{#2}#3}}}%
            2234 }
\@Glsuservi@ First letter uppercase version.
```

```
2235 \def\@Glsuservi@#1#2[#3]{%
```

```
2236 \glsxtrassignfieldfont{#2}%
2237 \@gls@field@link
2238 [\let\glscapscase\@secondoftwo]%
2239 {#1}{#2}{\@gls@field@font{\Glsentryuservi{#2}#3}}%
2240 }
```
\@GLSuservi@ All uppercase version.

```
2241 \def\@GLSuservi@#1#2[#3]{%
2242 \glsxtrassignfieldfont{#2}%
2243 \@gls@field@link[\let\glscapscase\@thirdoftwo]%
2244 {#1}{#2}{\@gls@field@font{\mfirstucMakeUppercase{\glsentryuservi{#2}#3}}}%
2245 }
```
Commands like \acrshort already set \glsifplural, but they don't set \glsxtrifwasfirstuse so they need adjusting.

```
\@acrshort No case change.
```

```
2246 \def\@acrshort#1#2[#3]{%
2247 \glsdoifexists{#2}%
2248 {%
2249 \let\do@gls@link@checkfirsthyper\@gls@link@nocheckfirsthyper
2250 \let\glsxtrifwasfirstuse\@secondoftwo
2251 \let\glsifplural\@secondoftwo
```

```
2252 \let\glscapscase\@firstofthree
2253 \let\glsinsert\@empty
2254 \def\glscustomtext{%
2255 \acronymfont{\glsaccessshort{#2}}#3%
2256 }%
2257 \@gls@link[#1]{#2}{\csname gls@\glstype @entryfmt\endcsname}%
2258 }%
2259 \glspostlinkhook
2260 }
```
\@Acrshort First letter uppercase.

```
2261 \def\@Acrshort#1#2[#3]{%
2262 \glsdoifexists{#2}%
2263 {%
2264 \let\do@gls@link@checkfirsthyper\@gls@link@nocheckfirsthyper
2265 \let\glsxtrifwasfirstuse\@secondoftwo
2266 \let\glsifplural\@secondoftwo
2267 \let\glscapscase\@secondofthree
2268 \let\glsinsert\@empty
2269 \def\glscustomtext{%
2270 \acronymfont{\Glsaccessshort{#2}}#3%
2271 }%
2272 \@gls@link[#1]{#2}{\csname gls@\glstype @entryfmt\endcsname}%
2273 }%
2274 \glspostlinkhook
2275 }
```
#### \@ACRshort All uppercase.

```
2276 \def\@ACRshort#1#2[#3]{%
2277 \glsdoifexists{#2}%
2278 {%
2279 \let\do@gls@link@checkfirsthyper\@gls@link@nocheckfirsthyper
2280 \let\glsxtrifwasfirstuse\@secondoftwo
2281 \let\glsifplural\@secondoftwo
2282 \let\glscapscase\@thirdofthree
2283 \let\glsinsert\@empty
2284 \def\glscustomtext{%
2285 \mfirstucMakeUppercase{\acronymfont{\glsaccessshort{#2}}#3}%
2286 \frac{1}{6}2287 \@gls@link[#1]{#2}{\csname gls@\glstype @entryfmt\endcsname}%
2288 }%
2289 \glspostlinkhook
2290 }
```
\@acrshortpl No case change.

```
2291 \def\@acrshortpl#1#2[#3]{%
2292 \glsdoifexists{#2}%
2293 {%
2294 \let\do@gls@link@checkfirsthyper\@gls@link@nocheckfirsthyper
```
\let\glsxtrifwasfirstuse\@secondoftwo \let\glsifplural\@firstoftwo \let\glscapscase\@firstofthree \let\glsinsert\@empty 2299 \def\glscustomtext{% 2300 \acronymfont{\glsaccessshortpl{#2}}#3% }% \@gls@link[#1]{#2}{\csname gls@\glstype @entryfmt\endcsname}% }% \glspostlinkhook }

\@Acrshortpl First letter uppercase.

```
2306 \def\@Acrshortpl#1#2[#3]{%
2307 \glsdoifexists{#2}%
2308 {%
2309 \let\do@gls@link@checkfirsthyper\@gls@link@nocheckfirsthyper
2310 \let\glsxtrifwasfirstuse\@secondoftwo
2311 \let\glsifplural\@firstoftwo
2312 \let\glscapscase\@secondofthree
2313 \let\glsinsert\@empty
2314 \def\glscustomtext{%
2315 \acronymfont{\Glsaccessshortpl{#2}}#3%
2316 }%
2317 \@gls@link[#1]{#2}{\csname gls@\glstype @entryfmt\endcsname}%
2318 }%
2319 \glspostlinkhook
2320 }
```
\@ACRshortpl All uppercase.

 \def\@ACRshortpl#1#2[#3]{% \glsdoifexists{#2}% {% \let\do@gls@link@checkfirsthyper\@gls@link@nocheckfirsthyper \let\glsxtrifwasfirstuse\@secondoftwo \let\glsifplural\@firstoftwo \let\glscapscase\@thirdofthree \let\glsinsert\@empty \def\glscustomtext{% \mfirstucMakeUppercase{\acronymfont{\glsaccessshortpl{#2}}#3}% }% \@gls@link[#1]{#2}{\csname gls@\glstype @entryfmt\endcsname}% }% \glspostlinkhook }

\@acrlong No case change.

 \def\@acrlong#1#2[#3]{% \glsdoifexists{#2}%

```
2338 {%
```
- \let\do@gls@link@checkfirsthyper\@gls@link@nocheckfirsthyper
- \let\glsxtrifwasfirstuse\@secondoftwo
- \let\glsifplural\@secondoftwo
- \let\glscapscase\@firstofthree
- \let\glsinsert\@empty
- 2344 \def\glscustomtext{%
- \acronymfont{\glsaccesslong{#2}}#3%
- $\frac{1}{6}$
- \@gls@link[#1]{#2}{\csname gls@\glstype @entryfmt\endcsname}% }%
- \glspostlinkhook

}

# \@Acrlong First letter uppercase.

\def\@Acrlong#1#2[#3]{%

\glsdoifexists{#2}%

{%

```
2354 \let\do@gls@link@checkfirsthyper\@gls@link@nocheckfirsthyper
2355 \let\glsxtrifwasfirstuse\@secondoftwo
2356 \let\glsifplural\@secondoftwo
2357 \let\glscapscase\@secondofthree
2358 \let\glsinsert\@empty
2359 \def\glscustomtext{%
2360 \acronymfont{\Glsaccesslong{#2}}#3%
2361 }%
2362 \@gls@link[#1]{#2}{\csname gls@\glstype @entryfmt\endcsname}%
2363 }%
2364 \glspostlinkhook
2365 }
```

```
\@ACRlong All uppercase.
```

```
2366 \def\@ACRlong#1#2[#3]{%
2367 \glsdoifexists{#2}%
2368 {%
2369 \let\do@gls@link@checkfirsthyper\@gls@link@nocheckfirsthyper
2370 \let\glsxtrifwasfirstuse\@secondoftwo
2371 \let\glsifplural\@secondoftwo
2372 \let\glscapscase\@thirdofthree
2373 \let\glsinsert\@empty
2374 \def\glscustomtext{%
2375 \mfirstucMakeUppercase{\acronymfont{\glsaccesslong{#2}}#3}%
2376 }%
2377 \@gls@link[#1]{#2}{\csname gls@\glstype @entryfmt\endcsname}%
2378 }%
2379 \glspostlinkhook
2380 }
```
\@acrlongpl No case change.

```
2381 \def\@acrlongpl#1#2[#3]{%
2382 \glsdoifexists{#2}%
2383 {%
2384 \let\do@gls@link@checkfirsthyper\@gls@link@nocheckfirsthyper
2385 \let\glsxtrifwasfirstuse\@secondoftwo
2386 \let\glsifplural\@firstoftwo
2387 \let\glscapscase\@firstofthree
2388 \let\glsinsert\@empty
2389 \def\glscustomtext{%
2390 \acronymfont{\glsaccesslongpl{#2}}#3%
2391 }%
2392 \@gls@link[#1]{#2}{\csname gls@\glstype @entryfmt\endcsname}%
2393 }%
2394 \glspostlinkhook
2395 }
```

```
\@Acrlongpl First letter uppercase.
```

```
2396 \def\@Acrlongpl#1#2[#3]{%
```

```
2397 \glsdoifexists{#2}\%<br>2398 \frac{?}{ }2398
2399 \let\do@gls@link@checkfirsthyper\@gls@link@nocheckfirsthyper
2400 \let\glsxtrifwasfirstuse\@secondoftwo
2401 \let\glsifplural\@firstoftwo
2402 \let\glscapscase\@secondofthree
2403 \let\glsinsert\@empty
2404 \def\glscustomtext{%
2405 \acronymfont{\Glsaccesslongpl{#2}}#3%
2406 }%
2407 \@gls@link[#1]{#2}{\csname gls@\glstype @entryfmt\endcsname}%
2408 }%
2409 \glspostlinkhook
2410 }
```

```
\@ACRlongpl All uppercase.
```

```
2411 \def\@ACRlongpl#1#2[#3]{%
2412 \glsdoifexists{#2}%
2413 {%
2414 \let\do@gls@link@checkfirsthyper\@gls@link@nocheckfirsthyper
2415 \let\glsxtrifwasfirstuse\@secondoftwo
2416 \let\glsifplural\@firstoftwo
2417 \let\glscapscase\@thirdofthree
2418 \let\glsinsert\@empty
2419 \def\glscustomtext{%
2420 \mfirstucMakeUppercase{\acronymfont{\glsaccesslongpl{#2}}#3}%
2421 }%
2422 \@gls@link[#1]{#2}{\csname gls@\glstype @entryfmt\endcsname}%
2423 \frac{1}{6}2424 \glspostlinkhook
2425 }
```
Modify \@glsaddkey so additional keys provided by the user can be treated in a similar way.

## \@glsaddkey

```
2426 \renewcommand*{\@glsaddkey}[7]{%
2427 \key@ifundefined{glossentry}{#1}%
2428 {%
2429 \define@key{glossentry}{#1}{\csdef{@glo@#1}{##1}}%
2430 \appto\@gls@keymap{,{#1}{#1}}%
2431 \appto\@newglossaryentryprehook{\csdef{@glo@#1}{#2}}%
2432 \appto\@newglossaryentryposthook{%
2433 \letcs{\@glo@tmp}{@glo@#1}%
2434 \gls@assign@field{#2}{\@glo@label}{#1}{\@glo@tmp}%
2435 }%
2436 \newcommand*{#3}[1]{\@gls@entry@field{##1}{#1}}%
2437 \newcommand*{#4}[1]{\@Gls@entry@field{##1}{#1}}%
```
Now for the commands with links. First the version with no case change (same as before):

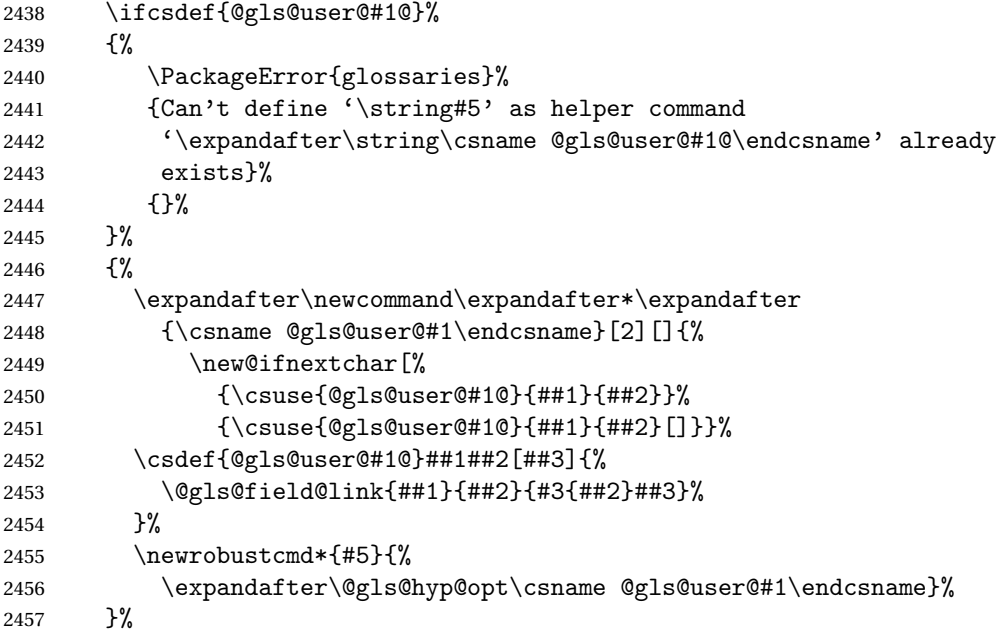

Next the version with the first letter converted to upper case (modified):

```
2458 \ifcsdef{@Gls@user@#1@}%
2459 {%
2460 \PackageError{glossaries}%
2461 {Can't define '\string#6' as helper command
2462 '\expandafter\string\csname @Gls@user@#1@\endcsname' already
2463 exists}%
2464 {}%
2465 }%
2466 {%
2467 \expandafter\newcommand\expandafter*\expandafter
```

```
2468 {\csname @Gls@user@#1\endcsname}[2][]{%
2469 \new@ifnextchar[%]
2470 {\csuse{@Gls@user@#1@}{##1}{##2}}%
2471 {\csuse{@Gls@user@#1@}{##1}{##2}[]}}%
2472 \csdef{@Gls@user@#1@}##1##2[##3]{%
2473 \@gls@field@link[\let\glscapscase\@secondofthree]%
2474 {##1}{##2}{#4{##2}##3}%
2475 }%
2476 \newrobustcmd*{#6}{%
2477 \expandafter\@gls@hyp@opt\csname @Gls@user@#1\endcsname}%
2478 }%
 Finally the all caps version (modified):
2479 \ifcsdef{@GLS@user@#1@}%
2480 {%
2481 \PackageError{glossaries}%
2482 {Can't define '\string#7' as helper command
2483 '\expandafter\string\csname @GLS@user@#1@\endcsname' already
2484 exists}%
2485 {}%
2486 }%
2487 {%
2488 \expandafter\newcommand\expandafter*\expandafter
2489 {\csname @GLS@user@#1\endcsname}[2][]{%
2490 \new@ifnextchar[%]
2491 {\csuse{@GLS@user@#1@}{##1}{##2}}%
2492 {\csuse{@GLS@user@#1@}{##1}{##2}[]}}%
2493 \csdef{@GLS@user@#1@}##1##2[##3]{%
2494 \@gls@field@link[\let\glscapscase\@thirdofthree]%
2495 {##1}{##2}{\mfirstucMakeUppercase{#3{##2}##3}}%
2496 }%
2497 \newrobustcmd*{#7}{%
2498 \expandafter\@gls@hyp@opt\csname @GLS@user@#1\endcsname}%
2499 }%
2500 }%
2501 {%
2502 \PackageError{glossaries-extra}{Key '#1' already exists}{}%
2503 }%
2504 }
```
 $\alpha$  checkfirsthyper Old versions of glossaries don't define this, so provide it just in case it hasn't been defined. \providecommand\*{\@gls@link@nocheckfirsthyper}{}

checkfirsthyper Modify check to determine if the hyperlink should be automatically suppressed, but save the original in case the acronyms are restored.

> \let\@glsxtr@org@checkfirsthyper\@gls@link@checkfirsthyper \renewcommand\*{\@gls@link@checkfirsthyper}{%

\ifglsused isn't useful in the post link hook as it's already been unset by then, so define a command that can be used in the post link hook. Since \@gls@link@checkfirsthyper is only used by commands like \gls but not by other commands, this seems the best place to put it.

```
2508 \ifglsused{\glslabel}%
2509 {\let\glsxtrifwasfirstuse\@secondoftwo}
2510 {\let\glsxtrifwasfirstuse\@firstoftwo}%
```
Store the category label for convenience.

```
2511 \edef\glscategorylabel{\glscategory{\glslabel}}%
2512 \ifglsused{\glslabel}%
2513 \quad {\binom{9}{6}}2514 \glsifcategoryattribute{\glscategorylabel}{nohypernext}{true}%
2515 {\KV@glslink@hyperfalse}{}%
2516 }%
2517 {%
2518 \glsifcategoryattribute{\glscategorylabel}{nohyperfirst}{true}%
2519 {\KV@glslink@hyperfalse}{}%
2520 }%
2521 \glslinkcheckfirsthyperhook
2522 }
```
 $a$ blehyperinlist This command was introduced in glossaries v4.19. If it hasn't been defined, we're using an earlier version, in which case the nohyper attribute can't be implemented.

```
2523 \ifdef\do@glsdisablehyperinlist
2524 {%
2525 \let\@glsxtr@do@glsdisablehyperinlist\do@glsdisablehyperinlist
2526 \renewcommand*{\do@glsdisablehyperinlist}{%
2527 \@glsxtr@do@glsdisablehyperinlist
2528 \glsifattribute{\glslabel}{nohyper}{true}{\KV@glslink@hyperfalse}{}%
2529 }
2530 }
2531 {}
```
Define a noindex key to prevent writing information to the external file. \define@boolkey{glslink}{noindex}[true]{} \KV@glslink@noindexfalse

If \@gls@setdefault@glslink@opts has been defined (glossaries v4.20) use it to set the default keys in \@glslink.

### lt@glslink@opts

```
2534 \ifdef\@gls@setdefault@glslink@opts
2535 {
2536 \renewcommand*{\@gls@setdefault@glslink@opts}{%
2537 \KV@glslink@noindexfalse
2538 \@glsxtrsetaliasnoindex
2539 }
2540 }
2541 {
```
Not defined so prepend it to \do@glsdisablehyperinlist to achieve the same effect.

```
2542 \newcommand*{\@gls@setdefault@glslink@opts}{%
2543 \KV@glslink@noindexfalse
2544 \@glsxtrsetaliasnoindex
2545 }
2546 \preto\do@glsdisablehyperinlist{\@gls@setdefault@glslink@opts}
2547 }
```
setaliasnoindex Allow user to hook into the alias noindex setting. Default behaviour switches off indexing for aliases. If the record option is on, this will have been defined to do nothing. (bib2gls will deal with records for aliased entries.)

```
2548 \providecommand*{\glsxtrsetaliasnoindex}{%
2549 \KV@glslink@noindextrue
2550 }
```
### setaliasnoindex

```
2551 \newcommand*{\@glsxtrsetaliasnoindex}{%
2552 \glsxtrifhasfield{alias}{\glslabel}%
2553 {%
2554 \let\glsxtrindexaliased\@glsxtrindexaliased
2555 \glsxtrsetaliasnoindex
2556 \let\glsxtrindexaliased\@no@glsxtrindexaliased
2557 }%
2558 {}%
2559 }
```
#### \@glsxtrindexaliased

```
2560 \newcommand{\@glsxtrindexaliased}{%
2561 \ifKV@glslink@noindex
2562 \else
2563 \begingroup
2564 \let\@glsnumberformat\@glsxtr@defaultnumberformat
2565 \edef\@gls@counter{\csname glo@\glsdetoklabel{\glslabel}@counter\endcsname}%
2566 \glsxtr@saveentrycounter
2567 \@@do@wrglossary{\glsxtralias{\glslabel}}%
2568 \endgroup
2569 \ifmmode \big\vert 1
2570 }
```
### xtrindexaliased

 \newcommand{\@no@glsxtrindexaliased}{% \PackageError{glossaries-extra}{\string\glsxtrindexaliased\space not permitted outside definition of \string\glsxtrsetaliasnoindex}% {}% }

xtrindexaliased Provide a command to redirect alias indexing, but only allow it to be used within \glsxtrsetaliasnoindex. \let\glsxtrindexaliased\@no@glsxtrindexaliased

```
2577 \newcommand*{\GlsXtrSetDefaultGlsOpts}[1]{%
               2578 \renewcommand*{\@gls@setdefault@glslink@opts}{%
               2579 \setkeys{glslink}{#1}%
               2580 \@glsxtrsetaliasnoindex
               2581 }%
               2582 }
lsxtrifindexing Provide user level command to access it in \glswriteentry.
               2583 \newcommand*{\glsxtrifindexing}[2]{%
               2584 \ifKV@glslink@noindex #2\else #1\fi
               2585 }
\glswriteentry Redefine to test for indexonly first category attribute.
               2586 \renewcommand*{\glswriteentry}[2]{%
               2587 \glsxtrifindexing
               2588 {%
               2589 \ifglsindexonlyfirst
               2590 \ifglsused{#1}
               2591 {\glsxtrdoautoindexname{#1}{dualindex}}%
               2592 {#2}%
               2593 \else
               2594 \glsifattribute{#1}{indexonlyfirst}{true}%
               2595 {\ifglsused{#1}
               2596 {\glsxtrdoautoindexname{#1}{dualindex}}%
               2597 {#2}}%
               2598 {#2}%
               2599 \fi
               2600 }%
               2601 {}%
               2602 }
\& do@wrglossary Hook into glossary indexing command so that it can also use \index at the same time if
                 required and add user hook.
               2603 \appto\@@do@@wrglossary{\@glsxtr@do@@wrindex
               2604 \glsxtrdowrglossaryhook{\@gls@label}%
               2605 }
                 (The label can be obtained from \@gls@label at this point.)
                 Similarly for the "noidx" version:
s@noidxglossary
               2606 \appto\gls@noidxglossary{\@glsxtr@do@@wrindex
               2607 \glsxtrdowrglossaryhook{\@gls@label}%
               2608 }
\@glsxtr@do@@wrindex
               2609 \newcommand*{\@glsxtr@do@@wrindex}{%
                                                         80
```
 $t$ DefaultGlsOpts Set the default options for  $\gtrsim$  Plslink etc.

```
2610 \glsxtrdoautoindexname{\@gls@label}{dualindex}%
                2611 }
\alpha owrglossaryhook Allow user to hook into indexing code. (Always used by \glsadd. Used by \gls when index-
                 ing, which may or may not occur depending on the indexing settings.)
                2612 \newcommand*{\glsxtrdowrglossaryhook}[1]{}
gls@alt@hyp@opt Commands like \gtrsim have a star or plus version. Provide a third symbol that the user can
                 adapt for convenience.
                2613 \newcommand*{\@gls@alt@hyp@opt}[1]{%
                2614 \let\glslinkvar\@firstofthree
                2615 \let\@gls@hyp@opt@cs#1\relax
                2616 \@ifstar{\s@gls@hyp@opt}%
                2617 {\@ifnextchar+%
                2618 {\@firstoftwo{\p@gls@hyp@opt}}%
                2619 {%
                2620 \expandafter\@ifnextchar\@gls@alt@hyp@opt@char
                2621 {\@firstoftwo{\@alt@gls@hyp@opt}}%
                2622 {#1}%
                2623 }%
                2624 }%
                2625 }
alt@gls@hyp@opt User version
                2626 \newcommand*{\@alt@gls@hyp@opt}[1][]{%
                2627 \let\glslinkvar\@firstofthree
                2628 \expandafter\@gls@hyp@opt@cs\expandafter[\@gls@alt@hyp@opt@keys,#1]}
\@gls@alt@hyp@opt@char Contains the character used as the command modifier.
                2629 \newcommand*{\@gls@alt@hyp@opt@char}{}
lt@hyp@opt@keys Contains the option list used as the command modifier.
                2630 \newcommand*{\@gls@alt@hyp@opt@keys}{}
rSetAltModifier
                2631 \newcommand*{\GlsXtrSetAltModifier}[2]{%
                2632 \let\@gls@hyp@opt\@gls@alt@hyp@opt
                2633 \def\@gls@alt@hyp@opt@char{#1}%
                2634 \def\@gls@alt@hyp@opt@keys{#2}%
                2635 }
org@dohyperlink
                2636 \let\glsxtr@org@dohyperlink\glsdohyperlink
```
\glsnavhyperlink Now that \glsdohyperlink (used by \@glslink) references \glslabel it's necessary to patch \glsnavhyperlink to avoid using it (since \glslabel won't be defined). This means temporarily redefining \glsdohyperlink to its original definition.

This command is provided by glossary-hypernav so it may not exist.

```
2637 \ifdef\glsnavhyperlink
2638 {
2639 \renewcommand*{\glsnavhyperlink}[3][\@glo@type]{%
2640 \edef\gls@grplabel{#2}\protected@edef\@gls@grptitle{#3}%
 Scope:
2641 {%
2642 \let\glsdohyperlink\glsxtr@org@dohyperlink
2643 \@glslink{\glsnavhyperlinkname{#1}{#2}}{#3}%
2644 }%
2645 }%
2646 }
2647 {}
```
\glsdohyperlink Unpleasant complications can occur if the text or first key etc contains \gls, particularly if there are hyperlinks. To get around this problem, patch \glsdohyperlink so that it temporarily makes \gls behave like \glstext[〈*hyper=false,noindex*〉]. (This will be overridden if the user explicitly cancels either of those options in the optional argument of  $\gtrsim$ or using the plus version.) This also patches the short form commands like \acrshort and  $g$ lsxtrshort to use  $g$ lsentryshort and, similarly, the long form commands like \acrlong and \glsxtrlong to use \glsentrylong. Added attribute check.

```
2648 \renewcommand*{\glsdohyperlink}[2]{%
2649 \glshasattribute{\glslabel}{targeturl}%
2650 {%
2651 \glshasattribute{\glslabel}{targetname}%
2652 {%
2653 \glshasattribute{\glslabel}{targetcategory}%
2654 {%
2655 \hyperref{\glsgetattribute{\glslabel}{targeturl}}%
2656 {\glsgetattribute{\glslabel}{targetcategory}}%
2657 {\glsgetattribute{\glslabel}{targetname}}%
2658 {{\glsxtrprotectlinks#2}}%
2659 }%<br>2660 {%
2660
2661 \hyperref{\glsgetattribute{\glslabel}{targeturl}}%
2662 \{1\}2663 {\glsgetattribute{\glslabel}{targetname}}%
2664 {{\glsxtrprotectlinks#2}}%
2665 }%
2666 }%
2667 {%
2668 \href{\glsgetattribute{\glslabel}{targeturl}}%
2669 {{\glsxtrprotectlinks#2}}%
2670 }%
2671 }%
2672 {%
```
Check for alias.

```
2673 \glsfieldfetch{\glslabel}{alias}{\gloaliaslabel}%
2674 \ifdefvoid\gloaliaslabel
2675 {%
2676 \glsxtrhyperlink{#1}{{\glsxtrprotectlinks#2}}%
2677 }%
2678 {%
```
Redirect link to the alias target.

```
2679 \glsxtrhyperlink
2680 {\glolinkprefix\glsdetoklabel{\gloaliaslabel}}%
2681 {{\glsxtrprotectlinks#2}}%
2682 }%
2683 }%
2684 }
```
 $\,$ gls $\,$ xtrhyperlink  $\,$  Allows integration with the base glossaries package's debug $=$ showtargets option.

```
2685 \ifdef\@glsshowtarget
2686 {
2687 \newcommand{\glsxtrhyperlink}[2]{%
2688 \@glsshowtarget{#1}%
2689 \hyperlink{#1}{#2}%
2690 }%
2691 }
2692 {
2693 \newcommand{\glsxtrhyperlink}[2]{\hyperlink{#1}{#2}}%
2694 }
```
 $\gamma$  Redefine to set \glslabel (to allow it to be picked up by \glsdohyperlink). Also made it robust and added grouping to localise the definition of \glslabel. The original internal command @glo@label could probably be simply replaced with \glslabel, but it's retained in case its removal causes unexpected problems.

```
2695 \renewrobustcmd*{\glshyperlink}[2][\glsentrytext{\@glo@label}]{%
2696 \glsdoifexists{#2}%
2697 {%
2698 \def\@glo@label{#2}%
2699 {\edef\glslabel{#2}%
2700 \@glslink{\glolinkprefix\glslabel}{#1}}%
2701 }%
2702 }
```
glsdisablehyper Redefine in case we have an old version of glossaries. This now uses  $\det$  rather than  $\let$  to allow for redefinitions of \glsdonohyperlink.

```
2703 \renewcommand{\glsdisablehyper}{%
2704 \KV@glslink@hyperfalse
2705 \def\@glslink{\glsdonohyperlink}%
2706 \let\@glstarget\@secondoftwo
2707 }
```
\glsenablehyper This now uses \def rather than \let to allow for redefinitions of \glsdohypertarget and \glsdohyperlink.

```
2708 \renewcommand{\glsenablehyper}{%
2709 \KV@glslink@hypertrue
2710 \def\@glslink{\glsdohyperlink}%
2711 \def\@glstarget{\glsdohypertarget}%
2712 }
```
lsdonohyperlink This command was only introduced in glossaries v4.20, so it may not be defined (therefore use \def). For older glossaries versions, this won't be used if hyperref hasn't been loaded, which means the indexing will still take place. The generated text is scoped.

\def\glsdonohyperlink#1#2{{\glsxtrprotectlinks #2}}

\@glslink Reset \@glslink with patched versions:

```
2714 \ifcsundef{hyperlink}%
2715 {%
2716 \def\@glslink{\glsdonohyperlink}
2717 }%
2718 {%
2719 \def\@glslink{\glsdohyperlink}
2720 }
```
xtrprotectlinks Make \gls (and variants) behave like the corresponding \glstext (and variants) with hyperlinking and indexing off.

```
2721 \newcommand*{\glsxtrprotectlinks}{%
2722 \KV@glslink@hyperfalse
2723 \KV@glslink@noindextrue
2724 \let\@gls@\@glsxtr@p@text@
2725 \let\@Gls@\@Glsxtr@p@text@
2726 \let\@GLS@\@GLSxtr@p@text@
2727 \let\@glspl@\@glsxtr@p@plural@
2728 \let\@Glspl@\@Glsxtr@p@plural@
2729 \let\@GLSpl@\@GLSxtr@p@plural@
2730 \let\@glsxtrshort\@glsxtr@p@short@
2731 \let\@Glsxtrshort\@Glsxtr@p@short@
2732 \let\@GLSxtrshort\@GLSxtr@p@short@
2733 \let\@glsxtrlong\@glsxtr@p@long@
2734 \let\@Glsxtrlong\@Glsxtr@p@long@
2735 \let\@GLSxtrlong\@GLSxtr@p@long@
2736 \let\@glsxtrshortpl\@glsxtr@p@shortpl@
2737 \let\@Glsxtrshortpl\@Glsxtr@p@shortpl@
2738 \let\@GLSxtrshortpl\@GLSxtr@p@shortpl@
2739 \let\@glsxtrlongpl\@glsxtr@p@longpl@
2740 \let\@Glsxtrlongpl\@Glsxtr@p@longpl@
2741 \let\@GLSxtrlongpl\@GLSxtr@p@longpl@
2742 \let\@acrshort\@glsxtr@p@acrshort@
2743 \let\@Acrshort\@Glsxtr@p@acrshort@
2744 \let\@ACRshort\@GLSxtr@p@acrshort@
```
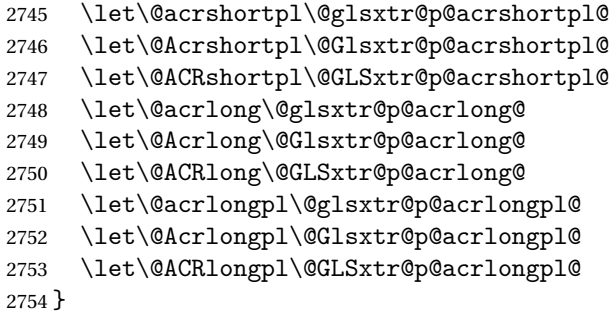

These protected versions need grouping to prevent the label from getting confused.

#### \@glsxtr@p@text@

\def\@glsxtr@p@text@#1#2[#3]{{\@glstext@{#1}{#2}[#3]}}

## \@Glsxtr@p@text@

\def\@Glsxtr@p@text@#1#2[#3]{{\@Glstext@{#1}{#2}[#3]}}

### \@GLSxtr@p@text@

\def\@GLSxtr@p@text@#1#2[#3]{{\@GLStext@{#1}{#2}[#3]}}

### \@glsxtr@p@plural@

\def\@glsxtr@p@plural@#1#2[#3]{{\@glsplural@{#1}{#2}[#3]}}

# \@Glsxtr@p@plural@

\def\@Glsxtr@p@plural@#1#2[#3]{{\@Glsplural@{#1}{#2}[#3]}}

### LSxtr@p@plural@

\def\@GLSxtr@p@plural@#1#2[#3]{{\@GLSplural@{#1}{#2}[#3]}}

## \@glsxtr@p@short@

```
2761 \def\@glsxtr@p@short@#1#2[#3]{%
2762 {%
2763 \glssetabbrvfmt{\glscategory{#2}}%
2764 \glsabbrvfont{\glsentryshort{#2}}#3%
2765 }%
2766 }
```
### \@Glsxtr@p@short@

 \def\@Glsxtr@p@short@#1#2[#3]{% {% \glssetabbrvfmt{\glscategory{#2}}% \glsabbrvfont{\Glsentryshort{#2}}#3% }% }

\@GLSxtr@p@short@ \def\@GLSxtr@p@short@#1#2[#3]{%  $\{$ % \glssetabbrvfmt{\glscategory{#2}}%  $2776 \hspace{1em} \text{infistucMakeUppercase}\glsabbrvfont{\glsentryshort\#2}}\#3\%$  }% }  $\texttt{str@p@shortpl@}$  \def\@glsxtr@p@shortpl@#1#2[#3]{% {% \glssetabbrvfmt{\glscategory{#2}}% \glsabbrvfont{\glsentryshortpl{#2}}#3% }% }  $\texttt{str@p@shortpl@}$  \def\@Glsxtr@p@shortpl@#1#2[#3]{% {% \glssetabbrvfmt{\glscategory{#2}}% \glsabbrvfont{\Glsentryshortpl{#2}}#3% }% } Sxtr@p@shortpl@ \def\@GLSxtr@p@shortpl@#1#2[#3]{% {% \glssetabbrvfmt{\glscategory{#2}}% \mfirstucMakeUppercase{\glsabbrvfont{\glsentryshortpl{#2}}#3}% }% } \@glsxtr@p@long@ \def\@glsxtr@p@long@#1#2[#3]{{\glsentrylong{#2}#3}} \@Glsxtr@p@long@ \def\@Glsxtr@p@long@#1#2[#3]{{\Glsentrylong{#2}#3}} \@GLSxtr@p@long@ \def\@GLSxtr@p@long@#1#2[#3]{% {\mfirstucMakeUppercase{\glslongfont{\glsentrylong{#2}}#3}}} \@glsxtr@p@longpl@ \def\@glsxtr@p@longpl@#1#2[#3]{{\glsentrylongpl{#2}#3}}  $lsxtr@p@longp1@$ \def\@Glsxtr@p@longpl@#1#2[#3]{{\glslongfont{\Glsentrylongpl{#2}}#3}}

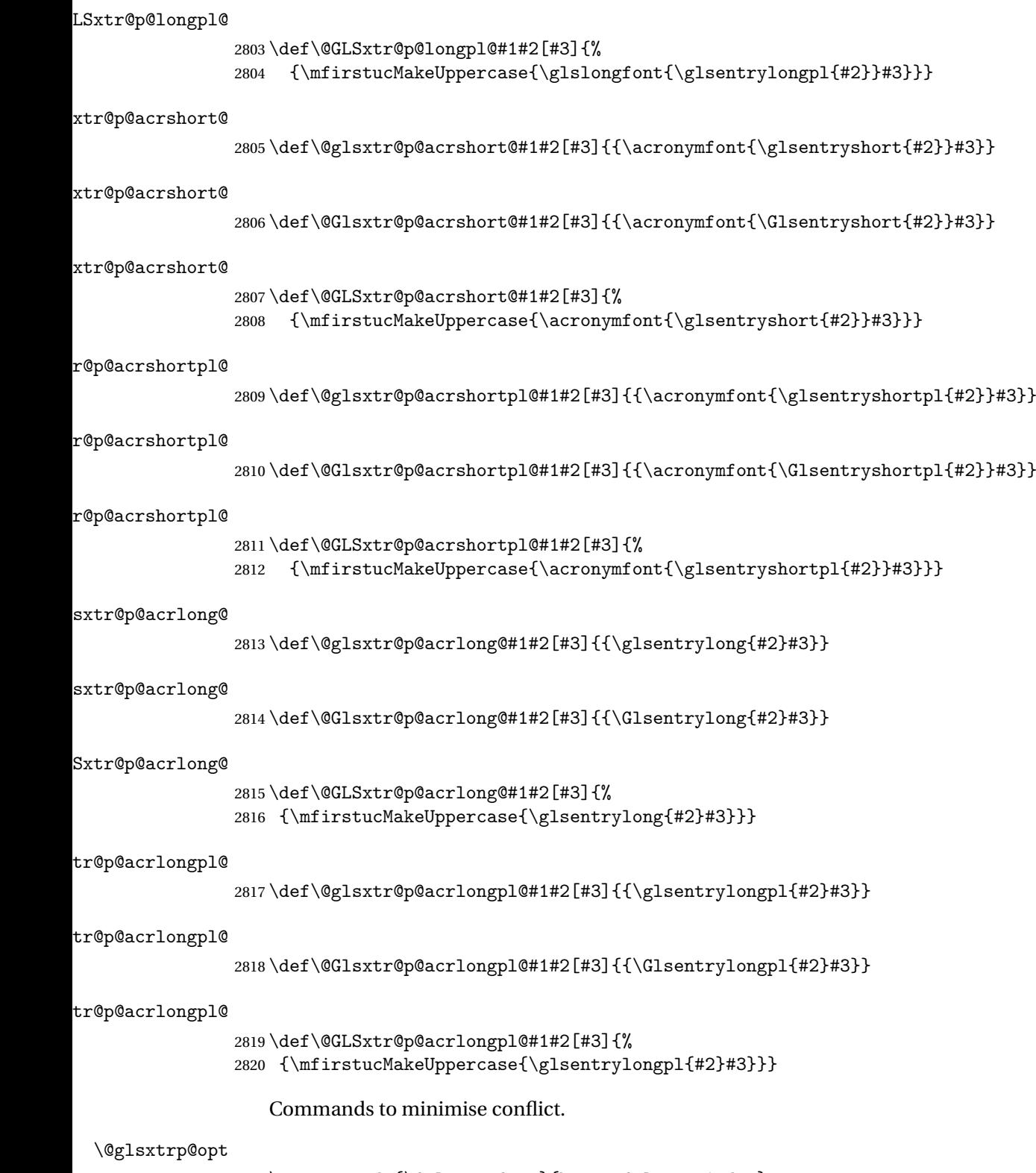

2821 \newcommand\*{\@glsxtrp@opt}{hyper=false,noindex}

```
\glsxtrsetpopts Used in glossary to switch hyperlinks on for the \glsxtrp type of commands.
               2822 \newcommand*{\glsxtrsetpopts}[1]{%
               2823 \renewcommand*{\@glsxtrp@opt}{#1}%
               2824 }
\log xtrsetpopts Used in glossary to switch hyperlinks on for the \gtrsim xtrp type of commands.
               2825 \newcommand*{\glossxtrsetpopts}{%
               2826 \glsxtrsetpopts{noindex}%
               2827 }
    \@@glsxtrp
               2828 \newrobustcmd*{\@@glsxtrp}[2]{%
                Add scope.
               2829 {%
               2830 \let\glspostlinkhook\relax
               2831 \csname#1\expandafter\endcsname\expandafter[\@glsxtrp@opt]{#2}[]%
               2832 }%
               2833 }
     \@glsxtrp
               2834 \newrobustcmd*{\@glsxtrp}[2]{%
               2835 \ifcsdef{gls#1}%
               2836 {%
               2837 \@@glsxtrp{gls#1}{#2}%
               2838 }%
               2839 {%
               2840 \ifcsdef{glsxtr#1}%
               2841 {%
               2842 \@@glsxtrp{glsxtr#1}{#2}%
               2843 }%
               2844 {%
               2845 \PackageError{glossaries-extra}{'#1' not recognised by
               2846 \string\glsxtrp}{}%
               2847 }%
               2848 }%
               2849 }
     \@Glsxtrp
               2850 \newrobustcmd*{\@Glsxtrp}[2]{%
               2851 \ifcsdef{Gls#1}%
               2852 {%
               2853 \@@glsxtrp{Gls#1}{#2}%
               2854 }%
               2855 {%
               2856 \ifcsdef{Glsxtr#1}%
               2857 {%
               2858 \@@glsxtrp{Glsxtr#1}{#2}%
               2859 }%
                                                        88
```

```
2860 {%
2861 \PackageError{glossaries-extra}{'#1' not recognised by
2862 \left\{\{\}\right\}<br>2863 }%
2863
2864 }%
2865 }
```
## \@GLSxtrp

```
2866 \newrobustcmd*{\@GLSxtrp}[2]{%
2867 \ifcsdef{GLS#1}%
2868 {%
2869 \@@glsxtrp{GLS#1}{#2}%
2870 }%
2871 {%
2872 \ifcsdef{GLSxtr#1}%
2873 {%
2874 \@@glsxtrp{GLSxtr#1}{#2}%
2875 }%
2876 {%
2877 \PackageError{glossaries-extra}{'#1' not recognised by
2878 \string\GLSxtrp}{}%
2879 }%
2880 }%
2881 }
```
## \glsxtr@entry@p

```
2882 \newrobustcmd*{\glsxtr@headentry@p}[2]{%
2883 \glsifattribute{#1}{headuc}{true}%
2884 {%
2885 \mfirstucMakeUppercase{\@gls@entry@field{#1}{#2}}%
2886 }%
2887 {%
2888 \@gls@entry@field{#1}{#2}%
2889 }%
2890 }
```
## \glsxtrp Not robust as it needs to expand somewhat.

```
2891 \ifdef\texorpdfstring
2892 {
2893 \newcommand{\glsxtrp}[2]{%
2894 \protect\NoCaseChange
2895 {%
2896 \protect\texorpdfstring
2897 {%
2898 \protect\glsxtrifinmark
2899 {%
2900 \ifcsdef{glsxtrhead#1}%
2901 {%
2902 {\protect\csuse{glsxtrhead#1}{#2}}%
```

```
2903 }%
2904 {%
2905 \glsxtr@headentry@p{#2}{#1}%
2906 }%
2907 }%
2908 {%
2909 \@glsxtrp{#1}{#2}%
2910 }%
2911 }%
2912 {%
2913 \protect\@gls@entry@field{#2}{#1}%<br>2914 }%
2914
2915 }%
2916 }
2917 }
2918 {
2919 \newcommand{\glsxtrp}[2]{%
2920 \protect\NoCaseChange
2921 {%
2922 \protect\glsxtrifinmark
2923 {%
2924 \ifcsdef{glsxtrhead#1}%
2925 {%
2926 {\protect\csuse{glsxtrhead#1}}%
2927 }%
2928 {%
2929 \gtrsim \glsxtr@headentry@p{#2}{#1}%<br>2930 }%
2930 <br>2931   }%
2931
2932 {%
2933 \@glsxtrp{#1}{#2}%
2934 }%
2935 }%<br>2936 }
2936 }
2937 }
```
Provide short synonyms for the most common option.

## \glsps

\newcommand\*{\glsps}{\glsxtrp{short}}

## \glspt

```
2939 \newcommand*{\glspt}{\glsxtrp{text}}
```
\Glsxtrp As above but use first letter upper case (but not for the bookmarks, which can't process \uppercase).

```
2940 \ifdef\texorpdfstring
2941 {
2942 \newcommand{\Glsxtrp}[2]{%
```
 \protect\NoCaseChange {% \protect\texorpdfstring {% \protect\glsxtrifinmark {% 2949 \ifcsdef{Glsxtrhead#1}% {% 2951  ${\propto}\xrightarrow{\csc}{Glsxtrhead#1}{#2}}\$  {% 2954  $\gamma$  \protect\@Gls@entry@field{#2}{#1}%<br>2955 }% }% {% \@Glsxtrp{#1}{#2}% }% }% {% \protect\@gls@entry@field{#2}{#1}% }% }% } } { \newcommand{\Glsxtrp}[2]{% \protect\NoCaseChange {% 2971  $\preccurlyeq$  \protect\glsxtrifinmark<br>2972 {% 2973 \ifcsdef{Glsxtrhead#1}% {% 2975 {\protect\csuse{Glsxtrhead#1}}% }% {% \protect\@Gls@entry@field{#2}{#1}% }% }% {% 2982 \@Glsxtrp{#1}{#2}%<br>2983 }% }% } }

\GLSxtrp As above but all upper case (but not for the bookmarks, which can't process \uppercase).

 \ifdef\texorpdfstring { \newcommand{\GLSxtrp}[2]{%

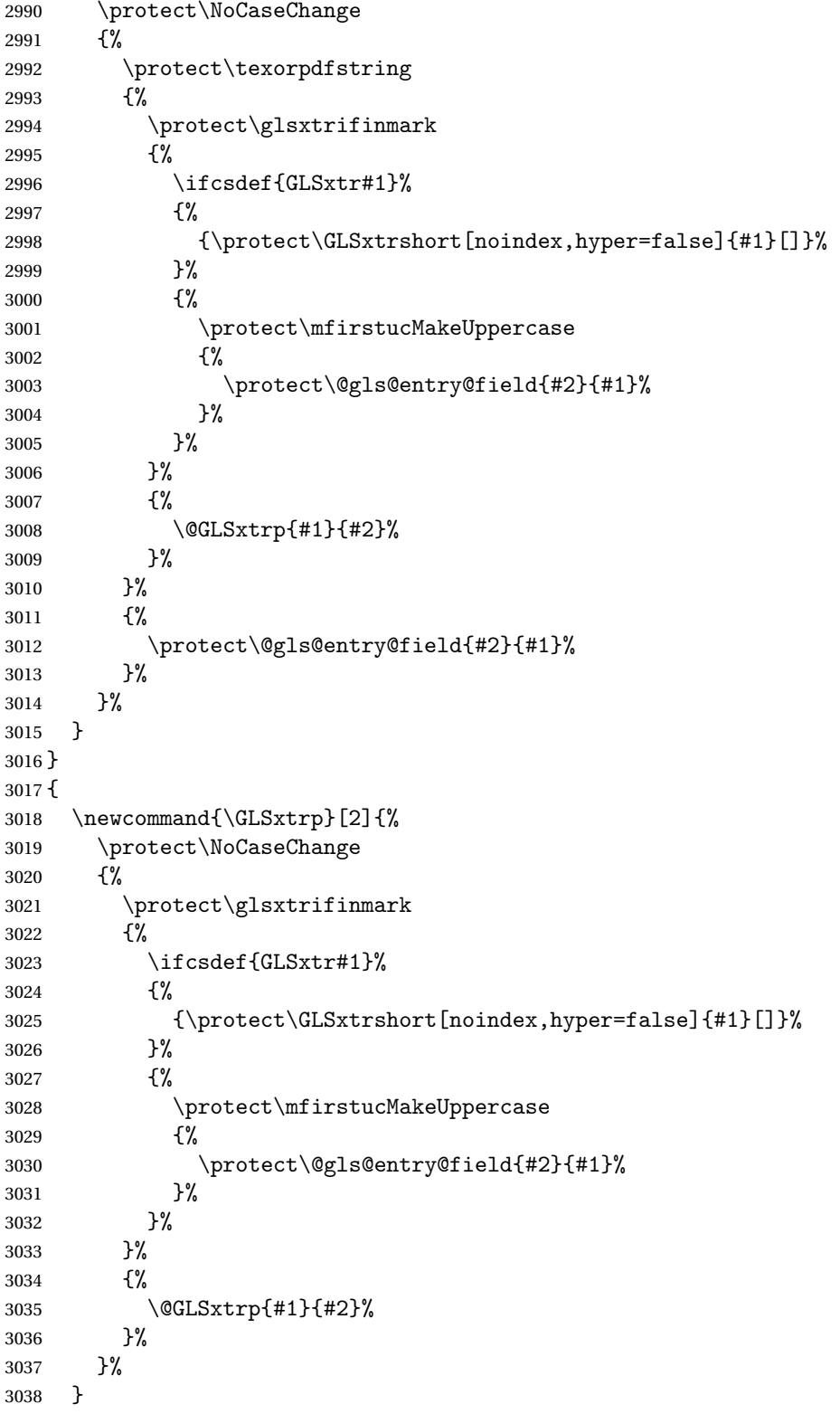

# 1.3.5 Entry Counting

The (use) entry counting mechanism from glossaries is adjusted here to work with category attributes. Provide a convenient command to enable entry counting, set the entrycount attribute for given categories and redefine \gls etc to use \cgls instead. This form of entry counting is provided to adjust the formatting if the number of times an entry has been used (through commands that unset the first use flag) doesn't exceeding the specified threshold. For link counting, see Section [1.4.](#page-144-0)

First adjust definitions of the unset and reset commands to provide a hook, but changing the flag can cause problems in certain situations, so to allow the normal unsetting to be temporarily disabled, \@glsunset is let to \@glsxtr@unset, which performs the actual unsetting through \@@glsunset and then does the hook. This means that the unsetting (and the hook) can switched off by redefining \@glsunset and then switched back on again by changing the definition back to \@glsxtr@unset.

```
\@glsxtr@unset Global unset.
```

```
3040 \newcommand*{\@glsxtr@unset}[1]{%
3041 \@@glsunset{#1}%
3042 \glsxtrpostunset{#1}%
3043 }%
```
\@glsunset Global unset.

3044 \let\@glsunset\@glsxtr@unset

```
\glsxtrpostunset
```
3045 \newcommand\*{\glsxtrpostunset}[1]{}

Provide a command to store a list of labels that will need unsetting.

```
tUnsetBuffering
```

```
3046 \newcommand*{\GlsXtrStartUnsetBuffering}{%
3047 \let\@glsxtr@org@unset@buffer\@glsxtr@unset@buffer
3048 \def\@glsxtr@unset@buffer{}%
3049 \let\@glsunset\@glsxtrbuffer@unset
3050 }
```
 $x$ trbuffer@unset This must use a global change since \gls may have to be placed inside \mbox (for example, with soul commands).

```
3051 \newcommand*{\@glsxtrbuffer@unset}[1]{%
3052 \listxadd\@glsxtr@unset@buffer{#1}%
3053 }
```
### pUnsetBuffering

```
3054 \newcommand*{\GlsXtrStopUnsetBuffering}{%
3055 \@ifstar\s@GlsXtrStopUnsetBuffering\@GlsXtrStopUnsetBuffering
3056 }
```
3039 }

 $\nu$ DunsetBuffering Unstarred form (global unset). \newcommand\*{\@GlsXtrStopUnsetBuffering}{% \let\@glsunset\@glsxtr@unset \forlistloop\@glsunset\@glsxtr@unset@buffer \let\@glsxtr@unset@buffer\@glsxtr@org@unset@buffer } pUnsetBuffering Starred form (local unset). \newcommand\*{\s@GlsXtrStopUnsetBuffering}{% \forlistloop\@glslocalunset\@glsxtr@unset@buffer \let\@glsunset\@glsxtr@unset } \@glslocalunset Local unset. \renewcommand\*{\@glslocalunset}[1]{% \@@glslocalunset{#1}% \glsxtrpostlocalunset{#1}% }% \glsxtrpostlocalunset \newcommand\*{\glsxtrpostlocalunset}[1]{} \@glsreset Global reset. \renewcommand\*{\@glsreset}[1]{% \@@glsreset{#1}% \glsxtrpostreset{#1}% }% \glsxtrpostreset \newcommand\*{\glsxtrpostreset}[1]{} \@glslocalreset Local reset. \renewcommand\*{\@glslocalreset}[1]{% \@@glslocalreset{#1}% \glsxtrpostlocalreset{#1}% }% \glsxtrpostlocalreset \newcommand\*{\glsxtrpostlocalreset}[1]{}  $\text{LeEntryCounting}$  The first argument is the list of categories and the second argument is the value of the entrycount attribute. \newcommand\*{\GlsXtrEnableEntryCounting}[2]{% Enable entry counting: \glsenableentrycount

Redefine \gls etc:

- \renewcommand\*{\gls}{\cgls}%
- \renewcommand\*{\Gls}{\cGls}%
- \renewcommand\*{\glspl}{\cglspl}%
- \renewcommand\*{\Glspl}{\cGlspl}%
- 3087 \renewcommand\*{\GLS}{\cGLS}%
- \renewcommand\*{\GLSpl}{\cGLSpl}%

Set the entrycount attribute:

```
3089 \@glsxtr@setentrycountunsetattr{#1}{#2}%
```
In case this command is used again:

```
3090 \let\GlsXtrEnableEntryCounting\@glsxtr@setentrycountunsetattr
3091 \renewcommand*{\GlsXtrEnableEntryUnitCounting}[3]{%
3092 \PackageError{glossaries-extra}{\string\GlsXtrEnableEntryUnitCounting\space
3093 can't be used with \string\GlsXtrEnableEntryCounting}%
3094 {Use one or other but not both commands}}%
3095 }
```
#### **ycountunsetattr**

```
3096 \newcommand*{\@glsxtr@setentrycountunsetattr}[2]{%
3097 \@for\@glsxtr@cat:=#1\do
3098 {%
3099 \ifdefempty{\@glsxtr@cat}{}%
3100 {%
3101 \glssetcategoryattribute{\@glsxtr@cat}{entrycount}{#2}%
3102 }%
3103 }%
3104 }
```
Redefine the entry counting commands to take into account the entrycount attribute.

### nableentrycount

\renewcommand\*{\glsenableentrycount}{%

Enable new fields:

```
3106 \appto\@newglossaryentry@defcounters{\@@newglossaryentry@defcounters}%
```
Just in case the user has switched on the docdef option.

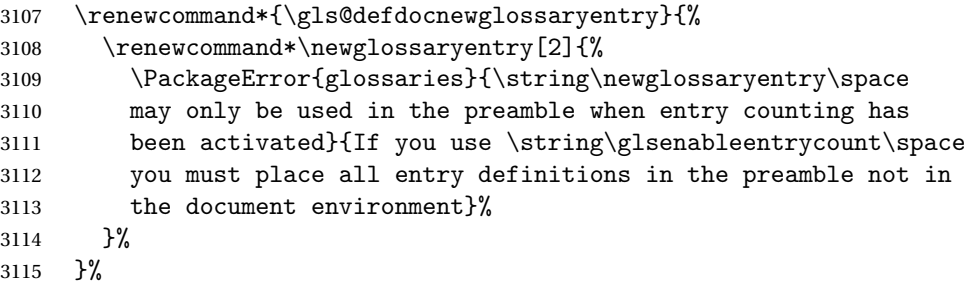

New commands to access new fields:

```
3116 \newcommand*{\glsentrycurrcount}[1]{%
```

```
3117 \ifcsundef{glo@\glsdetoklabel{##1}@currcount}%
3118 {0}{\@gls@entry@field{##1}{currcount}}%
3119 }%
3120 \newcommand*{\glsentryprevcount}[1]{%
3121 \ifcsundef{glo@\glsdetoklabel{##1}@prevcount}%
3122 {0}{\@gls@entry@field{##1}{prevcount}}%
```
}%

Adjust post unset and reset:

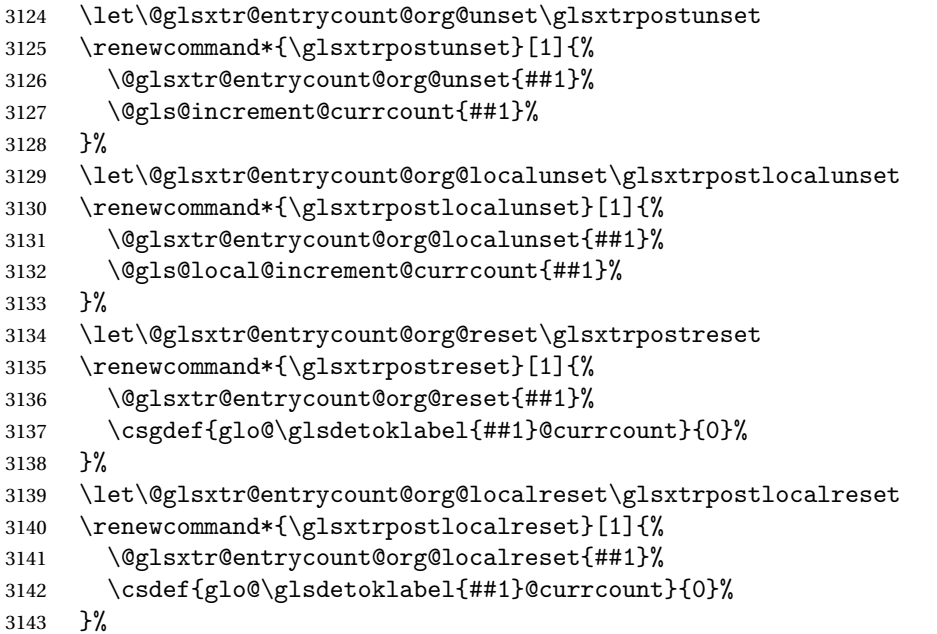

Modifications to take into account the attributes that govern whether the entry should be unset.

```
3144 \let\@cgls@\@@cgls@
3145 \let\@cglspl@\@@cglspl@
3146 \let\@cGls@\@@cGls@
3147 \let\@cGlspl@\@@cGlspl@
3148 \let\@cGLS@\@@cGLS@
3149 \let\@cGLSpl@\@@cGLSpl@
```
The rest is as the original definition.

```
3150 \AtEndDocument{\@gls@write@entrycounts}%
3151 \renewcommand*{\@gls@entry@count}[2]{%
3152 \csgdef{glo@\glsdetoklabel{##1}@prevcount}{##2}%
3153 }%
3154 \let\glsenableentrycount\relax
3155 \renewcommand*{\glsenableentryunitcount}{%
3156 \PackageError{glossaries-extra}{\string\glsenableentryunitcount\space
3157 can't be used with \string\glsenableentrycount}%
3158 {Use one or other but not both commands}%
3159 }%
```
}

ite@entrycounts Modify this command so that it only writes the information for entries with the entrycount attribute and issue warning if no entries have this attribute set.

```
3161 \renewcommand*{\@gls@write@entrycounts}{%
3162 \immediate\write\@auxout
3163 {\string\providecommand*{\string\@gls@entry@count}[2]{}}%
3164 \count@=0\relax
3165 \forallglsentries{\@glsentry}{%
3166 \glshasattribute{\@glsentry}{entrycount}%
3167 {%
3168 \ifglsused{\@glsentry}%
3169 \{ \%3170 \immediate\write\@auxout
3171 {\string\@gls@entry@count{\@glsentry}{\glsentrycurrcount{\@glsentry}}}%
3172 }%
3173 {}%
3174 \advance\count@ by \@ne
3175 }%
3176 \{ \}%<br>3177 \}%
3177
3178 \ifnum\count@=0
3179 \GlossariesExtraWarningNoLine{Entry counting has been enabled
3180 \MessageBreak with \string\glsenableentrycount\space but the
3181 \MessageBreak attribute 'entrycount' hasn't
3182 \MessageBreak been assigned to any of the defined
3183 \MessageBreak entries}%
3184 \fi
3185 }
```
trifcounttrigger  $\setminus$ glsxtrifcounttrigger $\{$ {label}} $\{$ (trigger format)} $\{$ (normal)}

```
3186 \newcommand*{\glsxtrifcounttrigger}[3]{%
3187 \glshasattribute{#1}{entrycount}%
3188 {%
3189 \ifnum\glsentryprevcount{#1}>\glsgetattribute{#1}{entrycount}\relax
3190 #3%
3191 \else
3192 #2%
3193 \fi
3194 }%
3195 {#3}%
3196 }
```
Actual internal definitions of \cgls used when entry counting is enabled.

```
\@@cgls@
          3197 \def\@@cgls@#1#2[#3]{%
          3198 \glsxtrifcounttrigger{#2}%
          3199 {%
          3200 \cglsformat{#2}{#3}%
          3201 \glsunset{#2}%
          3202 }%
          3203 {%
          3204 \@gls@{#1}{#2}[#3]%
          3205 }%
          3206 }%
\@@cglspl@
          3207 \def\@@cglspl@#1#2[#3]{%
          3208 \glsxtrifcounttrigger{#2}%
          3209 {%
          3210 \cglsplformat{#2}{#3}%
          3211 \glsunset{#2}%
          3212 }%
          3213 {%
          3214 \@glspl@{#1}{#2}[#3]%
          3215 }%
          3216 }%
  \@@cGls@
          3217 \def\@@cGls@#1#2[#3]{%
          3218 \glsxtrifcounttrigger{#2}%
          3219 {%
          3220 \cGlsformat{#2}{#3}%
          3221 \glsunset{#2}%
          3222 }%
          3223 \{ \}_{3224}3224 \@Gls@{#1}{#2}[#3]%
          3225 }%
          3226 }%
\@@cGlspl@
          3227 \def\@@cGlspl@#1#2[#3]{%
          3228 \glsxtrifcounttrigger{#2}%
          3229 {%
          3230 \cGlsplformat{#2}{#3}%
          3231 \glsunset{#2}%
          3232 }%
          3233 {%
          3234 \@Glspl@{#1}{#2}[#3]%
          3235 }%
          3236 }%
  \@@cGLS@
```

```
3237 \def\@@cGLS@#1#2[#3]{%
3238 \glsxtrifcounttrigger{#2}%
3239 {%
3240 \cGLSformat{#2}{#3}%
3241 \glsunset{#2}%
3242 }%
3243 {%
3244 \@GLS@{#1}{#2}[#3]%
3245 }%
3246 }%
```
## \@@cGLSpl@

```
3247 \def\@@cGLSpl@#1#2[#3]{%
3248 \glsxtrifcounttrigger{#2}%
3249 {%
3250 \cGLSplformat{#2}{#3}%
3251 \glsunset{#2}%
3252 }%
3253 {%
3254 \@GLSpl@{#1}{#2}[#3]%
3255 }%
3256 }%
```
Remove default warnings from \cgls etc so that it can be used interchangeable with \gls etc.

## \@cgls@

\def\@cgls@#1#2[#3]{\@gls@{#1}{#2}[#3]}

### \@cGls@

\def\@cGls@#1#2[#3]{\@Gls@{#1}{#2}[#3]}

## \@cglspl@

\def\@cglspl@#1#2[#3]{\@glspl@{#1}{#2}[#3]}

## \@cGlspl@

\def\@cGlspl@#1#2[#3]{\@Glspl@{#1}{#2}[#3]}

Add all upper case versions not provided by glossaries.

## \cGLS

\newrobustcmd\*{\cGLS}{\@gls@hyp@opt\@cGLS}

## \@cGLS Defined the un-starred form. Need to determine if there is a final optional argument

```
3262 \newcommand*{\@cGLS}[2][]{%
3263 \new@ifnextchar[{\@cGLS@{#1}{#2}}{\@cGLS@{#1}{#2}[]}%
3264 }
```
\@cGLS@

```
3265 \def\@cGLS@#1#2[#3]{\@GLS@{#1}{#2}[#3]}
```
\cGLSformat Format used by \cGLS if entry only used once on previous run. The first argument is the label, the second argument is the insert text.

```
3266 \newcommand*{\cGLSformat}[2]{%
3267 \expandafter\mfirstucMakeUppercase\expandafter{\cglsformat{#1}{#2}}%
3268 }
```
### \cGLSpl

```
3269 \newrobustcmd*{\cGLSpl}{\@gls@hyp@opt\@cGLSpl}
```
\@cGLSpl Defined the un-starred form. Need to determine if there is a final optional argument

```
3270 \newcommand*{\@cGLSpl}[2][]{%
3271 \new@ifnextchar[{\@cGLSpl@{#1}{#2}}{\@cGLSpl@{#1}{#2}[]}%
3272 }
```
## \@cGLSpl@

```
3273 \def\@cGLSpl@#1#2[#3]{\@GLSpl@{#1}{#2}[#3]}
```
\cGLSplformat Format used by \cGLSpl if entry only used once on previous run. The first argument is the label, the second argument is the insert text.

```
3274 \newcommand*{\cGLSplformat}[2]{%
3275 \expandafter\mfirstucMakeUppercase\expandafter{\cglsplformat{#1}{#2}}%
3276 }
```
Modify the trigger formats to check for the regular attribute.

### \cglsformat

```
3277 \renewcommand*{\cglsformat}[2]{%
3278 \glsifregular{#1}
3279 {\glsentryfirst{#1}}%
3280 {\ifglshaslong{#1}{\glsentrylong{#1}}{\glsentryfirst{#1}}}#2%
3281 }
```
## \cGlsformat

```
3282 \renewcommand*{\cGlsformat}[2]{%
3283 \glsifregular{#1}
3284 {\Glsentryfirst{#1}}%
3285 {\ifglshaslong{#1}{\Glsentrylong{#1}}{\Glsentryfirst{#1}}}#2%
3286 }
```
## \cglsplformat

```
3287 \renewcommand*{\cglsplformat}[2]{%
3288 \glsifregular{#1}
3289 {\glsentryfirstplural{#1}}%
3290 {\ifglshaslong{#1}{\glsentrylongpl{#1}}{\glsentryfirstplural{#1}}}#2%
3291 }
```
\cGlsplformat

```
3292 \renewcommand*{\cGlsplformat}[2]{%
3293 \glsifregular{#1}
3294 {\Glsentryfirstplural{#1}}%
3295 {\ifglshaslong{#1}{\Glsentrylongpl{#1}}{\Glsentryfirstplural{#1}}}#2%
3296 }
```
New code similar to above for unit counting.

## defunitcounters

 \newcommand\*{\@@newglossaryentry@defunitcounters}{% \edef\@glo@countunit{\csuse{@glsxtr@categoryattr@@\@glo@category @unitcount}}% \ifdefvoid\@glo@countunit {}% {% \@glsxtr@ifunitcounter{\@glo@countunit}% {}% {\expandafter\@glsxtr@addunitcounter\expandafter{\@glo@countunit}}% }% }

r@unitcountlist List to keep track of which counters are being used by the entry unit count facility. \newcommand\*{\@glsxtr@unitcountlist}{}

### **@addunitcounter**

```
3308 \newcommand*{\@glsxtr@addunitcounter}[1]{%
3309 \listadd{\@glsxtr@unitcountlist}{#1}%
3310 \ifcsundef{glsxtr@theunit@#1}
3311 {%
3312 \ifcsdef{theH#1}%
3313 {\csdef{glsxtr@theunit@#1}{\csuse{theH#1}}}%
3314 {\csdef{glsxtr@theunit@#1}{\csuse{the#1}}}%
3315 }%
3316 {}%
3317 }
```
### \@glsxtr@ifunitcounter

```
3318 \newcommand*{\@glsxtr@ifunitcounter}[3]{%
3319 \xifinlist{#1}{\@glsxtr@unitcountlist}{#2}{#3}%
3320 }
```
### urrentunitcount

```
3321 \newcommand*\@glsxtr@currentunitcount[1]{%
3322 glo@\glsdetoklabel{#1}@currunit@\glsgetattribute{#1}{unitcount}.%
3323 \csuse{glsxtr@theunit@\glsgetattribute{#1}{unitcount}}%
3324 }
```
eviousunitcount

```
3325 \newcommand*\@glsxtr@previousunitcount[1]{%
3326 glo@\glsdetoklabel{#1}@prevunit@\glsgetattribute{#1}{unitcount}.%
3327 \csuse{glsxtr@theunit@\glsgetattribute{#1}{unitcount}}%
3328 }
```
## t@currunitcount

 \newcommand\*{\@gls@increment@currunitcount}[1]{% \glshasattribute{#1}{unitcount}% {% \edef\@glsxtr@csname{\@glsxtr@currentunitcount{#1}}% \ifcsundef{\@glsxtr@csname}% {% \csgdef{\@glsxtr@csname}{1}% \listcsxadd {glo@\glsdetoklabel{#1}@unitlist}% {\glsgetattribute{#1}{unitcount}.% \csuse{glsxtr@theunit@\glsgetattribute{#1}{unitcount}}% <br> $3341$  }% {% \csxdef{\@glsxtr@csname}% {\number\numexpr\csname\@glsxtr@csname\endcsname+1}% }% }% {}% }

## t@currunitcount

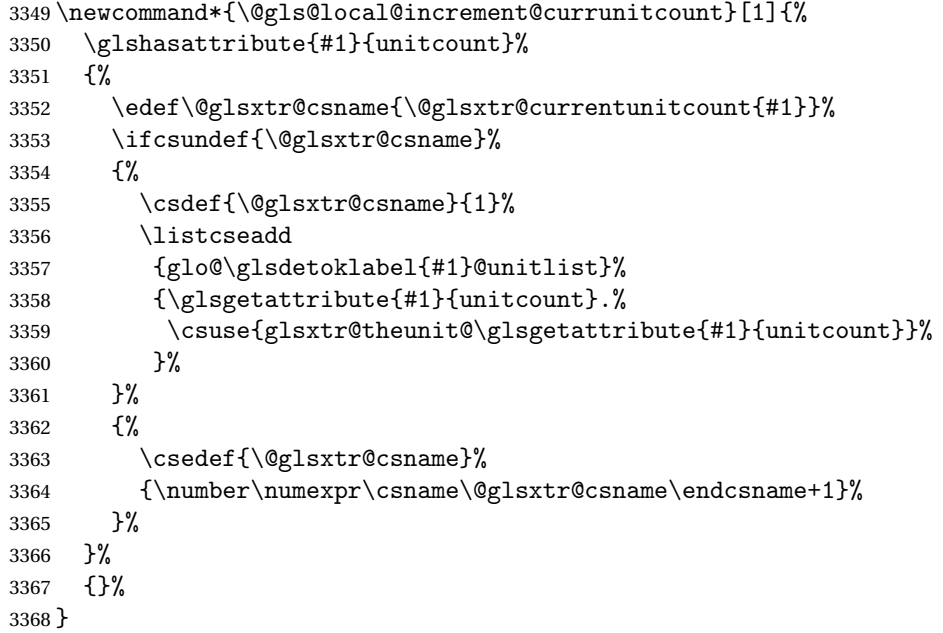

\@glsxtr@currunitcount

```
3369 \newcommand*{\@glsxtr@currunitcount}[2]{%
3370 \ifcsundef
3371 {glo@\glsdetoklabel{#1}@currunit@#2}%
3372 {0}%
3373 {\csuse{glo@\glsdetoklabel{#1}@currunit@#2}}%
3374 }%
```
### r@prevunitcount

```
3375 \newcommand*{\@glsxtr@prevunitcount}[2]{%
3376 \ifcsundef
3377 {glo@\glsdetoklabel{#1}@prevunit@#2}%
3378 {0}%
3379 {\csuse{glo@\glsdetoklabel{#1}@prevunit@#2}}%
3380 }%
```
### eentryunitcount

\newcommand\*{\glsenableentryunitcount}{%

Enable new fields:

\appto\@newglossaryentry@defcounters{\@@newglossaryentry@defunitcounters}%

Just in case the user has switched on the docdef option.

```
3383 \renewcommand*{\gls@defdocnewglossaryentry}{%
3384 \renewcommand*\newglossaryentry[2]{%
3385 \PackageError{glossaries}{\string\newglossaryentry\space
3386 may only be used in the preamble when entry counting has
3387 been activated}{If you use \string\glsenableentryunitcount\space
3388 you must place all entry definitions in the preamble not in
3389 the document environment}%
3390 }%
3391 }%
 New commands to access new fields:
3392 \newcommand*{\glsentrycurrcount}[1]{%
3393 \@glsxtr@currunitcount{##1}{\glsgetattribute{##1}{unitcount}.%
3394 \csuse{glsxtr@theunit@\glsgetattribute{##1}{unitcount}}}%
3395 }%
3396 \newcommand*{\glsentryprevcount}[1]{%
3397 \@glsxtr@prevunitcount{##1}{\glsgetattribute{##1}{unitcount}.%
3398 \csuse{glsxtr@theunit@\glsgetattribute{##1}{unitcount}}}%
3399 }%
 Access total count:
3400 \newcommand*{\glsentryprevtotalcount}[1]{%
3401 \ifcsundef{glo@\glsdetoklabel{##1}@prevunittotal}%
3402 {0}%
3403 {%
```
\number\csuse{glo@\glsdetoklabel{##1}@prevunittotal}

}%

}%

Access max value:

```
3407 \newcommand*{\glsentryprevmaxcount}[1]{%
3408 \ifcsundef{glo@\glsdetoklabel{##1}@prevunitmax}%
3409 {0}%
3410 {%
3411 \number\csuse{glo@\glsdetoklabel{##1}@prevunitmax}
3412 }%
3413 }%
 Adjust post unset and reset:
3414 \let\@glsxtr@entryunitcount@org@unset\glsxtrpostunset
3415 \renewcommand*{\glsxtrpostunset}[1]{%
3416 \@glsxtr@entryunitcount@org@unset{##1}%
3417 \@gls@increment@currunitcount{##1}%
3418 }%
3419 \let\@glsxtr@entryunitcount@org@localunset\glsxtrpostlocalunset
3420 \renewcommand*{\glsxtrpostlocalunset}[1]{%
3421 \@glsxtr@entryunitcount@org@localunset{##1}%
3422 \@gls@local@increment@currunitcount{##1}%
3423 }%
3424 \let\@glsxtr@entryunitcount@org@reset\glsxtrpostreset
3425 \renewcommand*{\glsxtrpostreset}[1]{%
3426 \glshasattribute{##1}{unitcount}%
3427 {%
3428 \edef\@glsxtr@csname{\@glsxtr@currentunitcount{##1}}%
3429 \ifcsundef{\@glsxtr@csname}%
3430 {}%
3431 {\csgdef{\@glsxtr@csname}{0}}%
3432 }%
3433 \{ \}%
3434 }%
3435 \let\@glsxtr@entryunitcount@org@localreset\glsxtrpostlocalreset
3436 \renewcommand*{\glsxtrpostlocalreset}[1]{%
3437 \@glsxtr@entryunitcount@org@localreset{##1}%
3438 \glshasattribute{##1}{unitcount}%
3439 {%
3440 \edef\@glsxtr@csname{\@glsxtr@currentunitcount{##1}}%
3441 \ifcsundef{\@glsxtr@csname}%
3442 {}
3443 {\csdef{\@glsxtr@csname}{0}}%
3444 }%
3445 {}%
3446 }%
```
Modifications to take into account the attributes that govern whether the entry should be unset.

 \let\@cgls@\@@cgls@ \let\@cglspl@\@@cglspl@ \let\@cGls@\@@cGls@

```
3450 \let\@cGlspl@\@@cGlspl@
3451 \let\@cGLS@\@@cGLS@
3452 \let\@cGLSpl@\@@cGLSpl@
```
Write information to the aux file.

```
3453 \AtEndDocument{\@gls@write@entryunitcounts}%
3454 \renewcommand*{\@gls@entry@unitcount}[3]{%
3455 \csgdef{glo@\glsdetoklabel{##1}@prevunit@##3}{##2}%
3456 \ifcsundef{glo@\glsdetoklabel{##1}@prevunittotal}%
3457 {\csgdef{glo@\glsdetoklabel{##1}@prevunittotal}{##2}}%
3458 {%
3459 \csxdef{glo@\glsdetoklabel{##1}@prevunittotal}{
3460 \number\numexpr\csuse{glo@\glsdetoklabel{##1}@prevunittotal}+##2}%
3461 }%
3462 \ifcsundef{glo@\glsdetoklabel{##1}@prevunitmax}%
3463 {\csgdef{glo@\glsdetoklabel{##1}@prevunitmax}{##2}}%
3464 \{%
3465 \ifnum\csuse{glo@\glsdetoklabel{##1}@prevunitmax}<##2
3466 \csgdef{glo@\glsdetoklabel{##1}@prevunitmax}{##2}%
3467 \fi
3468 }%
3469 }%
3470 \let\glsenableentryunitcount\relax
3471 \renewcommand*{\glsenableentrycount}{%
3472 \PackageError{glossaries-extra}{\string\glsenableentrycount\space
3473 can't be used with \string\glsenableentryunitcount}%
3474 {Use one or other but not both commands}%
3475 }%
3476 }
3477 \@onlypreamble\glsenableentryunitcount
```
#### entry@unitcount

\newcommand\*{\@gls@entry@unitcount}[3]{}

## \@gls@write@entryunitcounts@do

```
3479 \newcommand*{\@gls@write@entryunitcounts@do}[1]{%
3480 \immediate\write\@auxout
3481 {\string\@gls@entry@unitcount
3482 {\@glsentry}%
3483 {\@glsxtr@currunitcount{\@glsentry}{#1}%
3484 }%
3485 {#1}}%
3486 }
```
## entryunitcounts

 \newcommand\*{\@gls@write@entryunitcounts}{% \immediate\write\@auxout {\string\providecommand\*{\string\@gls@entry@unitcount}[3]{}}% \count@=0\relax

```
3491 \forallglsentries{\@glsentry}{%
3492 \glshasattribute{\@glsentry}{unitcount}%
3493 {%
3494 \ifglsused{\@glsentry}%
3495 {%
3496 \forlistcsloop
3497 {\@gls@write@entryunitcounts@do}%
3498 {glo@\glsdetoklabel{\@glsentry}@unitlist}%
3499 }%
3500 {}%
3501 \advance\count@ by \@ne
3502 }%
3503 {}%
3504 }%
3505 \ifnum\count@=0
3506 \GlossariesExtraWarningNoLine{Entry counting has been enabled
3507 \MessageBreak with \string\glsenableentryunitcount\space but the
3508 \MessageBreak attribute 'unitcount' hasn't
3509 \MessageBreak been assigned to any of the defined
3510 \MessageBreak entries}%
3511 \fi
3512 }
```
 $\text{tryUnitCounting}$  The first argument is the list of categories, the second argument is the value of the entrycount attribute and the third is the counter name.

```
3513 \newcommand*{\GlsXtrEnableEntryUnitCounting}[3]{%
```
Enable entry counting:

```
3514 \glsenableentryunitcount
```
Redefine \gls etc:

```
3515 \renewcommand*{\gls}{\cgls}%
```

```
3516 \renewcommand*{\Gls}{\cGls}%
```

```
3517 \renewcommand*{\glspl}{\cglspl}%
```

```
3518 \renewcommand*{\Glspl}{\cGlspl}%
```

```
3519 \renewcommand*{\GLS}{\cGLS}%
```

```
3520 \renewcommand*{\GLSpl}{\cGLSpl}%
```
Set the entrycount attribute:

```
3521 \@glsxtr@setentryunitcountunsetattr{#1}{#2}{#3}%
```
In case this command is used again:

```
3522 \let\GlsXtrEnableEntryUnitCounting\@glsxtr@setentryunitcountunsetattr
```

```
3523 \renewcommand*{\GlsXtrEnableEntryCounting}[2]{%
```

```
3524 \PackageError{glossaries-extra}{\string\GlsXtrEnableEntryCounting\space
```

```
3525 can't be used with \string\GlsXtrEnableEntryUnitCounting}%
```

```
3526 {Use one or other but not both commands}}%
```

```
3527 }
```

```
\tt tcountunsetattr
```

```
3528 \newcommand*{\@glsxtr@setentryunitcountunsetattr}[3]{%
3529 \@for\@glsxtr@cat:=#1\do
3530 {%
3531 \ifdefempty{\@glsxtr@cat}{}%
3532 {%
3533 \glssetcategoryattribute{\@glsxtr@cat}{entrycount}{#2}%
3534 \glssetcategoryattribute{\@glsxtr@cat}{unitcount}{#3}%
3535 }%
3536 }%
3537 }
```
# 1.3.6 Acronym Modifications

It's more consistent to use the abbreviation code for acronyms, but make some adjustments to allow for continued use of the glossaries package's custom acronym format. (For example, user may already have defined some acronym styles with \newacronymstyle which they would like to continue to use.) The original glossaries acronym code can be restored with \RestoreAcronyms, but adjust \SetGenericNewAcronym so that \newacronym adds the category.

#### nericNewAcronym

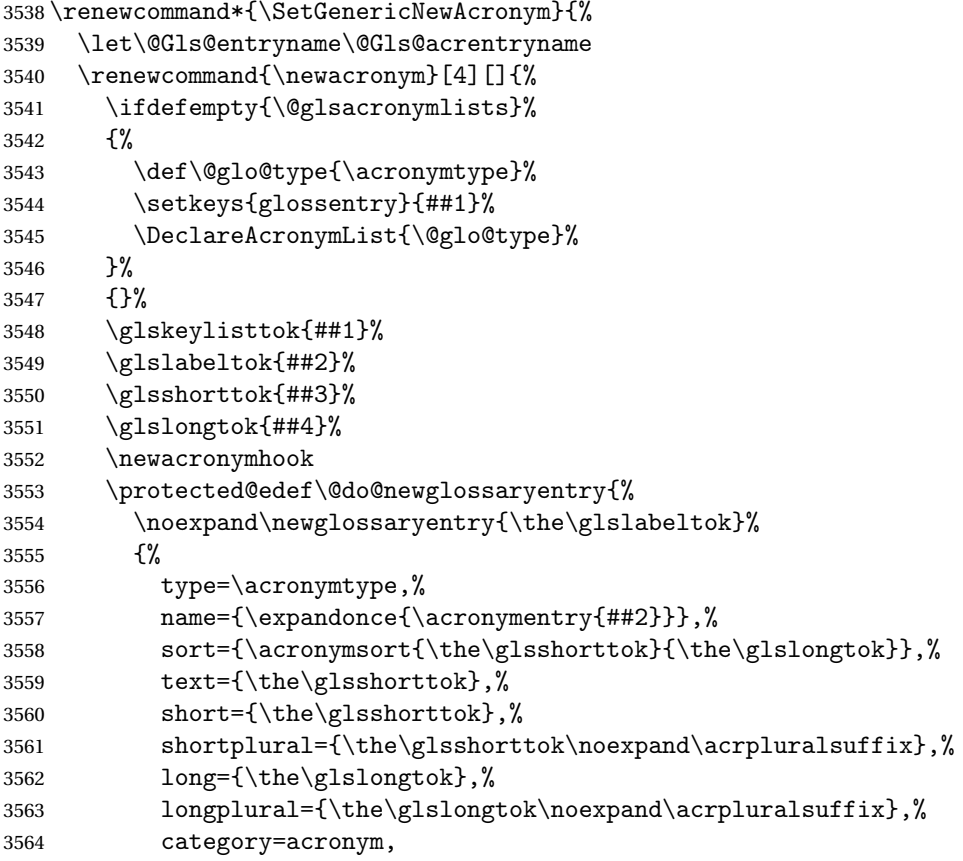

```
3565 \GenericAcronymFields,%
3566 \the\glskeylisttok
3567 }%
3568 }%
3569 \@do@newglossaryentry
3570 }%
3571 \renewcommand*{\acrfullfmt}[3]{%
3572 \glslink[##1]{##2}{\genacrfullformat{##2}{##3}}}%
3573 \renewcommand*{\Acrfullfmt}[3]{%
3574 \glslink[##1]{##2}{\Genacrfullformat{##2}{##3}}}%
3575 \renewcommand*{\ACRfullfmt}[3]{%
3576 \glslink[##1]{##2}{%
3577 \mfirstucMakeUppercase{\genacrfullformat{##2}{##3}}}}%
3578 \renewcommand*{\acrfullplfmt}[3]{%
3579 \glslink[##1]{##2}{\genplacrfullformat{##2}{##3}}}%
3580 \renewcommand*{\Acrfullplfmt}[3]{%
3581 \glslink[##1]{##2}{\Genplacrfullformat{##2}{##3}}}%
3582 \renewcommand*{\ACRfullplfmt}[3]{%
3583 \glslink[##1]{##2}{%
3584 \mfirstucMakeUppercase{\genplacrfullformat{##2}{##3}}}}%
3585 \renewcommand*{\glsentryfull}[1]{\genacrfullformat{##1}{}}%
3586 \renewcommand*{\Glsentryfull}[1]{\Genacrfullformat{##1}{}}%
3587 \renewcommand*{\glsentryfullpl}[1]{\genplacrfullformat{##1}{}}%
3588 \renewcommand*{\Glsentryfullpl}[1]{\Genplacrfullformat{##1}{}}%
3589 }
```
This will cause a problem for glossaries that contain a mixture of acronyms and abbreviations, so redefine \newacronym to use the new abbreviation interface.

First save the original definitions:

```
3590 \let\@glsxtr@org@setacronymstyle\setacronymstyle
3591 \let\@glsxtr@org@newacronymstyle\newacronymstyle
```
 $\texttt{mshbreviations}$  Make acronyms use the same interface as abbreviations. Note that \newacrony $\texttt{mstyle}$  has a different implementation to \newabbrevationstyle so disable \newacronymstyle and \setacronymstyle.

```
3592 \newcommand*{\MakeAcronymsAbbreviations}{%
3593 \renewcommand*{\newacronym}[4][]{%
3594 \glsxtr@newabbreviation{type=\acronymtype,category=acronym,##1}{##2}{##3}{##4}%
3595 }%
3596 \renewcommand*{\firstacronymfont}[1]{\glsfirstabbrvfont{##1}}%
3597 \renewcommand*{\acronymfont}[1]{\glsabbrvfont{##1}}%
3598 \renewcommand*{\setacronymstyle}[1]{%
3599 \PackageError{glossaries-extra}{\string\setacronymstyle{##1}
3600 unavailable.
3601 Use \string\setabbreviationstyle\space instead.
3602 The original acronym interface can be restored with
3603 \string\RestoreAcronyms}{}%
3604 }%
3605 \renewcommand*{\newacronymstyle}[1]{%
```
```
3606 \GlossariesExtraWarning{New acronym style '##1' won't be
3607 available unless you restore the original acronym interface with
3608 \string\RestoreAcronyms}%
3609 \@glsxtr@org@newacronymstyle{##1}%
3610 }%
3611 }
```
Switch acronyms to abbreviations:

\MakeAcronymsAbbreviations

RestoreAcronyms Restore acronyms to glossaries interface.

\newcommand\*{\RestoreAcronyms}{%

- \SetGenericNewAcronym
- \renewcommand{\firstacronymfont}[1]{\acronymfont{##1}}%
- \renewcommand{\acronymfont}[1]{##1}%
- \let\setacronymstyle\@glsxtr@org@setacronymstyle
- \let\newacronymstyle\@glsxtr@org@newacronymstyle

Need to restore the original definition of \@gls@link@checkfirsthyper but \glsxtrifwasfirstuse still needs setting for the benefit of the post-link hook.

```
3619 \renewcommand*\@gls@link@checkfirsthyper{%
3620 \ifglsused{\glslabel}%
3621 {\let\glsxtrifwasfirstuse\@secondoftwo}
3622 {\let\glsxtrifwasfirstuse\@firstoftwo}%
3623 \@glsxtr@org@checkfirsthyper
3624 }
3625 \glssetcategoryattribute{acronym}{regular}{false}%
3626 \setacronymstyle{long-short}%
3627 }
```
\glsacspace Allow the user to customise the maximum value.

```
3628 \renewcommand*{\glsacspace}[1]{%
3629 \settowidth{\dimen@}{(\firstacronymfont{\glsentryshort{#1}})}%
3630 \ifdim\dimen@<\glsacspacemax~\else\space\fi
3631 }
```
\glsacspacemax Value used in the above.

\newcommand\*{\glsacspacemax}{3em}

# 1.3.7 Indexing and Displaying Glossaries

From time-to-time users ask if they can have one glossary sorted normally and another sorted by definition or usage. With the base glossaries package this can only be achieved with the "noidx" commands (Option 1). This is an attempt to mix and match.

First we need a list of the glossaries that require [makeindex](#page-395-0)/[xindy](#page-395-1).

### r@reg@glosslist

```
3633 \newcommand*{\@glsxtr@reg@glosslist}{}
```
Save the original definition of \makeglossaries:

\let\@glsxtr@org@makeglossaries\makeglossaries

Redefine \makeglossaries to take an optional argument. This should be empty for the usual behaviour (all glossaries need processing with an indexing application) or a commaseparated list of glossary labels indicating those glossaries that should be processed with an indexing application. The optional argument version shouldn't be used with record.

\makeglossaries

```
3635 \renewcommand*{\makeglossaries}[1][]{%
3636 \ifx\@glsxtr@record@setting\@glsxtr@record@setting@only
3637 \PackageError{glossaries-extra}{\string\makeglossaries\space
3638 not permitted\MessageBreak with record=only package option}%
3639 {You may only use \string\makeglossaries\space with
3640 record=off or record=alsoindex options}%
3641 \else
3642 \ifblank{#1}%
3643 {\@glsxtr@org@makeglossaries}%
3644 {%
3645 \ifx\@glsxtr@record@setting\@glsxtr@record@setting@alsoindex
3646 \PackageError{glossaries-extra}{\string\makeglossaries[#1]\space
3647 not permitted\MessageBreak with record=alsoindex package option}%
3648 {You may only use the hybrid \string\makeglossaries[...]\space with
3649 record=off option}%
3650 \else
3651 \edef\@glsxtr@reg@glosslist{#1}%
3652 \ifundef{\glswrite}{\newwrite\glswrite}{}%
3653 \protected@write\@auxout{}{\string\providecommand
3654 \string\@glsorder[1]{}}
3655 \protected@write\@auxout{}{\string\providecommand
3656 \string\@istfilename[1]{}}
3657 \protected@write\@auxout{}{\string\@istfilename{\istfilename}}%
3658 \protected@write\@auxout{}{\string\@glsorder{\glsorder}}
3659 \protected@write\@auxout{}{\string\glsxtr@makeglossaries{#1}}
3660 \write\@auxout{\string\providecommand\string\@gls@reference[3]{}}%
```
Iterate through each supplied glossary type and activate it.

```
3661 \@for\@glo@type:=#1\do{%
3662 \ifdefempty{\@glo@type}{}{\@makeglossary{\@glo@type}}%
3663 }%
```
New glossaries must be created before \makeglossaries:

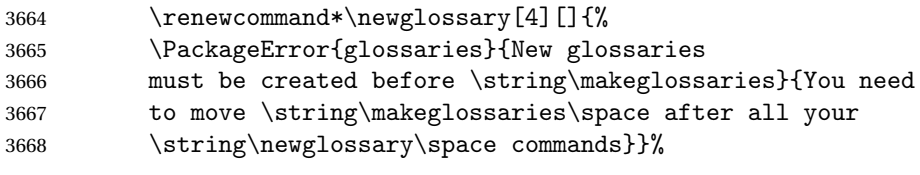

Any subsequence instances of this command should have no effect

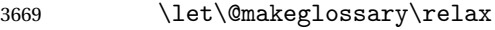

\let\makeglossary\relax

3671 \renewcommand\makeglossaries[1][]{}%

Disable all commands that have no effect after \makeglossaries

\@disable@onlypremakeg

Allow see key:

\let\gls@checkseeallowed\relax

Adjust \@do@seeglossary. This needs to check for the entry's existence but don't increment associated counter.

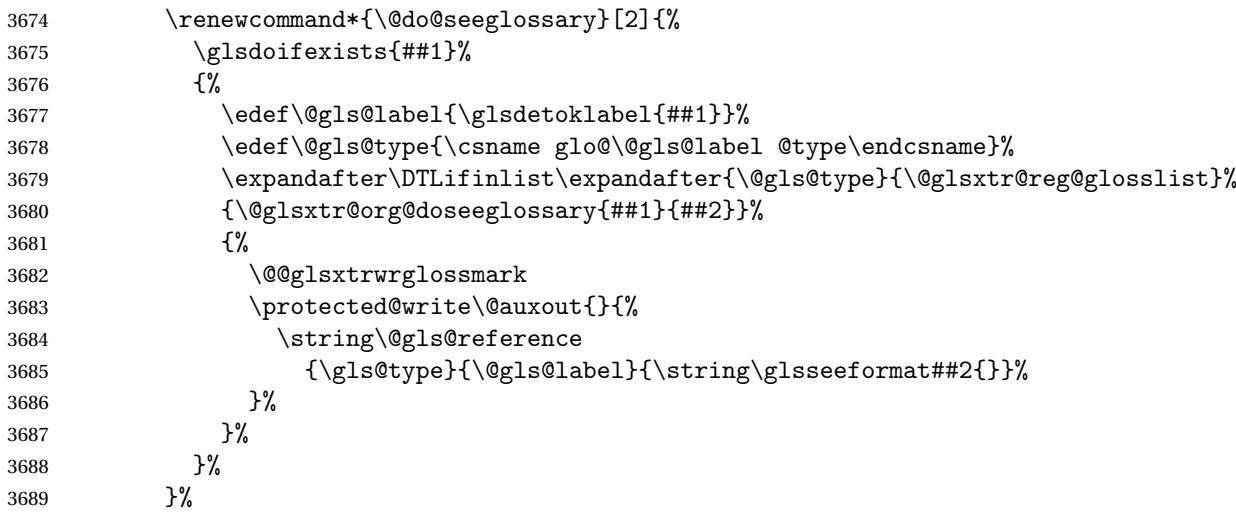

Adjust \@@do@@wrglossary

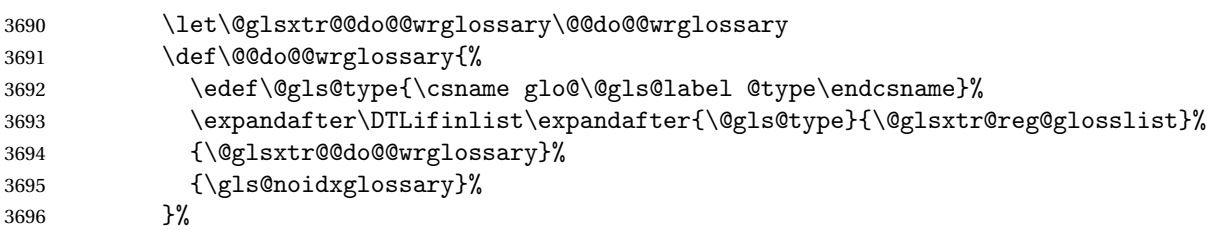

Suppress warning about no \makeglossaries

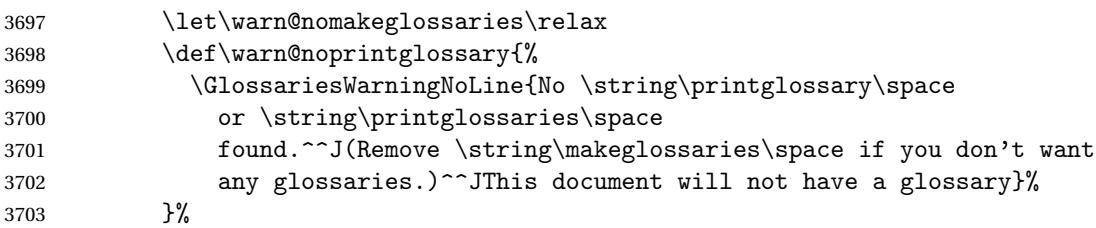

Only warn for glossaries not listed.

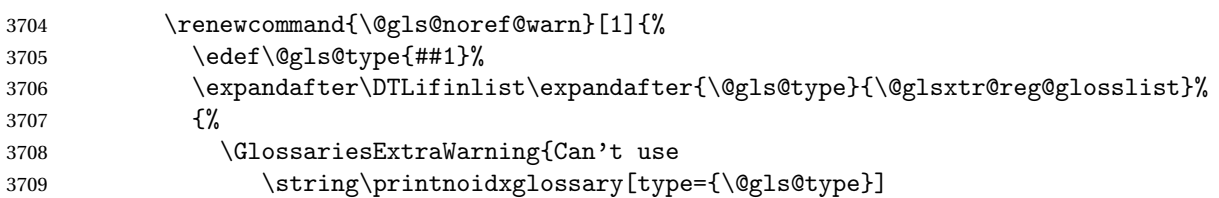

```
3710 when '\@gls@type' is listed in the optional argument of
3711 \string\makeglossaries}%
3712 \frac{1}{6}3713 {%
3714 \GlossariesWarning{Empty glossary for
3715 \string\printnoidxglossary[type={##1}].
3716 Rerun may be required (or you may have forgotten to use
3717 commands like \string\gls)}%
3718 }%
3719 }%
 Adjust display number list to check for type:
3720 \renewcommand*{\glsdisplaynumberlist}[1]{%
3721 \expandafter\DTLifinlist\expandafter{##1}{\@glsxtr@reg@glosslist}%
3722 {\@glsxtr@idx@displaynumberlist{##1}}%
3723 {\@glsxtr@noidx@displaynumberlist{##1}}%
3724 }%
 Adjust entry list:
3725 \renewcommand*{\glsentrynumberlist}[1]{%
3726 \expandafter\DTLifinlist\expandafter{##1}{\@glsxtr@reg@glosslist}%
3727 {\@glsxtr@idx@entrynumberlist{##1}}%
3728 {\@glsxtr@noidx@entrynumberlist{##1}}%
3729 }%
 Adjust number list loop
3730 \renewcommand*{\glsnumberlistloop}[2]{%
3731 \expandafter\DTLifinlist\expandafter{##1}{\@glsxtr@reg@glosslist}%
3732 {%
3733 \PackageError{glossaries-extra}{\string\glsnumberlistloop\space
3734 not available for glossary '##1'}{}%
3735 }%
3736 {\@glsxtr@noidx@numberlistloop{##1}{##2}}%
3737 }%
 Only sanitize sort for normal indexing glossaries.
3738 \renewcommand*{\glsprestandardsort}[3]{%
3739 \expandafter\DTLifinlist\expandafter{##2}{\@glsxtr@reg@glosslist}%
3740 {%
3741 \glsdosanitizesort
3742 \frac{1}{6}3743 \{ \%3744 \ifglssanitizesort
3745 \@gls@noidx@sanitizesort
3746 \else
3747 \@gls@noidx@nosanitizesort
3748 \fi <br>3749 }%
3749
3750 }%
```
Unlike \makenoidxglossaries we can't automatically set sanitizesort=false. All entries must be defined in the preamble.

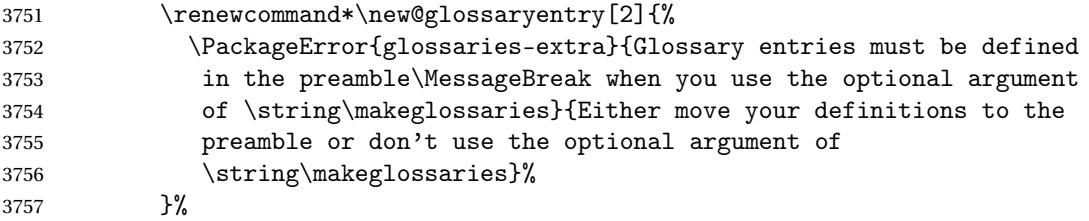

Only activate sort key for glossaries that aren't listed in #1 (glossary label is stored in \@glo@type but this defaults to \glsdefaulttype so some expansion is required).

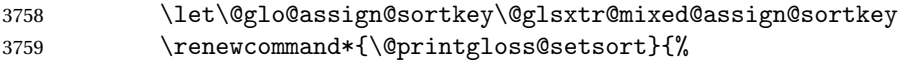

Need to extract just the type value.

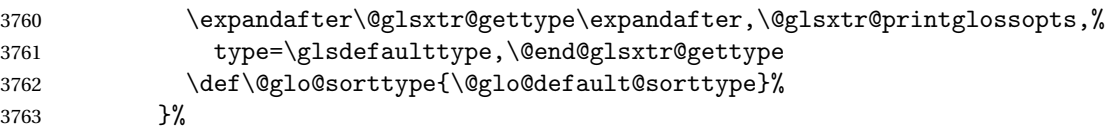

Check automake setting:

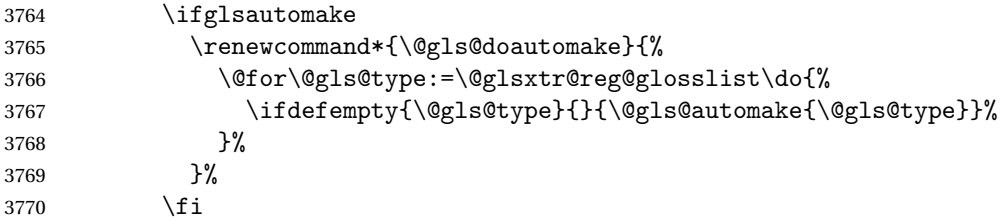

Check the sort setting (glossaries v4.30 onwards):

```
3771 \ifdef\@glo@check@sortallowed{\@glo@check@sortallowed\makeglossaries}{}%
3772 \fi
3773 }%
3774 \fi
3775 }
```
The optional argument version of \makeglossaries needs an adjustment to \@printglossary to allow \@glo@assign@sortkey to pick up the glossary type.

 $r$ gprintglossary This no longer simply saves  $\@printgloss$ ry with  $\let$  but is actually defined to check for the existence of the title, since ignored glossaries don't have a title assigned. (bib2gls writes \provideignoredglossary to the glstex file for some settings, so the glossary might not have been defined.) (This command is also used for on-the-fly setting.)

```
3776 \newcommand{\@glsxtr@orgprintglossary}[2]{%
```
\def\@glo@type{\glsdefaulttype}%

Add check here.

```
3778 \def\glossarytitle{%
3779 \ifcsdef{@glotype@\@glo@type @title}%
3780 {\csuse{@glotype@\@glo@type @title}}%
3781 {\glossaryname}}%
3782 \def\glossarytoctitle{\glossarytitle}%
```

```
3783 \let\org@glossarytitle\glossarytitle
3784 \def\@glossarystyle{%
3785 \ifx\@glossary@default@style\relax
3786 \GlossariesWarning{No default glossary style provided \MessageBreak
3787 for the glossary '\@glo@type'. \MessageBreak
3788 Using deprecated fallback. \MessageBreak
3789 To fix this set the style with \MessageBreak
3790 \string\setglossarystyle\space or use the \MessageBreak
3791 style key=value option}%
3792 \fi
3793 }%
3794 \def\gls@dotoctitle{\glssettoctitle{\@glo@type}}%
3795 \let\@org@glossaryentrynumbers\glossaryentrynumbers
3796 \bgroup
3797 \@printgloss@setsort
3798 \setkeys{printgloss}{#1}%
3799 \ifx\glossarytitle\org@glossarytitle
3800 \else
3801 \cslet{@glotype@\@glo@type @title}{\glossarytitle}%
3802 \fi
3803 \let\currentglossary\@glo@type
3804 \let\org@glossaryentrynumbers\glossaryentrynumbers
3805 \let\glsnonextpages\@glsnonextpages
3806 \let\glsnextpages\@glsnextpages
3807 \glsxtractivatenopost
3808 \gls@dotoctitle
3809 \@glossarystyle
3810 \let\gls@org@glossaryentryfield\glossentry
3811 \let\gls@org@glossarysubentryfield\subglossentry
3812 \renewcommand{\glossentry}[1]{%
3813 \xdef\glscurrententrylabel{\glsdetoklabel{##1}}%
3814 \gls@org@glossaryentryfield{##1}%
3815 }%
3816 \renewcommand{\subglossentry}[2]{%
3817 \xdef\glscurrententrylabel{\glsdetoklabel{##2}}%
3818 \gls@org@glossarysubentryfield{##1}{##2}%
3819 }%
3820 \@gls@preglossaryhook
3821 #2%
3822 \egroup
3823 \global\let\glossaryentrynumbers\@org@glossaryentrynumbers
3824 \global\let\warn@noprintglossary\relax
3825 }
```
ractivatenopost Change \nopostdesc and \glsxtrnopostpunc to behave as they do in the glossary.

 \newcommand\*{\glsxtractivatenopost}{% \let\nopostdesc\@nopostdesc \let\glsxtrnopostpunc\@glsxtr@nopostpunc }

**lsxtrnopostpunc** 

```
3830 \newrobustcmd*{\glsxtrnopostpunc}{}
```
sxtr@nopostpunc Provide a command that works like \nopostdesc but only switches of the punctuation without suppressing the post-description hook.

```
3831 \newcommand{\@glsxtr@nopostpunc}{%
3832 \let\@@glsxtr@org@postdescription\glspostdescription
3833 \ifglsnopostdot
3834 \renewcommand{\glspostdescription}{%
3835 \glsnopostdottrue
3836 \let\glspostdescription\@@glsxtr@org@postdescription
3837 \let\glsxtrrestorepostpunc\@glsxtr@restore@postpunc
3838 \glsxtrpostdescription
3839 \@glsxtr@nopostpunc@postdesc}%
3840 \else
3841 \renewcommand{\glspostdescription}{%
3842 \let\glspostdescription\@@glsxtr@org@postdescription
3843 \let\glsxtrrestorepostpunc\@glsxtr@restore@postpunc
3844 \glsxtrpostdescription
3845 \@glsxtr@nopostpunc@postdesc}%
3846 \fi
3847 \glsnopostdotfalse
3848 }
```
 ${\tt stpunc@postdesc}$ 

```
3849 \newcommand*{\@glsxtr@nopostpunc@postdesc}{}
```
estore@postpunc

```
3850 \newcommand*{\@glsxtr@restore@postpunc}{%
3851 \def\@glsxtr@nopostpunc@postdesc{%
3852 \@glsxtr@org@postdescription
3853 \let\@glsxtr@nopostpunc@postdesc\@empty
3854 \let\glsxtrrestorepostpunc\@empty
3855 }%
3856 }
```
restorepostpunc Does nothing outside of glossary. \newcommand\*{\glsxtrrestorepostpunc}{}

\@printglossary Redefine.

```
3858 \renewcommand{\@printglossary}[2]{%
3859 \def\@glsxtr@printglossopts{#1}%
3860 \@glsxtr@orgprintglossary{#1}{#2}%
3861 }
```
Add a key that switches off the entry targets:

 \define@choicekey{printgloss}{target} [\@glsxtr@printglossval\@glsxtr@printglossnr]%

```
3864 {true,false}[true]%
                3865 {%
                3866 \ifcase\@glsxtr@printglossnr
                3867 \let\@glstarget\glsdohypertarget
                3868 \else
                3869 \let\@glstarget\@secondoftwo
                3870 \fi
                3871 }
hypernameprefix
                3872 \newcommand{\@glsxtrhypernameprefix}{}
                   New to v1.20:
                3873 \define@key{printgloss}{targetnameprefix}{%
                3874 \renewcommand{\@glsxtrhypernameprefix}{#1}%
                3875 }
1sdohypertarget Redefine to insert \Qg1sxtrhypernameprefix before the target name.
                3876 \let\@glsxtr@org@glsdohypertarget\glsdohypertarget
                3877 \renewcommand{\glsdohypertarget}[2]{%
                3878 \@glsxtr@org@glsdohypertarget{\@glsxtrhypernameprefix#1}{#2}%
                3879 }
@makeglossaries For the benefit of makeglossaries
                3880 \newcommand*{\glsxtr@makeglossaries}[1]{}
\@glsxtr@gettype Get just the type.
                3881 \def\@glsxtr@gettype#1,type=#2,#3\@end@glsxtr@gettype{%
                3882 \def\@glo@type{#2}%
                3883 }
\@glsxtr@mixed@assign@sortkey Assign the sort key.
                3884 \newcommand\@glsxtr@mixed@assign@sortkey[1]{%
                3885 \edef\@glo@type{\@glo@type}%
                3886 \expandafter\DTLifinlist\expandafter{\@glo@type}{\@glsxtr@reg@glosslist}%
                3887 {%
                3888 \@glo@no@assign@sortkey{#1}%
                3889 }%
                3890 {%
                3891 \@@glo@assign@sortkey{#1}%
                3892 }%
                3893 }%
                 Display number list for the regular version:
```
splaynumberlist

\let\@glsxtr@idx@displaynumberlist\glsdisplaynumberlist

Display number list for the "noidx" version:

splaynumberlist

```
3895 \newcommand*{\@glsxtr@noidx@displaynumberlist}[1]{%
3896 \letcs{\@gls@loclist}{glo@\glsdetoklabel{#1}@loclist}%
3897 \ifdef\@gls@loclist
3898 {%
3899 \def\@gls@noidxloclist@sep{%
3900 \def\@gls@noidxloclist@sep{%
3901 \def\@gls@noidxloclist@sep{%
3902 \glsnumlistsep
3903 }%
3904 \def\@gls@noidxloclist@finalsep{\glsnumlistlastsep}%
3905 }%
3906 }%
3907 \def\@gls@noidxloclist@finalsep{}%
3908 \def\@gls@noidxloclist@prev{}%
3909 \forlistloop{\glsnoidxdisplayloclisthandler}{\@gls@loclist}%
3910 \@gls@noidxloclist@finalsep
3911 \@gls@noidxloclist@prev
3912 }%
3913 {%
3914 \glsxtrundeftag
3915 \glsdoifexists{#1}%
3916 {%
3917 \GlossariesWarning{Missing location list for '#1'. Either
3918 a rerun is required or you haven't referenced the entry.}%
3919 }%
3920 }%
3921 }%
3922
```
And for the number list loop:

@numberlistloop

```
3923 \newcommand*{\@glsxtr@noidx@numberlistloop}[3]{%
3924 \letcs{\@gls@loclist}{glo@\glsdetoklabel{#1}@loclist}%
3925 \let\@gls@org@glsnoidxdisplayloc\glsnoidxdisplayloc
3926 \let\@gls@org@glsseeformat\glsseeformat
3927 \let\glsnoidxdisplayloc#2\relax
3928 \let\glsseeformat#3\relax
3929 \ifdef\@gls@loclist
3930 {%
3931 \forlistloop{\glsnoidxnumberlistloophandler}{\@gls@loclist}%
3932 }%
3933 {%
3934 \glsxtrundeftag
3935 \glsdoifexists{#1}%
3936 {%
3937 \GlossariesWarning{Missing location list for '##1'. Either
```

```
3938 a rerun is required or you haven't referenced the entry.}%
3939 }%
3940 }%
3941 \let\glsnoidxdisplayloc\@gls@org@glsnoidxdisplayloc
3942 \let\glsseeformat\@gls@org@glsseeformat
3943 }%
```
Same for entry number list.

entrynumberlist

```
3944 \newcommand*{\@glsxtr@noidx@entrynumberlist}[1]{%
3945 \letcs{\@gls@loclist}{glo@\glsdetoklabel{#1}@loclist}%
3946 \ifdef\@gls@loclist
3947 {%
3948 \glsnoidxloclist{\@gls@loclist}%
3949 }%
3950 {%
3951 \glsxtrundeftag
3952 \glsdoifexists{#1}%
3953 {%
3954 \GlossariesWarning{Missing location list for '#1'. Either
3955 a rerun is required or you haven't referenced the entry.}%
3956 }%
3957 }%
3958 }%
```
entrynumberlist

```
3959 \newcommand*{\@glsxtr@idx@entrynumberlist}[1]{\glsentrynumberlist{#1}}
```
x@getgrouptitle Patch.

```
3960 \renewcommand*{\@gls@noidx@getgrouptitle}[2]{%
3961 \protected@edef\@glsxtr@titlelabel{#1}%
3962 \ifdefvoid\@glsxtr@titlelabel
3963 {}%
3964 {%
3965 \protected@edef\@glsxtr@titlelabel{\csuse{glsxtr@grouptitle@#1}}%
3966 }%
3967 \ifdefvoid{\@glsxtr@titlelabel}%
3968 {%
3969 \DTLifint{#1}%
3970 {%
3971 \ifnum#1<256\relax
3972 \edef#2{\char#1\relax}%
3973 \else
3974 \edef#2{#1}%
3975 \fi
3976 }%
3977 {%
3978 \ifcsundef{#1groupname}%
```

```
3979 {\def#2{#1}}%
                3980 {\letcs#2{#1groupname}}%
                3981 }%
                3982 }%
                3983 {%
                3984 \let#2\@glsxtr@titlelabel
                3985 }%
                3986 }
\glsxtr@org@getgrouptitle Save original definition of \@gls@getgrouptitle
                3987 \let\glsxtr@org@getgrouptitle\@gls@getgrouptitle
trgetgrouptitle Provide a user-level command to fetch the group title. The first argument is the group label.
                 The second argument is a control sequence in which to store the title.
                3988 \newrobustcmd{\glsxtrgetgrouptitle}[2]{%
                3989 \protected@edef\@glsxtr@titlelabel{glsxtr@grouptitle@#1}%
                3990 \@onelevel@sanitize\@glsxtr@titlelabel
                3991 \ifcsdef{\@glsxtr@titlelabel}
                3992 {\letcs{#2}{\@glsxtr@titlelabel}}%
                3993 {\glsxtr@org@getgrouptitle{#1}{#2}}%
                3994 }
                3995 \let\@gls@getgrouptitle\glsxtrgetgrouptitle
trsetgrouptitle Sets the title for the given group label.
                3996 \newcommand{\glsxtrsetgrouptitle}[2]{%
                3997 \protected@edef\@glsxtr@titlelabel{glsxtr@grouptitle@#1}%
                3998 \@onelevel@sanitize\@glsxtr@titlelabel
                3999 \protected@csxdef{\@glsxtr@titlelabel}{#2}%
                4000 }
alsetgrouptitle As above put only locally defines the title.
                4001 \newcommand{\glsxtrlocalsetgrouptitle}[2]{%
                4002 \protected@edef\@glsxtr@titlelabel{glsxtr@grouptitle@#1}%
                4003 \@onelevel@sanitize\@glsxtr@titlelabel
                4004 \protected@csedef{\@glsxtr@titlelabel}{#2}%
                4005 }
\glsnavigation Redefine to use new user-level command.
                4006 \renewcommand*{\glsnavigation}{%
                4007 \def\@gls@between{}%
                4008 \ifcsundef{@gls@hypergrouplist@\@glo@type}%
                4009 {%
                4010 \def\@gls@list{}%
                4011 }%
                4012 {%
                4013 \expandafter\let\expandafter\@gls@list
                4014 \csname @gls@hypergrouplist@\@glo@type\endcsname
```

```
4015 }%
```

```
4016 \@for\@gls@tmp:=\@gls@list\do{%
4017 \@gls@between
4018 \glsxtrgetgrouptitle{\@gls@tmp}{\@gls@grptitle}%
4019 \glsnavhyperlink{\@gls@tmp}{\@gls@grptitle}%
4020 \let\@gls@between\glshypernavsep
4021 }%
4022 }
```
### \@print@noidx@glossary

```
4023 \renewcommand*{\@print@noidx@glossary}{%
4024 \ifcsdef{@glsref@\@glo@type}%
4025 {%
4026 \ifcsdef{@glo@sortmacro@\@glo@sorttype}%
4027 {%
4028 \csuse{@glo@sortmacro@\@glo@sorttype}{\@glo@type}%
4029 }%
4030 {%
4031 \PackageError{glossaries}{Unknown sort handler '\@glo@sorttype'}{}%
4032 }%
4033 \glossarysection[\glossarytoctitle]{\glossarytitle}%
4034 \glossarypreamble
```
Moved this command definition outside of environment in case of scoping issues (e.g. in tabular-like styles).

```
4035 \def\@gls@currentlettergroup{}%
4036 \begin{theglossary}%
4037 \glossaryheader
4038 \glsresetentrylist
4039 \forlistcsloop{\@gls@noidx@do}{@glsref@\@glo@type}%
4040 \end{theglossary}%
4041 \glossarypostamble
4042 }%
4043 {%
```
Add section header if there are actually entries defined in this glossary as the document is likely pending a re-run.

```
4044 \glsxtrifemptyglossary{\@glo@type}%
4045 {}%
4046 {\glossarysection[\glossarytoctitle]{\glossarytitle}}%
4047 \@gls@noref@warn{\@glo@type}%
4048 }%
4049 }
```
noidxdisplayloc Patch to check for range formations.

```
4050 \renewcommand*{\glsnoidxdisplayloc}[4]{%
4051 \setentrycounter[#1]{#2}%
4052 \@glsxtr@display@loc#3\empty\end@glsxtr@display@loc{#4}%
4053 }
```

```
xtr@display@loc Patch to check for range formations.
               4054 \def\@glsxtr@display@loc#1#2\end@glsxtr@display@loc#3{%
               4055 \ifx#1(\relax
               4056 \glsxtrdisplaystartloc{#2}{#3}%
               4057 \else
               4058 \ifx#1)\relax
               4059 \glsxtrdisplayendloc{#2}{#3}%
               4060 \else
               4061 \glsxtrdisplaysingleloc{#1#2}{#3}%
               4062 \fi
               4063 \fi
               4064 }
isplaysingleloc Single location.
               4065 \newcommand*{\glsxtrdisplaysingleloc}[2]{%
               4066 \csuse{#1}{#2}%
               4067 }
                   By default the range identifiers are simply ignored. A custom list loop handler can be de-
                 fined by the user to test for ranges by checking the definition of \gtrsim Isxtrlocrangefmt.
displaystartloc Start of a location range.
               4068 \newcommand*{\glsxtrdisplaystartloc}[2]{%
               4069 \edef\glsxtrlocrangefmt{#1}%
               4070 \ifx\glsxtrlocrangefmt\empty
               4071 \def\glsxtrlocrangefmt{glsnumberformat}%
               4072 \fi
               4073 \expandafter\glsxtrdisplaysingleloc
               4074 \expandafter{\glsxtrlocrangefmt}{#2}%
               4075 }
trdisplayendloc End of a location range.
               4076 \newcommand*{\glsxtrdisplayendloc}[2]{%
               4077 \edef\@glsxtr@tmp{#1}%
               4078 \ifdefempty{\@glsxtr@tmp}{\def\@glsxtr@tmp{glsnumberformat}}{}%
               4079 \ifx\glsxtrlocrangefmt\@glsxtr@tmp
               4080 \else
               4081 \GlossariesExtraWarning{Mismatched end location range
               4082 (start=\glsxtrlocrangefmt, end=\@glsxtr@tmp)}%
               4083 \fi
               4084 \expandafter\glsxtrdisplayendlochook\expandafter{\@glsxtr@tmp}{#2}%
               4085 \expandafter\glsxtrdisplaysingleloc
               4086 \expandafter{\glsxtrlocrangefmt}{#2}%
               4087 \def\glsxtrlocrangefmt{}%
               4088 }
```
splayendlochook Allow the user to hook into the end of range command. \newcommand\*{\glsxtrdisplayendlochook}[2]{}

```
sxtrlocrangefmt Current range format. Empty if not in a range.
               4090 \newcommand*{\glsxtrlocrangefmt}{}
setentrycounter Adjust \setentrycounter to save the original prefix.
               4091 \renewcommand*{\setentrycounter}[2][]{%
               4092 \def\glsxtrcounterprefix{#1}%
               4093 \ifx\glsxtrcounterprefix\@empty
               4094 \def\@glo@counterprefix{.}%
               4095 \else
               4096 \def\@glo@counterprefix{.#1.}%
               4097 \fi
               4098 \def\glsentrycounter{#2}%
               4099 }
\Boxs@removespaces Redefine to allow adjustments to location hyperlink.
               4100 \def\@gls@removespaces#1 #2\@nil{%
               4101 \toks@=\expandafter{\the\toks@#1}%
               4102 \ifx\\#2\\%
               4103 \edef\x{\the\toks@}%
               4104 \ifx\x\empty
               4105 \else
                 Expand location (just in case \toks@ is needed for something else).
               4106 \expandafter\glsxtrlocationhyperlink\expandafter
               4107 \glsentrycounter\expandafter\@glo@counterprefix\expandafter{\the\toks@}%
               4108 \fi
               4109 \else
               4110 \@gls@ReturnAfterFi{%
               4111 \@gls@removespaces#2\@nil
               4112 }%
               4113 \fi
               4114 }
cationhyperlink
               4115 \newcommand*{\glsxtrlocationhyperlink}[3]{%
               4116 \ifdefvoid\glsxtrsupplocationurl
               4117 {%
               4118 \GlsXtrInternalLocationHyperlink{#1}{#2}{#3}%
               4119 }%
               4120 {%
               4121 \hyperref{\glsxtrsupplocationurl}{}{#1#2#3}{#3}%
               4122 }%
               4123 }
supphypernumber
```

```
4124 \newcommand*{\glsxtrsupphypernumber}[1]{%
4125 {%
4126 \glshasattribute{\glscurrententrylabel}{externallocation}%
4127 {%
```

```
4128 \def\glsxtrsupplocationurl{%
4129 \glsgetattribute{\glscurrententrylabel}{externallocation}}%
4130 }%<br>4131 \{%
4131 {%
4132 \det\gtrsim\text{upplocationurl}\4133
4134 \glshypernumber{#1}%
4135 }%
4136 }
```
Give a bit of assistance to new users who are confused and don't know how to read transcript messages.

# \@print@glossary

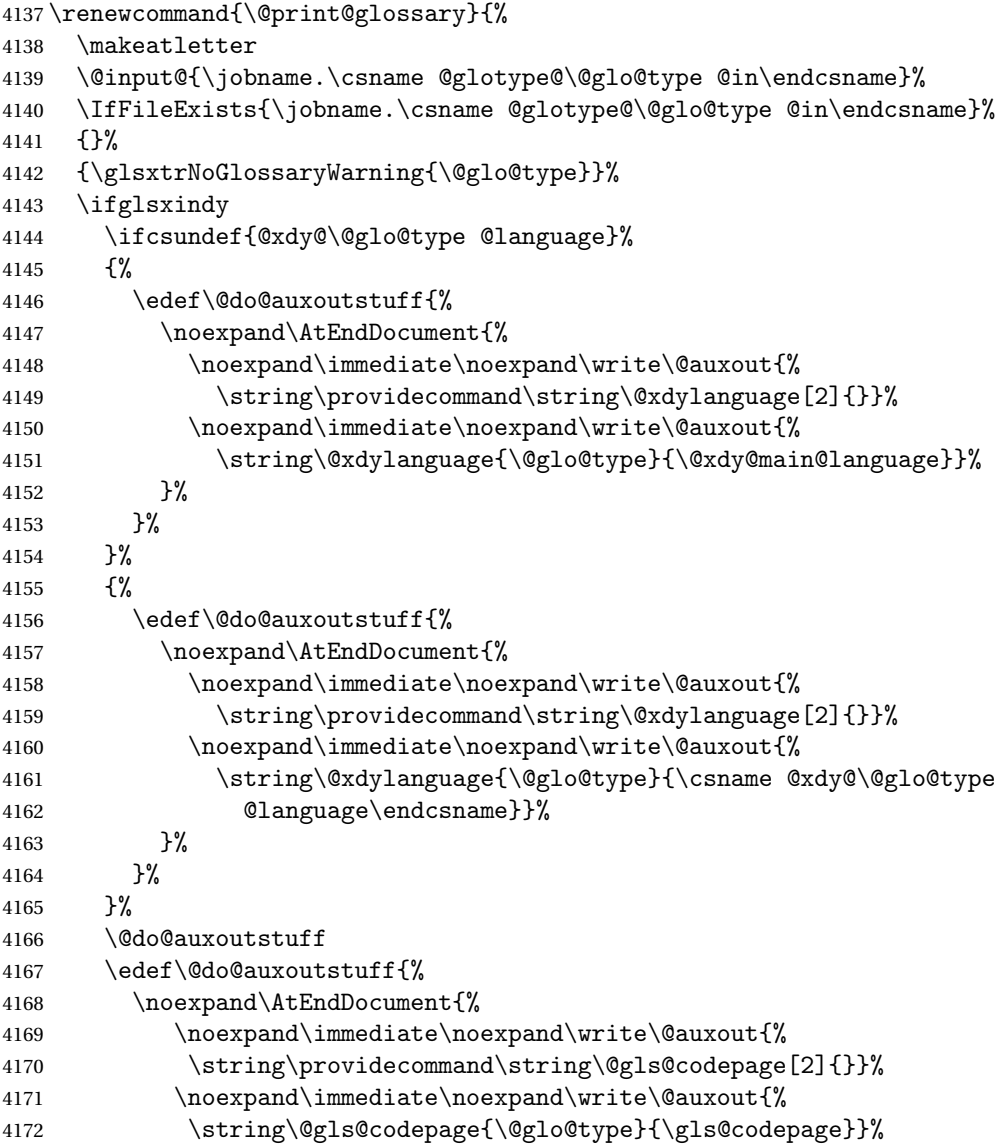

```
4173 }%
               4174 }%
               4175 \@do@auxoutstuff
               4176 \fi
               4177 \renewcommand*{\@warn@nomakeglossaries}{%
               4178 \GlossariesWarningNoLine{\string\makeglossaries\space
                4179 hasn't been used,<sup>^^</sup>Jthe glossaries will not be updated}%
               4180 }%
               4181 }
                   Setup the warning text to display if the external file for the given glossary is missing.
oGlsWarningHead Header message.
               4182 \newcommand{\GlsXtrNoGlsWarningHead}[2]{%
                4183 This document is incomplete. The external file associated with
               4184 the glossary '#1' (which should be called \texttt{#2})
               4185 hasn't been created.%
                4186 }
rningEmptyStart No entries have been added to the glossary.
                4187 \newcommand{\GlsXtrNoGlsWarningEmptyStart}{%
                4188 This has probably happened because there are no entries defined
                4189 in this glossary.%
                4190 }
arningEmptyMain The default "main" glossary is empty.
                4191 \newcommand{\GlsXtrNoGlsWarningEmptyMain}{%
                4192 If you don't want this glossary,
                4193 add \texttt{nomain} to your package option list when you load
                4194 \texttt{glossaries-extra.sty}. For example:%
                4195 }
ingEmptyNotMain A glossary that isn't the default "main" glossary is empty.
               4196 \newcommand{\GlsXtrNoGlsWarningEmptyNotMain}[1]{%
                4197 Did you forget to use \texttt{type=#1} when you defined your
               4198 entries? If you tried to load entries into this glossary with
               4199 \texttt{\string\loadglsentries} did you remember to use
               4200 \texttt{[#1]} as the optional argument? If you did, check that
               4201 the definitions in the file you loaded all had the type set
                4202 to \texttt{\string\glsdefaulttype}.%
                4203 }
arningCheckFile Advisory message to check the file contents.
               4204 \newcommand{\GlsXtrNoGlsWarningCheckFile}[1]{%
                4205 Check the contents of the file \texttt{#1}. If
                4206 it's empty, that means you haven't indexed any of your entries in this
                4207 glossary (using commands like \texttt{\string\gls} or
                4208 \texttt{\string\glsadd}) so this list can't be generated.
```
4209 If the file isn't empty, the document build process hasn't been

```
4210 completed.%
4211 }
```
WarningAutoMake Message when automake option has been used.

```
4212 \newcommand{\GlsXtrNoGlsWarningAutoMake}[1]{%
```

```
4213 You may need to rerun \LaTeX. If you already have, it may be that
4214 \TeX's shell escape doesn't allow you to run
4215 \ifglsxindy xindy\else makeindex\fi. Check the
4216 transcript file \texttt{\jobname.log}. If the shell escape is
4217 disabled, try one of the following:
4218
4219 \begin{itemize}
4220 \item Run the external (Lua) application:
4221
4222 \texttt{makeglossaries-lite.lua \string"\jobname\string"}
4223
4224 \item Run the external (Perl) application:
4225
4226 \texttt{makeglossaries \string"\jobname\string"}
4227 \end{itemize}
4228
4229 Then rerun \LaTeX\ on this document.
4230 \GlossariesExtraWarning{Rerun required to build the
4231 glossary '#1' or check TeX's shell escape allows
4232 you to run \ifglsxindy xindy\else makeindex\fi}%
4233 }
```
WarningMisMatch Mismatching \makenoidxglossaries.

```
4234 \newcommand{\GlsXtrNoGlsWarningMisMatch}{%
4235 You need to either replace \texttt{\string\makenoidxglossaries}
4236 with \texttt{\string\makeglossaries} or replace
4237 \texttt{\string\printglossary} (or \texttt{\string\printglossaries}) with
4238 \texttt{\string\printnoidxglossary}
4239 (or \texttt{\string\printnoidxglossaries}) and then rebuild
4240 this document.%
4241 }
```
arningBuildInfo Build advice.

\newcommand{\GlsXtrNoGlsWarningBuildInfo}{%

```
4243 Try one of the following:
4244 \begin{itemize}
4245 \item Add \texttt{automake} to your package option list when you load
4246 \texttt{glossaries-extra.sty}. For example:
4247
4248 \texttt{\string\usepackage[automake]%
4249 \glsopenbrace glossaries-extra\glsclosebrace}
4250
```
\item Run the external (Lua) application:

 \texttt{makeglossaries-lite.lua \string"\jobname\string"} \item Run the external (Perl) application: \texttt{makeglossaries \string"\jobname\string"} \end{itemize} 4260 Then rerun \LaTeX\ on this document.% } oGlsWarningTail Final paragraph. \newcommand{\GlsXtrNoGlsWarningTail}{% This message will be removed once the problem has been fixed.% } GlsWarningNoOut No out file created. Build advice. \newcommand{\GlsXtrNoGlsWarningNoOut}[1]{% The file \texttt{#1} doesn't exist. This most likely means you haven't used \texttt{\string\makeglossaries} or you have used \texttt{\string\nofiles}. If this is just a draft version of the document, you can suppress this message using the \texttt{nomissingglstext} package option.% } glossarywarning \newcommand\*{\@glsxtr@defaultnoglossarywarning}[1]{% \glossarysection[\glossarytoctitle]{\glossarytitle} \GlsXtrNoGlsWarningHead{#1}{\jobname.\csname @glotype@\@glo@type @in\endcsname} \par \glsxtrifemptyglossary{#1}% {% \GlsXtrNoGlsWarningEmptyStart\space \ifthenelse{\equal{#1}{main}}{\GlsXtrNoGlsWarningEmptyMain\par \medskip \noindent\texttt{\string\usepackage[nomain\ifglsacronym ,acronym\fi]% \glsopenbrace glossaries-extra\glsclosebrace} 4283 \medskip 4284 }% {\GlsXtrNoGlsWarningEmptyNotMain{#1}}% }% {% \IfFileExists{\jobname.\csname @glotype@\@glo@type @out\endcsname} {% \GlsXtrNoGlsWarningCheckFile {\jobname.\csname @glotype@\@glo@type @out\endcsname} \ifglsautomake 

```
4295 \GlsXtrNoGlsWarningAutoMake{#1}
4296
4297 \else
4298
4299 \ifthenelse{\equal{#1}{main}}%
4300 {%
4301 \GlsXtrNoGlsWarningEmptyMain\par
4302 \medskip
4303 \noindent\texttt{\string\usepackage[nomain]%
4304 \glsopenbrace glossaries-extra\glsclosebrace}
4305 \mod skip<br>4306 }%
4306
4307 {}%
4308
4309 \ifdefequal\makeglossaries\@no@makeglossaries
4310 {%
4311 \GlsXtrNoGlsWarningMisMatch
4312 \frac{1}{2}4313 {%
4314 \GlsXtrNoGlsWarningBuildInfo
4315 }%
4316 \fi
4317 }%
4318 {%
4319 \GlsXtrNoGlsWarningNoOut
4320 {\jobname.\csname @glotype@\@glo@type @out\endcsname}%
4321 }%
4322 }%
4323 \par
4324 \GlsXtrNoGlsWarningTail
4325 }
```
Provide some commands to accompany the record option for use with [bib2gls.](https://github.com/nlct/bib2gls)

\glsxtrresourcefile Since it's dangerous for an external application to create a file with a .tex extension, as from v1.11 this enforces a .glstex extension to avoid conflict.

\newcommand\*{\glsxtrresourcefile}[2][]{%

The record option can't be set after this command.

```
4327 \disable@keys{glossaries-extra.sty}{record}%
```

```
4328 \glsxtr@writefields
```

```
4329 \protected@write\@auxout{\glsxtrresourceinit}{\string\glsxtr@resource{#1}{#2}}%
```

```
4330 \let\@glsxtr@org@see@noindex\@gls@see@noindex
```

```
4331 \let\@gls@see@noindex\relax
```

```
4332 \IfFileExists{#2.glstex}%
```

```
4333 {%
```
Can't scope  $\Diamond$  input so save and restore the category code of  $\Diamond$  to allow for internal commands in the location list.

```
4334 \edef\@bibgls@restoreat{\noexpand\catcode\noexpand'\noexpand\@=\number\catcode'\@}%
```

```
4335 \makeatletter
                4336 \@input{#2.glstex}%
                4337 \@bibgls@restoreat
                4338 }%
                4339 {%
                4340 \GlossariesExtraWarning{No file '#2.glstex'}%
                4341 }%
                4342 \let\@gls@see@noindex\@glsxtr@org@see@noindex
                4343 }
                4344 \@onlypreamble\glsxtrresourcefile
xtrresourceinit Code used during the protected write operation.
                4345 \newcommand*{\glsxtrresourceinit}{}
trresourcecount
                4346 \newcount\glsxtrresourcecount
trLoadResources Short cut that uses \gtrsim strresourcefile with \gtrsim jobname as the mandatory argument.
               4347 \newcommand*{\GlsXtrLoadResources}[1][]{%
               4348 \ifnum\glsxtrresourcecount=0\relax
                4349 \glsxtrresourcefile[#1]{\jobname}%
                4350 \else
                4351 \glsxtrresourcefile[#1]{\jobname-\the\glsxtrresourcecount}%
                4352 \fi
                4353 \advance\glsxtrresourcecount by 1\relax
                4354 }
\glsxtr@resource
                4355 \newcommand*{\glsxtr@resource}[2]{}
\glsxtr@fields
                4356 \newcommand*{\glsxtr@fields}[1]{}
\glsxtr@texencoding
                4357 \newcommand*{\glsxtr@texencoding}[1]{}
\glsxtr@langtag
                4358 \newcommand*{\glsxtr@langtag}[1]{}
\glsxtr@pluralsuffixes
                4359 \newcommand*{\glsxtr@pluralsuffixes}[4]{}
tr@shortcutsval
                4360 \newcommand*{\glsxtr@shortcutsval}[1]{}
sxtr@linkprefix
                4361 \newcommand*{\glsxtr@linkprefix}[1]{}
```
\glsxtr@writefields This information only needs to be written once, so disable it after it's been used. \newcommand\*{\glsxtr@writefields}{%

```
4363 \protected@write\@auxout{}%
4364 {\string\providecommand*{\string\glsxtr@fields}[1]{}}%
4365 \protected@write\@auxout{}%
4366 {\string\providecommand*{\string\glsxtr@resource}[2]{}}%
4367 \protected@write\@auxout{}%
4368 {\string\providecommand*{\string\glsxtr@pluralsuffixes}[4]{}}%
4369 \protected@write\@auxout{}%
4370 {\string\providecommand*{\string\glsxtr@shortcutsval}[1]{}}%
4371 \protected@write\@auxout{}%
4372 {\string\providecommand*{\string\glsxtr@linkprefix}[1]{}}%
4373 \protected@write\@auxout{}{\string\glsxtr@fields{\@gls@keymap}}%
4374 \protected@write\@auxout{}%
4375 {\string\providecommand*{\string\glsxtr@record}[5]{}}%
```
If any languages have been loaded, the language tag will be available in \CurrentTrackedLanguageTag (provided by tracklang). For multilingual documents, the required locale will have to be indicated in the sort key when using \glsxtrresourcefile.

```
4376 \ifdef\CurrentTrackedLanguageTag
4377 {%
4378 \protected@write\@auxout{}{%
4379 \string\glsxtr@langtag{\CurrentTrackedLanguageTag}}%
4380 }%
4381 {}%
4382 \protected@write\@auxout{}{\string\glsxtr@pluralsuffixes
4383 {\glspluralsuffix}{\abbrvpluralsuffix}{\acrpluralsuffix}%
4384 {\glsxtrabbrvpluralsuffix}}%
4385 \ifdef\inputencodingname
4386 {%
4387 \protected@write\@auxout{}{\string\glsxtr@texencoding{\inputencodingname}}%
4388 }%
4389 {%
```
If fontspec has been loaded, assume UTF-8. (The encoding can be changed with \XeTeXinputencoding, but I can't work out how to determine the current encoding.)

```
4390 \@ifpackageloaded{fontspec}%
4391 {\protected@write\@auxout{}{\string\glsxtr@texencoding{utf8}}}%
4392 {}%
4393 }%
4394 \protected@write\@auxout{}{\string\glsxtr@shortcutsval{\@glsxtr@shortcutsval}}%
```
Prefix deferred until the beginning of the document in case it's redefined later in the preamble. This is picked up by bib2gls when the external option is used.

```
4395 \AtBeginDocument
```

```
4396 {\protected@write\@auxout{}{\string\glsxtr@linkprefix{\glolinkprefix}}}%
4397 \let\glsxtr@writefields\relax
```
If the automake option is on, try running bib2gls if the aux file exists. The double-quotes around  $\iota$  is have been removed (v1.19) since  $\iota$  is both and include double-quotes if the file name has spaces.

```
4398 \ifglsautomake
```

```
4399 \IfFileExists{\jobname.aux}%
```

```
4400 {\immediate\write18{bib2gls \jobname}}{}%
```
If \makeglossaries is also used, allow makeindex/xindy to also be run, otherwise disable the error message about requiring \makeglossaries with automake=true.

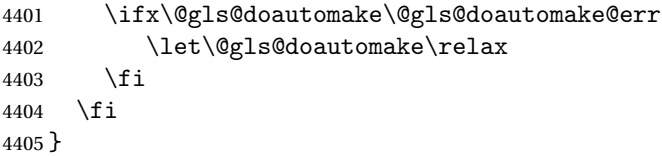

#### do@automake@err

 \newcommand\*{\@gls@doautomake@err}{% \PackageError{glossaries}{You must use \string\makeglossaries\space with automake=true} {% Either remove the automake=true setting or add \string\makeglossaries\space to your document preamble.% }% }

Allow locations specific to a particular counter to be recorded.

#### \glsxtr@record

```
4414 \newcommand*{\glsxtr@record}[5]{}
```

```
\glsxtr@counterrecord Aux file command.
```

```
4415 \newcommand*{\glsxtr@counterrecord}[3]{%
4416 \glsxtrfieldlistgadd{#1}{record.#2}{#3}%
4417 }
```

```
{\tt unterecordhook} Hook used by \qquad eglsxtr@dorecord.
                 4418 \newcommand*{\@glsxtr@counterrecordhook}{}
```

```
trRecordCounter Activate recording for a particular counter (identified in the argument).
                4419 \newcommand*{\GlsXtrRecordCounter}[1]{%
                4420 \@@glsxtr@recordcounter{#1}%
                4421 }
                4422 \@onlypreamble\GlsXtrRecordCounter
```
#### \@glsxtr@docounterrecord

```
4423 \newcommand*{\@glsxtr@docounterrecord}[1]{%
4424 \protected@write\@auxout{}{\string\glsxtr@counterrecord
4425 {\@gls@label}{#1}{\csuse{the#1}}}%
4426 }
```
lsxtrglossentry Users may prefer to have entries displayed throughout the document rather than gathered together in a list. This command emulates the way \glossentry behaves (without the style formatting commands like \item). This needs to define \currentglossary to the current glossary type (normally set at the start of \@printglossary) and needs to define \glscurrententrylabel to the entry's label (normally set before \glossentry and \subglossentry). This needs some protection in case it's used in a section heading.

```
4427 \newcommand*{\glsxtrglossentry}[1]{%
4428 \glsxtrtitleorpdforheading
4429 {\@glsxtrglossentry{#1}}%
4430 {\glsentryname{#1}}%
4431 {\glsxtrheadname{#1}}%
4432 }
```
lsxtrglossentry Another test is needed in case \@glsxtrglossentry has been written to the table of contents.

```
4433 \newrobustcmd*{\@glsxtrglossentry}[1]{%
4434 \glsxtrtitleorpdforheading
4435 {%
4436 \glsdoifexists{#1}%
4437 {%
4438 \begingroup
4439 \edef\glscurrententrylabel{\glsdetoklabel{#1}}%
4440 \edef\currentglossary{\glsentrytype{\glscurrententrylabel}}%
4441 \ifglshasparent{#1}%
4442 {\glssubentryitem{#1}}%
4443 {\glsentryitem{#1}}%
4444 \glstarget{#1}{\glossentryname{#1}}%
4445 \endgroup
4446 }%
4447 }%
4448 {\glsentryname{#1}}%
4449 {\glsxtrheadname{#1}}%
4450 }
```
\glsxtrglossentryother As \glsxtrglossentry but uses a different field. First argument is command to use in the header. The second argument is the entry's label. The third argument is the internal field label. This needs to be expandable in case it occurs in a sectioning command so it can't have an optional argument.

```
4451 \newcommand*{\glsxtrglossentryother}[3]{%
4452 \ifstrempty{#1}%
4453 {%
4454 \ifcsdef{glsxtrhead#3}%
4455 {%
4456 \glsxtrtitleorpdforheading
4457 {\@glsxtrglossentryother{#2}{#3}{#1}}%
4458 {\@gls@entry@field{#2}{#3}}%
4459 {\csuse{glsxtrhead#3}{#2}}%
4460 }%
```

```
4461 {%
               4462 \glsxtrtitleorpdforheading
               4463 {\@glsxtrglossentryother{#2}{#3}{#1}}%
               4464 {\@gls@entry@field{#2}{#3}}%
               4465 {\@gls@entry@field{\NoCaseChange{#2}}{#3}}%
               4466 }%
               4467 }%
               4468 {%
               4469 \glsxtrtitleorpdforheading
               4470 {\@glsxtrglossentryother{#2}{#3}{#1}}%
               4471 {\@gls@entry@field{#2}{#3}}%
               4472 {#1}%
               4473 }%
               4474 }
glossentryother As \@glsxtrglossentry but uses a different field.
               4475 \newrobustcmd*{\@glsxtrglossentryother}[3]{%
               4476 \glsxtrtitleorpdforheading
               4477 {%
               4478 \glsdoifexists{#1}%
               4479 {%
               4480 \begingroup
               4481 \edef\glscurrententrylabel{\glsdetoklabel{#1}}%
               4482 \edef\currentglossary{\glsentrytype{\glscurrententrylabel}}%
               4483 \ifglshasparent{#1}%
               4484 {\glssubentryitem{#1}}%
               4485 {\glsentryitem{#1}}%
               4486 \glstarget{#1}{\glossentrynameother{#1}{#2}}%
               4487 \endgroup
               4488 }%
               4489 }%
               4490 {\@gls@entry@field{#1}{#2}}%
               4491 {#3}%
               4492 }
\printunsrtglossary Similar to \printnoidxglossary but it displays all entries defined for the given glossary
                without sorting.
               4493 \newcommand*{\printunsrtglossary}{%
               4494 \@ifstar\s@printunsrtglossary\@printunsrtglossary
               4495 }
ntunsrtglossary Unstarred version.
               4496 \newcommand*{\@printunsrtglossary}[1][]{%
               4497 \@printglossary{type=\glsdefaulttype,#1}{\@print@unsrt@glossary}%
               4498 }
ntunsrtglossary Starred version.
               4499 \newcommand*{\s@printunsrtglossary}[2][]{%
               4500 \begingroup
```

```
4501 #2%
4502 \@printglossary{type=\glsdefaulttype,#1}{\@print@unsrt@glossary}%
4503 \endgroup
4504 }
```
 $\mu$ unsrtglossaries  $\sim$  Similar to  $\prime$ printnoidxglossaries but it displays all entries defined for the given glossary without sorting.

```
4505 \newcommand*{\printunsrtglossaries}{%
4506 \forallglossaries{\@@glo@type}{\printunsrtglossary[type=\@@glo@type]}%
4507 }
```
\@print@unsrt@glossary

```
4508 \newcommand*{\@print@unsrt@glossary}{%
4509 \glossarysection[\glossarytoctitle]{\glossarytitle}%
4510 \glossarypreamble
 check for empty list
4511 \glsxtrifemptyglossary{\@glo@type}%
4512 {%
4513 \GlossariesExtraWarning{No entries defined in glossary '\@glo@type'}%
4514 }%
4515 {%
4516 \key@ifundefined{glossentry}{group}%
4517 {\let\@gls@getgrouptitle\@gls@noidx@getgrouptitle}%
4518 {\let\@gls@getgrouptitle\@glsxtr@unsrt@getgrouptitle}%
4519 \def\@gls@currentlettergroup{}%
```
A loop within the tabular-like styles can cause problems, so move the loop outside.

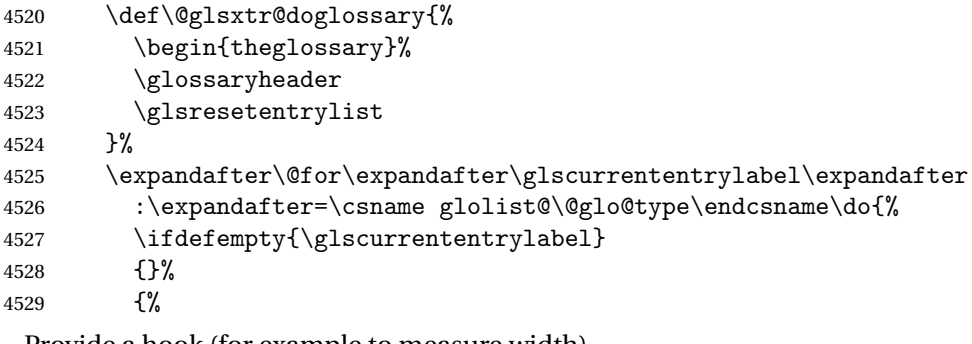

Provide a hook (for example to measure width).

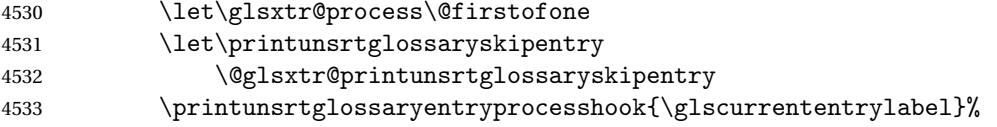

Don't check group for child entries.

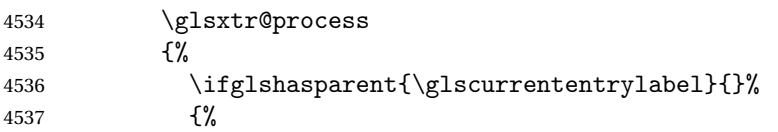

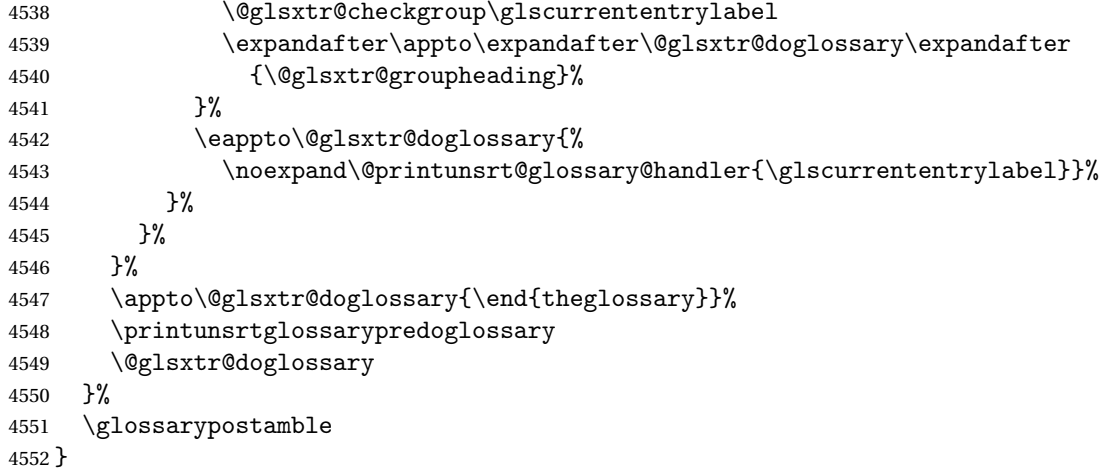

#### ntryprocesshook

\newcommand\*{\printunsrtglossaryentryprocesshook}[1]{}

### ${\tt ntryprocessbook}$

 \newcommand\*{\printunsrtglossaryskipentry}{% \PackageError{glossaries-extra}{\string\printunsrtglossaryskipentry\space can only be used within \string\printunsrtglossaryentryprocesshook}{}% }

#### ntryprocesshook

```
4558 \newcommand*{\@glsxtr@printunsrtglossaryskipentry}{%
4559 \let\glsxtr@process\@gobble
4560 }
```
### $\tt{rypredoglossary}$

\newcommand\*{\printunsrtglossarypredoglossary}{}

### $\log$ lossary@handler

```
4562 \newcommand{\@printunsrt@glossary@handler}[1]{%
4563 \xdef\glscurrententrylabel{#1}%
4564 \printunsrtglossaryhandler\glscurrententrylabel
4565 }
```
#### glossaryhandler

```
4566 \newcommand{\printunsrtglossaryhandler}[1]{%
4567 \glsxtrunsrtdo{#1}%
4568 }
```
triflabelinlist Might be useful for the handler to check if an entry label or category label is contained in a list, so provide a user-level version of \@gls@ifinlist which ensures the label and list are fully expanded.

\newrobustcmd\*{\glsxtriflabelinlist}[4]{%

```
4570 \protected@edef\@glsxtr@doiflabelinlist{\noexpand\@gls@ifinlist{#1}{#2}}%
               4571 \@glsxtr@doiflabelinlist{#3}{#4}%
               4572 }
srtglossaryunit
               4573 \newcommand{\print@op@unsrtglossaryunit}[2][]{%
               4574 \s@printunsrtglossary[type=\glsdefaulttype,#1]{%
               4575 \printunsrtglossaryunitsetup{#2}%
               4576 }%
               4577 }
ossaryunitsetup
               4578 \newcommand*{\printunsrtglossaryunitsetup}[1]{%
               4579 \renewcommand{\printunsrtglossaryhandler}[1]{%
               4580 \glsxtrfieldxifinlist{##1}{record.#1}{\csuse{the#1}}
               4581 {\glsxtrunsrtdo{##1}}%
               4582 {}%
               4583 }%
                 Only the target names should have the prefixes adjusted as \gtrsim etc need the original
                 \glolinkprefix. The \@gobble part discards \glolinkprefix.
               4584 \ifcsundef{theH#1}%
               4585 {%
               4586 \renewcommand*{\@glsxtrhypernameprefix}{record.#1.\csuse{the#1}.\@gobble}%
               4587 }%
               4588 {%
               4589 \renewcommand*{\@glsxtrhypernameprefix}{record.#1.\csuse{theH#1}.\@gobble}%
               4590 }%
               4591 \renewcommand*{\glossarysection}[2][]{}%
               4592 \appto\glossarypostamble{\glspar\medskip\glspar}%
               4593 }
srtglossaryunit
               4594 \newcommand{\print@noop@unsrtglossaryunit}[2][]{%
               4595 \PackageError{glossaries-extra}{\string\printunsrtglossaryunit\space
               4596 requires the record=only or record=alsoindex package option}{}%
               4597 }
t@getgrouptitle
               4598 \newrobustcmd*{\@glsxtr@unsrt@getgrouptitle}[2]{%
               4599 \protected@edef\@glsxtr@titlelabel{glsxtr@grouptitle@#1}%
               4600 \@onelevel@sanitize\@glsxtr@titlelabel
               4601 \ifcsdef{\@glsxtr@titlelabel}
               4602 {\letcs{#2}{\@glsxtr@titlelabel}}%
               4603 {\def#2{#1}}%
               4604 }
```
\glsxtrunsrtdo Provide a user-level call to \@glsxtr@noidx@do to make it easier to define a new handler. \newcommand{\glsxtrunsrtdo}{\@glsxtr@noidx@do}

lsxtrgroupfield bib2gls provides a supplementary field labelled secondarygroup for secondary glossaries, so provide a way of switching to that field. (The group key still needs checking. There's no associated key with the internal field).

\newcommand\*{\glsxtrgroupfield}{group}

The tabular-like glossary styles cause quite a problem with the iterative approach. In particular for the group skip. To compensate for this, the groups are now determined while \@glsxtr@doglossary is being constructed rather than in the handler.

 $\text{surface}$  The argument is the entry's label. (This block of code was formerly in  $\@$ glsxtr $@$ noidx $@$ do.) Now that this is no longer within a tabular environment, the global definitions aren't needed. The result is now stored in  $\@g{lsxtr@group heading}$ , which will be empty if no heading is required.

```
4607 \newcommand*{\@glsxtr@checkgroup}[1]{%
4608 \def\@glsxtr@groupheading{}%
4609 \key@ifundefined{glossentry}{group}%
4610 {%
4611 \letcs{\@gls@sort}{glo@\glsdetoklabel{#1}@sort}%
4612 \expandafter\glo@grabfirst\@gls@sort{}{}\@nil
4613 }%
4614 {%
4615 \protected@edef\@glo@thislettergrp{%
4616 \csuse{glo@\glsdetoklabel{#1}@\glsxtrgroupfield}}%
4617 }%
4618 \ifdefequal{\@glo@thislettergrp}{\@gls@currentlettergroup}%
4619 \{3\%4620 {%
4621 \ifdefempty{\@gls@currentlettergroup}{}%
4622 {\def\@glsxtr@groupheading{\glsgroupskip}}%
4623 \eappto\@glsxtr@groupheading{%
4624 \noexpand\glsgroupheading{\expandonce\@glo@thislettergrp}%
4625 }%
4626 }%
4627 \let\@gls@currentlettergroup\@glo@thislettergrp
4628 }
```
\@glsxtr@noidx@do Minor modification of \@gls@noidx@do to check for location field if present, but also need to check for the group field.

```
4629 \newcommand{\@glsxtr@noidx@do}[1]{%
4630 \ifglsentryexists{#1}%
4631 {%
4632 \global\letcs{\@gls@loclist}{glo@\glsdetoklabel{#1}@loclist}%
4633 \global\letcs{\@gls@location}{glo@\glsdetoklabel{#1}@location}%
4634 \ifglshasparent{#1}%
4635 \frac{1}{2}4636 \gls@level=\csuse{glo@\glsdetoklabel{#1}@level}\relax
4637 \ifdefvoid{\@gls@location}%
```
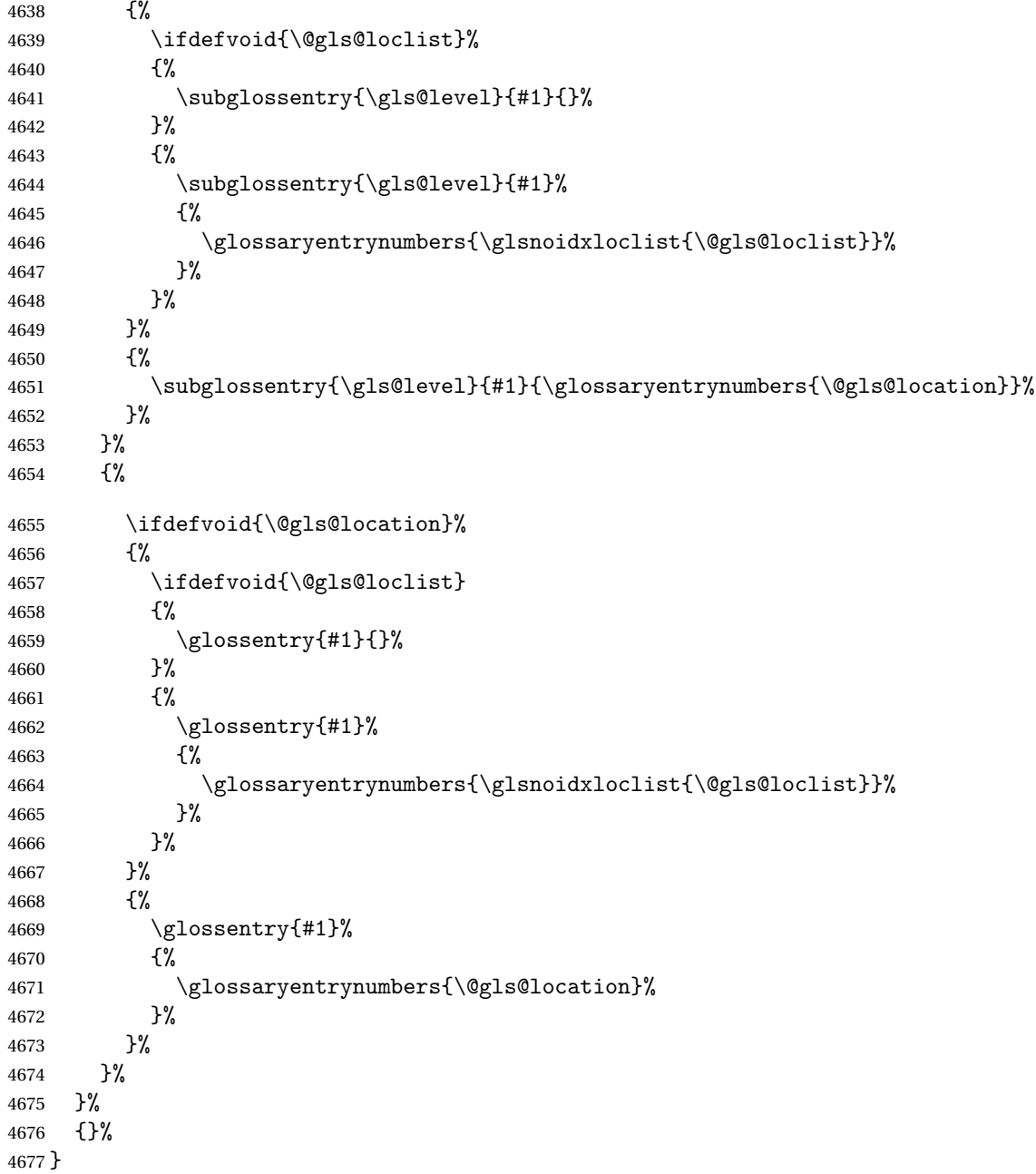

Provide a way to conveniently define commands that behaves like \gls with a label prefix. It's possible that the user might want minor variations with the same prefix but different default options, so use a counter to provide unique inner commands.

# \glsxtrnewgls

\newcount\@glsxtrnewgls@inner

(The default options supplied in 〈*options*〉 below could possibly be used to form the inner

control sequence name to help make it unique, but it might feasibly contain thevalue where the value might contain commands.)

```
\@glsxtrnewgls \{g\} \glsxtrnewgls [\langle options \rangle] {\langle prefix \rangle} {\langle css \rangle} {\langle inner \ cs \ name \rangle}
             4679 \newcommand*{\@glsxtrnewgls}[4]{%
             4680 \ifdef{#3}%
             4681 {%
             4682 \PackageError{glossaries-extra}{Command \string#3\space already
             4683 defined}{}%
             4684 }%
             4685 {%
             4686 \ifcsdef{@#4like@#2}%
             4687 {%
             4688 \advance\@glsxtrnewgls@inner by \@ne
             4689 \def\@glsxtrnewgls@innercsname{@#4like\number\@glsxtrnewgls@inner @#2}%
             4690 }%
             4691 {\def\@glsxtrnewgls@innercsname{@#4like@#2}}%
             4692 \expandafter\newrobustcmd\expandafter*\expandafter
             4693 #3\expandafter{\expandafter\@gls@hyp@opt\csname\@glsxtrnewgls@innercsname\endcsname}%
             4694 \ifstrempty{#1}%
             4695 {%
             4696 \expandafter\newcommand\expandafter*\csname\@glsxtrnewgls@innercsname\endcsname[2][]{%
             4697 \new@ifnextchar[%]
             4698 {\csname @#4@\endcsname{##1}{#2##2}}%
             4699 {\csname @#4@\endcsname{##1}{#2##2}[]}%
             4700 }%
             4701 }%
             4702 {%
             4703 \expandafter\newcommand\expandafter*\csname\@glsxtrnewgls@innercsname\endcsname[2][]{%
             4704 \new@ifnextchar[%]
             4705 {\csname @#4@\endcsname{#1,##1}{#2##2}}%
             4706 {\csname @#4@\endcsname{#1,##1}{#2##2}[]}%
             4707 \frac{1}{2}4708 }%
             4709 }%
             4710 }
```
# \glsxtrnewgls  $\sqrt{\frac{1}{(c)}}$  \glsxtrnewgls  $[\langle options \rangle]$  { $\langle prefix \rangle$ } { $\langle cs \rangle$ }

The first argument prepends to the options and the second argument is the prefix.

```
4711 \newrobustcmd*{\glsxtrnewgls}[3][]{%
4712 \@glsxtrnewgls{#1}{#2}{#3}{gls}%
4713 }
```
 $\lvert$  lsxtrnewglslike Provide a way to conveniently define commands that behave like  $\gtrsim$   $\gtrsim$   $\gtrsim$   $\gtrsim$ \Glspl with a label prefix. The first argument prepends to the options and the second argument is the prefix.

```
4714 \newrobustcmd*{\glsxtrnewglslike}[6][]{%
                4715 \@glsxtrnewgls{#1}{#2}{#3}{gls}%
                4716 \@glsxtrnewgls{#1}{#2}{#4}{glspl}%
                4717 \@glsxtrnewgls{#1}{#2}{#5}{Gls}%
                4718 \@glsxtrnewgls{#1}{#2}{#6}{Glspl}%
                4719 }
\lceil lsxtrnewGLSlike Provide a way to conveniently define commands that behave like \GLS, \GLSpl with a label
                  prefix. The first argument prepends to the options and the second argument is the prefix.
                4720 \newrobustcmd*{\glsxtrnewGLSlike}[4][]{%
                4721 \@glsxtrnewgls{#1}{#2}{#3}{GLS}%
                4722 \@glsxtrnewgls{#1}{#2}{#4}{GLSpl}%
                4723 }
\glsxtrnewrgls As \glsxtrnewgls but for \rgls.
                4724 \newrobustcmd*{\glsxtrnewrgls}[3][]{%
                4725 \@glsxtrnewgls{#1}{#2}{#3}{rgls}%
                4726 }
\sigma as \alpha As \alpha as \alpha as \alpha but for \rgl s etc.
                4727 \newrobustcmd*{\glsxtrnewrglslike}[6][]{%
                4728 \@glsxtrnewgls{#1}{#2}{#3}{rgls}%
                4729 \@glsxtrnewgls{#1}{#2}{#4}{rglspl}%
                4730 \@glsxtrnewgls{#1}{#2}{#5}{rGls}%
                4731 \@glsxtrnewgls{#1}{#2}{#6}{rGlspl}%
                4732 }
\text{sxtrnewrGLSlike } As \gtrsim\text{GLSlike} but for \rGLS etc.4733 \newrobustcmd*{\glsxtrnewrGLSlike}[4][]{%
                4734 \@glsxtrnewgls{#1}{#2}{#3}{rGLS}%
                4735 \@glsxtrnewgls{#1}{#2}{#4}{rGLSpl}%
                4736 }
                    Provide easy access to record count fields.
otalRecordCount Access total record count. This is designed to be expandable. The argument is the label.
                4737 \newcommand*{\GlsXtrTotalRecordCount}[1]{%
                4738 \ifcsdef{glo@\glsdetoklabel{#1}@recordcount}%
                4739 {\csname glo@\glsdetoklabel{#1}@recordcount\endcsname}%
                4740 {0}%
                4741 }
sXtrRecordCount Access record count for a particular counter. The first argument is the label. The second
```
argument is the counter name.

\newcommand\*{\GlsXtrRecordCount}[2]{%

```
4743 \ifcsdef{glo@\glsdetoklabel{#1}@recordcount.#2}%
4744 {\csname glo@\glsdetoklabel{#1}@recordcount.#2\endcsname}%
4745 {0}%
4746 }
```
tionRecordCount Access record count for a particular counter and location. The first argument is the label. The second argument is the counter name. The third argument is the location. This command shouldn't be used if the location doesn't fully expand unless \glsxtrdetoklocation can be set to something sensible.

```
4747 \newcommand*{\GlsXtrLocationRecordCount}[3]{%
4748 \ifcsdef{glo@\glsdetoklabel{#1}@recordcount.#2.\glsxtrdetoklocation{#3}}%
4749 {\csname glo@\glsdetoklabel{#1}@recordcount.#2.\glsxtrdetoklocation{#3}\endcsname}%
4750 {0}%
4751 }
```
trdetoklocation

```
4752 \newcommand*{\glsxtrdetoklocation}[1]{#1}
```
ablerecordcount

```
4753 \newcommand*{\glsxtrenablerecordcount}{%
4754 \renewcommand*{\gls}{\rgls}%
4755 \renewcommand*{\Gls}{\rGls}%
4756 \renewcommand*{\glspl}{\rglspl}%
4757 \renewcommand*{\Glspl}{\rGlspl}%
4758 \renewcommand*{\GLS}{\rGLS}%
4759 \renewcommand*{\GLSpl}{\rGLSpl}%
4760 }
```
 $\sigma$ rdtriggervalue  $\;$  The value used by the record trigger test. The argument is the entry's label.

```
4761 \newcommand*{\glsxtrrecordtriggervalue}[1]{%
4762 \GlsXtrTotalRecordCount{#1}%
4763 }
```
dCountAttribute

```
4764 \newcommand*{\GlsXtrSetRecordCountAttribute}[2]{%
4765 \@for\@glsxtr@cat:=#1\do
4766 {%
4767 \ifdefempty{\@glsxtr@cat}{}%
4768 {%
4769 \glssetcategoryattribute{\@glsxtr@cat}{recordcount}{#2}%
4770 }%
4771 }%
4772 }
```
rifrecordtrigger  $\setminus$ glsxtrifrecordtrigger{〈label〉}{〈trigger format〉}{〈normal〉}

```
4773 \newcommand*{\glsxtrifrecordtrigger}[3]{%
               4774 \glshasattribute{#1}{recordcount}%
               4775 {%
               4776 \ifnum\glsxtrrecordtriggervalue{#1}>\glsgetattribute{#1}{recordcount}\relax
               4777 #3%
               4778 \else
               4779 #2%
               4780 \setminusfi
               4781 }%
               4782 {#3}%
               4783 }
strigger@record Still need a record to ensure that bib2gls selects the entry.
               4784 \newcommand*{\@glsxtr@rglstrigger@record}[3]{%
               4785 \edef\glslabel{\glsdetoklabel{#2}}%
               4786 \let\@gls@link@label\glslabel
               4787 \def\@glsxtr@thevalue{}%
               4788 \def\@glsxtr@theHvalue{\@glsxtr@thevalue}%
               4789 \def\@glsnumberformat{glstriggerrecordformat}%
               4790 \edef\@gls@counter{\csname glo@\glslabel @counter\endcsname}%
               4791 \edef\glstype{\csname glo@\glslabel @type\endcsname}%
               4792 \def\@glsxtr@thevalue{}%
               4793 \def\@glsxtr@theHvalue{\@glsxtr@thevalue}%
               4794 \glsxtrinitwrgloss
               4795 \glslinkpresetkeys
               4796 \setkeys{glslink}{#1}%
               4797 \glslinkpostsetkeys
               4798 \ifdefempty{\@glsxtr@thevalue}%
               4799 {%
               4800 \@gls@saveentrycounter
               4801 }%
               4802 {%
               4803 \let\theglsentrycounter\@glsxtr@thevalue
               4804 \def\theHglsentrycounter{\@glsxtr@theHvalue}%
               4805 }%
               4806 \ifglsxtrinitwrglossbefore
               4807 \@do@wrglossary{#2}%
               4808 \fi
               4809 #3%
               4810 \ifglsxtrinitwrglossbefore
               4811 \else
               4812 \@do@wrglossary{#2}%
               4813 \fi
               4814 \ifKV@glslink@local
               4815 \glslocalunset{#2}%
               4816 \else
               4817 \glsunset{#2}%
```
}

gerrecordformat Typically won't be used as it should be recognised as a special type of ignored location by bib2gls.

```
4820 \newcommand*{\glstriggerrecordformat}[1]{}
```
### \rgls

4821\newrobustcmd\*{\rgls}{\@gls@hyp@opt\@rgls}

### \@rgls

```
4822 \newcommand*{\@rgls}[2][]{%
4823 \new@ifnextchar[{\@rgls@{#1}{#2}}{\@rgls@{#1}{#2}[]}%
4824 }
```
### \@rgls@

```
4825 \def\@rgls@#1#2[#3]{%
4826 \glsxtrifrecordtrigger{#2}%
4827 {%
4828 \@glsxtr@rglstrigger@record{#1}{#2}{\rglsformat{#2}{#3}}%
4829 }%
4830 {%
4831 \@gls@{#1}{#2}[#3]%
4832 }%
4833 }%
```
### \rglspl

```
4834 \newrobustcmd*{\rglspl}{\@gls@hyp@opt\@rglspl}
```
#### \@rglspl

```
4835 \newcommand*{\@rglspl}[2][]{%
4836 \new@ifnextchar[{\@rglspl@{#1}{#2}}{\@rglspl@{#1}{#2}[]}%
4837 }
```
# \@rglspl@

```
4838 \def\@rglspl@#1#2[#3]{%
4839 \glsxtrifrecordtrigger{#2}%
4840 {%
4841 \@glsxtr@rglstrigger@record{#1}{#2}{\rglsplformat{#2}{#3}}%
4842 }%
4843 {%
4844 \@glspl@{#1}{#2}[#3]%
4845 }%
4846 }%
```
### \rGls

4847\newrobustcmd\*{\rGls}{\@gls@hyp@opt\@rGls}

\@rGls

```
4848 \newcommand*{\@rGls}[2][]{%
4849 \new@ifnextchar[{\@rGls@{#1}{#2}}{\@rGls@{#1}{#2}[]}%
4850 }
```
### \@rGls@

```
4851 \def\@rGls@#1#2[#3]{%
4852 \glsxtrifrecordtrigger{#2}%
4853 {%
4854 \@glsxtr@rglstrigger@record{#1}{#2}{\rGlsformat{#2}{#3}}%
4855 }%
4856 {%
4857 \@Gls@{#1}{#2}[#3]%
4858 }%
4859 }%
```
### \rGlspl

\newrobustcmd\*{\rGlspl}{\@gls@hyp@opt\@rGlspl}

### \@rGlspl

```
4861 \newcommand*{\@rGlspl}[2][]{%
4862 \new@ifnextchar[{\@rGlspl@{#1}{#2}}{\@rGlspl@{#1}{#2}[]}%
4863 }
```
# \@rGlspl@

```
4864 \def\@rGlspl@#1#2[#3]{%
4865 \glsxtrifrecordtrigger{#2}%
4866 {%
4867 \@glsxtr@rglstrigger@record{#1}{#2}{\rGlsplformat{#2}{#3}}%
4868 }%
4869 {%
4870 \@Glspl@{#1}{#2}[#3]%
4871 }%
4872 }%
```
# \rGLS

```
4873 \newrobustcmd*{\rGLS}{\@gls@hyp@opt\@rGLS}
```
### \@rGLS

```
4874 \newcommand*{\@rGLS}[2][]{%
4875 \new@ifnextchar[{\@rGLS@{#1}{#2}}{\@rGLS@{#1}{#2}[]}%
4876 }
```
# \@rGLS@

```
4877 \def\@rGLS@#1#2[#3]{%
4878 \glsxtrifrecordtrigger{#2}%
4879 {%
4880 \@glsxtr@rglstrigger@record{#1}{#2}{\rGLSformat{#2}{#3}}%
```

```
4881 }%
4882 {%
4883 \@GLS@{#1}{#2}[#3]%
4884 }%
4885 }%
```
## \rGLSpl

\newrobustcmd\*{\rGLSpl}{\@gls@hyp@opt\@rGLSpl}

### \@rGLSpl

```
4887 \newcommand*{\@rGLSpl}[2][]{%
4888 \new@ifnextchar[{\@rGLSpl@{#1}{#2}}{\@rGLSpl@{#1}{#2}[]}%
4889 }
```
### \@rGLSpl@

```
4890 \def\@rGLSpl@#1#2[#3]{%
4891 \glsxtrifrecordtrigger{#2}%
4892 {%
4893 \@glsxtr@rglstrigger@record{#1}{#2}{\rGLSplformat{#2}{#3}}%
4894 }%
4895 {%
4896 \@GLSpl@{#1}{#2}[#3]%
4897 }%
4898 }%
```
### \rglsformat

```
4899 \newcommand*{\rglsformat}[2]{%
4900 \glsifregular{#1}
4901 {\glsentryfirst{#1}}%
4902 {\ifglshaslong{#1}{\glsentrylong{#1}}{\glsentryfirst{#1}}}#2%
4903 }
```
### \rglsplformat

```
4904 \newcommand*{\rglsplformat}[2]{%
4905 \glsifregular{#1}
4906 {\glsentryfirstplural{#1}}%
4907 {\ifglshaslong{#1}{\glsentrylongplural{#1}}{\glsentryfirstplural{#1}}}#2%
4908 }
```
### \rGlsformat

```
4909 \newcommand*{\rGlsformat}[2]{%
4910 \glsifregular{#1}
4911 {\Glsentryfirst{#1}}%
4912 {\ifglshaslong{#1}{\Glsentrylong{#1}}{\Glsentryfirst{#1}}}#2%
4913 }
```
# \rGlsplformat

\newcommand\*{\rGlsplformat}[2]{%
```
4915 \glsifregular{#1}
4916 {\Glsentryfirstplural{#1}}%
4917 {\ifglshaslong{#1}{\Glsentrylongplural{#1}}{\Glsentryfirstplural{#1}}}#2%
4918 }
```
### \rGLSformat

```
4919 \newcommand*{\rGLSformat}[2]{%
4920 \expandafter\mfirstucMakeUppercase\expandafter{\rglsformat{#1}{#2}}%
4921 }
```
# \rGLSplformat

```
4922 \newcommand*{\rGLSplformat}[2]{%
4923 \expandafter\mfirstucMakeUppercase\expandafter{\rglsplformat{#1}{#2}}%
4924 }
```
# 1.4 Link Counting

This is different to the entry counting provided by the base package (which counts the number of times the first use flag is unset). Instead, this method hooks into \@gls@link (through \glsxtr@inc@linkcount) to increment an associated counter. To preserve resources, the counter is only defined if it needs to be incremented. This method is independent of the presence of hyperlinks. (The "link" part of the name refers to \@gls@link not \hyperlink.)

\@glsxtr@do@inc@linkcount This performs the actual incrementing and counter definition. The counter is given by \c@glsxtr@linkcount@〈label 〉 where 〈*label*〉 is the entry's label. Since this is performed within \@gls@link the label can be accessed with \glslabel.

```
4925 \newcommand{\@glsxtr@do@inc@linkcount}{%
```
Does this entry have the linkcount attribute set?

```
4926 \glsifattribute{\glslabel}{linkcount}{true}%
4927 {%
 Does the counter exist?
4928 \ifcsdef{c@glsxtr@linkcount@\glslabel}{}%
4929 {%
 Counter doesn't exist, so define it.
4930 \newcounter{glsxtr@linkcount@\glslabel}%
 If linkcountmaster is set, add to counter reset.
4931 \glshasattribute{\glslabel}{linkcountmaster}%
4932 {%
 Need to ensure values are fully expanded.
4933 \begingroup
```

```
4934 \edef\x{\endgroup\noexpand\@addtoreset{glsxtr@linkcount@\glslabel}%
4935 {\glsgetattribute{\glslabel}{linkcountmaster}}}%
4936 \chi4937 }%
```
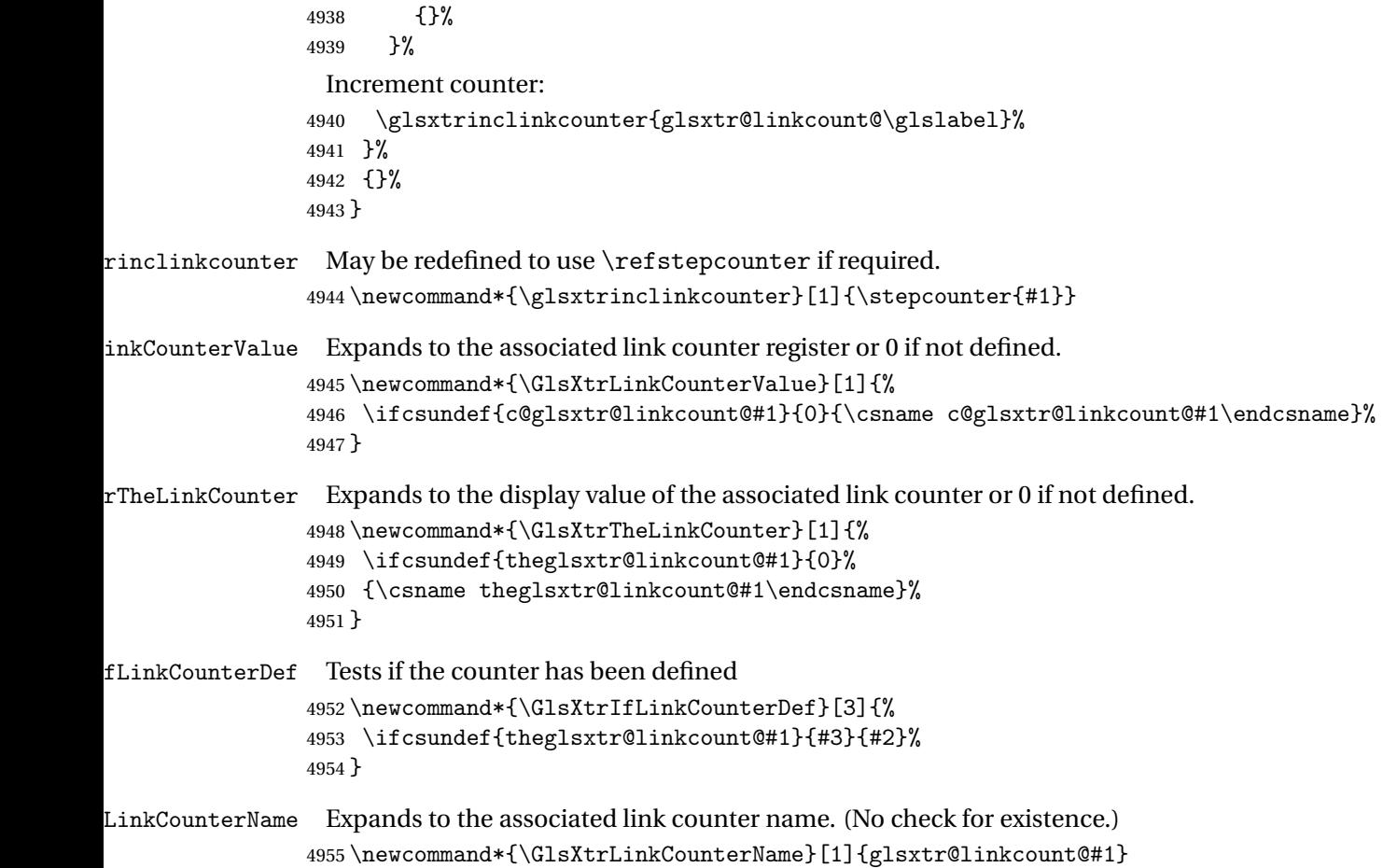

ableLinkCounting \GlsXtrEnableLinkCounting[(master counter)]{(categories)}

# Enable link counting for the given categories.

```
4956 \newcommand*{\GlsXtrEnableLinkCounting}[2][]{%
4957 \let\glsxtr@inc@linkcount\@glsxtr@do@inc@linkcount
4958 \@for\@glsxtr@label:=#2\do
4959 {%
4960 \glssetcategoryattribute{\@glsxtr@label}{linkcount}{true}%
4961 \ifstrempty{#1}{}%
4962 {%
4963 \ifcsundef{c@#1}%
4964 {\@nocounterr{#1}}%
4965 {\glssetcategoryattribute{\@glsxtr@label}{linkcountmaster}{#1}}%
4966 }%
4967 }%
4968 }
4969 \@onlypreamble\GlsXtrEnableLinkCounting
```
# 1.5 Integration with glossaries-accsupp

Provide better integration with the glossaries-accsupp package. (Must be loaded before the main code of glossaries-extra either explicitly or through the accsupp package option.)

These commands have their definitions set according to whether or not glossaries-extra has been loaded.

```
4970 \@ifpackageloaded{glossaries-accsupp}
4971 {
```
Define (or redefine) commands to use the accessibility information.

\glsaccessname Display the name value (no link and no check for existence).

```
4972 \newcommand*{\glsaccessname}[1]{%
4973 \glsnameaccessdisplay
4974 {%
4975 \glsentryname{#1}%
4976 }%
4977 {#1}%
4978 }
```
\Glsaccessname Display the name value (no link and no check for existence) with the first letter converted to upper case.

```
4979 \newcommand*{\Glsaccessname}[1]{%
4980 \glsnameaccessdisplay
4981 {%
4982 \Glsentryname{#1}%
4983 }%
4984 {#1}%
4985 }
```
\GLSaccessname Display the name value (no link and no check for existence) converted to upper case.

```
4986 \newcommand*{\GLSaccessname}[1]{%
4987 \glsnameaccessdisplay
4988 {%
4989 \mfirstucMakeUppercase{\glsentryname{#1}}%
4990 }%
4991 {#1}%
4992 }
```
\glsaccesstext Display the text value (no link and no check for existence).

```
4993 \newcommand*{\glsaccesstext}[1]{%
4994 \glstextaccessdisplay
4995 {%
4996 \glsentrytext{#1}%
4997 }%
4998 {#1}%
4999 }
```
\Glsaccesstext Display the text value (no link and no check for existence) with the first letter converted to upper case.

```
5000 \newcommand*{\Glsaccesstext}[1]{%
5001 \glstextaccessdisplay
5002 {%
5003 \Glsentrytext{#1}%
5004 }%
5005 {#1}%<br>5006 }
5006
```
\GLSaccesstext Display the text value (no link and no check for existence) converted to upper case.

```
5007 \newcommand*{\GLSaccesstext}[1]{%
5008 \glstextaccessdisplay
5009 {%
5010 \mfirstucMakeUppercase{\glsentrytext{#1}}%
5011 }%
5012 {#1}%
5013 }
```
\glsaccessplural Display the plural value (no link and no check for existence).

```
5014 \newcommand*{\glsaccessplural}[1]{%
5015 \glspluralaccessdisplay
5016 {%
5017 \glsentryplural{#1}%
5018 }%
5019 {#1}%
5020 }
```
\Glsaccessplural Display the plural value (no link and no check for existence) with the first letter converted to upper case.

```
5021 \newcommand*{\Glsaccessplural}[1]{%
5022 \glspluralaccessdisplay
5023 {%
5024 \Glsentryplural{#1}%
5025 }%
5026 {#1}%
5027 }
```
\GLSaccessplural Display the plural value (no link and no check for existence) converted to upper case.

```
5028 \newcommand*{\GLSaccessplural}[1]{%
5029 \glspluralaccessdisplay
5030 {%
5031 \mfirstucMakeUppercase{\glsentryplural{#1}}%
5032 }%
5033 {#1}%
5034 }
```
\glsaccessfirst Display the first value (no link and no check for existence).

```
5035 \newcommand*{\glsaccessfirst}[1]{%
5036 \glsfirstaccessdisplay
5037 {%
5038 \glsentryfirst{#1}%
5039 }%
5040 {#1}%
5041 }
```
\Glsaccessfirst Display the first value (no link and no check for existence) with the first letter converted to upper case.

```
5042 \newcommand*{\Glsaccessfirst}[1]{%
5043 \glsfirstaccessdisplay
5044 {%
5045 \Glsentryfirst{#1}%
5046 }%
5047 {#1}%
5048 }
```
\GLSaccessfirst Display the first value (no link and no check for existence) converted to upper case.

```
5049 \newcommand*{\GLSaccessfirst}[1]{%
5050 \glsfirstaccessdisplay
5051 {%
5052 \mfirstucMakeUppercase{\glsentryfirst{#1}}%
5053 }%
5054 {#1}%
5055 }
```
cessfirstplural Display the firstplural value (no link and no check for existence).

```
5056 \newcommand*{\glsaccessfirstplural}[1]{%
5057 \glsfirstpluralaccessdisplay
5058 {%
5059 \glsentryfirstplural{#1}%
5060 }%
5061 {#1}%
5062 }
```
 $\text{Cessfirst}$  Display the firstplural value (no link and no check for existence) with the first letter converted to upper case.

```
5063 \newcommand*{\Glsaccessfirstplural}[1]{%
5064 \glsfirstpluralaccessdisplay
5065 {%
5066 \Glsentryfirstplural{#1}%
5067 }%
5068 {#1}%
5069 }
```
cessfirstplural Display the firstplural value (no link and no check for existence) converted to upper case.

```
5070 \newcommand*{\GLSaccessfirstplural}[1]{%
```

```
5071 \glsfirstpluralaccessdisplay
5072 {%
5073 \mfirstucMakeUppercase{\glsentryfirstplural{#1}}%
5074 }%
5075 {#1}%
5076 }
```
glsaccesssymbol Display the symbol value (no link and no check for existence).

```
5077 \newcommand*{\glsaccesssymbol}[1]{%
5078 \glssymbolaccessdisplay
5079 {%
5080 \glsentrysymbol{#1}%
5081 }%
5082 {#1}%
5083 }
```
\Glsaccesssymbol Display the symbol value (no link and no check for existence) with the first letter converted to upper case.

```
5084 \newcommand*{\Glsaccesssymbol}[1]{%
5085 \glssymbolaccessdisplay
5086 {%
5087 \Glsentrysymbol{#1}%
5088 }%
5089 {#1}%
5090 }
```
\GLSaccesssymbol Display the symbol value (no link and no check for existence) converted to upper case.

```
5091 \newcommand*{\GLSaccesssymbol}[1]{%
5092 \glssymbolaccessdisplay
5093 {%
5094 \mfirstucMakeUppercase{\glsentrysymbol{#1}}%
5095 }%
5096 {#1}%
5097 }
```
esssymbolplural Display the symbolplural value (no link and no check for existence).

```
5098 \newcommand*{\glsaccesssymbolplural}[1]{%
5099 \glssymbolpluralaccessdisplay
5100 {%
5101 \glsentrysymbolplural{#1}%
5102 }%
5103 {#1}%
5104 }
```
esssymbolplural Display the symbolplural value (no link and no check for existence) with the first letter converted to upper case.

```
5105 \newcommand*{\Glsaccesssymbolplural}[1]{%
5106 \glssymbolpluralaccessdisplay
```

```
5107 {%
5108 \Glsentrysymbolplural{#1}%
5109 }%
5110 {#1}%
5111 }
```
esssymbolplural Display the symbolplural value (no link and no check for existence) converted to upper case.

```
5112 \newcommand*{\GLSaccesssymbolplural}[1]{%
5113 \glssymbolpluralaccessdisplay
5114 {%
5115 \mfirstucMakeUppercase{\glsentrysymbolplural{#1}}%
5116 }%
5117 {#1}%
5118 }
```
\glsaccessdesc Display the desc value (no link and no check for existence).

```
5119 \newcommand*{\glsaccessdesc}[1]{%
5120 \glsdescriptionaccessdisplay
5121 {%
5122 \glsentrydesc{#1}%
5123 }%
5124 {#1}%
5125 }
```
\Glsaccessdesc Display the desc value (no link and no check for existence) with the first letter converted to upper case.

```
5126 \newcommand*{\Glsaccessdesc}[1]{%
5127 \glsdescriptionaccessdisplay
5128 {%
5129 \Glsentrydesc{#1}%
5130 }%
5131 {#1}%
5132 }
```
\GLSaccessdesc Display the desc value (no link and no check for existence) converted to upper case.

```
5133 \newcommand*{\GLSaccessdesc}[1]{%
5134 \glsdescriptionaccessdisplay
5135 {%
5136 \mfirstucMakeUppercase{\glsentrydesc{#1}}%
5137 }%
5138 {#1}%
5139 }
```
ccessdescplural Display the descplural value (no link and no check for existence).

```
5140 \newcommand*{\glsaccessdescplural}[1]{%
5141 \glsdescriptionpluralaccessdisplay
5142 {%
5143 \glsentrydescplural{#1}%
```

```
5144 }%
5145 {#1}%
5146 }
```
 $\log$  Ccessdescplural Display the descplural value (no link and no check for existence) with the first letter converted to upper case.

```
5147 \newcommand*{\Glsaccessdescplural}[1]{%
5148 \glsdescriptionpluralaccessdisplay
5149 {%
5150 \Glsentrydescplural{#1}%
5151 }%
5152 {#1}%
5153 }
```
 $\cos$  ccessdescplural Display the descplural value (no link and no check for existence) converted to upper case.

 \newcommand\*{\GLSaccessdescplural}[1]{% \glsdescriptionpluralaccessdisplay {% \mfirstucMakeUppercase{\glsentrydescplural{#1}}% }% {#1}% }

\glsaccessshort Display the short form (no link and no check for existence).

```
5161 \newcommand*{\glsaccessshort}[1]{%
5162 \glsshortaccessdisplay
5163 {%
5164 \glsentryshort{#1}%
5165 }%
5166 {#1}%
5167 }
```
\Glsaccessshort Display the short form with first letter converted to uppercase (no link and no check for existence).

```
5168 \newcommand*{\Glsaccessshort}[1]{%
5169 \glsshortaccessdisplay
5170 {%
5171 \Glsentryshort{#1}%
5172 }%
5173 {#1}%
5174 }
```
\GLSaccessshort Display the short value (no link and no check for existence) converted to upper case.

```
5175 \newcommand*{\GLSaccessshort}[1]{%
5176 \glsshortaccessdisplay
5177 {%
5178 \mfirstucMakeUppercase{\glsentryshort{#1}}%
5179 }%
```

```
5180 {#1}%
5181 }
```
1 saccessshort pl Display the short plural form (no link and no check for existence).

```
5182 \newcommand*{\glsaccessshortpl}[1]{%
5183 \glsshortpluralaccessdisplay
5184 {%
5185 \glsentryshortpl{#1}%
5186 }%
5187 {#1}%
5188 }
```
lsaccessshortpl Display the short plural form with first letter converted to uppercase (no link and no check for existence).

```
5189 \newcommand*{\Glsaccessshortpl}[1]{%
5190 \glsshortpluralaccessdisplay
5191 {%
5192 \Glsentryshortpl{#1}%
5193 }%
5194 {#1}%
5195 }
```
LSaccessshortpl Display the shortplural value (no link and no check for existence) converted to upper case.

```
5196 \newcommand*{\GLSaccessshortpl}[1]{%
5197 \glsshortpluralaccessdisplay
5198 {%
5199 \mfirstucMakeUppercase{\glsentryshortpl{#1}}%
5200 }%
5201 {#1}%
5202 }
```
\glsaccesslong Display the long form (no link and no check for existence).

```
5203 \newcommand*{\glsaccesslong}[1]{%
5204 \glslongaccessdisplay{\glsentrylong{#1}}{#1}%
5205 }
```
\Glsaccesslong Display the long form (no link and no check for existence).

```
5206
5207 \newcommand*{\Glsaccesslong}[1]{%
5208 \glslongaccessdisplay{\Glsentrylong{#1}}{#1}%
5209 }
```
\GLSaccesslong Display the long value (no link and no check for existence) converted to upper case.

```
5210 \newcommand*{\GLSaccesslong}[1]{%
5211 \glslongaccessdisplay
5212 \{%
5213 \mfirstucMakeUppercase{\glsentrylong{#1}}%
5214 }%
```

```
5215 {#1}%
5216 }
```
\glsaccesslongpl Display the long plural form (no link and no check for existence).

```
5217 \newcommand*{\glsaccesslongpl}[1]{%
5218 \glslongpluralaccessdisplay{\glsentrylongpl{#1}}{#1}%
5219 }
```
Glsaccesslongpl Display the long plural form (no link and no check for existence).

```
5220
5221 \newcommand*{\Glsaccesslongpl}[1]{%
5222 \glslongpluralaccessdisplay{\Glsentrylongpl{#1}}{#1}%
5223 }
```
\GLSaccesslongpl Display the longplural value (no link and no check for existence) converted to upper case.

```
5224 \newcommand*{\GLSaccesslongpl}[1]{%
5225 \glslongpluralaccessdisplay
5226 {%
5227 \mfirstucMakeUppercase{\glsentrylongpl{#1}}%
5228 } ?
5229 {#1}%
5230 }
```
End of if part

```
5231 }
```

```
5232 {
```
No accessibility support. Just define these commands to do \glsentry〈*xxx*〉

```
\glsaccessname Display the name value (no link and no check for existence).
```

```
5233 \newcommand*{\glsaccessname}[1]{\glsentryname{#1}}
```
\Glsaccessname Display the name value (no link and no check for existence) with the first letter converted to upper case.

5234 \newcommand\*{\Glsaccessname}[1]{\Glsentryname{#1}}

\GLSaccessname Display the name value (no link and no check for existence). converted to upper case.

- 5235 \newcommand\*{\GLSaccessname}[1]{%
- 5236 \protect\mfirstucMakeUppercase{\glsentryname{#1}}}

\glsaccesstext Display the text value (no link and no check for existence).

```
5237 \newcommand*{\glsaccesstext}[1]{\glsentrytext{#1}}
```
\Glsaccesstext Display the text value (no link and no check for existence) with the first letter converted to upper case.

```
5238 \newcommand*{\Glsaccesstext}[1]{\Glsentrytext{#1}}
```
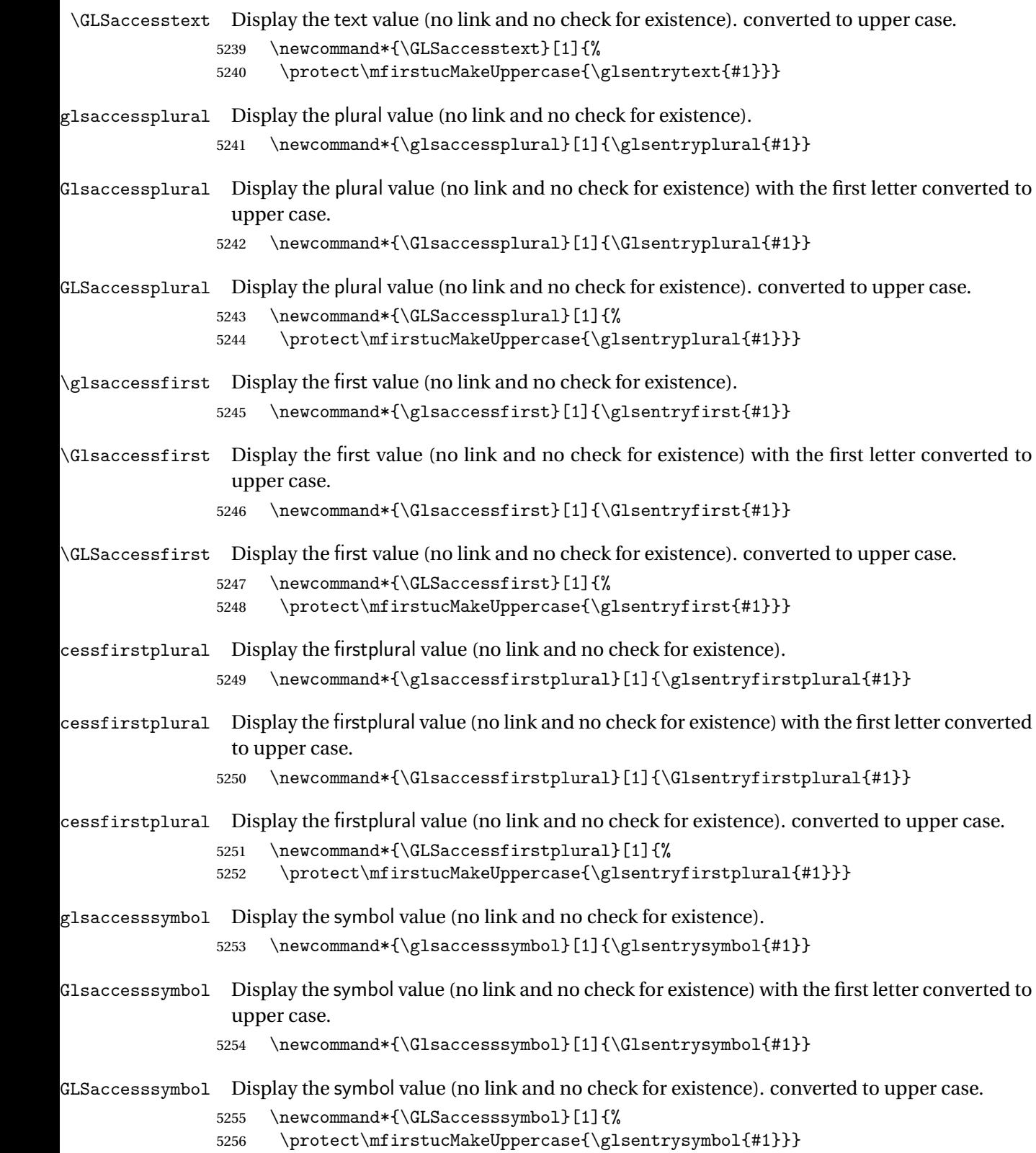

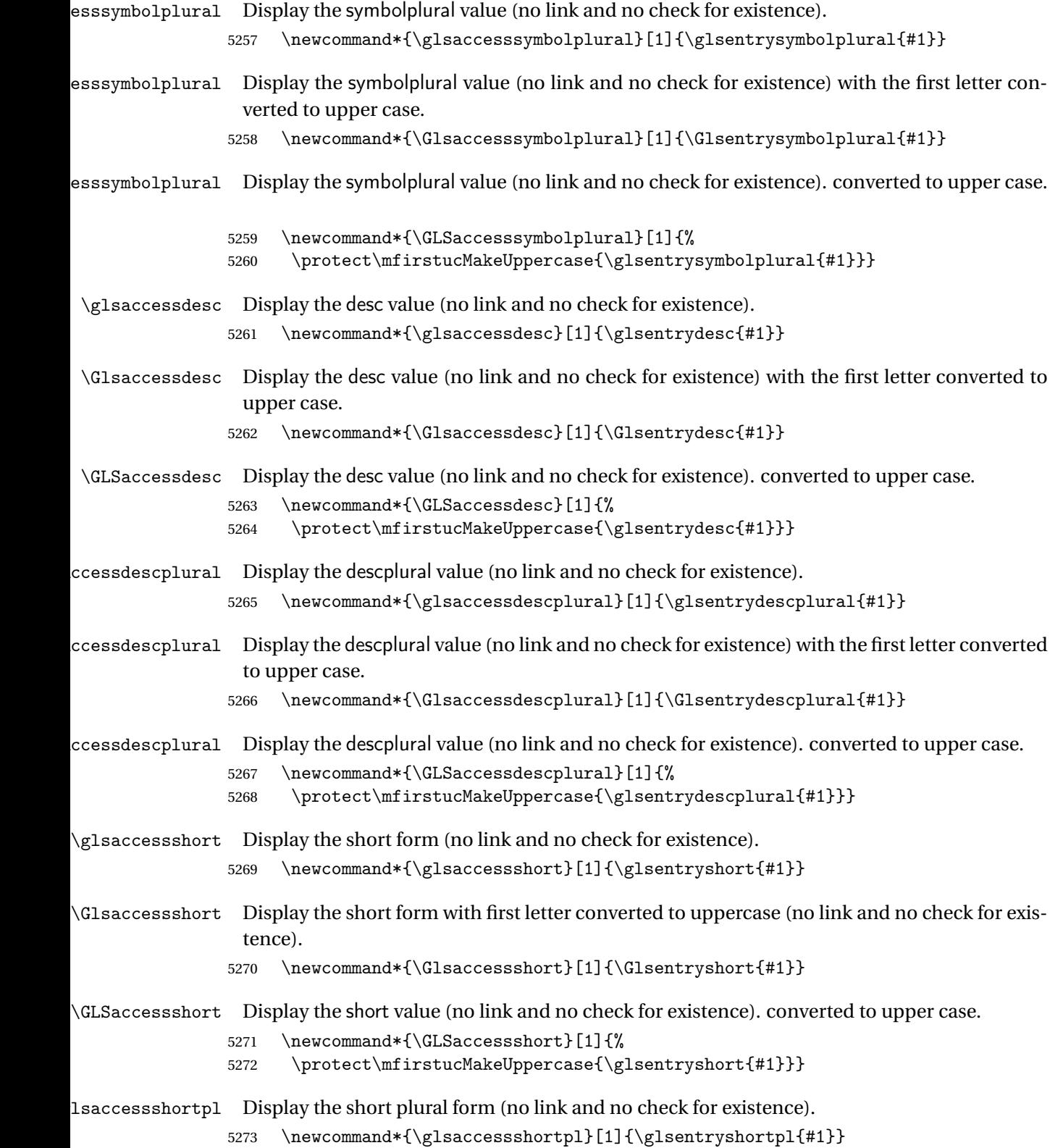

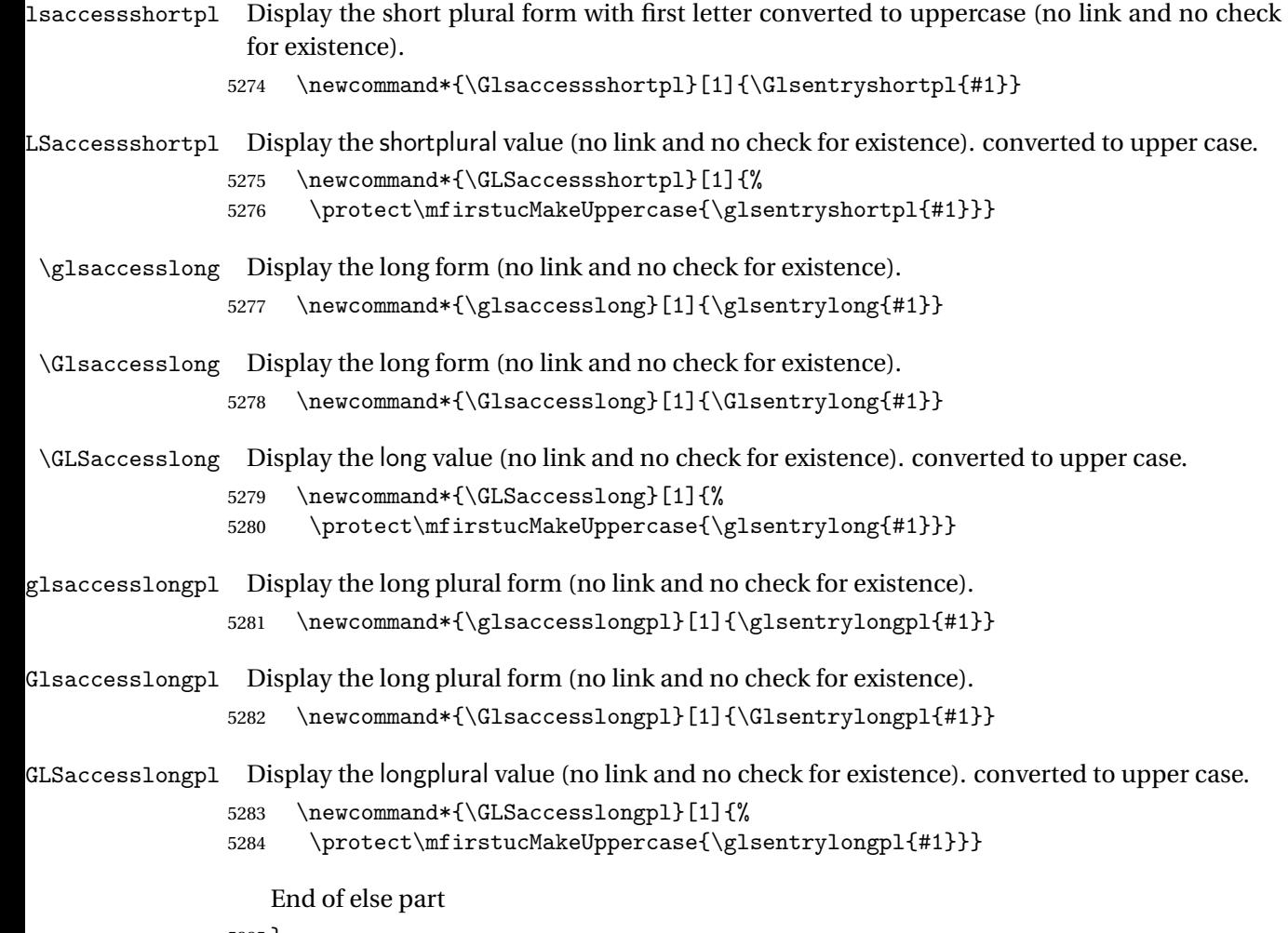

5285 }

# 1.6 Categories

\glscategory Add a new storage key that can be used to indicate a category. The default category is general. 5286 \glsaddstoragekey{category}{general}{\glscategory}

\glsifcategory Convenient shortcut to determine if an entry has the given category.

```
5287 \newcommand{\glsifcategory}[4]{%
5288 \ifglsfieldeq{#1}{category}{#2}{#3}{#4}%
5289 }
```
Categories can have attributes.

```
ategoryattribute \big\setminusglssetcategoryattribute{\langle category \rangle}{\langle attributeribute-label\rangle}{\langle value \rangle}
                     Set (or override if already set) an attribute for the given category.
                   5290 \newcommand*{\glssetcategoryattribute}[3]{%
                   5291 \csdef{@glsxtr@categoryattr@@#1@#2}{#3}%
                   5292 }
ategoryattribute \setminusglsgetcategoryattribute{\langle category \rangle}{\langle attribute\text{-}label \rangle\}Get the value of the given attribute for the given category. Does nothing if the attribute isn't
                     defined.
                   5293 \newcommand*{\glsgetcategoryattribute}[2]{%
                   5294 \csuse{@glsxtr@categoryattr@@#1@#2}%
                   5295 }
ategoryattribute \langleglshascategoryattribute{\langle category \rangle}{\langle attribute-label\rangle}{\langle true \rangle}{\langle false \rangle}
                     Tests if the category has the given attribute set.
                   5296 \newcommand*{\glshascategoryattribute}[4]{%
                   5297 \ifcsvoid{@glsxtr@categoryattr@@#1@#2}{#4}{#3}%
                   5298 }
\glssetattribute \setminusglssetattribute{\langle entry \; \; label \rangle}{\langle \; attribute \; - \; label \; \rangle}{\langle \; value \; \rangle}
                     Short cut where the category label is obtained from the entry information.
                   5299 \newcommand*{\glssetattribute}[3]{%
                   5300 \glssetcategoryattribute{\glscategory{#1}}{#2}{#3}%
                   5301 }
\glsgetattribute \\glsgetattribute{\entry label}}{\attribute-label}}
                     Short cut where the category label is obtained from the entry information.
                   5302 \newcommand*{\glsgetattribute}[2]{%
                   5303 \glsgetcategoryattribute{\glscategory{#1}}{#2}%
```
5304 }

## \glshasattribute \glshasattribute{\entry label}}{\attribute-label}}{\true}}{\false}}

Short cut to test if the given attribute has been set where the category label is obtained from the entry information.

```
5305 \newcommand*{\glshasattribute}[4]{%
5306 \ifglsentryexists{#1}%
5307 {\glshascategoryattribute{\glscategory{#1}}{#2}{#3}{#4}}%
5308 {#4}%
5309 }
```
# ategoryattribute  $\setminus$ glsifcategoryattribute{\ca*tegory*}}{\a*ttribute-label*}}{\*value* }}{\true

```
\{ \frac{\phi(\text{rate})}{\phi(\text{false part})} \}
```
True if category has the attribute with the given value.

```
5310 \newcommand{\glsifcategoryattribute}[5]{%
5311 \ifcsundef{@glsxtr@categoryattr@@#1@#2}%
5312 {#5}%
5313 {\ifcsstring{@glsxtr@categoryattr@@#1@#2}{#3}{#4}{#5}}%
5314 }
```
 $\gtrsim$  \glsifattribute  $\{$  \entry label \}{ $\{$ attribute-label \}{ $\{$ ue \}{ $\{$ true part \}  $\{\langle false\ part\rangle\}$ 

Short cut to determine if the given entry has a category with the given attribute set.

```
5315 \newcommand{\glsifattribute}[5]{%
5316 \ifglsentryexists{#1}%
5317 {\glsifcategoryattribute{\glscategory{#1}}{#2}{#3}{#4}{#5}}%
5318 {#5}%
5319 }
```
Set attributes for the default general category:

\glssetcategoryattribute{general}{regular}{true}

Acronyms are regular by default, since they're typically just treated like normal words.

\glssetcategoryattribute{acronym}{regular}{true}

regularcategory Convenient shortcut to create add the regular attribute.

```
5322 \newcommand*{\glssetregularcategory}[1]{%
5323 \glssetcategoryattribute{#1}{regular}{true}%
5324 }
```

```
fregularcategory \glsifregularcategory{(category)}{(true part)}{(false part)}
                   Short cut to determine if a category has the regular attribute explicitly set to true.
                 5325 \newcommand{\glsifregularcategory}[3]{%
                 5326 \glsifcategoryattribute{#1}{regular}{true}{#2}{#3}%
                 5327 }
tregularcategory \setminusglsifnotregularcategory{(category)}{(true part)}{(false part)}
                   Short cut to determine if a category has the regular attribute explicitly set to false.
                 5328 \newcommand{\glsifnotregularcategory}[3]{%
                 5329 \glsifcategoryattribute{#1}{regular}{false}{#2}{#3}%
                 5330 }
   \glsifregular \\glsifregular{\entry label}}{\true part}}{\false part}}
                   Short cut to determine if an entry has a regular attribute set to true.
                 5331 \newcommand{\glsifregular}[3]{%
                 5332 \glsifregularcategory{\glscategory{#1}}{#2}{#3}%
                 5333 }
\glsifnotregular \glsifnotregular{\entry label}}{\true part}}{\false part}}
                   Short cut to determine if an entry has a regular attribute set to false.
                 5334 \newcommand{\glsifnotregular}[3]{%
                 5335 \glsifnotregularcategory{\glscategory{#1}}{#2}{#3}%
                 5336 }
oreachincategory \big\setminusglsforeachincategory[\langle glossary\ label\rangle]\{\langle category\text{-}label\}\rangle\}\{\langle glossary-cs \rangle\}\{\langle label-cs \rangle\}\{\langle body \rangle\}Iterates through all entries in all the glossaries (or just those listed in 〈glossary labels〉) and
                   does 〈body〉if the category matches 〈category-label〉. The control sequences 〈glossary-cs〉 and
                   〈label-cs〉 may be used in 〈body〉 to access the glossary label and entry label for the current
                   iteration.
```

```
5337 \newcommand{\glsforeachincategory}[5][\@glo@types]{%
```

```
5338 \forallglossaries[#1]{#3}%
5339 {%
5340 \forglsentries[#3]{#4}%
5341 {%
5342 \glsifcategory{#4}{#2}{#5}{}%
5343 }%
5344 }%
5345 }
```
achwithattribute  $\bigcup_{\text{al}}$  \glsforeachwithattribute[ $\langle glossary \: \: labels \rangle$ ] $\{ \langle attribute\text{-}label \: \rangle\}$  $\{(attribute-value)\}\{\langle glossary-cs\rangle\}\{\langle label-cs\rangle\}\{\langle body\rangle\}$ 

> Iterates through all entries in all the glossaries (or just those listed in 〈*glossary labels*〉) and does 〈*body*〉 if the category attribute 〈*attribute-label*〉 matches 〈*attribute-value*〉. The control sequences 〈*glossary-cs*〉 and 〈*label-cs*〉 may be used in 〈*body*〉 to access the glossary label and entry label for the current iteration.

```
5346 \newcommand{\glsforeachwithattribute}[6][\@glo@types]{%
5347 \forallglossaries[#1]{#4}%
5348 {%
5349 \forglsentries[#4]{#5}%
5350 {%
5351 \glsifattribute{#5}{#2}{#3}{#6}{}%
5352 }%
5353 }%
5354 }
```
If \newterm has been defined, redefine it so that it automatically sets the category label to index and add \glsxtrpostdescription.

 \ifdef\newterm {%

## \newterm

```
5357 \renewcommand*{\newterm}[2][]{%
5358 \newglossaryentry{#2}%
5359 {type={index},category=index,name={#2},%
5360 description={\glsxtrpostdescription\nopostdesc},#1}%
5361 }
```
Indexed terms are regular by default.

\glssetcategoryattribute{index}{regular}{true}

#### trpostdescindex

```
5363 \newcommand*{\glsxtrpostdescindex}{}
```
 } {}

If the symbols package option was used, define a similar command for symbols, but set the default sort to the label rather than the name as the symbols will typically contain commands that will confuse makeindex and xindy.

```
5366 \ifdef\printsymbols
5367 {%
```
glsxtrnewsymbol Unlike \newterm, this has a separate argument for the label (since the symbol will likely contain commands).

```
5368 \newcommand*{\glsxtrnewsymbol}[3][]{%
5369 \newglossaryentry{#2}{name={#3},sort={#2},type=symbols,category=symbol,#1}%
5370 }
```
Symbols are regular by default.

\glssetcategoryattribute{symbol}{regular}{true}

# \glsxtrpostdescsymbol

 \newcommand\*{\glsxtrpostdescsymbol}{} }

{}

Similar for the numbers option.

```
5375 \ifdef\printnumbers
5376 {%
```
#### glsxtrnewnumber

```
5377 \ifdef\printnumbers
5378 \newcommand*{\glsxtrnewnumber}[3][]{%
5379 \newglossaryentry{#2}{name={#3},sort={#2},type=numbers,category=number,#1}%
5380 }
```
Numbers are regular by default.

\glssetcategoryattribute{number}{regular}{true}

### rpostdescnumber

```
5382 \newcommand*{\glsxtrpostdescnumber}{}
5383 }
```
{}

sxtrsetcategory Set the category for all listed labels. The first argument is the list of entry labels and the second argument is the category label.

```
5385 \newcommand*{\glsxtrsetcategory}[2]{%
5386 \@for\@glsxtr@label:=#1\do
5387 {%
5388 \glsfieldxdef{\@glsxtr@label}{category}{#2}%
5389 }%
5390 }
```
t category forall Set the category for all entries in the listed glossaries. The first argument is the list of glossary labels and the second argument is the category label.

```
5391 \newcommand*{\glsxtrsetcategoryforall}[2]{%
5392 \forallglossaries[#1]{\@glsxtr@type}{%
5393 \forglsentries[\@glsxtr@type]{\@glsxtr@label}%
5394 {%
5395 \glsfieldxdef{\@glsxtr@label}{category}{#2}%
5396 }%
5397 }%
5398 }
```

```
trfieldtitlecase \setminusglsxtrfieldtitlecase{(label)}{(field)}
                 Apply title casing to the contents of the given field.
               5399 \newcommand*{\glsxtrfieldtitlecase}[2]{%
               5400 \expandafter\glsxtrfieldtitlecasecs\expandafter
               5401 {\csname glo@\glsdetoklabel{#1}@#2\endcsname}%
               5402 }
ieldtitlecasecs The command used by \gtrsim lestrfieldtitlecase. May be redefined to use a different com-
                 mand, for example, \xcapitalisefmtwords.
               5403 \newcommand*{\glsxtrfieldtitlecasecs}[1]{\xcapitalisewords{#1}}
                   Provide a convenient way to modify glossary styles without having to define a new style just
                 to convert the first letter of fields to upper case.
\glossentrydesc If the glossdesc attribute is "firstuc" convert first letter to upper case. If the attribute is "title"
                 use title case.
               5404 \@ifpackageloaded{glossaries-accsupp}
               5405 {
               5406 \renewcommand*{\glossentrydesc}[1]{%
               5407 \glsdoifexistsorwarn{#1}%
               5408 {%
               5409 \glssetabbrvfmt{\glscategory{#1}}%
                 As from version 1.04, allow the glossdescfont attribute to determine the font applied.
               5410 \glshasattribute{#1}{glossdescfont}%
               5411 {%
               5412 \edef\@glsxtr@attrval{\glsgetattribute{#1}{glossdescfont}}%
               5413 \ifcsdef{\@glsxtr@attrval}%
               5414 {%
               5415 \letcs{\@glsxtr@glossdescfont}{\@glsxtr@attrval}%
               5416 }%
               5417 {%
               5418 \GlossariesExtraWarning{Unknown control sequence name
```
'\@glsxtr@attrval' supplied in glossdescfont attribute

```
5420 for entry '#1'. Ignoring}%
5421 \let\@glsxtr@glossdescfont\@firstofone
5422 }%
5423 }%
5424 {\let\@glsxtr@glossdescfont\@firstofone}%
5425 \glsifattribute{#1}{glossdesc}{firstuc}%
5426 {%
5427 \@glsxtr@glossdescfont{\Glsaccessdesc{#1}}%
5428 }%
5429 {%
5430 \glsifattribute{#1}{glossdesc}{title}%
5431 {%
5432 \@glsxtr@do@titlecaps@warn
5433 \glsdescriptionaccessdisplay
5434 {%
5435 \@glsxtr@glossdescfont{\glsxtrfieldtitlecase{#1}{desc}}%
5436 }%
5437 {#1}%
5438 }%
5439 {%
5440 \@glsxtr@glossdescfont{\glsaccessdesc{#1}}%
5441 }%
5442 }%
5443 }%
5444 }
5445 }
5446 {
5447 \renewcommand*{\glossentrydesc}[1]{%
5448 \glsdoifexistsorwarn{#1}%
5449 {%
5450 \glssetabbrvfmt{\glscategory{#1}}%
5451 \glshasattribute{#1}{glossdescfont}%
5452 {%
5453 \edef\@glsxtr@attrval{\glsgetattribute{#1}{glossdescfont}}%
5454 \ifcsdef{\@glsxtr@attrval}%
5455 {%
5456 \letcs{\@glsxtr@glossdescfont}{\@glsxtr@attrval}%
5457 }%
5458 {%
5459 \GlossariesExtraWarning{Unknown control sequence name
5460 '\@glsxtr@attrval' supplied in glossdescfont attribute
5461 for entry '#1'. Ignoring}%
5462 \let\@glsxtr@glossdescfont\@firstofone
5463 }%
5464 }%
5465 {\let\@glsxtr@glossdescfont\@firstofone}%
5466 \glsifattribute{#1}{glossdesc}{firstuc}%
5467 {%
5468 \@glsxtr@glossdescfont{\Glsentrydesc{#1}}%
```

```
5469 }%
5470 {%
5471 \glsifattribute{#1}{glossdesc}{title}%
5472 {%
5473 \@glsxtr@do@titlecaps@warn
5474 \@glsxtr@glossdescfont{\glsxtrfieldtitlecase{#1}{desc}}%
5475 }%
5476 {%
5477 \@glsxtr@glossdescfont{\glsentrydesc{#1}}%
5478
5479 }%<br>5480 }%
5480
5481 }
5482 }
```
\glossentryname If the glossname attribute is "firstuc" convert first letter to upper case. If the attribute is "title" use title case.

```
5483 \@ifpackageloaded{glossaries-accsupp}
5484 {
5485 \renewcommand*{\glossentryname}[1]{%
5486 \@glsdoifexistsorwarn{#1}%
5487 {%
```
\glssetabbrvfmt{\glscategory{#1}}%

As from version 1.04, allow the glossnamefont attribute to determine the font applied.

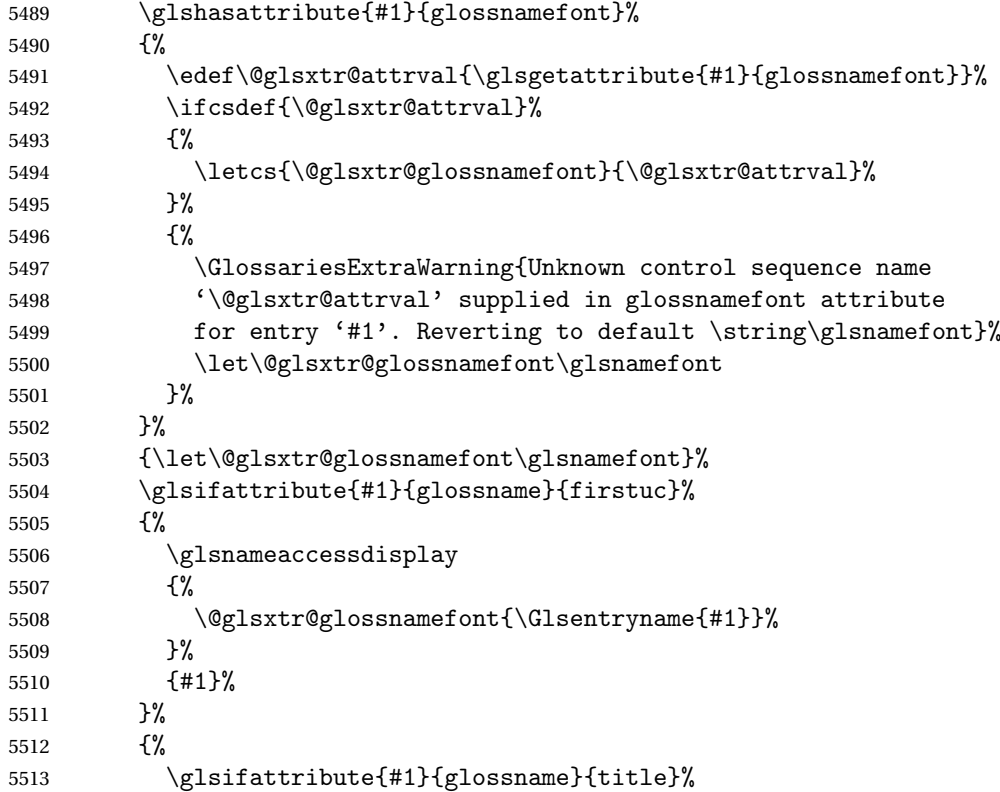

 {% \@glsxtr@do@titlecaps@warn 5516 \glsnameaccessdisplay {% \@glsxtr@glossnamefont{\glsxtrfieldtitlecase{#1}{name}}% }% {#1}% }% {% \glsifattribute{#1}{glossname}{uc}% {% 5525 \glsnameaccessdisplay {% Hide the label from the upper-casing command. \letcs{\glo@name}{glo@\glsdetoklabel{#1}@name}% \@glsxtr@glossnamefont{\mfirstucMakeUppercase{\glo@name}}% {#1}% }% {% \letcs{\glo@name}{glo@\glsdetoklabel{#1}@name}% 5534 \glsnameaccessdisplay {% \expandafter\@glsxtr@glossnamefont\expandafter{\glo@name}% }% {#1}% }% }% }% Do post-name hook: 5542  $\gtrsim$  \glsxtrpostnamehook{#1}% <br> $5544$  } } } { \renewcommand\*{\glossentryname}[1]{% \@glsdoifexistsorwarn{#1}% {% \glssetabbrvfmt{\glscategory{#1}}% \glshasattribute{#1}{glossnamefont}% {% \edef\@glsxtr@attrval{\glsgetattribute{#1}{glossnamefont}}% \ifcsdef{\@glsxtr@attrval}% {% \letcs{\@glsxtr@glossnamefont}{\@glsxtr@attrval}% }% {% \GlossariesExtraWarning{Unknown control sequence name

```
5560 '\@glsxtr@attrval' supplied in glossnamefont attribute
             5561 for entry '#1'. Reverting to default \string\glsnamefont}%
             5562 \let\@glsxtr@glossnamefont\glsnamefont
             5563 }%
             5564 }%
             5565 {\let\@glsxtr@glossnamefont\glsnamefont}%
             5566 \glsifattribute{#1}{glossname}{firstuc}%
             5567 {%
             5568 \@glsxtr@glossnamefont{\Glsentryname{#1}}%
             5569 }%
             5570 {%
             5571 \glsifattribute{#1}{glossname}{title}%
             5572 {%
             5573 \@glsxtr@do@titlecaps@warn
             5574 \@glsxtr@glossnamefont{\glsxtrfieldtitlecase{#1}{name}}%
             5575 }%
             5576 {%
             5577 \glsifattribute{#1}{glossname}{uc}%
             5578 {%
               Hide the label from the upper-casing command.
             5579 \letcs{\glo@name}{glo@\glsdetoklabel{#1}@name}%
             5580 \@glsxtr@glossnamefont{\mfirstucMakeUppercase{\glo@name}}%
             5581 }%
             5582 {%
               This little trick is used by glossaries to allow the user to redefine \gtrsim glsnamefont to use
               \makefirstuc. Support it even though they can now use the firstuc attribute.
             5583 \letcs{\glo@name}{glo@\glsdetoklabel{#1}@name}%
             5584 \expandafter\@glsxtr@glossnamefont\expandafter{\glo@name}%
             5585 }%
             5586 }%
             5587 }%
               Do post-name hook.
             5588 \glsxtrpostnamehook{#1}%
             5589 }%
             5590 }
             5591 }
\Glossentryname Redefine to set the abbreviation format and accessibility support.
             5592 \@ifpackageloaded{glossaries-accsupp}
             5593 {
             5594 \renewcommand*{\Glossentryname}[1]{%
             5595 \@glsdoifexistsorwarn{#1}%
```

```
5596 {%
```

```
5597 \glssetabbrvfmt{\glscategory{#1}}%
```
As from version 1.04, allow the glossnamefont attribute to determine the font applied.

```
5598 \glshasattribute{#1}{glossnamefont}%
```
{%

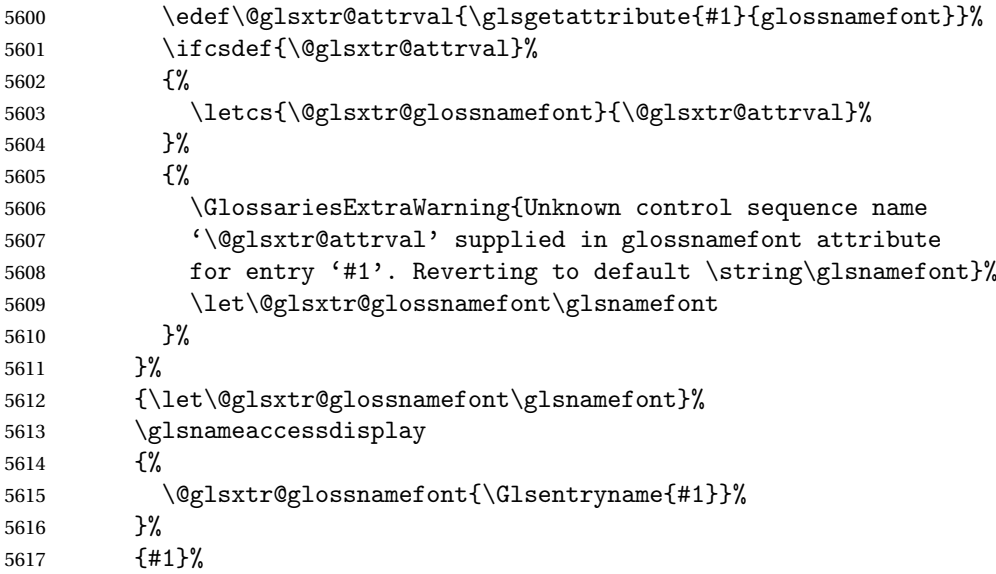

Do post-name hook:

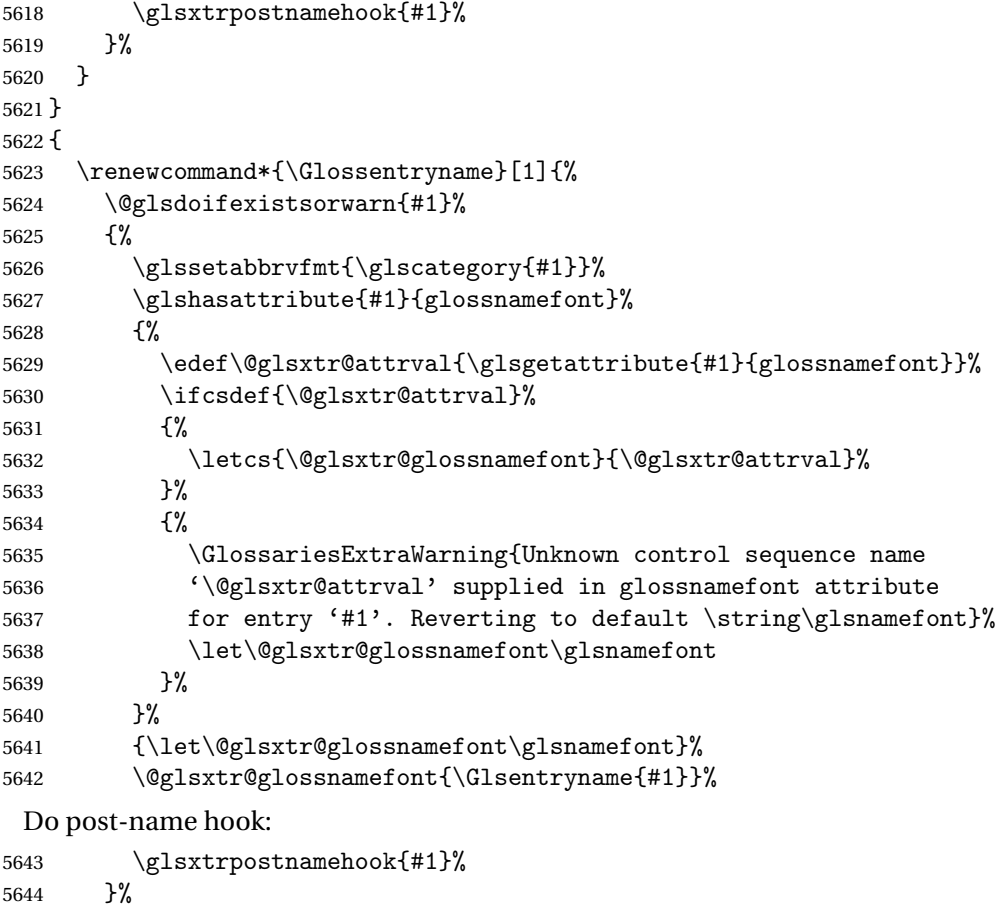

}

}

Provide a convenient way to also index the entries using the standard \index mechanism. This may use different actual, encap and escape characters to those used for the glossaries.

\glsxtrpostnamehook Hook to append stuff after the name is displayed in the glossary. The argument is the entry's label.

> \newcommand\*{\glsxtrpostnamehook}[1]{% \let\@glsnumberformat\@glsxtr@defaultnumberformat \glsxtrdoautoindexname{#1}{indexname}%

Allow additional code regardless of category:

\glsextrapostnamehook{#1}%

Allow categories to hook in here.

```
5651 \csuse{glsxtrpostname\glscategory{#1}}%
5652 }
```
### trapostnamehook

\newcommand\*{\glsextrapostnamehook}[1]{}%

#### etaccessdisplay

 \@ifpackageloaded{glossaries-accsupp} { \newcommand\*{\glsxtr@setaccessdisplay}[1]{% \ifcsdef{gls#1accessdisplay}% {\letcs\@glsxtr@accessdisplay{gls#1accessdisplay}}% {%

This is essentially the reverse of  $\@e{1s@fetchfield}$ , since the field supplied to  $\gtrsim$  lossentryname has to be the internal label, but the  $\gtrsim field$  accessdisplay commands use the key name.

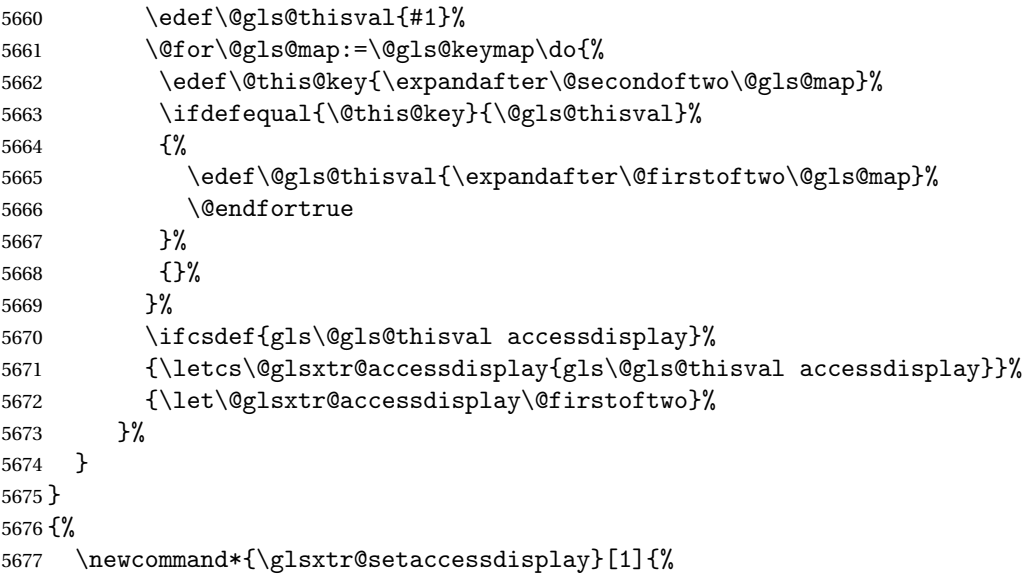

```
5678 \let\@glsxtr@accessdisplay\@firstoftwo}
5679 }
```
sentrynameother Provide a command that works like \glossentryname but accesses a different field (which

```
must be supplied using its internal field label).
```

```
5680 \newrobustcmd*{\glossentrynameother}[2]{%
5681 \@glsdoifexistsorwarn{#1}%
5682 {%
```
Accessibility support:

```
5683 \glsxtr@setaccessdisplay{#2}%
```
Set the abbreviation format:

```
5684 \glssetabbrvfmt{\glscategory{#1}}%
5685 \glshasattribute{#1}{glossnamefont}%
5686 {%
5687 \edef\@glsxtr@attrval{\glsgetattribute{#1}{glossnamefont}}%
5688 \ifcsdef{\@glsxtr@attrval}%
5689 {%
5690 \letcs{\@glsxtr@glossnamefont}{\@glsxtr@attrval}%
5691 }%
5692 {%
5693 \GlossariesExtraWarning{Unknown control sequence name
5694 '\@glsxtr@attrval' supplied in glossnamefont attribute
5695 for entry '#1'. Reverting to default \string\glsnamefont}%
5696 \let\@glsxtr@glossnamefont\glsnamefont
5697 }%
5698 }%
5699 {\let\@glsxtr@glossnamefont\glsnamefont}%
5700 \glsifattribute{#1}{glossname}{firstuc}%
5701 {%
5702 \@glsxtr@accessdisplay
5703 {\@glsxtr@glossnamefont{\@Gls@entry@field{#1}{#2}}}%
5704 {#1}%
5705 }%
5706 {%
5707 \glsifattribute{#1}{glossname}{title}%
5708 {%
5709 \@glsxtr@do@titlecaps@warn
5710 \@glsxtr@accessdisplay
5711 {\@glsxtr@glossnamefont{\glsxtrfieldtitlecase{#1}{#2}}}%
5712 {#1}%
5713 }%
5714 {%
5715 \glsifattribute{#1}{glossname}{uc}%
5716 {%
5717 \letcs{\glo@name}{glo@\glsdetoklabel{#1}@#2}%
5718 \@glsxtr@accessdisplay
5719 {\qquad} {\@glsxtr@glossnamefont{\mfirstucMakeUppercase{\glo@name}}}%
5720 {#1}%
```

```
5721 }%
5722 {%
5723 \letcs{\glo@name}{glo@\glsdetoklabel{#1}@#2}%
5724 \@glsxtr@accessdisplay
5725 {\expandafter\@glsxtr@glossnamefont\expandafter{\glo@name}}%
5726 {#1}%
5727 }%
5728 }%
5729 }%
 Do post-name hook.
5730 \glsxtrpostnamehook{#1}%
5731 }%
5732 }
```
format@override Determines if the format key should override the indexing attribute value. \newif\if@glsxtr@format@override \@glsxtr@format@overridefalse

> If overriding is enabled, the \glshypernumber command will have to be redefined in the index to use \hyperpage instead.

#### xFormatOverride

 \@ifpackageloaded{hyperref} {

If hyperref's hyperindex option is on, then hyperref will automatically add \hyperpage, so don't add it.

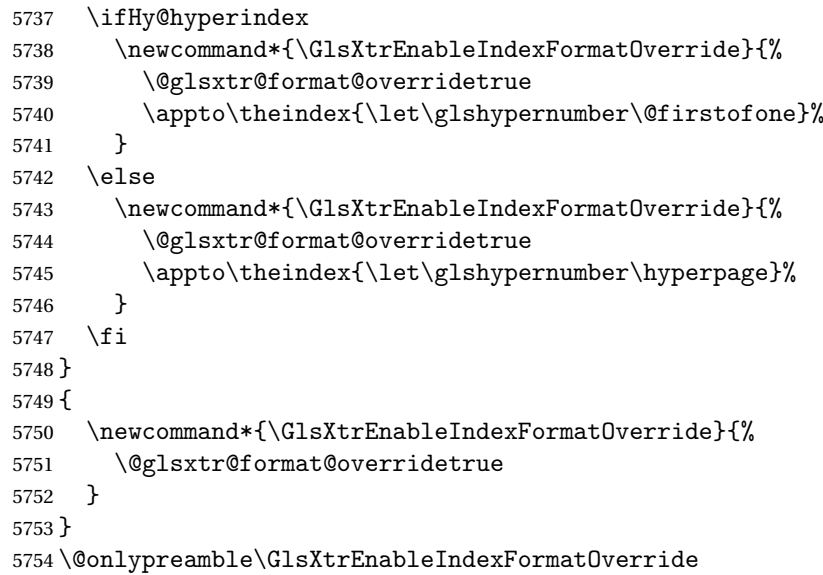

#### doautoindexname

```
5755 \newcommand*{\glsxtrdoautoindexname}[2]{%
5756 \glshasattribute{#1}{#2}%
5757 {%
```
Escape any makeindex/xindy characters in the value of the name field. Take care with babel as this won't work if the category code has changed for those characters.

\@glsxtr@autoindex@setname{#1}%

If the attribute value is simply "true" don't add an encap, otherwise use the value as the encap.

```
5759 \protected@edef\@glsxtr@attrval{\glsgetattribute{#1}{#2}}%
5760 \if@glsxtr@format@override
5761 \ifx\@glsnumberformat\@glsxtr@defaultnumberformat
5762 \else
5763 \let\@glsxtr@attrval\@glsnumberformat
5764 \fi
5765 \setminusfi
5766 \ifdefstring{\@glsxtr@attrval}{true}%
5767 {}%
5768 {\eappto\@glo@name{\@glsxtr@autoindex@encap\@glsxtr@attrval}}%
5769 \expandafter\glsxtrautoindex\expandafter{\@glo@name}%
5770 }%
5771 {}%
5772 }
```
#### glsxtrautoindex

```
5773 \newcommand*{\glsxtrautoindex}{\index}
```
 $\hbox{\texttt{toindex@setname}}$  Assign \@glo@name for use with indexname attribute.

```
5774 \newcommand*{\@glsxtr@autoindex@setname}[1]{%
5775 \protected@edef\@glo@name{\glsxtrautoindexentry{#1}}%
5776 \glsxtrautoindexassignsort{\@glo@sort}{#1}%
```
- \@gls@checkmkidxchars\@glo@sort
- \@glsxtr@autoindex@doextra@esc\@glo@sort
- \epreto\@glo@name{\@glo@sort\@glsxtr@autoindex@at}%
- }

rautoindexentry Command used for the actual part when auto-indexing.

\newcommand\*{\glsxtrautoindexentry}[1]{\string\glsentryname{#1}}

indexassignsort Used to assign the sort value when auto-indexing.

```
5782 \newcommand*{\glsxtrautoindexassignsort}[2]{%
5783 \glsletentryfield{#1}{#2}{sort}%
5784 }
```
#### dex@doextra@esc

```
5785 \newcommand*{\@glsxtr@autoindex@doextra@esc}[1]{%
```
Escape the escape character unless it has already been escaped.

```
5786 \ifx\@glsxtr@autoindex@esc\@gls@quotechar
5787 \else
```
5788 \def\@gls@checkedmkidx{}%

\edef\@@glsxtr@checkspch{%

```
5790 \noexpand\@glsxtr@autoindex@escquote\expandonce{#1}%
5791 \noexpand\@empty\@glsxtr@autoindex@esc\noexpand\@nnil
5792 \@glsxtr@autoindex@esc\noexpand\@empty\noexpand\@glsxtr@endescspch}%
5793 \@@glsxtr@checkspch
5794 \let#1\@gls@checkedmkidx\relax
5795 \fi
```
Escape actual character unless it has already been escaped.

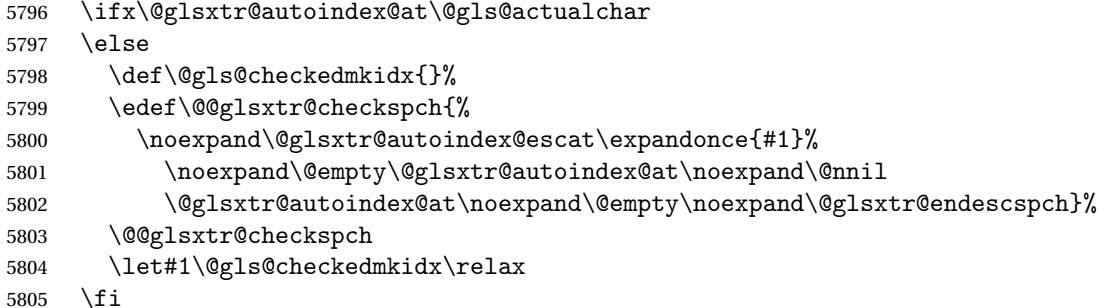

Escape level character unless it has already been escaped.

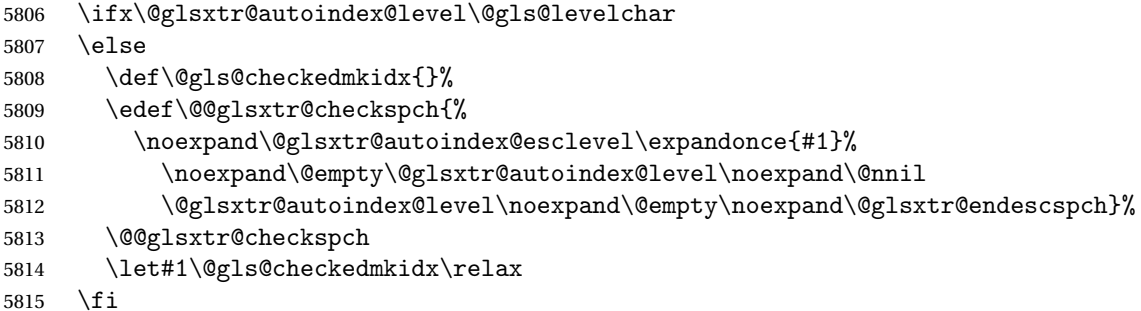

Escape encap character unless it has already been escaped.

```
5816 \ifx\@glsxtr@autoindex@encap\@gls@encapchar
5817 \else
5818 \def\@gls@checkedmkidx{}%
5819 \edef\@@glsxtr@checkspch{%
5820 \noexpand\@glsxtr@autoindex@escencap\expandonce{#1}%
5821 \noexpand\@empty\@glsxtr@autoindex@encap\noexpand\@nnil
5822 \@glsxtr@autoindex@encap\noexpand\@empty\noexpand\@glsxtr@endescspch}%
5823 \@@glsxtr@checkspch
5824 \let#1\@gls@checkedmkidx\relax
5825 \fi
5826 }
```
The user commands here have a preamble-only restriction to ensure they are set before required and also to reduce the chances of complications caused by babel's shorthands.

```
tr@autoindex@at Actual character for use with \index.
                5827 \newcommand*{\@glsxtr@autoindex@at}{}
```

```
trSetActualChar Set the actual character.
                5828 \newcommand*{\GlsXtrSetActualChar}[1]{%
                5829 \gdef\@glsxtr@autoindex@at{#1}%
                5830 \def\@glsxtr@autoindex@escat##1#1##2#1##3\@glsxtr@endescspch{%
                5831 \@@glsxtr@autoindex@escspch{#1}{\@glsxtr@autoindex@escat}{##1}{##2}{##3}%
                5832 }%
                5833 }
                5834 \@onlypreamble\GlsXtrSetActualChar
                5835 \makeatother
                5836 \GlsXtrSetActualChar{@}
               5837 \makeatletter
\hbox{\rm aution} Encap character for use with \index.
                5838 \newcommand*{\@glsxtr@autoindex@encap}{}
XtrSetEncapChar Set the encap character.
                5839 \newcommand*{\GlsXtrSetEncapChar}[1]{%
                5840 \gdef\@glsxtr@autoindex@encap{#1}%
                5841 \def\@glsxtr@autoindex@escencap##1#1##2#1##3\@glsxtr@endescspch{%
                5842 \@@glsxtr@autoindex@escspch{#1}{\@glsxtr@autoindex@escencap}{##1}{##2}{##3}%
                5843 }%
                5844 }
                5845 \GlsXtrSetEncapChar{|}
                5846 \@onlypreamble\GlsXtrSetEncapChar
autoindex@level Level character for use with \index.
               5847 \newcommand*{\@glsxtr@autoindex@level}{}
XtrSetLevelChar Set the encap character.
                5848 \newcommand*{\GlsXtrSetLevelChar}[1]{%
                5849 \gdef\@glsxtr@autoindex@level{#1}%
                5850 \def\@glsxtr@autoindex@esclevel##1#1##2#1##3\@glsxtr@endescspch{%
                5851 \@@glsxtr@autoindex@escspch{#1}{\@glsxtr@autoindex@esclevel}{##1}{##2}{##3}%
               5852 }%
                5853 }
                5854 \GlsXtrSetLevelChar{!}
                5855 \@onlypreamble\GlsXtrSetLevelChar
r@autoindex@esc Escape character for use with \index.
                5856 \newcommand*{\@glsxtr@autoindex@esc}{"}
\GlsXtrSetEscChar Set the escape character.
                5857 \newcommand*{\GlsXtrSetEscChar}[1]{%
                5858 \gdef\@glsxtr@autoindex@esc{#1}%
                5859 \def\@glsxtr@autoindex@escquote##1#1##2#1##3\@glsxtr@endescspch{%
                5860 \@@glsxtr@autoindex@escspch{#1}{\@glsxtr@autoindex@escquote}{##1}{##2}{##3}%
                5861 }%
```

```
5862 }
```

```
5863 \GlsXtrSetEscChar{"}
5864 \@onlypreamble\GlsXtrSetEscChar
```
Set if defined. (For example, if doc package has been loaded.) Actual character \actualchar:

```
5865 \ifdef\actualchar
5866 {\expandafter\GlsXtrSetActualChar\expandafter{\actualchar}}
5867 {}
 Quote character \quotechar:
5868 \ifdef\quotechar
5869 {\expandafter\GlsXtrSetEscChar\expandafter{\quotechar}}
5870 {}
 Level character \levelchar:
5871 \ifdef\levelchar
5872 {\expandafter\GlsXtrSetLevelChar\expandafter{\levelchar}}
5873 {}
 Encap character \encapchar:
5874 \ifdef\encapchar
5875 {\expandafter\GlsXtrSetEncapChar\expandafter{\encapchar}}
5876 {}
```
## leto@endescspch

```
5877 \def\@glsxtr@gobbleto@endescspch#1\@glsxtr@endescspch{}
```
toindex@esc@spch \@@glsxtr@autoindex@escspch{(char)}{(cs)}{(pre)}{(mid)}{(post)}

```
5878 \newcommand*{\@@glsxtr@autoindex@escspch}[5]{%
5879 \@gls@tmpb=\expandafter{\@gls@checkedmkidx}%
5880 \toks@={#3}%
5881 \ifx\@nnil#3\relax
5882 \def\@@glsxtr@checkspch{\@glsxtr@gobbleto@endescspch#5\@glsxtr@endescspch}%
5883 \else
5884 \ifx\@nnil#4\relax
5885 \edef\@gls@checkedmkidx{\the\@gls@tmpb\the\toks@}%
5886 \def\@@glsxtr@checkspch{\@glsxtr@gobbleto@endescspch
5887 #4#5\@glsxtr@endescspch}%
5888 \else
5889 \edef\@gls@checkedmkidx{\the\@gls@tmpb\the\toks@
5890 \@glsxtr@autoindex@esc#1}%
5891 \def\@@glsxtr@checkspch{#2#5#1\@nnil#1\@glsxtr@endescspch}%
5892 \fi
5893 \fi
5894 \@@glsxtr@checkspch
5895 }
```
\Glossentrydesc Redefine to set the abbreviation format and accessibility support.

```
5896 \renewcommand*{\Glossentrydesc}[1]{%
5897 \glsdoifexistsorwarn{#1}%
5898 {%
5899 \glssetabbrvfmt{\glscategory{#1}}%
5900 \Glsaccessdesc{#1}%
5901 }%
5902 }
```
lossentrysymbol Redefine to set the abbreviation format and accessibility support.

```
5903 \renewcommand*{\glossentrysymbol}[1]{%
5904 \glsdoifexistsorwarn{#1}%
5905 {%
5906 \glssetabbrvfmt{\glscategory{#1}}%
5907 \glsaccesssymbol{#1}%
5908 }%
5909 }
```
lossentrysymbol Redefine to set the abbreviation format and accessibility support.

```
5910 \renewcommand*{\Glossentrysymbol}[1]{%
5911 \glsdoifexistsorwarn{#1}%
5912 {%
5913 \glssetabbrvfmt{\glscategory{#1}}%
5914 \Glsaccesssymbol{#1}%
5915 }%
5916 }
```
Allow initials to be marked but only use the formatting for the tag in the glossary.

eInitialTagging Allow initial tagging. The first argument is a list of categories to apply this to. The second argument is the name of the command to use to tag the initials. This can't already be defined for safety unless the starred version is used.

```
5917 \newcommand*{\GlsXtrEnableInitialTagging}{%
5918 \@ifstar\s@glsxtr@enabletagging\@glsxtr@enabletagging
5919 }
5920 \@onlypreamble\GlsXtrEnableInitialTagging
```
r@enabletagging Starred version undefines command.

 \newcommand\*{\s@glsxtr@enabletagging}[2]{% \undef#2% \@glsxtr@enabletagging{#1}{#2}% }

r@enabletagging Internal command.

\newcommand\*{\@glsxtr@enabletagging}[2]{%

Set attributes for categories given in the first argument.

```
5926 \@for\@glsxtr@cat:=#1\do
5927 {%
```

```
5928 \ifdefempty\@glsxtr@cat
5929 {}%
5930 {\glssetcategoryattribute{\@glsxtr@cat}{tagging}{true}}%
5931 }%
5932 \newrobustcmd*#2[1]{##1}%
5933 \def\@glsxtr@taggingcs{#2}%
5934 \renewcommand*\@glsxtr@activate@initialtagging{%
5935 \let#2\@glsxtr@tag
5936 }%
5937 \ifundef\@gls@preglossaryhook
5938 {\GlossariesExtraWarning{Initial tagging requires at least
5939 glossaries.sty v4.19 to work correctly}}%
5940 {}%
5941 }
```
Are we using an old version of mfirstuc that has a bug in \capitalisewords? If so, patch it so we don't have a problem with a combination of tagging and title case.

\mfu@checkword@do If this command hasn't been defined, then we have pre v2.02 of mfirstuc

```
5942 \ifundef\mfu@checkword@do
5943 {
5944 \newcommand*{\mfu@checkword@do}[1]{%
5945 \ifdefstring{\mfu@checkword@arg}{#1}%
5946 {%
5947 \let\@mfu@domakefirstuc\@firstofone
5948 \listbreak
5949 }%
5950 {}%
5951 }
```
\mfu@checkword \capitalisewords was introduced in mfirstuc v1.06. If \mfu@checkword hasn't been defined mfirstuc is too old to support the title case attribute.

```
5952 \ifundef\mfu@checkword
5953 {
5954 \newcommand{\@glsxtr@do@titlecaps@warn}{%
5955 \GlossariesExtraWarning{mfirstuc.sty too old. Title Caps
5956 support not available}%
```
One warning should suffice.

```
5957 \let\@glsxtr@do@titlecaps@warn\relax
5958 }<br>5959 }
5959
5960 {
5961 \renewcommand*{\mfu@checkword}[1]{%
5962 \def\mfu@checkword@arg{#1}%
5963 \let\@mfu@domakefirstuc\makefirstuc
5964 \forlistloop\mfu@checkword@do\@mfu@nocaplist
5965 }
5966 }
5967 }
```
{}% no patch required

```
\@glsxtr@do@titlecaps@warn Do warning if title case not supported.
                  5969 \newcommand*{\@glsxtr@do@titlecaps@warn}{}
```
 $\alpha$ initialtagging Used in \printglossary but at least v4.19 of glossaries required. \newcommand\*\@glsxtr@activate@initialtagging{}

```
\@glsxtr@tag Definition of tagging command when used in glossary.
             5971 \newrobustcmd*{\@glsxtr@tag}[1]{%
             5972 \glsifattribute{\glscurrententrylabel}{tagging}{true}%
             5973 {\glsxtrtagfont{#1}}{#1}%
             5974 }
```
- \glsxtrtagfont Used in the glossary. \newcommand\*{\glsxtrtagfont}[1]{\underline{#1}}
- preglossaryhook This macro was introduced in glossaries version 4.19, so it may not be defined. If it hasn't been defined this feature is unavailable. A check is added for the entry's existence to prevent errors from occurring if the user removes an entry or changes the label, which can interrupt the build process.

```
5976 \ifdef\@gls@preglossaryhook
5977 {
5978 \renewcommand*{\@gls@preglossaryhook}{%
5979 \@glsxtr@activate@initialtagging
```
Since the glossaries are automatically scoped, \@glsxtr@org@postdescription shouldn't already be defined, but check anyway just as a precautionary measure.

```
5980 \ifundef\@glsxtr@org@postdescription
5981 {%
5982 \let\@glsxtr@org@postdescription\glspostdescription
5983 \renewcommand*{\glspostdescription}{%
5984 \ifglsentryexists{\glscurrententrylabel}%
5985 {%
5986 \glsxtrpostdescription
5987 \@glsxtr@org@postdescription
5988 }%
5989 {}%
5990 }%
5991 }%
5992 {}%
```
Enable the options used by \@@glsxtrp:

```
5993 \glossxtrsetpopts
5994 }%
5995 }
5996 {}
```
postdescription This command will only be used if \@gls@preglossaryhook is available *and* the glossary style uses \glspostdescription without modifying it. (\nopostdesc will suppress this.) The glossaries-extra-stylemods package will add the post description hook to all the predefined styles that don't include it.

```
5997 \newcommand*{\glsxtrpostdescription}{%
5998 \csuse{glsxtrpostdesc\glscategory{\glscurrententrylabel}}%
5999 }
```
postdescgeneral

6000 \newcommand\*{\glsxtrpostdescgeneral}{}

xtrpostdescterm

```
6001 \newcommand*{\glsxtrpostdescterm}{}
```
\glsxtrpostdescacronym

6002 \newcommand\*{\glsxtrpostdescacronym}{}

escabbreviation

```
6003 \newcommand*{\glsxtrpostdescabbreviation}{}
```
 $g$ lspostlinkhook Redefine the post link hook used by commands like  $\gtrsim g$ ls to make it easier for categories or attributes to modify this action. Since this hook occurs outside the existence check of commands like \gls, this needs to be checked again here. Do nothing if the entry hasn't been defined.

```
6004 \renewcommand*{\glspostlinkhook}{%
6005 \ifglsentryexists{\glslabel}{\glsxtrpostlinkhook}{}%
6006 }
```
xtrpostlinkhook The entry label should already be stored in  $\gtrsim$  label by  $\Qgls@link.$ 

```
6007 \newcommand*{\glsxtrpostlinkhook}{%
6008 \glsxtrdiscardperiod{\glslabel}%
6009 {\glsxtrpostlinkendsentence}%
6010 {\glsxtrifcustomdiscardperiod
6011 {\glsxtrifperiod{\glsxtrpostlinkendsentence}{\glsxtrpostlink}}%
6012 {\glsxtrpostlink}%
6013 }%
6014 }
```
omdiscardperiod Allow user to provide a custom check. Should expand to #2 if no check is required otherwise expand to #1.

```
6015 \newcommand*{\glsxtrifcustomdiscardperiod}[2]{#2}
```
\glsxtrpostlink

```
6016 \newcommand*{\glsxtrpostlink}{%
6017 \csuse{glsxtrpostlink\glscategory{\glslabel}}%
6018 }
```

```
linkendsentence Done by \gtrsim Disxtrpostlinkhook if a full stop is discarded.
                6019 \newcommand*{\glsxtrpostlinkendsentence}{%
                6020 \ifcsdef{glsxtrpostlink\glscategory{\glslabel}}
                6021 {%
                6022 \csuse{glsxtrpostlink\glscategory{\glslabel}}%
                  Put the full stop back.
                6023 .\spacefactor\sfcode'\. \relax
                6024 }%
                6025 {%
                  Assume the full stop was discarded because the entry ends with a period, so adjust the space-
                  factor.
                6026 \spacefactor\sfcode'\. \relax
                6027 }%
                6028 }
dDescOnFirstUse Provide a command for appending the description in parentheses on first use, for the conve-
                  nience of users wanting to add this to the post link hook.
                6029 \newcommand*{\glsxtrpostlinkAddDescOnFirstUse}{%
                6030 \glsxtrifwasfirstuse{\space\glsxtrparen{\glsaccessdesc{\glslabel}}}{}%
                6031 }
\glsxtrpostlinkAddSymbolOnFirstUse Provide a command for appending the symbol (if defined) in parentheses on first use, for the
                  convenience of users wanting to add this to the post link hook.
                6032 \newcommand*{\glsxtrpostlinkAddSymbolOnFirstUse}{%
                6033 \glsxtrifwasfirstuse
                6034 {%
                6035 \ifglshassymbol{\glslabel}%
                6036 {\space\glsxtrparen{\glsaccesssymbol{\glslabel}}}%
                6037 {}%
                6038 }%
                6039 {}%
                6040 }
trdiscardperiod Discard following period (if present) if the discardperiod attribute is true. If a period is dis-
                  carded, do the second argument otherwise do the third argument. The entry label is in the
                  first argument. Since this is designed for abbreviations that end with a period, check if the
                  plural form was used (which typically won't end with a period).
                6041 \newcommand*{\glsxtrdiscardperiod}[3]{%
                6042 \glsxtrifwasfirstuse
                6043 {%
                6044 \glsifattribute{#1}{retainfirstuseperiod}{true}%
                6045 {#3}%
                6046 {%
                6047 \glsifattribute{#1}{discardperiod}{true}%
                6048 {%
                6049 \glsifplural
                6050 \{%
```
```
6051 \glsifattribute{#1}{pluraldiscardperiod}{true}%
6052 {\glsxtrifperiod{#2}{#3}}%
6053 {#3}%
6054 }%
6055 \{ \%6056 \qquad \qquad \qquad \qquad \qquad \glsxtrifperiod{#2}{#3}%
6057 }%
6058 }%
6059 {#3}%
6060 }%
6061 }%
6062 {%
6063 \glsifattribute{#1}{discardperiod}{true}%
6064 {%
6065 \glsifplural
6066 {%
6067 \glsifattribute{#1}{pluraldiscardperiod}{true}%
6068 {\glsxtrifperiod{#2}{#3}}%
6069 {#3}%
6070 }%
6071 {%
6072 \glsxtrifperiod{#2}{#3}%
6073 }%
6074 }%
6075 {#3}%
6076 }%
6077 }
```
\glsxtrifperiod Make a convenient user command to check if the next character is a full stop (period). Works like \@ifstar but uses \new@ifnextchar rather than \@ifnextchar

\newcommand\*{\glsxtrifperiod}[1]{\new@ifnextchar.{\@firstoftwo{#1}}}

Sometimes it's useful to test if there's a punctuation character following the glossary entry.

- \glsxtr@punclist List of characters identified as punctuation marks. (Be careful of babel shorthands!) This doesn't allow for punctuation marks made up from multiple characters (such as ''). \newcommand\*{\glsxtr@punclist}{.,:;?!}
- punctuationmark Add character to punctuation list. \newcommand\*{\glsxtraddpunctuationmark}[1]{\appto\glsxtr@punclist{#1}}

unctuationmarks Reset the punctuation list. \newcommand\*{\glsxtrsetpunctuationmarks}[1]{\def\glsxtr@punclist{#1}}

 $\gtrsim$   $\langle$   $\rangle$  \glsxtrifnextpunc{ $\langle$ true part \} { $\langle$ false part \}

Test if this is followed by a punctuation mark. (Adapted from \new@ifnextchar.) \newcommand\*{\glsxtrifnextpunc}[2]{%

```
6083 \def\reserved@a{#1}%
6084 \def\reserved@b{#2}%
6085 \futurelet\@glspunc@token\glsxtr@ifnextpunc
6086 }
```
#### sxtr@ifnextpunc

```
6087 \newcommand*{\glsxtr@ifnextpunc}{%
6088 \glsxtr@ifpunctoken{\@glspunc@token}{\let\reserved@b\reserved@a}{}%
6089 \reserved@b
6090 }
```
 $\text{xtr@ifpunctoken}$  Test if the token given in the first argument is in the punctuation list.

```
6091 \newcommand*{\glsxtr@ifpunctoken}[1]{%
6092 \expandafter\@glsxtr@ifpunctoken\expandafter#1\glsxtr@punclist\@nnil
6093 }
```
#### xtr@ifpunctoken

```
6094 \def\@glsxtr@ifpunctoken#1#2{%
6095 \let\reserved@d=#2%
6096 \ifx\reserved@d\@nnil
6097 \let\glsxtr@next\@glsxtr@notfoundinlist
6098 \else
6099 \ifx#1\reserved@d
6100 \let\glsxtr@next\@glsxtr@foundinlist
6101 \else
6102 \let\glsxtr@next\@glsxtr@ifpunctoken
6103 \setminusfi
6104 \fi
6105 \glsxtr@next#1%
6106 }
```
#### \@glsxtr@foundinlist

\def\@glsxtr@foundinlist#1\@nnil{\@firstoftwo}

#### **@notfoundinlist**

\def\@glsxtr@notfoundinlist#1{\@secondoftwo}

## glsxtrdopostpunc  $\setminus$ glsxtrdopostpunc{(code)}

If this is followed be a punctuation character, do 〈*code*〉 after the character otherwise do 〈*code*〉 before whatever comes next.

```
6109 \newcommand{\glsxtrdopostpunc}[1]{%
6110 \glsxtrifnextpunc{\@glsxtr@swaptwo{#1}}{#1}%
6111 }
```
\@glsxtr@swaptwo

```
6112 \newcommand{\@glsxtr@swaptwo}[2]{#2#1}
```
# 1.7 Abbreviations

The "acronym" code from glossaries is misnamed as it's more often used for other forms of abbreviations. This code corrects this inconsistency, but rather than just having synonyms, provide commands for abbreviations that have a similar, but not identical, underlying mechanism to acronyms.

If there's a style for the given category, apply it.

```
6113 \define@key{glsxtrabbrv}{category}{%
6114 \edef\glscategorylabel{#1}%
6115 \ifcsdef{@glsabbrv@current@#1}%
6116 {%
```
Warning should already have been issued.

```
6117 \let\@glsxtr@orgwarndep\GlsXtrWarnDeprecatedAbbrStyle
6118 \let\GlsXtrWarnDeprecatedAbbrStyle\@gobbletwo
6119 \glsxtr@applyabbrvstyle{\csname @glsabbrv@current@#1\endcsname}%
6120 \let\GlsXtrWarnDeprecatedAbbrStyle\@glsxtr@orgwarndep
6121 }%
6122 {}%
6123 }
```
Save the short plural form. This may be needed before the entry is defined.

```
6124 \define@key{glsxtrabbrv}{shortplural}{%
6125 \def\@gls@shortpl{#1}%
6126 }
```
Similarly for the long plural form.

```
6127 \define@key{glsxtrabbrv}{longplural}{%
6128 \def\@gls@longpl{#1}%
6129 }
```
Token registers for the short plural and long plural, provided for use in the abbreviation style definitions.

#### \glsshortpltok

6130 \newtoks\glsshortpltok

\glslongpltok

6131 \newtoks\glslongpltok

sxtr@insertdots Provided in case user wants to automatically insert dots between each letter of the abbreviation. This should be applied before defining the abbreviation to optimise the document build. (Otherwise, it would have to be done each time the short form is required, which is an unnecessary waste of time.) For this to work the short form must be expanded when passed to \newabbreviation. Note that explicitly using the short or shortplural keys will override this.

```
6132 \newcommand*{\@glsxtr@insertdots}[2]{%
6133 \def#1{}%
6134 \@glsxtr@insert@dots#1#2\@nnil
6135 }
```
### \@glsxtr@insert@dots

```
6136 \newcommand*{\@glsxtr@insert@dots}[2]{%
6137 \ifx\@nnil#2\relax
6138 \let\@glsxtr@insert@dots@next\@gobble
6139 \else
6140 \ifx\relax#2\relax
6141 \else
6142 \appto#1{#2.}%
6143 \fi
6144 \let\@glsxtr@insert@dots@next\@glsxtr@insert@dots
6145 \fi
6146 \@glsxtr@insert@dots@next#1%
6147 }
```
Similarly provide a way of replacing spaces with \glsxtrwordsep, which first needs to be defined:

### \glsxtrwordsep

\newcommand\*{\glsxtrwordsep}{\space}

Each word is marked with

#### \glsxtrword

```
6149 \newcommand*{\glsxtrword}[1]{#1}
```
#### tr@markwordseps

```
6150 \newcommand*{\@glsxtr@markwordseps}[2]{%
6151 \def#1{}%
6152 \@glsxtr@mark@wordseps#1#2 \@nnil
6153 }
```
#### \@glsxtr@mark@wordseps

```
6154 \def\@glsxtr@mark@wordseps#1#2 #3{%
6155 \ifdefempty{#1}%
6156 {\def#1{\protect\glsxtrword{#2}}}%
6157 {\appto#1{\protect\glsxtrwordsep\protect\glsxtrword{#2}}}%
6158 \ifx\@nnil#3\relax
6159 \let\@glsxtr@mark@wordseps@next\relax
6160 \else
6161 \def\@glsxtr@mark@wordseps@next{%
6162 \@glsxtr@mark@wordseps#1#3}%
6163 \fi
6164 \@glsxtr@mark@wordseps@next
6165 }
```
newabbreviation Define a new generic abbreviation.

```
6166 \newcommand*{\newabbreviation}[4][]{%
6167 \glsxtr@newabbreviation{#1}{#2}{#3}{#4}%
6168 }
```
newabbreviation Internal macro. (bib2gls has an option that needs to temporarily redefine \newabbreviation. This is just makes it easier to save and restore the original definition.)

\newcommand\*{\glsxtr@newabbreviation}[4]{%

```
6170 \glskeylisttok{#1}%
6171 \glslabeltok{#2}%
```
\glsshorttok{#3}%

```
6173 \glslongtok{#4}%
```
Save the original short and long values (before attribute settings modify them).

\def\glsxtrorgshort{#3}%

\def\glsxtrorglong{#4}%

Get the category.

```
6176 \def\glscategorylabel{abbreviation}%
```
\glsxtr@applyabbrvstyle{\@glsabbrv@current@abbreviation}%

Ignore the shortplural and longplural keys.

\setkeys\*{glsxtrabbrv}[shortplural,longplural]{#1}%

Set the default long plural

```
6179 \def\@gls@longpl{#4\glspluralsuffix}%
```

```
6180 \let\@gls@default@longpl\@gls@longpl
```
Has the markwords attribute been set?

```
6181 \glsifcategoryattribute{\glscategorylabel}{markwords}{true}%
```
{%

```
6183 \@glsxtr@markwordseps\@gls@long{#4}%
```
\expandafter\def\expandafter\@gls@longpl\expandafter

```
6185 {\@gls@long\glspluralsuffix}%
```

```
6186 \let\@gls@default@longpl\@gls@longpl
```
Update \glslongtok.

```
6187 \expandafter\glslongtok\expandafter{\@gls@long}%
```
}%

{}%

Has the markshortwords attribute been set? (Not compatible with insertdots.)

```
6190 \glsifcategoryattribute{\glscategorylabel}{markshortwords}{true}%
```
{%

```
6192 \@glsxtr@markwordseps\@gls@short{#3}%
```

```
6193 }%
```

```
6194 {%
```
## Has the insertdots attribute been set?

```
6195 \glsifcategoryattribute{\glscategorylabel}{insertdots}{true}%
6196 {%
```

```
6197 \@glsxtr@insertdots\@gls@short{#3}%
```

```
6198 \expandafter\glsshorttok\expandafter{\@gls@short\spacefactor1000 \relax}%
6199 }%
6200 {\def\@gls@short{#3}}%
```

```
6201 }%
```
Has the aposplural attribute been set? (Not compatible with noshortplural.)

```
6202 \glsifcategoryattribute{\glscategorylabel}{aposplural}{true}%
6203 {%
6204 \expandafter\def\expandafter\@gls@shortpl\expandafter{\@gls@short
6205 '\abbrvpluralsuffix}%
6206 }%
6207 {%
```
Has the noshortplural attribute been set?

```
6208 \glsifcategoryattribute{\glscategorylabel}{noshortplural}{true}%
6209 \{ \%6210 \let\@gls@shortpl\@gls@short
6211 {}^{3}\%6212 \{%
6213 \expandafter\def\expandafter\@gls@shortpl\expandafter{\@gls@short
6214 \abbrvpluralsuffix}%
6215 }%
6216 }%
```
Update \glsshorttok:

\expandafter\glsshorttok\expandafter{\@gls@short}%

Hook for further customisation if required:

```
6218 \glsxtrnewabbrevpresetkeyhook{#1}{#2}{#3}%
```
Get the short and long plurals provided by user in optional argument to override defaults, if necessary. Ignore the category key (already obtained).

\setkeys\*{glsxtrabbrv}[category]{#1}%

Has the plural been explicitly set?

```
6220 \ifx\@gls@default@longpl\@gls@longpl
```

```
6221 \else
```
Has the markwords attribute been set?

```
6222 \glsifcategoryattribute{\glscategorylabel}{markwords}{true}%
6223 {%
6224 \expandafter\@glsxtr@markwordseps\expandafter\@gls@longpl\expandafter
6225 {\@gls@longpl}%
6226 }%
6227 {}%<br>6228 \fi
6228 \fi
```
Set the plural token registers so the values can be accessed by the abbreviation styles.

```
6229 \expandafter\glsshortpltok\expandafter{\@gls@shortpl}%
```

```
6230 \expandafter\glslongpltok\expandafter{\@gls@longpl}%
```
Do any extra setup provided by hook:

\newabbreviationhook

```
Define this entry:
               6232 \protected@edef\@do@newglossaryentry{%
               6233 \noexpand\newglossaryentry{\the\glslabeltok}%
               6234 \{ \%6235 type=\glsxtrabbrvtype,%
               6236 category=abbreviation,%
               6237 short={\the\glsshorttok},%
               6238 shortplural={\the\glsshortpltok},%
               6239 long={\the\glslongtok},%
               6240 longplural={\the\glslongpltok},%
               6241 name={\the\glsshorttok},%
               6242 \CustomAbbreviationFields,%
               6243 \the\glskeylisttok
               6244 }%
               6245 }%
               6246 \@do@newglossaryentry
               6247 \GlsXtrPostNewAbbreviation
               6248 }
evpresetkeyhook Hook for extra stuff in \newabbreviation
               6249 \newcommand*{\glsxtrnewabbrevpresetkeyhook}[3]{}
NewAbbreviation Hook used by abbreviation styles.
               6250 \newcommand*{\GlsXtrPostNewAbbreviation}{}
bbreviationhook Hook for use with \newabbreviation.
               6251 \newcommand*{\newabbreviationhook}{}
reviationFields
               6252 \newcommand*{\CustomAbbreviationFields}{}
  \glsxtrparen For the parenthetical styles.
               6253 \newcommand*{\glsxtrparen}[1]{(#1)}
1sxtrfullformat Full format without case change.
               6254 \newcommand*{\glsxtrfullformat}[2]{%
               6255 \glsfirstlongfont{\glsaccesslong{#1}}#2\glsxtrfullsep{#1}%
               6256 \glsxtrparen{\protect\glsfirstabbrvfont{\glsaccessshort{#1}}}%
               6257 }
lsxtrfullformat Full format with case change.
               6258 \newcommand*{\Glsxtrfullformat}[2]{%
               6259 \glsfirstlongfont{\Glsaccesslong{#1}}#2\glsxtrfullsep{#1}%
               6260 \glsxtrparen{\protect\glsfirstabbrvfont{\glsaccessshort{#1}}}%
```
}

```
187
```
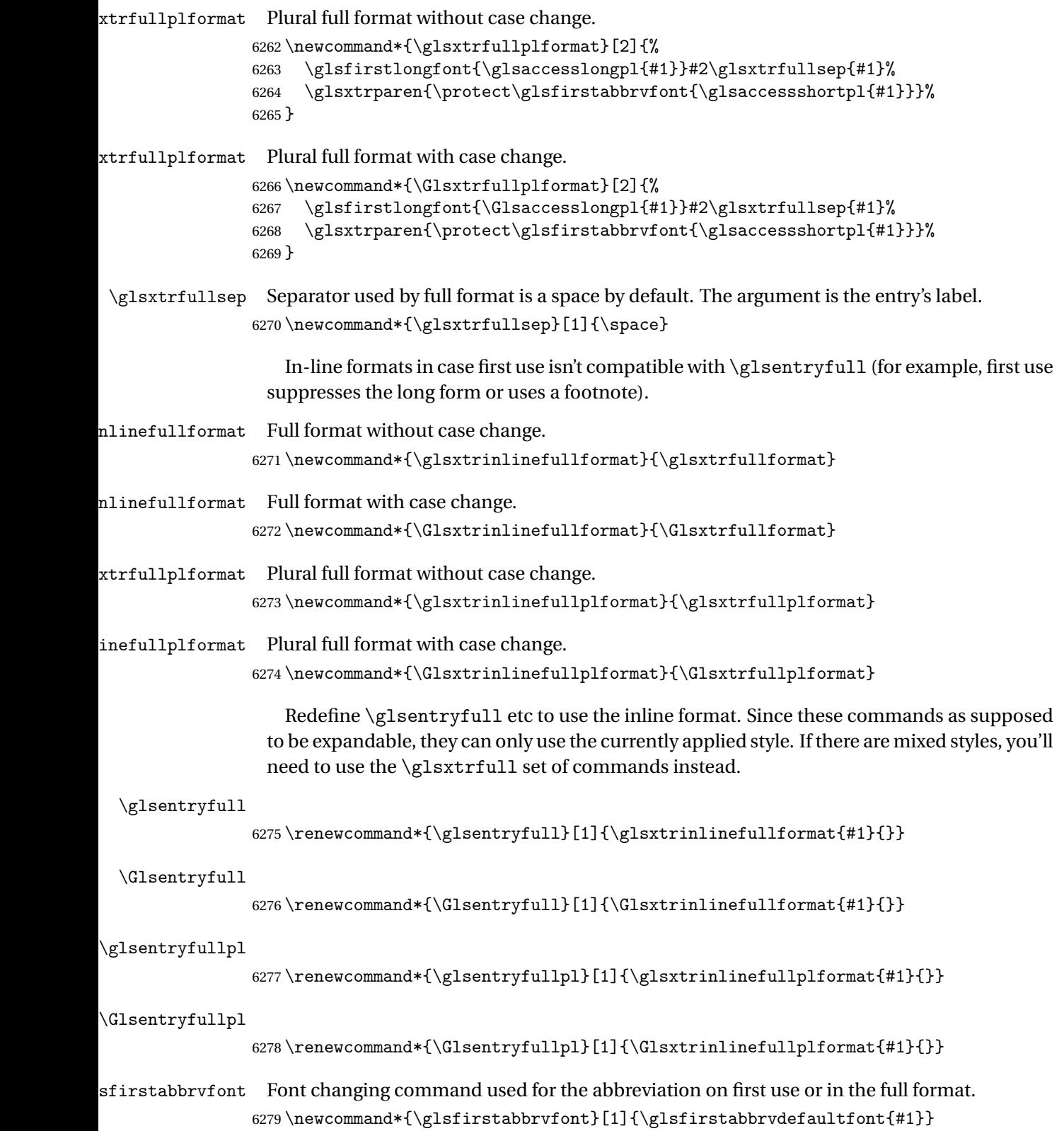

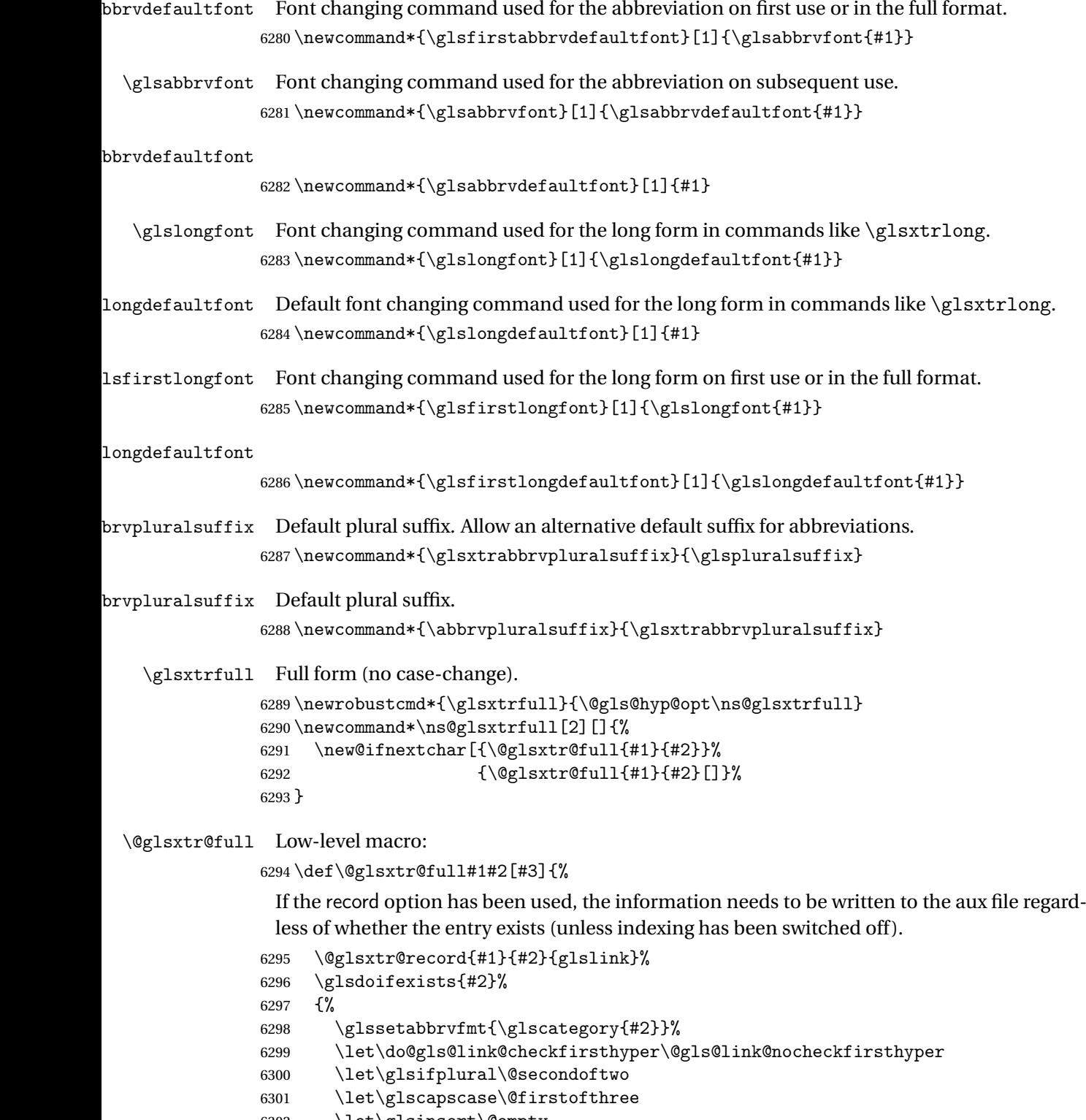

- \let\glsinsert\@empty
- \def\glscustomtext{\glsxtrinlinefullformat{#2}{#3}}%

What should \glsxtrifwasfirstuse be set to here? Where the inline and display full forms are the same, this is essentially emulating first use, to it make sense for the postlink hook to pretend it was a first use instance. It makes less sense if the inline and display forms are different. Provide a hook to make it easier to reconfigure.

```
6304 \glsxtrsetupfulldefs
6305 \@gls@link[#1]{#2}{\csname gls@\glstype @entryfmt\endcsname}%
6306 }%
6307 \glspostlinkhook
6308 }
```
trsetupfulldefs

```
6309 \newcommand*{\glsxtrsetupfulldefs}{%
6310 \let\glsxtrifwasfirstuse\@firstoftwo
6311 }
```
\Glsxtrfull Full form (first letter uppercase).

```
6312 \newrobustcmd*{\Glsxtrfull}{\@gls@hyp@opt\ns@Glsxtrfull}
6313\newcommand*\ns@Glsxtrfull[2][]{%
6314 \new@ifnextchar[{\@Glsxtr@full{#1}{#2}}%
6315 {\@Glsxtr@full{#1}{#2}[]}%
6316 }
```
## \@Glsxtr@full Low-level macro:

```
6317 \def\@Glsxtr@full#1#2[#3]{%
6318 \glsdoifexists{#2}%
6319 {%
6320 \glssetabbrvfmt{\glscategory{#2}}%
6321 \let\do@gls@link@checkfirsthyper\@gls@link@nocheckfirsthyper
6322 \let\glsifplural\@secondoftwo
6323 \let\glscapscase\@secondofthree
6324 \let\glsinsert\@empty
6325 \def\glscustomtext{\Glsxtrinlinefullformat{#2}{#3}}%
6326 \glsxtrsetupfulldefs
6327 \@gls@link[#1]{#2}{\csname gls@\glstype @entryfmt\endcsname}%
6328 }%
6329 \glspostlinkhook
```
}

\GLSxtrfull Full form (all uppercase).

```
6331 \newrobustcmd*{\GLSxtrfull}{\@gls@hyp@opt\ns@GLSxtrfull}
6332 \newcommand*\ns@GLSxtrfull[2][]{%
6333 \new@ifnextchar[{\@GLSxtr@full{#1}{#2}}%
6334 {\@GLSxtr@full{#1}{#2}[]}%
6335 }
```
\@GLSxtr@full Low-level macro:

```
6336 \def\@GLSxtr@full#1#2[#3]{%
6337 \glsdoifexists{#2}%
```

```
6338 {%
6339 \glssetabbrvfmt{\glscategory{#2}}%
6340 \let\do@gls@link@checkfirsthyper\@gls@link@nocheckfirsthyper
6341 \let\glsifplural\@secondoftwo
6342 \let\glscapscase\@thirdofthree
6343 \let\glsinsert\@empty
6344 \def\glscustomtext{\mfirstucMakeUppercase{\glsxtrinlinefullformat{#2}{#3}}}%
6345 \glsxtrsetupfulldefs
6346 \@gls@link[#1]{#2}{\csname gls@\glstype @entryfmt\endcsname}%
6347 }%
6348 \glspostlinkhook
6349 }
```
\glsxtrfullpl Plural full form (no case-change).

```
6350 \newrobustcmd*{\glsxtrfullpl}{\@gls@hyp@opt\ns@glsxtrfullpl}
6351 \newcommand*\ns@glsxtrfullpl[2][]{%
6352 \new@ifnextchar[{\@glsxtr@fullpl{#1}{#2}}%
6353 {\@glsxtr@fullpl{#1}{#2}[]}%
6354 }
```
\@glsxtr@fullpl Low-level macro:

\def\@glsxtr@fullpl#1#2[#3]{%

If the record option has been used, the information needs to be written to the aux file regardless of whether the entry exists (unless indexing has been switched off ).

```
6356 \@glsxtr@record{#1}{#2}{glslink}%
6357 \glsdoifexists{#2}%
6358 {%
6359 \glssetabbrvfmt{\glscategory{#2}}%
6360 \let\do@gls@link@checkfirsthyper\@gls@link@nocheckfirsthyper
6361 \let\glsifplural\@firstoftwo
6362 \let\glscapscase\@firstofthree
6363 \let\glsinsert\@empty
6364 \def\glscustomtext{\glsxtrinlinefullplformat{#2}{#3}}%
6365 \glsxtrsetupfulldefs
6366 \@gls@link[#1]{#2}{\csname gls@\glstype @entryfmt\endcsname}%
6367 }%
6368 \glspostlinkhook
6369 }
```
\Glsxtrfullpl Plural full form (first letter uppercase).

```
6370 \newrobustcmd*{\Glsxtrfullpl}{\@gls@hyp@opt\ns@Glsxtrfullpl}
6371 \newcommand*\ns@Glsxtrfullpl[2][]{%
6372 \new@ifnextchar[{\@Glsxtr@fullpl{#1}{#2}}%
6373 {\@Glsxtr@fullpl{#1}{#2}[]}%
6374 }
```
\@Glsxtr@fullpl Low-level macro:

\def\@Glsxtr@fullpl#1#2[#3]{%

If the record option has been used, the information needs to be written to the aux file regardless of whether the entry exists (unless indexing has been switched off ).

```
6376 \@glsxtr@record{#1}{#2}{glslink}%
               6377 \glsdoifexists{#2}%
               6378 {%
               6379 \glssetabbrvfmt{\glscategory{#2}}%
               6380 \let\do@gls@link@checkfirsthyper\@gls@link@nocheckfirsthyper
               6381 \let\glsifplural\@firstoftwo
               6382 \let\glscapscase\@secondofthree
               6383 \let\glsinsert\@empty
               6384 \def\glscustomtext{\Glsxtrinlinefullplformat{#2}{#3}}%
               6385 \glsxtrsetupfulldefs
               6386 \@gls@link[#1]{#2}{\csname gls@\glstype @entryfmt\endcsname}%
               6387 }%
               6388 \glspostlinkhook
               6389 }
 \GLSxtrfullpl Plural full form (all upper case).
               6390 \newrobustcmd*{\GLSxtrfullpl}{\@gls@hyp@opt\ns@GLSxtrfullpl}
               6391 \newcommand*\ns@GLSxtrfullpl[2][]{%
               6392 \new@ifnextchar[{\@GLSxtr@fullpl{#1}{#2}}%
               6393 {\@GLSxtr@fullpl{#1}{#2}[]}%
               6394 }
\@GLSxtr@fullpl Low-level macro:
               6395 \def\@GLSxtr@fullpl#1#2[#3]{%
                 If the record option has been used, the information needs to be written to the aux file regard-
                 less of whether the entry exists (unless indexing has been switched off).
               6396 \@glsxtr@record{#1}{#2}{glslink}%
```

```
6397 \glsdoifexists{#2}%
6398 {%
6399 \let\do@gls@link@checkfirsthyper\@gls@link@nocheckfirsthyper
6400 \let\glsifplural\@firstoftwo
6401 \let\glscapscase\@thirdofthree
6402 \let\glsinsert\@empty
6403 \def\glscustomtext{%
6404 \mfirstucMakeUppercase{\glsxtrinlinefullplformat{#2}{#3}}}%
6405 \glsxtrsetupfulldefs
6406 \@gls@link[#1]{#2}{\csname gls@\glstype @entryfmt\endcsname}%
6407 }%
6408 \glspostlinkhook
6409 }
```
The short and long forms work in a similar way to acronyms.

#### \glsxtrshort

\newrobustcmd\*{\glsxtrshort}{\@gls@hyp@opt\ns@glsxtrshort}

Define the un-starred form. Need to determine if there is a final optional argument

```
6411 \newcommand*{\ns@glsxtrshort}[2][]{%
```

```
6412 \new@ifnextchar[{\@glsxtrshort{#1}{#2}}{\@glsxtrshort{#1}{#2}[]}%
6413 }
```
Read in the final optional argument:

```
6414 \def\@glsxtrshort#1#2[#3]{%
```
If the record option has been used, the information needs to be written to the aux file regardless of whether the entry exists (unless indexing has been switched off).

```
6415 \@glsxtr@record{#1}{#2}{glslink}%
6416 \glsdoifexists{#2}%
```
{%

Need to make sure \glsabbrvfont is set correctly.

```
6418 \glssetabbrvfmt{\glscategory{#2}}%
6419 \let\do@gls@link@checkfirsthyper\@gls@link@nocheckfirsthyper
6420 \let\glsxtrifwasfirstuse\@secondoftwo
6421 \let\glsifplural\@secondoftwo
6422 \let\glscapscase\@firstofthree
6423 \let\glsinsert\@empty
6424 \def\glscustomtext{%
6425 \glsabbrvfont{\glsaccessshort{#2}\ifglsxtrinsertinside#3\fi}%
6426 \ifglsxtrinsertinside\else#3\fi
6427 }%
6428 \@gls@link[#1]{#2}{\csname gls@\glstype @entryfmt\endcsname}%
6429 \frac{1}{2}6430 \glspostlinkhook
6431 }
```
#### \Glsxtrshort

\newrobustcmd\*{\Glsxtrshort}{\@gls@hyp@opt\ns@Glsxtrshort}

Define the un-starred form. Need to determine if there is a final optional argument

```
6433 \newcommand*{\ns@Glsxtrshort}[2][]{%
```

```
6434 \new@ifnextchar[{\@Glsxtrshort{#1}{#2}}{\@Glsxtrshort{#1}{#2}[]}%
6435 }
```
Read in the final optional argument:

```
6436 \def\@Glsxtrshort#1#2[#3]{%
```
If the record option has been used, the information needs to be written to the aux file regardless of whether the entry exists (unless indexing has been switched off).

```
6437 \@glsxtr@record{#1}{#2}{glslink}%
6438 \glsdoifexists{#2}%
6439 {%
6440 \glssetabbrvfmt{\glscategory{#2}}%
6441 \let\do@gls@link@checkfirsthyper\@gls@link@nocheckfirsthyper
6442 \let\glsxtrifwasfirstuse\@secondoftwo
6443 \let\glsifplural\@secondoftwo
6444 \let\glscapscase\@secondofthree
```

```
6445 \let\glsinsert\@empty
6446 \def\glscustomtext{%
6447 \glsabbrvfont{\Glsaccessshort{#2}\ifglsxtrinsertinside#3\fi}%
6448 \ifglsxtrinsertinside\else#3\fi
6449 \frac{1}{6}6450 \@gls@link[#1]{#2}{\csname gls@\glstype @entryfmt\endcsname}%
6451 }%
6452 \glspostlinkhook
6453 }
```
#### \GLSxtrshort

```
6454 \newrobustcmd*{\GLSxtrshort}{\@gls@hyp@opt\ns@GLSxtrshort}
```
Define the un-starred form. Need to determine if there is a final optional argument

```
6455 \newcommand*{\ns@GLSxtrshort}[2][]{%
6456 \new@ifnextchar[{\@GLSxtrshort{#1}{#2}}{\@GLSxtrshort{#1}{#2}[]}%
6457 }
```
Read in the final optional argument:

```
6458 \def\@GLSxtrshort#1#2[#3]{%
```
If the record option has been used, the information needs to be written to the aux file regardless of whether the entry exists (unless indexing has been switched off ).

```
6459 \@glsxtr@record{#1}{#2}{glslink}%
6460 \glsdoifexists{#2}%
6461 {%
6462 \glssetabbrvfmt{\glscategory{#2}}%
6463 \let\do@gls@link@checkfirsthyper\@gls@link@nocheckfirsthyper
6464 \let\glsxtrifwasfirstuse\@secondoftwo
6465 \let\glsifplural\@secondoftwo
6466 \let\glscapscase\@thirdofthree
6467 \let\glsinsert\@empty
6468 \def\glscustomtext{%
6469 \mfirstucMakeUppercase
6470 {\glsabbrvfont{\glsaccessshort{#2}\ifglsxtrinsertinside#3\fi}%
6471 \ifglsxtrinsertinside\else#3\fi
6472 }%
6473 }%
6474 \@gls@link[#1]{#2}{\csname gls@\glstype @entryfmt\endcsname}%
6475 }%
6476 \glspostlinkhook
6477 }
```
#### \glsxtrlong

\newrobustcmd\*{\glsxtrlong}{\@gls@hyp@opt\ns@glsxtrlong}

Define the un-starred form. Need to determine if there is a final optional argument

```
6479 \newcommand*{\ns@glsxtrlong}[2][]{%
6480 \new@ifnextchar[{\@glsxtrlong{#1}{#2}}{\@glsxtrlong{#1}{#2}[]}%
6481 }
```
Read in the final optional argument:

```
6482 \def\@glsxtrlong#1#2[#3]{%
```
If the record option has been used, the information needs to be written to the aux file regardless of whether the entry exists (unless indexing has been switched off ).

```
6483 \@glsxtr@record{#1}{#2}{glslink}%
6484 \glsdoifexists{#2}%
6485 {%
6486 \let\do@gls@link@checkfirsthyper\@gls@link@nocheckfirsthyper
6487 \let\glsxtrifwasfirstuse\@secondoftwo
6488 \let\glsifplural\@secondoftwo
6489 \let\glscapscase\@firstofthree
6490 \let\glsinsert\@empty
6491 \def\glscustomtext{%
6492 \glslongfont{\glsaccesslong{#2}\ifglsxtrinsertinside#3\fi}%
6493 \ifglsxtrinsertinside\else#3\fi
6494 \frac{1}{2}6495 \@gls@link[#1]{#2}{\csname gls@\glstype @entryfmt\endcsname}%
6496 }%
6497 \glspostlinkhook
6498 }
```
#### \Glsxtrlong

\newrobustcmd\*{\Glsxtrlong}{\@gls@hyp@opt\ns@Glsxtrlong}

Define the un-starred form. Need to determine if there is a final optional argument

```
6500 \newcommand*{\ns@Glsxtrlong}[2][]{%
6501 \new@ifnextchar[{\@Glsxtrlong{#1}{#2}}{\@Glsxtrlong{#1}{#2}[]}%
6502 }
```
Read in the final optional argument:

\def\@Glsxtrlong#1#2[#3]{%

If the record option has been used, the information needs to be written to the aux file regardless of whether the entry exists (unless indexing has been switched off ).

```
6504 \@glsxtr@record{#1}{#2}{glslink}%
6505 \glsdoifexists{#2}%
6506 {%
6507 \let\do@gls@link@checkfirsthyper\@gls@link@nocheckfirsthyper
6508 \let\glsxtrifwasfirstuse\@secondoftwo
6509 \let\glsifplural\@secondoftwo
6510 \let\glscapscase\@secondofthree
6511 \let\glsinsert\@empty
6512 \def\glscustomtext{%
6513 \glslongfont{\Glsaccesslong{#2}\ifglsxtrinsertinside#3\fi}%
6514 \ifglsxtrinsertinside\else#3\fi
6515 }%
6516 \@gls@link[#1]{#2}{\csname gls@\glstype @entryfmt\endcsname}%
6517 }%
6518 \glspostlinkhook
6519 }
```
\GLSxtrlong

\newrobustcmd\*{\GLSxtrlong}{\@gls@hyp@opt\ns@GLSxtrlong}

Define the un-starred form. Need to determine if there is a final optional argument

```
6521 \newcommand*{\ns@GLSxtrlong}[2][]{%
```

```
6522 \new@ifnextchar[{\@GLSxtrlong{#1}{#2}}{\@GLSxtrlong{#1}{#2}[]}%
6523 }
```
Read in the final optional argument:

```
6524 \def\@GLSxtrlong#1#2[#3]{%
```
If the record option has been used, the information needs to be written to the aux file regardless of whether the entry exists (unless indexing has been switched off).

```
6525 \@glsxtr@record{#1}{#2}{glslink}%
6526 \glsdoifexists{#2}%
6527 {%
6528 \let\do@gls@link@checkfirsthyper\@gls@link@nocheckfirsthyper
6529 \let\glsxtrifwasfirstuse\@secondoftwo
6530 \let\glsifplural\@secondoftwo
6531 \let\glscapscase\@thirdofthree
6532 \let\glsinsert\@empty
6533 \def\glscustomtext{%
6534 \mfirstucMakeUppercase
6535 {\glslongfont{\glsaccesslong{#2}\ifglsxtrinsertinside#3\fi}%
6536 \ifglsxtrinsertinside\else#3\fi
6537 }%
6538 }%
6539 \@gls@link[#1]{#2}{\csname gls@\glstype @entryfmt\endcsname}%
6540 }%
6541 \glspostlinkhook
6542 }
```
Plural short forms:

#### \glsxtrshortpl

\newrobustcmd\*{\glsxtrshortpl}{\@gls@hyp@opt\ns@glsxtrshortpl}

Define the un-starred form. Need to determine if there is a final optional argument

```
6544 \newcommand*{\ns@glsxtrshortpl}[2][]{%
6545 \new@ifnextchar[{\@glsxtrshortpl{#1}{#2}}{\@glsxtrshortpl{#1}{#2}[]}%
6546 }
```
Read in the final optional argument:

\def\@glsxtrshortpl#1#2[#3]{%

If the record option has been used, the information needs to be written to the aux file regardless of whether the entry exists (unless indexing has been switched off ).

```
6548 \@glsxtr@record{#1}{#2}{glslink}%
6549 \glsdoifexists{#2}%
6550 {%
6551 \glssetabbrvfmt{\glscategory{#2}}%
```

```
6552 \let\do@gls@link@checkfirsthyper\@gls@link@nocheckfirsthyper
6553 \let\glsxtrifwasfirstuse\@secondoftwo
6554 \let\glsifplural\@firstoftwo
6555 \let\glscapscase\@firstofthree
6556 \let\glsinsert\@empty
6557 \def\glscustomtext{%
6558 \glsabbrvfont{\glsaccessshortpl{#2}\ifglsxtrinsertinside#3\fi}%
6559 \ifglsxtrinsertinside\else#3\fi
6560 }%
6561 \@gls@link[#1]{#2}{\csname gls@\glstype @entryfmt\endcsname}%
6562 }%
6563 \glspostlinkhook
6564 }
```
#### \Glsxtrshortpl

```
6565 \newrobustcmd*{\Glsxtrshortpl}{\@gls@hyp@opt\ns@Glsxtrshortpl}
```
Define the un-starred form. Need to determine if there is a final optional argument

```
6566 \newcommand*{\ns@Glsxtrshortpl}[2][]{%
6567 \new@ifnextchar[{\@Glsxtrshortpl{#1}{#2}}{\@Glsxtrshortpl{#1}{#2}[]}%
6568 }
```
Read in the final optional argument:

\def\@Glsxtrshortpl#1#2[#3]{%

If the record option has been used, the information needs to be written to the aux file regardless of whether the entry exists (unless indexing has been switched off).

```
6570 \@glsxtr@record{#1}{#2}{glslink}%
6571 \glsdoifexists{#2}%
6572 {%
6573 \glssetabbrvfmt{\glscategory{#2}}%
6574 \let\do@gls@link@checkfirsthyper\@gls@link@nocheckfirsthyper
6575 \let\glsxtrifwasfirstuse\@secondoftwo
6576 \let\glsifplural\@firstoftwo
6577 \let\glscapscase\@secondofthree
6578 \let\glsinsert\@empty
6579 \def\glscustomtext{%
6580 \glsabbrvfont{\Glsaccessshortpl{#2}\ifglsxtrinsertinside#3\fi}%
6581 \ifglsxtrinsertinside\else#3\fi
6582 }%
6583 \@gls@link[#1]{#2}{\csname gls@\glstype @entryfmt\endcsname}%
6584 }%
6585 \glspostlinkhook
6586 }
```
### \GLSxtrshortpl

\newrobustcmd\*{\GLSxtrshortpl}{\@gls@hyp@opt\ns@GLSxtrshortpl}

Define the un-starred form. Need to determine if there is a final optional argument \newcommand\*{\ns@GLSxtrshortpl}[2][]{%

```
6589 \new@ifnextchar[{\@GLSxtrshortpl{#1}{#2}}{\@GLSxtrshortpl{#1}{#2}[]}%
6590 }
```
Read in the final optional argument:

\def\@GLSxtrshortpl#1#2[#3]{%

If the record option has been used, the information needs to be written to the aux file regardless of whether the entry exists (unless indexing has been switched off ).

```
6592 \@glsxtr@record{#1}{#2}{glslink}%
6593 \glsdoifexists{#2}%
6594 {%
6595 \glssetabbrvfmt{\glscategory{#2}}%
6596 \let\do@gls@link@checkfirsthyper\@gls@link@nocheckfirsthyper
6597 \let\glsxtrifwasfirstuse\@secondoftwo
6598 \let\glsifplural\@firstoftwo
6599 \let\glscapscase\@thirdofthree
6600 \let\glsinsert\@empty
6601 \def\glscustomtext{%
6602 \mfirstucMakeUppercase
6603 {\glsabbrvfont{\glsaccessshortpl{#2}\ifglsxtrinsertinside#3\fi}%
6604 \ifglsxtrinsertinside\else#3\fi
6605 }%
6606 }%
6607 \@gls@link[#1]{#2}{\csname gls@\glstype @entryfmt\endcsname}%
6608 }%
6609 \glspostlinkhook
6610 }
```
Plural long forms:

\glsxtrlongpl

\newrobustcmd\*{\glsxtrlongpl}{\@gls@hyp@opt\ns@glsxtrlongpl}

```
Define the un-starred form. Need to determine if there is a final optional argument
6612 \newcommand*{\ns@glsxtrlongpl}[2][]{%
6613 \new@ifnextchar[{\@glsxtrlongpl{#1}{#2}}{\@glsxtrlongpl{#1}{#2}[]}%
```
}

Read in the final optional argument:

\def\@glsxtrlongpl#1#2[#3]{%

If the record option has been used, the information needs to be written to the aux file regardless of whether the entry exists (unless indexing has been switched off ).

```
6616 \@glsxtr@record{#1}{#2}{glslink}%
6617 \glsdoifexists{#2}%
6618 {%
6619 \let\do@gls@link@checkfirsthyper\@gls@link@nocheckfirsthyper
6620 \let\glsxtrifwasfirstuse\@secondoftwo
6621 \let\glsifplural\@firstoftwo
6622 \let\glscapscase\@firstofthree
6623 \let\glsinsert\@empty
```

```
6624 \def\glscustomtext{%
6625 \glslongfont{\glsaccesslongpl{#2}\ifglsxtrinsertinside#3\fi}%
6626 \ifglsxtrinsertinside\else#3\fi
6627 }%
6628 \@gls@link[#1]{#2}{\csname gls@\glstype @entryfmt\endcsname}%
6629 }%
6630 \glspostlinkhook
6631 }
```
#### \Glsxtrlongpl

```
6632 \newrobustcmd*{\Glsxtrlongpl}{\@gls@hyp@opt\ns@Glsxtrlongpl}
```
Define the un-starred form. Need to determine if there is a final optional argument

```
6633 \newcommand*{\ns@Glsxtrlongpl}[2][]{%
6634 \new@ifnextchar[{\@Glsxtrlongpl{#1}{#2}}{\@Glsxtrlongpl{#1}{#2}[]}%
6635 }
```
Read in the final optional argument:

\def\@Glsxtrlongpl#1#2[#3]{%

If the record option has been used, the information needs to be written to the aux file regardless of whether the entry exists (unless indexing has been switched off ).

```
6637 \@glsxtr@record{#1}{#2}{glslink}%
6638 \glsdoifexists{#2}%
6639 {%
6640 \let\do@gls@link@checkfirsthyper\@gls@link@nocheckfirsthyper
6641 \let\glsxtrifwasfirstuse\@secondoftwo
6642 \let\glsifplural\@firstoftwo
6643 \let\glscapscase\@secondofthree
6644 \let\glsinsert\@empty
6645 \def\glscustomtext{%
6646 \glslongfont{\Glsaccesslongpl{#2}\ifglsxtrinsertinside#3\fi}%
6647 \ifglsxtrinsertinside\else#3\fi
6648 }%
6649 \@gls@link[#1]{#2}{\csname gls@\glstype @entryfmt\endcsname}%
6650 }%
6651 \glspostlinkhook
6652 }
```
#### \GLSxtrlongpl

```
6653 \newrobustcmd*{\GLSxtrlongpl}{\@gls@hyp@opt\ns@GLSxtrlongpl}
```
Define the un-starred form. Need to determine if there is a final optional argument

```
6654 \newcommand*{\ns@GLSxtrlongpl}[2][]{%
```

```
6655 \new@ifnextchar[{\@GLSxtrlongpl{#1}{#2}}{\@GLSxtrlongpl{#1}{#2}[]}%
6656 }
```
Read in the final optional argument:

\def\@GLSxtrlongpl#1#2[#3]{%

If the record option has been used, the information needs to be written to the aux file regardless of whether the entry exists (unless indexing has been switched off ).

```
6658 \@glsxtr@record{#1}{#2}{glslink}%
               6659 \glsdoifexists{#2}%
               6660 {%
               6661 \let\do@gls@link@checkfirsthyper\@gls@link@nocheckfirsthyper
               6662 \let\glsxtrifwasfirstuse\@secondoftwo
               6663 \let\glsifplural\@firstoftwo
               6664 \let\glscapscase\@thirdofthree
               6665 \let\glsinsert\@empty
               6666 \def\glscustomtext{%
               6667 \mfirstucMakeUppercase
               6668 {\glslongfont{\glsaccesslongpl{#2}\ifglsxtrinsertinside#3\fi}%
               6669 \ifglsxtrinsertinside\else#3\fi
               6670 }%
               6671 }%
               6672 \@gls@link[#1]{#2}{\csname gls@\glstype @entryfmt\endcsname}%
               6673 }%
               6674 \glspostlinkhook
               6675 }
\glssetabbrvfmt Set the current format for the given category (or the abbreviation category if unset).
               6676 \newcommand*{\glssetabbrvfmt}[1]{%
               6677 \ifcsdef{@glsabbrv@current@#1}%
               6678 {\glsxtr@applyabbrvfmt{\csname @glsabbrv@current@#1\endcsname}}%
               6679 {\glsxtr@applyabbrvfmt{\@glsabbrv@current@abbreviation}}%
               6680 }
glsuseabbryfont Provide a way to use the abbreviation font for a given category for arbitrary text.
               6681 \newrobustcmd*{\glsuseabbrvfont}[2]{{\glssetabbrvfmt{#2}\glsabbrvfont{#1}}}
\glsuselongfont Provide a way to use the long font for a given category for arbitrary text.
               6682 \newrobustcmd*{\glsuselongfont}[2]{{\glssetabbrvfmt{#2}\glslongfont{#1}}}
\text{ext}_{\text{genabbryfmt}} Similar to \glsgenacfmt, but for abbreviations.
               6683 \newcommand*{\glsxtrgenabbrvfmt}{%
               6684 \ifdefempty\glscustomtext
               6685 {%
               6686 \ifglsused\glslabel
               6687 {%
                 Subsequent use:
               6688 \glsifplural
               6689 {%
                 Subsequent plural form:
```

```
6690 \glscapscase
6691 {%
```
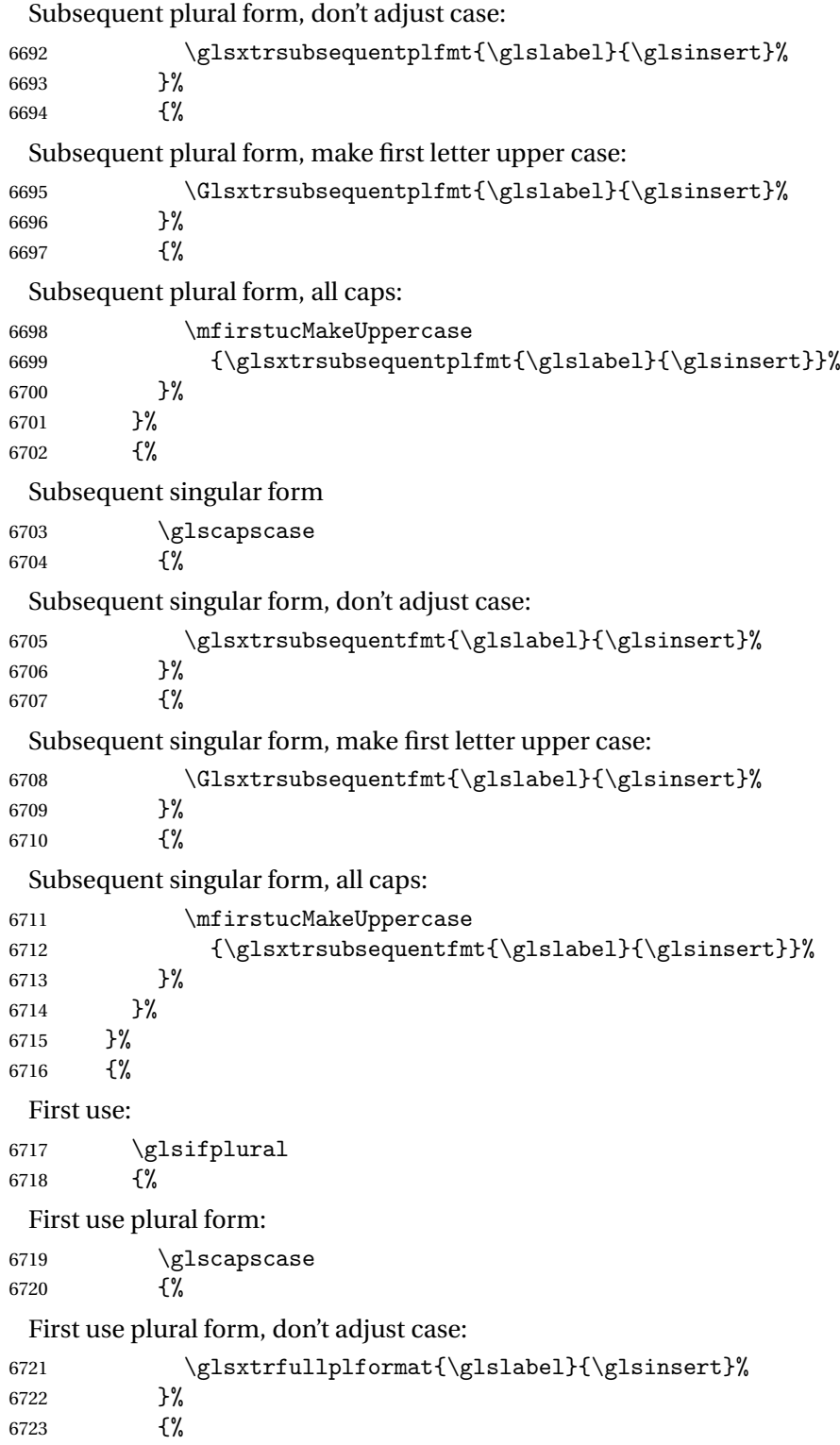

```
First use plural form, make first letter upper case:
              6724 \Glsxtrfullplformat{\glslabel}{\glsinsert}%
              6725 }%
              6726 \{ \%First use plural form, all caps:
              6727 \mfirstucMakeUppercase
              6728 {\glsxtrfullplformat{\glslabel}{\glsinsert}}%
              6729 }%
              6730 }%
              6731 {%
                First use singular form
              6732 \glscapscase
              6733 {%
                First use singular form, don't adjust case:
              6734 \glsxtrfullformat{\glslabel}{\glsinsert}%<br>6735 }%
              6735
              6736 {%
                First use singular form, make first letter upper case:
              6737 \Glsxtrfullformat{\glslabel}{\glsinsert}%
              6738 }%
              6739 {%
                First use singular form, all caps:
              6740 \mfirstucMakeUppercase
              6741 {\glsxtrfullformat{\glslabel}{\glsinsert}}%
              6742 }%
              6743 }%
              6744 }%
              6745 }%
              6746 {%
                User supplied text.
              6747 \glscustomtext
              6748 }%
              6749 }
trsubsequentfmt Subsequent use format (singular no case change).
              6750 \newcommand*{\glsxtrsubsequentfmt}[2]{%
              6751 \glsabbrvfont{\glsaccessshort{#1}\ifglsxtrinsertinside #2\fi}%
              6752 \ifglsxtrinsertinside \else#2\fi
              6753 }
```
\let\glsxtrdefaultsubsequentfmt\glsxtrsubsequentfmt

subsequentplfmt Subsequent use format (plural no case change).

```
6755 \newcommand*{\glsxtrsubsequentplfmt}[2]{%
6756 \glsabbrvfont{\glsaccessshortpl{#1}\ifglsxtrinsertinside #2\fi}%
6757 \ifglsxtrinsertinside \else#2\fi
```
 } \let\glsxtrdefaultsubsequentplfmt\glsxtrsubsequentplfmt

trsubsequentfmt Subsequent use format (singular, first letter uppercase).

```
6760 \newcommand*{\Glsxtrsubsequentfmt}[2]{%
6761 \glsabbrvfont{\Glsaccessshort{#1}\ifglsxtrinsertinside #2\fi}%
6762 \ifglsxtrinsertinside \else#2\fi
6763 }
6764 \let\Glsxtrdefaultsubsequentfmt\Glsxtrsubsequentfmt
```
subsequentplfmt Subsequent use format (plural, first letter uppercase). \newcommand\*{\Glsxtrsubsequentplfmt}[2]{% \glsabbrvfont{\Glsaccessshortpl{#1}\ifglsxtrinsertinside #2\fi}% \ifglsxtrinsertinside \else#2\fi }

\let\Glsxtrdefaultsubsequentplfmt\Glsxtrsubsequentplfmt

## 1.7.1 Abbreviation Styles Setup

#### breviationstyle

 \newcommand\*{\setabbreviationstyle}[2][abbreviation]{% \ifcsundef{@glsabbrv@dispstyle@setup@#2} {% \PackageError{glossaries-extra}{Undefined abbreviation style '#2'}{}% }% {% Have abbreviations already been defined for this category?

```
6776 \ifcsstring{@glsabbrv@current@#1}{#2}%
```
{%

Style already set.

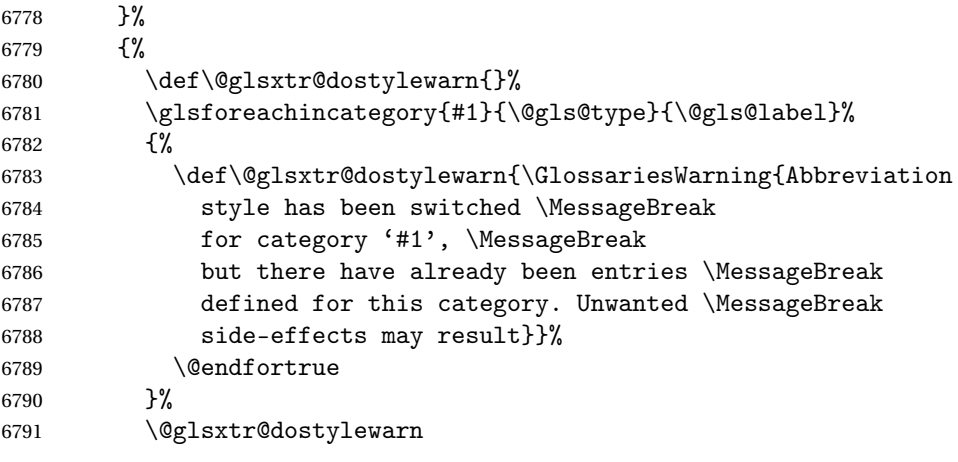

Set up the style for the given category.

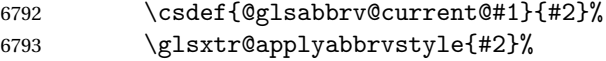

```
6794 }%
               6795 }%
               6796 }
applyabbrvstyle Apply the abbreviation style without existence check.
               6797 \newcommand*{\glsxtr@applyabbrvstyle}[1]{%
               6798 \csuse{@glsabbrv@dispstyle@setup@#1}%
               6799 \csuse{@glsabbrv@dispstyle@fmts@#1}%
               6800 }
r@applyabbrvfmt Only apply the style formats.
               6801 \newcommand*{\glsxtr@applyabbrvfmt}[1]{%
               6802 \csuse{@glsabbrv@dispstyle@fmts@#1}%
               6803 }
breviationstyle This is different from \newacronymstyle. The first argument is the label, the second argu-
                 ment sets the information required when defining the new abbreviation and the third argu-
                 ment sets the commands used to display the full format.
               6804 \newcommand*{\newabbreviationstyle}[3]{%
               6805 \ifcsdef{@glsabbrv@dispstyle@setup@#1}
               6806 {%
               6807 \PackageError{glossaries-extra}{Abbreviation style '#1' already
               6808 defined}{}%
               6809 }%
               6810 {%
               6811 \csdef{@glsabbrv@dispstyle@setup@#1}{%
                 Initialise hook to do nothing. The style may change this.
               6812 \renewcommand*{\GlsXtrPostNewAbbreviation}{}%
               6813 #2}%
               6814 \csdef{@glsabbrv@dispstyle@fmts@#1}{%
                 Assume in-line form is the same as first use. The style may change this.
               6815 \renewcommand*{\glsxtrinlinefullformat}{\glsxtrfullformat}%
               6816 \renewcommand*{\Glsxtrinlinefullformat}{\Glsxtrfullformat}%
               6817 \renewcommand*{\glsxtrinlinefullplformat}{\glsxtrfullplformat}%
               6818 \renewcommand*{\Glsxtrinlinefullplformat}{\Glsxtrfullplformat}%
                 Reset \glsxtrsubsequentfmt etc in case a style changes this.
               6819 \let\glsxtrsubsequentfmt\glsxtrdefaultsubsequentfmt
               6820 \let\glsxtrsubsequentplfmt\glsxtrdefaultsubsequentplfmt
               6821 \let\Glsxtrsubsequentfmt\Glsxtrdefaultsubsequentfmt
               6822 \let\Glsxtrsubsequentplfmt\Glsxtrdefaultsubsequentplfmt
               6823 #3}%
               6824 }%
               6825 }
```

```
breviationstyle
```
 \newcommand\*{\renewabbreviationstyle}[3]{% \ifcsundef{@glsabbrv@dispstyle@setup@#1}

```
6828 {%
               6829 \PackageError{glossaries-extra}{Abbreviation style '#1' not defined}{}%
               6830 }%
               6831 {%
               6832 \csdef{@glsabbrv@dispstyle@setup@#1}{%
                 Initialise hook to do nothing. The style may change this.
               6833 \renewcommand*{\GlsXtrPostNewAbbreviation}{}%
               6834 #2}%
               6835 \csdef{@glsabbrv@dispstyle@fmts@#1}{%
                 Assume in-line form is the same as first use. The style may change this.
               6836 \renewcommand*{\glsxtrinlinefullformat}{\glsxtrfullformat}%
               6837 \renewcommand*{\Glsxtrinlinefullformat}{\Glsxtrfullformat}%
               6838 \renewcommand*{\glsxtrinlinefullplformat}{\glsxtrfullplformat}%
               6839 \renewcommand*{\Glsxtrinlinefullplformat}{\Glsxtrfullplformat}%
               6840 #3}%
               6841 }%
               6842 }
\letabbreviationstyle Define a synonym for an abbreviation style. The first argument is the new name. The second
```

```
argument is the original style's name.
6843 \newcommand*{\letabbreviationstyle}[2]{%
6844 \csletcs{@glsabbrv@dispstyle@setup@#1}{@glsabbrv@dispstyle@setup@#2}%
6845 \csletcs{@glsabbrv@dispstyle@fmts@#1}{@glsabbrv@dispstyle@fmts@#2}%
6846 }
```
ecated@abbrstyle \@glsxtr@deprecated@abbrstyle{(old-name)}{(new-name)}

Define a synonym for a deprecated abbreviation style.

```
6847 \newcommand*{\@glsxtr@deprecated@abbrstyle}[2]{%
6848 \csdef{@glsabbrv@dispstyle@setup@#1}{%
6849 \GlsXtrWarnDeprecatedAbbrStyle{#1}{#2}%
6850 \csuse{@glsabbrv@dispstyle@setup@#2}%
6851 }%
6852 \csletcs{@glsabbrv@dispstyle@fmts@#1}{@glsabbrv@dispstyle@fmts@#2}%
6853 }
```
ecatedAbbrStyle Generate warning for deprecated style use.

```
6854 \newcommand*{\GlsXtrWarnDeprecatedAbbrStyle}[2]{%
6855 \GlossariesExtraWarning{Deprecated abbreviation style name '#1',
6856 use '#2' instead}%
6857 }
```
eAbbrStyleSetup

 \newcommand\*{\GlsXtrUseAbbrStyleSetup}[1]{% \ifcsundef{@glsabbrv@dispstyle@setup@#1}%

```
6860 {%
6861 \PackageError{glossaries-extra}%
6862 {Unknown abbreviation style definitions '#1'}{}%
6863 }%
6864 {%
6865 \csname @glsabbrv@dispstyle@setup@#1\endcsname
6866 }%
6867 }
```
seAbbrStyleFmts

```
6868 \newcommand*{\GlsXtrUseAbbrStyleFmts}[1]{%
6869 \ifcsundef{@glsabbrv@dispstyle@fmts@#1}%
6870 {%
6871 \PackageError{glossaries-extra}%
6872 {Unknown abbreviation style formats '#1'}{}%
6873 }%
6874 {%
6875 \csname @glsabbrv@dispstyle@fmts@#1\endcsname
6876 }%
6877 }
```
## 1.7.2 Predefined Styles (Default Font)

Define some common styles. These will set the first, firstplural, text and plural keys, even if the regular attribute isn't set to "true". If this attribute is set, commands like \gls will use them as per a regular entry, otherwise those keys will be ignored unless explicitly invoked by the user with commands like \glsfirst. In order for the first letter uppercase versions to work correctly, \glsxtrfullformat needs to be expanded when those keys are set. The final optional argument of \glsfirst will behave differently to the final optional argument of \gls with some styles.

\ifglsxtrinsertinside Switch to determine if the insert text should be inside or outside the font changing command. The default is outside.

```
6878 \newif\ifglsxtrinsertinside
6879 \glsxtrinsertinsidefalse
```
trlongshortname

```
6880 \newcommand*{\glsxtrlongshortname}{%
6881 \protect\glsabbrvfont{\the\glsshorttok}%
6882 }
```
long-short

```
6883 \newabbreviationstyle{long-short}%
6884 {%
6885 \renewcommand*{\CustomAbbreviationFields}{%
6886 name={\glsxtrlongshortname},
6887 sort={\the\glsshorttok},
```

```
6888 first={\protect\glsfirstlongfont{\the\glslongtok}%
6889 \protect\glsxtrfullsep{\the\glslabeltok}%
6890 \glsxtrparen{\protect\glsfirstabbrvfont{\the\glsshorttok}}},%
6891 firstplural={\protect\glsfirstlongfont{\the\glslongpltok}%
6892 \protect\glsxtrfullsep{\the\glslabeltok}%
6893 \glsxtrparen{\protect\glsfirstabbrvfont{\the\glsshortpltok}}},%
6894 plural={\protect\glsabbrvfont{\the\glsshortpltok}},%
6895 description={\the\glslongtok}}%
```
Unset the regular attribute if it has been set.

```
6896 \renewcommand*{\GlsXtrPostNewAbbreviation}{%
6897 \glshasattribute{\the\glslabeltok}{regular}%
6898 {%
6899 \glssetattribute{\the\glslabeltok}{regular}{false}%
6900 }%
6901 {}%
6902 }%
6903 }%
6904 {%
```
In case the user wants to mix and match font styles, these are redefined here.

 \renewcommand\*{\abbrvpluralsuffix}{\glsxtrabbrvpluralsuffix}% \renewcommand\*{\glsabbrvfont}[1]{\glsabbrvdefaultfont{##1}}% \renewcommand\*{\glsfirstabbrvfont}[1]{\glsfirstabbrvdefaultfont{##1}}% \renewcommand\*{\glsfirstlongfont}[1]{\glsfirstlongdefaultfont{##1}}% \renewcommand\*{\glslongfont}[1]{\glslongdefaultfont{##1}}%

The first use full form and the inline full form are the same for this style.

```
6910 \renewcommand*{\glsxtrfullformat}[2]{%
6911 \glsfirstlongfont{\glsaccesslong{##1}\ifglsxtrinsertinside##2\fi}%
6912 \ifglsxtrinsertinside\else##2\fi
6913 \glsxtrfullsep{##1}%
6914 \glsxtrparen{\glsfirstabbrvfont{\glsaccessshort{##1}}}%
6915 }%
6916 \renewcommand*{\glsxtrfullplformat}[2]{%
6917 \glsfirstlongfont{\glsaccesslongpl{##1}\ifglsxtrinsertinside##2\fi}%
6918 \ifglsxtrinsertinside\else##2\fi\glsxtrfullsep{##1}%
6919 \glsxtrparen{\glsfirstabbrvfont{\glsaccessshortpl{##1}}}%
6920 }%
6921 \renewcommand*{\Glsxtrfullformat}[2]{%
6922 \glsfirstlongfont{\Glsaccesslong{##1}\ifglsxtrinsertinside##2\fi}%
6923 \ifglsxtrinsertinside\else##2\fi\glsxtrfullsep{##1}%
6924 \glsxtrparen{\glsfirstabbrvfont{\glsaccessshort{##1}}}%
6925 }%
6926 \renewcommand*{\Glsxtrfullplformat}[2]{%
6927 \glsfirstlongfont{\Glsaccesslongpl{##1}\ifglsxtrinsertinside##2\fi}%
6928 \ifglsxtrinsertinside\else##2\fi\glsxtrfullsep{##1}%
6929 \glsxtrparen{\glsfirstabbrvfont{\glsaccessshortpl{##1}}}%
6930 }%
6931 }
```

```
Set this as the default style for general abbreviations:
6932 \setabbreviationstyle{long-short}
```
ngshortdescsort

```
6933 \newcommand*{\glsxtrlongshortdescsort}{%
6934 \expandonce\glsxtrorglong\space (\expandonce\glsxtrorgshort)%
6935 }
```
ngshortdescname

```
6936 \newcommand*{\glsxtrlongshortdescname}{%
6937 \protect\glslongfont{\the\glslongtok}
6938 \glsxtrparen{\protect\glsabbrvfont{\the\glsshorttok}}%
6939 }
```
long-short-desc User supplies description. The long form is included in the name.

```
6940 \newabbreviationstyle{long-short-desc}%
6941 {%
6942 \renewcommand*{\CustomAbbreviationFields}{%
6943 name={\glsxtrlongshortdescname},
6944 sort={\glsxtrlongshortdescsort},%
6945 first={\protect\glsfirstlongfont{\the\glslongtok}%
6946 \protect\glsxtrfullsep{\the\glslabeltok}%
6947 \glsxtrparen{\protect\glsfirstabbrvfont{\the\glsshorttok}}},%
6948 firstplural={\protect\glsfirstlongfont{\the\glslongpltok}%
6949 \protect\glsxtrfullsep{\the\glslabeltok}%
6950 \glsxtrparen{\protect\glsfirstabbrvfont{\the\glsshortpltok}}},%
```
The text key should only have the short form.

```
6951 text={\protect\glsabbrvfont{\the\glsshorttok}},%
```

```
6952 plural={\protect\glsabbrvfont{\the\glsshortpltok}}%
6953 }%
```
Unset the regular attribute if it has been set.

```
6954 \renewcommand*{\GlsXtrPostNewAbbreviation}{%
6955 \glshasattribute{\the\glslabeltok}{regular}%
6956 {%
6957 \glssetattribute{\the\glslabeltok}{regular}{false}%
6958 }%
6959 {}%
6960 }%
6961 }%
6962 {%
6963 \GlsXtrUseAbbrStyleFmts{long-short}%
6964 }
```
#### trshortlongname

```
6965 \newcommand*{\glsxtrshortlongname}{%
6966 \protect\glsabbrvfont{\the\glsshorttok}%
6967 }
```
short-long Short form followed by long form in parenthesis on first use.

```
6968 \newabbreviationstyle{short-long}%
6969 {%
6970 \renewcommand*{\CustomAbbreviationFields}{%
6971 name={\glsxtrshortlongname},
6972 sort={\the\glsshorttok},
6973 description={\the\glslongtok},%
6974 first={\protect\glsfirstabbrvfont{\the\glsshorttok}%
6975 \protect\glsxtrfullsep{\the\glslabeltok}%
6976 \glsxtrparen{\protect\glsfirstlongfont{\the\glslongtok}}},%
6977 firstplural={\protect\glsfirstabbrvfont{\the\glsshortpltok}%
6978 \protect\glsxtrfullsep{\the\glslabeltok}%
6979 \glsxtrparen{\protect\glsfirstlongfont{\the\glslongpltok}}},%
6980 plural={\protect\glsabbrvfont{\the\glsshortpltok}}}%
```
Unset the regular attribute if it has been set.

```
6981 \renewcommand*{\GlsXtrPostNewAbbreviation}{%
6982 \glshasattribute{\the\glslabeltok}{regular}%
6983 {%
6984 \glssetattribute{\the\glslabeltok}{regular}{false}%
6985 }%
6986 {}%
6987 }%
6988 }%
6989 {%
```
In case the user wants to mix and match font styles, these are redefined here.

```
6990 \renewcommand*{\abbrvpluralsuffix}{\glsxtrabbrvpluralsuffix}%
6991 \renewcommand*\glsabbrvfont[1]{\glsabbrvdefaultfont{##1}}%
6992 \renewcommand*{\glsfirstabbrvfont}[1]{\glsfirstabbrvdefaultfont{##1}}%
6993 \renewcommand*{\glsfirstlongfont}[1]{\glsfirstlongdefaultfont{##1}}%
6994 \renewcommand*{\glslongfont}[1]{\glslongdefaultfont{##1}}%
```
The first use full form and the inline full form are the same for this style.

```
6995 \renewcommand*{\glsxtrfullformat}[2]{%
6996 \glsfirstabbrvfont{\glsaccessshort{##1}\ifglsxtrinsertinside##2\fi}%
6997 \ifglsxtrinsertinside\else##2\fi
6998 \glsxtrfullsep{##1}%
6999 \glsxtrparen{\glsfirstlongfont{\glsaccesslong{##1}}}%
7000 }%
7001 \renewcommand*{\glsxtrfullplformat}[2]{%
7002 \glsfirstabbrvfont{\glsaccessshortpl{##1}\ifglsxtrinsertinside##2\fi}%
7003 \ifglsxtrinsertinside\else##2\fi
7004 \glsxtrfullsep{##1}%
7005 \glsxtrparen{\glsfirstlongfont{\glsaccesslongpl{##1}}}%
7006 }%
7007 \renewcommand*{\Glsxtrfullformat}[2]{%
7008 \glsfirstabbrvfont{\Glsaccessshort{##1}\ifglsxtrinsertinside##2\fi}%
```

```
7009 \ifglsxtrinsertinside\else##2\fi\glsxtrfullsep{##1}%
```

```
7010 \glsxtrparen{\glsfirstlongfont{\glsaccesslong{##1}}}%
7011 }%
7012 \renewcommand*{\Glsxtrfullplformat}[2]{%
7013 \glsfirstabbrvfont{\Glsaccessshortpl{##1}\ifglsxtrinsertinside##2\fi}%
7014 \ifglsxtrinsertinside\else##2\fi\glsxtrfullsep{##1}%
7015 \glsxtrparen{\glsfirstlongfont{\glsaccesslongpl{##1}}}%
7016 }%
7017 }
```
ortlongdescsort

```
7018 \newcommand*{\glsxtrshortlongdescsort}{\the\glsshorttok}
```
ortlongdescname

```
7019 \newcommand*{\glsxtrshortlongdescname}{%
7020 \protect\glsabbrvfont{\the\glsshorttok}
7021 \glsxtrparen{\protect\glslongfont{\the\glslongtok}}%
7022 }
```
short-long-desc User supplies description. The long form is included in the name.

```
7023 \newabbreviationstyle{short-long-desc}%
7024 {%
7025 \renewcommand*{\CustomAbbreviationFields}{%
7026 name={\glsxtrshortlongdescname},
7027 sort={\glsxtrshortlongdescsort},
7028 first={\protect\glsfirstabbrvfont{\the\glsshorttok}%
7029 \protect\glsxtrfullsep{\the\glslabeltok}%
7030 \glsxtrparen{\protect\glsfirstlongfont{\the\glslongtok}}},%
7031 firstplural={\protect\glsfirstabbrvfont{\the\glsshortpltok}%
7032 \protect\glsxtrfullsep{\the\glslabeltok}%
7033 \glsxtrparen{\protect\glsfirstlongfont{\the\glslongpltok}}},%
7034 text={\protect\glsabbrvfont{\the\glsshorttok}},%
7035 plural={\protect\glsabbrvfont{\the\glsshortpltok}}%
7036 }%
```
Unset the regular attribute if it has been set.

```
7037 \renewcommand*{\GlsXtrPostNewAbbreviation}{%
7038 \glshasattribute{\the\glslabeltok}{regular}%
7039 {%
7040 \glssetattribute{\the\glslabeltok}{regular}{false}%
7041 }%
7042 {}%
7043 }%
7044 }%
7045 {%
7046 \GlsXtrUseAbbrStyleFmts{short-long}%
7047 }
```
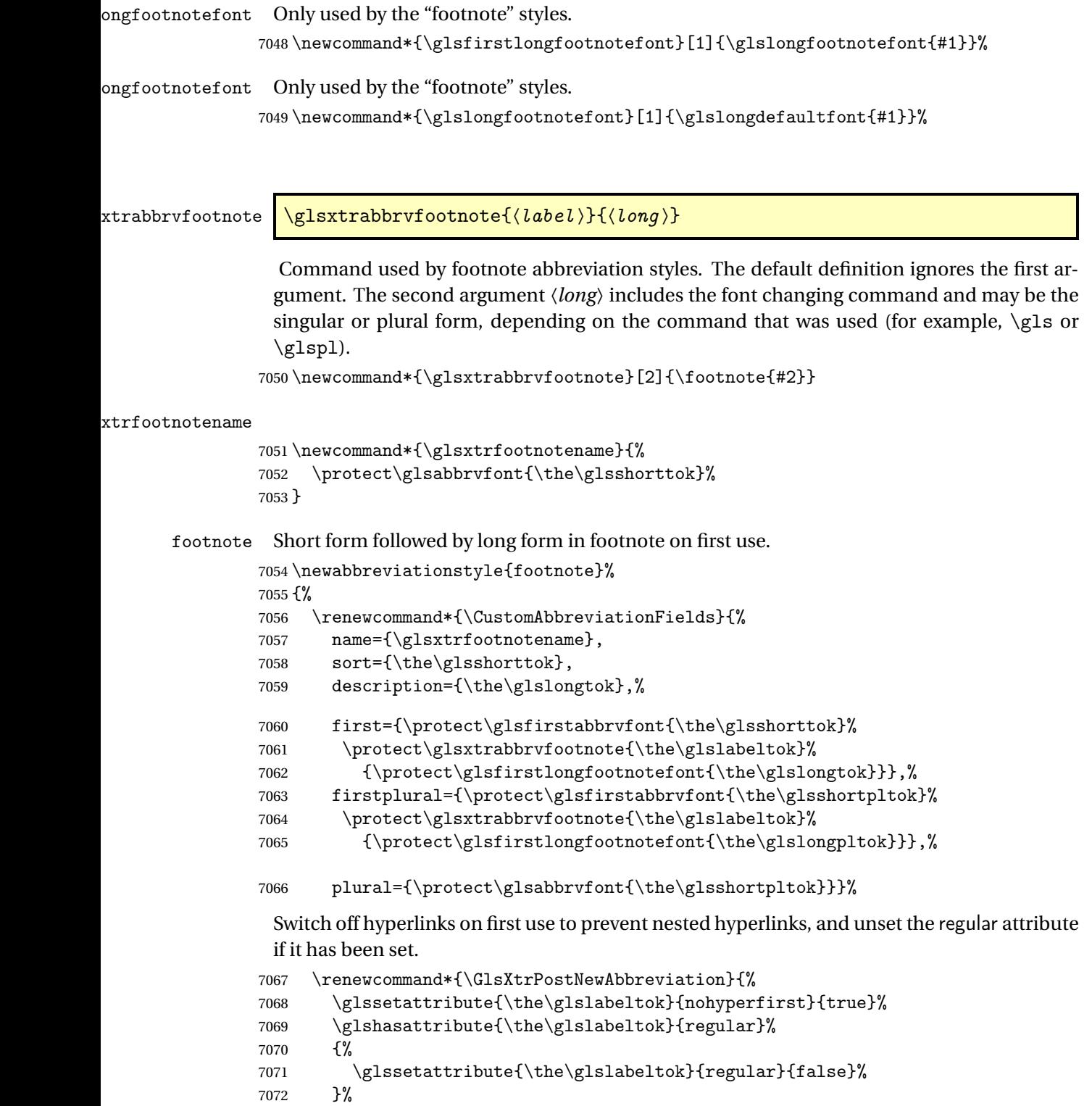

```
7073 {}%
```

```
7074 }%
```
#### }%

{%

In case the user wants to mix and match font styles, these are redefined here.

```
7077 \renewcommand*{\abbrvpluralsuffix}{\glsxtrabbrvpluralsuffix}%
```

```
7078 \renewcommand*\glsabbrvfont[1]{\glsabbrvdefaultfont{##1}}%
```
\renewcommand\*{\glsfirstabbrvfont}[1]{\glsfirstabbrvdefaultfont{##1}}%

```
7080 \renewcommand*{\glsfirstlongfont}[1]{\glsfirstlongfootnotefont{##1}}%
```

```
7081 \renewcommand*{\glslongfont}[1]{\glslongfootnotefont{##1}}%
```
The full format displays the short form followed by the long form as a footnote.

```
7082 \renewcommand*{\glsxtrfullformat}[2]{%
7083 \glsfirstabbrvfont{\glsaccessshort{##1}\ifglsxtrinsertinside##2\fi}%
7084 \ifglsxtrinsertinside\else##2\fi
7085 \protect\glsxtrabbrvfootnote{##1}%
7086 {\glsfirstlongfootnotefont{\glsaccesslong{##1}}}%
7087 }%
7088 \renewcommand*{\glsxtrfullplformat}[2]{%
7089 \glsfirstabbrvfont{\glsaccessshortpl{##1}\ifglsxtrinsertinside##2\fi}%
7090 \ifglsxtrinsertinside\else##2\fi
7091 \protect\glsxtrabbrvfootnote{##1}%
7092 {\glsfirstlongfootnotefont{\glsaccesslongpl{##1}}}%
7093 }%
7094 \renewcommand*{\Glsxtrfullformat}[2]{%
7095 \glsfirstabbrvfont{\Glsaccessshort{##1}\ifglsxtrinsertinside##2\fi}%
7096 \ifglsxtrinsertinside\else##2\fi
7097 \protect\glsxtrabbrvfootnote{##1}%
7098 {\glsfirstlongfootnotefont{\glsaccesslong{##1}}}%
7099 }%
7100 \renewcommand*{\Glsxtrfullplformat}[2]{%
7101 \glsfirstabbrvfont{\Glsaccessshortpl{##1}\ifglsxtrinsertinside##2\fi}%
7102 \ifglsxtrinsertinside\else##2\fi
7103 \protect\glsxtrabbrvfootnote{##1}%
7104 {\glsfirstlongfootnotefont{\glsaccesslongpl{##1}}}%
7105 }%
```
The first use full form and the inline full form use the short (long) style.

```
7106 \renewcommand*{\glsxtrinlinefullformat}[2]{%
7107 \glsfirstabbrvfont{\glsaccessshort{##1}\ifglsxtrinsertinside##2\fi}%
7108 \ifglsxtrinsertinside\else##2\fi\glsxtrfullsep{##1}%
7109 \glsxtrparen{\glsfirstlongfootnotefont{\glsaccesslong{##1}}}%
7110 }%
7111 \renewcommand*{\glsxtrinlinefullplformat}[2]{%
7112 \glsfirstabbrvfont{\glsaccessshortpl{##1}\ifglsxtrinsertinside##2\fi}%
7113 \ifglsxtrinsertinside\else##2\fi\glsxtrfullsep{##1}%
7114 \glsxtrparen{\glsfirstlongfootnotefont{\glsaccesslongpl{##1}}}%
7115 }%
7116 \renewcommand*{\Glsxtrinlinefullformat}[2]{%
7117 \glsfirstabbrvfont{\Glsaccessshort{##1}\ifglsxtrinsertinside##2\fi}%
7118 \ifglsxtrinsertinside\else##2\fi\glsxtrfullsep{##1}%
7119 \glsxtrparen{\glsfirstlongfootnotefont{\glsaccesslong{##1}}}%
```

```
7120 }%
7121 \renewcommand*{\Glsxtrinlinefullplformat}[2]{%
7122 \glsfirstabbrvfont{\Glsaccessshortpl{##1}\ifglsxtrinsertinside##2\fi}%
7123 \ifglsxtrinsertinside\else##2\fi\glsxtrfullsep{##1}%
7124 \glsxtrparen{\glsfirstlongfootnotefont{\glsaccesslongpl{##1}}}%
7125 }%
7126 }
```
short-footnote

\letabbreviationstyle{short-footnote}{footnote}

postfootnote Similar to the above but the footnote is placed afterwards, outside the link. This avoids nested links and can also move the footnote marker after any following punctuation mark. Pre v1.07 included \footnote in the first keys, which was incorrect as it caused duplicate footnotes.

```
7128 \newabbreviationstyle{postfootnote}%
7129 {%
7130 \renewcommand*{\CustomAbbreviationFields}{%
7131 name={\glsxtrfootnotename},
7132 sort={\the\glsshorttok},
7133 description={\the\glslongtok},%
7134 first={\protect\glsfirstabbrvfont{\the\glsshorttok}},%
7135 firstplural={\protect\glsfirstabbrvfont{\the\glsshortpltok}},%
7136 plural={\protect\glsabbrvfont{\the\glsshortpltok}}}%
```
Make this category insert a footnote after the link if this was the first use, and unset the regular attribute if it has been set.

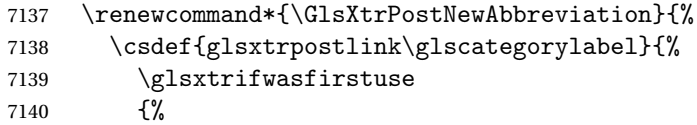

Needs the specific font command here as the style may have been lost by the time the footnote occurs.

```
7141 \glsxtrdopostpunc{\protect\glsxtrabbrvfootnote{\glslabel}%
7142 {\glsfirstlongfootnotefont{\glsentrylong{\glslabel}}}}%
7143 }%
7144 {}%
7145 }%
7146 \glshasattribute{\the\glslabeltok}{regular}%
7147 {%
7148 \glssetattribute{\the\glslabeltok}{regular}{false}%
7149 }%
7150 {}%
7151 }%
```
The footnote needs to be suppressed in the inline form, so \glsxtrfull must set the first use switch off.

- \renewcommand\*{\glsxtrsetupfulldefs}{%
- \let\glsxtrifwasfirstuse\@secondoftwo

```
7154 }%
7155 }%
7156 {%
```
In case the user wants to mix and match font styles, these are redefined here.

```
7157 \renewcommand*{\abbrvpluralsuffix}{\glsxtrabbrvpluralsuffix}%
```

```
7158 \renewcommand*\glsabbrvfont[1]{\glsabbrvdefaultfont{##1}}%
```

```
7159 \renewcommand*{\glsfirstabbrvfont}[1]{\glsfirstabbrvdefaultfont{##1}}%
```

```
7160 \renewcommand*{\glsfirstlongfont}[1]{\glsfirstlongfootnotefont{##1}}%
```

```
7161 \renewcommand*{\glslongfont}[1]{\glslongfootnotefont{##1}}%
```
The full format displays the short form. The long form is deferred.

```
7162 \renewcommand*{\glsxtrfullformat}[2]{%
7163 \glsfirstabbrvfont{\glsaccessshort{##1}\ifglsxtrinsertinside##2\fi}%
7164 \ifglsxtrinsertinside\else##2\fi
7165 }%
7166 \renewcommand*{\glsxtrfullplformat}[2]{%
7167 \glsfirstabbrvfont{\glsaccessshortpl{##1}\ifglsxtrinsertinside##2\fi}%
7168 \ifglsxtrinsertinside\else##2\fi
7169 }%
7170 \renewcommand*{\Glsxtrfullformat}[2]{%
7171 \glsfirstabbrvfont{\Glsaccessshort{##1}\ifglsxtrinsertinside##2\fi}%
7172 \ifglsxtrinsertinside\else##2\fi
7173 }%
7174 \renewcommand*{\Glsxtrfullplformat}[2]{%
7175 \glsfirstabbrvfont{\Glsaccessshortpl{##1}\ifglsxtrinsertinside##2\fi}%
7176 \ifglsxtrinsertinside\else##2\fi
7177 }%
 The first use full form and the inline full form use the short (long) style.
7178 \renewcommand*{\glsxtrinlinefullformat}[2]{%
7179 \glsfirstabbrvfont{\glsaccessshort{##1}\ifglsxtrinsertinside##2\fi}%
7180 \ifglsxtrinsertinside\else##2\fi\glsxtrfullsep{##1}%
7181 \glsxtrparen{\glsfirstlongfootnotefont{\glsaccesslong{##1}}}%
7182 }%
7183 \renewcommand*{\glsxtrinlinefullplformat}[2]{%
7184 \glsfirstabbrvfont{\glsaccessshortpl{##1}\ifglsxtrinsertinside##2\fi}%
7185 \ifglsxtrinsertinside\else##2\fi\glsxtrfullsep{##1}%
7186 \glsxtrparen{\glsfirstlongfootnotefont{\glsaccesslongpl{##1}}}%
7187 }%
7188 \renewcommand*{\Glsxtrinlinefullformat}[2]{%
7189 \glsfirstabbrvfont{\Glsaccessshort{##1}\ifglsxtrinsertinside##2\fi}%
7190 \ifglsxtrinsertinside\else##2\fi\glsxtrfullsep{##1}%
7191 \glsxtrparen{\glsfirstlongfootnotefont{\glsaccesslong{##1}}}%
7192 }%
7193 \renewcommand*{\Glsxtrinlinefullplformat}[2]{%
7194 \glsfirstabbrvfont{\Glsaccessshortpl{##1}\ifglsxtrinsertinside##2\fi}%
7195 \ifglsxtrinsertinside\else##2\fi\glsxtrfullsep{##1}%
7196 \glsxtrparen{\glsfirstlongfootnotefont{\glsaccesslongpl{##1}}}%
7197 }%
7198 }
```
rt-postfootnote

```
7199 \letabbreviationstyle{short-postfootnote}{postfootnote}
```
#### shortnolongname

```
7200 \newcommand*{\glsxtrshortnolongname}{%
7201 \protect\glsabbrvfont{\the\glsshorttok}%
7202 }
```
short Provide a style that only displays the short form on first use, but the short and long form can be displayed with the "full" commands that use the inline format. If the user supplies a description, the long form won't be displayed in the predefined glossary styles, but the post description hook can be employed to automatically insert it.

```
7203 \newabbreviationstyle{short}%
7204 {%
7205 \renewcommand*{\CustomAbbreviationFields}{%
7206 name={\glsxtrshortnolongname},
7207 sort={\the\glsshorttok},
7208 first={\protect\glsfirstabbrvfont{\the\glsshorttok}},
7209 firstplural={\protect\glsfirstabbrvfont{\the\glsshortpltok}},
7210 text={\protect\glsabbrvfont{\the\glsshorttok}},
7211 plural={\protect\glsabbrvfont{\the\glsshortpltok}},
7212 description={\the\glslongtok}}%
7213 \renewcommand*{\GlsXtrPostNewAbbreviation}{%
7214 \glssetattribute{\the\glslabeltok}{regular}{true}}%
7215 }%
7216 {%
 In case the user wants to mix and match font styles, these are redefined here.
7217 \renewcommand*{\abbrvpluralsuffix}{\glsxtrabbrvpluralsuffix}%
7218 \renewcommand*\glsabbrvfont[1]{\glsabbrvdefaultfont{##1}}%
```

```
7219 \renewcommand*{\glsfirstabbrvfont}[1]{\glsfirstabbrvdefaultfont{##1}}%
```

```
7220 \renewcommand*{\glsfirstlongfont}[1]{\glsfirstlongdefaultfont{##1}}%
```

```
7221 \renewcommand*{\glslongfont}[1]{\glslongdefaultfont{##1}}%
```
The inline full form displays the short form followed by the long form in parentheses.

```
7222 \renewcommand*{\glsxtrinlinefullformat}[2]{%
7223 \protect\glsfirstabbrvfont{\glsaccessshort{##1}%
7224 \ifglsxtrinsertinside##2\fi}%
7225 \ifglsxtrinsertinside\else##2\fi\glsxtrfullsep{##1}%
7226 \glsxtrparen{\glsfirstlongfont{\glsaccesslong{##1}}}%
7227 }%
7228 \renewcommand*{\glsxtrinlinefullplformat}[2]{%
7229 \protect\glsfirstabbrvfont{\glsaccessshortpl{##1}%
7230 \ifglsxtrinsertinside##2\fi}%
7231 \ifglsxtrinsertinside\else##2\fi\glsxtrfullsep{##1}%
7232 \glsxtrparen{\glsfirstlongfont{\glsaccesslongpl{##1}}}%
7233 }%
7234 \renewcommand*{\Glsxtrinlinefullformat}[2]{%
7235 \protect\glsfirstabbrvfont{\glsaccessshort{##1}%
```

```
7236 \ifglsxtrinsertinside##2\fi}%
7237 \ifglsxtrinsertinside\else##2\fi\glsxtrfullsep{##1}%
7238 \glsxtrparen{\glsfirstlongfont{\Glsaccesslong{##1}}}%
7239 }%
7240 \renewcommand*{\Glsxtrinlinefullplformat}[2]{%
7241 \protect\glsfirstabbrvfont{\glsaccessshortpl{##1}%
7242 \ifglsxtrinsertinside##2\fi}%
7243 \ifglsxtrinsertinside\else##2\fi\glsxtrfullsep{##1}%
7244 \glsxtrparen{\glsfirstlongfont{\Glsaccesslongpl{##1}}}%
7245 }%
```
The first use full form only displays the short form, but it typically won't be used as the regular attribute is set by this style.

```
7246 \renewcommand*{\glsxtrfullformat}[2]{%
7247 \glsfirstabbrvfont{\glsaccessshort{##1}\ifglsxtrinsertinside##2\fi}%
7248 \ifglsxtrinsertinside\else##2\fi
7249 }%
7250 \renewcommand*{\glsxtrfullplformat}[2]{%
7251 \glsfirstabbrvfont{\glsaccessshortpl{##1}\ifglsxtrinsertinside##2\fi}%
7252 \ifglsxtrinsertinside\else##2\fi
7253 }%
7254 \renewcommand*{\Glsxtrfullformat}[2]{%
7255 \glsfirstabbrvfont{\glsaccessshort{##1}\ifglsxtrinsertinside##2\fi}%
7256 \ifglsxtrinsertinside\else##2\fi
7257 }%
7258 \renewcommand*{\Glsxtrfullplformat}[2]{%
7259 \glsfirstabbrvfont{\glsaccessshortpl{##1}\ifglsxtrinsertinside##2\fi}%
7260 \ifglsxtrinsertinside\else##2\fi
7261 }%
7262 }
```
Set this as the default style for acronyms:

\setabbreviationstyle[acronym]{short}

#### short-nolong

\letabbreviationstyle{short-nolong}{short}

rt-nolong-noreg Like short-nolong but doesn't set the regular attribute.

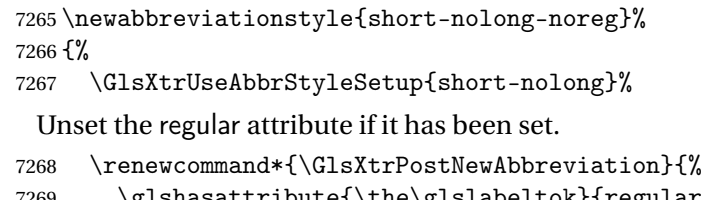

```
7269 \glshasattribute{\the\glslabeltok}{regular}%
7270 {%
7271 \glssetattribute{\the\glslabeltok}{regular}{false}%
7272 }%
7273 {}%
7274 }%
```
```
7275 }%
7276 {%
7277 \GlsXtrUseAbbrStyleFmts{short-nolong}%
7278 }
```
#### trshortdescname

```
7279 \newcommand*{\glsxtrshortdescname}{%
7280 \protect\glsabbrvfont{\the\glsshorttok}%
7281 }
```
short-desc The user must supply the description in this style. The long form is added to the name. The short style (possibly with the post-description hooks set) might be a better option.

```
7282 \newabbreviationstyle{short-desc}%
7283 {%
7284 \renewcommand*{\CustomAbbreviationFields}{%
7285 name={\glsxtrshortdescname},
7286 sort={\the\glsshorttok},
7287 first={\protect\glsfirstabbrvfont{\the\glsshorttok}},
7288 firstplural={\protect\glsfirstabbrvfont{\the\glsshortpltok}},
7289 text={\protect\glsabbrvfont{\the\glsshorttok}},
7290 plural={\protect\glsabbrvfont{\the\glsshortpltok}},
7291 description={\the\glslongtok}}%
7292 \renewcommand*{\GlsXtrPostNewAbbreviation}{%
7293 \glssetattribute{\the\glslabeltok}{regular}{true}}%
7294 }%
7295 {%
```
In case the user wants to mix and match font styles, these are redefined here.

```
7296 \renewcommand*{\abbrvpluralsuffix}{\glsxtrabbrvpluralsuffix}%
```

```
7297 \renewcommand*\glsabbrvfont[1]{\glsabbrvdefaultfont{##1}}%
```

```
7298 \renewcommand*{\glsfirstabbrvfont}[1]{\glsfirstabbrvdefaultfont{##1}}%
```

```
7299 \renewcommand*{\glsfirstlongfont}[1]{\glsfirstlongdefaultfont{##1}}%
```

```
7300 \renewcommand*{\glslongfont}[1]{\glslongdefaultfont{##1}}%
```
The inline full form displays the short format followed by the long form in parentheses.

```
7301 \renewcommand*{\glsxtrinlinefullformat}[2]{%
7302 \glsfirstabbrvfont{\glsaccessshort{##1}\ifglsxtrinsertinside##2\fi}%
7303 \ifglsxtrinsertinside\else##2\fi\glsxtrfullsep{##1}%
7304 \glsxtrparen{\glsfirstlongfont{\glsaccesslong{##1}}}%
7305 }%
7306 \renewcommand*{\glsxtrinlinefullplformat}[2]{%
7307 \glsfirstabbrvfont{\glsaccessshortpl{##1}\ifglsxtrinsertinside##2\fi}%
7308 \ifglsxtrinsertinside\else##2\fi\glsxtrfullsep{##1}%
7309 \glsxtrparen{\glsfirstlongfont{\glsaccesslongpl{##1}}}%
7310 }%
7311 \renewcommand*{\Glsxtrinlinefullformat}[2]{%
7312 \glsfirstabbrvfont{\Glsaccessshort{##1}\ifglsxtrinsertinside##2\fi}%
7313 \ifglsxtrinsertinside\else##2\fi\glsxtrfullsep{##1}%
7314 \glsxtrparen{\glsfirstlongfont{\glsaccesslong{##1}}}%
7315 }%
```

```
7316 \renewcommand*{\Glsxtrinlinefullplformat}[2]{%
7317 \glsfirstabbrvfont{\Glsaccessshortpl{##1}\ifglsxtrinsertinside##2\fi}%
7318 \ifglsxtrinsertinside\else##2\fi\glsxtrfullsep{##1}%
7319 \glsxtrparen{\glsfirstlongfont{\glsaccesslongpl{##1}}}%
7320 }%
```
The first use full form only displays the short form, but it typically won't be used as the regular attribute is set by this style.

```
7321 \renewcommand*{\glsxtrfullformat}[2]{%
7322 \glsfirstabbrvfont{\glsaccessshort{##1}\ifglsxtrinsertinside##2\fi}%
7323 \ifglsxtrinsertinside\else##2\fi
7324 }%
7325 \renewcommand*{\glsxtrfullplformat}[2]{%
7326 \glsfirstabbrvfont{\glsaccessshortpl{##1}\ifglsxtrinsertinside##2\fi}%
7327 \ifglsxtrinsertinside\else##2\fi
7328 }%
7329 \renewcommand*{\Glsxtrfullformat}[2]{%
7330 \glsfirstabbrvfont{\glsaccessshort{##1}\ifglsxtrinsertinside##2\fi}%
7331 \ifglsxtrinsertinside\else##2\fi
7332 }%
7333 \renewcommand*{\Glsxtrfullplformat}[2]{%
7334 \glsfirstabbrvfont{\glsaccessshortpl{##1}\ifglsxtrinsertinside##2\fi}%
7335 \ifglsxtrinsertinside\else##2\fi
7336 }%
7337 }
```
ort-nolong-desc

```
7338 \letabbreviationstyle{short-nolong-desc}{short-desc}
```
long-desc-noreg Like short-nolong-desc but doesn't set the regular attribute.

 \newabbreviationstyle{short-nolong-desc-noreg}% {% \GlsXtrUseAbbrStyleSetup{short-nolong-desc}% Unset the regular attribute if it has been set. \renewcommand\*{\GlsXtrPostNewAbbreviation}{% 7343 \glshasattribute{\the\glslabeltok}{regular}% {% 7345 \glssetattribute{\the\glslabeltok}{regular}{false}% }% {}% }% }% {% \GlsXtrUseAbbrStyleFmts{short-nolong-desc}% }

nolong-short Similar to short-nolong but the full form shows the long form followed by the short form in parentheses.

```
7353 \newabbreviationstyle{nolong-short}%
7354 {%
7355 \GlsXtrUseAbbrStyleSetup{short-nolong}%
7356 }%
7357 {%
7358 \GlsXtrUseAbbrStyleFmts{short-nolong}%
```
The inline full form displays the long form followed by the short form in parentheses.

```
7359 \renewcommand*{\glsxtrinlinefullformat}[2]{%
7360 \protect\glsfirstlongfont{\glsaccesslong{##1}%
7361 \ifglsxtrinsertinside##2\fi}%
7362 \ifglsxtrinsertinside\else##2\fi\glsxtrfullsep{##1}%
7363 \glsxtrparen{\glsfirstabbrvfont{\glsaccessshort{##1}}}%
7364 }%
7365 \renewcommand*{\glsxtrinlinefullplformat}[2]{%
7366 \protect\glsfirstlongfont{\glsaccesslongpl{##1}%
7367 \ifglsxtrinsertinside##2\fi}%
7368 \ifglsxtrinsertinside\else##2\fi\glsxtrfullsep{##1}%
7369 \glsxtrparen{\glsfirstabbrvfont{\glsaccessshortpl{##1}}}%
7370 }%
7371 \renewcommand*{\Glsxtrinlinefullformat}[2]{%
7372 \protect\glsfirstlongfont{\glsaccesslong{##1}%
7373 \ifglsxtrinsertinside##2\fi}%
7374 \ifglsxtrinsertinside\else##2\fi\glsxtrfullsep{##1}%
7375 \glsxtrparen{\glsfirstabbrvfont{\Glsaccessshort{##1}}}%
7376 }%
7377 \renewcommand*{\Glsxtrinlinefullplformat}[2]{%
7378 \protect\glsfirstlongfont{\glsaccesslongpl{##1}%
7379 \ifglsxtrinsertinside##2\fi}%
7380 \ifglsxtrinsertinside\else##2\fi\glsxtrfullsep{##1}%
7381 \glsxtrparen{\glsfirstabbrvfont{\Glsaccessshortpl{##1}}}%
7382 }%
7383 }
```
ong-short-noreg Like nolong-short but doesn't set the regular attribute.

 \newabbreviationstyle{nolong-short-noreg}% {%

\GlsXtrUseAbbrStyleSetup{nolong-short}%

Unset the regular attribute if it has been set.

```
7387 \renewcommand*{\GlsXtrPostNewAbbreviation}{%
7388 \glshasattribute{\the\glslabeltok}{regular}%
7389 {%
7390 \glssetattribute{\the\glslabeltok}{regular}{false}%
7391 }%
7392 {}%
7393 }%
7394 }%
7395 {%
7396 \GlsXtrUseAbbrStyleFmts{nolong-short}%
```
}

#### \glsxtrlongnoshortdescname

```
7398 \newcommand*{\glsxtrlongnoshortdescname}{%
7399 \protect\glslongfont{\the\glslongtok}%
7400 }
```
long-desc Provide a style that only displays the long form, but the long and short form can be displayed with the "full" commands that use the inline format. The predefined glossary styles won't show the short form. The user must supply a description for this style.

```
7401 \newabbreviationstyle{long-desc}%
7402 {%
7403 \renewcommand*{\CustomAbbreviationFields}{%
7404 name={\glsxtrlongnoshortdescname},
7405 sort={\the\glslongtok},
7406 first={\protect\glsfirstlongfont{\the\glslongtok}},
7407 firstplural={\protect\glsfirstlongfont{\the\glslongpltok}},
7408 text={\glslongfont{\the\glslongtok}},
7409 plural={\glslongfont{\the\glslongpltok}}%
7410 }%
7411 \renewcommand*{\GlsXtrPostNewAbbreviation}{%
7412 \glssetattribute{\the\glslabeltok}{regular}{true}}%
7413 }%
7414 {%
```
In case the user wants to mix and match font styles, these are redefined here.

```
7415 \renewcommand*{\abbrvpluralsuffix}{\glsxtrabbrvpluralsuffix}%
7416 \renewcommand*\glsabbrvfont[1]{\glsabbrvdefaultfont{##1}}%
7417 \renewcommand*{\glsfirstabbrvfont}[1]{\glsfirstabbrvdefaultfont{##1}}%
7418 \renewcommand*{\glsfirstlongfont}[1]{\glsfirstlongdefaultfont{##1}}%
7419 \renewcommand*{\glslongfont}[1]{\glslongdefaultfont{##1}}%
 The format for subsequent use (not used when the regular attribute is set).
7420 \renewcommand*{\glsxtrsubsequentfmt}[2]{%
7421 \glslongfont{\glsaccesslong{##1}\ifglsxtrinsertinside ##2\fi}%
7422 \ifglsxtrinsertinside \else##2\fi
7423 }%
7424 \renewcommand*{\glsxtrsubsequentplfmt}[2]{%
7425 \glslongfont{\glsaccesslongpl{##1}\ifglsxtrinsertinside ##2\fi}%
7426 \ifglsxtrinsertinside \else##2\fi
7427 }%
7428 \renewcommand*{\Glsxtrsubsequentfmt}[2]{%
7429 \glslongfont{\Glsaccesslong{##1}\ifglsxtrinsertinside ##2\fi}%
7430 \ifglsxtrinsertinside \else##2\fi
7431 }%
7432 \renewcommand*{\Glsxtrsubsequentplfmt}[2]{%
7433 \glslongfont{\Glsaccesslongpl{##1}\ifglsxtrinsertinside ##2\fi}%
7434 \ifglsxtrinsertinside \else##2\fi
```

```
7435 }%
```
The inline full form displays the long format followed by the short form in parentheses.

```
7436 \renewcommand*{\glsxtrinlinefullformat}[2]{%
7437 \glsfirstlongfont{\glsaccesslong{##1}\ifglsxtrinsertinside##2\fi}%
7438 \ifglsxtrinsertinside\else##2\fi\glsxtrfullsep{##1}%
7439 \glsxtrparen{\protect\glsfirstabbrvfont{\glsaccessshort{##1}}}%
7440 }%
7441 \renewcommand*{\glsxtrinlinefullplformat}[2]{%
7442 \glsfirstlongfont{\glsaccesslongpl{##1}\ifglsxtrinsertinside##2\fi}%
7443 \ifglsxtrinsertinside\else##2\fi\glsxtrfullsep{##1}%
7444 \glsxtrparen{\protect\glsfirstabbrvfont{\glsaccessshortpl{##1}}}%
7445 }%
7446 \renewcommand*{\Glsxtrinlinefullformat}[2]{%
7447 \glsfirstlongfont{\Glsaccesslong{##1}\ifglsxtrinsertinside##2\fi}%
7448 \ifglsxtrinsertinside\else##2\fi\glsxtrfullsep{##1}%
7449 \glsxtrparen{\protect\glsfirstabbrvfont{\glsaccessshort{##1}}}%
7450 }%
7451 \renewcommand*{\Glsxtrinlinefullplformat}[2]{%
7452 \glsfirstlongfont{\Glsaccesslongpl{##1}\ifglsxtrinsertinside##2\fi}%
7453 \ifglsxtrinsertinside\else##2\fi\glsxtrfullsep{##1}%
7454 \glsxtrparen{\protect\glsfirstabbrvfont{\glsaccessshortpl{##1}}}%
7455 }%
```
The first use full form only displays the long form, but it typically won't be used as the regular attribute is set by this style.

```
7456 \renewcommand*{\glsxtrfullformat}[2]{%
7457 \glsfirstlongfont{\glsaccesslong{##1}\ifglsxtrinsertinside##2\fi}%
7458 \ifglsxtrinsertinside\else##2\fi
7459 }%
7460 \renewcommand*{\glsxtrfullplformat}[2]{%
7461 \glsfirstlongfont{\glsaccesslongpl{##1}\ifglsxtrinsertinside##2\fi}%
7462 \ifglsxtrinsertinside\else##2\fi
7463 }%
7464 \renewcommand*{\Glsxtrfullformat}[2]{%
7465 \glsfirstlongfont{\glsaccesslong{##1}\ifglsxtrinsertinside##2\fi}%
7466 \ifglsxtrinsertinside\else##2\fi
7467 }%
7468 \renewcommand*{\Glsxtrfullplformat}[2]{%
7469 \glsfirstlongfont{\glsaccesslongpl{##1}\ifglsxtrinsertinside##2\fi}%
7470 \ifglsxtrinsertinside\else##2\fi
7471 }%
7472 }
```
ng-noshort-desc Provide a synonym that matches similar styles.

\letabbreviationstyle{long-noshort-desc}{long-desc}

# hort-desc-noreg Like long-noshort-desc but doesn't set the regular attribute.

 \newabbreviationstyle{long-noshort-desc-noreg}% {% \GlsXtrUseAbbrStyleSetup{long-noshort-desc}%

Unset the regular attribute if it has been set.

```
7477 \renewcommand*{\GlsXtrPostNewAbbreviation}{%
7478 \glshasattribute{\the\glslabeltok}{regular}%
7479 {%
7480 \glssetattribute{\the\glslabeltok}{regular}{false}%
7481 }%
7482 {}%
7483 }%
7484 }%
7485 {%
7486 \GlsXtrUseAbbrStyleFmts{long-noshort-desc}%
7487 }
```
#### **longnoshortname**

```
7488 \newcommand*{\glsxtrlongnoshortname}{%
7489 \protect\glsabbrvfont{\the\glsshorttok}%
7490 }
```
long It doesn't really make a great deal of sense to have a long-only style that doesn't have a description (unless no glossary is required), but the best course of action here is to use the short form as the name and the long form as the description.

```
7491 \newabbreviationstyle{long}%
               7492 {%
               7493 \renewcommand*{\CustomAbbreviationFields}{%
               7494 name={\glsxtrlongnoshortname},
               7495 sort={\the\glsshorttok},
               7496 first={\protect\glsfirstlongfont{\the\glslongtok}},
               7497 firstplural={\protect\glsfirstlongfont{\the\glslongpltok}},
               7498 text={\glslongfont{\the\glslongtok}},
               7499 plural={\glslongfont{\the\glslongpltok}},%
               7500 description={\the\glslongtok}%
               7501 }%
               7502 \renewcommand*{\GlsXtrPostNewAbbreviation}{%
               7503 \glssetattribute{\the\glslabeltok}{regular}{true}}%
               7504 }%
               7505 {%
               7506 \GlsXtrUseAbbrStyleFmts{long-desc}%
               7507 }
  long-noshort Provide a synonym that matches similar styles.
               7508 \letabbreviationstyle{long-noshort}{long}
g-noshort-noreg Like long-noshort but doesn't set the regular attribute.
               7509 \newabbreviationstyle{long-noshort-noreg}%
               7510 {%
               7511 \GlsXtrUseAbbrStyleSetup{long-noshort}%
```
Unset the regular attribute if it has been set.

```
7512 \renewcommand*{\GlsXtrPostNewAbbreviation}{%
```

```
7513 \glshasattribute{\the\glslabeltok}{regular}%
7514 {%
7515 \glssetattribute{\the\glslabeltok}{regular}{false}%
7516 }%
7517 {}%
7518 }%
7519 }%
7520 {%
7521 \GlsXtrUseAbbrStyleFmts{long-noshort}%
7522 }
```
# 1.7.3 Predefined Styles (Small Capitals)

These styles use \textsc for the short form.

```
\glsxtrscfont Maintained for backward-compatibility.
              7523 \newcommand*{\glsxtrscfont}[1]{\textsc{#1}}
```
\glsabbrvscfont Added for consistent naming. \newcommand\*{\glsabbrvscfont}{\glsxtrscfont}

```
sxtrfirstscfont Maintained for backward-compatibility.
                7525 \newcommand*{\glsxtrfirstscfont}[1]{\glsabbrvscfont{#1}}
```
irstabbrvscfont Added for consistent naming. \newcommand\*{\glsfirstabbrvscfont}{\glsxtrfirstscfont}

and for the default short form suffix:

## \glsxtrscsuffix

\newcommand\*{\glsxtrscsuffix}{\glstextup{\glsxtrabbrvpluralsuffix}}

#### long-short-sc

```
7528 \newabbreviationstyle{long-short-sc}%
7529 {%
7530 \renewcommand*{\CustomAbbreviationFields}{%
7531 name={\glsxtrlongshortname},
7532 sort={\the\glsshorttok},
7533 first={\protect\glsfirstlongdefaultfont{\the\glslongtok}%
7534 \protect\glsxtrfullsep{\the\glslabeltok}%
7535 \glsxtrparen{\protect\glsfirstabbrvscfont{\the\glsshorttok}}},%
7536 firstplural={\protect\glsfirstlongdefaultfont{\the\glslongpltok}%
7537 \protect\glsxtrfullsep{\the\glslabeltok}%
7538 \glsxtrparen{\protect\glsfirstabbrvscfont{\the\glsshortpltok}}},%
7539 plural={\protect\glsabbrvscfont{\the\glsshortpltok}},%
7540 description={\the\glslongtok}}%
7541 \renewcommand*{\GlsXtrPostNewAbbreviation}{%
7542 \glshasattribute{\the\glslabeltok}{regular}%
7543 {%
```

```
7544 \glssetattribute{\the\glslabeltok}{regular}{false}%
7545 }%
7546 {}%
7547 }%
7548 }%
7549 {%
```
Use smallcaps and adjust the plural suffix to revert to upright.

```
7550 \renewcommand*{\abbrvpluralsuffix}{\protect\glsxtrscsuffix}%
```

```
7551 \renewcommand*\glsabbrvfont[1]{\glsabbrvscfont{##1}}%
```
\renewcommand\*\glsfirstabbrvfont[1]{\glsfirstabbrvscfont{##1}}%

Use the default long fonts.

```
7553 \renewcommand*{\glsfirstlongfont}[1]{\glsfirstlongdefaultfont{##1}}%
7554 \renewcommand*{\glslongfont}[1]{\glslongdefaultfont{##1}}%
```
The first use full form and the inline full form are the same for this style.

```
7555 \renewcommand*{\glsxtrfullformat}[2]{%
```

```
7556 \glsfirstlongdefaultfont{\glsaccesslong{##1}\ifglsxtrinsertinside##2\fi}%
7557 \ifglsxtrinsertinside\else##2\fi
7558 \glsxtrfullsep{##1}%
7559 \glsxtrparen{\glsfirstabbrvscfont{\glsaccessshort{##1}}}%
7560 }%
7561 \renewcommand*{\glsxtrfullplformat}[2]{%
7562 \glsfirstlongdefaultfont{\glsaccesslongpl{##1}\ifglsxtrinsertinside##2\fi}%
7563 \ifglsxtrinsertinside\else##2\fi\glsxtrfullsep{##1}%
7564 \glsxtrparen{\glsfirstabbrvscfont{\glsaccessshortpl{##1}}}%
7565 }%
7566 \renewcommand*{\Glsxtrfullformat}[2]{%
7567 \glsfirstlongdefaultfont{\Glsaccesslong{##1}\ifglsxtrinsertinside##2\fi}%
7568 \ifglsxtrinsertinside\else##2\fi\glsxtrfullsep{##1}%
7569 \glsxtrparen{\glsfirstabbrvscfont{\glsaccessshort{##1}}}%
7570 }%
7571 \renewcommand*{\Glsxtrfullplformat}[2]{%
7572 \glsfirstlongdefaultfont{\Glsaccesslongpl{##1}\ifglsxtrinsertinside##2\fi}%
7573 \ifglsxtrinsertinside\else##2\fi\glsxtrfullsep{##1}%
7574 \glsxtrparen{\glsfirstabbrvscfont{\glsaccessshortpl{##1}}}%
7575 }%
7576 }
```
#### g-short-sc-desc

```
7577 \newabbreviationstyle{long-short-sc-desc}%
7578 {%
7579 \renewcommand*{\CustomAbbreviationFields}{%
7580 name={\glsxtrlongshortdescname},
7581 sort={\glsxtrlongshortdescsort},%
7582 first={\protect\glsfirstlongdefaultfont{\the\glslongtok}%
7583 \protect\glsxtrfullsep{\the\glslabeltok}%
7584 \glsxtrparen{\protect\glsfirstabbrvscfont{\the\glsshorttok}}},%
7585 firstplural={\protect\glsfirstlongdefaultfont{\the\glslongpltok}%
```

```
7586 \protect\glsxtrfullsep{\the\glslabeltok}%
7587 \glsxtrparen{\protect\glsfirstabbrvscfont{\the\glsshortpltok}}},%
7588 text={\protect\glsabbrvscfont{\the\glsshorttok}},%
7589 plural={\protect\glsabbrvscfont{\the\glsshortpltok}}%
7590 }%
 Unset the regular attribute if it has been set.
7591 \renewcommand*{\GlsXtrPostNewAbbreviation}{%
7592 \glshasattribute{\the\glslabeltok}{regular}%
7593 {%
7594 \glssetattribute{\the\glslabeltok}{regular}{false}%
7595 }%
7596 {}%
7597 }%
7598 }%
7599 {%
 As long-short-sc style:
7600 \GlsXtrUseAbbrStyleFmts{long-short-sc}%
7601 }
   Now the short (long) version
7602 \newabbreviationstyle{short-sc-long}%
7603 {%
7604 \renewcommand*{\CustomAbbreviationFields}{%
7605 name={\glsxtrshortlongname},
7606 sort={\the\glsshorttok},
7607 description={\the\glslongtok},%
7608 first={\protect\glsfirstabbrvscfont{\the\glsshorttok}%
7609 \protect\glsxtrfullsep{\the\glslabeltok}%
7610 \glsxtrparen{\protect\glsfirstlongdefaultfont{\the\glslongtok}}},%
7611 firstplural={\protect\glsfirstabbrvscfont{\the\glsshortpltok}%
7612 \protect\glsxtrfullsep{\the\glslabeltok}%
7613 \glsxtrparen{\protect\glsfirstlongdefaultfont{\the\glslongpltok}}},%
7614 plural={\protect\glsabbrvscfont{\the\glsshortpltok}}}%
 Unset the regular attribute if it has been set.
7615 \renewcommand*{\GlsXtrPostNewAbbreviation}{%
7616 \glshasattribute{\the\glslabeltok}{regular}%
7617 {%
7618 \glssetattribute{\the\glslabeltok}{regular}{false}%
7619 }%
7620 {}%
7621 }%
```

```
7622 }%
7623 {%
```
Use smallcaps and adjust the plural suffix to revert to upright.

```
7624 \renewcommand*{\abbrvpluralsuffix}{\protect\glsxtrscsuffix}%
```

```
7625 \renewcommand*\glsabbrvfont[1]{\glsabbrvscfont{##1}}%
```

```
7626 \renewcommand*\glsfirstabbrvfont[1]{\glsfirstabbrvscfont{##1}}%
```

```
7627 \renewcommand*{\glsfirstlongfont}[1]{\glsfirstlongdefaultfont{##1}}%
7628 \renewcommand*{\glslongfont}[1]{\glslongdefaultfont{##1}}%
 The first use full form and the inline full form are the same for this style.
7629 \renewcommand*{\glsxtrfullformat}[2]{%
7630 \glsfirstabbrvscfont{\glsaccessshort{##1}\ifglsxtrinsertinside##2\fi}%
7631 \ifglsxtrinsertinside\else##2\fi
7632 \glsxtrfullsep{##1}%
7633 \glsxtrparen{\glsfirstlongdefaultfont{\glsaccesslong{##1}}}%
7634 }%
7635 \renewcommand*{\glsxtrfullplformat}[2]{%
7636 \glsfirstabbrvscfont{\glsaccessshortpl{##1}\ifglsxtrinsertinside##2\fi}%
7637 \ifglsxtrinsertinside\else##2\fi
7638 \glsxtrfullsep{##1}%
7639 \glsxtrparen{\glsfirstlongdefaultfont{\glsaccesslongpl{##1}}}%
7640 }%
7641 \renewcommand*{\Glsxtrfullformat}[2]{%
7642 \glsfirstabbrvscfont{\Glsaccessshort{##1}\ifglsxtrinsertinside##2\fi}%
7643 \ifglsxtrinsertinside\else##2\fi\glsxtrfullsep{##1}%
7644 \glsxtrparen{\glsfirstlongdefaultfont{\glsaccesslong{##1}}}%
7645 }%
7646 \renewcommand*{\Glsxtrfullplformat}[2]{%
7647 \glsfirstabbrvscfont{\Glsaccessshortpl{##1}\ifglsxtrinsertinside##2\fi}%
7648 \ifglsxtrinsertinside\else##2\fi\glsxtrfullsep{##1}%
7649 \glsxtrparen{\glsfirstlongdefaultfont{\glsaccesslongpl{##1}}}%
7650 }%
7651 }
```
As before but user provides description

```
7652 \newabbreviationstyle{short-sc-long-desc}%
7653 {%
7654 \renewcommand*{\CustomAbbreviationFields}{%
7655 name={\glsxtrshortlongdescname},
7656 sort={\glsxtrshortlongdescsort},
7657 first={\protect\glsfirstabbrvscfont{\the\glsshorttok}%
7658 \protect\glsxtrfullsep{\the\glslabeltok}%
7659 \glsxtrparen{\protect\glsfirstlongdefaultfont{\the\glslongtok}}},%
7660 firstplural={\protect\glsfirstabbrvscfont{\the\glsshortpltok}%
7661 \protect\glsxtrfullsep{\the\glslabeltok}%
7662 \glsxtrparen{\protect\glsfirstlongdefaultfont{\the\glslongpltok}}},%
7663 text={\protect\glsabbrvscfont{\the\glsshorttok}},%
7664 plural={\protect\glsabbrvscfont{\the\glsshortpltok}}%
7665 }%
```
Unset the regular attribute if it has been set.

```
7666 \renewcommand*{\GlsXtrPostNewAbbreviation}{%
7667 \glshasattribute{\the\glslabeltok}{regular}%
7668 {%
7669 \glssetattribute{\the\glslabeltok}{regular}{false}%
7670 }%
```
 {}% }% }% {% As short-sc-long style: \GlsXtrUseAbbrStyleFmts{short-sc-long}% }

## short-sc

```
7677 \newabbreviationstyle{short-sc}%
7678 {%
7679 \renewcommand*{\CustomAbbreviationFields}{%
7680 name={\glsxtrshortnolongname},
7681 sort={\the\glsshorttok},
7682 first={\protect\glsfirstabbrvscfont{\the\glsshorttok}},
7683 firstplural={\protect\glsfirstabbrvscfont{\the\glsshortpltok}},
7684 text={\protect\glsabbrvscfont{\the\glsshorttok}},
7685 plural={\protect\glsabbrvscfont{\the\glsshortpltok}},
7686 description={\the\glslongtok}}%
7687 \renewcommand*{\GlsXtrPostNewAbbreviation}{%
7688 \glssetattribute{\the\glslabeltok}{regular}{true}}%
7689 }%
7690 {%
```
Use smallcaps and adjust the plural suffix to revert to upright.

```
7691 \renewcommand*{\abbrvpluralsuffix}{\protect\glsxtrscsuffix}%
7692 \renewcommand*\glsabbrvfont[1]{\glsabbrvscfont{##1}}%
7693 \renewcommand*\glsfirstabbrvfont[1]{\glsfirstabbrvscfont{##1}}%
7694 \renewcommand*{\glsfirstlongfont}[1]{\glsfirstlongdefaultfont{##1}}%
7695 \renewcommand*{\glslongfont}[1]{\glslongdefaultfont{##1}}%
```
The inline full form displays the short form followed by the long form in parentheses.

```
7696 \renewcommand*{\glsxtrinlinefullformat}[2]{%
7697 \protect\glsfirstabbrvscfont{\glsaccessshort{##1}%
7698 \ifglsxtrinsertinside##2\fi}%
7699 \ifglsxtrinsertinside\else##2\fi\glsxtrfullsep{##1}%
7700 \glsxtrparen{\glsfirstlongdefaultfont{\glsaccesslong{##1}}}%
7701 }%
7702 \renewcommand*{\glsxtrinlinefullplformat}[2]{%
7703 \protect\glsfirstabbrvscfont{\glsaccessshortpl{##1}%
7704 \ifglsxtrinsertinside##2\fi}%
7705 \ifglsxtrinsertinside\else##2\fi\glsxtrfullsep{##1}%
7706 \glsxtrparen{\glsfirstlongdefaultfont{\glsaccesslongpl{##1}}}%
7707 }%
7708 \renewcommand*{\Glsxtrinlinefullformat}[2]{%
7709 \protect\glsfirstabbrvscfont{\Glsaccessshort{##1}%
7710 \ifglsxtrinsertinside##2\fi}%
7711 \ifglsxtrinsertinside\else##2\fi\glsxtrfullsep{##1}%
7712 \glsxtrparen{\glsfirstlongdefaultfont{\glsaccesslong{##1}}}%
```

```
7713 }%
7714 \renewcommand*{\Glsxtrinlinefullplformat}[2]{%
7715 \protect\glsfirstabbrvscfont{\Glsaccessshortpl{##1}%
7716 \ifglsxtrinsertinside##2\fi}%
7717 \ifglsxtrinsertinside\else##2\fi\glsxtrfullsep{##1}%
7718 \glsxtrparen{\glsfirstlongdefaultfont{\glsaccesslongpl{##1}}}%
7719 }%
```
The first use full form only displays the short form, but it typically won't be used as the regular attribute is set by this style.

 \renewcommand\*{\glsxtrfullformat}[2]{% 7721 \glsfirstabbrvscfont{\glsaccessshort{##1}\ifglsxtrinsertinside##2\fi}% \ifglsxtrinsertinside\else##2\fi }% \renewcommand\*{\glsxtrfullplformat}[2]{% 7725 \glsfirstabbrvscfont{\glsaccessshortpl{##1}\ifglsxtrinsertinside##2\fi}% \ifglsxtrinsertinside\else##2\fi }% \renewcommand\*{\Glsxtrfullformat}[2]{% 7729 \glsfirstabbrvscfont{\glsaccessshort{##1}\ifglsxtrinsertinside##2\fi}% \ifglsxtrinsertinside\else##2\fi }% \renewcommand\*{\Glsxtrfullplformat}[2]{% 7733 \glsfirstabbrvscfont{\glsaccessshortpl{##1}\ifglsxtrinsertinside##2\fi}% \ifglsxtrinsertinside\else##2\fi }% }

#### short-sc-nolong

\letabbreviationstyle{short-sc-nolong}{short-sc}

#### short-sc-desc

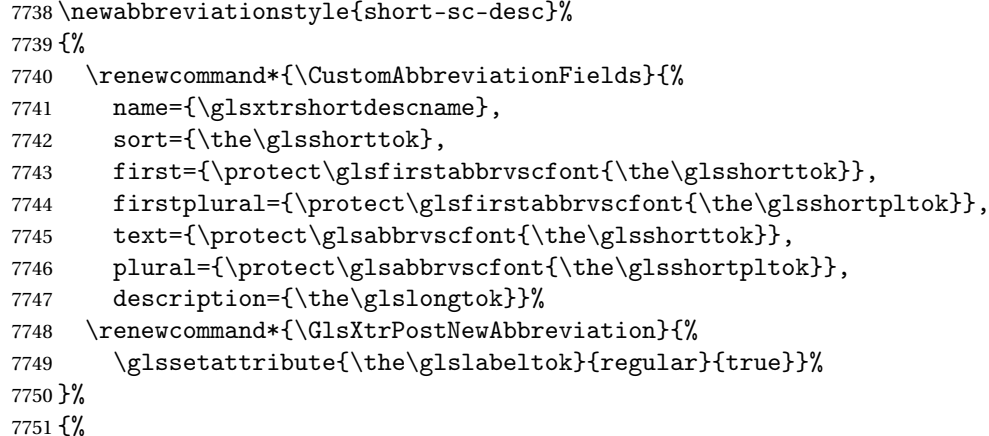

Use smallcaps and adjust the plural suffix to revert to upright.

- \renewcommand\*{\abbrvpluralsuffix}{\protect\glsxtrscsuffix}%
- \renewcommand\*\glsabbrvfont[1]{\glsabbrvscfont{##1}}%

```
7754 \renewcommand*\glsfirstabbrvfont[1]{\glsfirstabbrvscfont{##1}}%
7755 \renewcommand*{\glsfirstlongfont}[1]{\glsfirstlongdefaultfont{##1}}%
7756 \renewcommand*{\glslongfont}[1]{\glslongdefaultfont{##1}}%
 The inline full form displays the short format followed by the long form in parentheses.
7757 \renewcommand*{\glsxtrinlinefullformat}[2]{%
7758 \glsfirstabbrvscfont{\glsaccessshort{##1}\ifglsxtrinsertinside##2\fi}%
7759 \ifglsxtrinsertinside\else##2\fi\glsxtrfullsep{##1}%
7760 \glsxtrparen{\glsfirstlongdefaultfont{\glsaccesslong{##1}}}%
7761 }%
7762 \renewcommand*{\glsxtrinlinefullplformat}[2]{%
7763 \glsfirstabbrvscfont{\glsaccessshortpl{##1}\ifglsxtrinsertinside##2\fi}%
7764 \ifglsxtrinsertinside\else##2\fi\glsxtrfullsep{##1}%
7765 \glsxtrparen{\glsfirstlongdefaultfont{\glsaccesslongpl{##1}}}%
7766 }%
7767 \renewcommand*{\Glsxtrinlinefullformat}[2]{%
7768 \glsfirstabbrvscfont{\Glsaccessshort{##1}\ifglsxtrinsertinside##2\fi}%
7769 \ifglsxtrinsertinside\else##2\fi\glsxtrfullsep{##1}%
7770 \glsxtrparen{\glsfirstlongdefaultfont{\glsaccesslong{##1}}}%
7771 }%
7772 \renewcommand*{\Glsxtrinlinefullplformat}[2]{%
7773 \glsfirstabbrvscfont{\Glsaccessshortpl{##1}\ifglsxtrinsertinside##2\fi}%
7774 \ifglsxtrinsertinside\else##2\fi\glsxtrfullsep{##1}%
7775 \glsxtrparen{\glsfirstlongdefaultfont{\glsaccesslongpl{##1}}}%
7776 }%
```
The first use full form only displays the short form, but it typically won't be used as the regular attribute is set by this style.

```
7777 \renewcommand*{\glsxtrfullformat}[2]{%
7778 \glsfirstabbrvscfont{\glsaccessshort{##1}\ifglsxtrinsertinside##2\fi}%
7779 \ifglsxtrinsertinside\else##2\fi
7780 }%
7781 \renewcommand*{\glsxtrfullplformat}[2]{%
7782 \glsfirstabbrvscfont{\glsaccessshortpl{##1}\ifglsxtrinsertinside##2\fi}%
7783 \ifglsxtrinsertinside\else##2\fi
7784 }%
7785 \renewcommand*{\Glsxtrfullformat}[2]{%
7786 \glsfirstabbrvscfont{\glsaccessshort{##1}\ifglsxtrinsertinside##2\fi}%
7787 \ifglsxtrinsertinside\else##2\fi
7788 }%
7789 \renewcommand*{\Glsxtrfullplformat}[2]{%
7790 \glsfirstabbrvscfont{\glsaccessshortpl{##1}\ifglsxtrinsertinside##2\fi}%
7791 \ifglsxtrinsertinside\else##2\fi
7792 }%
7793 }
```

```
-sc-nolong-desc
```
\letabbreviationstyle{short-sc-nolong-desc}{short-sc-desc}

nolong-short-sc

```
7795 \newabbreviationstyle{nolong-short-sc}%
7796 {%
7797 \GlsXtrUseAbbrStyleSetup{short-sc-nolong}%
7798 }%
7799 {%
7800 \GlsXtrUseAbbrStyleFmts{short-sc-nolong}%
 The inline full form displays the long form followed by the short form in parentheses.
7801 \renewcommand*{\glsxtrinlinefullformat}[2]{%
7802 \protect\glsfirstlongdefaultfont{\glsaccesslong{##1}%
7803 \ifglsxtrinsertinside##2\fi}%
7804 \ifglsxtrinsertinside\else##2\fi\glsxtrfullsep{##1}%
7805 \glsxtrparen{\glsfirstabbrvscfont{\glsaccessshort{##1}}}%
7806 }%
7807 \renewcommand*{\glsxtrinlinefullplformat}[2]{%
7808 \protect\glsfirstlongdefaultfont{\glsaccesslongpl{##1}%
7809 \ifglsxtrinsertinside##2\fi}%
7810 \ifglsxtrinsertinside\else##2\fi\glsxtrfullsep{##1}%
7811 \glsxtrparen{\glsfirstabbrvscfont{\glsaccessshortpl{##1}}}%
7812 }%
7813 \renewcommand*{\Glsxtrinlinefullformat}[2]{%
7814 \protect\glsfirstlongdefaultfont{\Glsaccesslong{##1}%
7815 \ifglsxtrinsertinside##2\fi}%
7816 \ifglsxtrinsertinside\else##2\fi\glsxtrfullsep{##1}%
7817 \glsxtrparen{\glsfirstabbrvscfont{\glsaccessshort{##1}}}%
7818 }%
7819 \renewcommand*{\Glsxtrinlinefullplformat}[2]{%
7820 \protect\glsfirstlongdefaultfont{\Glsaccesslongpl{##1}%
7821 \ifglsxtrinsertinside##2\fi}%
7822 \ifglsxtrinsertinside\else##2\fi\glsxtrfullsep{##1}%
7823 \glsxtrparen{\glsfirstabbrvscfont{\glsaccessshortpl{##1}}}%
7824 }%
7825 }
```
long-noshort-sc The smallcaps font will only be used if the short form is explicitly invoked through commands like \glsxtrshort.

```
7826 \newabbreviationstyle{long-noshort-sc}%
7827 {%
7828 \renewcommand*{\CustomAbbreviationFields}{%
7829 name={\glsxtrlongnoshortname},
7830 sort={\the\glsshorttok},
7831 first={\protect\glsfirstlongdefaultfont{\the\glslongtok}},
7832 firstplural={\protect\glsfirstlongdefaultfont{\the\glslongpltok}},
7833 text={\protect\glslongdefaultfont{\the\glslongtok}},
7834 plural={\protect\glslongdefaultfont{\the\glslongpltok}},%
7835 description={\the\glslongtok}%
7836 }%
7837 \renewcommand*{\GlsXtrPostNewAbbreviation}{%
7838 \glssetattribute{\the\glslabeltok}{regular}{true}}%
7839 }%
```
### {%

Use smallcaps and adjust the plural suffix to revert to upright.

```
7841 \renewcommand*{\abbrvpluralsuffix}{\protect\glsxtrscsuffix}%
```

```
7842 \renewcommand*\glsabbrvfont[1]{\glsabbrvscfont{##1}}%
```

```
7843 \renewcommand*\glsfirstabbrvfont[1]{\glsfirstabbrvscfont{##1}}%
```
\renewcommand\*{\glsfirstlongfont}[1]{\glsfirstlongdefaultfont{##1}}%

```
7845 \renewcommand*{\glslongfont}[1]{\glslongdefaultfont{##1}}%
```
The format for subsequent use (not used when the regular attribute is set).

```
7846 \renewcommand*{\glsxtrsubsequentfmt}[2]{%
7847 \glslongdefaultfont{\glsaccesslong{##1}\ifglsxtrinsertinside ##2\fi}%
7848 \ifglsxtrinsertinside \else##2\fi
7849 }%
7850 \renewcommand*{\glsxtrsubsequentplfmt}[2]{%
7851 \glslongdefaultfont{\glsaccesslongpl{##1}\ifglsxtrinsertinside ##2\fi}%
7852 \ifglsxtrinsertinside \else##2\fi
7853 }%
7854 \renewcommand*{\Glsxtrsubsequentfmt}[2]{%
7855 \glslongdefaultfont{\Glsaccesslong{##1}\ifglsxtrinsertinside ##2\fi}%
7856 \ifglsxtrinsertinside \else##2\fi
7857 }%
7858 \renewcommand*{\Glsxtrsubsequentplfmt}[2]{%
7859 \glslongdefaultfont{\Glsaccesslongpl{##1}\ifglsxtrinsertinside ##2\fi}%
7860 \ifglsxtrinsertinside \else##2\fi
7861 }%
```
The inline full form displays the long format followed by the short form in parentheses.

```
7862 \renewcommand*{\glsxtrinlinefullformat}[2]{%
7863 \glsfirstlongdefaultfont{\glsaccesslong{##1}\ifglsxtrinsertinside##2\fi}%
7864 \ifglsxtrinsertinside\else##2\fi\glsxtrfullsep{##1}%
7865 \glsxtrparen{\protect\glsfirstabbrvscfont{\glsaccessshort{##1}}}%
7866 }%
7867 \renewcommand*{\glsxtrinlinefullplformat}[2]{%
7868 \glsfirstlongdefaultfont{\glsaccesslongpl{##1}\ifglsxtrinsertinside##2\fi}%
7869 \ifglsxtrinsertinside\else##2\fi\glsxtrfullsep{##1}%
7870 \glsxtrparen{\protect\glsfirstabbrvscfont{\glsaccessshortpl{##1}}}%
7871 }%
7872 \renewcommand*{\Glsxtrinlinefullformat}[2]{%
7873 \glsfirstlongdefaultfont{\Glsaccesslong{##1}\ifglsxtrinsertinside##2\fi}%
7874 \ifglsxtrinsertinside\else##2\fi\glsxtrfullsep{##1}%
7875 \glsxtrparen{\protect\glsfirstabbrvscfont{\glsaccessshort{##1}}}%
7876 }%
7877 \renewcommand*{\Glsxtrinlinefullplformat}[2]{%
7878 \glsfirstlongdefaultfont{\Glsaccesslongpl{##1}\ifglsxtrinsertinside##2\fi}%
7879 \ifglsxtrinsertinside\else##2\fi\glsxtrfullsep{##1}%
7880 \glsxtrparen{\protect\glsfirstabbrvscfont{\glsaccessshortpl{##1}}}%
7881 }%
```
The first use full form only displays the long form, but it typically won't be used as the regular attribute is set by this style.

```
7882 \renewcommand*{\glsxtrfullformat}[2]{%
7883 \glsfirstlongdefaultfont{\glsaccesslong{##1}\ifglsxtrinsertinside##2\fi}%
7884 \ifglsxtrinsertinside\else##2\fi
7885 }%
7886 \renewcommand*{\glsxtrfullplformat}[2]{%
7887 \glsfirstlongdefaultfont{\glsaccesslongpl{##1}\ifglsxtrinsertinside##2\fi}%
7888 \ifglsxtrinsertinside\else##2\fi
7889 }%
7890 \renewcommand*{\Glsxtrfullformat}[2]{%
7891 \glsfirstlongdefaultfont{\glsaccesslong{##1}\ifglsxtrinsertinside##2\fi}%
7892 \ifglsxtrinsertinside\else##2\fi
7893 }%
7894 \renewcommand*{\Glsxtrfullplformat}[2]{%
7895 \glsfirstlongdefaultfont{\glsaccesslongpl{##1}\ifglsxtrinsertinside##2\fi}%
7896 \ifglsxtrinsertinside\else##2\fi
7897 }%
7898 }
```
long-sc Backward compatibility:

\@glsxtr@deprecated@abbrstyle{long-sc}{long-noshort-sc}

long-noshort-sc-desc The smallcaps font will only be used if the short form is explicitly invoked through commands like \glsshort.

```
7900 \newabbreviationstyle{long-noshort-sc-desc}%
7901 {%
7902 \GlsXtrUseAbbrStyleSetup{long-noshort-desc}%
7903 }%
7904 {%
```
Use smallcaps and adjust the plural suffix to revert to upright.

```
7905 \renewcommand*{\abbrvpluralsuffix}{\protect\glsxtrscsuffix}%
```
\renewcommand\*\glsabbrvfont[1]{\glsabbrvscfont{##1}}%

```
7907 \renewcommand*\glsfirstabbrvfont[1]{\glsfirstabbrvscfont{##1}}%
```

```
7908 \renewcommand*{\glsfirstlongfont}[1]{\glsfirstlongdefaultfont{##1}}%
```

```
7909 \renewcommand*{\glslongfont}[1]{\glslongdefaultfont{##1}}%
```
The format for subsequent use (not used when the regular attribute is set).

```
7910 \renewcommand*{\glsxtrsubsequentfmt}[2]{%
7911 \glslongdefaultfont{\glsaccesslong{##1}\ifglsxtrinsertinside ##2\fi}%
7912 \ifglsxtrinsertinside \else##2\fi
7913 }%
7914 \renewcommand*{\glsxtrsubsequentplfmt}[2]{%
7915 \glslongdefaultfont{\glsaccesslongpl{##1}\ifglsxtrinsertinside ##2\fi}%
7916 \ifglsxtrinsertinside \else##2\fi
7917 }%
7918 \renewcommand*{\Glsxtrsubsequentfmt}[2]{%
7919 \glslongdefaultfont{\Glsaccesslong{##1}\ifglsxtrinsertinside ##2\fi}%
7920 \ifglsxtrinsertinside \else##2\fi
7921 }%
7922 \renewcommand*{\Glsxtrsubsequentplfmt}[2]{%
```

```
7923 \glslongdefaultfont{\Glsaccesslongpl{##1}\ifglsxtrinsertinside ##2\fi}%
7924 \ifglsxtrinsertinside \else##2\fi
7925 }%
```
The inline full form displays the long format followed by the short form in parentheses.

```
7926 \renewcommand*{\glsxtrinlinefullformat}[2]{%
```

```
7927 \glsfirstlongdefaultfont{\glsaccesslong{##1}\ifglsxtrinsertinside##2\fi}%
7928 \ifglsxtrinsertinside\else##2\fi\glsxtrfullsep{##1}%
7929 \glsxtrparen{\protect\glsfirstabbrvscfont{\glsaccessshort{##1}}}%
7930 }%
7931 \renewcommand*{\glsxtrinlinefullplformat}[2]{%
7932 \glsfirstlongdefaultfont{\glsaccesslongpl{##1}\ifglsxtrinsertinside##2\fi}%
7933 \ifglsxtrinsertinside\else##2\fi\glsxtrfullsep{##1}%
7934 \glsxtrparen{\protect\glsfirstabbrvscfont{\glsaccessshortpl{##1}}}%
7935 }%
7936 \renewcommand*{\Glsxtrinlinefullformat}[2]{%
7937 \glsfirstlongdefaultfont{\Glsaccesslong{##1}\ifglsxtrinsertinside##2\fi}%
7938 \ifglsxtrinsertinside\else##2\fi\glsxtrfullsep{##1}%
7939 \glsxtrparen{\protect\glsfirstabbrvscfont{\glsaccessshort{##1}}}%
7940 }%
7941 \renewcommand*{\Glsxtrinlinefullplformat}[2]{%
7942 \glsfirstlongdefaultfont{\Glsaccesslongpl{##1}\ifglsxtrinsertinside##2\fi}%
7943 \ifglsxtrinsertinside\else##2\fi\glsxtrfullsep{##1}%
7944 \glsxtrparen{\protect\glsfirstabbrvscfont{\glsaccessshortpl{##1}}}%
7945 }%
```
The first use full form only displays the long form, but it typically won't be used as the regular attribute is set by this style.

```
7946 \renewcommand*{\glsxtrfullformat}[2]{%
7947 \glsfirstlongdefaultfont{\glsaccesslong{##1}\ifglsxtrinsertinside##2\fi}%
7948 \ifglsxtrinsertinside\else##2\fi
7949 }%
7950 \renewcommand*{\glsxtrfullplformat}[2]{%
7951 \glsfirstlongdefaultfont{\glsaccesslongpl{##1}\ifglsxtrinsertinside##2\fi}%
7952 \ifglsxtrinsertinside\else##2\fi
7953 }%
7954 \renewcommand*{\Glsxtrfullformat}[2]{%
7955 \glsfirstlongdefaultfont{\glsaccesslong{##1}\ifglsxtrinsertinside##2\fi}%
7956 \ifglsxtrinsertinside\else##2\fi
7957 }%
7958 \renewcommand*{\Glsxtrfullplformat}[2]{%
7959 \glsfirstlongdefaultfont{\glsaccesslongpl{##1}\ifglsxtrinsertinside##2\fi}%
7960 \ifglsxtrinsertinside\else##2\fi
7961 }%
7962 }
```
long-desc-sc Backward compatibility:

\@glsxtr@deprecated@abbrstyle{long-desc-sc}{long-noshort-sc-desc}

```
ort-sc-footnote
```

```
7964 \newabbreviationstyle{short-sc-footnote}%
7965 {%
7966 \renewcommand*{\CustomAbbreviationFields}{%
7967 name={\glsxtrfootnotename},
7968 sort={\the\glsshorttok},
7969 description={\the\glslongtok},%
7970 first={\protect\glsfirstabbrvscfont{\the\glsshorttok}%
7971 \protect\glsxtrabbrvfootnote{\the\glslabeltok}%
7972 {\protect\glsfirstlongfootnotefont{\the\glslongtok}}},%
7973 firstplural={\protect\glsfirstabbrvscfont{\the\glsshortpltok}%
7974 \protect\glsxtrabbrvfootnote{\the\glslabeltok}%
7975 {\protect\glsfirstlongfootnotefont{\the\glslongpltok}}},%
7976 plural={\protect\glsabbrvscfont{\the\glsshortpltok}}}%
```
Switch off hyperlinks on first use to prevent nested hyperlinks, and unset the regular attribute if it has been set.

```
7977 \renewcommand*{\GlsXtrPostNewAbbreviation}{%
7978 \glssetattribute{\the\glslabeltok}{nohyperfirst}{true}%
7979 \glshasattribute{\the\glslabeltok}{regular}%
7980 {%
7981 \glssetattribute{\the\glslabeltok}{regular}{false}%
7982 } ?
7983 {}%
7984 }%
7985 }%
7986 {%
```
Use smallcaps and adjust the plural suffix to revert to upright.

```
7987 \renewcommand*{\abbrvpluralsuffix}{\protect\glsxtrscsuffix}%
```

```
7988 \renewcommand*\glsabbrvfont[1]{\glsabbrvscfont{##1}}%
```
\renewcommand\*\glsfirstabbrvfont[1]{\glsfirstabbrvscfont{##1}}%

```
7990 \renewcommand*{\glsfirstlongfont}[1]{\glsfirstlongfootnotefont{##1}}%
```

```
7991 \renewcommand*{\glslongfont}[1]{\glslongfootnotefont{##1}}%
```
The full format displays the short form followed by the long form as a footnote.

```
7992 \renewcommand*{\glsxtrfullformat}[2]{%
7993 \glsfirstabbrvscfont{\glsaccessshort{##1}\ifglsxtrinsertinside##2\fi}%
7994 \ifglsxtrinsertinside\else##2\fi
7995 \protect\glsxtrabbrvfootnote{##1}%
7996 {\glsfirstlongfootnotefont{\glsaccesslong{##1}}}%
7997 }%
7998 \renewcommand*{\glsxtrfullplformat}[2]{%
7999 \glsfirstabbrvscfont{\glsaccessshortpl{##1}\ifglsxtrinsertinside##2\fi}%
8000 \ifglsxtrinsertinside\else##2\fi
8001 \protect\glsxtrabbrvfootnote{##1}%
8002 {\glsfirstlongfootnotefont{\glsaccesslongpl{##1}}}%
8003 }%
8004 \renewcommand*{\Glsxtrfullformat}[2]{%
8005 \glsfirstabbrvscfont{\Glsaccessshort{##1}\ifglsxtrinsertinside##2\fi}%
8006 \ifglsxtrinsertinside\else##2\fi
8007 \protect\glsxtrabbrvfootnote{##1}%
```

```
8008 {\glsfirstlongfootnotefont{\glsaccesslong{##1}}}%
8009 }%
8010 \renewcommand*{\Glsxtrfullplformat}[2]{%
8011 \glsfirstabbrvscfont{\Glsaccessshortpl{##1}\ifglsxtrinsertinside##2\fi}%
8012 \ifglsxtrinsertinside\else##2\fi
8013 \protect\glsxtrabbrvfootnote{##1}%
8014 {\glsfirstlongfootnotefont{\glsaccesslongpl{##1}}}%
8015 }%
 The first use full form and the inline full form use the short (long) style.
8016 \renewcommand*{\glsxtrinlinefullformat}[2]{%
8017 \glsfirstabbrvscfont{\glsaccessshort{##1}\ifglsxtrinsertinside##2\fi}%
8018 \ifglsxtrinsertinside\else##2\fi\glsxtrfullsep{##1}%
8019 \glsxtrparen{\glsfirstlongfootnotefont{\glsaccesslong{##1}}}%
8020 }%
8021 \renewcommand*{\glsxtrinlinefullplformat}[2]{%
8022 \glsfirstabbrvscfont{\glsaccessshortpl{##1}\ifglsxtrinsertinside##2\fi}%
8023 \ifglsxtrinsertinside\else##2\fi\glsxtrfullsep{##1}%
8024 \glsxtrparen{\glsfirstlongfootnotefont{\glsaccesslongpl{##1}}}%
8025 }%
8026 \renewcommand*{\Glsxtrinlinefullformat}[2]{%
8027 \glsfirstabbrvscfont{\Glsaccessshort{##1}\ifglsxtrinsertinside##2\fi}%
8028 \ifglsxtrinsertinside\else##2\fi\glsxtrfullsep{##1}%
8029 \glsxtrparen{\glsfirstlongfootnotefont{\glsaccesslong{##1}}}%
8030 }%
8031 \renewcommand*{\Glsxtrinlinefullplformat}[2]{%
8032 \glsfirstabbrvscfont{\Glsaccessshortpl{##1}\ifglsxtrinsertinside##2\fi}%
8033 \ifglsxtrinsertinside\else##2\fi\glsxtrfullsep{##1}%
8034 \glsxtrparen{\glsfirstlongfootnotefont{\glsaccesslongpl{##1}}}%
8035 }%
8036 }
```
footnote-sc Backward compatibility:

```
8037 \@glsxtr@deprecated@abbrstyle{footnote-sc}{short-sc-footnote}
```
## sc-postfootnote

```
8038 \newabbreviationstyle{short-sc-postfootnote}%
8039 {%
8040 \renewcommand*{\CustomAbbreviationFields}{%
8041 name={\glsxtrfootnotename},
8042 sort={\the\glsshorttok},
8043 description={\the\glslongtok},%
8044 first={\protect\glsfirstabbrvscfont{\the\glsshorttok}},%
8045 firstplural={\protect\glsfirstabbrvscfont{\the\glsshortpltok}},%
8046 plural={\protect\glsabbrvscfont{\the\glsshortpltok}}}%
```
Make this category insert a footnote after the link if this was the first use, and unset the regular attribute if it has been set.

```
8047 \renewcommand*{\GlsXtrPostNewAbbreviation}{%
```

```
8048 \csdef{glsxtrpostlink\glscategorylabel}{%
```
8049 \glsxtrifwasfirstuse {%

Needs the specific font command here as the style may have been lost by the time the footnote occurs.

```
8051 \glsxtrdopostpunc{\protect\glsxtrabbrvfootnote{\glslabel}%
8052 {\glsfirstlongfootnotefont{\glsentrylong{\glslabel}}}}%
8053 }%
8054 {}%
8055 }%
8056 \glshasattribute{\the\glslabeltok}{regular}%
8057 {%
8058 \glssetattribute{\the\glslabeltok}{regular}{false}%
8059 }%
8060 {}%
8061 }%
```
The footnote needs to be suppressed in the inline form, so \glsxtrfull must set the first use switch off.

```
8062 \renewcommand*{\glsxtrsetupfulldefs}{%
8063 \let\glsxtrifwasfirstuse\@secondoftwo
8064 }%
8065 }%
8066 {%
```
Use smallcaps and adjust the plural suffix to revert to upright.

```
8067 \renewcommand*{\abbrvpluralsuffix}{\protect\glsxtrscsuffix}%
```

```
8068 \renewcommand*\glsabbrvfont[1]{\glsabbrvscfont{##1}}%
```

```
8069 \renewcommand*\glsfirstabbrvfont[1]{\glsfirstabbrvscfont{##1}}%
```

```
8070 \renewcommand*{\glsfirstlongfont}[1]{\glsfirstlongfootnotefont{##1}}%
```

```
8071 \renewcommand*{\glslongfont}[1]{\glslongfootnotefont{##1}}%
```
The full format displays the short form. The long form is deferred.

```
8072 \renewcommand*{\glsxtrfullformat}[2]{%
8073 \glsfirstabbrvscfont{\glsaccessshort{##1}\ifglsxtrinsertinside##2\fi}%
8074 \ifglsxtrinsertinside\else##2\fi
8075 }%
8076 \renewcommand*{\glsxtrfullplformat}[2]{%
8077 \glsfirstabbrvscfont{\glsaccessshortpl{##1}\ifglsxtrinsertinside##2\fi}%
8078 \ifglsxtrinsertinside\else##2\fi
8079 }%
8080 \renewcommand*{\Glsxtrfullformat}[2]{%
8081 \glsfirstabbrvscfont{\Glsaccessshort{##1}\ifglsxtrinsertinside##2\fi}%
8082 \ifglsxtrinsertinside\else##2\fi
8083 }%
8084 \renewcommand*{\Glsxtrfullplformat}[2]{%
8085 \glsfirstabbrvscfont{\Glsaccessshortpl{##1}\ifglsxtrinsertinside##2\fi}%
8086 \ifglsxtrinsertinside\else##2\fi
8087 }%
```
The first use full form and the inline full form use the short (long) style.

```
8088 \renewcommand*{\glsxtrinlinefullformat}[2]{%
8089 \glsfirstabbrvscfont{\glsaccessshort{##1}\ifglsxtrinsertinside##2\fi}%
8090 \ifglsxtrinsertinside\else##2\fi\glsxtrfullsep{##1}%
8091 \glsxtrparen{\glsfirstlongfootnotefont{\glsaccesslong{##1}}}%
8092 }%
8093 \renewcommand*{\glsxtrinlinefullplformat}[2]{%
8094 \glsfirstabbrvscfont{\glsaccessshortpl{##1}\ifglsxtrinsertinside##2\fi}%
8095 \ifglsxtrinsertinside\else##2\fi\glsxtrfullsep{##1}%
8096 \glsxtrparen{\glsfirstlongfootnotefont{\glsaccesslongpl{##1}}}%
8097 }%
8098 \renewcommand*{\Glsxtrinlinefullformat}[2]{%
8099 \glsfirstabbrvscfont{\Glsaccessshort{##1}\ifglsxtrinsertinside##2\fi}%
8100 \ifglsxtrinsertinside\else##2\fi\glsxtrfullsep{##1}%
8101 \glsxtrparen{\glsfirstlongfootnotefont{\glsaccesslong{##1}}}%
8102 }%
8103 \renewcommand*{\Glsxtrinlinefullplformat}[2]{%
8104 \glsfirstabbrvscfont{\Glsaccessshortpl{##1}\ifglsxtrinsertinside##2\fi}%
8105 \ifglsxtrinsertinside\else##2\fi\glsxtrfullsep{##1}%
8106 \glsxtrparen{\glsfirstlongfootnotefont{\glsaccesslongpl{##1}}}%
8107 }%
8108 }
```
postfootnote-sc Backward compatibility:

\@glsxtr@deprecated@abbrstyle{postfootnote-sc}{short-sc-postfootnote}

# 1.7.4 Predefined Styles (Fake Small Capitals)

These styles require the relsize package, which must be loaded by the user. These styles all use:

```
\glsxtrsmfont Maintained for backward compatibility.
              8110 \newcommand*{\glsxtrsmfont}[1]{\textsmaller{#1}}
```
## \glsabbrvsmfont Added for consistent naming.

8111\newcommand\*{\glsabbrvsmfont}{\glsxtrsmfont}

- sxtrfirstsmfont Maintained for backward compatibility. \newcommand\*{\glsxtrfirstsmfont}[1]{\glsabbrvsmfont{#1}}
- irstabbrysmfont Added for consistent naming. \newcommand\*{\glsfirstabbrvsmfont}{\glsxtrfirstsmfont}

and for the default short form suffix:

## \glsxtrsmsuffix

\newcommand\*{\glsxtrsmsuffix}{\glsxtrabbrvpluralsuffix}

long-short-sm

```
8115 \newabbreviationstyle{long-short-sm}%
8116 {%
8117 \renewcommand*{\CustomAbbreviationFields}{%
8118 name={\glsxtrlongshortname},
8119 sort={\the\glsshorttok},
8120 first={\protect\glsfirstlongdefaultfont{\the\glslongtok}%
8121 \protect\glsxtrfullsep{\the\glslabeltok}%
8122 \glsxtrparen{\protect\glsfirstabbrvsmfont{\the\glsshorttok}}},%
8123 firstplural={\protect\glsfirstlongdefaultfont{\the\glslongpltok}%
8124 \protect\glsxtrfullsep{\the\glslabeltok}%
8125 \glsxtrparen{\protect\glsfirstabbrvsmfont{\the\glsshortpltok}}},%
8126 plural={\protect\glsabbrysmfont{\the\glsshortpltok}},%
8127 description={\the\glslongtok}}%
8128 \renewcommand*{\GlsXtrPostNewAbbreviation}{%
8129 \glshasattribute{\the\glslabeltok}{regular}%
8130 {%
8131 \glssetattribute{\the\glslabeltok}{regular}{false}%
8132 }%
8133 {}%
8134 }%
8135 }%
8136 {%
8137 \renewcommand*\glsabbrvfont[1]{\glsabbrvsmfont{##1}}%
8138 \renewcommand*\glsfirstabbrvfont[1]{\glsfirstabbrvsmfont{##1}}%
8139 \renewcommand*{\abbrvpluralsuffix}{\protect\glsxtrsmsuffix}%
 Use the default long fonts.
8140 \renewcommand*{\glsfirstlongfont}[1]{\glsfirstlongdefaultfont{##1}}%
8141 \renewcommand*{\glslongfont}[1]{\glslongdefaultfont{##1}}%
 The first use full form and the inline full form are the same for this style.
8142 \renewcommand*{\glsxtrfullformat}[2]{%
8143 \glsfirstlongdefaultfont{\glsaccesslong{##1}\ifglsxtrinsertinside##2\fi}%
8144 \ifglsxtrinsertinside\else##2\fi
8145 \glsxtrfullsep{##1}%
8146 \glsxtrparen{\glsfirstabbrvsmfont{\glsaccessshort{##1}}}%
8147 \frac{1}{2}8148 \renewcommand*{\glsxtrfullplformat}[2]{%
8149 \glsfirstlongdefaultfont{\glsaccesslongpl{##1}\ifglsxtrinsertinside##2\fi}%
8150 \ifglsxtrinsertinside\else##2\fi\glsxtrfullsep{##1}%
8151 \glsxtrparen{\glsfirstabbrvsmfont{\glsaccessshortpl{##1}}}%
8152 }%
8153 \renewcommand*{\Glsxtrfullformat}[2]{%
8154 \glsfirstlongdefaultfont{\Glsaccesslong{##1}\ifglsxtrinsertinside##2\fi}%
8155 \ifglsxtrinsertinside\else##2\fi\glsxtrfullsep{##1}%
8156 \glsxtrparen{\glsfirstabbrvsmfont{\glsaccessshort{##1}}}%
8157 }%
8158 \renewcommand*{\Glsxtrfullplformat}[2]{%
8159 \glsfirstlongdefaultfont{\Glsaccesslongpl{##1}\ifglsxtrinsertinside##2\fi}%
```

```
8160 \ifglsxtrinsertinside\else##2\fi\glsxtrfullsep{##1}%
8161 \glsxtrparen{\glsfirstabbrvsmfont{\glsaccessshortpl{##1}}}%
8162 }%
8163 }
```
g-short-sm-desc

```
8164 \newabbreviationstyle{long-short-sm-desc}%
8165 {%
8166 \renewcommand*{\CustomAbbreviationFields}{%
8167 name={\glsxtrlongshortdescname},
8168 sort={\glsxtrlongshortdescsort},%
8169 first={\protect\glsfirstlongdefaultfont{\the\glslongtok}%
8170 \protect\glsxtrfullsep{\the\glslabeltok}%
8171 \glsxtrparen{\protect\glsfirstabbrvsmfont{\the\glsshorttok}}},%
8172 firstplural={\protect\glsfirstlongdefaultfont{\the\glslongpltok}%
8173 \protect\glsxtrfullsep{\the\glslabeltok}%
8174 \glsxtrparen{\protect\glsfirstabbrvsmfont{\the\glsshortpltok}}},%
8175 text={\protect\glsabbrvsmfont{\the\glsshorttok}},%
8176 plural={\protect\glsabbrvsmfont{\the\glsshortpltok}}%
8177 }%
```
Unset the regular attribute if it has been set.

```
8178 \renewcommand*{\GlsXtrPostNewAbbreviation}{%
8179 \glshasattribute{\the\glslabeltok}{regular}%
8180 {%
8181 \glssetattribute{\the\glslabeltok}{regular}{false}%
8182 }%
8183 {}%
8184 }%
8185 }%
8186 {%
 As long-short-sm style:
8187 \GlsXtrUseAbbrStyleFmts{long-short-sm}%
```
}

short-sm-long Now the short (long) version

```
8189 \newabbreviationstyle{short-sm-long}%
8190 {%
8191 \renewcommand*{\CustomAbbreviationFields}{%
8192 name={\glsxtrshortlongname},
8193 sort={\the\glsshorttok},
8194 description={\the\glslongtok},%
8195 first={\protect\glsfirstabbrvsmfont{\the\glsshorttok}%
8196 \protect\glsxtrfullsep{\the\glslabeltok}%
8197 \glsxtrparen{\protect\glsfirstlongdefaultfont{\the\glslongtok}}},%
8198 firstplural={\protect\glsfirstabbrvsmfont{\the\glsshortpltok}%
8199 \protect\glsxtrfullsep{\the\glslabeltok}%
8200 \glsxtrparen{\protect\glsfirstlongdefaultfont{\the\glslongpltok}}},%
8201 plural={\protect\glsabbrvsmfont{\the\glsshortpltok}}}%
```
Unset the regular attribute if it has been set.

```
8202 \renewcommand*{\GlsXtrPostNewAbbreviation}{%
8203 \glshasattribute{\the\glslabeltok}{regular}%
8204 {%
8205 \glssetattribute{\the\glslabeltok}{regular}{false}%
8206 }%
8207 {}%
8208 }%
8209 }%
8210 {%
8211 \renewcommand*\glsabbrvfont[1]{\glsabbrvsmfont{##1}}%
8212 \renewcommand*\glsfirstabbrvfont[1]{\glsfirstabbrvsmfont{##1}}%
8213 \renewcommand*{\abbrvpluralsuffix}{\protect\glsxtrsmsuffix}%
8214 \renewcommand*{\glsfirstlongfont}[1]{\glsfirstlongdefaultfont{##1}}%
8215 \renewcommand*{\glslongfont}[1]{\glslongdefaultfont{##1}}%
 The first use full form and the inline full form are the same for this style.
8216 \renewcommand*{\glsxtrfullformat}[2]{%
8217 \glsfirstabbrvsmfont{\glsaccessshort{##1}\ifglsxtrinsertinside##2\fi}%
8218 \ifglsxtrinsertinside\else##2\fi
8219 \glsxtrfullsep{##1}%
8220 \glsxtrparen{\glsfirstlongdefaultfont{\glsaccesslong{##1}}}%
8221 }%
8222 \renewcommand*{\glsxtrfullplformat}[2]{%
8223 \glsfirstabbrvsmfont{\glsaccessshortpl{##1}\ifglsxtrinsertinside##2\fi}%
8224 \ifglsxtrinsertinside\else##2\fi
8225 \glsxtrfullsep{##1}%
8226 \glsxtrparen{\glsfirstlongdefaultfont{\glsaccesslongpl{##1}}}%
8227 }%
8228 \renewcommand*{\Glsxtrfullformat}[2]{%
8229 \glsfirstabbrvsmfont{\Glsaccessshort{##1}\ifglsxtrinsertinside##2\fi}%
8230 \ifglsxtrinsertinside\else##2\fi\glsxtrfullsep{##1}%
8231 \glsxtrparen{\glsfirstlongdefaultfont{\glsaccesslong{##1}}}%
8232 }%
8233 \renewcommand*{\Glsxtrfullplformat}[2]{%
8234 \glsfirstabbrvsmfont{\Glsaccessshortpl{##1}\ifglsxtrinsertinside##2\fi}%
8235 \ifglsxtrinsertinside\else##2\fi\glsxtrfullsep{##1}%
8236 \glsxtrparen{\glsfirstlongdefaultfont{\glsaccesslongpl{##1}}}%
8237 }%
8238 }
```
rt-sm-long-desc As before but user provides description

```
8239 \newabbreviationstyle{short-sm-long-desc}%
8240 {%
8241 \renewcommand*{\CustomAbbreviationFields}{%
8242 name={\glsxtrshortlongdescname},
8243 sort={\glsxtrshortlongdescsort},
8244 first={\protect\glsfirstabbrvsmfont{\the\glsshorttok}%
8245 \protect\glsxtrfullsep{\the\glslabeltok}%
```

```
8246 \glsxtrparen{\protect\glsfirstlongdefaultfont{\the\glslongtok}}},%
8247 firstplural={\protect\glsfirstabbrvsmfont{\the\glsshortpltok}%
8248 \protect\glsxtrfullsep{\the\glslabeltok}%
8249 \glsxtrparen{\protect\glsfirstlongdefaultfont{\the\glslongpltok}}},%
8250 text={\protect\glsabbrvsmfont{\the\glsshorttok}},%
8251 plural={\protect\glsabbrvsmfont{\the\glsshortpltok}}%
8252 \frac{1}{2}
```
Unset the regular attribute if it has been set.

```
8253 \renewcommand*{\GlsXtrPostNewAbbreviation}{%
8254 \glshasattribute{\the\glslabeltok}{regular}%
8255 {%
8256 \glssetattribute{\the\glslabeltok}{regular}{false}%
8257 }%
8258 {}%
8259 }%
8260 }%
8261 {%
```
As short-sm-long style:

\GlsXtrUseAbbrStyleFmts{short-sm-long}%

```
8263 }
```
#### short-sm

```
8264 \newabbreviationstyle{short-sm}%
8265 {%
8266 \renewcommand*{\CustomAbbreviationFields}{%
8267 name={\glsxtrshortnolongname},
8268 sort={\the\glsshorttok},
8269 first={\protect\glsfirstabbrvsmfont{\the\glsshorttok}},
8270 firstplural={\protect\glsfirstabbrvsmfont{\the\glsshortpltok}},
8271 text={\protect\glsabbrvsmfont{\the\glsshorttok}},
8272 plural={\protect\glsabbrvsmfont{\the\glsshortpltok}},
8273 description={\the\glslongtok}}%
8274 \renewcommand*{\GlsXtrPostNewAbbreviation}{%
8275 \glssetattribute{\the\glslabeltok}{regular}{true}}%
8276 }%
8277 {%
8278 \renewcommand*\glsabbrvfont[1]{\glsabbrvsmfont{##1}}%
8279 \renewcommand*\glsfirstabbrvfont[1]{\glsfirstabbrvsmfont{##1}}%
8280 \renewcommand*{\abbrvpluralsuffix}{\protect\glsxtrsmsuffix}%
8281 \renewcommand*{\glsfirstlongfont}[1]{\glsfirstlongdefaultfont{##1}}%
8282 \renewcommand*{\glslongfont}[1]{\glslongdefaultfont{##1}}%
```
The inline full form displays the short form followed by the long form in parentheses.

```
8283 \renewcommand*{\glsxtrinlinefullformat}[2]{%
8284 \protect\glsfirstabbrvsmfont{\glsaccessshort{##1}%
8285 \ifglsxtrinsertinside##2\fi}%
8286 \ifglsxtrinsertinside\else##2\fi\glsxtrfullsep{##1}%
8287 \glsxtrparen{\glsfirstlongdefaultfont{\glsaccesslong{##1}}}%
```

```
8288 }%
8289 \renewcommand*{\glsxtrinlinefullplformat}[2]{%
8290 \protect\glsfirstabbrvsmfont{\glsaccessshortpl{##1}%
8291 \ifglsxtrinsertinside##2\fi}%
8292 \ifglsxtrinsertinside\else##2\fi\glsxtrfullsep{##1}%
8293 \glsxtrparen{\glsfirstlongdefaultfont{\glsaccesslongpl{##1}}}%
8294 }%
8295 \renewcommand*{\Glsxtrinlinefullformat}[2]{%
8296 \protect\glsfirstabbrvsmfont{\Glsaccessshort{##1}%
8297 \ifglsxtrinsertinside##2\fi}%
8298 \ifglsxtrinsertinside\else##2\fi\glsxtrfullsep{##1}%
8299 \glsxtrparen{\glsfirstlongdefaultfont{\glsaccesslong{##1}}}%
8300 }%
8301 \renewcommand*{\Glsxtrinlinefullplformat}[2]{%
8302 \protect\glsfirstabbrvsmfont{\Glsaccessshortpl{##1}%
8303 \ifglsxtrinsertinside##2\fi}%
8304 \ifglsxtrinsertinside\else##2\fi\glsxtrfullsep{##1}%
8305 \glsxtrparen{\glsfirstlongdefaultfont{\glsaccesslongpl{##1}}}%
8306 }%
```
The first use full form only displays the short form, but it typically won't be used as the regular attribute is set by this style.

```
8307 \renewcommand*{\glsxtrfullformat}[2]{%
8308 \glsfirstabbrvsmfont{\glsaccessshort{##1}\ifglsxtrinsertinside##2\fi}%
8309 \ifglsxtrinsertinside\else##2\fi
8310 }%
8311 \renewcommand*{\glsxtrfullplformat}[2]{%
8312 \glsfirstabbrvsmfont{\glsaccessshortpl{##1}\ifglsxtrinsertinside##2\fi}%
8313 \ifglsxtrinsertinside\else##2\fi
8314 }%
8315 \renewcommand*{\Glsxtrfullformat}[2]{%
8316 \glsfirstabbrvsmfont{\glsaccessshort{##1}\ifglsxtrinsertinside##2\fi}%
8317 \ifglsxtrinsertinside\else##2\fi
8318 }%
8319 \renewcommand*{\Glsxtrfullplformat}[2]{%
8320 \verb|\\glsfirstabbrysmfont\\glsaccessshortpl{##1}\ifglsxtrinsertinside{#2\fi}8321 \ifglsxtrinsertinside\else##2\fi
8322 }%
8323 }
```
short-sm-nolong

\letabbreviationstyle{short-sm-nolong}{short-sm}

## short-sm-desc

 \newabbreviationstyle{short-sm-desc}% {% \renewcommand\*{\CustomAbbreviationFields}{% name={\glsxtrshortdescname},

```
8329 sort={\the\glsshorttok},
8330 first={\protect\glsfirstabbrvsmfont{\the\glsshorttok}},
8331 firstplural={\protect\glsfirstabbrvsmfont{\the\glsshortpltok}},
8332 text={\protect\glsabbrvsmfont{\the\glsshorttok}},
8333 plural={\protect\glsabbrvsmfont{\the\glsshortpltok}},
8334 description={\the\glslongtok}}%
8335 \renewcommand*{\GlsXtrPostNewAbbreviation}{%
8336 \glssetattribute{\the\glslabeltok}{regular}{true}}%
8337 }%
8338 {%
8339 \renewcommand*\glsabbrvfont[1]{\glsabbrvsmfont{##1}}%
8340 \renewcommand*\glsfirstabbrvfont[1]{\glsfirstabbrvsmfont{##1}}%
8341 \renewcommand*{\abbrvpluralsuffix}{\protect\glsxtrsmsuffix}%
8342 \renewcommand*{\glsfirstlongfont}[1]{\glsfirstlongdefaultfont{##1}}%
8343 \renewcommand*{\glslongfont}[1]{\glslongdefaultfont{##1}}%
 The inline full form displays the short format followed by the long form in parentheses.
8344 \renewcommand*{\glsxtrinlinefullformat}[2]{%
8345 \glsfirstabbrvsmfont{\glsaccessshort{##1}\ifglsxtrinsertinside##2\fi}%
8346 \ifglsxtrinsertinside\else##2\fi\glsxtrfullsep{##1}%
8347 \glsxtrparen{\glsfirstlongdefaultfont{\glsaccesslong{##1}}}%
8348 }%
8349 \renewcommand*{\glsxtrinlinefullplformat}[2]{%
8350 \glsfirstabbrvsmfont{\glsaccessshortpl{##1}\ifglsxtrinsertinside##2\fi}%
8351 \ifglsxtrinsertinside\else##2\fi\glsxtrfullsep{##1}%
8352 \glsxtrparen{\glsfirstlongdefaultfont{\glsaccesslongpl{##1}}}%
8353 }%
8354 \renewcommand*{\Glsxtrinlinefullformat}[2]{%
8355 \glsfirstabbrvsmfont{\Glsaccessshort{##1}\ifglsxtrinsertinside##2\fi}%
8356 \ifglsxtrinsertinside\else##2\fi\glsxtrfullsep{##1}%
8357 \glsxtrparen{\glsfirstlongdefaultfont{\glsaccesslong{##1}}}%
8358 }%
8359 \renewcommand*{\Glsxtrinlinefullplformat}[2]{%
8360 \glsfirstabbrvsmfont{\Glsaccessshortpl{##1}\ifglsxtrinsertinside##2\fi}%
8361 \ifglsxtrinsertinside\else##2\fi\glsxtrfullsep{##1}%
8362 \glsxtrparen{\glsfirstlongdefaultfont{\glsaccesslongpl{##1}}}%
8363 }%
```
The first use full form only displays the short form, but it typically won't be used as the regular attribute is set by this style.

```
8364 \renewcommand*{\glsxtrfullformat}[2]{%
8365 \glsfirstabbrvsmfont{\glsaccessshort{##1}\ifglsxtrinsertinside##2\fi}%
8366 \ifglsxtrinsertinside\else##2\fi
8367 }%
8368 \renewcommand*{\glsxtrfullplformat}[2]{%
8369 \glsfirstabbrvsmfont{\glsaccessshortpl{##1}\ifglsxtrinsertinside##2\fi}%
8370 \ifglsxtrinsertinside\else##2\fi
8371 }%
8372 \renewcommand*{\Glsxtrfullformat}[2]{%
8373 \glsfirstabbrvsmfont{\glsaccessshort{##1}\ifglsxtrinsertinside##2\fi}%
```

```
8374 \ifglsxtrinsertinside\else##2\fi
8375 }%
8376 \renewcommand*{\Glsxtrfullplformat}[2]{%
8377 \glsfirstabbrvsmfont{\glsaccessshortpl{##1}\ifglsxtrinsertinside##2\fi}%
8378 \ifglsxtrinsertinside\else##2\fi
8379 }%
8380 }
```
-sm-nolong-desc

\letabbreviationstyle{short-sm-nolong-desc}{short-sm-desc}

nolong-short-sm

```
8382 \newabbreviationstyle{nolong-short-sm}%
8383 {%
8384 \GlsXtrUseAbbrStyleSetup{short-sm-nolong}%
8385 }%
8386 {%
8387 \GlsXtrUseAbbrStyleFmts{short-sm-nolong}%
```
The inline full form displays the long form followed by the short form in parentheses.

```
8388 \renewcommand*{\glsxtrinlinefullformat}[2]{%
8389 \protect\glsfirstlongdefaultfont{\glsaccesslong{##1}%
8390 \ifglsxtrinsertinside##2\fi}%
8391 \ifglsxtrinsertinside\else##2\fi\glsxtrfullsep{##1}%
8392 \glsxtrparen{\glsfirstabbrvsmfont{\glsaccessshort{##1}}}%
8393 }%
8394 \renewcommand*{\glsxtrinlinefullplformat}[2]{%
8395 \protect\glsfirstlongdefaultfont{\glsaccesslongpl{##1}%
8396 \ifglsxtrinsertinside##2\fi}%
8397 \ifglsxtrinsertinside\else##2\fi\glsxtrfullsep{##1}%
8398 \glsxtrparen{\glsfirstabbrvsmfont{\glsaccessshortpl{##1}}}%
8399 }%
8400 \renewcommand*{\Glsxtrinlinefullformat}[2]{%
8401 \protect\glsfirstlongdefaultfont{\Glsaccesslong{##1}%
8402 \ifglsxtrinsertinside##2\fi}%
8403 \ifglsxtrinsertinside\else##2\fi\glsxtrfullsep{##1}%
8404 \glsxtrparen{\glsfirstabbrvsmfont{\glsaccessshort{##1}}}%
8405 }%
8406 \renewcommand*{\Glsxtrinlinefullplformat}[2]{%
8407 \protect\glsfirstlongdefaultfont{\Glsaccesslongpl{##1}%
8408 \ifglsxtrinsertinside##2\fi}%
8409 \ifglsxtrinsertinside\else##2\fi\glsxtrfullsep{##1}%
8410 \glsxtrparen{\glsfirstabbrvsmfont{\glsaccessshortpl{##1}}}%
8411 }%
8412 }
```
long-noshort-sm The smallcaps font will only be used if the short form is explicitly invoked through commands like \glsshort.

\newabbreviationstyle{long-noshort-sm}%

```
8414 {%
8415 \renewcommand*{\CustomAbbreviationFields}{%
8416 name={\glsxtrlongnoshortname},
8417 sort={\the\glsshorttok},
8418 first={\protect\glsfirstlongdefaultfont{\the\glslongtok}},
8419 firstplural={\protect\glsfirstlongdefaultfont{\the\glslongpltok}},
8420 text={\protect\glslongdefaultfont{\the\glslongtok}},
8421 plural={\protect\glslongdefaultfont{\the\glslongpltok}},%
8422 description={\the\glslongtok}%
8423 \frac{1}{2}8424 \renewcommand*{\GlsXtrPostNewAbbreviation}{%
8425 \glssetattribute{\the\glslabeltok}{regular}{true}}%
8426 }%
8427 {%
8428 \renewcommand*\glsabbrvfont[1]{\glsabbrvsmfont{##1}}%
8429 \renewcommand*\glsfirstabbrvfont[1]{\glsfirstabbrvsmfont{##1}}%
8430 \renewcommand*{\abbrvpluralsuffix}{\protect\glsxtrsmsuffix}%
8431 \renewcommand*{\glsfirstlongfont}[1]{\glsfirstlongdefaultfont{##1}}%
8432 \renewcommand*{\glslongfont}[1]{\glslongdefaultfont{##1}}%
```
The format for subsequent use (not used when the regular attribute is set).

```
8433 \renewcommand*{\glsxtrsubsequentfmt}[2]{%
8434 \glslongdefaultfont{\glsaccesslong{##1}\ifglsxtrinsertinside ##2\fi}%
8435 \ifglsxtrinsertinside \else##2\fi
8436 }%
8437 \renewcommand*{\glsxtrsubsequentplfmt}[2]{%
8438 \glslongdefaultfont{\glsaccesslongpl{##1}\ifglsxtrinsertinside ##2\fi}%
8439 \ifglsxtrinsertinside \else##2\fi
8440 }%
8441 \renewcommand*{\Glsxtrsubsequentfmt}[2]{%
8442 \glslongdefaultfont{\Glsaccesslong{##1}\ifglsxtrinsertinside ##2\fi}%
8443 \ifglsxtrinsertinside \else##2\fi
8444 }%
8445 \renewcommand*{\Glsxtrsubsequentplfmt}[2]{%
8446 \glslongdefaultfont{\Glsaccesslongpl{##1}\ifglsxtrinsertinside ##2\fi}%
8447 \ifglsxtrinsertinside \else##2\fi
8448 }%
```
The inline full form displays the long format followed by the short form in parentheses.

```
8449 \renewcommand*{\glsxtrinlinefullformat}[2]{%
8450 \glsfirstlongdefaultfont{\glsaccesslong{##1}\ifglsxtrinsertinside##2\fi}%
8451 \ifglsxtrinsertinside\else##2\fi\glsxtrfullsep{##1}%
8452 \glsxtrparen{\protect\glsfirstabbrvsmfont{\glsaccessshort{##1}}}%
8453 }%
8454 \renewcommand*{\glsxtrinlinefullplformat}[2]{%
8455 \glsfirstlongdefaultfont{\glsaccesslongpl{##1}\ifglsxtrinsertinside##2\fi}%
8456 \ifglsxtrinsertinside\else##2\fi\glsxtrfullsep{##1}%
8457 \glsxtrparen{\protect\glsfirstabbrvsmfont{\glsaccessshortpl{##1}}}%
8458 }%
8459 \renewcommand*{\Glsxtrinlinefullformat}[2]{%
```

```
8460 \glsfirstlongdefaultfont{\Glsaccesslong{##1}\ifglsxtrinsertinside##2\fi}%
8461 \ifglsxtrinsertinside\else##2\fi\glsxtrfullsep{##1}%
8462 \glsxtrparen{\protect\glsfirstabbrvsmfont{\glsaccessshort{##1}}}%
8463 }%
8464 \renewcommand*{\Glsxtrinlinefullplformat}[2]{%
8465 \glsfirstlongdefaultfont{\Glsaccesslongpl{##1}\ifglsxtrinsertinside##2\fi}%
8466 \ifglsxtrinsertinside\else##2\fi\glsxtrfullsep{##1}%
8467 \glsxtrparen{\protect\glsfirstabbrvsmfont{\glsaccessshortpl{##1}}}%
8468 }%
```
The first use full form only displays the long form, but it typically won't be used as the regular attribute is set by this style.

```
8469 \renewcommand*{\glsxtrfullformat}[2]{%
8470 \glsfirstlongdefaultfont{\glsaccesslong{##1}\ifglsxtrinsertinside##2\fi}%
8471 \ifglsxtrinsertinside\else##2\fi
8472 }%
8473 \renewcommand*{\glsxtrfullplformat}[2]{%
8474 \glsfirstlongdefaultfont{\glsaccesslongpl{##1}\ifglsxtrinsertinside##2\fi}%
8475 \ifglsxtrinsertinside\else##2\fi
8476 }%
8477 \renewcommand*{\Glsxtrfullformat}[2]{%
8478 \glsfirstlongdefaultfont{\glsaccesslong{##1}\ifglsxtrinsertinside##2\fi}%
8479 \ifglsxtrinsertinside\else##2\fi
8480 }%
8481 \renewcommand*{\Glsxtrfullplformat}[2]{%
8482 \glsfirstlongdefaultfont{\glsaccesslongpl{##1}\ifglsxtrinsertinside##2\fi}%
8483 \ifglsxtrinsertinside\else##2\fi
8484 }%
8485 }
```
long-sm Backward compatibility:

\@glsxtr@deprecated@abbrstyle{long-sm}{long-noshort-sm}

noshort-sm-desc The smaller font will only be used if the short form is explicitly invoked through commands like \glsshort.

```
8487 \newabbreviationstyle{long-noshort-sm-desc}%
8488 {%
8489 \GlsXtrUseAbbrStyleSetup{long-noshort-desc}%
8490 }%
8491 {%
8492 \renewcommand*\glsabbrvfont[1]{\glsabbrvsmfont{##1}}%
8493 \renewcommand*\glsfirstabbrvfont[1]{\glsfirstabbrvsmfont{##1}}%
8494 \renewcommand*{\abbrvpluralsuffix}{\protect\glsxtrsmsuffix}%
8495 \renewcommand*{\glsfirstlongfont}[1]{\glsfirstlongdefaultfont{##1}}%
8496 \renewcommand*{\glslongfont}[1]{\glslongdefaultfont{##1}}%
```
The format for subsequent use (not used when the regular attribute is set).

```
8497 \renewcommand*{\glsxtrsubsequentfmt}[2]{%
8498 \glslongdefaultfont{\glsaccesslong{##1}\ifglsxtrinsertinside ##2\fi}%
8499 \ifglsxtrinsertinside \else##2\fi
```

```
8500 }%
8501 \renewcommand*{\glsxtrsubsequentplfmt}[2]{%
8502 \glslongdefaultfont{\glsaccesslongpl{##1}\ifglsxtrinsertinside ##2\fi}%
8503 \ifglsxtrinsertinside \else##2\fi
8504 }%
8505 \renewcommand*{\Glsxtrsubsequentfmt}[2]{%
8506 \glslongdefaultfont{\Glsaccesslong{##1}\ifglsxtrinsertinside ##2\fi}%
8507 \ifglsxtrinsertinside \else##2\fi
8508 }%
8509 \renewcommand*{\Glsxtrsubsequentplfmt}[2]{%
8510 \glslongdefaultfont{\Glsaccesslongpl{##1}\ifglsxtrinsertinside ##2\fi}%
8511 \ifglsxtrinsertinside \else##2\fi
8512 }%
```
The inline full form displays the long format followed by the short form in parentheses.

```
8513 \renewcommand*{\glsxtrinlinefullformat}[2]{%
8514 \glsfirstlongdefaultfont{\glsaccesslong{##1}\ifglsxtrinsertinside##2\fi}%
8515 \ifglsxtrinsertinside\else##2\fi\glsxtrfullsep{##1}%
8516 \glsxtrparen{\protect\glsfirstabbrvsmfont{\glsaccessshort{##1}}}%
8517 }%
8518 \renewcommand*{\glsxtrinlinefullplformat}[2]{%
8519 \glsfirstlongdefaultfont{\glsaccesslongpl{##1}\ifglsxtrinsertinside##2\fi}%
8520 \ifglsxtrinsertinside\else##2\fi\glsxtrfullsep{##1}%
8521 \glsxtrparen{\protect\glsfirstabbrvsmfont{\glsaccessshortpl{##1}}}%
8522 }%
8523 \renewcommand*{\Glsxtrinlinefullformat}[2]{%
8524 \glsfirstlongdefaultfont{\Glsaccesslong{##1}\ifglsxtrinsertinside##2\fi}%
8525 \ifglsxtrinsertinside\else##2\fi\glsxtrfullsep{##1}%
8526 \glsxtrparen{\protect\glsfirstabbrvsmfont{\glsaccessshort{##1}}}%
8527 }%
8528 \renewcommand*{\Glsxtrinlinefullplformat}[2]{%
8529 \glsfirstlongdefaultfont{\Glsaccesslongpl{##1}\ifglsxtrinsertinside##2\fi}%
8530 \ifglsxtrinsertinside\else##2\fi\glsxtrfullsep{##1}%
8531 \glsxtrparen{\protect\glsfirstabbrvsmfont{\glsaccessshortpl{##1}}}%
8532 }%
```
The first use full form only displays the long form, but it typically won't be used as the regular attribute is set by this style.

```
8533 \renewcommand*{\glsxtrfullformat}[2]{%
8534 \glsfirstlongdefaultfont{\glsaccesslong{##1}\ifglsxtrinsertinside##2\fi}%
8535 \ifglsxtrinsertinside\else##2\fi
8536 }%
8537 \renewcommand*{\glsxtrfullplformat}[2]{%
8538 \glsfirstlongdefaultfont{\glsaccesslongpl{##1}\ifglsxtrinsertinside##2\fi}%
8539 \ifglsxtrinsertinside\else##2\fi
8540 }%
8541 \renewcommand*{\Glsxtrfullformat}[2]{%
8542 \glsfirstlongdefaultfont{\glsaccesslong{##1}\ifglsxtrinsertinside##2\fi}%
8543 \ifglsxtrinsertinside\else##2\fi
8544 }%
```

```
8545 \renewcommand*{\Glsxtrfullplformat}[2]{%
8546 \glsfirstlongdefaultfont{\glsaccesslongpl{##1}\ifglsxtrinsertinside##2\fi}%
8547 \ifglsxtrinsertinside\else##2\fi
8548 }%
8549 }
```
long-desc-sm Backward compatibility:

\@glsxtr@deprecated@abbrstyle{long-desc-sm}{long-noshort-sm-desc}

#### ort-sm-footnote

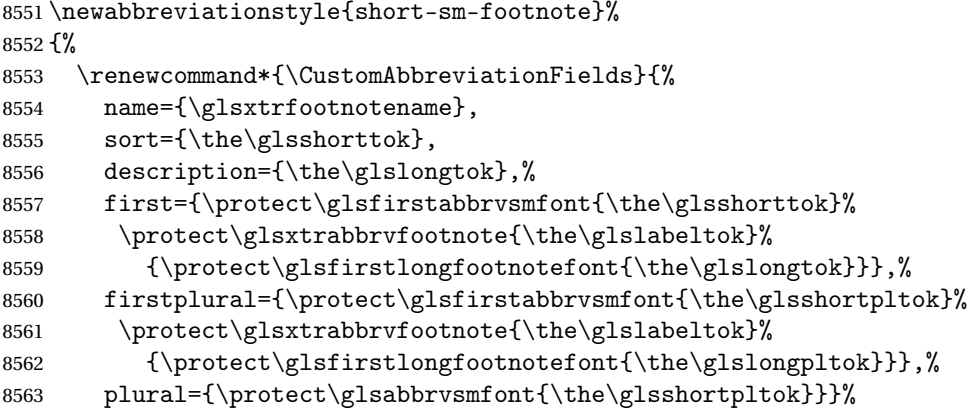

Switch off hyperlinks on first use to prevent nested hyperlinks, and unset the regular attribute if it has been set.

 \renewcommand\*{\GlsXtrPostNewAbbreviation}{% \glssetattribute{\the\glslabeltok}{nohyperfirst}{true}% \glshasattribute{\the\glslabeltok}{regular}% {% \glssetattribute{\the\glslabeltok}{regular}{false}% }% {}% }% }% {% \renewcommand\*\glsabbrvfont[1]{\glsabbrvsmfont{##1}}% \renewcommand\*\glsfirstabbrvfont[1]{\glsfirstabbrvsmfont{##1}}% 8576 \renewcommand\*{\abbrvpluralsuffix}{\protect\glsxtrsmsuffix}% \renewcommand\*{\glsfirstlongfont}[1]{\glsfirstlongfootnotefont{##1}}% \renewcommand\*{\glslongfont}[1]{\glslongfootnotefont{##1}}% The full format displays the short form followed by the long form as a footnote.

```
8579 \renewcommand*{\glsxtrfullformat}[2]{%
8580 \glsfirstabbrvsmfont{\glsaccessshort{##1}\ifglsxtrinsertinside##2\fi}%
8581 \ifglsxtrinsertinside\else##2\fi
8582 \protect\glsxtrabbrvfootnote{##1}%
8583 {\glsfirstlongfootnotefont{\glsaccesslong{##1}}}%
8584 }%
8585 \renewcommand*{\glsxtrfullplformat}[2]{%
```

```
8586 \glsfirstabbrvsmfont{\glsaccessshortpl{##1}\ifglsxtrinsertinside##2\fi}%
8587 \ifglsxtrinsertinside\else##2\fi
8588 \protect\glsxtrabbrvfootnote{##1}%
8589 {\glsfirstlongfootnotefont{\glsaccesslongpl{##1}}}%
8590 }%
8591 \renewcommand*{\Glsxtrfullformat}[2]{%
8592 \glsfirstabbrvsmfont{\Glsaccessshort{##1}\ifglsxtrinsertinside##2\fi}%
8593 \ifglsxtrinsertinside\else##2\fi
8594 \protect\glsxtrabbrvfootnote{##1}%
8595 {\glsfirstlongfootnotefont{\glsaccesslong{##1}}}%
8596 }%
8597 \renewcommand*{\Glsxtrfullplformat}[2]{%
8598 \glsfirstabbrvsmfont{\Glsaccessshortpl{##1}\ifglsxtrinsertinside##2\fi}%
8599 \ifglsxtrinsertinside\else##2\fi
8600 \protect\glsxtrabbrvfootnote{##1}%
8601 {\glsfirstlongfootnotefont{\glsaccesslongpl{##1}}}%
8602 }%
 The first use full form and the inline full form use the short (long) style.
8603 \renewcommand*{\glsxtrinlinefullformat}[2]{%
8604 \glsfirstabbrvsmfont{\glsaccessshort{##1}\ifglsxtrinsertinside##2\fi}%
8605 \ifglsxtrinsertinside\else##2\fi\glsxtrfullsep{##1}%
8606 \glsxtrparen{\glsfirstlongfootnotefont{\glsaccesslong{##1}}}%
8607 }%
8608 \renewcommand*{\glsxtrinlinefullplformat}[2]{%
8609 \glsfirstabbrvsmfont{\glsaccessshortpl{##1}\ifglsxtrinsertinside##2\fi}%
8610 \ifglsxtrinsertinside\else##2\fi\glsxtrfullsep{##1}%
8611 \glsxtrparen{\glsfirstlongfootnotefont{\glsaccesslongpl{##1}}}%
8612 }%
8613 \renewcommand*{\Glsxtrinlinefullformat}[2]{%
8614 \glsfirstabbrvsmfont{\Glsaccessshort{##1}\ifglsxtrinsertinside##2\fi}%
8615 \ifglsxtrinsertinside\else##2\fi\glsxtrfullsep{##1}%
8616 \glsxtrparen{\glsfirstlongfootnotefont{\glsaccesslong{##1}}}%
8617 }%
8618 \renewcommand*{\Glsxtrinlinefullplformat}[2]{%
8619 \glsfirstabbrvsmfont{\Glsaccessshortpl{##1}\ifglsxtrinsertinside##2\fi}%
8620 \ifglsxtrinsertinside\else##2\fi\glsxtrfullsep{##1}%
8621 \glsxtrparen{\glsfirstlongfootnotefont{\glsaccesslongpl{##1}}}%
8622 }%
8623 }
```
## footnote-sm Backward compatibility:

```
8624 \@glsxtr@deprecated@abbrstyle{footnote-sm}{short-sm-footnote}
```
#### sm-postfootnote

 \newabbreviationstyle{short-sm-postfootnote}% {% \renewcommand\*{\CustomAbbreviationFields}{% name={\glsxtrfootnotename}, sort={\the\glsshorttok},

```
8630 description={\the\glslongtok},%
```
first={\protect\glsfirstabbrvsmfont{\the\glsshorttok}},%

```
8632 firstplural={\protect\glsfirstabbrvsmfont{\the\glsshortpltok}},%
```
plural={\protect\glsabbrvsmfont{\the\glsshortpltok}}}%

Make this category insert a footnote after the link if this was the first use, and unset the regular attribute if it has been set.

```
8634 \renewcommand*{\GlsXtrPostNewAbbreviation}{%
8635 \csdef{glsxtrpostlink\glscategorylabel}{%
8636 \glsxtrifwasfirstuse
8637 {%
```
Needs the specific font command here as the style may have been lost by the time the footnote occurs.

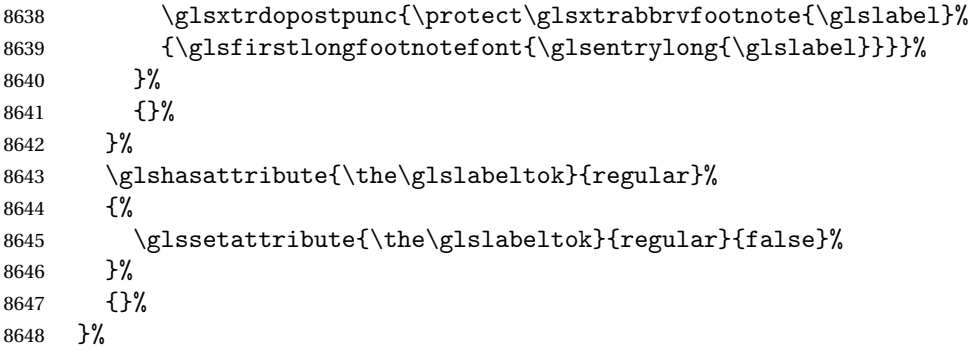

The footnote needs to be suppressed in the inline form, so \glsxtrfull must set the first use switch off.

```
8649 \renewcommand*{\glsxtrsetupfulldefs}{%
8650 \let\glsxtrifwasfirstuse\@secondoftwo
8651 }%
8652 }%
8653 {%
8654 \renewcommand*\glsabbrvfont[1]{\glsabbrvsmfont{##1}}%
8655 \renewcommand*\glsfirstabbrvfont[1]{\glsfirstabbrvsmfont{##1}}%
8656 \renewcommand*{\abbrvpluralsuffix}{\protect\glsxtrsmsuffix}%
8657 \renewcommand*{\glsfirstlongfont}[1]{\glsfirstlongfootnotefont{##1}}%
8658 \renewcommand*{\glslongfont}[1]{\glslongfootnotefont{##1}}%
 The full format displays the short form. The long form is deferred.
8659 \renewcommand*{\glsxtrfullformat}[2]{%
```

```
8660 \glsfirstabbrvsmfont{\glsaccessshort{##1}\ifglsxtrinsertinside##2\fi}%
8661 \ifglsxtrinsertinside\else##2\fi
8662 }%
8663 \renewcommand*{\glsxtrfullplformat}[2]{%
8664 \glsfirstabbrvsmfont{\glsaccessshortpl{##1}\ifglsxtrinsertinside##2\fi}%
8665 \ifglsxtrinsertinside\else##2\fi
8666 }%
8667 \renewcommand*{\Glsxtrfullformat}[2]{%
8668 \glsfirstabbrvsmfont{\Glsaccessshort{##1}\ifglsxtrinsertinside##2\fi}%
8669 \ifglsxtrinsertinside\else##2\fi
```

```
8670 }%
8671 \renewcommand*{\Glsxtrfullplformat}[2]{%
8672 \glsfirstabbrvsmfont{\Glsaccessshortpl{##1}\ifglsxtrinsertinside##2\fi}%
8673 \ifglsxtrinsertinside\else##2\fi
8674 }%
 The first use full form and the inline full form use the short (long) style.
8675 \renewcommand*{\glsxtrinlinefullformat}[2]{%
8676 \glsfirstabbrvsmfont{\glsaccessshort{##1}\ifglsxtrinsertinside##2\fi}%
8677 \ifglsxtrinsertinside\else##2\fi\glsxtrfullsep{##1}%
8678 \glsxtrparen{\glsfirstlongfootnotefont{\glsaccesslong{##1}}}%
8679 }%
8680 \renewcommand*{\glsxtrinlinefullplformat}[2]{%
8681 \glsfirstabbrvsmfont{\glsaccessshortpl{##1}\ifglsxtrinsertinside##2\fi}%
8682 \ifglsxtrinsertinside\else##2\fi\glsxtrfullsep{##1}%
8683 \glsxtrparen{\glsfirstlongfootnotefont{\glsaccesslongpl{##1}}}%
8684 }%
8685 \renewcommand*{\Glsxtrinlinefullformat}[2]{%
8686 \glsfirstabbrvsmfont{\Glsaccessshort{##1}\ifglsxtrinsertinside##2\fi}%
8687 \ifglsxtrinsertinside\else##2\fi\glsxtrfullsep{##1}%
8688 \glsxtrparen{\glsfirstlongfootnotefont{\glsaccesslong{##1}}}%
8689 }%
8690 \renewcommand*{\Glsxtrinlinefullplformat}[2]{%
8691 \glsfirstabbrvsmfont{\Glsaccessshortpl{##1}\ifglsxtrinsertinside##2\fi}%
8692 \ifglsxtrinsertinside\else##2\fi\glsxtrfullsep{##1}%
8693 \glsxtrparen{\glsfirstlongfootnotefont{\glsaccesslongpl{##1}}}%
8694 }%
8695 }
```
postfootnote-sm Backward compatibility:

\@glsxtr@deprecated@abbrstyle{postfootnote-sm}{short-sm-postfootnote}

# 1.7.5 Predefined Styles (Emphasized)

These styles use \emph for the short form.

# \glsabbrvemfont

```
8697 \newcommand*{\glsabbrvemfont}[1]{\emph{#1}}%
```
#### \glsfirstabbrvemfont

\newcommand\*{\glsfirstabbrvemfont}[1]{\glsabbrvemfont{#1}}%

The default short form suffix:

## \glsxtremsuffix

\newcommand\*{\glsxtremsuffix}{\glsxtrabbrvpluralsuffix}

## firstlongemfont Only used by the "long-em" styles.

\newcommand\*{\glsfirstlongemfont}[1]{\glslongemfont{#1}}%

```
\glslongemfont Only used by the "long-em" styles.
              8701 \newcommand*{\glslongemfont}[1]{\emph{#1}}%
long-short-em The long form is just set in the default long font.
              8702 \newabbreviationstyle{long-short-em}%
              8703 {%
              8704 \renewcommand*{\CustomAbbreviationFields}{%
              8705 name={\glsxtrlongshortname},
              8706 sort={\the\glsshorttok},
              8707 first={\protect\glsfirstlongdefaultfont{\the\glslongtok}%
              8708 \protect\glsxtrfullsep{\the\glslabeltok}%
              8709 \glsxtrparen{\protect\glsfirstabbrvemfont{\the\glsshorttok}}},%
              8710 firstplural={\protect\glsfirstlongdefaultfont{\the\glslongpltok}%
              8711 \protect\glsxtrfullsep{\the\glslabeltok}%
              8712 \glsxtrparen{\protect\glsfirstabbrvemfont{\the\glsshortpltok}}},%
              8713 plural={\protect\glsabbrvemfont{\the\glsshortpltok}},%
              8714 description={\the\glslongtok}}%
              8715 \renewcommand*{\GlsXtrPostNewAbbreviation}{%
              8716 \glshasattribute{\the\glslabeltok}{regular}%
              8717 {%
              8718 \glssetattribute{\the\glslabeltok}{regular}{false}%
              8719 }%
              8720 {}%
              8721 }%
              8722 }%
              8723 {%
              8724 \renewcommand*\glsabbrvfont[1]{\glsabbrvemfont{##1}}%
              8725 \renewcommand*\glsfirstabbrvfont[1]{\glsfirstabbrvemfont{##1}}%
              8726 \renewcommand*{\abbrvpluralsuffix}{\protect\glsxtremsuffix}%
               Use the default long fonts.
              8727 \renewcommand*{\glsfirstlongfont}[1]{\glsfirstlongdefaultfont{##1}}%
              8728 \renewcommand*{\glslongfont}[1]{\glslongdefaultfont{##1}}%
               The first use full form and the inline full form are the same for this style.
              8729 \renewcommand*{\glsxtrfullformat}[2]{%
              8730 \glsfirstlongdefaultfont{\glsaccesslong{##1}\ifglsxtrinsertinside##2\fi}%
              8731 \ifglsxtrinsertinside\else##2\fi
              8732 \glsxtrfullsep{##1}%
              8733 \glsxtrparen{\glsfirstabbrvemfont{\glsaccessshort{##1}}}%
              8734 }%
              8735 \renewcommand*{\glsxtrfullplformat}[2]{%
              8736 \glsfirstlongdefaultfont{\glsaccesslongpl{##1}\ifglsxtrinsertinside##2\fi}%
              8737 \ifglsxtrinsertinside\else##2\fi\glsxtrfullsep{##1}%
              8738 \glsxtrparen{\glsfirstabbrvemfont{\glsaccessshortpl{##1}}}%
              8739 }%
              8740 \renewcommand*{\Glsxtrfullformat}[2]{%
              8741 \glsfirstlongdefaultfont{\Glsaccesslong{##1}\ifglsxtrinsertinside##2\fi}%
              8742 \ifglsxtrinsertinside\else##2\fi\glsxtrfullsep{##1}%
              8743 \glsxtrparen{\glsfirstabbrvemfont{\glsaccessshort{##1}}}%
```
```
8744 }%
8745 \renewcommand*{\Glsxtrfullplformat}[2]{%
8746 \glsfirstlongdefaultfont{\Glsaccesslongpl{##1}\ifglsxtrinsertinside##2\fi}%
8747 \ifglsxtrinsertinside\else##2\fi\glsxtrfullsep{##1}%
8748 \glsxtrparen{\glsfirstabbrvemfont{\glsaccessshortpl{##1}}}%
8749 }%
8750 }
```
#### g-short-em-desc

```
8751 \newabbreviationstyle{long-short-em-desc}%
8752 {%
8753 \renewcommand*{\CustomAbbreviationFields}{%
8754 name={\glsxtrlongshortdescname},
8755 sort={\glsxtrlongshortdescsort},%
8756 first={\protect\glsfirstlongdefaultfont{\the\glslongtok}%
8757 \protect\glsxtrfullsep{\the\glslabeltok}%
8758 \glsxtrparen{\protect\glsfirstabbrvemfont{\the\glsshorttok}}},%
8759 firstplural={\protect\glsfirstlongdefaultfont{\the\glslongpltok}%
8760 \protect\glsxtrfullsep{\the\glslabeltok}%
8761 \glsxtrparen{\protect\glsfirstabbrvemfont{\the\glsshortpltok}}},%
8762 text={\protect\glsabbrvemfont{\the\glsshorttok}},%
8763 plural={\protect\glsabbrvemfont{\the\glsshortpltok}}%
```

```
8764 }%
```
Unset the regular attribute if it has been set.

```
8765 \renewcommand*{\GlsXtrPostNewAbbreviation}{%
8766 \glshasattribute{\the\glslabeltok}{regular}%
8767 {%
8768 \glssetattribute{\the\glslabeltok}{regular}{false}%
8769 }%
8770 \{ \}%
8771 }%
8772 }%
8773 {%
 As long-short-em style:
8774 \GlsXtrUseAbbrStyleFmts{long-short-em}%
```
}

## long-em-short-em

```
8776 \newabbreviationstyle{long-em-short-em}%
8777 {%
```
\glslongemfont is used in the description since \glsdesc doesn't set the style.

```
8778 \renewcommand*{\CustomAbbreviationFields}{%
```

```
8779 name={\glsxtrlongshortname},
```

```
8780 sort={\the\glsshorttok},
```

```
8781 first={\protect\glsfirstlongemfont{\the\glslongtok}%
```

```
8782 \protect\glsxtrfullsep{\the\glslabeltok}%
```

```
8783 \glsxtrparen{\protect\glsfirstabbrvemfont{\the\glsshorttok}}},%
```

```
8784 firstplural={\protect\glsfirstlongemfont{\the\glslongpltok}%
8785 \protect\glsxtrfullsep{\the\glslabeltok}%
8786 \glsxtrparen{\protect\glsfirstabbrvemfont{\the\glsshortpltok}}},%
8787 plural={\protect\glsabbrvemfont{\the\glsshortpltok}},%
```

```
8788 description={\protect\glslongemfont{\the\glslongtok}}}%
```
8789 \renewcommand\*{\GlsXtrPostNewAbbreviation}{% \glshasattribute{\the\glslabeltok}{regular}% {% \glssetattribute{\the\glslabeltok}{regular}{false}% }% {}% }% }% {% \renewcommand\*{\abbrvpluralsuffix}{\protect\glsxtremsuffix}% \renewcommand\*{\glsabbrvfont}[1]{\glsabbrvemfont{##1}}% \renewcommand\*{\glsfirstabbrvfont}[1]{\glsfirstabbrvemfont{##1}}% \renewcommand\*{\glsfirstlongfont}[1]{\glsfirstlongemfont{##1}}% \renewcommand\*{\glslongfont}[1]{\glslongemfont{##1}}%

The first use full form and the inline full form are the same for this style.

```
8803 \renewcommand*{\glsxtrfullformat}[2]{%
8804 \glsfirstlongemfont{\glsaccesslong{##1}\ifglsxtrinsertinside##2\fi}%
8805 \ifglsxtrinsertinside\else##2\fi
8806 \glsxtrfullsep{##1}%
8807 \glsxtrparen{\glsfirstabbrvemfont{\glsaccessshort{##1}}}%
8808 }%
8809 \renewcommand*{\glsxtrfullplformat}[2]{%
8810 \glsfirstlongemfont{\glsaccesslongpl{##1}\ifglsxtrinsertinside##2\fi}%
8811 \ifglsxtrinsertinside\else##2\fi\glsxtrfullsep{##1}%
8812 \glsxtrparen{\glsfirstabbrvemfont{\glsaccessshortpl{##1}}}%
8813 }%
8814 \renewcommand*{\Glsxtrfullformat}[2]{%
8815 \glsfirstlongemfont{\Glsaccesslong{##1}\ifglsxtrinsertinside##2\fi}%
8816 \ifglsxtrinsertinside\else##2\fi\glsxtrfullsep{##1}%
8817 \glsxtrparen{\glsfirstabbrvemfont{\glsaccessshort{##1}}}%
8818 }%
8819 \renewcommand*{\Glsxtrfullplformat}[2]{%
8820 \glsfirstlongemfont{\Glsaccesslongpl{##1}\ifglsxtrinsertinside##2\fi}%
8821 \ifglsxtrinsertinside\else##2\fi\glsxtrfullsep{##1}%
8822 \glsxtrparen{\glsfirstabbrvemfont{\glsaccessshortpl{##1}}}%
8823 }%
8824 }
```
m-short-em-desc

 \newabbreviationstyle{long-em-short-em-desc}% {%

```
8827 \renewcommand*{\CustomAbbreviationFields}{%
8828 name={\glsxtrlongshortdescname},
8829 sort={\glsxtrlongshortdescsort},%
8830 first={\protect\glsfirstlongemfont{\the\glslongtok}%
8831 \protect\glsxtrfullsep{\the\glslabeltok}%
8832 \glsxtrparen{\protect\glsfirstabbrvemfont{\the\glsshorttok}}},%
8833 firstplural={\protect\glsfirstlongemfont{\the\glslongpltok}%
8834 \protect\glsxtrfullsep{\the\glslabeltok}%
8835 \glsxtrparen{\protect\glsfirstabbrvemfont{\the\glsshortpltok}}},%
8836 text={\protect\glsabbrvemfont{\the\glsshorttok}},%
8837 plural={\protect\glsabbrvemfont{\the\glsshortpltok}}%
8838 }%
```

```
8839 \renewcommand*{\GlsXtrPostNewAbbreviation}{%
8840 \glshasattribute{\the\glslabeltok}{regular}%
8841 {%
8842 \glssetattribute{\the\glslabeltok}{regular}{false}%
8843 }%
8844 {}%
8845 }%
8846 }%
8847 {%
8848 \GlsXtrUseAbbrStyleFmts{long-em-short-em}%
8849 }
```
## short-em-long Now the short (long) version

\newabbreviationstyle{short-em-long}%

```
8851 {%
```

```
8852 \renewcommand*{\CustomAbbreviationFields}{%
8853 name={\glsxtrshortlongname},
8854 sort={\the\glsshorttok},
8855 description={\the\glslongtok},%
8856 first={\protect\glsfirstabbrvemfont{\the\glsshorttok}%
8857 \protect\glsxtrfullsep{\the\glslabeltok}%
8858 \glsxtrparen{\protect\glsfirstlongdefaultfont{\the\glslongtok}}},%
8859 firstplural={\protect\glsfirstabbrvemfont{\the\glsshortpltok}%
8860 \protect\glsxtrfullsep{\the\glslabeltok}%
8861 \glsxtrparen{\protect\glsfirstlongdefaultfont{\the\glslongpltok}}},%
8862 plural={\protect\glsabbrvemfont{\the\glsshortpltok}}}%
```
Unset the regular attribute if it has been set.

```
8863 \renewcommand*{\GlsXtrPostNewAbbreviation}{%
8864 \glshasattribute{\the\glslabeltok}{regular}%
8865 {%
8866 \glssetattribute{\the\glslabeltok}{regular}{false}%
8867 }%
8868 {}%
8869 }%
8870 }%
```
{%

Mostly as short-long style:

```
8872 \renewcommand*{\abbrvpluralsuffix}{\protect\glsxtremsuffix}%
```

```
8873 \renewcommand*\glsabbrvfont[1]{\glsabbrvemfont{##1}}%
```

```
8874 \renewcommand*\glsfirstabbrvfont[1]{\glsfirstabbrvemfont{##1}}%
```

```
8875 \renewcommand*{\glsfirstlongfont}[1]{\glsfirstlongdefaultfont{##1}}%
```

```
8876 \renewcommand*{\glslongfont}[1]{\glslongdefaultfont{##1}}%
```
The first use full form and the inline full form are the same for this style.

```
8877 \renewcommand*{\glsxtrfullformat}[2]{%
               8878 \glsfirstabbrvemfont{\glsaccessshort{##1}\ifglsxtrinsertinside##2\fi}%
               8879 \ifglsxtrinsertinside\else##2\fi
               8880 \glsxtrfullsep{##1}%
               8881 \glsxtrparen{\glsfirstlongdefaultfont{\glsaccesslong{##1}}}%
               8882 }%
               8883 \renewcommand*{\glsxtrfullplformat}[2]{%
               8884 \glsfirstabbrvemfont{\glsaccessshortpl{##1}\ifglsxtrinsertinside##2\fi}%
               8885 \ifglsxtrinsertinside\else##2\fi
               8886 \glsxtrfullsep{##1}%
               8887 \glsxtrparen{\glsfirstlongdefaultfont{\glsaccesslongpl{##1}}}%
               8888 }%
               8889 \renewcommand*{\Glsxtrfullformat}[2]{%
               8890 \glsfirstabbrvemfont{\Glsaccessshort{##1}\ifglsxtrinsertinside##2\fi}%
               8891 \ifglsxtrinsertinside\else##2\fi\glsxtrfullsep{##1}%
               8892 \glsxtrparen{\glsfirstlongdefaultfont{\glsaccesslong{##1}}}%
               8893 }%
               8894 \renewcommand*{\Glsxtrfullplformat}[2]{%
               8895 \glsfirstabbrvemfont{\Glsaccessshortpl{##1}\ifglsxtrinsertinside##2\fi}%
               8896 \ifglsxtrinsertinside\else##2\fi\glsxtrfullsep{##1}%
               8897 \glsxtrparen{\glsfirstlongdefaultfont{\glsaccesslongpl{##1}}}%
               8898 }%
               8899 }
short-em-long-desc As before but user provides description
               8900 \newabbreviationstyle{short-em-long-desc}%
               8901 {%
               8902 \renewcommand*{\CustomAbbreviationFields}{%
               8903 name={\glsxtrshortlongdescname},
               8904 sort={\glsxtrshortlongdescsort},
               8905 first={\protect\glsfirstabbrvemfont{\the\glsshorttok}%
               8906 \protect\glsxtrfullsep{\the\glslabeltok}%
               8907 \glsxtrparen{\protect\glsfirstlongdefaultfont{\the\glslongtok}}},%
               8908 firstplural={\protect\glsfirstabbrvemfont{\the\glsshortpltok}%
               8909 \protect\glsxtrfullsep{\the\glslabeltok}%
```
 plural={\protect\glsabbrvemfont{\the\glsshortpltok}}% }%

Unset the regular attribute if it has been set.

\glsxtrparen{\protect\glsfirstlongdefaultfont{\the\glslongpltok}}},%

8911 text={\protect\glsabbrvemfont{\the\glsshorttok}},%

```
8914 \renewcommand*{\GlsXtrPostNewAbbreviation}{%
8915 \glshasattribute{\the\glslabeltok}{regular}%
8916 {%
8917 \glssetattribute{\the\glslabeltok}{regular}{false}%
8918 }%
8919 {}%
8920 }%
8921 }%
8922 {%
8923 \GlsXtrUseAbbrStyleFmts{short-em-long}%
8924 }
```
#### hort-em-long-em

```
8925 \newabbreviationstyle{short-em-long-em}%
8926 {%
```
\glslongemfont is used in the description since \glsdesc doesn't set the style.

```
8927 \renewcommand*{\CustomAbbreviationFields}{%
```

```
8928 name={\glsxtrshortlongname},
8929 sort={\the\glsshorttok},
8930 description={\protect\glslongemfont{\the\glslongtok}},%
8931 first={\protect\glsfirstabbrvemfont{\the\glsshorttok}%
8932 \protect\glsxtrfullsep{\the\glslabeltok}%
8933 \glsxtrparen{\protect\glsfirstlongemfont{\the\glslongtok}}},%
8934 firstplural={\protect\glsfirstabbrvemfont{\the\glsshortpltok}%
8935 \protect\glsxtrfullsep{\the\glslabeltok}%
8936 \glsxtrparen{\protect\glsfirstlongemfont{\the\glslongpltok}}},%
```

```
8937 plural={\protect\glsabbrvemfont{\the\glsshortpltok}}}%
```
Unset the regular attribute if it has been set.

```
8938 \renewcommand*{\GlsXtrPostNewAbbreviation}{%
8939 \glshasattribute{\the\glslabeltok}{regular}%
8940 {%
8941 \glssetattribute{\the\glslabeltok}{regular}{false}%
8942 }%
8943 {}%
8944 }%
8945 }%
8946 {%
8947 \renewcommand*{\abbrvpluralsuffix}{\protect\glsxtremsuffix}%
8948 \renewcommand*{\glsabbrvfont}[1]{\glsabbrvemfont{##1}}%
8949 \renewcommand*{\glsfirstabbrvfont}[1]{\glsfirstabbrvemfont{##1}}%
8950 \renewcommand*{\glsfirstlongfont}[1]{\glsfirstlongemfont{##1}}%
8951 \renewcommand*{\glslongfont}[1]{\glslongemfont{##1}}%
```
The first use full form and the inline full form are the same for this style.

```
8952 \renewcommand*{\glsxtrfullformat}[2]{%
```

```
8953 \glsfirstabbrvemfont{\glsaccessshort{##1}\ifglsxtrinsertinside##2\fi}%
8954 \ifglsxtrinsertinside\else##2\fi
```

```
8955 \glsxtrfullsep{##1}%
```

```
8956 \glsxtrparen{\glsfirstlongemfont{\glsaccesslong{##1}}}%
8957 }%
8958 \renewcommand*{\glsxtrfullplformat}[2]{%
8959 \glsfirstabbrvemfont{\glsaccessshortpl{##1}\ifglsxtrinsertinside##2\fi}%
8960 \ifglsxtrinsertinside\else##2\fi
8961 \glsxtrfullsep{##1}%
8962 \glsxtrparen{\glsfirstlongemfont{\glsaccesslongpl{##1}}}%
8963 }%
8964 \renewcommand*{\Glsxtrfullformat}[2]{%
8965 \glsfirstabbrvemfont{\Glsaccessshort{##1}\ifglsxtrinsertinside##2\fi}%
8966 \ifglsxtrinsertinside\else##2\fi\glsxtrfullsep{##1}%
8967 \glsxtrparen{\glsfirstlongemfont{\glsaccesslong{##1}}}%
8968 }%
8969 \renewcommand*{\Glsxtrfullplformat}[2]{%
8970 \glsfirstabbrvemfont{\Glsaccessshortpl{##1}\ifglsxtrinsertinside##2\fi}%
8971 \ifglsxtrinsertinside\else##2\fi\glsxtrfullsep{##1}%
8972 \glsxtrparen{\glsfirstlongemfont{\glsaccesslongpl{##1}}}%
8973 }%
8974 }
```

```
em-long-em-desc
```

```
8975 \newabbreviationstyle{short-em-long-em-desc}%
8976 {%
8977 \renewcommand*{\CustomAbbreviationFields}{%
8978 name={\glsxtrshortlongdescname},%
8979 sort={\glsxtrshortlongdescsort},%
8980 first={\protect\glsfirstabbrvemfont{\the\glsshorttok}%
8981 \protect\glsxtrfullsep{\the\glslabeltok}%
8982 \glsxtrparen{\protect\glsfirstlongemfont{\the\glslongtok}}},%
8983 firstplural={\protect\glsfirstabbrvemfont{\the\glsshortpltok}%
8984 \protect\glsxtrfullsep{\the\glslabeltok}%
8985 \glsxtrparen{\protect\glsfirstlongemfont{\the\glslongpltok}}},%
8986 text={\protect\glsabbrvemfont{\the\glsshorttok}},%
8987 plural={\protect\glsabbrvemfont{\the\glsshortpltok}}%
8988 }%
 Unset the regular attribute if it has been set.
8989 \renewcommand*{\GlsXtrPostNewAbbreviation}{%
8990 \glshasattribute{\the\glslabeltok}{regular}%
8991 {%
8992 \glssetattribute{\the\glslabeltok}{regular}{false}%
8993 }%
8994 {}%
```

```
8995 }%
8996 }%
8997 {%
8998 \GlsXtrUseAbbrStyleFmts{short-em-long-em}%
8999 }
```

```
short-em
```

```
9000 \newabbreviationstyle{short-em}%
9001 {%
9002 \renewcommand*{\CustomAbbreviationFields}{%
9003 name={\glsxtrshortnolongname},
9004 sort={\the\glsshorttok},
9005 first={\protect\glsfirstabbrvemfont{\the\glsshorttok}},
9006 firstplural={\protect\glsfirstabbrvemfont{\the\glsshortpltok}},
9007 text={\protect\glsabbrvemfont{\the\glsshorttok}},
9008 plural={\protect\glsabbrvemfont{\the\glsshortpltok}},
9009 description={\the\glslongtok}}%
9010 \renewcommand*{\GlsXtrPostNewAbbreviation}{%
9011 \glssetattribute{\the\glslabeltok}{regular}{true}}%
9012 }%
9013 {%
9014 \renewcommand*{\abbrvpluralsuffix}{\protect\glsxtremsuffix}%
9015 \renewcommand*\glsabbrvfont[1]{\glsabbrvemfont{##1}}%
9016 \renewcommand*{\glsfirstabbrvfont}[1]{\glsfirstabbrvemfont{##1}}%
9017 \renewcommand*{\glsfirstlongfont}[1]{\glsfirstlongdefaultfont{##1}}%
9018 \renewcommand*{\glslongfont}[1]{\glslongdefaultfont{##1}}%
 The inline full form displays the short form followed by the long form in parentheses.
```

```
9019 \renewcommand*{\glsxtrinlinefullformat}[2]{%
9020 \protect\glsfirstabbrvemfont{\glsaccessshort{##1}%
9021 \ifglsxtrinsertinside##2\fi}%
9022 \ifglsxtrinsertinside\else##2\fi\glsxtrfullsep{##1}%
9023 \glsxtrparen{\glsfirstlongdefaultfont{\glsaccesslong{##1}}}%
9024 }%
9025 \renewcommand*{\glsxtrinlinefullplformat}[2]{%
9026 \protect\glsfirstabbrvemfont{\glsaccessshortpl{##1}%
9027 \ifglsxtrinsertinside##2\fi}%
9028 \ifglsxtrinsertinside\else##2\fi\glsxtrfullsep{##1}%
9029 \glsxtrparen{\glsfirstlongdefaultfont{\glsaccesslongpl{##1}}}%
9030 }%
9031 \renewcommand*{\Glsxtrinlinefullformat}[2]{%
9032 \protect\glsfirstabbrvemfont{\Glsaccessshort{##1}%
9033 \ifglsxtrinsertinside##2\fi}%
9034 \ifglsxtrinsertinside\else##2\fi\glsxtrfullsep{##1}%
9035 \glsxtrparen{\glsfirstlongdefaultfont{\glsaccesslong{##1}}}%
9036 }%
9037 \renewcommand*{\Glsxtrinlinefullplformat}[2]{%
9038 \protect\glsfirstabbrvemfont{\Glsaccessshortpl{##1}%
9039 \ifglsxtrinsertinside##2\fi}%
9040 \ifglsxtrinsertinside\else##2\fi\glsxtrfullsep{##1}%
9041 \glsxtrparen{\glsfirstlongdefaultfont{\glsaccesslongpl{##1}}}%
9042 }%
```
The first use full form only displays the short form, but it typically won't be used as the regular attribute is set by this style.

```
9043 \renewcommand*{\glsxtrfullformat}[2]{%
```

```
9044 \glsfirstabbrvemfont{\glsaccessshort{##1}\ifglsxtrinsertinside##2\fi}%
9045 \ifglsxtrinsertinside\else##2\fi
9046 }%
9047 \renewcommand*{\glsxtrfullplformat}[2]{%
9048 \glsfirstabbrvemfont{\glsaccessshortpl{##1}\ifglsxtrinsertinside##2\fi}%
9049 \ifglsxtrinsertinside\else##2\fi
9050 }%
9051 \renewcommand*{\Glsxtrfullformat}[2]{%
9052 \glsfirstabbrvemfont{\glsaccessshort{##1}\ifglsxtrinsertinside##2\fi}%
9053 \ifglsxtrinsertinside\else##2\fi
9054 }%
9055 \renewcommand*{\Glsxtrfullplformat}[2]{%
9056 \glsfirstabbrvemfont{\glsaccessshortpl{##1}\ifglsxtrinsertinside##2\fi}%
9057 \ifglsxtrinsertinside\else##2\fi
9058 }%
9059 }
```
#### short-em-nolong

\letabbreviationstyle{short-em-nolong}{short-em}

#### short-em-desc

```
9061 \newabbreviationstyle{short-em-desc}%
9062\sqrt{9}9063 \renewcommand*{\CustomAbbreviationFields}{%
9064 name={\glsxtrshortdescname},
9065 sort={\the\glsshorttok},
9066 first={\protect\glsfirstabbrvemfont{\the\glsshorttok}},
9067 firstplural={\protect\glsfirstabbrvemfont{\the\glsshortpltok}},
9068 text={\protect\glsabbrvemfont{\the\glsshorttok}},
9069 plural={\protect\glsabbrvemfont{\the\glsshortpltok}},
9070 description={\the\glslongtok}}%
9071 \renewcommand*{\GlsXtrPostNewAbbreviation}{%
9072 \glssetattribute{\the\glslabeltok}{regular}{true}}%
9073 }%
9074\sqrt{9}9075 \renewcommand*{\abbrvpluralsuffix}{\protect\glsxtremsuffix}%
9076 \renewcommand*\glsabbrvfont[1]{\glsabbrvemfont{##1}}%
9077 \renewcommand*{\glsfirstabbrvfont}[1]{\glsfirstabbrvemfont{##1}}%
9078 \renewcommand*{\glsfirstlongfont}[1]{\glsfirstlongdefaultfont{##1}}%
9079 \renewcommand*{\glslongfont}[1]{\glslongdefaultfont{##1}}%
 The inline full form displays the short format followed by the long form in parentheses.
9080 \renewcommand*{\glsxtrinlinefullformat}[2]{%
9081 \glsfirstabbrvemfont{\glsaccessshort{##1}\ifglsxtrinsertinside##2\fi}%
9082 \ifglsxtrinsertinside\else##2\fi\glsxtrfullsep{##1}%
9083 \glsxtrparen{\glsfirstlongdefaultfont{\glsaccesslong{##1}}}%
9084 }%
9085 \renewcommand*{\glsxtrinlinefullplformat}[2]{%
9086 \glsfirstabbrvemfont{\glsaccessshortpl{##1}\ifglsxtrinsertinside##2\fi}%
9087 \ifglsxtrinsertinside\else##2\fi\glsxtrfullsep{##1}%
```

```
9088 \glsxtrparen{\glsfirstlongdefaultfont{\glsaccesslongpl{##1}}}%
9089 }%
9090 \renewcommand*{\Glsxtrinlinefullformat}[2]{%
9091 \glsfirstabbrvemfont{\Glsaccessshort{##1}\ifglsxtrinsertinside##2\fi}%
9092 \ifglsxtrinsertinside\else##2\fi\glsxtrfullsep{##1}%
9093 \glsxtrparen{\glsfirstlongdefaultfont{\glsaccesslong{##1}}}%
9094 }%
9095 \renewcommand*{\Glsxtrinlinefullplformat}[2]{%
9096 \glsfirstabbrvemfont{\Glsaccessshortpl{##1}\ifglsxtrinsertinside##2\fi}%
9097 \ifglsxtrinsertinside\else##2\fi\glsxtrfullsep{##1}%
9098 \glsxtrparen{\glsfirstlongdefaultfont{\glsaccesslongpl{##1}}}%
9099 }%
```
The first use full form only displays the short form, but it typically won't be used as the regular attribute is set by this style.

```
9100 \renewcommand*{\glsxtrfullformat}[2]{%
9101 \glsfirstabbrvemfont{\glsaccessshort{##1}\ifglsxtrinsertinside##2\fi}%
9102 \ifglsxtrinsertinside\else##2\fi
9103 }%
9104 \renewcommand*{\glsxtrfullplformat}[2]{%
9105 \glsfirstabbrvemfont{\glsaccessshortpl{##1}\ifglsxtrinsertinside##2\fi}%
9106 \ifglsxtrinsertinside\else##2\fi
9107 }%
9108 \renewcommand*{\Glsxtrfullformat}[2]{%
9109 \glsfirstabbrvemfont{\glsaccessshort{##1}\ifglsxtrinsertinside##2\fi}%
9110 \ifglsxtrinsertinside\else##2\fi
9111 \frac{1}{6}9112 \renewcommand*{\Glsxtrfullplformat}[2]{%
9113 \glsfirstabbrvemfont{\glsaccessshortpl{##1}\ifglsxtrinsertinside##2\fi}%
9114 \ifglsxtrinsertinside\else##2\fi
9115 }%
9116 }
```
-em-nolong-desc

\letabbreviationstyle{short-em-nolong-desc}{short-em-desc}

#### nolong-short-em

```
9118 \newabbreviationstyle{nolong-short-em}%
9119 {%
9120 \GlsXtrUseAbbrStyleSetup{short-em-nolong}%
9121 }%
9122 {%
9123 \GlsXtrUseAbbrStyleFmts{short-em-nolong}%
 The inline full form displays the long form followed by the short form in parentheses.
9124 \renewcommand*{\glsxtrinlinefullformat}[2]{%
```

```
9125 \protect\glsfirstlongdefaultfont{\glsaccesslong{##1}%
```

```
9126 \ifglsxtrinsertinside##2\fi}%
```

```
9127 \ifglsxtrinsertinside\else##2\fi\glsxtrfullsep{##1}%
```
\glsxtrparen{\glsfirstabbrvemfont{\glsaccessshort{##1}}}%

```
9129 }%
9130 \renewcommand*{\glsxtrinlinefullplformat}[2]{%
9131 \protect\glsfirstlongdefaultfont{\glsaccesslongpl{##1}%
9132 \ifglsxtrinsertinside##2\fi}%
9133 \ifglsxtrinsertinside\else##2\fi\glsxtrfullsep{##1}%
9134 \glsxtrparen{\glsfirstabbrvemfont{\glsaccessshortpl{##1}}}%
9135 }%
9136 \renewcommand*{\Glsxtrinlinefullformat}[2]{%
9137 \protect\glsfirstlongdefaultfont{\Glsaccesslong{##1}%
9138 \ifglsxtrinsertinside##2\fi}%
9139 \ifglsxtrinsertinside\else##2\fi\glsxtrfullsep{##1}%
9140 \glsxtrparen{\glsfirstabbrvemfont{\glsaccessshort{##1}}}%
9141 }%
9142 \renewcommand*{\Glsxtrinlinefullplformat}[2]{%
9143 \protect\glsfirstlongdefaultfont{\Glsaccesslongpl{##1}%
9144 \ifglsxtrinsertinside##2\fi}%
9145 \ifglsxtrinsertinside\else##2\fi\glsxtrfullsep{##1}%
9146 \glsxtrparen{\glsfirstabbrvemfont{\glsaccessshortpl{##1}}}%
9147 }%
9148 }
```
long-noshort-em The short form is explicitly invoked through commands like \glsshort.

```
9149 \newabbreviationstyle{long-noshort-em}%
9150 {%
9151 \renewcommand*{\CustomAbbreviationFields}{%
9152 name={\glsxtrlongnoshortname},
9153 sort={\the\glsshorttok},
9154 first={\protect\glsfirstlongdefaultfont{\the\glslongtok}},
9155 firstplural={\protect\glsfirstlongdefaultfont{\the\glslongpltok}},
9156 text={\protect\glslongdefaultfont{\the\glslongtok}},
9157 plural={\protect\glslongdefaultfont{\the\glslongpltok}},%
9158 description={\the\glslongtok}%
9159 }%
9160 \renewcommand*{\GlsXtrPostNewAbbreviation}{%
9161 \glssetattribute{\the\glslabeltok}{regular}{true}}%
9162 }%
9163 {%
9164 \renewcommand*{\abbrvpluralsuffix}{\protect\glsxtremsuffix}%
9165 \renewcommand*\glsabbrvfont[1]{\glsabbrvemfont{##1}}%
9166 \renewcommand*{\glsfirstabbrvfont}[1]{\glsfirstabbrvemfont{##1}}%
9167 \renewcommand*{\glsfirstlongfont}[1]{\glsfirstlongdefaultfont{##1}}%
9168 \renewcommand*{\glslongfont}[1]{\glslongdefaultfont{##1}}%
 The format for subsequent use (not used when the regular attribute is set).
9169 \renewcommand*{\glsxtrsubsequentfmt}[2]{%
9170 \glslongdefaultfont{\glsaccesslong{##1}\ifglsxtrinsertinside ##2\fi}%
9171 \ifglsxtrinsertinside \else##2\fi
```
}%

```
9173 \renewcommand*{\glsxtrsubsequentplfmt}[2]{%
```
\glslongdefaultfont{\glsaccesslongpl{##1}\ifglsxtrinsertinside ##2\fi}%

```
9175 \ifglsxtrinsertinside \else##2\fi
9176 }%
9177 \renewcommand*{\Glsxtrsubsequentfmt}[2]{%
9178 \glslongdefaultfont{\Glsaccesslong{##1}\ifglsxtrinsertinside ##2\fi}%
9179 \ifglsxtrinsertinside \else##2\fi
9180 }%
9181 \renewcommand*{\Glsxtrsubsequentplfmt}[2]{%
9182 \glslongdefaultfont{\Glsaccesslongpl{##1}\ifglsxtrinsertinside ##2\fi}%
9183 \ifglsxtrinsertinside \else##2\fi
9184 \frac{1}{2}
```
The inline full form displays the long format followed by the short form in parentheses.

```
9185 \renewcommand*{\glsxtrinlinefullformat}[2]{%
9186 \glsfirstlongdefaultfont{\glsaccesslong{##1}\ifglsxtrinsertinside##2\fi}%
9187 \ifglsxtrinsertinside\else##2\fi\glsxtrfullsep{##1}%
9188 \glsxtrparen{\protect\glsfirstabbrvemfont{\glsaccessshort{##1}}}%
9189 }%
9190 \renewcommand*{\glsxtrinlinefullplformat}[2]{%
9191 \glsfirstlongdefaultfont{\glsaccesslongpl{##1}\ifglsxtrinsertinside##2\fi}%
9192 \ifglsxtrinsertinside\else##2\fi\glsxtrfullsep{##1}%
9193 \glsxtrparen{\protect\glsfirstabbrvemfont{\glsaccessshortpl{##1}}}%
9194 }%
9195 \renewcommand*{\Glsxtrinlinefullformat}[2]{%
9196 \glsfirstlongdefaultfont{\Glsaccesslong{##1}\ifglsxtrinsertinside##2\fi}%
9197 \ifglsxtrinsertinside\else##2\fi\glsxtrfullsep{##1}%
9198 \glsxtrparen{\protect\glsfirstabbrvemfont{\glsaccessshort{##1}}}%
9199 }%
9200 \renewcommand*{\Glsxtrinlinefullplformat}[2]{%
9201 \glsfirstlongdefaultfont{\Glsaccesslongpl{##1}\ifglsxtrinsertinside##2\fi}%
9202 \ifglsxtrinsertinside\else##2\fi\glsxtrfullsep{##1}%
9203 \glsxtrparen{\protect\glsfirstabbrvemfont{\glsaccessshortpl{##1}}}%
9204 }%
```
The first use full form only displays the long form, but it typically won't be used as the regular attribute is set by this style.

```
9205 \renewcommand*{\glsxtrfullformat}[2]{%
9206 \glsfirstlongdefaultfont{\glsaccesslong{##1}\ifglsxtrinsertinside##2\fi}%
9207 \ifglsxtrinsertinside\else##2\fi
9208 }%
9209 \renewcommand*{\glsxtrfullplformat}[2]{%
9210 \glsfirstlongdefaultfont{\glsaccesslongpl{##1}\ifglsxtrinsertinside##2\fi}%
9211 \ifglsxtrinsertinside\else##2\fi
9212 }%
9213 \renewcommand*{\Glsxtrfullformat}[2]{%
9214 \glsfirstlongdefaultfont{\glsaccesslong{##1}\ifglsxtrinsertinside##2\fi}%
9215 \ifglsxtrinsertinside\else##2\fi
9216 }%
9217 \renewcommand*{\Glsxtrfullplformat}[2]{%
9218 \glsfirstlongdefaultfont{\glsaccesslongpl{##1}\ifglsxtrinsertinside##2\fi}%
9219 \ifglsxtrinsertinside\else##2\fi
```

```
9220 }%
9221 }
```

```
long-em Backward compatibility:
       9222 \@glsxtr@deprecated@abbrstyle{long-em}{long-noshort-em}
```
g-em-noshort-em The short form is explicitly invoked through commands like  $\gtrsim$  1sshort.

```
9223 \newabbreviationstyle{long-em-noshort-em}%
9224 {%
9225 \renewcommand*{\CustomAbbreviationFields}{%
9226 name={\glsxtrlongnoshortname},
9227 sort={\the\glsshorttok},
9228 first={\protect\glsfirstlongemfont{\the\glslongtok}},
9229 firstplural={\protect\glsfirstlongemfont{\the\glslongpltok}},
9230 text={\protect\glslongemfont{\the\glslongtok}},
9231 plural={\protect\glslongemfont{\the\glslongpltok}},%
9232 description={\protect\glslongemfont{\the\glslongtok}}%
9233 }%
9234 \renewcommand*{\GlsXtrPostNewAbbreviation}{%
9235 \glssetattribute{\the\glslabeltok}{regular}{true}}%
9236 }%
9237 {%
9238 \renewcommand*{\abbrvpluralsuffix}{\protect\glsxtremsuffix}%
9239 \renewcommand*\glsabbrvfont[1]{\glsabbrvemfont{##1}}%
9240 \renewcommand*{\glsfirstabbrvfont}[1]{\glsfirstabbrvemfont{##1}}%
9241 \renewcommand*{\glsfirstlongfont}[1]{\glsfirstlongemfont{##1}}%
9242 \renewcommand*{\glslongfont}[1]{\glslongemfont{##1}}%
 The format for subsequent use (not used when the regular attribute is set).
9243 \renewcommand*{\glsxtrsubsequentfmt}[2]{%
9244 \glslongemfont{\glsaccesslong{##1}\ifglsxtrinsertinside ##2\fi}%
9245 \ifglsxtrinsertinside \else##2\fi
9246 }%
9247 \renewcommand*{\glsxtrsubsequentplfmt}[2]{%
9248 \glslongemfont{\glsaccesslongpl{##1}\ifglsxtrinsertinside ##2\fi}%
9249 \ifglsxtrinsertinside \else##2\fi
9250 \frac{1}{6}9251 \renewcommand*{\Glsxtrsubsequentfmt}[2]{%
```

```
9252 \glslongemfont{\Glsaccesslong{##1}\ifglsxtrinsertinside ##2\fi}%
9253 \ifglsxtrinsertinside \else##2\fi
9254 }%
9255 \renewcommand*{\Glsxtrsubsequentplfmt}[2]{%
9256 \glslongemfont{\Glsaccesslongpl{##1}\ifglsxtrinsertinside ##2\fi}%
9257 \ifglsxtrinsertinside \else##2\fi
9258 }%
```
The inline full form displays the long format followed by the short form in parentheses.

```
9259 \renewcommand*{\glsxtrinlinefullformat}[2]{%
9260 \glsfirstlongemfont{\glsaccesslong{##1}\ifglsxtrinsertinside##2\fi}%
9261 \ifglsxtrinsertinside\else##2\fi\glsxtrfullsep{##1}%
```

```
9262 \glsxtrparen{\protect\glsfirstabbrvemfont{\glsaccessshort{##1}}}%
9263 }%
9264 \renewcommand*{\glsxtrinlinefullplformat}[2]{%
9265 \glsfirstlongemfont{\glsaccesslongpl{##1}\ifglsxtrinsertinside##2\fi}%
9266 \ifglsxtrinsertinside\else##2\fi\glsxtrfullsep{##1}%
9267 \glsxtrparen{\protect\glsfirstabbrvemfont{\glsaccessshortpl{##1}}}%
9268 }%
9269 \renewcommand*{\Glsxtrinlinefullformat}[2]{%
9270 \glsfirstlongemfont{\Glsaccesslong{##1}\ifglsxtrinsertinside##2\fi}%
9271 \ifglsxtrinsertinside\else##2\fi\glsxtrfullsep{##1}%
9272 \glsxtrparen{\protect\glsfirstabbrvemfont{\glsaccessshort{##1}}}%<br>9273 }%
9273 }%
9274 \renewcommand*{\Glsxtrinlinefullplformat}[2]{%
9275 \glsfirstlongemfont{\Glsaccesslongpl{##1}\ifglsxtrinsertinside##2\fi}%
9276 \ifglsxtrinsertinside\else##2\fi\glsxtrfullsep{##1}%
9277 \glsxtrparen{\protect\glsfirstabbrvemfont{\glsaccessshortpl{##1}}}%
9278 }%
```
The first use full form only displays the long form, but it typically won't be used as the regular attribute is set by this style.

```
9279 \renewcommand*{\glsxtrfullformat}[2]{%
9280 \glsfirstlongemfont{\glsaccesslong{##1}\ifglsxtrinsertinside##2\fi}%
9281 \ifglsxtrinsertinside\else##2\fi
9282 }%
9283 \renewcommand*{\glsxtrfullplformat}[2]{%
9284 \glsfirstlongemfont{\glsaccesslongpl{##1}\ifglsxtrinsertinside##2\fi}%
9285 \ifglsxtrinsertinside\else##2\fi
9286 }%
9287 \renewcommand*{\Glsxtrfullformat}[2]{%
9288 \glsfirstlongemfont{\glsaccesslong{##1}\ifglsxtrinsertinside##2\fi}%
9289 \ifglsxtrinsertinside\else##2\fi
9290 \frac{1}{6}9291 \renewcommand*{\Glsxtrfullplformat}[2]{%
9292 \glsfirstlongemfont{\glsaccesslongpl{##1}\ifglsxtrinsertinside##2\fi}%
9293 \ifglsxtrinsertinside\else##2\fi
9294 }%
9295 }
```
long-em-noshort-em-noreg Like long-em-noshort-em but doesn't set the regular attribute.

 \newabbreviationstyle{long-em-noshort-em-noreg}% {%

\GlsXtrUseAbbrStyleSetup{long-em-noshort-em}%

Unset the regular attribute if it has been set.

```
9299 \renewcommand*{\GlsXtrPostNewAbbreviation}{%
9300 \glshasattribute{\the\glslabeltok}{regular}%
9301 {%
9302 \glssetattribute{\the\glslabeltok}{regular}{false}%
9303 }%
9304 {}%
```

```
9305 }%
9306 }%
9307 {%
9308 \GlsXtrUseAbbrStyleFmts{long-em-noshort-em}%
9309 }
```
noshort-em-desc The emphasized font will only be used if the short form is explicitly invoked through commands like \glsshort.

```
9310 \newabbreviationstyle{long-noshort-em-desc}%
9311 {%
9312 \GlsXtrUseAbbrStyleSetup{long-noshort-desc}%
9313 }%
9314 {%
9315 \renewcommand*{\abbrvpluralsuffix}{\protect\glsxtremsuffix}%
9316 \renewcommand*\glsabbrvfont[1]{\glsabbrvemfont{##1}}%
9317 \renewcommand*{\glsfirstabbrvfont}[1]{\glsfirstabbrvemfont{##1}}%
9318 \renewcommand*{\glsfirstlongfont}[1]{\glsfirstlongdefaultfont{##1}}%
9319 \renewcommand*{\glslongfont}[1]{\glslongdefaultfont{##1}}%
 The format for subsequent use (not used when the regular attribute is set).
```

```
9320 \renewcommand*{\glsxtrsubsequentfmt}[2]{%
9321 \glslongdefaultfont{\glsaccesslong{##1}\ifglsxtrinsertinside ##2\fi}%
9322 \ifglsxtrinsertinside \else##2\fi
9323 }%
9324 \renewcommand*{\glsxtrsubsequentplfmt}[2]{%
9325 \glslongdefaultfont{\glsaccesslongpl{##1}\ifglsxtrinsertinside ##2\fi}%
9326 \ifglsxtrinsertinside \else##2\fi
9327 }%
9328 \renewcommand*{\Glsxtrsubsequentfmt}[2]{%
9329 \glslongdefaultfont{\Glsaccesslong{##1}\ifglsxtrinsertinside ##2\fi}%
9330 \ifglsxtrinsertinside \else##2\fi
9331 }%
9332 \renewcommand*{\Glsxtrsubsequentplfmt}[2]{%
9333 \glslongdefaultfont{\Glsaccesslongpl{##1}\ifglsxtrinsertinside ##2\fi}%
9334 \ifglsxtrinsertinside \else##2\fi
9335 }%
```
The inline full form displays the long format followed by the short form in parentheses.

```
9336 \renewcommand*{\glsxtrinlinefullformat}[2]{%
9337 \glsfirstlongdefaultfont{\glsaccesslong{##1}\ifglsxtrinsertinside##2\fi}%
9338 \ifglsxtrinsertinside\else##2\fi\glsxtrfullsep{##1}%
9339 \glsxtrparen{\protect\glsfirstabbrvemfont{\glsaccessshort{##1}}}%
9340 }%
9341 \renewcommand*{\glsxtrinlinefullplformat}[2]{%
9342 \glsfirstlongdefaultfont{\glsaccesslongpl{##1}\ifglsxtrinsertinside##2\fi}%
9343 \ifglsxtrinsertinside\else##2\fi\glsxtrfullsep{##1}%
9344 \glsxtrparen{\protect\glsfirstabbrvemfont{\glsaccessshortpl{##1}}}%
9345 }%
9346 \renewcommand*{\Glsxtrinlinefullformat}[2]{%
9347 \glsfirstlongdefaultfont{\Glsaccesslong{##1}\ifglsxtrinsertinside##2\fi}%
```

```
9348 \ifglsxtrinsertinside\else##2\fi\glsxtrfullsep{##1}%
9349 \glsxtrparen{\protect\glsfirstabbrvemfont{\glsaccessshort{##1}}}%
9350 }%
9351 \renewcommand*{\Glsxtrinlinefullplformat}[2]{%
9352 \glsfirstlongdefaultfont{\Glsaccesslongpl{##1}\ifglsxtrinsertinside##2\fi}%
9353 \ifglsxtrinsertinside\else##2\fi\glsxtrfullsep{##1}%
9354 \glsxtrparen{\protect\glsfirstabbrvemfont{\glsaccessshortpl{##1}}}%
9355 }%
```
The first use full form only displays the long form, but it typically won't be used as the regular attribute is set by this style.

```
9356 \renewcommand*{\glsxtrfullformat}[2]{%
9357 \glsfirstlongdefaultfont{\glsaccesslong{##1}\ifglsxtrinsertinside##2\fi}%
9358 \ifglsxtrinsertinside\else##2\fi<br>9359 }%
9359 }%
9360 \renewcommand*{\glsxtrfullplformat}[2]{%
9361 \glsfirstlongdefaultfont{\glsaccesslongpl{##1}\ifglsxtrinsertinside##2\fi}%
9362 \ifglsxtrinsertinside\else##2\fi
9363 }%
9364 \renewcommand*{\Glsxtrfullformat}[2]{%
9365 \glsfirstlongdefaultfont{\glsaccesslong{##1}\ifglsxtrinsertinside##2\fi}%
9366 \ifglsxtrinsertinside\else##2\fi
9367 }%
9368 \renewcommand*{\Glsxtrfullplformat}[2]{%
9369 \glsfirstlongdefaultfont{\glsaccesslongpl{##1}\ifglsxtrinsertinside##2\fi}%
9370 \ifglsxtrinsertinside\else##2\fi
9371 }%
9372 }
```
long-desc-em Backward compatibility:

\@glsxtr@deprecated@abbrstyle{long-desc-em}{long-noshort-em-desc}

noshort-em-desc The short form is explicitly invoked through commands like \glsshort. The long form is emphasized.

```
9374 \newabbreviationstyle{long-em-noshort-em-desc}%
9375 {%
9376 \renewcommand*{\CustomAbbreviationFields}{%
9377 name={\glsxtrlongnoshortdescname},
9378 sort={\the\glslongtok},
9379 first={\protect\glsfirstlongemfont{\the\glslongtok}},
9380 firstplural={\protect\glsfirstlongemfont{\the\glslongpltok}},
9381 text={\glslongemfont{\the\glslongtok}},
9382 plural={\glslongemfont{\the\glslongpltok}}%
9383 }%
9384 \renewcommand*{\GlsXtrPostNewAbbreviation}{%
9385 \glssetattribute{\the\glslabeltok}{regular}{true}}%
9386 }%
9387 {%
9388 \renewcommand*{\abbrvpluralsuffix}{\protect\glsxtremsuffix}%
```

```
9389 \renewcommand*\glsabbrvfont[1]{\glsabbrvemfont{##1}}%
9390 \renewcommand*{\glsfirstabbrvfont}[1]{\glsfirstabbrvemfont{##1}}%
9391 \renewcommand*{\glsfirstlongfont}[1]{\glsfirstlongemfont{##1}}%
9392 \renewcommand*{\glslongfont}[1]{\glslongemfont{##1}}%
 The format for subsequent use (not used when the regular attribute is set).
9393 \renewcommand*{\glsxtrsubsequentfmt}[2]{%
9394 \glslongemfont{\glsaccesslong{##1}\ifglsxtrinsertinside ##2\fi}%
9395 \ifglsxtrinsertinside \else##2\fi
9396 }%
9397 \renewcommand*{\glsxtrsubsequentplfmt}[2]{%
9398 \glslongemfont{\glsaccesslongpl{##1}\ifglsxtrinsertinside ##2\fi}%
9399 \ifglsxtrinsertinside \else##2\fi
9400 }%
9401 \renewcommand*{\Glsxtrsubsequentfmt}[2]{%
9402 \glslongemfont{\Glsaccesslong{##1}\ifglsxtrinsertinside ##2\fi}%
9403 \ifglsxtrinsertinside \else##2\fi
9404 }%
9405 \renewcommand*{\Glsxtrsubsequentplfmt}[2]{%
9406 \glslongemfont{\Glsaccesslongpl{##1}\ifglsxtrinsertinside ##2\fi}%
9407 \ifglsxtrinsertinside \else##2\fi
9408 }%
 The inline full form displays the long format followed by the short form in parentheses.
9409 \renewcommand*{\glsxtrinlinefullformat}[2]{%
9410 \glsfirstlongemfont{\glsaccesslong{##1}\ifglsxtrinsertinside##2\fi}%
9411 \ifglsxtrinsertinside\else##2\fi\glsxtrfullsep{##1}%
9412 \glsxtrparen{\protect\glsfirstabbrvemfont{\glsaccessshort{##1}}}%
9413 }%
9414 \renewcommand*{\glsxtrinlinefullplformat}[2]{%
```

```
9415 \glsfirstlongemfont{\glsaccesslongpl{##1}\ifglsxtrinsertinside##2\fi}%
9416 \ifglsxtrinsertinside\else##2\fi\glsxtrfullsep{##1}%
9417 \glsxtrparen{\protect\glsfirstabbrvemfont{\glsaccessshortpl{##1}}}%
9418 }%
9419 \renewcommand*{\Glsxtrinlinefullformat}[2]{%
9420 \glsfirstlongemfont{\Glsaccesslong{##1}\ifglsxtrinsertinside##2\fi}%
9421 \ifglsxtrinsertinside\else##2\fi\glsxtrfullsep{##1}%
9422 \glsxtrparen{\protect\glsfirstabbrvemfont{\glsaccessshort{##1}}}%
9423 }%
9424 \renewcommand*{\Glsxtrinlinefullplformat}[2]{%
9425 \glsfirstlongemfont{\Glsaccesslongpl{##1}\ifglsxtrinsertinside##2\fi}%
9426 \ifglsxtrinsertinside\else##2\fi\glsxtrfullsep{##1}%
9427 \glsxtrparen{\protect\glsfirstabbrvemfont{\glsaccessshortpl{##1}}}%
```

```
9428 }%
```
The first use full form only displays the long form, but it typically won't be used as the regular attribute is set by this style.

```
9429 \renewcommand*{\glsxtrfullformat}[2]{%
9430 \glsfirstlongemfont{\glsaccesslong{##1}\ifglsxtrinsertinside##2\fi}%
9431 \ifglsxtrinsertinside\else##2\fi
9432 }%
```

```
9433 \renewcommand*{\glsxtrfullplformat}[2]{%
               9434 \glsfirstlongemfont{\glsaccesslongpl{##1}\ifglsxtrinsertinside##2\fi}%
               9435 \ifglsxtrinsertinside\else##2\fi
               9436 }%
               9437 \renewcommand*{\Glsxtrfullformat}[2]{%
               9438 \glsfirstlongemfont{\glsaccesslong{##1}\ifglsxtrinsertinside##2\fi}%
               9439 \ifglsxtrinsertinside\else##2\fi
               9440 }%
               9441 \renewcommand*{\Glsxtrfullplformat}[2]{%
               9442 \glsfirstlongemfont{\glsaccesslongpl{##1}\ifglsxtrinsertinside##2\fi}%
               9443 \ifglsxtrinsertinside\else##2\fi
               9444 }%
               9445 }
t-em-desc-noreg Like long-em-noshort-em-desc but doesn't set the regular attribute.
               9446 \newabbreviationstyle{long-em-noshort-em-desc-noreg}%
               9447 {%
               9448 \GlsXtrUseAbbrStyleSetup{long-em-noshort-em-desc}%
                 Unset the regular attribute if it has been set.
               9449 \renewcommand*{\GlsXtrPostNewAbbreviation}{%
               9450 \glshasattribute{\the\glslabeltok}{regular}%
               9451 \frac{9}{45}9452 \glssetattribute{\the\glslabeltok}{regular}{false}%
               9453 }%
               9454 {}%
               9455 }%
               9456 }%
               9457 {%
               9458 \GlsXtrUseAbbrStyleFmts{long-em-noshort-em-desc}%
               9459 }
ort-em-footnote
               9460 \newabbreviationstyle{short-em-footnote}%
               9461 {%
               9462 \renewcommand*{\CustomAbbreviationFields}{%
               9463 name={\glsxtrfootnotename},
               9464 sort={\the\glsshorttok},
               9465 description={\the\glslongtok},%
               9466 first={\protect\glsfirstabbrvemfont{\the\glsshorttok}%
               9467 \protect\glsxtrabbrvfootnote{\the\glslabeltok}%
               9468 {\protect\glsfirstlongfootnotefont{\the\glslongtok}}},%
               9469 firstplural={\protect\glsfirstabbrvemfont{\the\glsshortpltok}%
               9470 \protect\glsxtrabbrvfootnote{\the\glslabeltok}%
               9471 {\protect\glsfirstlongfootnotefont{\the\glslongpltok}}},%
               9472 plural={\protect\glsabbrvemfont{\the\glsshortpltok}}}%
```
Switch off hyperlinks on first use to prevent nested hyperlinks, and unset the regular attribute if it has been set.

9473 \renewcommand\*{\GlsXtrPostNewAbbreviation}{%

```
9474 \glssetattribute{\the\glslabeltok}{nohyperfirst}{true}%
9475 \glshasattribute{\the\glslabeltok}{regular}%
9476 {%
9477 \glssetattribute{\the\glslabeltok}{regular}{false}%
9478 }%
9479 {}%
9480 }%
9481 }%
9482 {%
9483 \renewcommand*{\abbrvpluralsuffix}{\protect\glsxtremsuffix}%
9484 \renewcommand*\glsabbrvfont[1]{\glsabbrvemfont{##1}}%
9485 \renewcommand*{\glsfirstabbrvfont}[1]{\glsfirstabbrvemfont{##1}}%
9486 \renewcommand*{\glsfirstlongfont}[1]{\glsfirstlongfootnotefont{##1}}%
9487 \renewcommand*{\glslongfont}[1]{\glslongfootnotefont{##1}}%
 The full format displays the short form followed by the long form as a footnote.
9488 \renewcommand*{\glsxtrfullformat}[2]{%
9489 \glsfirstabbrvemfont{\glsaccessshort{##1}\ifglsxtrinsertinside##2\fi}%
9490 \ifglsxtrinsertinside\else##2\fi
9491 \protect\glsxtrabbrvfootnote{##1}%
9492 {\glsfirstlongfootnotefont{\glsaccesslong{##1}}}%
9493 }%
9494 \renewcommand*{\glsxtrfullplformat}[2]{%
9495 \glsfirstabbrvemfont{\glsaccessshortpl{##1}\ifglsxtrinsertinside##2\fi}%
9496 \ifglsxtrinsertinside\else##2\fi
9497 \protect\glsxtrabbrvfootnote{##1}%
9498 {\glsfirstlongfootnotefont{\glsaccesslongpl{##1}}}%
9499 }%
9500 \renewcommand*{\Glsxtrfullformat}[2]{%
9501 \glsfirstabbrvemfont{\Glsaccessshort{##1}\ifglsxtrinsertinside##2\fi}%
9502 \ifglsxtrinsertinside\else##2\fi
9503 \protect\glsxtrabbrvfootnote{##1}%
9504 {\glsfirstlongfootnotefont{\glsaccesslong{##1}}}%
9505 }%
9506 \renewcommand*{\Glsxtrfullplformat}[2]{%
9507 \glsfirstabbrvemfont{\Glsaccessshortpl{##1}\ifglsxtrinsertinside##2\fi}%
9508 \ifglsxtrinsertinside\else##2\fi
9509 \protect\glsxtrabbrvfootnote{##1}%
9510 {\glsfirstlongfootnotefont{\glsaccesslongpl{##1}}}%
9511 }%
 The first use full form and the inline full form use the short (long) style.
9512 \renewcommand*{\glsxtrinlinefullformat}[2]{%
```

```
9513 \glsfirstabbrvemfont{\glsaccessshort{##1}\ifglsxtrinsertinside##2\fi}%
9514 \ifglsxtrinsertinside\else##2\fi\glsxtrfullsep{##1}%
9515 \glsxtrparen{\glsfirstlongfootnotefont{\glsaccesslong{##1}}}%
9516 }%
9517 \renewcommand*{\glsxtrinlinefullplformat}[2]{%
9518 \glsfirstabbrvemfont{\glsaccessshortpl{##1}\ifglsxtrinsertinside##2\fi}%
9519 \ifglsxtrinsertinside\else##2\fi\glsxtrfullsep{##1}%
```

```
9520 \glsxtrparen{\glsfirstlongfootnotefont{\glsaccesslongpl{##1}}}%
9521 }%
9522 \renewcommand*{\Glsxtrinlinefullformat}[2]{%
9523 \glsfirstabbrvemfont{\Glsaccessshort{##1}\ifglsxtrinsertinside##2\fi}%
9524 \ifglsxtrinsertinside\else##2\fi\glsxtrfullsep{##1}%
9525 \glsxtrparen{\glsfirstlongfootnotefont{\glsaccesslong{##1}}}%
9526 }%
9527 \renewcommand*{\Glsxtrinlinefullplformat}[2]{%
9528 \glsfirstabbrvemfont{\Glsaccessshortpl{##1}\ifglsxtrinsertinside##2\fi}%
9529 \ifglsxtrinsertinside\else##2\fi\glsxtrfullsep{##1}%
9530 \glsxtrparen{\glsfirstlongfootnotefont{\glsaccesslongpl{##1}}}%
9531 }%
9532 }
```
footnote-em Backward compatibility:

\@glsxtr@deprecated@abbrstyle{footnote-em}{short-em-footnote}

#### em-postfootnote

 \newabbreviationstyle{short-em-postfootnote}% {% \renewcommand\*{\CustomAbbreviationFields}{% name={\glsxtrfootnotename}, sort={\the\glsshorttok}, description={\the\glslongtok},% first={\protect\glsfirstabbrvemfont{\the\glsshorttok}},% firstplural={\protect\glsfirstabbrvemfont{\the\glsshortpltok}},% plural={\protect\glsabbrvemfont{\the\glsshortpltok}}}%

Make this category insert a footnote after the link if this was the first use, and unset the regular attribute if it has been set.

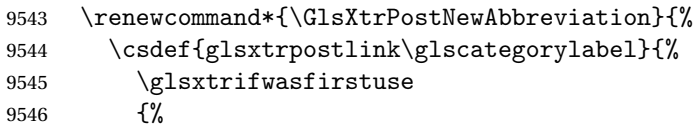

Needs the specific font command here as the style may have been lost by the time the footnote occurs.

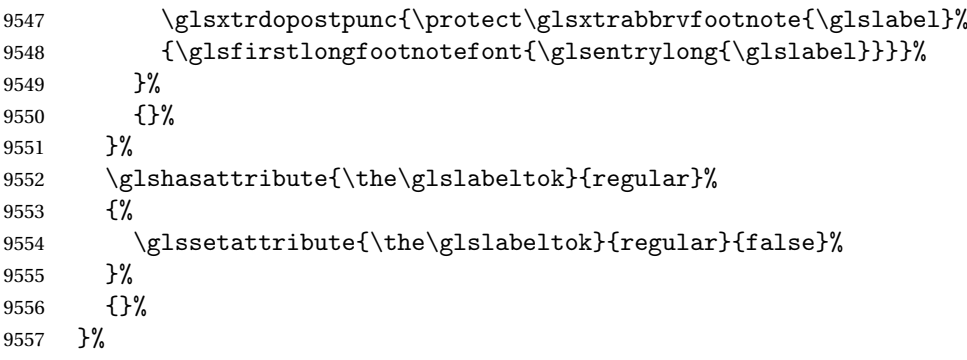

The footnote needs to be suppressed in the inline form, so \glsxtrfull must set the first use switch off.

```
9558 \renewcommand*{\glsxtrsetupfulldefs}{%
9559 \let\glsxtrifwasfirstuse\@secondoftwo
9560 }%
9561 }%
9562 {%
9563 \renewcommand*{\abbrvpluralsuffix}{\protect\glsxtremsuffix}%
9564 \renewcommand*\glsabbrvfont[1]{\glsabbrvemfont{##1}}%
9565 \renewcommand*{\glsfirstabbrvfont}[1]{\glsfirstabbrvemfont{##1}}%
9566 \renewcommand*{\glsfirstlongfont}[1]{\glsfirstlongfootnotefont{##1}}%
9567 \renewcommand*{\glslongfont}[1]{\glslongfootnotefont{##1}}%
 The full format displays the short form. The long form is deferred.
9568 \renewcommand*{\glsxtrfullformat}[2]{%
9569 \glsfirstabbrvemfont{\glsaccessshort{##1}\ifglsxtrinsertinside##2\fi}%
9570 \ifglsxtrinsertinside\else##2\fi
9571 }%
9572 \renewcommand*{\glsxtrfullplformat}[2]{%
9573 \glsfirstabbrvemfont{\glsaccessshortpl{##1}\ifglsxtrinsertinside##2\fi}%
9574 \ifglsxtrinsertinside\else##2\fi
9575 }%
9576 \renewcommand*{\Glsxtrfullformat}[2]{%
9577 \glsfirstabbrvemfont{\Glsaccessshort{##1}\ifglsxtrinsertinside##2\fi}%
9578 \ifglsxtrinsertinside\else##2\fi
9579 }%
9580 \renewcommand*{\Glsxtrfullplformat}[2]{%
9581 \glsfirstabbrvemfont{\Glsaccessshortpl{##1}\ifglsxtrinsertinside##2\fi}%
9582 \ifglsxtrinsertinside\else##2\fi
9583 }%
 The first use full form and the inline full form use the short (long) style.
9584 \renewcommand*{\glsxtrinlinefullformat}[2]{%
9585 \glsfirstabbrvemfont{\glsaccessshort{##1}\ifglsxtrinsertinside##2\fi}%
9586 \ifglsxtrinsertinside\else##2\fi\glsxtrfullsep{##1}%
9587 \glsxtrparen{\glsfirstlongfootnotefont{\glsaccesslong{##1}}}%
9588 }%
9589 \renewcommand*{\glsxtrinlinefullplformat}[2]{%
9590 \glsfirstabbrvemfont{\glsaccessshortpl{##1}\ifglsxtrinsertinside##2\fi}%
9591 \ifglsxtrinsertinside\else##2\fi\glsxtrfullsep{##1}%
9592 \glsxtrparen{\glsfirstlongfootnotefont{\glsaccesslongpl{##1}}}%
9593 }%
9594 \renewcommand*{\Glsxtrinlinefullformat}[2]{%
9595 \glsfirstabbrvemfont{\Glsaccessshort{##1}\ifglsxtrinsertinside##2\fi}%
9596 \ifglsxtrinsertinside\else##2\fi\glsxtrfullsep{##1}%
9597 \glsxtrparen{\glsfirstlongfootnotefont{\glsaccesslong{##1}}}%
9598 }%
9599 \renewcommand*{\Glsxtrinlinefullplformat}[2]{%
9600 \glsfirstabbrvemfont{\Glsaccessshortpl{##1}\ifglsxtrinsertinside##2\fi}%
9601 \ifglsxtrinsertinside\else##2\fi\glsxtrfullsep{##1}%
```

```
9602 \glsxtrparen{\glsfirstlongfootnotefont{\glsaccesslongpl{##1}}}%
9603 }%
9604 }
```
postfootnote-em Backward compatibility:

\@glsxtr@deprecated@abbrstyle{postfootnote-em}{short-em-postfootnote}

# 1.7.6 Predefined Styles (User Parentheses Hook)

These styles allow the user to adjust the parenthetical forms. These styles all test for the existence of the field given by:

\glsxtruserfield Default is the useri field. \newcommand\*{\glsxtruserfield}{useri}

\glsxtruserparen The format of the parenthetical information. The first argument is the long/short form. The second argument is the entry's label. If \glscurrentfieldvalue has been defined, then we have at least glossaries v4.23, which makes it easier for the user to adjust this.

```
9607 \ifdef\glscurrentfieldvalue
9608 {
9609 \newcommand*{\glsxtruserparen}[2]{%
9610 \glsxtrfullsep{#2}%
9611 \glsxtrparen
9612 {#1\ifglshasfield{\glsxtruserfield}{#2}{, \glscurrentfieldvalue}{}}%
9613 }
9614 }
9615 {
9616 \newcommand*{\glsxtruserparen}[2]{%
9617 \glsxtrfullsep{#2}%
9618 \glsxtrparen
9619 {#1\ifglshasfield{\glsxtruserfield}{#2}{, \@glo@thisvalue}{}}%
9620 }
9621 }
```
Font used for short form:

#### **lsabbrvuserfont**

\newcommand\*{\glsabbrvuserfont}[1]{\glsabbrvdefaultfont{#1}}

Font used for short form on first use:

### stabbrvuserfont

```
9623 \newcommand*{\glsfirstabbrvuserfont}[1]{\glsabbrvuserfont{#1}}
```
Font used for long form:

#### \glslonguserfont

\newcommand\*{\glslonguserfont}[1]{\glslongdefaultfont{#1}}

Font used for long form on first use:

rstlonguserfont

```
9625 \newcommand*{\glsfirstlonguserfont}[1]{\glslonguserfont{#1}}
```
The default short form suffix:

#### **lsxtrusersuffix**

```
9626 \newcommand*{\glsxtrusersuffix}{\glsxtrabbrvpluralsuffix}
```
Description encapsulator.

 $\mu$  userdescription The first argument is the description. The second argument is the label. \newcommand\*{\glsuserdescription}[2]{\glslonguserfont{#1}}

long-short-user

```
9628 \newabbreviationstyle{long-short-user}%
9629 {%
9630 \renewcommand*{\CustomAbbreviationFields}{%
9631 name={\glsxtrlongshortname},
9632 sort={\the\glsshorttok},
9633 first={\protect\glsfirstlonguserfont{\the\glslongtok}%
9634 \verb+\protect\glsxtruserparent\propto\tglsfirstabbrvuserfont\thel\glsshorttok}$$9635 {\the\glslabeltok}},%
9636 firstplural={\protect\glsfirstlonguserfont{\the\glslongpltok}%
9637 \protect\glsxtruserparen
9638 {\protect\glsfirstabbrvuserfont{\the\glsshortpltok}}{\the\glslabeltok}},%
9639 plural={\protect\glsabbrvuserfont{\the\glsshortpltok}},%
9640 description={\protect\glsuserdescription{\the\glslongtok}%
9641 {\the\glslabeltok}}}%
```
Unset the regular attribute if it has been set.

```
9642 \renewcommand*{\GlsXtrPostNewAbbreviation}{%
9643 \glshasattribute{\the\glslabeltok}{regular}%
9644 {%
9645 \glssetattribute{\the\glslabeltok}{regular}{false}%
9646 }%
9647 {}%
9648 }%
9649 }%
9650 {%
```
In case the user wants to mix and match font styles, these are redefined here.

```
9651 \renewcommand*{\abbrvpluralsuffix}{\glsxtrusersuffix}%
```

```
9652 \renewcommand*{\glsabbrvfont}[1]{\glsabbrvuserfont{##1}}%
```

```
9653 \renewcommand*{\glsfirstabbrvfont}[1]{\glsfirstabbrvuserfont{##1}}%
```

```
9654 \renewcommand*{\glsfirstlongfont}[1]{\glsfirstlonguserfont{##1}}%
```

```
9655 \renewcommand*{\glslongfont}[1]{\glslonguserfont{##1}}%
```
The first use full form and the inline full form are the same for this style.

```
9656 \renewcommand*{\glsxtrfullformat}[2]{%
```
\glsfirstlonguserfont{\glsaccesslong{##1}\ifglsxtrinsertinside##2\fi}%

```
9658 \ifglsxtrinsertinside\else##2\fi
              9659 \glsxtruserparen{\glsfirstabbrvuserfont{\glsaccessshort{##1}}}{##1}%
              9660 }%
              9661 \renewcommand*{\glsxtrfullplformat}[2]{%
              9662 \glsfirstlonguserfont{\glsaccesslongpl{##1}\ifglsxtrinsertinside##2\fi}%
              9663 \ifglsxtrinsertinside\else##2\fi
              9664 \glsxtruserparen{\glsfirstabbrvuserfont{\glsaccessshortpl{##1}}}{##1}%
              9665 }%
              9666 \renewcommand*{\Glsxtrfullformat}[2]{%
              9667 \glsfirstlonguserfont{\Glsaccesslong{##1}\ifglsxtrinsertinside##2\fi}%
              9668 \ifglsxtrinsertinside\else##2\fi
              9669 \glsxtruserparen{\glsfirstabbrvuserfont{\glsaccessshort{##1}}}{##1}%
              9670 }%
              9671 \renewcommand*{\Glsxtrfullplformat}[2]{%
              9672 \glsfirstlonguserfont{\Glsaccesslongpl{##1}\ifglsxtrinsertinside##2\fi}%
              9673 \ifglsxtrinsertinside\else##2\fi
              9674 \glsxtruserparen{\glsfirstabbrvuserfont{\glsaccessshortpl{##1}}}{##1}%
              9675 }%
              9676 }
-postshort-user Like long-short-user but defers the parenthetical matter to after the link.
              9677 \newabbreviationstyle{long-postshort-user}%
              9678 {%
              9679 \renewcommand*{\CustomAbbreviationFields}{%
              9680 name={\glsxtrlongshortname},
              9681 sort={\the\glsshorttok},
              9682 first={\protect\glsfirstlonguserfont{\the\glslongtok}},%
              9683 firstplural={\protect\glsfirstlonguserfont{\the\glslongpltok}},%
              9684 plural={\protect\glsabbrvuserfont{\the\glsshortpltok}},%
              9685 description={\protect\glsuserdescription{\the\glslongtok}%
              9686 {\the\glslabeltok}}}%
              9687 \renewcommand*{\GlsXtrPostNewAbbreviation}{%
              9688 \csdef{glsxtrpostlink\glscategorylabel}{%
              9689 \glsxtrifwasfirstuse
              9690 {%
              9691 \glsxtruserparen
              9692 {\glsfirstabbrvuserfont{\glsentryshort{\glslabel}}}%
              9693 {\glslabel}%
              9694 }%
              9695 {}%
              9696 }%
              9697 \glshasattribute{\the\glslabeltok}{regular}%
              9698 {%
              9699 \glssetattribute{\the\glslabeltok}{regular}{false}%
              9700 }%
              9701 {}%
              9702 }%
              9703 }%
              9704 {%
```
In case the user wants to mix and match font styles, these are redefined here.

```
9705 \renewcommand*{\abbrvpluralsuffix}{\glsxtrusersuffix}%
9706 \renewcommand*{\glsabbrvfont}[1]{\glsabbrvuserfont{##1}}%
9707 \renewcommand*{\glsfirstabbrvfont}[1]{\glsfirstabbrvuserfont{##1}}%
9708 \renewcommand*{\glsfirstlongfont}[1]{\glsfirstlonguserfont{##1}}%
9709 \renewcommand*{\glslongfont}[1]{\glslonguserfont{##1}}%
 First use full form:
9710 \renewcommand*{\glsxtrfullformat}[2]{%
9711 \glsfirstlonguserfont{\glsaccesslong{##1}\ifglsxtrinsertinside##2\fi}%
9712 \ifglsxtrinsertinside\else##2\fi
9713 }%
9714 \renewcommand*{\glsxtrfullplformat}[2]{%
9715 \glsfirstlonguserfont{\glsaccesslongpl{##1}\ifglsxtrinsertinside##2\fi}%
9716 \ifglsxtrinsertinside\else##2\fi
9717 }%
9718 \renewcommand*{\Glsxtrfullformat}[2]{%
9719 \glsfirstlonguserfont{\Glsaccesslong{##1}\ifglsxtrinsertinside##2\fi}%
9720 \ifglsxtrinsertinside\else##2\fi
9721 }%
9722 \renewcommand*{\Glsxtrfullplformat}[2]{%
9723 \glsfirstlonguserfont{\Glsaccesslongpl{##1}\ifglsxtrinsertinside##2\fi}%
9724 \ifglsxtrinsertinside\else##2\fi
9725 }%
 In-line format:
9726 \renewcommand*{\glsxtrinlinefullformat}[2]{%
9727 \glsfirstlonguserfont{\glsaccesslong{##1}\ifglsxtrinsertinside##2\fi}%
9728 \ifglsxtrinsertinside\else##2\fi
9729 \glsxtruserparen{\glsfirstabbrvuserfont{\glsaccessshort{##1}}}{##1}%
9730 }%
9731 \renewcommand*{\glsxtrinlinefullplformat}[2]{%
9732 \glsfirstlonguserfont{\glsaccesslongpl{##1}\ifglsxtrinsertinside##2\fi}%
9733 \ifglsxtrinsertinside\else##2\fi
9734 \glsxtruserparen{\glsfirstabbrvuserfont{\glsaccessshortpl{##1}}}{##1}%
9735 }%
9736 \renewcommand*{\Glsxtrinlinefullformat}[2]{%
9737 \glsfirstlonguserfont{\Glsaccesslong{##1}\ifglsxtrinsertinside##2\fi}%
9738 \ifglsxtrinsertinside\else##2\fi
9739 \glsxtruserparen{\glsfirstabbrvuserfont{\glsaccessshort{##1}}}{##1}%
9740 }%
9741 \renewcommand*{\Glsxtrinlinefullplformat}[2]{%
9742 \glsfirstlonguserfont{\Glsaccesslongpl{##1}\ifglsxtrinsertinside##2\fi}%
9743 \ifglsxtrinsertinside\else##2\fi
9744 \glsxtruserparen{\glsfirstabbrvuserfont{\glsaccessshortpl{##1}}}{##1}%
9745 \frac{1}{6}9746 }
```
ortuserdescname

\newcommand\*{\glsxtrlongshortuserdescname}{%

```
9748 \protect\glslonguserfont{\the\glslongtok}%
9749 \protect\glsxtruserparen
9750 {\protect\glsabbrvuserfont{\the\glsshorttok}}{\the\glslabeltok}%
9751 }
```
short-user-desc Like long-postshort-user but the user supplies the description.

```
9752 \newabbreviationstyle{long-postshort-user-desc}%
              9753 {%
              9754 \renewcommand*{\CustomAbbreviationFields}{%
               9755 name={\glsxtrlongshortuserdescname},
               9756 sort={\the\glslongtok},
               9757 first={\protect\glsfirstlonguserfont{\the\glslongtok}},%
               9758 firstplural={\protect\glsfirstlonguserfont{\the\glslongpltok}},%
               9759 text={\protect\glsabbrvuserfont{\the\glsshorttok}},%
               9760 plural={\protect\glsabbrvuserfont{\the\glsshortpltok}}%
               9761 \frac{1}{2}9762 \renewcommand*{\GlsXtrPostNewAbbreviation}{%
               9763 \csdef{glsxtrpostlink\glscategorylabel}{%
               9764 \glsxtrifwasfirstuse
               9765 {%
               9766 \glsxtruserparen
               9767 {\glsfirstabbrvuserfont{\glsentryshort{\glslabel}}} }
               9768 {\glslabel}%
               9769 }%
              9770 {}%
              9771 }%
               9772 \glshasattribute{\the\glslabeltok}{regular}%
               9773 {%
               9774 \glssetattribute{\the\glslabeltok}{regular}{false}%
               9775 }%
               9776 {}%
              9777 }%
              9778 }%
              9779 {%
              9780 \GlsXtrUseAbbrStyleFmts{long-postshort-user}%
               9781 }
t-postlong-user Like short-long-user but defers the parenthetical matter to after the link.
               9782 \newabbreviationstyle{short-postlong-user}%
```

```
9783 {%
9784 \renewcommand*{\CustomAbbreviationFields}{%
9785 name={\glsxtrshortlongname},
9786 sort={\the\glsshorttok},
9787 first={\protect\glsfirstlonguserfont{\the\glslongtok}},%
9788 firstplural={\protect\glsfirstlonguserfont{\the\glslongpltok}},%
9789 plural={\protect\glsabbrvuserfont{\the\glsshortpltok}},%
9790 description={\protect\glsuserdescription{\the\glslongtok}%
9791 {\the\glslabeltok}}}%
```

```
9792 \renewcommand*{\GlsXtrPostNewAbbreviation}{%
9793 \csdef{glsxtrpostlink\glscategorylabel}{%
9794 \glsxtrifwasfirstuse
9795 {%
9796 \glsxtruserparen
9797 {\glsfirstlonguserfont{\glsentrylong{\glslabel}}}}
9798 {\glslabel}%
9799 }%
9800 {}%
9801 }%
9802 \glshasattribute{\the\glslabeltok}{regular}%
9803 {%
9804 \glssetattribute{\the\glslabeltok}{regular}{false}%
9805 }%
9806 {}%
9807 }%
9808 }%
9809 {%
 In case the user wants to mix and match font styles, these are redefined here.
9810 \renewcommand*{\abbrvpluralsuffix}{\glsxtrusersuffix}%
```

```
9811 \renewcommand*{\glsabbrvfont}[1]{\glsabbrvuserfont{##1}}%
```

```
9812 \renewcommand*{\glsfirstabbrvfont}[1]{\glsfirstabbrvuserfont{##1}}%
```

```
9813 \renewcommand*{\glsfirstlongfont}[1]{\glsfirstlonguserfont{##1}}%
```

```
9814 \renewcommand*{\glslongfont}[1]{\glslonguserfont{##1}}%
```
First use full form:

```
9815 \renewcommand*{\glsxtrfullformat}[2]{%
9816 \glsfirstabbrvuserfont{\glsaccessshort{##1}\ifglsxtrinsertinside##2\fi}%
9817 \ifglsxtrinsertinside\else##2\fi
9818 }%
9819 \renewcommand*{\glsxtrfullplformat}[2]{%
9820 \glsfirstabbrvuserfont{\glsaccessshortpl{##1}\ifglsxtrinsertinside##2\fi}%
9821 \ifglsxtrinsertinside\else##2\fi
9822 }%
9823 \renewcommand*{\Glsxtrfullformat}[2]{%
9824 \glsfirstabbrvuserfont{\Glsaccessshort{##1}\ifglsxtrinsertinside##2\fi}%
9825 \ifglsxtrinsertinside\else##2\fi
9826 }%
9827 \renewcommand*{\Glsxtrfullplformat}[2]{%
9828 \glsfirstabbrvuserfont{\Glsaccessshortpl{##1}\ifglsxtrinsertinside##2\fi}%
9829 \ifglsxtrinsertinside\else##2\fi
9830 }%
```
In-line format:

```
9831 \renewcommand*{\glsxtrinlinefullformat}[2]{%
9832 \glsfirstabbrvuserfont{\glsaccessshort{##1}\ifglsxtrinsertinside##2\fi}%
9833 \ifglsxtrinsertinside\else##2\fi
9834 \glsxtruserparen{\glsfirstlonguserfont{\glsaccesslong{##1}}}{##1}%
9835 }%
```

```
9836 \renewcommand*{\glsxtrinlinefullplformat}[2]{%
9837 \glsfirstabbrvuserfont{\glsaccessshortpl{##1}\ifglsxtrinsertinside##2\fi}%
9838 \ifglsxtrinsertinside\else##2\fi
9839 \glsxtruserparen{\glsfirstlonguserfont{\glsaccesslongpl{##1}}}{##1}%
9840 }%
9841 \renewcommand*{\Glsxtrinlinefullformat}[2]{%
9842 \glsfirstabbrvuserfont{\Glsaccessshort{##1}\ifglsxtrinsertinside##2\fi}%
9843 \ifglsxtrinsertinside\else##2\fi
9844 \glsxtruserparen{\glsfirstlonguserfont{\glsaccesslong{##1}}}{##1}%
9845 }%
9846 \renewcommand*{\Glsxtrinlinefullplformat}[2]{%
9847 \glsfirstabbrvuserfont{\Glsaccessshortpl{##1}\ifglsxtrinsertinside##2\fi}%
9848 \ifglsxtrinsertinside\else##2\fi
9849 \glsxtruserparen{\glsfirstlonguserfont{\glsaccesslongpl{##1}}}{##1}%
9850 }%
9851 }
```
#### onguserdescname

```
9852 \newcommand*{\glsxtrshortlonguserdescname}{%
9853 \protect\glsabbrvuserfont{\the\glsshorttok}%
9854 \protect\glsxtruserparen
9855 {\protect\glslonguserfont{\the\glslongpltok}}%
9856 {\the\glslabeltok}%
9857 }
```
short-postlong-user-desc Like short-postlong-user but leaves the user to specify the description.

```
9858 \newabbreviationstyle{short-postlong-user-desc}%
9859 {%
9860 \renewcommand*{\CustomAbbreviationFields}{%
9861    mame={\glsxtrshortlonguserdescname},
9862 sort={\the\glsshorttok},
9863 first={\protect\glsfirstlonguserfont{\the\glslongtok}},%
9864 firstplural={\protect\glsfirstlonguserfont{\the\glslongpltok}},%
9865 text={\protect\glsabbrvuserfont{\the\glsshorttok}},%
9866 plural={\protect\glsabbrvuserfont{\the\glsshortpltok}}%
9867 }%
9868 \renewcommand*{\GlsXtrPostNewAbbreviation}{%
9869 \csdef{glsxtrpostlink\glscategorylabel}{%
9870 \glsxtrifwasfirstuse
9871 {%
9872 \glsxtruserparen
9873 {\glsfirstlonguserfont{\glsentrylong{\glslabel}}}%
9874 {\glslabel}\9875 }%
9876 {}%
9877 }%
9878 \glshasattribute{\the\glslabeltok}{regular}%
9879 {%
```

```
9880 \glssetattribute{\the\glslabeltok}{regular}{false}%
9881 }%
9882 {}%
9883 }%
9884 }%
9885 {%
9886 \GlsXtrUseAbbrStyleFmts{short-postlong-user}%
9887 }
```
short-user-desc

```
9888 \newabbreviationstyle{long-short-user-desc}%
9889 {%
9890 \renewcommand*{\CustomAbbreviationFields}{%
9891 name={\glsxtrlongshortuserdescname},
9892 sort={\glsxtrlongshortdescsort},%
9893 first={\protect\glsfirstlonguserfont{\the\glslongtok}%
9894 \protect\glsxtruserparen{\protect\glsfirstabbrvuserfont{\the\glsshorttok}}%
9895 {\the\glslabeltok}},%
9896 firstplural={\protect\glsfirstlonguserfont{\the\glslongpltok}%
9897 \protect\glsxtruserparen
9898 {\protect\glsfirstabbrvuserfont{\the\glsshortpltok}}{\the\glslabeltok}},%
9899 text={\protect\glsabbrvfont{\the\glsshorttok}},%
9900 plural={\protect\glsabbrvfont{\the\glsshortpltok}}%
9901 }%
```
Unset the regular attribute if it has been set.

```
9902 \renewcommand*{\GlsXtrPostNewAbbreviation}{%
9903 \glshasattribute{\the\glslabeltok}{regular}%
9904 {%
9905 \glssetattribute{\the\glslabeltok}{regular}{false}%
9906 }%
9907 {}%
9908 }%
9909 }%
9910 {%
9911 \GlsXtrUseAbbrStyleFmts{long-short-user}%
9912 }
```
#### short-long-user

```
9913 \newabbreviationstyle{short-long-user}%
9914 {%
```
\glslonguserfont is used in the description since \glsdesc doesn't set the style. (Now in \glsuserdescription.)

```
9915 \renewcommand*{\CustomAbbreviationFields}{%
```

```
9916 name={\glsxtrshortlongname},
9917 sort={\the\glsshorttok},
9918 description={\protect\glsuserdescription{\the\glslongtok}%
9919 {\the\glslabeltok}},%
```
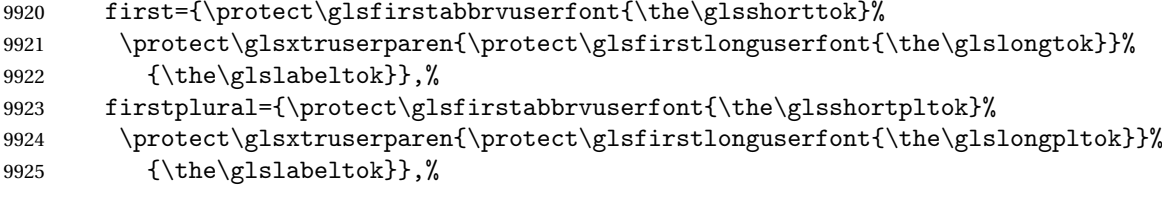

plural={\protect\glsabbrvuserfont{\the\glsshortpltok}}}%

Unset the regular attribute if it has been set.

 \renewcommand\*{\GlsXtrPostNewAbbreviation}{% \glshasattribute{\the\glslabeltok}{regular}% {% \glssetattribute{\the\glslabeltok}{regular}{false}% }% {}% }% }% {%

In case the user wants to mix and match font styles, these are redefined here.

 \renewcommand\*{\abbrvpluralsuffix}{\glsxtrusersuffix}% \renewcommand\*\glsabbrvfont[1]{\glsabbrvuserfont{##1}}% \renewcommand\*{\glsfirstabbrvfont}[1]{\glsfirstabbrvuserfont{##1}}% \renewcommand\*{\glsfirstlongfont}[1]{\glsfirstlonguserfont{##1}}% \renewcommand\*{\glslongfont}[1]{\glslonguserfont{##1}}%

The first use full form and the inline full form are the same for this style.

```
9941 \renewcommand*{\glsxtrfullformat}[2]{%
9942 \glsfirstabbrvuserfont{\glsaccessshort{##1}\ifglsxtrinsertinside##2\fi}%
9943 \ifglsxtrinsertinside\else##2\fi
9944 \glsxtruserparen{\glsfirstlonguserfont{\glsaccesslong{##1}}}{##1}%
9945 }%
9946 \renewcommand*{\glsxtrfullplformat}[2]{%
9947 \glsfirstabbrvuserfont{\glsaccessshortpl{##1}\ifglsxtrinsertinside##2\fi}%
9948 \ifglsxtrinsertinside\else##2\fi
9949 \glsxtruserparen{\glsfirstlonguserfont{\glsaccesslongpl{##1}}}{##1}%
9950 }%
9951 \renewcommand*{\Glsxtrfullformat}[2]{%
9952 \glsfirstabbrvuserfont{\Glsaccessshort{##1}\ifglsxtrinsertinside##2\fi}%
9953 \ifglsxtrinsertinside\else##2\fi
9954 \glsxtruserparen{\glsfirstlonguserfont{\glsaccesslong{##1}}}{##1}%
9955 }%
9956 \renewcommand*{\Glsxtrfullplformat}[2]{%
9957 \glsfirstabbrvuserfont{\Glsaccessshortpl{##1}\ifglsxtrinsertinside##2\fi}%
9958 \ifglsxtrinsertinside\else##2\fi
9959 \glsxtruserparen{\glsfirstlonguserfont{\glsaccesslongpl{##1}}}{##1}%
9960 }%
9961 }
```

```
-long-user-desc
```

```
9962 \newabbreviationstyle{short-long-user-desc}%
9963 {%
9964 \renewcommand*{\CustomAbbreviationFields}{%
9965 name={\glsxtrshortlonguserdescname},
9966 sort={\glsxtrshortlongdescsort},%
9967 first={\protect\glsfirstabbrvuserfont{\the\glsshorttok}%
9968 \protect\glsxtruserparen{\protect\glsfirstlonguserfont{\the\glslongtok}}%
9969 {\the\glslabeltok}},%
9970 firstplural={\protect\glsfirstabbrvuserfont{\the\glsshortpltok}%
9971 \protect\glsxtruserparen{\protect\glsfirstlonguserfont{\the\glslongpltok}}%
9972 {\the\glslabeltok}},%
9973 text={\protect\glsabbrvfont{\the\glsshorttok}},%
9974 plural={\protect\glsabbrvfont{\the\glsshortpltok}}%
9975 }%
```

```
9976 \renewcommand*{\GlsXtrPostNewAbbreviation}{%
9977 \glshasattribute{\the\glslabeltok}{regular}%
9978 {%
9979 \glssetattribute{\the\glslabeltok}{regular}{false}%
9980 }%
9981 {}%
9982 }%
9983 }%
9984 {%
9985 \GlsXtrUseAbbrStyleFmts{short-long-user}%
9986 }
```
# 1.7.7 Predefined Styles (Hyphen)

These styles are designed to work with the markwords attribute. They check if the inserted material (provided by the final optional argument of commands like  $\gtrsim$ gls) starts with a hyphen. If it does, the insert is added to the parenthetical material. Note that commands like \glsxtrlong set \glsinsert to empty with the entire link-text stored in \glscustomtext.

 $\text{trifhyperbolic}$  Checks if the argument starts with a hyphen. The argument may be  $\gtrsim$  1 sinsert so check for that and expand.

```
9987 \newrobustcmd*{\glsxtrifhyphenstart}[3]{%
9988 \ifx\glsinsert#1\relax
9989 \expandafter\@glsxtrifhyphenstart#1\relax\relax
9990 \@end@glsxtrifhyphenstart{#2}{#3}%
9991 \else
9992 \@glsxtrifhyphenstart#1\relax\relax\@end@glsxtrifhyphenstart{#2}{#3}%
9993 \fi
9994 }
```

```
trifhyphenstart
```

```
9995 \def\@glsxtrifhyphenstart#1#2\@end@glsxtrifhyphenstart#3#4{%
9996 \ifx-#1\relax#3\else #4\fi
9997 }
```
rlonghyphenshort \glsxtrlonghyphenshort{(label)}{(long)}{(short)}{(insert)}

The 〈*long*〉 and 〈*short*〉 arguments may be the plural form. The 〈*long*〉 argument may also be the first letter uppercase form.

9998 \newcommand\*{\glsxtrlonghyphenshort}[4]{%

Grouping is needed to localise the redefinitions.

9999 {%

If  $\langle insert\rangle$  starts with a hyphen, redefine  $\gtrsim$ glsxtrwordsep to a hyphen. The inserted material is also inserted into the parenthetical part. (The inserted material is grouped as a precautionary measure.) No change is made to \glsxtrwordsep if 〈*insert*〉 doesn't start with a hyphen.

```
10000 \glsxtrifhyphenstart{#4}{\def\glsxtrwordsep{-}}{}%
10001 \glsfirstlonghyphenfont{#2\ifglsxtrinsertinside{#4}\fi}%
10002 \ifglsxtrinsertinside\else{#4}\fi
10003 \glsxtrfullsep{#1}%
10004 \glsxtrparen{\glsfirstabbrvhyphenfont{#3\ifglsxtrinsertinside{#4}\fi}%
10005 \ifglsxtrinsertinside\else{#4}\fi}%
10006 }%
10007 }
```
abbrvhyphenfont

10008 \newcommand\*{\glsabbrvhyphenfont}{\glsabbrvdefaultfont}%

abbrvhyphenfont

10009 \newcommand\*{\glsfirstabbrvhyphenfont}{\glsabbrvhyphenfont}%

#### slonghyphenfont

10010 \newcommand\*{\glslonghyphenfont}{\glslongdefaultfont}%

## tlonghyphenfont

10011 \newcommand\*{\glsfirstlonghyphenfont}{\glslonghyphenfont}%

## The default short form suffix:

#### $x$ trhyphensuffix

10012 \newcommand\*{\glsxtrhyphensuffix}{\glsxtrabbrvpluralsuffix}

#### en-short-hyphen Designed for use with the markwords attribute.

10013 \newabbreviationstyle{long-hyphen-short-hyphen}% 10014 {%

```
10015 \renewcommand*{\CustomAbbreviationFields}{%
10016    mame={\glsxtrlongshortname},
10017 sort={\the\glsshorttok},
10018 first={\protect\glsfirstlonghyphenfont{\the\glslongtok}%
10019 \protect\glsxtrfullsep{\the\glslabeltok}%
10020 \glsxtrparen{\protect\glsfirstabbrvhyphenfont{\the\glsshorttok}}},%
10021 firstplural={\protect\glsfirstlonghyphenfont{\the\glslongpltok}%
10022 \protect\glsxtrfullsep{\the\glslabeltok}%
10023 \glsxtrparen{\protect\glsfirstabbrvhyphenfont{\the\glsshortpltok}}},%
10024 plural={\protect\glsabbrvhyphenfont{\the\glsshortpltok}},%
10025 description={\protect\glslonghyphenfont{\the\glslongtok}}}%
```

```
10026 \renewcommand*{\GlsXtrPostNewAbbreviation}{%
10027 \glshasattribute{\the\glslabeltok}{regular}%
10028 {%
10029 \glssetattribute{\the\glslabeltok}{regular}{false}%
10030 }%
10031 {}%
10032 }%
10033 }%
10034 {%
10035 \renewcommand*{\abbrvpluralsuffix}{\glsxtrhyphensuffix}%
10036 \renewcommand*{\glsabbrvfont}[1]{\glsabbrvhyphenfont{##1}}%
10037 \renewcommand*{\glsfirstabbrvfont}[1]{\glsfirstabbrvhyphenfont{##1}}%
10038 \renewcommand*{\glsfirstlongfont}[1]{\glsfirstlonghyphenfont{##1}}%
10039 \renewcommand*{\glslongfont}[1]{\glslonghyphenfont{##1}}%
```
The first use full form and the inline full form are the same for this style.

```
10040 \renewcommand*{\glsxtrfullformat}[2]{%
10041 \glsxtrlonghyphenshort{##1}{\glsaccesslong{##1}}{\glsaccessshort{##1}}{##2}%
10042 }%
10043 \renewcommand*{\glsxtrfullplformat}[2]{%
10044 \glsxtrlonghyphenshort{##1}{\glsaccesslongpl{##1}}%
10045 {\glsaccessshortpl{##1}}{##2}%
10046 }%
10047 \renewcommand*{\Glsxtrfullformat}[2]{%
10048 \glsxtrlonghyphenshort{##1}{\Glsaccesslong{##1}}{\glsaccessshort{##1}}{##2}%
10049 }%
10050 \renewcommand*{\Glsxtrfullplformat}[2]{%
10051 \glsxtrlonghyphenshort{##1}{\Glsaccesslongpl{##1}}%
10052 {\glsaccessshortpl{##1}}{##2}%
10053 }%
10054 }
```
ort-hyphen-desc Like long-hyphen-short-hyphen but the description must be supplied by the user.

```
10055 \newabbreviationstyle{long-hyphen-short-hyphen-desc}%
10056 {%
10057 \renewcommand*{\CustomAbbreviationFields}{%
10058 name={\glsxtrlongshortdescname},
```

```
10059 sort={\glsxtrlongshortdescsort},
10060 first={\protect\glsfirstlonghyphenfont{\the\glslongtok}%
10061 \protect\glsxtrfullsep{\the\glslabeltok}%
10062 \glsxtrparen{\protect\glsfirstabbrvhyphenfont{\the\glsshorttok}}},%
10063 firstplural={\protect\glsfirstlonghyphenfont{\the\glslongpltok}%
10064 \protect\glsxtrfullsep{\the\glslabeltok}%
10065 \glsxtrparen{\protect\glsfirstabbrvhyphenfont{\the\glsshortpltok}}},%
10066 text={\protect\glsabbrvhyphenfont{\the\glsshorttok}},%
10067 plural={\protect\glsabbrvhyphenfont{\the\glsshortpltok}}%
10068 }%
```

```
10069 \renewcommand*{\GlsXtrPostNewAbbreviation}{%
10070 \glshasattribute{\the\glslabeltok}{regular}%
10071 {%
10072 \glssetattribute{\the\glslabeltok}{regular}{false}%
10073 }%
10074 {}%
10075 }%
10076 }%
10077 {%
10078 \GlsXtrUseAbbrStyleFmts{long-hyphen-short-hyphen}%
10079 }
```
onghyphennoshort  $\setminus$ glsxtrlonghyphennoshort $\lbrace$ (label)} $\lbrace$ (long)} $\lbrace$ (insert)}

\newcommand\*{\glsxtrlonghyphennoshort}[3]{%

Grouping is needed to localise the redefinitions.

{%

If  $\langle insert\rangle$  starts with a hyphen, redefine \glsxtrwordsep to a hyphen. The inserted material is also inserted into the parenthetical part. (The inserted material is grouped as a precautionary measure.) No change is made to \glsxtrwordsep if 〈*insert*〉 doesn't start with a hyphen.

```
10082 \glsxtrifhyphenstart{#3}{\def\glsxtrwordsep{-}}{}%
10083 \glsfirstlonghyphenfont{#2\ifglsxtrinsertinside{#3}\fi}%
10084 \ifglsxtrinsertinside\else{#3}\fi
10085 }%
10086 }
```
hort-desc-noreg This version doesn't show the short form (except explicitly with  $\gtrsim$  slsxtrshort). Since \glsxtrshort doesn't support the hyphen switch, the short form just uses the default shortform font command. This style won't work with the regular as the regular form isn't flexible enough.

```
10087 \newabbreviationstyle{long-hyphen-noshort-desc-noreg}%
10088 {%
10089 \renewcommand*{\CustomAbbreviationFields}{%
```

```
10090 name={\glsxtrlongnoshortdescname},
10091 sort={\expandonce\glsxtrorglong},
10092 first={\protect\glsfirstlonghyphenfont{\the\glslongtok}},%
10093 firstplural={\protect\glsfirstlonghyphenfont{\the\glslongpltok}},%
10094 plural={\protect\glslonghyphenfont{\the\glslongpltok}}%
10095 }%
```

```
10096 \renewcommand*{\GlsXtrPostNewAbbreviation}{%
10097 \glshasattribute{\the\glslabeltok}{regular}%
10098 {%
10099 \glssetattribute{\the\glslabeltok}{regular}{false}%
10100 }%
10101 {}%
10102 }%
10103 }%
10104 {%
10105 \GlsXtrUseAbbrStyleFmts{long-hyphen-short-hyphen}%
```
In case the user wants to mix and match font styles, these are redefined here.

```
10106 \renewcommand*{\abbrvpluralsuffix}{\glsxtrabbrvpluralsuffix}%
```

```
10107 \renewcommand*\glsabbrvfont[1]{\glsabbrvdefaultfont{##1}}%
```

```
10108 \renewcommand*{\glsfirstabbrvfont}[1]{\glsfirstabbrvdefaultfont{##1}}%
```

```
10109 \renewcommand*{\glsfirstlongfont}[1]{\glsfirstlonghyphenfont{##1}}%
```

```
10110 \renewcommand*{\glslongfont}[1]{\glslonghyphenfont{##1}}%
```
The format for subsequent use (not used when the regular attribute is set).

```
10111 \renewcommand*{\glsxtrsubsequentfmt}[2]{%
```

```
10112 \glsxtrlonghyphennoshort{##1}{\glsaccesslong{##1}}{##2}%
10113 }%
10114 \renewcommand*{\glsxtrsubsequentplfmt}[2]{%
10115 \glsxtrlonghyphennoshort{##1}{\glsaccesslongpl{##1}}{##2}%
10116 }%
10117 \renewcommand*{\Glsxtrsubsequentfmt}[2]{%
10118 \glsxtrlonghyphennoshort{##1}{\Glsaccesslong{##1}}{##2}%
10119 }%
10120 \renewcommand*{\Glsxtrsubsequentplfmt}[2]{%
10121 \glsxtrlonghyphennoshort{##1}{\Glsaccesslongpl{##1}}{##2}%
10122 }%
```
The inline full form displays the long format followed by the short form in parentheses.

```
10123 \renewcommand*{\glsxtrinlinefullformat}[2]{%
10124 \glsxtrlonghyphennoshort{##1}{\glsaccesslong{##1}}{##2}%
10125 \glsxtrfullsep{##1}%
10126 \glsxtrparen{\protect\glsfirstabbrvfont{\glsaccessshort{##1}}}%
10127 }%
10128 \renewcommand*{\glsxtrinlinefullplformat}[2]{%
10129 \glsxtrlonghyphennoshort{##1}{\glsaccesslongpl{##1}}{##2}%
10130 \glsxtrfullsep{##1}%
10131 \glsxtrparen{\protect\glsfirstabbrvfont{\glsaccessshortpl{##1}}}%
10132 }%
```

```
10133 \renewcommand*{\Glsxtrinlinefullformat}[2]{%
10134 \glsxtrlonghyphennoshort{##1}{\Glsaccesslong{##1}}{##2}%
10135 \glsxtrfullsep{##1}%
10136 \glsxtrparen{\protect\glsfirstabbrvfont{\glsaccessshort{##1}}}%
10137 }%
10138 \renewcommand*{\Glsxtrinlinefullplformat}[2]{%
10139 \glsxtrlonghyphennoshort{##1}{\Glsaccesslongpl{##1}}{##2}%
10140 \glsxtrfullsep{##1}%
10141 \glsxtrparen{\protect\glsfirstabbrvfont{\glsaccessshortpl{##1}}}%
10142 }%
```
The first use full form only displays the long form.

```
10143 \renewcommand*{\glsxtrfullformat}[2]{%
10144 \glsxtrlonghyphennoshort{##1}{\glsaccesslong{##1}}{##2}%
10145 }%
10146 \renewcommand*{\glsxtrfullplformat}[2]{%
10147 \glsxtrlonghyphennoshort{##1}{\glsaccesslongpl{##1}}{##2}%
10148 }%
10149 \renewcommand*{\Glsxtrfullformat}[2]{%
10150 \glsxtrlonghyphennoshort{##1}{\Glsaccesslong{##1}}{##2}%
10151 }%
10152 \renewcommand*{\Glsxtrfullplformat}[2]{%
10153 \glsxtrlonghyphennoshort{##1}{\Glsaccesslongpl{##1}}{##2}%
10154 }%
10155 }
```
n-noshort-noreg It doesn't really make a great deal of sense to have a long-only style that doesn't have a description (unless no glossary is required), but the best course of action here is to use the short form as the name and the long form as the description.

```
10156 \newabbreviationstyle{long-hyphen-noshort-noreg}%
10157 {%
10158 \renewcommand*{\CustomAbbreviationFields}{%
10159 name={\glsxtrlongnoshortname},
10160 sort={\the\glsshorttok},
10161 first={\protect\glsfirstlonghyphenfont{\the\glslongtok}},%
10162 firstplural={\protect\glsfirstlonghyphenfont{\the\glslongpltok}},%
10163 text={\protect\glslonghyphenfont{\the\glslongtok}},%
10164 plural={\protect\glslonghyphenfont{\the\glslongpltok}},%
10165 description={\the\glslongtok}%
10166 }%
```
Unset the regular attribute if it has been set.

```
10167 \renewcommand*{\GlsXtrPostNewAbbreviation}{%
10168 \glshasattribute{\the\glslabeltok}{regular}%
10169 {%
10170 \glssetattribute{\the\glslabeltok}{regular}{false}%
10171 }%
10172 {}%
10173 }%
10174 }%
```

```
10175 {%
10176 \GlsXtrUseAbbrStyleFmts{long-desc}%
10177 }
```
glsxtrlonghyphen  $\setminus$ glsxtrlonghyphen $\{ \langle \textit{long} \rangle \} \{ \langle \textit{in} \textit{sent} \rangle \}$ 

Used by long-hyphen-postshort-hyphen. The 〈*insert*〉 is check to determine if it starts with a hyphen but isn't used here as it's moved to the post-link hook.

```
10178 \newcommand*{\glsxtrlonghyphen}[3]{%
```
Grouping is needed to localise the redefinitions.

```
10179 {%
10180 \glsxtrifhyphenstart{#3}{\def\glsxtrwordsep{-}}{}%
10181 \glsfirstlonghyphenfont{#1}%
10182 }%
10183 }
```
# rposthyphenshort \glsxtrposthyphenshort{(label)}{(insert)}

Used in the post-link hook for the long-hyphen-postshort-hyphen style. Much like \glsxtrlonghyphenshort but omits the 〈*long*〉 part. This always uses the singular short form.

```
10184 \newcommand*{\glsxtrposthyphenshort}[2]{%
10185 {%
10186 \glsxtrifhyphenstart{#2}{\def\glsxtrwordsep{-}}{}%
10187 \ifglsxtrinsertinside{\glsfirstlonghyphenfont{#2}}\else{#2}\fi
10188 \glsxtrfullsep{#1}%
10189 \glsxtrparen
10190 {\glsfirstabbrvhyphenfont{\glsentryshort{#1}\ifglsxtrinsertinside{#2}\fi}%
10191 \ifglsxtrinsertinside\else{#2}\fi
10192 }%
10193 }%
10194 }
```
#### hyphensubsequent \\glsxtrposthyphensubsequent $\{\langle label \rangle\}\{\langle insert \rangle\}$

Format in the post-link hook for subsequent use. The label is ignored by default.

```
10195 \newcommand*{\glsxtrposthyphensubsequent}[2]{%
10196 \glsabbrvfont{\ifglsxtrinsertinside {#2}\fi}%
10197 \ifglsxtrinsertinside \else{#2}\fi
10198 }
```
ostshort-hyphen Like long-hyphen-short-hyphen but shifts the insert and parenthetical material to the post-link hook.

```
10199 \newabbreviationstyle{long-hyphen-postshort-hyphen}%
10200 {%
10201 \renewcommand*{\CustomAbbreviationFields}{%
10202 name={\glsxtrlongshortname},
10203 sort={\the\glsshorttok},
10204 first={\protect\glsfirstlonghyphenfont{\the\glslongtok}},%
10205 firstplural={\protect\glsfirstlonghyphenfont{\the\glslongpltok}},%
10206 plural={\protect\glsabbrvhyphenfont{\the\glsshortpltok}},%
10207 description={\protect\glslonghyphenfont{\the\glslongtok}}}%
10208 \renewcommand*{\GlsXtrPostNewAbbreviation}{%
10209 \csdef{glsxtrpostlink\glscategorylabel}{%
10210 \glsxtrifwasfirstuse
10211 \{ \%10212 \glsxtrposthyphenshort{\glslabel}{\glsinsert}%
10213 }%
10214 \{%
  Put the insertion into the post-link:
10215 \glsxtrposthyphensubsequent{\glslabel}{\glsinsert}%
10216 }%
10217 }%
10218 \glshasattribute{\the\glslabeltok}{regular}%
10219 {%
10220 \glssetattribute{\the\glslabeltok}{regular}{false}%
10221 }%
10222 \{ \}%
10223 }%
10224 }%
10225 {%
  In case the user wants to mix and match font styles, these are redefined here.
```

```
10226 \renewcommand*{\abbrvpluralsuffix}{\glsxtrabbrvpluralsuffix}%
10227 \renewcommand*{\glsabbrvfont}[1]{\glsabbrvhyphenfont{##1}}%
10228 \renewcommand*{\glsfirstabbrvfont}[1]{\glsfirstabbrvhyphenfont{##1}}%
10229 \renewcommand*{\glsfirstlongfont}[1]{\glsfirstlonghyphenfont{##1}}%
10230 \renewcommand*{\glslongfont}[1]{\glslonghyphenfont{##1}}%
```
Subsequent use needs to omit the insertion:

```
10231 \renewcommand*{\glsxtrsubsequentfmt}[2]{%
10232 \glsabbrvfont{\glsaccessshort{##1}}%
10233 }%
10234 \renewcommand*{\glsxtrsubsequentplfmt}[2]{%
10235 \glsabbrvfont{\glsaccessshortpl{##1}}%
10236 }%
10237 \renewcommand*{\Glsxtrsubsequentfmt}[2]{%
10238 \glsabbrvfont{\Glsaccessshort{##1}}%
10239 }%
10240 \renewcommand*{\Glsxtrsubsequentplfmt}[2]{%
```

```
10241 \glsabbrvfont{\Glsaccessshortpl{##1}}%
10242 }%
  First use full form:
10243 \renewcommand*{\glsxtrfullformat}[2]{%
10244 \glsxtrlonghyphen{\glsaccesslong{##1}}{##1}{##2}%
10245 }%
10246 \renewcommand*{\glsxtrfullplformat}[2]{%
10247 \glsxtrlonghyphen{\glsaccesslongpl{##1}}{##1}{##2}%
10248 }%
10249 \renewcommand*{\Glsxtrfullformat}[2]{%
10250 \glsxtrlonghyphen{\Glsaccesslong{##1}}{##1}{##2}%
10251 }%
10252 \renewcommand*{\Glsxtrfullplformat}[2]{%
10253 \glsxtrlonghyphen{\Glsaccesslongpl{##1}}{##1}{##2}%
10254 }%
  In-line format.
10255 \renewcommand*{\glsxtrinlinefullformat}[2]{%
10256 \glsfirstlonghyphenfont{\glsaccesslong{##1}%
10257 \ifglsxtrinsertinside{##2}\fi}%
10258 \ifglsxtrinsertinside \else{##2}\fi
10259 }%
10260 \renewcommand*{\glsxtrinlinefullplformat}[2]{%
10261 \glsfirstlonghyphenfont{\glsaccesslongpl{##1}%
10262 \ifglsxtrinsertinside{##2}\fi}%
10263 \ifglsxtrinsertinside \else{##2}\fi
10264 }%
10265 \renewcommand*{\Glsxtrinlinefullformat}[2]{%
10266 \glsfirstlonghyphenfont{\Glsaccesslong{##1}%
10267 \ifglsxtrinsertinside{##2}\fi}%
10268 \ifglsxtrinsertinside \else{##2}\fi
10269 }%
10270 \renewcommand*{\Glsxtrinlinefullplformat}[2]{%
10271 \glsfirstlonghyphenfont{\Glsaccesslongpl{##1}%
10272 \ifglsxtrinsertinside{##2}\fi}%
10273 \ifglsxtrinsertinside \else{##2}\fi
10274 }%
10275 }
```
ort-hyphen-desc  $\;$  Like long-hyphen-postshort-hyphen but the description must be supplied by the user.

```
10276 \newabbreviationstyle{long-hyphen-postshort-hyphen-desc}%
10277 {%
10278 \renewcommand*{\CustomAbbreviationFields}{%
10279 name={\glsxtrlongshortdescname},
10280 sort={\glsxtrlongshortdescsort},%
10281 first={\protect\glsfirstlonghyphenfont{\the\glslongtok}},%
10282 firstplural={\protect\glsfirstlonghyphenfont{\the\glslongpltok}},%
10283 text={\protect\glsabbrvhyphenfont{\the\glsshorttok}},%
10284 plural={\protect\glsabbrvhyphenfont{\the\glsshortpltok}}%
```

```
10285 }%
10286 \renewcommand*{\GlsXtrPostNewAbbreviation}{%
10287 \csdef{glsxtrpostlink\glscategorylabel}{%
10288 \glsxtrifwasfirstuse
10289 \{ \%10290 \glsxtrposthyphenshort{\glslabel}{\glsinsert}%
10291 }%
10292 \{ \%Put the insertion into the post-link:
10293 \glsxtrposthyphensubsequent{\glslabel}{\glsinsert}%<br>10294 }%
10294
10295 }%
10296 \glshasattribute{\the\glslabeltok}{regular}%
10297 {%
10298 \glssetattribute{\the\glslabeltok}{regular}{false}%
10299 }%
10300 {}%
10301 }%
10302 }%
10303 {%
10304 \GlsXtrUseAbbrStyleFmts{long-hyphen-postshort-hyphen}%
10305 }
```
rshorthyphenlong  $\setminus$ glsxtrshorthyphenlong $\lbrace \langle \mathit{label} \rangle \rbrace \{ \langle \mathit{short} \rangle \} \{ \langle \mathit{insert} \rangle \}$ 

The 〈*long*〉 and 〈*short*〉 arguments may be the plural form. The 〈*long*〉 argument may also be the first letter uppercase form.

\newcommand\*{\glsxtrshorthyphenlong}[4]{%

Grouping is needed to localise the redefinitions.

{%

If  $\langle insert\rangle$  starts with a hyphen, redefine  $\gtrsim$  glsxtrwordsep to a hyphen. The inserted material is also inserted into the parenthetical part. (The inserted material is grouped as a precautionary measure.)

```
10308 \glsxtrifhyphenstart{#4}{\def\glsxtrwordsep{-}}{}%
10309 \glsfirstabbrvhyphenfont{#2\ifglsxtrinsertinside{#4}\fi}%
10310 \ifglsxtrinsertinside\else{#4}\fi
10311 \glsxtrfullsep{#1}%
10312 \glsxtrparen{\glsfirstlonghyphenfont{#3\ifglsxtrinsertinside{#4}\fi}%
10313 \ifglsxtrinsertinside\else{#4}\fi}%
10314 }%
10315 }
```
hen-long-hyphen Designed for use with the markwords attribute.

```
10316 \newabbreviationstyle{short-hyphen-long-hyphen}%
```
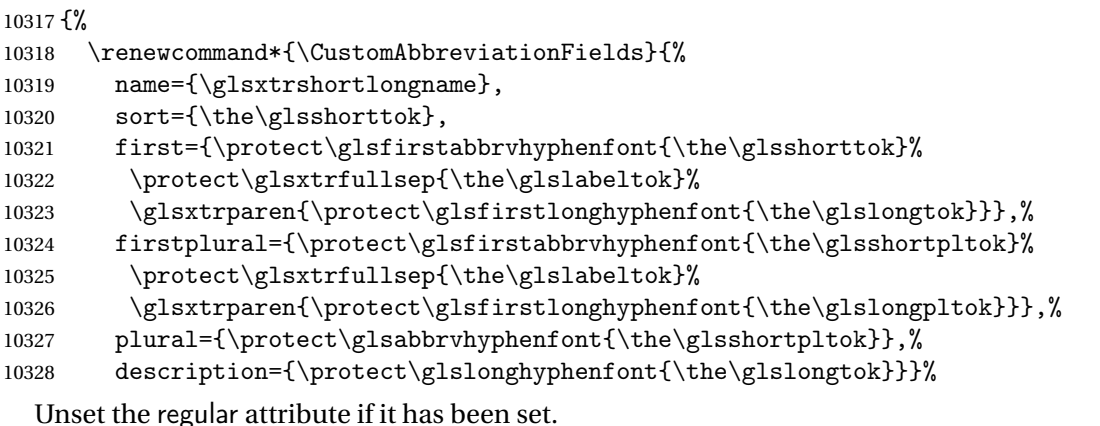

```
10329 \renewcommand*{\GlsXtrPostNewAbbreviation}{%
10330 \glshasattribute{\the\glslabeltok}{regular}%
10331 {%
10332 \glssetattribute{\the\glslabeltok}{regular}{false}%
10333 }%
10334 {}%
10335 }%
10336 }%
10337 {%
10338 \renewcommand*{\abbrvpluralsuffix}{\glsxtrhyphensuffix}%
10339 \renewcommand*{\glsabbrvfont}[1]{\glsabbrvhyphenfont{##1}}%
10340 \renewcommand*{\glsfirstabbrvfont}[1]{\glsfirstabbrvhyphenfont{##1}}%
10341 \renewcommand*{\glsfirstlongfont}[1]{\glsfirstlonghyphenfont{##1}}%
10342 \renewcommand*{\glslongfont}[1]{\glslonghyphenfont{##1}}%
```
The first use full form and the inline full form are the same for this style.

```
10343 \renewcommand*{\glsxtrfullformat}[2]{%
10344 \glsxtrshorthyphenlong{##1}{\glsaccessshort{##1}}{\glsaccesslong{##1}}{##2}%
10345 }%
10346 \renewcommand*{\glsxtrfullplformat}[2]{%
10347 \glsxtrshorthyphenlong{##1}%
10348 {\glsaccessshortpl{##1}}{\glsaccesslongpl{##1}}{##2}%
10349 }%
10350 \renewcommand*{\Glsxtrfullformat}[2]{%
10351 \glsxtrshorthyphenlong{##1}{\glsaccessshort{##1}}{\Glsaccesslong{##1}}{##2}%
10352 }%
10353 \renewcommand*{\Glsxtrfullplformat}[2]{%
10354 \glsxtrshorthyphenlong{##1}%
10355 {\glsaccessshortpl{##1}}{\Glsaccesslongpl{##1}}{##2}%
10356 }%
10357 }
```
ong-hyphen-desc Like short-hyphen-long-hyphen but the description must be supplied by the user.

 \newabbreviationstyle{short-hyphen-long-hyphen-desc}% {% \renewcommand\*{\CustomAbbreviationFields}{%

```
10361 name={\glsxtrshortlongdescname},
10362 sort={\glsxtrshortlongdescsort},
10363 first={\protect\glsfirstabbrvhyphenfont{\the\glsshorttok}%
10364 \protect\glsxtrfullsep{\the\glslabeltok}%
10365 \glsxtrparen{\protect\glsfirstlonghyphenfont{\the\glslongtok}}},%
10366 firstplural={\protect\glsfirstabbrvhyphenfont{\the\glsshortpltok}%
10367 \protect\glsxtrfullsep{\the\glslabeltok}%
10368 \glsxtrparen{\protect\glsfirstlonghyphenfont{\the\glslongpltok}}},%
10369 text={\protect\glsabbrvhyphenfont{\the\glsshorttok}},%
10370 plural={\protect\glsabbrvhyphenfont{\the\glsshortpltok}}%
10371 }%
  Unset the regular attribute if it has been set.
10372 \renewcommand*{\GlsXtrPostNewAbbreviation}{%
10373 \glshasattribute{\the\glslabeltok}{regular}%
10374 {%
10375 \glssetattribute{\the\glslabeltok}{regular}{false}%
10376 }%
10377 {}%
10378 }%
10379 }%
10380 {%
10381 \GlsXtrUseAbbrStyleFmts{short-hyphen-long-hyphen}%
10382 }
```
lsxtrshorthyphen  $\setminus g$ lsxtrshorthyphen $\{ \langle short \rangle\} \{ \langle \, label \, \rangle\} \{ \langle \, insert \, \rangle\}$ 

Used by short-hyphen-postlong-hyphen. The 〈*insert*〉 is check to determine if it starts with a hyphen but isn't used here as it's moved to the post-link hook.

\newcommand\*{\glsxtrshorthyphen}[3]{%

Grouping is needed to localise the redefinitions.

```
10384 {%
10385 \glsxtrifhyphenstart{#3}{\def\glsxtrwordsep{-}}{}%
10386 \glsfirstabbrvhyphenfont{#1}%
10387 }%
10388 }
```
trposthyphenlong  $\big\{\setminus\operatorname{glxrt}$ posthyphenlong $\{\langle\textit{label}\rangle\}\}$ 

Used in the post-link hook for the short-hyphen-postlong-hyphen style. Much like \glsxtrshorthyphenlong but omits the 〈*short*〉 part. This always uses the singular long form.

 \newcommand\*{\glsxtrposthyphenlong}[2]{% {%

```
10391 \glsxtrifhyphenstart{#2}{\def\glsxtrwordsep{-}}{}%
10392 \ifglsxtrinsertinside{\glsfirstabbrvhyphenfont{#2}}\else{#2}\fi
10393 \glsxtrfullsep{#1}%
10394 \glsxtrparen
10395 {\glsfirstlonghyphenfont{\glsentrylong{#1}\ifglsxtrinsertinside{#2}\fi}%
10396 \ifglsxtrinsertinside\else{#2}\fi
10397 }%
10398 }%
10399 }
```
 $\rm postlong-hyphen-Like$  short-hyphen-long-hyphen but shifts the insert and parenthetical material to the post-link hook.

```
10400 \newabbreviationstyle{short-hyphen-postlong-hyphen}%
10401 {%
10402 \renewcommand*{\CustomAbbreviationFields}{%
10403 name={\glsxtrshortlongname},
10404 sort={\the\glsshorttok},
10405 first={\protect\glsfirstabbrvhyphenfont{\the\glsshorttok}},%
10406 firstplural={\protect\glsfirstabbrvhyphenfont{\the\glsshortpltok}},%
10407 plural={\protect\glsabbrvhyphenfont{\the\glsshortpltok}},%
10408 description={\protect\glslonghyphenfont{\the\glslongtok}}}%
10409 \renewcommand*{\GlsXtrPostNewAbbreviation}{%
10410 \csdef{glsxtrpostlink\glscategorylabel}{%
10411 \glsxtrifwasfirstuse
10412 \{%
10413 \glsxtrposthyphenlong{\glslabel}{\glsinsert}%
10414 }%
10415 {%
```
Put the insertion into the post-link:

```
10416 \glsxtrposthyphensubsequent{\glslabel}{\glsinsert}%
10417 }%
10418 }%
10419 \glshasattribute{\the\glslabeltok}{regular}%
10420 \{%
10421 \glssetattribute{\the\glslabeltok}{regular}{false}%
10422 }%
10423 {}%
10424 }%
10425 }%
10426 {%
```
In case the user wants to mix and match font styles, these are redefined here.

```
10427 \renewcommand*{\abbrvpluralsuffix}{\glsxtrabbrvpluralsuffix}%
10428 \renewcommand*{\glsabbrvfont}[1]{\glsabbrvhyphenfont{##1}}%
10429 \renewcommand*{\glsfirstabbrvfont}[1]{\glsfirstabbrvhyphenfont{##1}}%
10430 \renewcommand*{\glsfirstlongfont}[1]{\glsfirstlonghyphenfont{##1}}%
10431 \renewcommand*{\glslongfont}[1]{\glslonghyphenfont{##1}}%
```
Subsequent use needs to omit the insertion:

```
10432 \renewcommand*{\glsxtrsubsequentfmt}[2]{%
10433 \glsabbrvfont{\glsaccessshort{##1}}%
10434 }%
10435 \renewcommand*{\glsxtrsubsequentplfmt}[2]{%
10436 \glsabbrvfont{\glsaccessshortpl{##1}}%
10437 }%
10438 \renewcommand*{\Glsxtrsubsequentfmt}[2]{%
10439 \glsabbrvfont{\Glsaccessshort{##1}}%<br>10440 }%
10440
10441 \renewcommand*{\Glsxtrsubsequentplfmt}[2]{%
10442 \glsabbrvfont{\Glsaccessshortpl{##1}}%<br>10443 }%
10443
```
First use full form:

```
10444 \renewcommand*{\glsxtrfullformat}[2]{%
10445 \glsxtrshorthyphen{\glsaccessshort{##1}}{##1}{##2}%
10446 }%
10447 \renewcommand*{\glsxtrfullplformat}[2]{%
10448 \glsxtrshorthyphen{\glsaccessshortpl{##1}}{##1}{##2}%
10449 }%
10450 \renewcommand*{\Glsxtrfullformat}[2]{%
10451 \glsxtrshorthyphen{\Glsaccessshort{##1}}{##1}{##2}%
10452 }%
10453 \renewcommand*{\Glsxtrfullplformat}[2]{%
10454 \glsxtrshorthyphen{\Glsaccessshortpl{##1}}{##1}{##2}%
10455 }%
```
In-line format. Commands like \glsxtrfull set \glsinsert to empty. The entire link-text (provided by the following commands) is stored in \glscustomtext.

```
10456 \renewcommand*{\glsxtrinlinefullformat}[2]{%
10457 \glsfirstabbrvhyphenfont{\glsaccessshort{##1}%
10458 \ifglsxtrinsertinside{##2}\fi}%
10459 \ifglsxtrinsertinside \else{##2}\fi
10460 }%
10461 \renewcommand*{\glsxtrinlinefullplformat}[2]{%
10462 \glsfirstabbrvhyphenfont{\glsaccessshortpl{##1}%
10463 \ifglsxtrinsertinside{##2}\fi}%
10464 \ifglsxtrinsertinside \else{##2}\fi
10465 }%
10466 \renewcommand*{\Glsxtrinlinefullformat}[2]{%
10467 \glsfirstabbrvhyphenfont{\Glsaccessshort{##1}%
10468 \ifglsxtrinsertinside{##2}\fi}%
10469 \ifglsxtrinsertinside \else{##2}\fi
10470 }%
10471 \renewcommand*{\Glsxtrinlinefullplformat}[2]{%
10472 \glsfirstabbrvhyphenfont{\Glsaccessshortpl{##1}%
10473 \ifglsxtrinsertinside{##2}\fi}%
10474 \ifglsxtrinsertinside \else{##2}\fi
10475 }%
10476 }
```
ong-hyphen-desc Like short-hyphen-postlong-hyphen but the description must be supplied by the user.

```
10477 \newabbreviationstyle{short-hyphen-postlong-hyphen-desc}%
10478 {%
10479 \renewcommand*{\CustomAbbreviationFields}{%
10480 name={\glsxtrshortlongdescname},
10481 sort={\glsxtrshortlongdescsort},%
10482 first={\protect\glsfirstabbrvhyphenfont{\the\glsshorttok}},%
10483 firstplural={\protect\glsfirstabbrvhyphenfont{\the\glsshortpltok}},%
10484 text={\protect\glsabbrvhyphenfont{\the\glsshorttok}},%
10485 plural={\protect\glsabbrvhyphenfont{\the\glsshortpltok}}%
10486 }%
10487 \renewcommand*{\GlsXtrPostNewAbbreviation}{%
10488 \csdef{glsxtrpostlink\glscategorylabel}{%
10489 \glsxtrifwasfirstuse
10490 \{ \%10491 \glsxtrposthyphenlong{\glslabel}{\glsinsert}%
10492 }%
10493 {%
  Put the insertion into the post-link:
10494 \glsxtrposthyphensubsequent{\glslabel}{\glsinsert}%
10495 }%
10496 }%
10497 \glshasattribute{\the\glslabeltok}{regular}%
10498 {%
10499 \glssetattribute{\the\glslabeltok}{regular}{false}%
10500 }%
10501 {}%
10502 }%
10503 }%
10504 {%
10505 \GlsXtrUseAbbrStyleFmts{short-hyphen-postlong-hyphen}%
10506 }
```
# 1.7.8 Predefined Styles (No Short on First Use)

These styles show only the long form on first use and only the short form on subsequent use.

## **lsabbrvonlyfont**

\newcommand\*{\glsabbrvonlyfont}{\glsabbrvdefaultfont}%

#### stabbrvonlyfont

\newcommand\*{\glsfirstabbrvonlyfont}{\glsabbrvonlyfont}%

## \glslongonlyfont

\newcommand\*{\glslongonlyfont}{\glslongdefaultfont}%

### \glsfirstlongonlyfont

\newcommand\*{\glsfirstlongonlyfont}{\glslongonlyfont}%

```
The default short form suffix:
```

```
lsxtronlysuffix
              10511 \newcommand*{\glsxtronlysuffix}{\glsxtrabbrvpluralsuffix}
\glsxtronlyname The default name format for this style.
              10512 \newcommand*{\glsxtronlyname}{%
              10513 \protect\glsabbrvonlyfont{\the\glsshorttok}%
              10514 }
only-short-only
              10515 \newabbreviationstyle{long-only-short-only}%
              10516 {%
              10517 \renewcommand*{\CustomAbbreviationFields}{%
              10518 name={\glsxtronlyname},
              10519 sort={\the\glsshorttok},
              10520 first={\protect\glsfirstlongonlyfont{\the\glslongtok}},%
              10521 firstplural={\protect\glsfirstlongonlyfont{\the\glslongpltok}},%
              10522 plural={\protect\glsabbrvonlyfont{\the\glsshortpltok}},%
              10523 description={\protect\glslongonlyfont{\the\glslongtok}}}%
                 Unset the regular attribute if it has been set.
              10524 \renewcommand*{\GlsXtrPostNewAbbreviation}{%
              10525 \glshasattribute{\the\glslabeltok}{regular}%
              10526 {%
              10527 \glssetattribute{\the\glslabeltok}{regular}{false}%
              10528 }%
              10529 \{ \}%
              10530 }%
              10531 }%
              10532 {%
              10533 \renewcommand*{\abbrvpluralsuffix}{\protect\glsxtronlysuffix}%
              10534 \renewcommand*{\glsabbrvfont}[1]{\glsabbrvonlyfont{##1}}%
              10535 \renewcommand*{\glsfirstabbrvfont}[1]{\glsfirstabbrvonlyfont{##1}}%
              10536 \renewcommand*{\glsfirstlongfont}[1]{\glsfirstlongonlyfont{##1}}%
              10537 \renewcommand*{\glslongfont}[1]{\glslongonlyfont{##1}}%
                 The first use full form doesn't show the short form.
              10538 \renewcommand*{\glsxtrfullformat}[2]{%
              10539 \glsfirstlongonlyfont{\glsaccesslong{##1}\ifglsxtrinsertinside##2\fi}%
              10540 \ifglsxtrinsertinside\else##2\fi
              10541 }%
              10542 \renewcommand*{\glsxtrfullplformat}[2]{%
              10543 \glsfirstlongonlyfont{\glsaccesslongpl{##1}\ifglsxtrinsertinside##2\fi}%
              10544 \ifglsxtrinsertinside\else##2\fi
              10545 }%
              10546 \renewcommand*{\Glsxtrfullformat}[2]{%
              10547 \glsfirstlongonlyfont{\Glsaccesslong{##1}\ifglsxtrinsertinside##2\fi}%
              10548 \ifglsxtrinsertinside\else##2\fi
```

```
10549 }%
```

```
10550 \renewcommand*{\Glsxtrfullplformat}[2]{%
10551 \glsfirstlongonlyfont{\Glsaccesslongpl{##1}\ifglsxtrinsertinside##2\fi}%
10552 \ifglsxtrinsertinside\else##2\fi
10553 }%
```
The inline full form does show the short form.

```
10554 \renewcommand*{\glsxtrinlinefullformat}[2]{%
10555 \glsfirstlongonlyfont{\glsaccesslong{##1}\ifglsxtrinsertinside##2\fi}%
10556 \ifglsxtrinsertinside\else##2\fi
10557 \glsxtrfullsep{##1}%
10558 \glsxtrparen{\protect\glsfirstabbrvonlyfont{\glsaccessshort{##1}}}%<br>10559 }%
10559
10560 \renewcommand*{\glsxtrinlinefullplformat}[2]{%
10561 \glsfirstlongonlyfont{\glsaccesslongpl{##1}\ifglsxtrinsertinside##2\fi}%
10562 \ifglsxtrinsertinside\else##2\fi
10563 \glsxtrfullsep{##1}%
10564 \glsxtrparen{\protect\glsfirstabbrvonlyfont{\glsaccessshortpl{##1}}}%
10565 }%
10566 \renewcommand*{\Glsxtrinlinefullformat}[2]{%
10567 \glsfirstlongonlyfont{\Glsaccesslong{##1}\ifglsxtrinsertinside##2\fi}%
10568 \ifglsxtrinsertinside\else##2\fi
10569 \glsxtrfullsep{##1}%
10570 \glsxtrparen{\protect\glsfirstabbrvonlyfont{\glsaccessshortpl{##1}}}%
10571 }%
10572 \renewcommand*{\Glsxtrinlinefullplformat}[2]{%
10573 \glsfirstlongonlyfont{\Glsaccesslongpl{##1}\ifglsxtrinsertinside##2\fi}%
10574 \ifglsxtrinsertinside\else##2\fi
10575 \glsxtrfullsep{##1}%
10576 \glsxtrparen{\protect\glsfirstabbrvonlyfont{\Glsaccessshortpl{##1}}}%
10577 }%
10578 }
```
#### \glsxtronlydescsort

\newcommand\*{\glsxtronlydescsort}{\the\glslongtok}

### xtronlydescname

```
10580 \newcommand*{\glsxtronlydescname}{%
10581 \protect\glslongfont{\the\glslongtok}%
10582 }
```
#### short-only-desc

```
10583 \newabbreviationstyle{long-only-short-only-desc}%
10584 {%
10585 \renewcommand*{\CustomAbbreviationFields}{%
10586 name={\glsxtronlydescname},
10587 sort={\glsxtronlydescsort},%
10588 first={\protect\glsfirstlongonlyfont{\the\glslongtok}},%
10589 firstplural={\protect\glsfirstlongonlyfont{\the\glslongpltok}},%
10590 text={\protect\glsabbrvonlyfont{\the\glsshorttok}},%
```

```
10591 plural={\protect\glsabbrvonlyfont{\the\glsshortpltok}}%
10592 }%
  Unset the regular attribute if it has been set.
10593 \renewcommand*{\GlsXtrPostNewAbbreviation}{%
10594 \glshasattribute{\the\glslabeltok}{regular}%
10595 {%
10596 \glssetattribute{\the\glslabeltok}{regular}{false}%
10597 }%
10598 {}%
10599 }%
10600 }%
10601 {%
10602 \GlsXtrUseAbbrStyleFmts{long-only-short-only}%
10603 }
```
# 1.8 Using Entries in Headings

There are four main problems with using entries in sectioning commands: they can mess with the first use flag if they end up in the table of contents, they can add unwanted numbers to the entry's location list, the label is corrupted if used inside \MakeUppercase (which is used by the default headings style) and they need to be expandable for PDF bookmarks. The glossaries package therefore recommends the use of the expandable commands, such as \glsentryshort, instead but this doesn't reflect the formatting since it doesn't include \glsabbrvfont. The commands below are an attempt to get around these problems.

The PDF bookmark issue can easily be fixed with hyperref's \texorpdfstring which can simply use the expandable command in the PDF string case. The TEX string case can now use \glsxtrshort with the noindex key set, which prevents the unwanted additions to the location list, and the hyper key set to false, which prevents the problem of nested links. This just leaves one thing left that needs to be dealt with, and that's what to do if the heading style uses \MakeUppercase.

Note that glossaries automatically loads textcase, so the label can be protected from case change with textcase's \NoCaseChange. This means that we don't have a problem provided the page style uses \MakeTextUppercase, but the default heading page style uses \MakeUppercase.

To get around this, save the original definition of \markboth and \markright and adjust it so that \MakeUppercase is temporarily redefined to \MakeTextUppercase. Some packages or classes redefine these commands, so we can't just assume they still have the original kernel definition.

\markright Save original definition:

10604 \let\@glsxtr@org@markright\markright

Redefine (grouping not added in case it interferes with the original code):

10605 \renewcommand\*{\markright}[1]{% 10606 \glsxtrmarkhook

```
10607 \@glsxtr@org@markright{\@glsxtrinmark#1\@glsxtrnotinmark}%
10608 \glsxtrrestoremarkhook
10609 }
```
\markboth Save original definition:

\let\@glsxtr@org@markboth\markboth

Redefine (grouping not added in case it interferes with the original code):

```
10611 \renewcommand*{\markboth}[2]{%
10612 \glsxtrmarkhook
10613 \@glsxtr@org@markboth
10614 {\@glsxtrinmark#1\@glsxtrnotinmark}%
10615 {\@glsxtrinmark#2\@glsxtrnotinmark}%
10616 \glsxtrrestoremarkhook
10617 }
```
Also do this for \@starttoc

\@starttoc Save original definition:

\let\@glsxtr@org@@starttoc\@starttoc

Redefine:

```
10619 \renewcommand*{\@starttoc}[1]{%
10620 \glsxtrmarkhook
10621 \@glsxtrinmark
10622 \@glsxtr@org@@starttoc{#1}%
10623 \@glsxtrnotinmark
10624 \glsxtrrestoremarkhook
10625 }
```
If this causes a problem provide a simple way of switching back to the original definitions:

#### sxtrRevertMarks

 \newcommand\*{\glsxtrRevertMarks}{% \let\markright\@glsxtr@org@markright \let\markboth\@glsxtr@org@markboth \let\@starttoc\@glsxtr@org@@starttoc }

## \glsxtrifinmark

\newcommand\*{\glsxtrifinmark}[2]{#2}

### \@glsxtrinmark

 \newrobustcmd\*{\@glsxtrinmark}{% \let\glsxtrifinmark\@firstoftwo }

### \@glsxtrnotinmark

 \newrobustcmd\*{\@glsxtrnotinmark}{% \let\glsxtrifinmark\@secondoftwo }

eorpdforheading

```
10638 \ifdef\texorpdfstring
10639 {
10640 \newcommand*{\glsxtrtitleorpdforheading}[3]{\texorpdfstring{#1}{#2}}
10641 }
10642 {
10643 \newcommand*{\glsxtrtitleorpdforheading}[3]{#1}
10644 }
```
\glsxtrmarkhook Hook used in new definition of \markboth and \markright to make some changes to apply to the marks:

\newcommand\*{\glsxtrmarkhook}{%

Save current definitions:

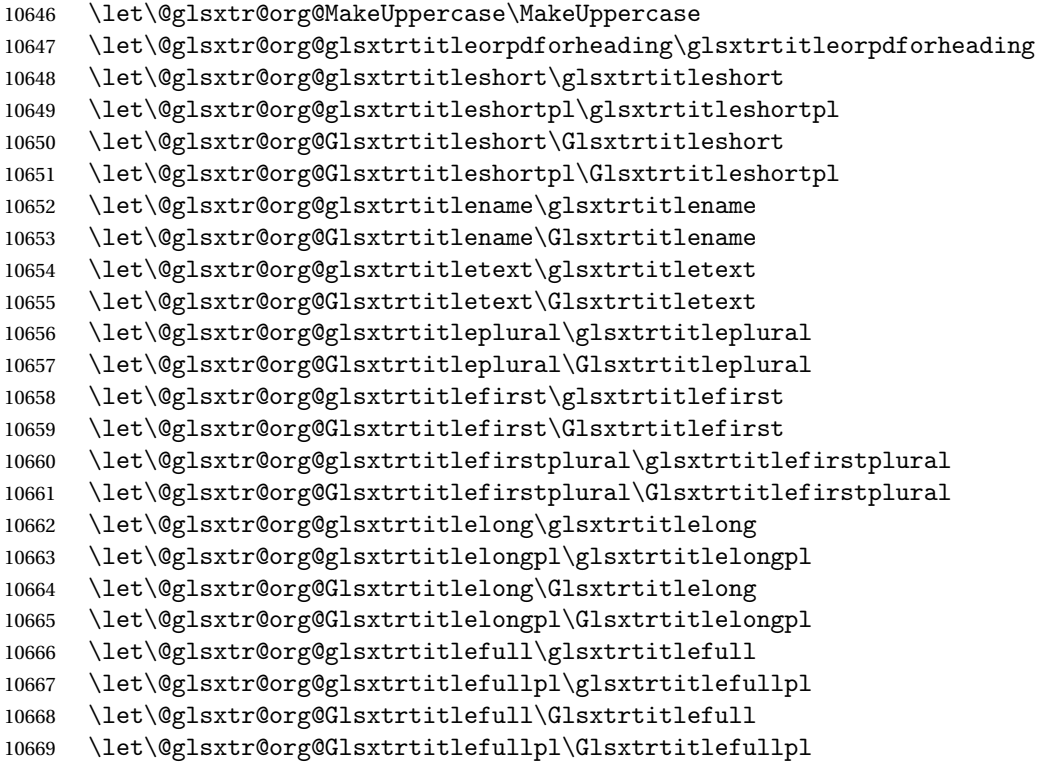

New definitions

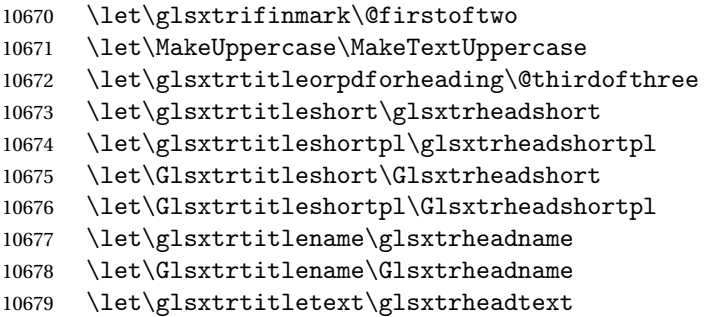

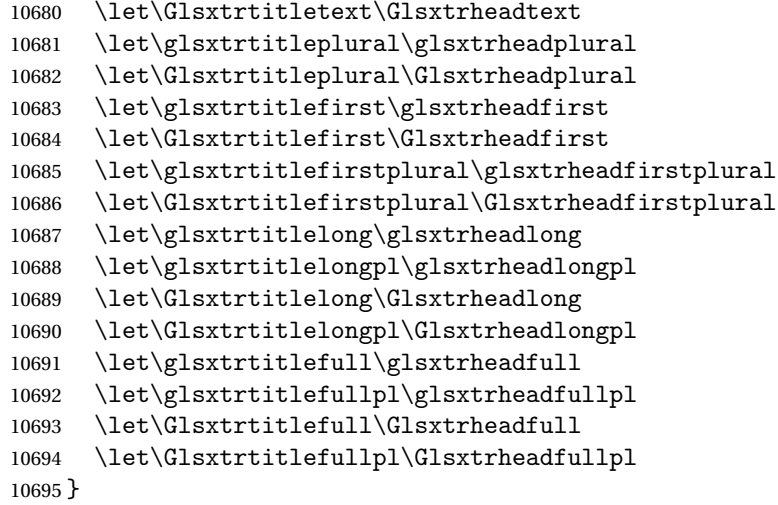

 $r$ estoremarkhook Hook used in new definition of  $\mark$ markboth and  $\mark$ markright to restore the modified definitions. (This is in case the original \markboth and \markright shouldn't be grouped for some reason. There already is some grouping within those original definitions, but some of the code lies outside that grouping, and possibly there's a reason for it.)

```
10696 \newcommand*{\glsxtrrestoremarkhook}{%
10697 \let\glsxtrifinmark\@secondoftwo
10698 \let\MakeUppercase\@glsxtr@org@MakeUppercase
10699 \let\glsxtrtitleorpdforheading\@glsxtr@org@glsxtrtitleorpdforheading
10700 \let\glsxtrtitleshort\@glsxtr@org@glsxtrtitleshort
10701 \let\glsxtrtitleshortpl\@glsxtr@org@glsxtrtitleshortpl
10702 \let\Glsxtrtitleshort\@glsxtr@org@Glsxtrtitleshort
10703 \let\Glsxtrtitleshortpl\@glsxtr@org@Glsxtrtitleshortpl
10704 \let\glsxtrtitlename\@glsxtr@org@glsxtrtitlename
10705 \let\Glsxtrtitlename\@glsxtr@org@Glsxtrtitlename
10706 \let\glsxtrtitletext\@glsxtr@org@glsxtrtitletext
10707 \let\Glsxtrtitletext\@glsxtr@org@Glsxtrtitletext
10708 \let\glsxtrtitleplural\@glsxtr@org@glsxtrtitleplural
10709 \let\Glsxtrtitleplural\@glsxtr@org@Glsxtrtitleplural
10710 \let\glsxtrtitlefirst\@glsxtr@org@glsxtrtitlefirst
10711 \let\Glsxtrtitlefirst\@glsxtr@org@Glsxtrtitlefirst
10712 \let\glsxtrtitlefirstplural\@glsxtr@org@glsxtrtitlefirstplural
10713 \let\Glsxtrtitlefirstplural\@glsxtr@org@Glsxtrtitlefirstplural
10714 \let\glsxtrtitlelong\@glsxtr@org@glsxtrtitlelong
10715 \let\glsxtrtitlelongpl\@glsxtr@org@glsxtrtitlelongpl
10716 \let\Glsxtrtitlelong\@glsxtr@org@Glsxtrtitlelong
10717 \let\Glsxtrtitlelongpl\@glsxtr@org@Glsxtrtitlelongpl
10718 \let\glsxtrtitlefull\@glsxtr@org@glsxtrtitlefull
10719 \let\glsxtrtitlefullpl\@glsxtr@org@glsxtrtitlefullpl
10720 \let\Glsxtrtitlefull\@glsxtr@org@Glsxtrtitlefull
10721 \let\Glsxtrtitlefullpl\@glsxtr@org@Glsxtrtitlefullpl
10722 }
```
Instead of using one document-wide conditional, use headuc attribute to determine whether or not to use the all upper case form.

```
glsxtrheadshort Command used to display short form in the page header.
               10723 \newcommand*{\glsxtrheadshort}[1]{%
               10724 \protect\NoCaseChange
               10725 {%
               10726 \glsifattribute{#1}{headuc}{true}%
               10727 {%
               10728 \GLSxtrshort[noindex,hyper=false]{#1}[]%
               10729 }%
               10730 {%
               10731 \glsxtrshort[noindex,hyper=false]{#1}[]%
               10732 }%
               10733 }%
               10734 }
\glsxtrtitleshort Command to display short form of abbreviation in section title and table of contents.
               10735 \newrobustcmd*{\glsxtrtitleshort}[1]{%
               10736 \glsxtrshort[noindex,hyper=false]{#1}[]%
               10737 }
sxtrheadshortpl Command used to display plural short form in the page header. If you want the text converted
                  to upper case, this needs to be redefined to use \GLSxtrshortpl instead. If you are using a
                  smallcaps style, the default fonts don't provide italic smallcaps.
               10738 \newcommand*{\glsxtrheadshortpl}[1]{%
               10739 \protect\NoCaseChange
               10740 {%
               10741 \glsifattribute{#1}{headuc}{true}%
               10742 {%
               10743 \GLSxtrshortpl[noindex,hyper=false]{#1}[]%
               10744 }%
               10745 {%
               10746 \glsxtrshortpl[noindex,hyper=false]{#1}[]%
               10747 }%
               10748 }%
               10749 }
\glsxtrtitleshortpl Command to display plural short form of abbreviation in section title and table of contents.
               10750 \newrobustcmd*{\glsxtrtitleshortpl}[1]{%
               10751 \glsxtrshortpl[noindex,hyper=false]{#1}[]%
               10752 }
Glsxtrheadshort Command used to display short form in the page header with the first letter converted to
                  upper case.
               10753 \newcommand*{\Glsxtrheadshort}[1]{%
               10754 \protect\NoCaseChange
```
{%

```
10756 \glsifattribute{#1}{headuc}{true}%
10757 {%
10758 \GLSxtrshort[noindex,hyper=false]{#1}[]%
10759 }%
10760 {%
10761 \Glsxtrshort[noindex,hyper=false]{#1}[]%
10762 }%
10763 }%
10764 }
```
lsxtrtitleshort Command to display short form of abbreviation in section title and table of contents with the first letter converted to upper case.

```
10765 \newrobustcmd*{\Glsxtrtitleshort}[1]{%
10766 \Glsxtrshort[noindex,hyper=false]{#1}[]%
10767 }
```
sxtrheadshortpl Command used to display plural short form in the page header with the first letter converted to upper case.

```
10768 \newcommand*{\Glsxtrheadshortpl}[1]{%
10769 \protect\NoCaseChange
10770 {%
10771 \glsifattribute{#1}{headuc}{true}%
10772 {%
10773 \GLSxtrshortpl[noindex,hyper=false]{#1}[]%
10774 }%
10775 {%
10776 \Glsxtrshortpl[noindex,hyper=false]{#1}[]%
10777 }%
10778 }%
10779 }
```
 $x$ trtitleshortpl Command to display plural short form of abbreviation in section title and table of contents with the first letter converted to upper case.

```
10780 \newrobustcmd*{\Glsxtrtitleshortpl}[1]{%
10781 \Glsxtrshortpl[noindex,hyper=false]{#1}[]%
10782 }
```
\glsxtrheadname As above but for the name value.

```
10783 \newcommand*{\glsxtrheadname}[1]{%
10784 \protect\NoCaseChange
10785 {%
10786 \glsifattribute{#1}{headuc}{true}%
10787 {%
10788 \GLSname[noindex,hyper=false]{#1}[]%
10789 }%
10790 {%
10791 \glsname[noindex,hyper=false]{#1}[]%
10792 }%
```
 }% } \glsxtrtitlename Command to display name value in section title and table of contents. \newrobustcmd\*{\glsxtrtitlename}[1]{% \glsname[noindex,hyper=false]{#1}[]% } \Glsxtrheadname First letter converted to upper case \newcommand\*{\Glsxtrheadname}[1]{% \protect\NoCaseChange {% \glsifattribute{#1}{headuc}{true}% {% 10803 \GLSname[noindex,hyper=false]{#1}[]% }% {% 10806 \Glsname[noindex,hyper=false]{#1}[]%<br>10807 }% }% } Glsxtrtitlename Command to display name value in section title and table of contents with the first letter changed to upper case. %\changes{1.21}{2017-11-03}{new} \newrobustcmd\*{\Glsxtrtitlename}[1]{% 10812 \Glsname[noindex,hyper=false]{#1}[]% } \glsxtrheadtext As above but for the text value. \newcommand\*{\glsxtrheadtext}[1]{% \protect\NoCaseChange {% \glsifattribute{#1}{headuc}{true}% {% 10819 \GLStext[noindex,hyper=false]{#1}[]% }% {% 10822 \glstext[noindex,hyper=false]{#1}[]% }% }% } glsxtrtitletext Command to display text value in section title and table of contents.

```
10826 \newrobustcmd*{\glsxtrtitletext}[1]{%
10827 \glstext[noindex,hyper=false]{#1}[]%
10828 }
```

```
\Glsxtrheadtext First letter converted to upper case
               10829 \newcommand*{\Glsxtrheadtext}[1]{%
               10830 \protect\NoCaseChange
               10831 {%
               10832 \glsifattribute{#1}{headuc}{true}%
               10833 {%
               10834 \GLStext[noindex,hyper=false]{#1}[]%
               10835 }%
               10836 {%
               10837 \Glstext[noindex,hyper=false]{#1}[]%
               10838 }%
               10839 }%
               10840 }
\Glsxtrtitletext Command to display text value in section title and table of contents with the first letter
                 changed to upper case.
               10841 \newrobustcmd*{\Glsxtrtitletext}[1]{%
               10842 \Glstext[noindex,hyper=false]{#1}[]%
               10843 }
1sxtrheadp1ural As above but for the plural value.
               10844 \newcommand*{\glsxtrheadplural}[1]{%
               10845 \protect\NoCaseChange
               10846 {%
               10847 \glsifattribute{#1}{headuc}{true}%
               10848 {%
               10849 \GLSplural[noindex,hyper=false]{#1}[]%
               10850 }%
               10851 {%
               10852 \glsplural[noindex,hyper=false]{#1}[]%
               10853 }%
               10854 }%
               10855 }
sxtrtitleplural Command to display plural value in section title and table of contents.
               10856 \newrobustcmd*{\glsxtrtitleplural}[1]{%
               10857 \glsplural[noindex,hyper=false]{#1}[]%
               10858 }
1sxtrheadplural Convert first letter to upper case.
               10859 \newcommand*{\Glsxtrheadplural}[1]{%
               10860 \protect\NoCaseChange
               10861 {%
               10862 \glsifattribute{#1}{headuc}{true}%
               10863 {%
               10864 \GLSplural[noindex,hyper=false]{#1}[]%
               10865 }%
               10866 {%
```

```
10867 \Glsplural[noindex,hyper=false]{#1}[]%
10868 }%
10869 }%
10870 }
```
sxtrtitleplural Command to display plural value in section title and table of contents with the first letter changed to upper case.

```
10871 \newrobustcmd*{\Glsxtrtitleplural}[1]{%
10872 \Glsplural[noindex,hyper=false]{#1}[]%
10873 }
```
glsxtrheadfirst As above but for the first value.

```
10874 \newcommand*{\glsxtrheadfirst}[1]{%
10875 \protect\NoCaseChange
10876 {%
10877 \glsifattribute{#1}{headuc}{true}%
10878 {%
10879 \GLSfirst[noindex,hyper=false]{#1}[]%
10880 }%
10881 {%
10882 \glsfirst[noindex,hyper=false]{#1}[]%
10883 }%
10884 }%
10885 }
```
lsxtrtitlefirst Command to display first value in section title and table of contents.

```
10886 \newrobustcmd*{\glsxtrtitlefirst}[1]{%
10887 \glsfirst[noindex,hyper=false]{#1}[]%
10888 }
```
\Glsxtrheadfirst First letter converted to upper case

```
10889 \newcommand*{\Glsxtrheadfirst}[1]{%
10890 \protect\NoCaseChange
10891 {%
10892 \glsifattribute{#1}{headuc}{true}%
10893 {%
10894 \GLSfirst[noindex,hyper=false]{#1}[]%
10895 }%
10896 {%
10897 \Glsfirst[noindex,hyper=false]{#1}[]%
10898 }%
10899 }%
10900 }
```
lsxtrtitlefirst Command to display first value in section title and table of contents with the first letter changed to upper case.

```
10901 \newrobustcmd*{\Glsxtrtitlefirst}[1]{%
10902 \Glsfirst[noindex,hyper=false]{#1}[]%
10903 }
```

```
headfirstplural As above but for the firstplural value.
               10904 \newcommand*{\glsxtrheadfirstplural}[1]{%
               10905 \protect\NoCaseChange
               10906 {%
               10907 \glsifattribute{#1}{headuc}{true}%
               10908 {%
               10909 \GLSfirstplural[noindex,hyper=false]{#1}[]%
               10910 }%
               10911 {%
               10912 \glsfirstplural[noindex,hyper=false]{#1}[]%
               10913 }%
               10914 }%
               10915 }
itlefirstplural Command to display firstplural value in section title and table of contents.
               10916 \newrobustcmd*{\glsxtrtitlefirstplural}[1]{%
               10917 \glsfirstplural[noindex,hyper=false]{#1}[]%
               10918 }
headfirstplural First letter converted to upper case
               10919 \newcommand*{\Glsxtrheadfirstplural}[1]{%
               10920 \protect\NoCaseChange
               10921 {%
               10922 \glsifattribute{#1}{headuc}{true}%
               10923 {%
               10924 \GLSfirstplural[noindex,hyper=false]{#1}[]%
               10925 }%
               10926 {%
               10927 \Glsfirstplural[noindex,hyper=false]{#1}[]%
               10928 }%
               10929 }%
               10930 }
itlefirstplural Command to display first value in section title and table of contents with the first letter
                 changed to upper case.
               10931 \newrobustcmd*{\Glsxtrtitlefirstplural}[1]{%
               10932 \Glsfirstplural[noindex,hyper=false]{#1}[]%
               10933 }
\glsxtrheadlong Command used to display long form in the page header.
               10934 \newcommand*{\glsxtrheadlong}[1]{%
               10935 \protect\NoCaseChange
               10936 {%
               10937 \glsifattribute{#1}{headuc}{true}%
               10938 {%
               10939 \GLSxtrlong[noindex,hyper=false]{#1}[]%
               10940 }%
```

```
10941 {%
```

```
10942 \glsxtrlong[noindex,hyper=false]{#1}[]%
10943 }%
10944 }%
10945 }
```
\glsxtrtitlelong Command to display long form of abbreviation in section title and table of contents.

```
10946 \newrobustcmd*{\glsxtrtitlelong}[1]{%
10947 \glsxtrlong[noindex,hyper=false]{#1}[]%
10948 }
```
\glsxtrheadlongpl Command used to display plural long form in the page header. If you want the text converted to upper case, this needs to be redefined to use \GLSxtrlongpl instead. If you are using a smallcaps style, the default fonts don't provide italic smallcaps.

```
10949 \newcommand*{\glsxtrheadlongpl}[1]{%
10950 \protect\NoCaseChange
10951 {%
10952 \glsifattribute{#1}{headuc}{true}%
10953 {%
10954 \GLSxtrlongpl[noindex,hyper=false]{#1}[]%
10955 }%
10956 {%
10957 \glsxtrlongpl[noindex,hyper=false]{#1}[]%
10958 }%
10959 }%
10960 }
```
- sxtrtitlelongpl Command to display plural long form of abbreviation in section title and table of contents. \newrobustcmd\*{\glsxtrtitlelongpl}[1]{% \glsxtrlongpl[noindex,hyper=false]{#1}[]% }
- \Glsxtrheadlong Command used to display long form in the page header with the first letter converted to upper case.

```
10964 \newcommand*{\Glsxtrheadlong}[1]{%
10965 \protect\NoCaseChange
10966 {%
10967 \glsifattribute{#1}{headuc}{true}%
10968 {%
10969 \GLSxtrlong[noindex,hyper=false]{#1}[]%
10970 }%
10971 {%
10972 \Glsxtrlong[noindex,hyper=false]{#1}[]%
10973 }%
10974 }%
10975 }
```
Glsxtrtitlelong Command to display long form of abbreviation in section title and table of contents with the first letter converted to upper case.

```
10976 \newrobustcmd*{\Glsxtrtitlelong}[1]{%
               10977 \Glsxtrlong[noindex,hyper=false]{#1}[]%
               10978 }
lsxtrheadlongpl Command used to display plural long form in the page header with the first letter converted
                  to upper case.
               10979 \newcommand*{\Glsxtrheadlongpl}[1]{%
               10980 \protect\NoCaseChange
               10981 {%
               10982 \glsifattribute{#1}{headuc}{true}%
               10983 {%
               10984 \GLSxtrlongpl[noindex,hyper=false]{#1}[]%
               10985 }%
               10986 {%
               10987 \Glsxtrlongpl[noindex,hyper=false]{#1}[]%
               10988 }%
               10989 }%
               10990 }
sxtrtitlelongpl Command to display plural long form of abbreviation in section title and table of contents
                 with the first letter converted to upper case.
               10991 \newrobustcmd*{\Glsxtrtitlelongpl}[1]{%
               10992 \Glsxtrlongpl[noindex,hyper=false]{#1}[]%
               10993 }
\glsxtrheadfull Command used to display full form in the page header.
               10994 \newcommand*{\glsxtrheadfull}[1]{%
               10995 \protect\NoCaseChange
               10996 {%
               10997 \glsifattribute{#1}{headuc}{true}%
               10998 {%
               10999 \GLSxtrfull[noindex,hyper=false]{#1}[]%
               11000 }%
               11001 {%
               11002 \glsxtrfull[noindex,hyper=false]{#1}[]%
               11003 }%
               11004 }%
               11005 }
\glsxtrtitlefull Command to display full form of abbreviation in section title and table of contents.
               11006 \newrobustcmd*{\glsxtrtitlefull}[1]{%
               11007 \glsxtrfull[noindex,hyper=false]{#1}[]%
               11008 }
```
lsxtrheadfullpl Command used to display plural full form in the page header. If you want the text converted to upper case, this needs to be redefined to use  $\GLSxtrfullpl$  instead. If you are using a smallcaps style, the default fonts don't provide italic smallcaps.

\newcommand\*{\glsxtrheadfullpl}[1]{%

```
11010 \protect\NoCaseChange
               11011 {%
               11012 \glsifattribute{#1}{headuc}{true}%
               11013 {%
               11014 \GLSxtrfullpl[noindex,hyper=false]{#1}[]%
               11015 }%
               11016 {%
               11017 \glsxtrfullpl[noindex,hyper=false]{#1}[]%
               11018 }%
               11019 }%
               11020 }
sxtrtitlefullpl Command to display plural full form of abbreviation in section title and table of contents.
               11021 \newrobustcmd*{\glsxtrtitlefullpl}[1]{%
               11022 \glsxtrfullpl[noindex,hyper=false]{#1}[]%
               11023 }
\Glsxtrheadfull Command used to display full form in the page header with the first letter converted to upper
                 case.
               11024 \newcommand*{\Glsxtrheadfull}[1]{%
               11025 \protect\NoCaseChange
               11026 {%
               11027 \glsifattribute{#1}{headuc}{true}%
               11028 {%
               11029 \GLSxtrfull[noindex,hyper=false]{#1}[]%
               11030 }%
               11031 {%
               11032 \Glsxtrfull[noindex,hyper=false]{#1}[]%
               11033 }%
               11034 }%
               11035 }
\Glsxtrtitlefull Command to display full form of abbreviation in section title and table of contents with the
                 first letter converted to upper case.
               11036 \newrobustcmd*{\Glsxtrtitlefull}[1]{%
               11037 \Glsxtrfull[noindex,hyper=false]{#1}[]%
               11038 }
lsxtrheadfullpl Command used to display plural full form in the page header with the first letter converted
                 to upper case.
               11039 \newcommand*{\Glsxtrheadfullpl}[1]{%
               11040 \protect\NoCaseChange
               11041 {%
               11042 \glsifattribute{#1}{headuc}{true}%
               11043 {%
               11044 \GLSxtrfullpl[noindex,hyper=false]{#1}[]%
               11045 }%
```

```
11046 {%
```

```
11047 \Glsxtrfullpl[noindex,hyper=false]{#1}[]%
11048 }%
11049 }%
11050 }
```
sxtrtitlefullpl Command to display plural full form of abbreviation in section title and table of contents with the first letter converted to upper case.

```
11051 \newrobustcmd*{\Glsxtrtitlefullpl}[1]{%
11052 \Glsxtrfullpl[noindex,hyper=false]{#1}[]%
11053 }
```
\glsfmtshort Provide a way of using the formatted short form in section headings. If hyperref has been loaded, use \texorpdfstring for convenience in PDF bookmarks.

```
11054 \ifdef\texorpdfstring
11055 {
11056 \newcommand*{\glsfmtshort}[1]{%
11057 \texorpdfstring
11058 {\glsxtrtitleshort{#1}}%
11059 {\glsentryshort{#1}}%
11060 }
11061 }
11062 {
11063 \newcommand*{\glsfmtshort}[1]{%
11064 \glsxtrtitleshort{#1}}
11065 }
```
Similarly for the plural version.

\glsfmtshortpl

```
11066 \ifdef\texorpdfstring
11067 {
11068 \newcommand*{\glsfmtshortpl}[1]{%
11069 \texorpdfstring
11070 {\glsxtrtitleshortpl{#1}}%
11071 {\glsentryshortpl{#1}}%
11072 }
11073 }
11074 {
11075 \newcommand*{\glsfmtshortpl}[1]{%
11076 \glsxtrtitleshortpl{#1}}
11077 }
```
The case-changing version isn't suitable for PDF bookmarks, so the PDF alternative uses the non-case-changing version.

\Glsfmtshort Singular form (first letter uppercase).

```
11078 \ifdef\texorpdfstring
11079 {
11080 \newcommand*{\Glsfmtshort}[1]{%
```

```
11081 \texorpdfstring
11082 {\Glsxtrtitleshort{#1}}%
11083 {\glsentryshort{#1}}%
11084 }
11085 }
11086 {
11087 \newcommand*{\Glsfmtshort}[1]{%
11088 \Glsxtrtitleshort{#1}}
11089 }
```
\Glsfmtshortpl Plural form (first letter uppercase).

```
11090 \ifdef\texorpdfstring
11091 {
11092 \newcommand*{\Glsfmtshortpl}[1]{%
11093 \texorpdfstring
11094 {\Glsxtrtitleshortpl{#1}}%
11095 {\glsentryshortpl{#1}}%
11096 }
11097 }
11098 {
11099 \newcommand*{\Glsfmtshortpl}[1]{%
11100 \Glsxtrtitleshortpl{#1}}
11101 }
```
\glsfmtname As above but for the name value.

```
11102 \ifdef\texorpdfstring
11103 {
11104 \newcommand*{\glsfmtname}[1]{%
11105 \texorpdfstring
11106 {\glsxtrtitlename{#1}}%
11107 {\glsentryname{#1}}%
11108 }
11109 }
11110 {
11111 \newcommand*{\glsfmtname}[1]{%
11112 \glsxtrtitlename{#1}}
11113 }
```
\Glsfmtname First letter converted to upper case.

```
11114 \ifdef\texorpdfstring
11115 {
11116 \newcommand*{\Glsfmtname}[1]{%
11117 \texorpdfstring
11118 {\Glsxtrtitlename{#1}}%
11119 {\glsentryname{#1}}%
11120 }
11121 }
11122 {
11123 \newcommand*{\Glsfmtname}[1]{%
```

```
11124 \Glsxtrtitlename{#1}}
11125 }
```
\glsfmttext As above but for the text value.

```
11126 \ifdef\texorpdfstring
11127 {
11128 \newcommand*{\glsfmttext}[1]{%
11129 \texorpdfstring
11130 {\glsxtrtitletext{#1}}%
11131 {\glsentrytext{#1}}%
11132 }
11133 }
11134 {
11135 \newcommand*{\glsfmttext}[1]{%
11136 \glsxtrtitletext{#1}}
11137 }
```
\Glsfmttext First letter converted to upper case.

```
11138 \ifdef\texorpdfstring
11139 {
11140 \newcommand*{\Glsfmttext}[1]{%
11141 \texorpdfstring
11142 {\Glsxtrtitletext{#1}}%
11143 {\glsentrytext{#1}}%
11144 }
11145 }
11146 {
11147 \newcommand*{\Glsfmttext}[1]{%
11148 \Glsxtrtitletext{#1}}
11149 }
```
\glsfmtplural As above but for the plural value.

```
11150 \ifdef\texorpdfstring
11151 {
11152 \newcommand*{\glsfmtplural}[1]{%
11153 \texorpdfstring
11154 {\glsxtrtitleplural{#1}}%
11155 {\glsentryplural{#1}}%
11156 }
11157 }
11158 {
11159 \newcommand*{\glsfmtplural}[1]{%
11160 \glsxtrtitleplural{#1}}
11161 }
```
\Glsfmtplural First letter converted to upper case.

```
11162 \ifdef\texorpdfstring
11163 {
11164 \newcommand*{\Glsfmtplural}[1]{%
```

```
11165 \texorpdfstring
11166 {\Glsxtrtitleplural{#1}}%
11167 {\glsentryplural{#1}}%
11168 }
11169 }
11170 {
11171 \newcommand*{\Glsfmtplural}[1]{%
11172 \Glsxtrtitleplural{#1}}
11173 }
```
\glsfmtfirst As above but for the first value.

```
11174 \ifdef\texorpdfstring
11175 {
11176 \newcommand*{\glsfmtfirst}[1]{%
11177 \texorpdfstring
11178 {\glsxtrtitlefirst{#1}}%
11179 {\glsentryfirst{#1}}%
11180 }
11181 }
11182 {
11183 \newcommand*{\glsfmtfirst}[1]{%
11184 \glsxtrtitlefirst{#1}}
11185 }
```
\Glsfmtfirst First letter converted to upper case.

```
11186 \ifdef\texorpdfstring
11187 {
11188 \newcommand*{\Glsfmtfirst}[1]{%
11189 \texorpdfstring
11190 {\Glsxtrtitlefirst{#1}}%
11191 {\glsentryfirst{#1}}%
11192 }
11193 }
11194 {
11195 \newcommand*{\Glsfmtfirst}[1]{%
11196 \Glsxtrtitlefirst{#1}}
11197 }
```
\glsfmtfirstpl As above but for the firstplural value.

```
11198 \ifdef\texorpdfstring
11199 {
11200 \newcommand*{\glsfmtfirstpl}[1]{%
11201 \texorpdfstring
11202 {\glsxtrtitlefirstplural{#1}}%
11203 {\glsentryfirstplural{#1}}%
11204 }
11205 }
11206 {
11207 \newcommand*{\glsfmtfirstpl}[1]{%
```

```
11208 \glsxtrtitlefirstplural{#1}}
11209 }
```

```
\Glsfmtfirstpl First letter converted to upper case.
```

```
11210 \ifdef\texorpdfstring
11211 {
11212 \newcommand*{\Glsfmtfirstpl}[1]{%
11213 \texorpdfstring
11214 {\Glsxtrtitlefirstplural{#1}}%
11215 {\glsentryfirstplural{#1}}%
11216 }
11217 }
11218 {
11219 \newcommand*{\Glsfmtfirstpl}[1]{%
11220 \Glsxtrtitlefirstplural{#1}}
11221 }
```
\glsfmtlong As above but for the long value.

```
11222 \ifdef\texorpdfstring
11223 {
11224 \newcommand*{\glsfmtlong}[1]{%
11225 \texorpdfstring
11226 {\glsxtrtitlelong{#1}}%
11227 {\glsentrylong{#1}}%
11228 }
11229 }
11230 {
11231 \newcommand*{\glsfmtlong}[1]{%
11232 \glsxtrtitlelong{#1}}
11233 }
```
\Glsfmtlong First letter converted to upper case.

```
11234 \ifdef\texorpdfstring
11235 {
11236 \newcommand*{\Glsfmtlong}[1]{%
11237 \texorpdfstring
11238 {\Glsxtrtitlelong{#1}}%
11239 {\glsentrylong{#1}}%
11240 }
11241 }
11242 {
11243 \newcommand*{\Glsfmtlong}[1]{%
11244 \Glsxtrtitlelong{#1}}
11245 }
```
\glsfmtlongpl As above but for the longplural value.

```
11246 \ifdef\texorpdfstring
11247 {
11248 \newcommand*{\glsfmtlongpl}[1]{%
```

```
11249 \texorpdfstring
11250 {\glsxtrtitlelongpl{#1}}%
11251 {\glsentrylongpl{#1}}%
11252 }
11253 }
11254 {
11255 \newcommand*{\glsfmtlongpl}[1]{%
11256 \glsxtrtitlelongpl{#1}}
11257 }
```
\Glsfmtlongpl First letter converted to upper case.

```
11258 \ifdef\texorpdfstring
11259 {
11260 \newcommand*{\Glsfmtlongpl}[1]{%
11261 \texorpdfstring
11262 {\Glsxtrtitlelongpl{#1}}%
11263 {\glsentrylongpl{#1}}%
11264 }
11265 }
11266 {
11267 \newcommand*{\Glsfmtlongpl}[1]{%
11268 \Glsxtrtitlelongpl{#1}}
11269 }
```
\glsfmtfull In-line full format.

```
11270 \ifdef\texorpdfstring
11271 {
11272 \newcommand*{\glsfmtfull}[1]{%
11273 \texorpdfstring
11274 {\glsxtrtitlefull{#1}}%
11275 {\glsxtrinlinefullformat{#1}{}}%
11276 }
11277 }
11278 {
11279 \newcommand*{\glsfmtfull}[1]{%
11280 \glsxtrtitlefull{#1}}
11281 }
```
\Glsfmtfull First letter converted to upper case.

```
11282 \ifdef\texorpdfstring
11283 {
11284 \newcommand*{\Glsfmtfull}[1]{%
11285 \texorpdfstring
11286 {\Glsxtrtitlefull{#1}}%
11287 {\Glsxtrinlinefullformat{#1}{}}%
11288 }
11289 }
11290 {
11291 \newcommand*{\Glsfmtfull}[1]{%
```

```
11292 \Glsxtrtitlefull{#1}}
11293 }
```
\glsfmtfullpl In-line full plural format.

```
11294 \ifdef\texorpdfstring
11295 {
11296 \newcommand*{\glsfmtfullpl}[1]{%
11297 \texorpdfstring
11298 {\glsxtrtitlefullpl{#1}}%
11299 {\glsxtrinlinefullplformat{#1}{}}%
11300 }
11301 }
11302 {
11303 \newcommand*{\glsfmtfullpl}[1]{%
11304 \glsxtrtitlefullpl{#1}}
11305 }
```
\Glsfmtfullpl First letter converted to upper case.

```
11306 \ifdef\texorpdfstring
11307 {
11308 \newcommand*{\Glsfmtfullpl}[1]{%
11309 \texorpdfstring
11310 {\Glsxtrtitlefullpl{#1}}%
11311 {\Glsxtrinlinefullplformat{#1}{}}%
11312 }
11313 }
11314 {
11315 \newcommand*{\Glsfmtfullpl}[1]{%
11316 \Glsxtrtitlefullpl{#1}}
11317 }
```
# 1.9 Multi-Lingual Support

Add the facility to load language modules, if they are installed, but none are provided with this package.

#### sariesExtraLang

```
11318 \newcommand*{\RequireGlossariesExtraLang}[1]{%
11319 \@ifundefined{ver@glossariesxtr-#1.ldf}{\input{glossariesxtr-#1.ldf}}{}%
11320 }
```
sariesExtraLang

```
11321 \newcommand*{\ProvidesGlossariesExtraLang}[1]{%
11322 \ProvidesFile{glossariesxtr-#1.ldf}%
11323 }
```
Load any required language modules that are available. This doesn't generate any warning if none are found, since they're not essential. (The only command that really needs defining

for the document is \abbreviationsname, which can simply be redefined. However, with bib2gls it might be useful to provide custom rules for a particular locale.)

 $xtr@loaddialect$  The dialect label should be stored in  $\theta$  this@dialect before using this command.

```
11324 \newcommand{\glsxtr@loaddialect}{%
11325 \IfTrackedLanguageFileExists{\this@dialect}%
11326 {glossariesxtr-}% prefix
11327 {.ldf}%
11328 {%
11329 \RequireGlossariesExtraLang{\CurrentTrackedTag}%
11330 }%
11331 {}% not found
```
If glossaries-extra-bib2gls has been loaded, \@glsxtrdialecthook will check for the associated script, otherwise it will do nothing.

```
11332 \@glsxtrdialecthook
11333 }
11334 \@ifpackageloaded{tracklang}
11335 {%
11336 \AnyTrackedLanguages
11337 {%
11338 \ForEachTrackedDialect{\this@dialect}{\glsxtr@loaddialect}%
11339 }%
11340 {}%
11341 }
11342 {}
```
Load glossaries-extra-stylemods if required.

\@glsxtr@redefstyles

and set the style: \@glsxtr@do@style

# 1.10 glossaries-extra-bib2gls.sty

This package provides additional support for bib2gls and is automatically loaded by the record option.

```
11345 \NeedsTeXFormat{LaTeX2e}
11346 \ProvidesPackage{glossaries-extra-bib2gls}[2018/04/25 v1.30 (NLCT)]
```
These are some convenient macros for use with custom rules.

# \glshex

```
11347\newcommand*{\glshex}{\string\u}
```
\glsxtrprovidecommand For use in @preamble, this behaves like \providecommand in the document but like \renewcommand in bib2gls.

\newcommand\*{\glsxtrprovidecommand}{\providecommand}

# lossarylocation For use with indexcounter and bib2gls.

\newcommand\*{\glsxtr@wrglossarylocation}[2]{#1}

# IndexCounterLink \GlsXtrIndexCounterLink{(text)}{(label)}

For use with indexcounter and bib2gls.

```
11350 \ifdef\hyperref
11351 {%
11352 \newcommand*{\GlsXtrIndexCounterLink}[2]{%
11353 \glsxtrifhasfield{indexcounter}{#2}%
11354 {\hyperref[wrglossary.\glscurrentfieldvalue]{#1}}%
11355 {#1}%
11356 }
11357 }
11358 {
11359 \newcommand*{\GlsXtrIndexCounterLink}[2]{#1}
11360 }
```
#### \GlsXtrDualField \GlsXtrDualField

The internal field used to store the dual label. The dual-field defaults to dual if no value is supplied so that's used as the default.

\newcommand\*{\GlsXtrDualField}{dual}

sXtrDualBackLink \GlsXtrDualBackLink{(*text*)}{(*label*)}

Adds a hyperlink to the dual entry.

```
11362 \newcommand*{\GlsXtrDualBackLink}[2]{%
11363 \glsxtrifhasfield{\GlsXtrDualField}{#2}%
11364 {\glshyperlink[#1]{\glscurrentfieldvalue}}%
11365 {#2}%
11366 }
```
TeXEntryAliases  $\;$  Convenient shortcut for use with entry-type-aliases to alias standard BIBT<sub>E</sub>X entry types to @bibtexentry.

```
11367 \newcommand*{\GlsXtrBibTeXEntryAliases}{%
11368 article=bibtexentry,
11369 book=bibtexentry,
11370 booklet=bibtexentry,
11371 conference=bibtexentry,
```

```
11372 inbook=bibtexentry,
11373 incollection=bibtexentry,
11374 inproceedings=bibtexentry,
11375 manual=bibtexentry,
11376 mastersthesis=bibtexentry,
11377 misc=bibtexentry,
11378 phdthesis=bibtexentry,
11379 proceedings=bibtexentry,
11380 techreport=bibtexentry,
11381 unpublished=bibtexentry
11382 }
```
 $\dot{\rm i}$ deBibTeXFields  $\;$  Convenient shortcut to define the standard BIBT $_{\rm E}$ X fields.

```
11383 \newcommand*{\GlsXtrProvideBibTeXFields}{%
11384 \glsaddstoragekey{address}{}{\glsxtrbibaddress}%
11385 \glsaddstoragekey{author}{}{\glsxtrbibauthor}%
11386 \glsaddstoragekey{booktitle}{}{\glsxtrbibbooktitle}%
11387 \glsaddstoragekey{chapter}{}{\glsxtrbibchapter}%
11388 \glsaddstoragekey{edition}{}{\glsxtrbibedition}%
11389 \glsaddstoragekey{howpublished}{}{\glsxtrbibhowpublished}%
11390 \glsaddstoragekey{institution}{}{\glsxtrbibinstitution}%
11391 \glsaddstoragekey{journal}{}{\glsxtrbibjournal}%
11392 \glsaddstoragekey{month}{}{\glsxtrbibmonth}%
11393 \glsaddstoragekey{note}{}{\glsxtrbibnote}%
11394 \glsaddstoragekey{number}{}{\glsxtrbibnumber}%
11395 \glsaddstoragekey{organization}{}{\glsxtrbiborganization}%
11396 \glsaddstoragekey{pages}{}{\glsxtrbibpages}%
11397 \glsaddstoragekey{publisher}{}{\glsxtrbibpublisher}%
11398 \glsaddstoragekey{school}{}{\glsxtrbibschool}%
11399 \glsaddstoragekey{series}{}{\glsxtrbibseries}%
11400 \glsaddstoragekey{title}{}{\glsxtrbibtitle}%
11401 \glsaddstoragekey{bibtextype}{}{\glsxtrbibtype}%
11402 \glsaddstoragekey{volume}{}{\glsxtrbibvolume}%
```
}

Provide missing Greek letters for use in maths mode. These commands are recognised by bib2gls and will be mapped to the Mathematical Greek Italic letters. This ensures that the Greek letters that have the same shape as Latin letters are kept with the other mathematical Greek letters for sorting purposes. The LATEX version of these commands (provided here) use an upright font for capitals and italic for lower case to provide a better match with the other Greek symbols provided by the kernel.

# \Alpha

```
11404 \providecommand*{\Alpha}{\mathrm{A}}
```
## \Beta

11405\providecommand\*{\Beta}{\mathrm{B}}

## \Epsilon

11406 \providecommand\*{\Epsilon}{\mathrm{E}}

# \Zeta

11407 \providecommand\*{\Zeta}{\mathrm{Z}}

# \Eta

11408\providecommand\*{\Eta}{\mathrm{H}}

## \Iota

11409 \providecommand\*{\Iota}{\mathrm{I}}

## \Kappa

11410 \providecommand\*{\Kappa}{\mathrm{K}}

# \Mu

11411\providecommand\*{\Mu}{\mathrm{M}}

# \Nu

11412\providecommand\*{\Nu}{\mathrm{N}}

# \Omicron

11413 \providecommand\*{\Omicron}{\mathrm{O}}

# \Rho

11414 \providecommand\*{\Rho}{\mathrm{P}}

#### \Tau

11415 \providecommand\*{\Tau}{\mathrm{T}}

# \Chi

11416\providecommand\*{\Chi}{\mathrm{X}}

# \Digamma

11417 \providecommand\*{\Digamma}{\mathrm{F}}

# \omicron

```
11418 \providecommand*{\omicron}{\mathit{o}}
```
Provide corresponding upright characters if upgreek has been loaded. (The upper case characters are the same as above.)

```
11419 \@ifpackageloaded{upgreek}%
11420 {
```
### \Upalpha

11421 \providecommand\*{\Upalpha}{\mathrm{A}}

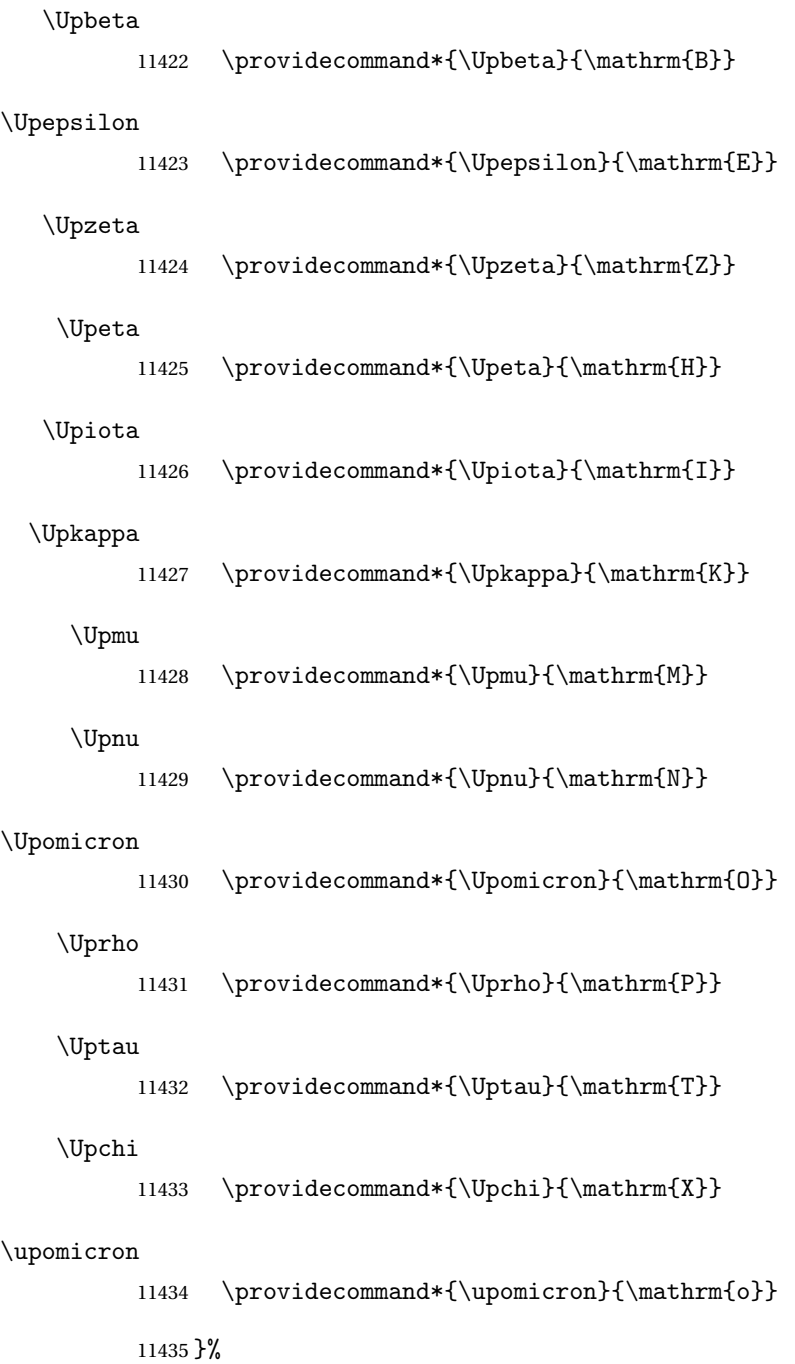

11436 {}% upgreek.sty not loaded

This package provides some basic rules, but it's not intended for complete coverage of all locales. The CLDR should provide the appropriate locale-sensitive rules. These macros are primarily to help construct custom rules to include, for example, Greek maths symbols mixed with Latin. For the full rule syntax, see the Java API for [RuleBaseCollator](https://docs.oracle.com/javase/8/docs/api/java/text/RuleBasedCollator.html)

If you want to provide a rule-block for a particular locale to allow for customization within that locale, create a file called glossariesxtr- $\langle tag \rangle$ . 1df (where  $\langle tag \rangle$  identifies the locale) and add similar commands. See the description of \IfTrackedLanguageFileExists in the tracklang manual for the allowed forms of 〈*tag*〉. The simplest is to just use the root language label or ISO code. The file will then be automatically loaded by glossaries-extra if the document has support for that language.

When combining these blocks of rules, remember to separate them with the appropriate character. For example:

```
sort-rule={\glsxtrcontrolrules
 ;\glsxtrspacerules
 ;\glsxtrnonprintablerules
 ;\glsxtrcombiningdiacriticrules
 ,\glsxtrhyphenrules
 <\glsxtrgeneralpuncrules
 <\glsxtrdigitrules
 <\glsxtrfractionrules
 <\glsxtrGeneralLatinIVrules
 <\glsxtrMathItalicGreekIrules
}
```
\glsxtrcontrolrules These are control characters that are usually placed at the start of a rule in the 'ignored characters' section. These control characters are unlikely to appear in any entry fields but are provided for completeness. \string is used for punctuation characters in case they've been made active.

```
11437 \newcommand*{\glsxtrcontrolrules}{%
11438 \string'\glshex 200B\string'\string=\glshex 200C\string=\glshex 200D
11439 \string=\glshex 200E\string=\glshex 200F\string=\glshex 0000\string=\glshex 0001
11440 \string=\glshex 0002\string=\glshex 0003\string=\glshex 0004\string=\glshex 0005
11441 \string=\glshex 0006\string=\glshex 0007\string=\glshex 0008
11442 \string=\string'\glshex 0009\string'\string=\string'\glshex 000B\string'
11443 \string=\glshex 000E\string=\glshex 000F\string=\string'\glshex
11444 0010\string'\string=\glshex 0011
11445 \string=\glshex 0012\string=\glshex 0013\string=\glshex 0014\string=\glshex 0015
11446 \string=\glshex 0016\string=\glshex 0017\string=\glshex 0018\string=\glshex 0019
11447 \string=\glshex 001A\string=\glshex 001B\string=\glshex 001C\string=\glshex 001D
11448 \string=\glshex 001E\string=\glshex 001F\string=\glshex 007F\string=\glshex 0080
11449 \string=\glshex 0081\string=\glshex 0082\string=\glshex 0083\string=\glshex 0084
11450 \string=\glshex 0085\string=\glshex 0086\string=\glshex 0087\string=\glshex 0088
11451 \string=\glshex 0089\string=\glshex 008A\string=\glshex 008B\string=\glshex 008C
11452 \string=\glshex 008D\string=\glshex 008E\string=\glshex 008F\string=\glshex 0090
11453 \string=\glshex 0091\string=\glshex 0092\string=\glshex 0093\string=\glshex 0094
11454 \string=\glshex 0095\string=\glshex 0096\string=\glshex 0097\string=\glshex 0098
11455 \string=\glshex 0099\string=\glshex 009A\string=\glshex 009B\string=\glshex 009C
11456 \string=\glshex 009D\string=\glshex 009E\string=\glshex 009F
11457 }
```
lsxtrspacerules These are space characters.
```
11458 \newcommand*{\glsxtrspacerules}{%
               11459 \string' \string'\string;
               11460 \string'\glshex 00A0\string'\string;
               11461 \string'\glshex 2000\string'\string;
               11462 \string'\glshex 2001\string'\string;
               11463 \string'\glshex 2002\string'\string;
               11464 \string'\glshex 2003\string'\string;
               11465 \string'\glshex 2004\string'\string;
               11466 \string'\glshex 2005\string'\string;
               11467 \string'\glshex 2006\string'\string;
               11468 \string'\glshex 2007\string'\string;
               11469 \string'\glshex 2008\string'\string;
               11470 \string'\glshex 2009\string'\string;
               11471 \string'\glshex 200A\string'\string;
               11472 \string'\glshex 3000\string'
               11473 }
\glsxtrnonprintablerules These are non-printable characters (BOM, tabs, line feed and carriage return).
               11474 \newcommand*{\glsxtrnonprintablerules}{%
               11475 \string'\glshex FEFF\string'\string;
               11476 \string'\glshex 000A\string'\string;
               11477 \string'\glshex 0009\string'\string;
               11478 \string'\glshex 000C\string'\string;
               11479 \string'\glshex 000B\string'
               11480 }
gdiacriticrules Combining diacritic marks. This is split into multiple macros.
               11481 \newcommand*{\glsxtrcombiningdiacriticrules}{%
               11482 \glsxtrcombiningdiacriticIrules\string;
               11483 \glsxtrcombiningdiacriticIIrules\string;
               11484 \glsxtrcombiningdiacriticIIIrules\string;
               11485 \glsxtrcombiningdiacriticIVrules
               11486 }
diacriticIrules First set of combining diacritic marks.
               11487 \newcommand*{\glsxtrcombiningdiacriticIrules}{%
               11488 \glshex 0301\string;% combining acute
               11489 \glshex 0300\string;% combining grave
               11490 \glshex 0306\string;% combining breve
               11491 \glshex 0302\string;% combining circumflex
               11492 \glshex 030C\string;% combining caron
               11493 \glshex 030A\string;% combining ring
               11494 \glshex 030D\string;% combining vertical line above
               11495 \glshex 0308\string;% combining diaeresis
               11496 \glshex 030B\string;% combining double acute
               11497 \glshex 0303\string;% combining tilde
               11498 \glshex 0307\string;% combining dot above
               11499 \glshex 0304% combining macron
               11500 }
```
#### iacriticIIrules Second set of combining diacritic marks.

```
11501 \newcommand*{\glsxtrcombiningdiacriticIIrules}{%
11502 \glshex 0337\string;% combining short solidus overlay
11503 \glshex 0327\string;% combining cedilla
11504 \glshex 0328\string;% combining ogonek
11505 \glshex 0323\string;% combining dot below
11506 \glshex 0332\string;% combining low line
11507 \glshex 0305\string;% combining overline
11508 \glshex 0309\string;% combining hook above
11509 \glshex 030E\string;% combining double vertical line above
11510 \glshex 030F\string;% combining double grave accent
11511 \glshex 0310\string;% combining candrabindu
11512 \glshex 0311\string;% combining inverted breve
11513 \glshex 0312\string;% combining turned comma above
11514 \glshex 0313\string;% combining comma above
11515 \glshex 0314\string;% combining reversed comma above
11516 \glshex 0315\string;% combining comma above right
11517 \glshex 0316\string;% combining grave accent below
11518 \glshex 0317% combining acute accent below
11519 }
```
 $\alpha$ acriticIIIrules Third set of combining diacritic marks.

```
11520 \newcommand*{\glsxtrcombiningdiacriticIIIrules}{%
11521 \glshex 0318\string;% combining left tack below
11522 \glshex 0319\string;% combining right tack below
11523 \glshex 031A\string;% combining left angle above
11524 \glshex 031B\string;% combining horn
11525 \glshex 031C\string;% combining left half ring below
11526 \glshex 031D\string;% combining up tack below
11527 \glshex 031E\string;% combining down tack below
11528 \glshex 031F\string;% combining plus sign below
11529 \glshex 0320\string;% combining minus sign below
11530 \glshex 0321\string;% combining palatalized hook below
11531 \glshex 0322\string;% combining retroflex hook below
11532 \glshex 0324\string;% combining diaresis below
11533 \glshex 0325\string;% combining ring below
11534 \glshex 0326\string;% combining comma below
11535 \glshex 0329\string;% combining vertical line below
11536 \glshex 032A\string;% combining bridge below
11537 \glshex 032B\string;% combining inverted double arch below
11538 \glshex 032C\string;% combining caron below
11539 \glshex 032D\string;% combining circumflex accent below
11540 \glshex 032E\string;% combining breve below
11541 \glshex 032F\string;% combining inverted breve below
11542 \glshex 0330\string;% combining tilde below
11543 \glshex 0331\string;% combining macron below
11544 \glshex 0333\string;% combining double low line
11545 \glshex 0334\string;% combining tilde overlay
11546 \glshex 0335\string;% combining short stroke overlay
```

```
11547 \glshex 0336\string;% combining long stroke overlay
11548 \glshex 0338\string;% combining long solidus overlay
11549 \glshex 0339\string;% combining combining right half ring below
11550 \glshex 033A\string;% combining inverted bridge below
11551 \glshex 033B\string;% combining square below
11552 \glshex 033C\string;% combining seagull below
11553 \glshex 033D\string;% combining x above
11554 \glshex 033E\string;% combining vertical tilde
11555 \glshex 033F\string;% combining double overline
11556 \glshex 0342\string;% combining Greek perispomeni
11557 \glshex 0344\string;% combining Greek dialytika tonos
11558 \glshex 0345\string;% combining Greek ypogegrammeni
11559 \glshex 0360\string;% combining double tilde
11560 \glshex 0361\string;% combining double inverted breve
11561 \glshex 0483\string;% combining Cyrillic titlo
11562 \glshex 0484\string;% combining Cyrillic palatalization
11563 \glshex 0485\string;% combining Cyrillic dasia pneumata
11564 \glshex 0486% combining Cyrillic psili pneumata
11565 }
```
iacriticIVrules Fourth set of combining diacritic marks.

```
11566 \newcommand*{\glsxtrcombiningdiacriticIVrules}{%
11567 \glshex 20D0\string;% combining left harpoon above
11568 \glshex 20D1\string;% combining right harpoon above
11569 \glshex 20D2\string;% combining long vertical line overlay
11570 \glshex 20D3\string;% combining short vertical line overlay
11571 \glshex 20D4\string;% combining anticlockwise arrow above
11572 \glshex 20D5\string;% combining clockwise arrow above
11573 \glshex 20D6\string;% combining left arrow above
11574 \glshex 20D7\string;% combining right arrow above
11575 \glshex 20D8\string;% combining ring overlay
11576 \glshex 20D9\string;% combining clockwise ring overlay
11577 \glshex 20DA\string;% combining anticlockwise ring overlay
11578 \glshex 20DB\string;% combining three dots above
11579 \glshex 20DC\string;% combining four dots above
11580 \glshex 20DD\string;% combining enclosing circle
11581 \glshex 20DE\string;% combining enclosing square
11582 \glshex 20DF\string;% combining enclosing diamond
11583 \glshex 20E0\string;% combining enclosing circle backslash
11584 \glshex 20E1% combining left right arrow above
11585 }
```
sxtrhyphenrules Hyphens.

 \newcommand\*{\glsxtrhyphenrules}{% \string'\string-\string'\string;% ASCII hyphen \glshex 00AD\string;% soft hyphen \glshex 2010\string;% hyphen \glshex 2011\string;% non-breaking hyphen \glshex 2012\string;% figure dash

```
11592 \glshex 2013\string;% en dash
11593 \glshex 2014\string;% em dash
11594 \glshex 2015\string;% horizontal bar
11595 \glshex 2212\string=\glshex 207B\string=\glshex 208B% minus sign
11596 }
```
eneralpuncrules General punctuation.

```
11597 \newcommand*{\glsxtrgeneralpuncrules}{%
11598 \glsxtrgeneralpuncIrules
11599 \string<\glsxtrcurrencyrules
11600 \string<\glsxtrgeneralpuncIIrules
11601 }
```
neralpuncIrules First set of general punctuation.

```
11602 \newcommand*{\glsxtrgeneralpuncIrules}{%
11603 \string'\glshex 005F\string'% underscore
11604 \string<\glshex 00AF% macron
11605 \string<\string'\glshex 002C\string'% comma
11606 \string<\string'\glshex 003B\string'% semi-colon
11607 \string<\string'\glshex 003A\string'% colon
11608 \string<\string'\glshex 0021\string'% exclamation mark
11609 \string<\glshex 00A1% inverted exclamation mark
11610 \string<\string'\glshex 003F\string'% question mark
11611 \string<\glshex 00BF% inverted question mark
11612 \string<\string'\glshex 002F\string'% solidus
11613 \string<\string'\glshex 002E\string'% full stop
11614 \string<\glshex 00B4% acute accent
11615 \string<\string'\glshex 0060\string'% grave accent
11616 \string<\string'\glshex 005E\string'% circumflex accent
11617 \string<\glshex 00A8% diaersis
11618 \string<\string'\glshex 007E\string'% tilde
11619 \string<\glshex 00B7% middle dot
11620 \string<\glshex 00B8% cedilla
11621 \string<\string'\glshex 0027\string'% straight apostrophe
11622 \string<\string'\glshex 0022\string'% straight double quote
11623 \string<\glshex 00AB% left guillemet
11624 \string<\glshex 00BB% right guillemet
11625 \string<\string'\glshex 0028\string'% left parenthesis
11626 \string=\glshex 207D\string=\glshex 208D% super/subscript left parenthesis
11627 \string<\string'\glshex 0029\string'% right parenthesis
11628 \string=\glshex 207E\string=\glshex 208E% super/subscript right parenthesis
11629 \string<\string'\glshex 005B\string'% left square bracket
11630 \string<\string'\glshex 005D\string'% right square bracket
11631 \string<\string'\glshex 007B\string'% left curly bracket
11632 \string<\string'\glshex 007D\string'% right curly bracket
11633 \string<\glshex 00A7% section sign
11634 \string<\glshex 00B6% pilcrow sign
11635 \string<\glshex 00A9% copyright sign
11636 \string<\glshex 00AE% registered sign
```

```
11637 \string<\string'\glshex 0040\string'% at sign
11638 }
```
trcurrencyrules General punctuation.

```
11639 \newcommand*{\glsxtrcurrencyrules}{%
               11640 \glshex 00A4% currency sign
               11641 \string<\glshex 0E3F% Thai currency symbol baht
               11642 \string<\glshex 00A2% cent sign
               11643 \string<\glshex 20A1% colon sign
               11644 \string<\glshex 20A2% cruzeiro sign
               11645 \string<\string'\glshex 0024\string'% dollar sign
               11646 \string<\glshex 20AB% dong sign
               11647 \string<\glshex 20AC% euro sign
               11648 \string<\glshex 20A3% French franc sign
               11649 \string<\glshex 20A4% lira sign
               11650 \string<\glshex 20A5% mill sign
               11651 \string<\glshex 20A6% naira sign
               11652 \string<\glshex 20A7% peseta sign
               11653 \string<\glshex 00A3% pound sign
               11654 \string<\glshex 20A8% rupee sign
               11655 \string<\glshex 20AA% new sheqel sign
               11656 \string<\glshex 20A9% won sign
               11657 \string<\glshex 00A5% yen sign
               11658 }
eralpuncIIrules Second set of general punctuation.
               11659 \newcommand*{\glsxtrgeneralpuncIIrules}{%
               11660 \string'\glshex 002A\string'% asterisk
               11661 \string<\string'\glshex 005C\string'% backslash
               11662 \string<\string'\glshex 0026\string'% ampersand
```

```
11663 \string<\string'\glshex 0023\string'% hash sign
11664 \string<\string'\glshex 0025\string'% percent sign
11665 \string<\string'\glshex 002B\string'% plus sign
11666 \string=\glshex 207A\string=\glshex 208A% super/subscript plus sign
11667 \string<\glshex 00B1% plus-minus sign
11668 \string<\glshex 00F7% division sign
11669 \string<\glshex 00D7% multiplication sign
11670 \string<\string'\glshex 003C\string'% less-than sign
11671 \string<\string'\glshex 003D\string'% equals sign
11672 \string<\string'\glshex 003E\string'% greater-than sign
11673 \string<\glshex 00AC% not sign
11674 \string<\string'\glshex 007C\string'% vertical bar (pipe)
11675 \string<\glshex 00A6% broken bar
11676 \string<\glshex 00B0% degree sign
11677 \string<\glshex 00B5% micron sign
```
\glsxtrGeneralLatinIrules Basic Latin alphabet.

11678 }

11679 \newcommand\*{\glsxtrGeneralLatinIrules}{%

```
11680 \glsxtrLatinA
11681 \string<b,B%
11682 \string<c,C%
11683 \string<d,D%
11684 \string<\glsxtrLatinE
11685 \string<f,F%
11686 \string<g,G%
11687 \string<\glsxtrLatinH
11688 \string<\glsxtrLatinI
11689 \string<j,J%
11690 \string<\glsxtrLatinK
11691 \string<\glsxtrLatinL
11692 \string<\glsxtrLatinM
11693 \string<\glsxtrLatinN
11694 \string<\glsxtrLatinO
11695 \string<\glsxtrLatinP
11696 \string<q,Q%
11697 \string<r,R%
11698 \string<\glsxtrLatinS
11699 \string<\glsxtrLatinT
11700 \string<u,U%
11701 \string<v,V%
11702 \string<w,W%
11703 \string<\glsxtrLatinX
11704 \string<y,Y%
11705 \string<z,Z
11706 }
```
 $r$ alLatinIIrules General Latin alphabet (eth between D and E, ß treated as SS).

 \newcommand\*{\glsxtrGeneralLatinIIrules}{% \glsxtrLatinA 11709 \string<br/>b, B% \string<c,C% \string<d,D% \string<\glsxtrLatinEth \string<\glsxtrLatinE  $\strut \text{string}$  f, F% \string<g,G% \string<\glsxtrLatinH \string<\glsxtrLatinI \string<j, J% \string<\glsxtrLatinK \string<\glsxtrLatinL 11721 \string<\glsxtrLatinM \string<\glsxtrLatinN \string<\glsxtrLatinO \string<\glsxtrLatinP \string<q,Q% \string<r,R%

```
11727 \string<\glsxtrLatinS
                11728 \string& SS \string, \glsxtrLatinEszettSs
                11729 \string<\glsxtrLatinT
                11730 \string<u,U%
                11731 \string<v,V%
                11732 \string<w,W%
                11733 \string<\glsxtrLatinX
                11734 \string<y,Y%
                11735 \string<z,Z%
                11736 }
alLatinIIIrules General Latin alphabet (eth between D and E, ß treated as SZ).
                11737 \newcommand*{\glsxtrGeneralLatinIIIrules}{%
                11738 \glsxtrLatinA
                11739 \string<b,B%
                11740 \string<c,C%
                11741 \string<d,D%
                11742 \string<\glsxtrLatinEth
                11743 \string<\glsxtrLatinE
                11744 \string<f,F%
                11745 \strut \text{string}, G%
                11746 \string<\glsxtrLatinH
                11747 \string<\glsxtrLatinI
                11748 \string<j,J%
                11749 \string<\glsxtrLatinK
                11750 \string<\glsxtrLatinL
                11751 \string<\glsxtrLatinM
                11752 \string<\glsxtrLatinN
                11753 \string<\glsxtrLatinO
               11754 \string<\glsxtrLatinP
               11755 \string<q,Q%
                11756 \string<rR%
                11757 \string<\glsxtrLatinS
                11758 \string& SZ, \glsxtrLatinEszettSz
                11759 \string<\glsxtrLatinT
                11760 \string<u,U%
                11761 \strut \string<v, V%
                11762 \string<w,W%
                11763 \string<\glsxtrLatinX
                11764 \strut \text{string} \strut < y, Y11765 \string<z,Z%
                11766 }
```
 $r$ alLatinIVrules General Latin alphabet (Æ treated as AE and Œtreated as OE, Þtreated as TH, ß treated as SS, eth between D and E).

```
11767 \newcommand*{\glsxtrGeneralLatinIVrules}{%
11768 \glsxtrLatinA
11769 \string& AE , \glsxtrLatinAELigature
11770 \string<br/>%, B%
```

```
11771 \string<c,C%
                11772 \string<d,D%
                11773 \string<\glsxtrLatinEth
                11774 \string<\glsxtrLatinE
                11775 \string<f,F%
                11776 \string<g,G%
                11777 \string<\glsxtrLatinH
                11778 \string<\glsxtrLatinI
                11779 \string<j, J%
                11780 \string<\glsxtrLatinK
                11781 \string<\glsxtrLatinL
                11782 \string<\glsxtrLatinM
                11783 \string<\glsxtrLatinN
                11784 \string<\glsxtrLatinO
                11785 \string& OE , \glsxtrLatinOELigature
                11786 \string<\glsxtrLatinP
                11787 \string<q,Q%
                11788 \string<r,R%
                11789 \string<\glsxtrLatinS
                11790 \string& SS , \glsxtrLatinEszettSs
                11791 \string<\glsxtrLatinT
                11792 \string& th =\glshex 00DE
                11793 \string& TH =\glshex 00FE
                11794 \string<u, U%
                11795 \strut \text{string} < v, V%
                11796 \string<w,W%
                11797 \string<\glsxtrLatinX
                11798 \strut \text{intg(y, Y)}11799 \string<z,Z%
                11800 }
\epsilonralLatinVrules General Latin alphabet (eth between D and E, ß treated as SS, Þ treated as TH).
                11801 \newcommand*{\glsxtrGeneralLatinVrules}{%
                11802 \glsxtrLatinA
```
 \string<b,B%  $\strut$  \string<c,  $C$ % \string<d,D% \string<\glsxtrLatinEth \string<\glsxtrLatinE \string<f,F%  $\strut$  \string<g, G% \string<\glsxtrLatinH \string<\glsxtrLatinI \string<j, J% \string<\glsxtrLatinK \string<\glsxtrLatinL \string<\glsxtrLatinM \string<\glsxtrLatinN \string<\glsxtrLatinO

```
11818 \string<\glsxtrLatinP
                11819 \string<q,Q%
                11820 \string<r,R%
                11821 \string<\glsxtrLatinS
                11822 \string& SS , \glsxtrLatinEszettSs
                11823 \string<\glsxtrLatinT
                11824 \string& th =\glshex 00DE
                11825 \string& TH =\glshex 00FE
                11826 \string<u,U%
                11827 \strut \string<v, V%
                11828 \string<w,W%
                11829 \string<\glsxtrLatinX
                11830 \string<y,Y%
                11831 \string<z,Z%
                11832 }
\glsxtrGeneralLatinVIrules General Latin alphabet (eth between D and E, ß treated as SZ, Þ treated as TH).
                11833 \newcommand*{\glsxtrGeneralLatinVIrules}{%
                11834 \glsxtrLatinA
                11835 \string<b,B%
                11836 \string<c,C%
                11837 \string<d,D%
                11838 \string<\glsxtrLatinEth
                11839 \string<\glsxtrLatinE
                11840 \string<f,F%
                11841 \string<g,G%
                11842 \string<\glsxtrLatinH
                11843 \string<\glsxtrLatinI
                11844 \strut \sqrt{\text{sign}(i, J)}11845 \string<\glsxtrLatinK
                11846 \string<\glsxtrLatinL
                11847 \string<\glsxtrLatinM
                11848 \string<\glsxtrLatinN
                11849 \string<\glsxtrLatinO
                11850 \string<\glsxtrLatinP
                11851 \string<q,Q%
                11852 \string<r,R%
                11853 \string<\glsxtrLatinS
                11854 \string& SZ , \glsxtrLatinEszettSz
                11855 \string<\glsxtrLatinT
                11856 \string& th =\glshex 00DE
                11857 \string& TH =\glshex 00FE
                11858 \string<u,U%
                11859 \string<v,V%
                11860 \string<w,W%
                11861 \string<\glsxtrLatinX
                11862 \strut \string<y, Y%
                11863 \string<z,Z%
                11864 }
```
 $\alpha$ LatinVIIrules General Latin alphabet (Æ between A and B, eth between D and E, insular G as G, Œ between O and P, long S equivalent to S, Þ between T and U and wynn as W).

```
11865 \newcommand*{\glsxtrGeneralLatinVIIrules}{%
11866 \glsxtrLatinA
11867 \string<\glsxtrLatinAELigature
11868 \string<b,B%
11869 \string<c,C%
11870 \string<d,D%
11871 \string<\glsxtrLatinEth
11872 \string<\glsxtrLatinE
11873 \string<f,F%
11874 \string<\glsxtrLatinInsularG
11875 \string<\glsxtrLatinH
11876 \string<\glsxtrLatinI
11877 \string<j,J%
11878 \string<\glsxtrLatinK
11879 \string<\glsxtrLatinL
11880 \string<\glsxtrLatinM
11881 \string<\glsxtrLatinN
11882 \string<\glsxtrLatinO
11883 \string<\glsxtrLatinOELigature
11884 \string<\glsxtrLatinP
11885 \string<q,Q%
11886 \strut \string<rR%
11887 \string<\glshex 017F=\glsxtrLatinS % s and long s
11888 \string<\glsxtrLatinT
11889 \string<\glsxtrLatinThorn
11890 \string<u,U%
11891 \string<v,V%
11892 \string< w\string=\glshex 01BF, W\string=\glshex 01F7
11893 \string<\glsxtrLatinX
11894 \strut \text{intg(y, Y)}11895 \string<z,Z%
11896 }
```
 $\text{1LatinVIIIrules}$  General Latin alphabet (Æ treated as AE and Œtreated as OE, Þtreated as TH, ß treated as SS, eth treated as D, Ø treated as O, Ł treated as L).

```
11897 \newcommand*{\glsxtrGeneralLatinVIIIrules}{%
11898 \glsxtrLatinA
11899 \string& AE , \glsxtrLatinAELigature
11900 \string<b,B%
11901 \string<c,C%
11902 \string<\glshex 00F0\string;d,\glshex 00D0\string;D% D and eth
11903 \string<\glsxtrLatinE
11904 \string<f,F%
11905 \string<g,G%
11906 \string<\glsxtrLatinH
11907 \string<\glsxtrLatinI
11908 \string<j,J%
```

```
11909 \string<\glsxtrLatinK
             11910 \string<\glshex 0142\string=\glsxtrLatinL\string=\glshex 0141% L and \L
             11911 \string<\glsxtrLatinM
             11912 \string<\glsxtrLatinN
             11913 \string<\glshex 00F8\string=\glsxtrLatinO\string=\glshex 00D8% O and \O
             11914 \string& OE , \glsxtrLatinOELigature
             11915 \string<\glsxtrLatinP
             11916 \string<q,Q%
             11917 \string\langler, R%
             11918 \string<\glsxtrLatinS
             11919 \string& SS , \glsxtrLatinEszettSs
             11920 \string<\glsxtrLatinT
             11921 \string& th =\glshex 00DE
             11922 \string& TH =\glshex 00FE
             11923 \string<u,U%
             11924 \string<v,V%
             11925 \strut \text{string} \ll \text{W}11926 \string<\glsxtrLatinX
             11927 \string<y, Y\11928 \string<z,Z%
             11929 }
\glsxtrLatinA
             11930 \newcommand*{\glsxtrLatinA}{%
             11931 a\string=\glshex 00AA\string=\glshex 2090,A
             11932 }
\glsxtrLatinE
             11933 \newcommand*{\glsxtrLatinE}{%
             11934 e\string=\glshex 2091,E
             11935 }
\glsxtrLatinH
             11936 \newcommand*{\glsxtrLatinH}{%
             11937 h\string=\glshex 2095,H
             11938 }
\glsxtrLatinI
             11939 \newcommand*{\glsxtrLatinI}{%
             11940 i\string=\glshex 2071,I
             11941 }
\glsxtrLatinK
             11942 \newcommand*{\glsxtrLatinK}{%
             11943 k\string=\glshex 2096,K
             11944 }
```
\glsxtrLatinL

```
11945 \newcommand*{\glsxtrLatinL}{%
11946 l\string=\glshex 2097,L
11947 }
```
#### \glsxtrLatinM

```
11948 \newcommand*{\glsxtrLatinM}{%
11949 m\string=\glshex 2098,M
11950 }
```
#### \glsxtrLatinN

```
11951 \newcommand*{\glsxtrLatinN}{%
11952 n\string=\glshex 207F\string=\glshex 2099,N
11953 }
```
#### \glsxtrLatinO

```
11954 \newcommand*{\glsxtrLatinO}{%
11955 o\string=\glshex 00BA\string=\glshex 2092,O
11956 }
```
# \glsxtrLatinP

```
11957 \newcommand*{\glsxtrLatinP}{%
11958 p\string=\glshex 209A,P
11959 }
```
# \glsxtrLatinS

```
11960 \newcommand*{\glsxtrLatinS}{%
11961 s\string=\glshex 209B,S
11962 }
```
## \glsxtrLatinT

```
11963 \newcommand*{\glsxtrLatinT}{%
11964 t\string=\glshex 209C,T
11965 }
```
# \glsxtrLatinX

```
11966 \newcommand*{\glsxtrLatinX}{%
11967 x\string=\glshex 2093,X
11968 }
```
lsxtrLatinSchwa Latin schwa (lower case, subscript and upper case).

```
11969 \newcommand*{\glsxtrLatinSchwa}{%
11970 \glshex 0259\string=\glshex 2094,\glshex 018F
11971 }
```
#### trLatinEszettSs

```
11972 \newcommand*{\glsxtrLatinEszettSs}{%
11973 \glshex 00DF% eszett
11974 \string=\glshex 017Fs % long S s
11975 }
```
#### trLatinEszettSz

```
11976 \newcommand*{\glsxtrLatinEszettSz}{%
11977 \glshex 00DF% eszett
11978 \string= \glshex 017Fz % long S z
11979 }
```
# \glsxtrLatinEth

 \newcommand\*{\glsxtrLatinEth}{% \glshex 00F0,\glshex 00D0% eth }

#### **lsxtrLatinThorn**

 \newcommand\*{\glsxtrLatinThorn}{% \glshex 00FE,\glshex 00DE% thorn }

# LatinAELigature

 \newcommand\*{\glsxtrLatinAELigature}{% \glshex 00E6,\glshex 00C6% AE-ligature }

# LatinOELigature

 \newcommand\*{\glsxtrLatinOELigature}{% \glshex 0153,\glshex 0152% OE-ligature }

# \glsxtrLatinAA

 \newcommand\*{\glsxtrLatinAA}{% \glshex 00E5=a\glshex 030A,% \aa \glshex 00C5=A\glshex 030A% \AA }

#### \glsxtrLatinWynn

 \newcommand\*{\glsxtrLatinWynn}{% \glshex 01BF,\glshex 01F7% wynn }

# trLatinInsularG

 \newcommand\*{\glsxtrLatinInsularG}{% \glshex 1D79,\glshex A77D% insular G \string; g, G }

#### sxtrLatinOslash

 \newcommand\*{\glsxtrLatinOslash}{% \glshex 00F8,\glshex 00D8% \o, \O }

\glsxtrLatinLslash

```
12006 \newcommand*{\glsxtrLatinLslash}{%
12007 \glshex 0142,\glshex 0141% \l, \L
12008 }
```
\glsxtrMathUpGreekIrules Includes digamma between epsilon and zeta.

12009 \newcommand\*{\glsxtrMathUpGreekIrules}{% 12010 \glsxtrUpAlpha 12011 \string<\glsxtrUpBeta 12012 \string<\glsxtrUpGamma 12013 \string<\glsxtrUpDelta 12014 \string<\glsxtrUpEpsilon 12015 \string<\glsxtrUpDigamma 12016 \string<\glsxtrUpZeta 12017 \string<\glsxtrUpEta 12018 \string<\glsxtrUpTheta 12019 \string<\glsxtrUpIota 12020 \string<\glsxtrUpKappa 12021 \string<\glsxtrUpLambda 12022 \string<\glsxtrUpMu 12023 \string<\glsxtrUpNu 12024 \string<\glsxtrUpXi 12025 \string<\glsxtrUpOmicron 12026 \string<\glsxtrUpPi 12027 \string<\glsxtrUpRho 12028 \string<\glsxtrUpSigma 12029 \string<\glsxtrUpTau 12030 \string<\glsxtrUpUpsilon 12031 \string<\glsxtrUpPhi 12032 \string<\glsxtrUpChi 12033 \string<\glsxtrUpPsi 12034 \string<\glsxtrUpOmega 12035 }

hUpGreekIIrules Doesn't include digamma.

12036 \newcommand\*{\glsxtrMathUpGreekIIrules}{% 12037 \glsxtrUpAlpha 12038 \string<\glsxtrUpBeta 12039 \string<\glsxtrUpGamma 12040 \string<\glsxtrUpDelta 12041 \string<\glsxtrUpEpsilon 12042 \string<\glsxtrUpZeta 12043 \string<\glsxtrUpEta 12044 \string<\glsxtrUpTheta 12045 \string<\glsxtrUpIota 12046 \string<\glsxtrUpKappa 12047 \string<\glsxtrUpLambda 12048 \string<\glsxtrUpMu 12049 \string<\glsxtrUpNu

```
12050 \string<\glsxtrUpXi
12051 \string<\glsxtrUpOmicron
12052 \string<\glsxtrUpPi
12053 \string<\glsxtrUpRho
12054 \string<\glsxtrUpSigma
12055 \string<\glsxtrUpTau
12056 \string<\glsxtrUpUpsilon
12057 \string<\glsxtrUpPhi
12058 \string<\glsxtrUpChi
12059 \string<\glsxtrUpPsi
12060 \string<\glsxtrUpOmega
12061 }
```
 $\alpha$ licGreekIrules Includes (upright) digamma between epsilon and zeta (there isn't an italic digamma), so don't mix with \glsxtrMathUpGreekIrules or there may be unexpected results.

```
12062 \newcommand*{\glsxtrMathItalicGreekIrules}{%
12063 \glsxtrMathItalicAlpha
12064 \string<\glsxtrMathItalicBeta
12065 \string<\glsxtrMathItalicGamma
12066 \string<\glsxtrMathItalicDelta
12067 \string<\glsxtrMathItalicEpsilon
12068 \string<\glsxtrUpDigamma
12069 \string<\glsxtrMathItalicZeta
12070 \string<\glsxtrMathItalicEta
12071 \string<\glsxtrMathItalicTheta
12072 \string<\glsxtrMathItalicIota
12073 \string<\glsxtrMathItalicKappa
12074 \string<\glsxtrMathItalicLambda
12075 \string<\glsxtrMathItalicMu
12076 \string<\glsxtrMathItalicNu
12077 \string<\glsxtrMathItalicXi
12078 \string<\glsxtrMathItalicOmicron
12079 \string<\glsxtrMathItalicPi
12080 \string<\glsxtrMathItalicRho
12081 \string<\glsxtrMathItalicSigma
12082 \string<\glsxtrMathItalicTau
12083 \string<\glsxtrMathItalicUpsilon
12084 \string<\glsxtrMathItalicPhi
12085 \string<\glsxtrMathItalicChi
12086 \string<\glsxtrMathItalicPsi
12087 \string<\glsxtrMathItalicOmega
12088 }
```
\glsxtrMathItalicGreekIIrules Doesn't include digamma.

 \newcommand\*{\glsxtrMathItalicGreekIIrules}{% \glsxtrMathItalicAlpha \string<\glsxtrMathItalicBeta \string<\glsxtrMathItalicGamma

\string<\glsxtrMathItalicDelta

```
12094 \string<\glsxtrMathItalicEpsilon
12095 \string<\glsxtrMathItalicZeta
12096 \string<\glsxtrMathItalicEta
12097 \string<\glsxtrMathItalicTheta
12098 \string<\glsxtrMathItalicIota
12099 \string<\glsxtrMathItalicKappa
12100 \string<\glsxtrMathItalicLambda
12101 \string<\glsxtrMathItalicMu
12102 \string<\glsxtrMathItalicNu
12103 \string<\glsxtrMathItalicXi
12104 \string<\glsxtrMathItalicOmicron
12105 \string<\glsxtrMathItalicPi
12106 \string<\glsxtrMathItalicRho
12107 \string<\glsxtrMathItalicSigma
12108 \string<\glsxtrMathItalicTau
12109 \string<\glsxtrMathItalicUpsilon
12110 \string<\glsxtrMathItalicPhi
12111 \string<\glsxtrMathItalicChi
12112 \string<\glsxtrMathItalicPsi
12113 \string<\glsxtrMathItalicOmega
12114 }
```
pperGreekIrules Upper case only (includes upright digamma).

```
12115 \newcommand*{\glsxtrMathItalicUpperGreekIrules}{%
12116 \glshex 1D6E2% upper case alpha (maths italic)
12117 \string<\glshex 1D6E3% upper case beta (maths italic)
12118 \string<\glshex 1D6E4% upper case gamma (maths italic)
12119 \string<\glshex 1D6E5% upper case delta (maths italic)
12120 \string<\glshex 1D6E6% upper case epsilon (maths italic)
12121 \string<\glshex 03DC% upper case digamma
12122 \string<\glshex 1D6E7% upper case zeta (maths italic)
12123 \string<\glshex 1D6E8% upper case eta (maths italic)
12124 \string<\glshex 1D6E9% upper case theta (maths italic)
12125 \string=\glshex 1D6F3% upper case theta variant (maths italic)
12126 \string<\glshex 1D6EA% upper case iota (maths italic)
12127 \string<\glshex 1D6EB% upper case kappa (maths italic)
12128 \string<\glshex 1D6EC% upper case lambda (maths italic)
12129 \string<\glshex 1D6ED% upper case mu (maths italic)
12130 \string<\glshex 1D6EE% upper case nu (maths italic)
12131 \string<\glshex 1D6EF% upper case xi (maths italic)
12132 \string<\glshex 1D6F0% upper case omicron (maths italic)
12133 \string<\glshex 1D6F1% upper case pi (maths italic)
12134 \string<\glshex 1D6F2% upper case rho (maths italic)
12135 \string<\glshex 1D6F4% upper case sigma (maths italic)
12136 \string<\glshex 1D6F5% upper case tau (maths italic)
12137 \string<\glshex 1D6F6% upper case upsilon (maths italic)
12138 \string<\glshex 1D6F7% upper case phi (maths italic)
12139 \string<\glshex 1D6F8% upper case chi (maths italic)
12140 \string<\glshex 1D6F9% upper case psi (maths italic)
```
 \string<\glshex 1D6FA% upper case omega (maths italic) }

perGreekIIrules Upper case only (doesn't include upright digamma).

```
12143 \newcommand*{\glsxtrMathItalicUpperGreekIIrules}{%
12144 \glshex 1D6E2% upper case alpha (maths italic)
12145 \string<\glshex 1D6E3% upper case beta (maths italic)
12146 \string<\glshex 1D6E4% upper case gamma (maths italic)
12147 \string<\glshex 1D6E5% upper case delta (maths italic)
12148 \string<\glshex 1D6E6% upper case epsilon (maths italic)
12149 \string<\glshex 1D6E7% upper case zeta (maths italic)
12150 \string<\glshex 1D6E8% upper case eta (maths italic)
12151 \string<\glshex 1D6E9% upper case theta (maths italic)
12152 \string=\glshex 1D6F3% upper case theta variant (maths italic)
12153 \string<\glshex 1D6EA% upper case iota (maths italic)
12154 \string<\glshex 1D6EB% upper case kappa (maths italic)
12155 \string<\glshex 1D6EC% upper case lambda (maths italic)
12156 \string<\glshex 1D6ED% upper case mu (maths italic)
12157 \string<\glshex 1D6EE% upper case nu (maths italic)
12158 \string<\glshex 1D6EF% upper case xi (maths italic)
12159 \string<\glshex 1D6F0% upper case omicron (maths italic)
12160 \string<\glshex 1D6F1% upper case pi (maths italic)
12161 \string<\glshex 1D6F2% upper case rho (maths italic)
12162 \string<\glshex 1D6F4% upper case sigma (maths italic)
12163 \string<\glshex 1D6F5% upper case tau (maths italic)
12164 \string<\glshex 1D6F6% upper case upsilon (maths italic)
12165 \string<\glshex 1D6F7% upper case phi (maths italic)
12166 \string<\glshex 1D6F8% upper case chi (maths italic)
12167 \string<\glshex 1D6F9% upper case psi (maths italic)
12168 \string<\glshex 1D6FA% upper case omega (maths italic)
12169 }
```
owerGreekIrules Lower case only (includes upright digamma).

```
12170 \newcommand*{\glsxtrMathItalicLowerGreekIrules}{%
12171 \glshex 1D6FC% lower case alpha (maths italic)
12172 \string<\glshex 1D6FD% lower case beta (maths italic)
12173 \string<\glshex 1D6FE% lower case gamma (maths italic)
12174 \string<\glshex 1D6FF% lower case delta (maths italic)
12175 \string<\glshex 1D700% lower case epsilon (maths italic)
12176 \string=\glshex 1D716% lower case epsilon variant (maths italic)
12177 \string<\glshex 03DD% lower case digamma
12178 \string<\glshex 1D701% lower case zeta (maths italic)
12179 \string<\glshex 1D702% lower case eta (maths italic)
12180 \string<\glshex 1D703% lower case theta (maths italic)
12181 \string=\glshex 1D717% lower case theta variant (maths italic)
12182 \string<\glshex 1D704% lower case iota (maths italic)
12183 \string<\glshex 1D705% lower case kappa (maths italic)
12184 \string=\glshex 1D718% lower case kappa variant (maths italic)
12185 \string<\glshex 1D706% lower case lambda (maths italic)
```

```
12186 \string<\glshex 1D707% lower case mu (maths italic)
12187 \string<\glshex 1D708% lower case nu (maths italic)
12188 \string<\glshex 1D709% lower case xi (maths italic)
12189 \string<\glshex 1D70A% lower case omicron (maths italic)
12190 \string<\glshex 1D70B% lower case pi (maths italic)
12191 \string=\glshex 1D71B% lower case pi variant (maths italic)
12192 \string<\glshex 1D70C% lower case rho (maths italic)
12193 \string=\glshex 1D71A% lower case rho variant (maths italic)
12194 \string<\glshex 1D70D% lower case final sigma (maths italic)
12195 \string=\glshex 1D70E% lower case sigma (maths italic)
12196 \string<\glshex 1D70F% lower case tau (maths italic)
12197 \string<\glshex 1D710% lower case upsilon (maths italic)
12198 \string<\glshex 1D711% lower case phi (maths italic)
12199 \string=\glshex 1D719% lower case phi variant (maths italic)
12200 \string<\glshex 1D712% lower case chi (maths italic)
12201 \string<\glshex 1D713% lower case psi (maths italic)
12202 \string<\glshex 1D714% lower case omega (maths italic)
12203 }
```
werGreekIIrules Lower case only (doesn't includes upright digamma).

```
12204 \newcommand*{\glsxtrMathItalicLowerGreekIIrules}{%
12205 \glshex 1D6FC% lower case alpha (maths italic)
12206 \string<\glshex 1D6FD% lower case beta (maths italic)
12207 \string<\glshex 1D6FE% lower case gamma (maths italic)
12208 \string<\glshex 1D6FF% lower case delta (maths italic)
12209 \string<\glshex 1D700% lower case epsilon (maths italic)
12210 \string=\glshex 1D716% lower case epsilon variant (maths italic)
12211 \string<\glshex 1D701% lower case zeta (maths italic)
12212 \string<\glshex 1D702% lower case eta (maths italic)
12213 \string<\glshex 1D703% lower case theta (maths italic)
12214 \string=\glshex 1D717% lower case theta variant (maths italic)
12215 \string<\glshex 1D704% lower case iota (maths italic)
12216 \string<\glshex 1D705% lower case kappa (maths italic)
12217 \string=\glshex 1D718% lower case kappa variant (maths italic)
12218 \string<\glshex 1D706% lower case lambda (maths italic)
12219 \string<\glshex 1D707% lower case mu (maths italic)
12220 \string<\glshex 1D708% lower case nu (maths italic)
12221 \string<\glshex 1D709% lower case xi (maths italic)
12222 \string<\glshex 1D70A% lower case omicron (maths italic)
12223 \string<\glshex 1D70B% lower case pi (maths italic)
12224 \string=\glshex 1D71B% lower case pi variant (maths italic)
12225 \string<\glshex 1D70C% lower case rho (maths italic)
12226 \string=\glshex 1D71A% lower case rho variant (maths italic)
12227 \string<\glshex 1D70D% lower case final sigma (maths italic)
12228 \string=\glshex 1D70E% lower case sigma (maths italic)
12229 \string<\glshex 1D70F% lower case tau (maths italic)
12230 \string<\glshex 1D710% lower case upsilon (maths italic)
12231 \string<\glshex 1D711% lower case phi (maths italic)
12232 \string=\glshex 1D719% lower case phi variant (maths italic)
```
 \string<\glshex 1D712% lower case chi (maths italic) \string<\glshex 1D713% lower case psi (maths italic) \string<\glshex 1D714% lower case omega (maths italic) }

\glsxtrMathGreekIrules Includes both upright and italic with digamma between epsilon and zeta.

 \newcommand\*{\glsxtrMathGreekIrules}{% \glsxtrMathItalicAlpha \string;\glsxtrUpAlpha \string<\glsxtrMathItalicBeta \string;\glsxtrUpBeta \string<\glsxtrMathItalicGamma \string;\glsxtrUpGamma \string<\glsxtrMathItalicDelta \string;\glsxtrUpDelta \string<\glsxtrMathItalicEpsilon \string;\glsxtrUpEpsilon 12248 \string<\glsxtrUpDigamma \string<\glsxtrMathItalicZeta \string;\glsxtrUpZeta \string<\glsxtrMathItalicEta \string;\glsxtrUpEta \string<\glsxtrMathItalicTheta \string;\glsxtrUpTheta \string<\glsxtrMathItalicIota \string;\glsxtrUpIota \string<\glsxtrMathItalicKappa \string;\glsxtrUpKappa \string<\glsxtrMathItalicLambda \string;\glsxtrUpLambda \string<\glsxtrMathItalicMu \string;\glsxtrUpMu \string<\glsxtrMathItalicNu \string;\glsxtrUpNu \string<\glsxtrMathItalicXi \string;\glsxtrUpXi \string<\glsxtrMathItalicOmicron \string;\glsxtrUpOmicron \string<\glsxtrMathItalicPi 12270 \string;\glsxtrUpPi \string<\glsxtrMathItalicRho \string;\glsxtrUpRho \string<\glsxtrMathItalicSigma \string;\glsxtrUpSigma \string<\glsxtrMathItalicTau \string;\glsxtrUpTau 12277 \string<\glsxtrMathItalicUpsilon \string;\glsxtrUpUpsilon \string<\glsxtrMathItalicPhi

```
12280 \string;\glsxtrUpPhi
12281 \string<\glsxtrMathItalicChi
12282 \string;\glsxtrUpChi
12283 \string<\glsxtrMathItalicPsi
12284 \string;\glsxtrUpPsi
12285 \string<\glsxtrMathItalicOmega
12286 \string;\glsxtrUpOmega
12287 }
```
\glsxtrMathGreekIIrules Includes both upright and italic (digamma not included).

```
12288 \newcommand*{\glsxtrMathGreekIIrules}{%
12289 \glsxtrMathItalicAlpha
12290 \string;\glsxtrUpAlpha
12291 \string<\glsxtrMathItalicBeta
12292 \string;\glsxtrUpBeta
12293 \string<\glsxtrMathItalicGamma
12294 \string;\glsxtrUpGamma
12295 \string<\glsxtrMathItalicDelta
12296 \string;\glsxtrUpDelta
12297 \string<\glsxtrMathItalicEpsilon
12298 \string;\glsxtrUpEpsilon
12299 \string<\glsxtrMathItalicZeta
12300 \string;\glsxtrUpZeta
12301 \string<\glsxtrMathItalicEta
12302 \string;\glsxtrUpEta
12303 \string<\glsxtrMathItalicTheta
12304 \string;\glsxtrUpTheta
12305 \string<\glsxtrMathItalicIota
12306 \string;\glsxtrUpIota
12307 \string<\glsxtrMathItalicKappa
12308 \string;\glsxtrUpKappa
12309 \string<\glsxtrMathItalicLambda
12310 \string;\glsxtrUpLambda
12311 \string<\glsxtrMathItalicMu
12312 \string;\glsxtrUpMu
12313 \string<\glsxtrMathItalicNu
12314 \string;\glsxtrUpNu
12315 \string<\glsxtrMathItalicXi
12316 \string;\glsxtrUpXi
12317 \string<\glsxtrMathItalicOmicron
12318 \string;\glsxtrUpOmicron
12319 \string<\glsxtrMathItalicPi
12320 \string;\glsxtrUpPi
12321 \string<\glsxtrMathItalicRho
12322 \string;\glsxtrUpRho
12323 \string<\glsxtrMathItalicSigma
12324 \string;\glsxtrUpSigma
12325 \string<\glsxtrMathItalicTau
12326 \string;\glsxtrUpTau
```

```
12327 \string<\glsxtrMathItalicUpsilon
12328 \string;\glsxtrUpUpsilon
12329 \string<\glsxtrMathItalicPhi
12330 \string;\glsxtrUpPhi
12331 \string<\glsxtrMathItalicChi
12332 \string;\glsxtrUpChi
12333 \string<\glsxtrMathItalicPsi
12334 \string;\glsxtrUpPsi
12335 \string<\glsxtrMathItalicOmega
12336 \string;\glsxtrUpOmega
12337 }
```
# \glsxtrUpAlpha

 \newcommand\*{\glsxtrUpAlpha}{% \glshex 03B1,% lower case alpha \glshex 0391% upper case alpha }

# \glsxtrUpBeta

 \newcommand\*{\glsxtrUpBeta}{% \glshex 03B2,% lower case beta \glshex 0392% upper case beta }

#### \glsxtrUpGamma

 \newcommand\*{\glsxtrUpGamma}{% \glshex 03B3,% lower case gamma \glshex 0393% upper case gamma }

# \glsxtrUpDelta

 \newcommand\*{\glsxtrUpDelta}{% \glshex 03B4,% lower case delta \glshex 0394% upper case delta }

# \glsxtrUpEpsilon

 \newcommand\*{\glsxtrUpEpsilon}{% \glshex 03B5% lower case epsilon \string=\glshex 03F5,% lower case epsilon variant \glshex 0395% upper case epsilon }

# \glsxtrUpDigamma

 \newcommand\*{\glsxtrUpDigamma}{% \glshex 03DD,% lower case digamma \glshex 03DC% upper case digamma }

#### \glsxtrUpZeta

```
12363 \newcommand*{\glsxtrUpZeta}{%
12364 \glshex 03B6,% lower case zeta
12365 \glshex 0396% upper case zeta
12366 }
```
#### \glsxtrUpEta

 \newcommand\*{\glsxtrUpEta}{% \glshex 03B7,% lower case eta \glshex 0397% upper case eta }

# \glsxtrUpTheta

 \newcommand\*{\glsxtrUpTheta}{% \glshex 03B8% lower case theta \string=\glshex 03D1,% lower case theta variant \glshex 0398% upper case theta }

# \glsxtrUpIota

 \newcommand\*{\glsxtrUpIota}{% \glshex 03B9,% lower case iota \glshex 0399% upper case iota }

#### \glsxtrUpKappa

 \newcommand\*{\glsxtrUpKappa}{% \glshex 03BA% lower case kappa \string=\glshex 03F0,% lower case kappa variant \glshex 039A% upper case kappa }

# \glsxtrUpLambda

 \newcommand\*{\glsxtrUpLambda}{% \glshex 03BB,% lower lambda \glshex 039B% upper case lambda }

# \glsxtrUpMu

 \newcommand\*{\glsxtrUpMu}{% \glshex 03BC,% lower case mu \glshex 039C% upper case mu }

#### \glsxtrUpNu

 \newcommand\*{\glsxtrUpNu}{% \glshex 03BD,% lower case nu \glshex 039D% upper case nu }

#### \glsxtrUpXi

```
12397 \newcommand*{\glsxtrUpXi}{%
12398 \glshex 03BE,% lower case xi
12399 \glshex 039E% upper case xi
12400 }
```
#### glsxtrUpOmicron

 \newcommand\*{\glsxtrUpOmicron}{% \glshex 03BF,% lower case omicron \glshex 039F% upper case omicron }

#### \glsxtrUpPi

 \newcommand\*{\glsxtrUpPi}{% \glshex 03C0% lower case pi \string=\glshex 03D6,% lower case pi variant \glshex 03A0% upper case pi }

# \glsxtrUpRho

 \newcommand\*{\glsxtrUpRho}{% \glshex 03C1% lower case rho \string=\glshex 03F1,% lower case rho variant \glshex 03A1% upper case rho }

# \glsxtrUpSigma

 \newcommand\*{\glsxtrUpSigma}{% \glshex 03C2% lower case sigma \string=\glshex 03C3,% lower case sigma \glshex 03A3% upper case sigma }

# \glsxtrUpTau

 \newcommand\*{\glsxtrUpTau}{% \glshex 03C4,% lower case tau \glshex 03A4% upper case tau }

# \glsxtrUpUpsilon

 \newcommand\*{\glsxtrUpUpsilon}{% \glshex 03C5,% lower case upsilon \glshex 03A5% upper case upsilon }

#### \glsxtrUpPhi

 \newcommand\*{\glsxtrUpPhi}{% \glshex 03C6% lower case phi

 \string=\glshex 03D5,% lower case phi variant \glshex 03A6% upper case phi }

#### \glsxtrUpChi

 \newcommand\*{\glsxtrUpChi}{% \glshex 03C7,% lower case chi \glshex 03A7% upper case chi }

# \glsxtrUpPsi

 \newcommand\*{\glsxtrUpPsi}{% \glshex 03C8,% lower case psi \glshex 03A8% upper case psi }

#### \glsxtrUpOmega

 \newcommand\*{\glsxtrUpOmega}{% 12442 \glshex 03C9,% lower case omega \glshex 03A9% upper case omega }

#### MathItalicAlpha

 \newcommand\*{\glsxtrMathItalicAlpha}{% \glshex 1D6FC,% lower case alpha (maths italic) \glshex 1D6E2% upper case alpha (maths italic) }

#### \glsxtrMathItalicBeta

 \newcommand\*{\glsxtrMathItalicBeta}{% \glshex 1D6FD,% lower case beta (maths italic) \glshex 1D6E3% upper case beta (maths italic) }

# MathItalicGamma

 \newcommand\*{\glsxtrMathItalicGamma}{% \glshex 1D6FE,% lower case gamma (maths italic) \glshex 1D6E4% upper case gamma (maths italic) }

# MathItalicDelta

 \newcommand\*{\glsxtrMathItalicDelta}{% \glshex 1D6FF,% lower case delta (maths italic) \glshex 1D6E5% upper case delta (maths italic) }

#### thItalicEpsilon

\newcommand\*{\glsxtrMathItalicEpsilon}{%

 \glshex 1D700% lower case epsilon (maths italic) \string=\glshex 1D716,% lower case epsilon variant (maths italic) \glshex 1D6E6% upper case epsilon (maths italic) } \glsxtrMathItalicZeta \newcommand\*{\glsxtrMathItalicZeta}{% \glshex 1D701,% lower case zeta (maths italic) \glshex 1D6E7% upper case zeta (maths italic) } trMathItalicEta \newcommand\*{\glsxtrMathItalicEta}{% \glshex 1D702,% lower case eta (maths italic) \glshex 1D6E8% upper case eta (maths italic) } \glsxtrMathItalicTheta \newcommand\*{\glsxtrMathItalicTheta}{% \glshex 1D703% lower case theta (maths italic) \string=\glshex 1D717,% lower case theta variant (maths italic) \glshex 1D6E9% upper case theta (maths italic) \string=\glshex 1D6F3% upper case theta variant (maths italic) } \glsxtrMathItalicIota \newcommand\*{\glsxtrMathItalicIota}{% \glshex 1D704,% lower case iota (maths italic) \glshex 1D6EA% upper case iota (maths italic) } \glsxtrMathItalicKappa \newcommand\*{\glsxtrMathItalicKappa}{% \glshex 1D705% lower case kappa (maths italic) \string=\glshex 1D718,% lower case kappa variant (maths italic) \glshex 1D6EB% upper case kappa (maths italic) } \glsxtrMathItalicLambda \newcommand\*{\glsxtrMathItalicLambda}{% \glshex 1D706,% lower case lambda (maths italic) \glshex 1D6EC% upper case lambda (maths italic) } \glsxtrMathItalicMu \newcommand\*{\glsxtrMathItalicMu}{% \glshex 1D707,% lower case mu (maths italic) \glshex 1D6ED% upper case mu (maths italic) } 

#### \glsxtrMathItalicNu

```
12497 \newcommand*{\glsxtrMathItalicNu}{%
12498 \glshex 1D708,% lower case nu (maths italic)
12499 \glshex 1D6EE% upper case nu (maths italic)
12500 }
```
#### \glsxtrMathItalicXi

 \newcommand\*{\glsxtrMathItalicXi}{% \glshex 1D709,% lower case xi (maths italic) \glshex 1D6EF% upper case xi (maths italic) }

#### thItalicOmicron

 \newcommand\*{\glsxtrMathItalicOmicron}{% \glshex 1D70A,% lower case omicron (maths italic) \glshex 1D6F0% upper case omicron (maths italic) }

#### \glsxtrMathItalicPi

 \newcommand\*{\glsxtrMathItalicPi}{% \glshex 1D70B% lower case pi (maths italic) \string=\glshex 1D71B,% lower case pi variant (maths italic) \glshex 1D6F1% upper case pi (maths italic) }

#### trMathItalicRho

 \newcommand\*{\glsxtrMathItalicRho}{% \glshex 1D70C% lower case rho (maths italic) \string=\glshex 1D71A,% lower case rho variant (maths italic) \glshex 1D6F2% upper case rho (maths italic) }

#### MathItalicSigma

 \newcommand\*{\glsxtrMathItalicSigma}{% \glshex 1D70D% lower case final sigma (maths italic) \string=\glshex 1D70E,% lower case sigma (maths italic) \glshex 1D6F4% upper case sigma (maths italic) }

# trMathItalicTau

 \newcommand\*{\glsxtrMathItalicTau}{% \glshex 1D70F,% lower case tau (maths italic) \glshex 1D6F5% upper case tau (maths italic) }

#### thItalicUpsilon

 \newcommand\*{\glsxtrMathItalicUpsilon}{% \glshex 1D710,% lower case upsilon (maths italic)  \glshex 1D6F6% upper case upsilon (maths italic) }

# trMathItalicPhi

 \newcommand\*{\glsxtrMathItalicPhi}{% \glshex 1D711% lower case phi (maths italic) \string=\glshex 1D719,% lower case phi variant (maths italic) \glshex 1D6F7% upper case phi (maths italic) }

# trMathItalicChi

 \newcommand\*{\glsxtrMathItalicChi}{% \glshex 1D712,% lower case chi (maths italic) \glshex 1D6F8% upper case chi (maths italic) }

#### trMathItalicPsi

 \newcommand\*{\glsxtrMathItalicPsi}{% \glshex 1D713,% lower case psi (maths italic) \glshex 1D6F9% upper case psi (maths italic) }

#### MathItalicOmega

 \newcommand\*{\glsxtrMathItalicOmega}{% \glshex 1D714,% lower case omega (maths italic) \glshex 1D6FA% upper case omega (maths italic) }

#### thItalicPartial

 \newcommand\*{\glsxtrMathItalicPartial}{% \glshex 1D715% partial differential (maths italic) }

# MathItalicNabla

 \newcommand\*{\glsxtrMathItalicNabla}{% \glshex 1D6FB% nabla (maths italic) }

\glsxtrdigitrules Digits from the Basic Latin set and subscript and superscript digit rules.

 \newcommand\*{\glsxtrdigitrules}{% 0\string=\glshex 2080\string=\glshex 2070 \string<1\string=\glshex 2081\string=\glshex 00B9 \string<2\string=\glshex 2082\string=\glshex 00B2 \string<3\string=\glshex 2083\string=\glshex 00B3 \string<4\string=\glshex 2084\string=\glshex 2074 \string<5\string=\glshex 2085\string=\glshex 2075 \string<6\string=\glshex 2086\string=\glshex 2076 \string<7\string=\glshex 2087\string=\glshex 2077

```
12564 \string<8\string=\glshex 2088\string=\glshex 2078
               12565 \string<9\string=\glshex 2089\string=\glshex 2079
               12566 }
BasicDigitrules Digits from the Basic Latin set.
```

```
12567 \newcommand*{\glsxtrBasicDigitrules}{%
12568 0\string<1\string<2\string<3\string<4%
12569 \string<5\string<6\string<7\string<8\string<9%
12570 }
```
# criptDigitrules Subscript digits.

```
12571 \newcommand*{\glsxtrSubScriptDigitrules}{%
12572 \glshex 2080% subscript 0
12573 \string<\glshex 2081% subscript 1
12574 \string<\glshex 2082% subscript 2
12575 \string<\glshex 2083% subscript 3
12576 \string<\glshex 2084% subscript 4
12577 \string<\glshex 2085% subscript 5
12578 \string<\glshex 2086% subscript 6
12579 \string<\glshex 2087% subscript 7
12580 \string<\glshex 2088% subscript 8
12581 \string<\glshex 2089% subscript 9
12582 }
```
#### criptDigitrules Superscript digits.

```
12583 \newcommand*{\glsxtrSuperScriptDigitrules}{%
12584 \glshex 2070% superscript 0
12585 \string<\glshex 00B9% superscript 1
12586 \string<\glshex 00B2% superscript 2
12587 \string<\glshex 00B3% superscript 3
12588 \string<\glshex 2074% superscript 4
12589 \string<\glshex 2075% superscript 5
12590 \string<\glshex 2076% superscript 6
12591 \string<\glshex 2077% superscript 7
12592 \string<\glshex 2078% superscript 8
12593 \string<\glshex 2079% superscript 9
12594 }
```
#### trfractionrules Vulgar fractions.

```
12595 \newcommand*{\glsxtrfractionrules}{%
12596 \glshex 215F% fraction numerator one (1/)
12597 \string<\glshex 2189% zero thirds (0/3 = 0)12598 \string<\glshex 2152% one tenth (1/10 = 0.1)12599 \string<\glshex 2151% one ninth (1/9 ~ 0.111)
12600 \string<\glshex 215B% one eighth (1/8 = 0.125)
12601 \string<\glshex 2150% one seventh (1/7 ~ 0.143)
12602 \string<\glshex 2159% one sixth (1/6 ~ 0.167)
12603 \string<\glshex 2155% one fifth (1/5 = 0.2)12604 \string<\glshex 00BC% one quarter (1/4 = 0.25)
```

```
12605 \string<\glshex 2153% one third (1/3 ~ 0.333)
12606 \string<\glshex 215C% three eighths (3/8 = 0.375)12607 \string<\glshex 2156% two fifths (2/5 = 0.4)12608 \string<\glshex 00BD% one half (1/2 = 0.5)12609 \string<\glshex 2157% three fifths (3/5 = 0.6)12610 \string<\glshex 215D% five eighths (5/8 = 0.625)12611 \string<\glshex 2154% two thirds (2/3 ~ 0.667)
12612 \string<\glshex 00BE% three quarters (3/4 = 0.75)12613 \string<\glshex 2158% four fifths (4/5 = 0.8)12614 \string<\glshex 215A% five sixths (5/6 \degree 0.833)12615 \string<\glshex 215E% seven eighths (7/8 = 0.875)
12616 }
```
sxtrdialecthook Check for scripts associated with the document dialects.

```
12617 \renewcommand{\@glsxtrdialecthook}{%
12618 \ifundef\CurrentTrackedScript
12619 {%
12620 \TrackLangIfHasDefaultScript{\CurrentTrackedLanguage}%
12621 {%
12622 \edef\CurrentTrackedScript{%
12623 \TrackLangGetDefaultScript\CurrentTrackedLanguage}%
12624 }%
12625 {}%
12626 }%
12627 {}%
12628 \ifdef\CurrentTrackedScript
12629 \{%
12630 \let\gls@orgTrackLangRequireDialectPrefix\TrackLangRequireDialectPrefix
12631 \def\TrackLangRequireDialectPrefix{glossariesxtr-}%
12632 \let\CurrentTrackedTag\CurrentTrackedScript
12633 \IfFileExists{\TrackLangRequireDialectPrefix\CurrentTrackedTag.ldf}
12634 {\RequireGlossariesExtraLang{\CurrentTrackedTag}}%
12635 {}%
12636 \let\TrackLangRequireDialectPrefix\gls@orgTrackLangRequireDialectPrefix
12637 }%
12638 {}%
12639 }
```
If \glsxtr@loaddialect has been defined, then glossaries-extra-bib2gls has been loaded after glossaries-extra. (For example, through \glossariesextrasetup.) Not recommended, but if this has been done try to find the associated language resources.

```
12640 \ifdef\glsxtr@loaddialect
```

```
12641 {%
12642 \@ifpackageloaded{tracklang}
12643 {%
12644 \AnyTrackedLanguages
12645
12646 \ForEachTrackedDialect{\this@dialect}{\glsxtr@loaddialect}%
12647 }%
```
 {}% } {} } {}

# 2 Style Adjustments (glossaries-extra-stylemods.sty)

This package adjusts the predefined styles so that they include the post description hook. Also, some other minor adjustments may be made to make existing styles more flexible.

# 2.1 Package Initialisation

First identify package:

```
12653 \NeedsTeXFormat{LaTeX2e}
12654 \ProvidesPackage{glossaries-extra-stylemods}[2018/04/25 v1.30 (NLCT)]
```
Provide package options to automatically load required predefined styles. The simplest method is to just test for the existence of the file glossary-〈*option*〉.sty. Packages can't be loaded whilst the options are being processed, so save the list in  $\Qglstrf@loadstyle$ .

#### $sxtr@loadstyle$

```
12655 \newcommand*{\@glsxtr@loadstyles}{}
```

```
all Provide all known styles.
```

```
12656 \DeclareOption{all}{%
12657 \appto\@glsxtr@loadstyles{%
12658 \RequirePackage{glossary-inline}%
12659 \RequirePackage{glossary-list}%
12660 \RequirePackage{glossary-tree}%
12661 \RequirePackage{glossary-mcols}%
12662 \RequirePackage{glossary-long}%
12663 \RequirePackage{glossary-longragged}%
12664 \RequirePackage{glossary-longbooktabs}%
12665 \RequirePackage{glossary-super}%
12666 \RequirePackage{glossary-superragged}%
12667 \RequirePackage{glossary-bookindex}%
12668 }
12669 }
12670 \DeclareOption*{%
12671 \IfFileExists{glossary-\CurrentOption.sty}
12672 {\eappto\@glsxtr@loadstyles{%
12673 \noexpand\RequirePackage{glossary-\CurrentOption}}%
12674 }%
12675 {%
12676 \PackageError{glossaries-extra-styles}%
```

```
12677 {Unknown option '\CurrentOption'}{}%
12678 }%
```
12679 }

Process the package options:

12680 \ProcessOptions

Load the required packages:

```
12681 \@glsxtr@loadstyles
```
Adjust the styles so that they all have the post description hook. Also, instead of having a hard-coded \space before the location, use:

sxtrprelocation This uses \providecommand as the same command is also provided by glossary-bookindex. 12682 \providecommand\*{\glsxtrprelocation}{\space}

In case we have an old version of glossaries:

ewglossarystyle

```
12683 \providecommand{\renewglossarystyle}[2]{%
12684 \ifcsundef{@glsstyle@#1}%
12685 {%
12686 \PackageError{glossaries-extra}{Glossary style '#1' isn't already defined}{}%
12687 }%
12688 {%
12689 \csdef{@glsstyle@#1}{#2}%
12690 }%
12691 }
```
# 2.2 List-Like Styles

The list-like styles mostly already use the post description hook. Only the listdotted style need modifying to add this.

```
12692 \ifdef{\@glsstyle@listdotted}
12693 {%
12694 \renewglossarystyle{listdotted}{%
12695 \setglossarystyle{list}%
12696 \renewcommand*{\glossentry}[2]{%
12697 \item[]\makebox[\glslistdottedwidth][l]{%
12698 \glsentryitem{##1}%
12699 \glstarget{##1}{\glossentryname{##1}}%
12700 \unskip\leaders\hbox to 2.9mm{\hss.}\hfill\strut}%
12701 \glossentrydesc{##1}\glspostdescription}%
12702 \renewcommand*{\subglossentry}[3]{%
12703 \item[]\makebox[\glslistdottedwidth][l]{%
12704 \glssubentryitem{##2}%
12705 \glstarget{##2}{\glossentryname{##2}}%
12706 \unskip\leaders\hbox to 2.9mm{\hss.}\hfill\strut}%
12707 \glossentrydesc{##2}\glspostdescription}%
12708 }
```
12709 }

12710 {%

Assume the style isn't required if it hasn't already been defined.

12711 }

The sublistdotted style doesn't display the description for top-level entries. Sub-level entries use the listdottedstyle.

The other list styles would be easier to adapt if the space before the number list wasn't hard coded.

12712 \ifdef{\@glsstyle@list} 12713 {%

listprelocation Space before number list for top-level entries.

12714 \newcommand{\glslistprelocation}{\glsxtrprelocation}

hildprelocation Space before number list for child entries.

12715 \newcommand{\glslistchildprelocation}{\glslistprelocation}

ildpostlocation Full stop after number list.

12716 \newcommand{\glslistchildpostlocation}{.}

Redefine list to use these commands.

```
12717 \renewglossarystyle{list}{%
12718 \renewenvironment{theglossary}%
12719 {\begin{description}}{\end{description}}%
12720 \renewcommand*{\glossaryheader}{}%
12721 \renewcommand*{\glsgroupheading}[1]{}%
12722 \renewcommand*{\glossentry}[2]{%
12723 \item[\glsentryitem{##1}%
12724 \glstarget{##1}{\glossentryname{##1}}]
12725 \glossentrydesc{##1}\glspostdescription\glslistprelocation ##2}%
12726 \renewcommand*{\subglossentry}[3]{%
12727 \glssubentryitem{##2}%
12728 \glstarget{##2}{\strut}\space
12729 \glossentrydesc{##2}\glspostdescription
12730 \glslistchildprelocation ##3\glslistchildpostlocation}%
12731 \renewcommand*{\glsgroupskip}{\ifglsnogroupskip\else\indexspace\fi}%
12732 }
12733 }
12734 {}
```
Similarly for altlist. Since it requires list, the new commands should have been defined above.

```
12735 \ifdef{\@glsstyle@altlist}
12736 {%
12737 \renewglossarystyle{altlist}{%
12738 \setglossarystyle{list}%
12739 \renewcommand*{\glossentry}[2]{%
12740 \item[\glsentryitem{##1}%
```

```
12741 \glstarget{##1}{\glossentryname{##1}}]%
12742 \mbox{}\par\nobreak\@afterheading
12743 \glossentrydesc{##1}\glspostdescription\glslistprelocation ##2}%
12744 \renewcommand{\subglossentry}[3]{%
12745 \par
12746 \glssubentryitem{##2}%
12747 \glstarget{##2}{\strut}\glossentrydesc{##2}\glspostdescription
12748 \glslistchildprelocation ##3}%
12749 }
12750 }
12751 {}
```
Redefine listgroup so that it discourages a break after group headings.

```
12752 \ifdef{\@glsstyle@listgroup}
12753 {%
12754 \renewglossarystyle{listgroup}{%
12755 \setglossarystyle{list}%
12756 \renewcommand*{\glsgroupheading}[1]{%
12757 \item[\glslistgroupheaderfmt{\glsgetgrouptitle{##1}}]%
12758 \mbox{}\par\nobreak\@afterheading
12759 }%
12760 }
12761 }
12762 {}
```
Similarly for listhypergroup.

```
12763 \ifdef{\@glsstyle@listhypergroup}
12764 {%
12765 \renewglossarystyle{listhypergroup}{%
12766 \setglossarystyle{list}%
12767 \renewcommand*{\glossaryheader}{%
12768 \glslistnavigationitem{\glsnavigation}}%
12769 \renewcommand*{\glsgroupheading}[1]{%
12770 \item[\glslistgroupheaderfmt
12771 {\glsnavhypertarget{##1}{\glsgetgrouptitle{##1}}}]%
12772 \mbox{}\par\nobreak\@afterheading
12773 }%
12774 }
12775 }
12776 {}
```
Similarly for altlistgroup.

```
12777 \ifdef{\@glsstyle@altlistgroup}
12778 {%
12779 \renewglossarystyle{altlistgroup}{%
12780 \setglossarystyle{altlist}%
12781 \renewcommand*{\glsgroupheading}[1]{%
12782 \item[\glslistgroupheaderfmt{\glsgetgrouptitle{##1}}]%
12783 \mbox{}\par\nobreak\@afterheading
12784 }%
12785 }
```

```
12786 }
12787 {}
  Similarly for altlisthypergroup.
12788 \ifdef{\@glsstyle@altlisthypergroup}
12789 {%
12790 \renewglossarystyle{altlisthypergroup}{%
12791 \setglossarystyle{altlist}%
12792 \renewcommand*{\glossaryheader}{%
12793 \glslistnavigationitem{\glsnavigation}}%
12794 \renewcommand*{\glsgroupheading}[1]{%
12795 \item[\glslistgroupheaderfmt
12796 {\glsnavhypertarget{##1}{\glsgetgrouptitle{##1}}}]%
12797 \mbox{}\par\nobreak\@afterheading
12798 }%
12799 }
12800 }
12801 {}
```
# 2.3 Longtable Styles

The three and four column styles require adjustment to add the post-description hook. The two column styles need the hard-coded \space changed to \glsxtrprelocation.

```
12802 \ifcsdef{@glsstyle@long}
12803 {%
12804 \renewglossarystyle{long}{%
12805 \renewenvironment{theglossary}%
12806 {\begin{longtable}{lp{\glsdescwidth}}}%
12807 {\end{longtable}}%
12808 \renewcommand*{\glossaryheader}{}%
12809 \renewcommand*{\glsgroupheading}[1]{}%
12810 \renewcommand{\glossentry}[2]{%
12811 \glsentryitem{##1}\glstarget{##1}{\glossentryname{##1}} &
12812 \glossentrydesc{##1}\glspostdescription
12813 \glsxtrprelocation ##2\tabularnewline
12814 }%
12815 \renewcommand{\subglossentry}[3]{%
12816 &
12817 \glssubentryitem{##2}%
12818 \glstarget{##2}{\strut}\glossentrydesc{##2}\glspostdescription
12819 \glsxtrprelocation ##3\tabularnewline
12820 }%
12821 \ifglsnogroupskip
12822 \renewcommand*{\glsgroupskip}{}%
12823 \else
12824 \renewcommand*{\glsgroupskip}{ & \tabularnewline}%
12825 \fi
12826 }
```

```
12827 }
12828 {}
  Three column style:
12829 \ifcsdef{@glsstyle@long3col}
12830 {%
12831 \renewglossarystyle{long3col}{%
12832 \renewenvironment{theglossary}%
12833 {\begin{longtable}{lp{\glsdescwidth}p{\glspagelistwidth}}}%
12834 {\end{longtable}}%
12835 \renewcommand*{\glossaryheader}{}%
12836 \renewcommand*{\glsgroupheading}[1]{}%
12837 \renewcommand{\glossentry}[2]{%
12838 \glsentryitem{##1}\glstarget{##1}{\glossentryname{##1}} &
12839 \glossentrydesc{##1}\glspostdescription & ##2\tabularnewline
12840 }%
12841 \renewcommand{\subglossentry}[3]{%
12842 &
12843 \glssubentryitem{##2}%
12844 \glstarget{##2}{\strut}\glossentrydesc{##2}\glspostdescription &
12845 ##3\tabularnewline
12846 }%
```
Conditional needs to be outside of \glsgroupskip otherwise it can cause "Incomplete \iftrue" errors.

```
12847 \ifglsnogroupskip
12848 \renewcommand*{\glsgroupskip}{}%
12849 \else
12850 \renewcommand*{\glsgroupskip}{& &\tabularnewline}%
12851 \fi
12852 }
12853 }
12854 {}
  Four column style:
12855 \ifcsdef{@glsstyle@long4col}
12856 {%
12857 \renewglossarystyle{long4col}{%
12858 \renewenvironment{theglossary}%
12859 {\begin{longtable}{1111}}%
12860 {\end{longtable}}%
12861 \renewcommand*{\glossaryheader}{}%
12862 \renewcommand*{\glsgroupheading}[1]{}%
12863 \renewcommand{\glossentry}[2]{%
12864 \glsentryitem{##1}\glstarget{##1}{\glossentryname{##1}} &
12865 \glossentrydesc{##1}\glspostdescription &
12866 \glossentrysymbol{##1} &
12867 ##2\tabularnewline
12868 }%
12869 \renewcommand{\subglossentry}[3]{%
12870 &
```
```
12871 \glssubentryitem{##2}%
12872 \glstarget{##2}{\strut}\glossentrydesc{##2}\glspostdescription &
12873 \glossentrysymbol{##2} & ##3\tabularnewline
12874 }%
12875 \ifglsnogroupskip
12876 \renewcommand*{\glsgroupskip}{}%
12877 \else
12878 \renewcommand*{\glsgroupskip}{& & &\tabularnewline}%
12879 \fi
12880 }
12881 }
12882 {}
```
The styles in glossary-longbooktabs are all based on the styles in glossary-long, so no adjustments are needed for that package.

## 2.4 Long Ragged Styles

The three and four column styles require adjustment for the post-description hook, but not the two column styles. However, the two-column styles need to have \space replaced with \glsxtrprelocation.

```
12883 \ifcsdef{@glsstyle@longragged}
12884 {%
12885 \renewglossarystyle{longragged}{%
12886 \renewenvironment{theglossary}%
12887 {\begin{longtable}{l>{\raggedright}p{\glsdescwidth}}}%
12888 {\end{longtable}}%
12889 \renewcommand*{\glossaryheader}{}%
12890 \renewcommand*{\glsgroupheading}[1]{}%
12891 \renewcommand{\glossentry}[2]{%
12892 \glsentryitem{##1}\glstarget{##1}{\glossentryname{##1}} &
12893 \glossentrydesc{##1}\glspostdescription\glsxtrprelocation ##2%
12894 \tabularnewline
12895 }%
12896 \renewcommand{\subglossentry}[3]{%
12897 &
12898 \glssubentryitem{##2}%
12899 \glstarget{##2}{\strut}\glossentrydesc{##2}%
12900 \glspostdescription\glsxtrprelocation ##3%
12901 \tabularnewline
12902 }%
12903 \ifglsnogroupskip
12904 \renewcommand*{\glsgroupskip}{}%
12905 \else
12906 \renewcommand*{\glsgroupskip}{ & \tabularnewline}%
12907 \fi
12908 }
12909 }
```
12910 {}

 $12951$   $\frac{1}{6}$ 

12953 &

12952 \renewcommand{\subglossentry}[3]{%

Three and four column styles don't use \glsxtrprelocation since the number list is in its own column.

```
12911 \ifcsdef{@glsstyle@longragged3col}
12912 {%
12913 \renewglossarystyle{longragged3col}{%
12914 \renewenvironment{theglossary}%
12915 {\begin{longtable}{l>{\raggedright}p{\glsdescwidth}%
12916 >{\raggedright}p{\glspagelistwidth}}}%
12917 {\end{longtable}}%
12918 \renewcommand*{\glossaryheader}{}%
12919 \renewcommand*{\glsgroupheading}[1]{}%
12920 \renewcommand{\glossentry}[2]{%
12921 \glsentryitem{##1}\glstarget{##1}{\glossentryname{##1}} &
12922 \glossentrydesc{##1}\glspostdescription & ##2\tabularnewline
12923 }%
12924 \renewcommand{\subglossentry}[3]{%
12925 \ell r12926 \glssubentryitem{##2}%
12927 \glstarget{##2}{\strut}\glossentrydesc{##2}\glspostdescription &
12928 ##3\tabularnewline
12929 }%
12930 \ifglsnogroupskip
12931 \renewcommand*{\glsgroupskip}{}%
12932 \else
12933 \renewcommand*{\glsgroupskip}{& &\tabularnewline}%
12934 \fi
12935 }
12936 }
12937 {}
  Four column style:
12938 \ifcsdef{@glsstyle@altlongragged4col}
12939 {%
12940 \renewglossarystyle{altlongragged4col}{%
12941 \renewenvironment{theglossary}%
12942 {\begin{longtable}{l>{\raggedright}p{\glsdescwidth}l%
12943 >{\raggedright}p{\glspagelistwidth}}}%
12944 {\end{longtable}}%
12945 \renewcommand*{\glossaryheader}{}%
12946 \renewcommand*{\glsgroupheading}[1]{}%
12947 \renewcommand{\glossentry}[2]{%
12948 \glsentryitem{##1}\glstarget{##1}{\glossentryname{##1}} &
12949 \glossentrydesc{##1}\glspostdescription & \glossentrysymbol{##1} &
12950 ##2\tabularnewline
```

```
12954 \glssubentryitem{##2}%
12955 \glstarget{##2}{\strut}\glossentrydesc{##2}\glspostdescription &
12956 \glossentrysymbol{##2} & ##3\tabularnewline
12957 }%
12958 \ifglsnogroupskip
12959 \renewcommand*{\glsgroupskip}{}%
12960 \else
12961 \renewcommand*{\glsgroupskip}{& & &\tabularnewline}%
12962 \fi
12963 }
12964 }
12965 {}
```
# 2.5 Supertabular Styles

The three and four column styles require adjustment to add the post-description hook. The two column styles need the hard-coded \space changed to \glsxtrprelocation.

```
12966 \ifcsdef{@glsstyle@super}
12967 {%
12968 \renewglossarystyle{super}{%
12969 \renewenvironment{theglossary}%
12970 {\tablehead{}\tabletail{}%
12971 \begin{supertabular}{lp{\glsdescwidth}}}%
12972 {\end{supertabular}}%
12973 \renewcommand*{\glossaryheader}{}%
12974 \renewcommand*{\glsgroupheading}[1]{}%
12975 \renewcommand{\glossentry}[2]{%
12976 \glsentryitem{##1}\glstarget{##1}{\glossentryname{##1}} &
12977 \glossentrydesc{##1}\glspostdescription
12978 \glsxtrprelocation ##2\tabularnewline
12979 }%
12980 \renewcommand{\subglossentry}[3]{%
12981 &
12982 \glssubentryitem{##2}%
12983 \glstarget{##2}{\strut}\glossentrydesc{##2}\glspostdescription
12984 \glsxtrprelocation ##3\tabularnewline
12985 }%
12986 \ifglsnogroupskip
12987 \renewcommand*{\glsgroupskip}{}%
12988 \else
12989 \renewcommand*{\glsgroupskip}{& \tabularnewline}%
12990 \fi
12991 }
12992 }
12993 {}
```
Three column style:

```
12994 \ifcsdef{@glsstyle@super3col}
```

```
12995 {%
12996 \renewglossarystyle{super3col}{%
12997 \renewenvironment{theglossary}%
12998 {\tablehead{}\tabletail{}%
12999 \begin{supertabular}{lp{\glsdescwidth}p{\glspagelistwidth}}}%
13000 {\end{supertabular}}%
13001 \renewcommand*{\glossaryheader}{}%
13002 \renewcommand*{\glsgroupheading}[1]{}%
13003 \renewcommand{\glossentry}[2]{%
13004 \glsentryitem{##1}\glstarget{##1}{\glossentryname{##1}} &
13005 \glossentrydesc{##1}\glspostdescription & ##2\tabularnewline 13006 }%
13006
13007 \renewcommand{\subglossentry}[3]{%
13008 &
13009 \glssubentryitem{##2}%
13010 \glstarget{##2}{\strut}\glossentrydesc{##2}\glspostdescription &
13011 ##3\tabularnewline
13012 }%
13013 \ifglsnogroupskip
13014 \renewcommand*{\glsgroupskip}{}%
13015 \else
13016 \renewcommand*{\glsgroupskip}{ & &\tabularnewline}%
13017 \fi
13018 }
13019 }
13020 {}
  Four column styles:
13021 \ifcsdef{@glsstyle@super4col}
13022 {%
13023 \renewglossarystyle{super4col}{%
13024 \renewenvironment{theglossary}%
13025 {\tablehead{}\tabletail{}%
13026 \begin{supertabular}{1111}}{%
13027 \end{supertabular}}%
13028 \renewcommand*{\glossaryheader}{}%
13029 \renewcommand*{\glsgroupheading}[1]{}%
13030 \renewcommand{\glossentry}[2]{%
13031 \glsentryitem{##1}\glstarget{##1}{\glossentryname{##1}} &
13032 \glossentrydesc{##1}\glspostdescription &
13033 \glossentrysymbol{##1} & ##2\tabularnewline
13034 }%
13035 \renewcommand{\subglossentry}[3]{%
13036 &
```

```
13037 \glssubentryitem{##2}%
```

```
13038 \glstarget{##2}{\strut}\glossentrydesc{##2}\glspostdescription &
13039 \glossentrysymbol{##2} & ##3\tabularnewline
```

```
13040 }%
```

```
13041 \ifglsnogroupskip
13042 \renewcommand*{\glsgroupskip}{}%
13043 \else
13044 \renewcommand*{\glsgroupskip}{& & &\tabularnewline}%
13045 \fi
13046 }
13047 }
13048 {}
```
# 2.6 Super Ragged Styles

The three and four column styles require adjustment for the post-description hook, but not the two column styles. However, the two-column styles need to have \space replaced with \glsxtrprelocation.

```
13049 \ifcsdef{@glsstyle@superragged}
13050 {%
13051 \renewglossarystyle{superragged}{%
13052 \renewenvironment{theglossary}%
13053 {\tablehead{}\tabletail{}%
13054 \begin{supertabular}{l>{\raggedright}p{\glsdescwidth}}}%
13055 {\end{supertabular}}%
13056 \renewcommand*{\glossaryheader}{}%
13057 \renewcommand*{\glsgroupheading}[1]{}%
13058 \renewcommand{\glossentry}[2]{%
13059 \glsentryitem{##1}\glstarget{##1}{\glossentryname{##1}} &
13060 \glossentrydesc{##1}\glspostdescription\glsxtrprelocation ##2%
13061 \tabularnewline
13062 }%
13063 \renewcommand{\subglossentry}[3]{%
13064 &
13065 \glssubentryitem{##2}%
13066 \glstarget{##2}{\strut}\glossentrydesc{##2}\glspostdescription
13067 \glsxtrprelocation ##3%
13068 \tabularnewline
13069 }%
13070 \ifglsnogroupskip
13071 \renewcommand*{\glsgroupskip}{}%
13072 \else
13073 \renewcommand*{\glsgroupskip}{& \tabularnewline}%
13074 \fi<br>13075 }
13075 }
13076 }
13077 {}
  Three column style:
13078 \ifcsdef{@glsstyle@superragged3col}
```
13079 {%

13080 \renewglossarystyle{superragged3col}{%

```
13081 \renewenvironment{theglossary}%
13082 {\tablehead{}\tabletail{}%
13083 \begin{supertabular}{l>{\raggedright}p{\glsdescwidth}%
13084 >{\raggedright}p{\glspagelistwidth}}}%
13085 {\end{supertabular}}%
13086 \renewcommand*{\glossaryheader}{}%
13087 \renewcommand*{\glsgroupheading}[1]{}%
13088 \renewcommand{\glossentry}[2]{%
13089 \glsentryitem{##1}\glstarget{##1}{\glossentryname{##1}} &
13090 \glossentrydesc{##1}\glspostdescription &
13091 ##2\tabularnewline
13092 }%
13093 \renewcommand{\subglossentry}[3]{%
13094 &
13095 \glssubentryitem{##2}%
13096 \glstarget{##2}{\strut}\glossentrydesc{##2}\glspostdescription &
13097 ##3\tabularnewline
13098 }%
13099 \ifglsnogroupskip
13100 \renewcommand*{\glsgroupskip}{}%
13101 \else
13102 \renewcommand*{\glsgroupskip}{ & &\tabularnewline}%
13103 \fi
13104 }
13105 }
13106 {}
  Four columns:
13107 \ifcsdef{@glsstyle@altsuperragged4col}
13108 {%
13109 \renewglossarystyle{altsuperragged4col}{%
13110 \renewenvironment{theglossary}%
13111 {\tablehead{}\tabletail{}%
13112 \begin{supertabular}{l>{\raggedright}p{\glsdescwidth}l%
13113 >{\raggedright}p{\glspagelistwidth}}}%
13114 {\end{supertabular}}%
13115 \renewcommand*{\glossaryheader}{}%
13116 \renewcommand{\glossentry}[2]{%
13117 \glsentryitem{##1}\glstarget{##1}{\glossentryname{##1}} &
13118 \glossentrydesc{##1}\glspostdescription &
13119 \glossentrysymbol{##1} & ##2\tabularnewline
13120 }%
13121 \renewcommand{\subglossentry}[3]{%
13122 &
13123 \glssubentryitem{##2}%
13124 \glstarget{##2}{\strut}\glossentrydesc{##2}\glspostdescription &
13125 \glossentrysymbol{##2} & ##3\tabularnewline
```

```
13126 }%
```

```
13127 \ifglsnogroupskip
13128 \renewcommand*{\glsgroupskip}{}%
13129 \else
13130 \renewcommand*{\glsgroupskip}{& & &\tabularnewline}%
13131 \fi
13132 }
13133 }
13134 {}
```
## 2.7 Inline Style

The inline style is dealt with slightly differently. The \glspostdescription hook is actually in \glspostinline, which is called at the end of the glossary. The original definition of \glspostinline also includes a space, which is unnecessary. Here, instead of redefining the inline style, just redefine \glspostinline and \glsinlinedescformat.

```
13135 \ifdef{\@glsstyle@inline}
13136 {%
13137 \renewcommand*{\glspostinline}{.\spacefactor\sfcode'\.}
  Just use \glsxtrpostdescription instead of \glspostdescription.
13138 \renewcommand*{\glsinlinedescformat}[3]{%
13139 \space#1\glsxtrpostdescription}
13140 \renewcommand*{\glsinlinesubdescformat}[3]{%
13141 #1\glsxtrpostdescription}
```
The default settings don't show the location lists, so there's no adjustment for  $\gtrsim$  lsxtrprelocation. 13142 } 13143 {}

# 2.8 Tree Styles

The index style is redefined so that the space before the number list isn't hard coded. 13144 \ifdef{\@glsstyle@index} 13145 {

treeprelocation The space before the number list for top-level entries. This is shared by the other tree styles. 13146 \newcommand\*{\glstreeprelocation}{\glsxtrprelocation}

hildprelocation The space before the number list for child entries. This is shared by the other tree styles.

13147 \newcommand\*{\glstreechildprelocation}{\glstreeprelocation}

```
13148 \renewglossarystyle{index}{%
13149 \renewenvironment{theglossary}%
13150 {\setlength{\parindent}{0pt}%
13151 \setlength{\parskip}{0pt plus 0.3pt}%
13152 \let\item\glstreeitem
13153 \let\subitem\glstreesubitem
```
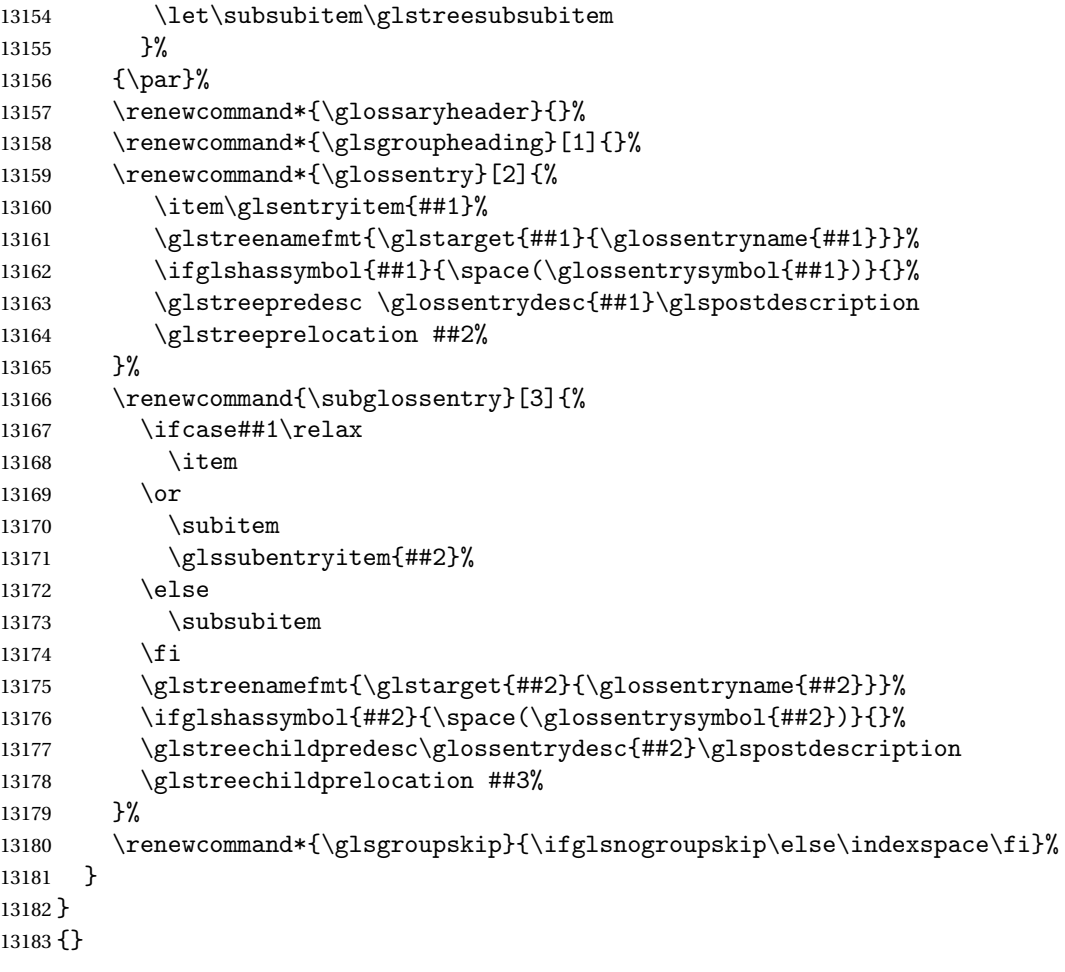

The indexgroup style is redefined to discourage a page break after the heading.

```
13184 \ifdef{\@glsstyle@indexgroup}
13185 {%
13186 \renewglossarystyle{indexgroup}{%
13187 \setglossarystyle{index}%
13188 \renewcommand*{\glsgroupheading}[1]{%
13189 \item\glstreegroupheaderfmt{\glsgetgrouptitle{##1}}%
13190 \nopagebreak\indexspace
13191 \nobreak\@afterheading
13192 }%
13193 }
13194 }
13195 {}
    Similarly for indexhypergroup.
13196 \ifdef{\@glsstyle@indexhypergroup}
13197 {%
13198 \renewglossarystyle{indexhypergroup}{%
```

```
13199 \setglossarystyle{index}%
```

```
13200 \renewcommand*{\glossaryheader}{%
13201 \item\glstreenavigationfmt{\glsnavigation}%
13202 \nobreak\@afterheading\indexspace}%
13203 \renewcommand*{\glsgroupheading}[1]{%
13204 \item\glstreegroupheaderfmt
13205 {\glsnavhypertarget{##1}{\glsgetgrouptitle{##1}}}%
13206 \nopagebreak\indexspace
13207 \nobreak\@afterheading}%
13208 }%
13209 }
13210 {}
```
Adjust tree style to remove hard coded space before number list.

```
13211 \ifdef{\@glsstyle@tree}
13212 {%
13213 \renewglossarystyle{tree}{%
13214 \renewenvironment{theglossary}%
13215 {\setlength{\parindent}{0pt}%
13216 \setlength{\parskip}{0pt plus 0.3pt}}%
13217 {}%
13218 \renewcommand*{\glossaryheader}{}%
13219 \renewcommand*{\glsgroupheading}[1]{}%
13220 \renewcommand{\glossentry}[2]{%
13221 \hangindent0pt\relax
13222 \parindent0pt\relax
13223 \glsentryitem{##1}\glstreenamefmt{\glstarget{##1}{\glossentryname{##1}}}%
13224 \ifglshassymbol{##1}{\space(\glossentrysymbol{##1})}{}%
13225 \glstreepredesc\glossentrydesc{##1}\glspostdescription
13226 \glstreeprelocation##2\par
13227 }%
13228 \renewcommand{\subglossentry}[3]{%
13229 \hangindent##1\glstreeindent\relax
13230 \parindent##1\glstreeindent\relax
13231 \ifnum##1=1\relax
13232 \glssubentryitem{##2}%
13233 \fi
13234 \glstreenamefmt{\glstarget{##2}{\glossentryname{##2}}}%
13235 \ifglshassymbol{##2}{\space(\glossentrysymbol{##2})}{}%
13236 \glstreechildpredesc\glossentrydesc{##2}\glspostdescription
13237 \glstreechildprelocation ##3\par
13238 }%
13239 \renewcommand*{\glsgroupskip}{\ifglsnogroupskip\else\indexspace\fi}%
13240 }%
13241 }
13242 {}
   The treegroup style is redefined to discourage a page break after the heading.
```

```
13243 \ifdef{\@glsstyle@treegroup}
13244 {%
```

```
13245 \renewglossarystyle{treegroup}{%
```

```
13246 \setglossarystyle{tree}%
13247 \renewcommand{\glsgroupheading}[1]{\par
13248 \noindent\glstreegroupheaderfmt{\glsgetgrouptitle{##1}}\par
13249 \nopagebreak\indexspace\nobreak\@afterheading}%
13250 }
13251 }
13252 {}
```
Similarly for treehypergroup

```
13253 \ifdef{\@glsstyle@treehypergroup}
13254 {%
13255 \renewglossarystyle{treehypergroup}{%
13256 \setglossarystyle{tree}%
13257 \renewcommand*{\glossaryheader}{%
13258 \par\noindent\glstreenavigationfmt{\glsnavigation}\par
13259 \nobreak\@afterheading\indexspace}%
13260 \renewcommand*{\glsgroupheading}[1]{%
13261 \par\noindent
13262 \glstreegroupheaderfmt
13263 {\glsnavhypertarget{##1}{\glsgetgrouptitle{##1}}}\par
13264 \nopagebreak\indexspace\nobreak\@afterheading}%
13265 }
13266 }
13267 {}
```
Adjust treenoname style to remove hard coded space before number list.

```
13268 \ifdef{\@glsstyle@treenoname}
13269 {%
13270 \renewglossarystyle{treenoname}{%
13271 \renewenvironment{theglossary}%
13272 {\setlength{\parindent}{0pt}%
13273 \setlength{\parskip}{0pt plus 0.3pt}}%
13274 {}%
13275 \renewcommand*{\glossaryheader}{}%
13276 \renewcommand*{\glsgroupheading}[1]{}%
13277 \renewcommand{\glossentry}[2]{%
13278 \hangindent0pt\relax
13279 \parindent0pt\relax
13280 \glsentryitem{##1}\glstreenamefmt{\glstarget{##1}{\glossentryname{##1}}}%
13281 \ifglshassymbol{##1}{\space(\glossentrysymbol{##1})}{}%
13282 \glstreepredesc\glossentrydesc{##1}\glspostdescription
13283 \glstreeprelocation##2\par
13284 }%
13285 \renewcommand{\subglossentry}[3]{%
13286 \hangindent##1\glstreeindent\relax
13287 \parindent##1\glstreeindent\relax
13288 \ifnum##1=1\relax
13289 \glssubentryitem{##2}%
13290 \fi
13291 \glstarget{##2}{\strut}%
```

```
13292 \glossentrydesc{##2}\glspostdescription\glstreechildprelocation##3\par
13293 }%
13294 \renewcommand*{\glsgroupskip}{\ifglsnogroupskip\else\indexspace\fi}%
13295 }
13296 }
13297 {}
```
The treenonamegroup style is redefined to discourage a page break after the heading.

```
13298 \ifdef{\@glsstyle@treenonamegroup}
13299 {%
13300 \renewglossarystyle{treenonamegroup}{%
13301 \setglossarystyle{treenoname}%
13302 \renewcommand{\glsgroupheading}[1]{\par
13303 \noindent\glstreegroupheaderfmt
13304 {\glsgetgrouptitle{##1}}%
13305 \nopagebreak\indexspace\nobreak\@afterheading
13306 }%
13307 }
13308 }
13309 {}
    Similarly for treenonamehypergroup
13310 \ifdef{\@glsstyle@treenonamehypergroup}
13311 {%
13312 \renewglossarystyle{treenonamehypergroup}{%
13313 \setglossarystyle{treenoname}%
13314 \renewcommand*{\glossaryheader}{%
13315 \par\noindent\glstreenavigationfmt{\glsnavigation}\par
13316 \nobreak\@afterheading\indexspace}%
13317 \renewcommand*{\glsgroupheading}[1]{%
13318 \par\noindent
13319 \glstreegroupheaderfmt
13320 {\glsnavhypertarget{##1}{\glsgetgrouptitle{##1}}}%
13321 \nopagebreak\indexspace\nobreak\@afterheading}%
13322 }
13323 }
13324 {}
```
The alttree style is redefined to make it easier to made minor adjustments.

```
13325 \ifdef{\@glsstyle@alttree}
13326 {%
```
Only redefine this style if it's already been defined.

mbolDescLocation \glsxtralttreeSymbolDescLocation{(label)}{(location list)}

Layout the symbol, description and location for top-level entries.

\newcommand{\glsxtralttreeSymbolDescLocation}[2]{%

```
13328 {%
13329 \let\par\glsxtrAltTreePar
13330 \ifglshassymbol{#1}{(\glossentrysymbol{#1})\space}{}%
13331 \glossentrydesc{#1}\glspostdescription\glstreeprelocation #2\par
13332 }%
13333 }
```
trAltTreeIndent Paragraph indent for subsequent paragraphs in multi-paragraph descriptions.

\newlength\glsxtrAltTreeIndent

lsxtrAltTreePar Multi-paragraph descriptions need to keep the hanging indent.

```
13335 \newcommand{\glsxtrAltTreePar}{%
13336 \@@par
13337 \glsxtrAltTreeSetHangIndent
13338 \setlength{\parindent}{\dimexpr\hangindent+\glsxtrAltTreeIndent}%
13339 }
```

```
\rhombolDescLocation \setminusglsxtralttreeSubSymbolDescLocation\{ \langle level \rangle \} \{ \langle location \ list \rangle \}Layout the symbol, description and location for sub-entries. Defaults to the same as the top-
                  level.
               13340 \newcommand{\glsxtralttreeSubSymbolDescLocation}[3]{%
               13341 \glsxtralttreeSymbolDescLocation{#2}{#3}%
               13342 }
trtreetopindent The original style has to keep computing the width of the name at each entry. This register
                  allows the style to compute it once for the top-level at the start of the glossary.
               13343 \newlength\glsxtrtreetopindent
sxtralttreeInit User-level initialisation for the alttree style.
               13344 \newcommand*{\glsxtralttreeInit}{%
               13345 \settowidth{\glsxtrtreetopindent}{\glstreenamefmt{\glsgetwidestname\space}}%
               13346 \glsxtrAltTreeIndent=\parindent
               13347 }
\gglssetwidest The original \glssetwidest only uses \def. This uses \gdef.
               13348 \newcommand*{\gglssetwidest}[2][0]{%
               13349 \csgdef{@glswidestname\romannumeral#1}{#2}%
               13350 }
\eglssetwidest The original \glssetwidest only uses \def. This uses \protected@csedef.
               13351 \newcommand*{\eglssetwidest}[2][0]{%
               13352 \protected@csedef{@glswidestname\romannumeral#1}{#2}%
               13353 }
```
\xglssetwidest Like the above but uses \protected@csxdef.

```
13354 \newcommand*{\xglssetwidest}[2][0]{%
13355 \protected@csxdef{@glswidestname\romannumeral#1}{#2}%
13356 }
```
glsupdatewidest Only sets if new value is wider than old value.

```
13357 \newcommand*{\glsupdatewidest}[2][0]{%
13358 \ifcsundef{@glswidestname\romannumeral#1}%
13359 {\csdef{@glswidestname\romannumeral#1}{#2}}%
13360 {%
13361 \settowidth{\dimen@}{\csuse{@glswidestname\romannumeral#1}}%
13362 \settowidth{\dimen@ii}{#2}%
13363 \ifdim\dimen@ii>\dimen@
13364 \csdef{@glswidestname\romannumeral#1}{#2}%
13365 \fi
13366 }%
13367 }
```
glsupdatewidest As above but global definition.

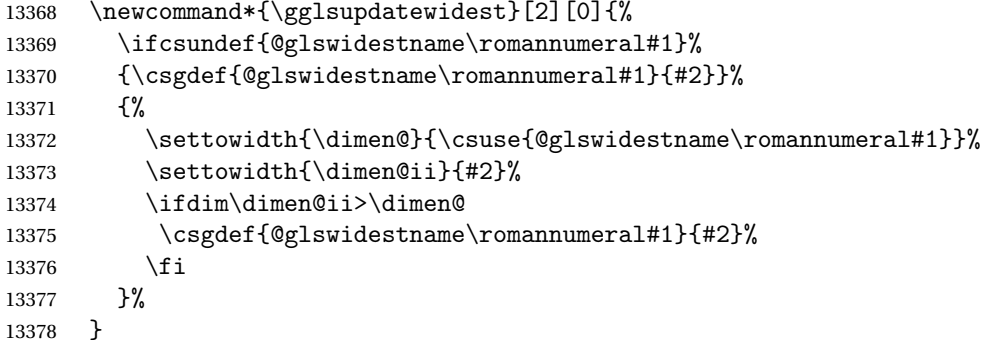

glsupdatewidest As \glsupdatewidest but expands value.

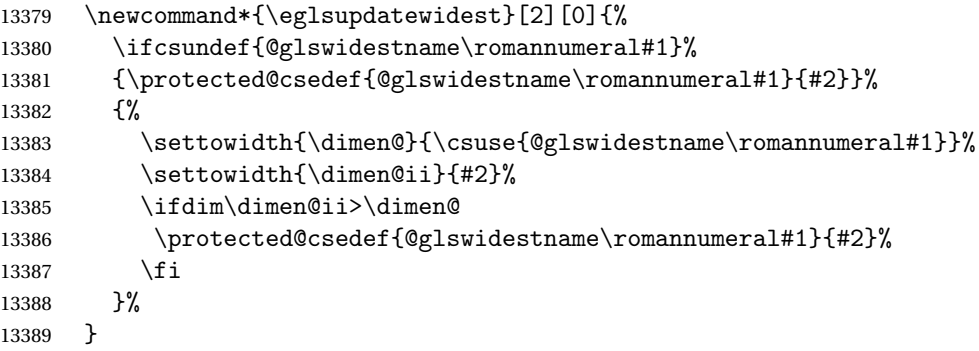

glsupdatewidest As above but global.

 \newcommand\*{\xglsupdatewidest}[2][0]{% \ifcsundef{@glswidestname\romannumeral#1}% {\protected@csxdef{@glswidestname\romannumeral#1}{#2}}% {%

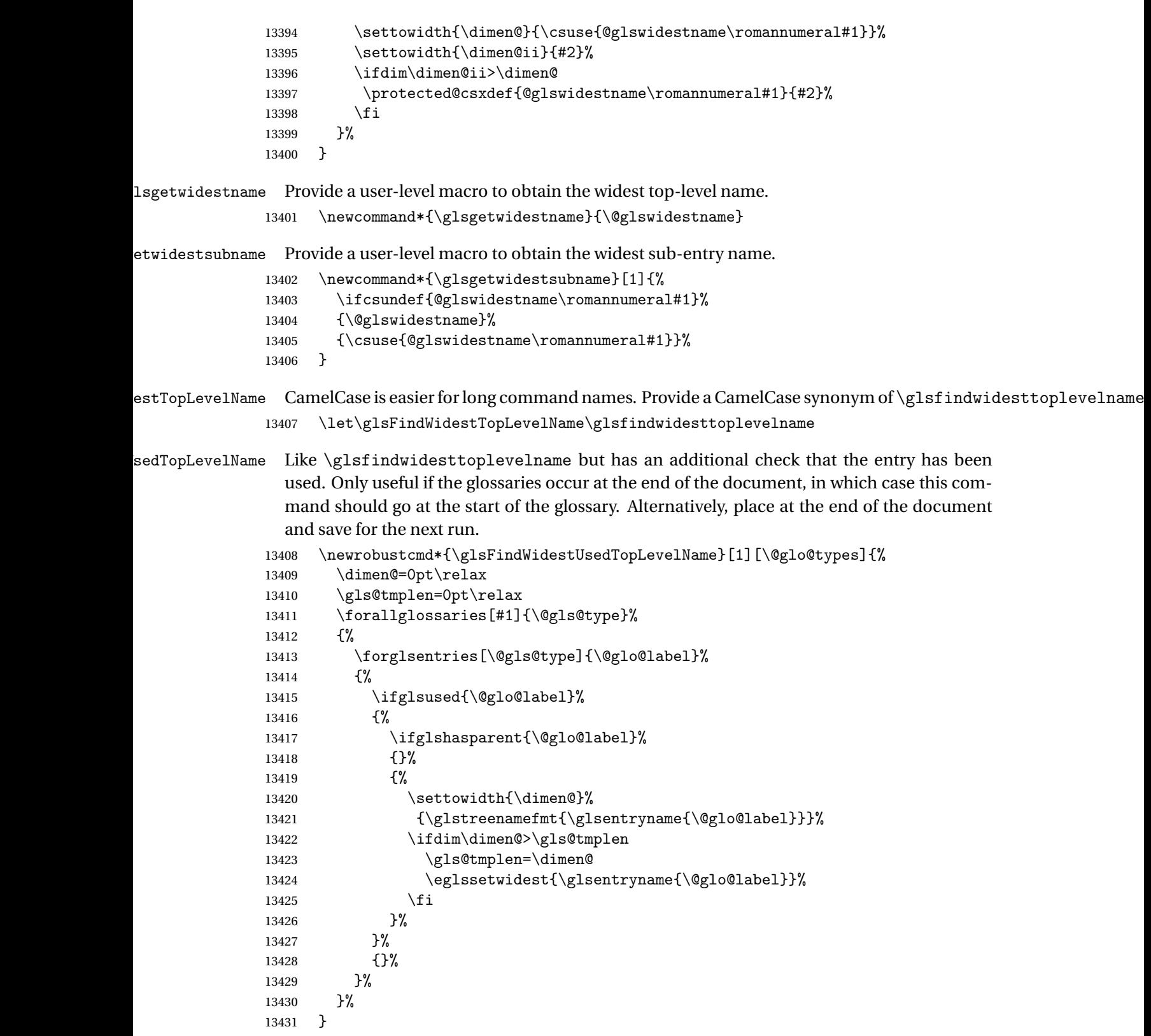

destUsedAnyName Like the above but doesn't check the parent key. Useful if all levels should have the same width for the name.

```
13432 \newrobustcmd*{\glsFindWidestUsedAnyName}[1][\@glo@types]{%
13433 \dimen@=0pt\relax
13434 \gls@tmplen=0pt\relax
13435 \forallglossaries[#1]{\@gls@type}%
13436 {%
13437 \forglsentries[\@gls@type]{\@glo@label}%
13438 {%
13439 \ifglsused{\@glo@label}%
13440 {%
13441 \settowidth{\dimen@}%
13442 {\glstreenamefmt{\glsentryname{\@glo@label}}}%
13443 \ifdim\dimen@>\gls@tmplen
13444 \gls@tmplen=\dimen@
13445 \eglssetwidest{\glsentryname{\@glo@label}}%
13446 \fi
13447 }%
13448 {}%
13449 }%
13450 }%
13451 }
```
ndWidestAnyName Like the above but doesn't check is the entry has been used.

```
13452 \newrobustcmd*{\glsFindWidestAnyName}[1][\@glo@types]{%
13453 \dimen@=0pt\relax
13454 \gls@tmplen=0pt\relax
13455 \forallglossaries[#1]{\@gls@type}%
13456 {%
13457 \forglsentries[\@gls@type]{\@glo@label}%
13458 {%
13459 \settowidth{\dimen@}%
13460 {\glstreenamefmt{\glsentryname{\@glo@label}}}%
13461 \ifdim\dimen@>\gls@tmplen
13462 \gls@tmplen=\dimen@
13463 \eglssetwidest{\glsentryname{\@glo@label}}%
13464 \fi
13465 }%
13466 }%
13467 }
```
 $\epsilon$ stUsedLevelTwo This is like \glsFindWidestUsedTopLevelName but also sets the first two sub-levels as well. Any entry that has a great-grandparent is ignored.

```
13468 \newrobustcmd*{\glsFindWidestUsedLevelTwo}[1][\@glo@types]{%
13469 \dimen@=0pt\relax
13470 \dimen@i=0pt\relax
13471 \dimen@ii=0pt\relax
13472 \forallglossaries[#1]{\@gls@type}%
13473 {%
```
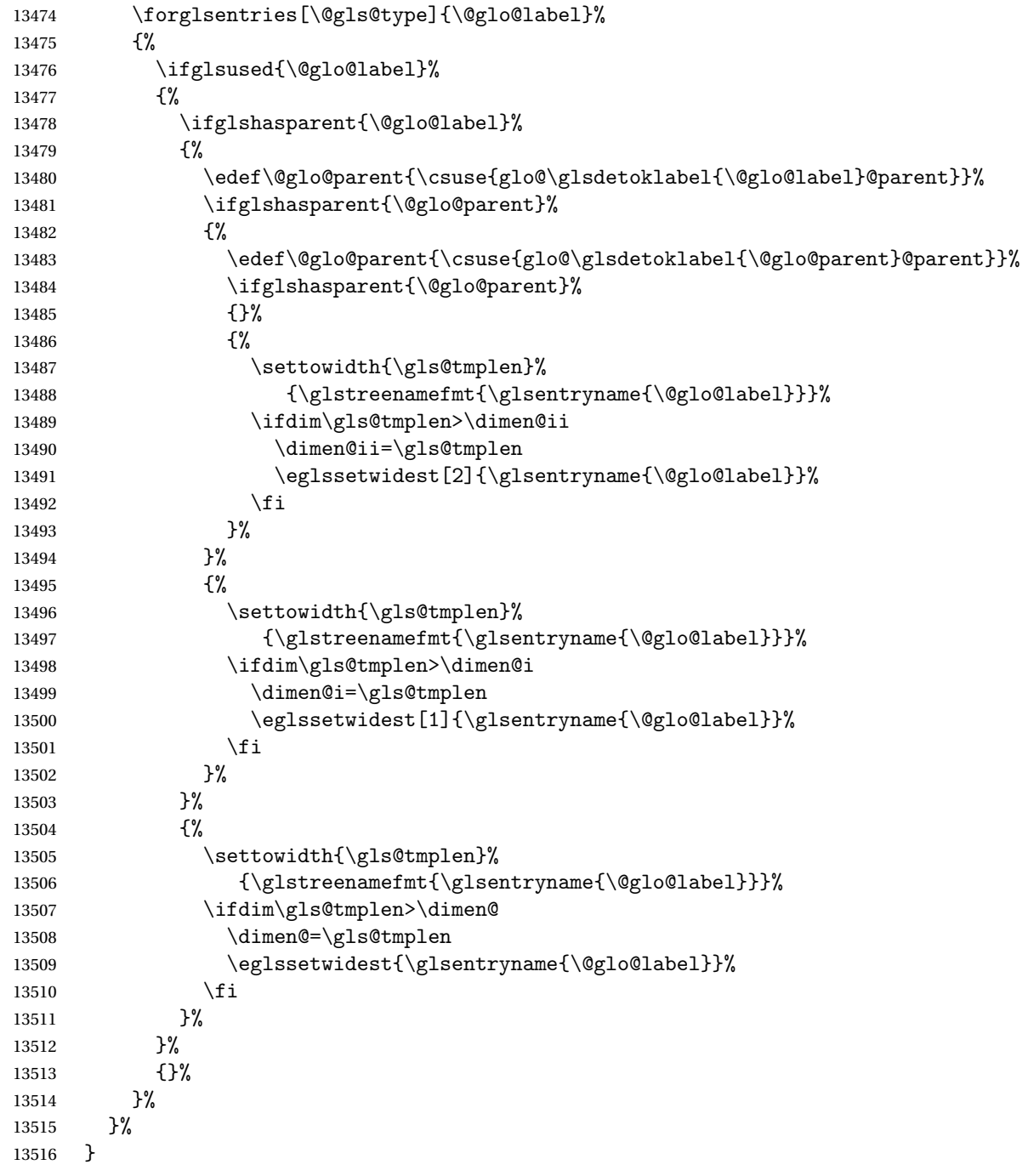

 $d$ WidestLevelTwo  $\;$  This is like  $\gtrsim$   $g$ lsFindWidestUsedLevelTwo but doesn't check if the entry has been used.

 \newrobustcmd\*{\glsFindWidestLevelTwo}[1][\@glo@types]{% 13518 \dimen@=0pt\relax 13519 \dimen@i=0pt\relax \dimen@ii=0pt\relax

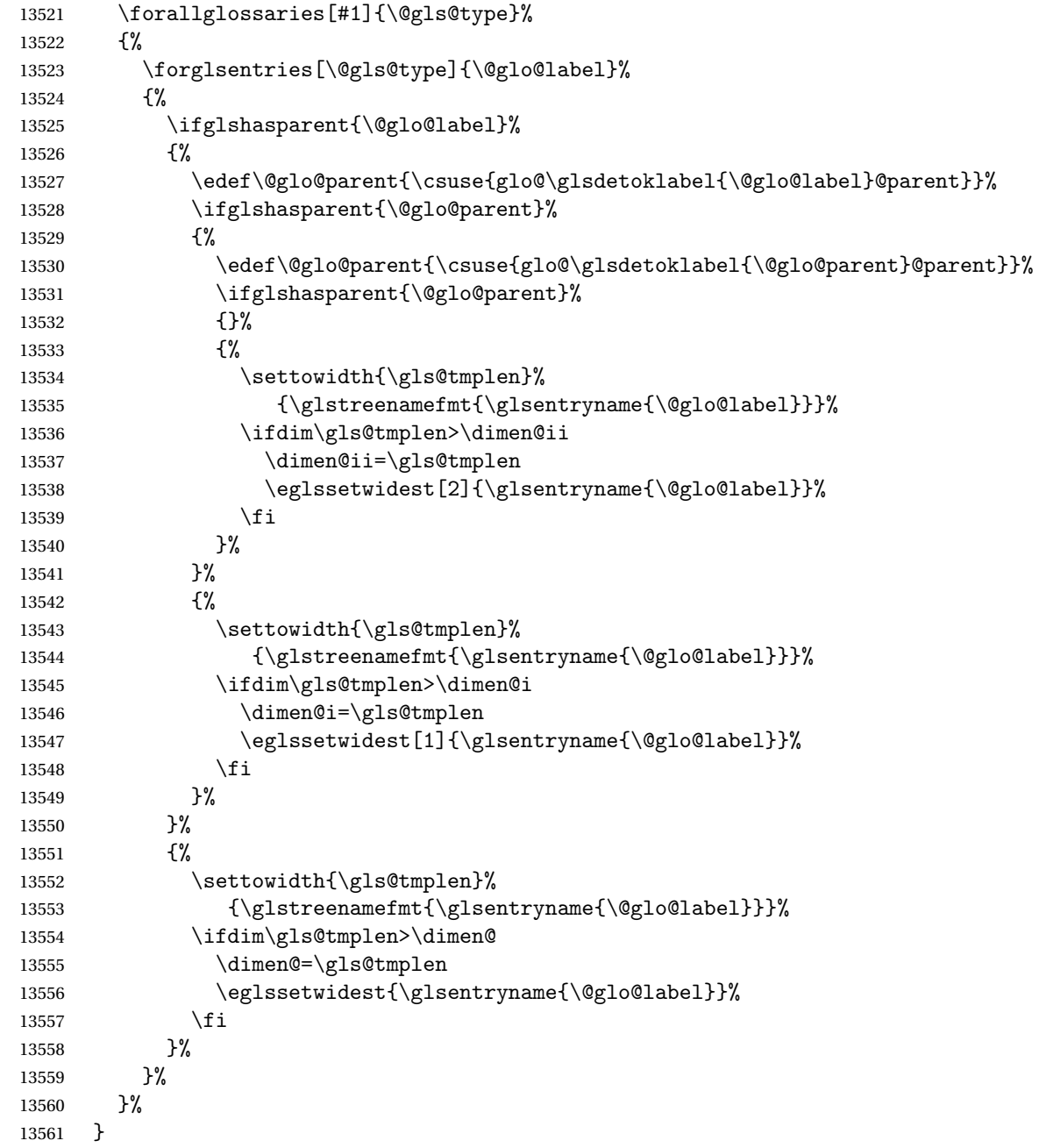

edAnyNameSymbol Like the \glsFindWidestUsedAnyName but also measures the symbol. The length of the widest symbol is stored in the second argument should be a length register.

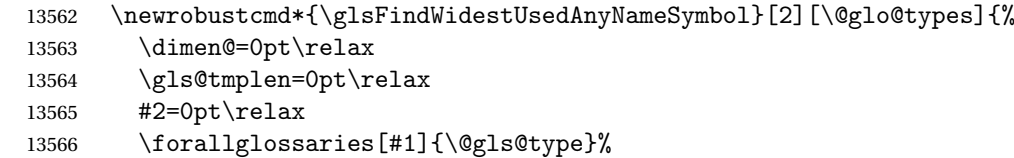

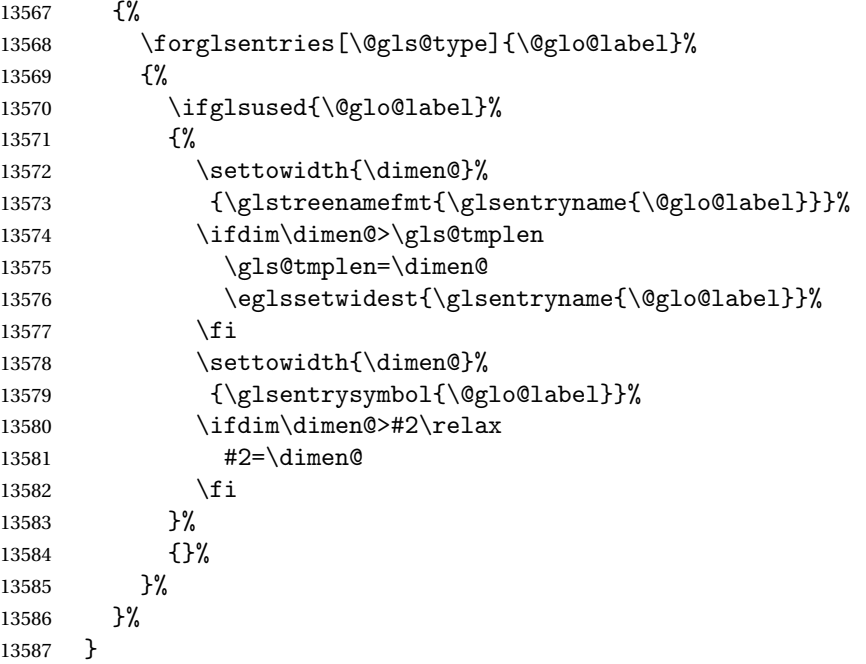

stAnyNameSymbol Like the above but doesn't check if the entry has been used.

```
13588 \newrobustcmd*{\glsFindWidestAnyNameSymbol}[2][\@glo@types]{%
13589 \dimen@=0pt\relax
13590 \gls@tmplen=0pt\relax
13591 #2=0pt\relax
13592 \forallglossaries[#1]{\@gls@type}%
13593 {%
13594 \forglsentries[\@gls@type]{\@glo@label}%
13595 {%
13596 \settowidth{\dimen@}%
13597 {\glstreenamefmt{\glsentryname{\@glo@label}}}%
13598 \ifdim\dimen@>\gls@tmplen
13599 \gls@tmplen=\dimen@
13600 \eglssetwidest{\glsentryname{\@glo@label}}%
13601 \fi
13602 \settowidth{\dimen@}%
13603 {\glsentrysymbol{\@glo@label}}%
13604 \ifdim\dimen@>#2\relax
13605 #2=\dimen@
13606 \fi
13607 }%
13608 }%
13609 }
```
eSymbolLocation Like the \glsFindWidestUsedAnyNameSymbol but also measures the location list. This requires \glsentrynumberlist. The length of the widest symbol is stored in the second argument should be a length register. The length of the widest location list is stored in the third argument, which should also be a length register.

```
13610 \newrobustcmd*{\glsFindWidestUsedAnyNameSymbolLocation}[3][\@glo@types]{%
13611 \dimen@=0pt\relax
13612 \gls@tmplen=0pt\relax
13613 #2=0pt\relax
13614 #3=0pt\relax
13615 \forallglossaries[#1]{\@gls@type}%
13616 {%
13617 \forglsentries[\@gls@type]{\@glo@label}%
13618 {%
13619 \ifglsused{\@glo@label}%
13620 {%
13621 \settowidth{\dimen@}%
13622 {\glstreenamefmt{\glsentryname{\@glo@label}}}%
13623 \ifdim\dimen@>\gls@tmplen
13624 \gls@tmplen=\dimen@
13625 \eglssetwidest{\glsentryname{\@glo@label}}%
13626 \fi
13627 \settowidth{\dimen@}%
13628 {\glsentrysymbol{\@glo@label}}%
13629 \ifdim\dimen@>#2\relax
13630 #2=\dimen@
13631 \fi
13632 \settowidth{\dimen@}%
13633 {\GlsXtrFormatLocationList{\glsentrynumberlist{\@glo@label}}}%
13634 \ifdim\dimen@>#3\relax
13635 #3=\dimen@
13636 \fi
13637 }%
13638 {}%
13639 }%
13640 }%
13641 }
```
eSymbolLocation Like the \glsFindWidestUsedAnyNameSymbol but doesn't check if the entry has been used.

```
13642 \newrobustcmd*{\glsFindWidestAnyNameSymbolLocation}[3][\@glo@types]{%
13643 \dimen@=0pt\relax
13644 \gls@tmplen=0pt\relax
13645 #2=0pt\relax
13646 #3=0pt\relax
13647 \forallglossaries[#1]{\@gls@type}%
13648 {%
13649 \forglsentries[\@gls@type]{\@glo@label}%
13650 {%
13651 \settowidth{\dimen@}%
13652 {\glstreenamefmt{\glsentryname{\@glo@label}}}%
13653 \ifdim\dimen@>\gls@tmplen
13654 \gls@tmplen=\dimen@
13655 \eglssetwidest{\glsentryname{\@glo@label}}%
```

```
13656 \qquad \qquad \int fi
13657 \settowidth{\dimen@}%
13658 {\glsentrysymbol{\@glo@label}}%
13659 \ifdim\dimen@>#2\relax
13660 #2=\dimen@
13661 \fi
13662 \settowidth{\dimen@}%
13663 {\GlsXtrFormatLocationList{\glsentrynumberlist{\@glo@label}}}%
13664 \ifdim\dimen@>#3\relax
13665 #3=\dimen@
\begin{array}{ccc} 13666 & & \\ 13667 & & \end{array}13667
13668 }%
13669 }
```
AnyNameLocation Like the \glsFindWidestUsedAnyNameSymbolLocation but doesn't measure the symbol. The length of the widest location list is stored in the second argument, which should be a length register.

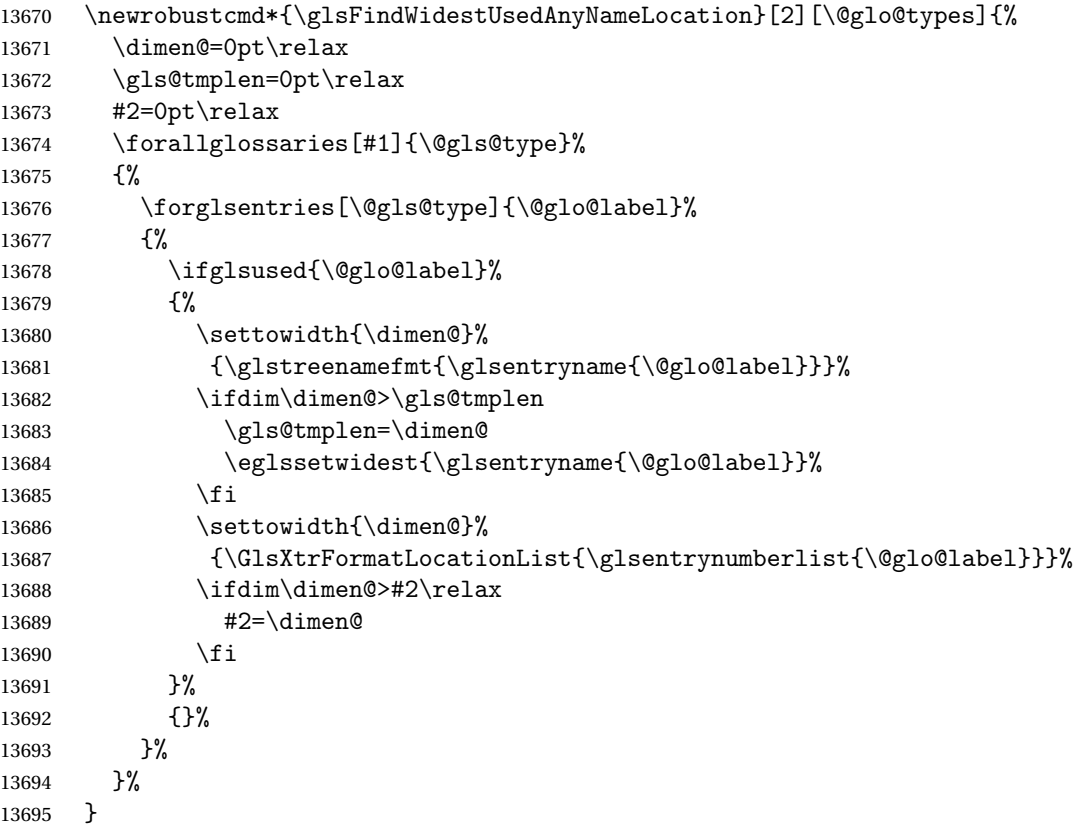

AnyNameLocation Like the \glsFindWidestAnyNameLocation but doesn't check the <mark>[first use](#page-395-0)</mark> flag.

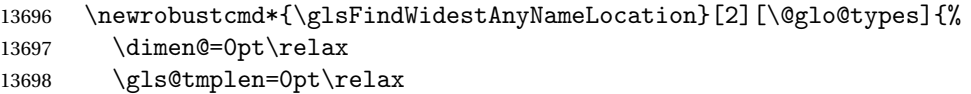

```
13699 #2=0pt\relax
13700 \forallglossaries[#1]{\@gls@type}%
13701 {%
13702 \forglsentries[\@gls@type]{\@glo@label}%
13703 {%
13704 \settowidth{\dimen@}%
13705 {\glstreenamefmt{\glsentryname{\@glo@label}}}%
13706 \ifdim\dimen@>\gls@tmplen
13707 \gls@tmplen=\dimen@
13708 \eglssetwidest{\glsentryname{\@glo@label}}%
13709 \fi
13710 \settowidth{\dimen@}%
13711 {\GlsXtrFormatLocationList{\glsentrynumberlist{\@glo@label}}}%
13712 \ifdim\dimen@>#2\relax
13713 #2=\dimen@
13714 \fi
13715 }%
13716 }%
13717 }
```
 $\Box$ mputeTreeIndent Compute the value of \glstreeindent. Argument is the entry label. (Ignored in default definition, but this command may be redefined to take the particular entry into account.) Note that the sub-levels modify \glstreeindent.

```
13718 \newcommand*{\glsxtrComputeTreeIndent}[1]{%
13719 \glstreeindent=\glsxtrtreetopindent\relax
13720 }
```
uteTreeSubIndent \glsxtrComputeTreeSubIndent{(level)}{(label)}{(register)}

Compute the indent for the sub-entries. The first argument is the level, the second argument is the entry label and the third argument is the length register used to store the computed indent.

```
13721 \newcommand*{\glsxtrComputeTreeSubIndent}[3]{%
13722 \ifcsundef{@glswidestname\romannumeral#1}%
13723 {%
13724 \settowidth{#3}{\glstreenamefmt{\@glswidestname\space}}%
13725 }%
13726 {%
13727 \settowidth{#3}{\glstreenamefmt{%
13728 \csname @glswidestname\romannumeral#1\endcsname\space}}%
13729 }%
13730 }
```
eeSetHangIndent Set \hangindent for top-level entries:

13731 \newcommand\*{\glsxtrAltTreeSetHangIndent}{\hangindent\glstreeindent}

etSubHangIndent Set \hangindent for sub-entries:

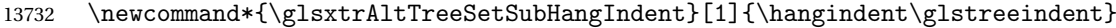

Redefine alttree:

```
13733 \renewglossarystyle{alttree}{%
13734 \renewenvironment{theglossary}%
13735 {%
13736 \glsxtralttreeInit
13737 \def\@gls@prevlevel{-1}%
13738 \mbox{\} \parrow13739 {\par}%
13740 \renewcommand*{\glossaryheader}{}%
13741 \renewcommand*{\glsgroupheading}[1]{}%
13742 \renewcommand{\glossentry}[2]{%
13743 \ifnum\@gls@prevlevel=0\relax
13744 \else
13745 \glsxtrComputeTreeIndent{##1}%<br>13746 \fi
13746
13747 \parindent\glstreeindent
13748 \glsxtrAltTreeSetHangIndent
13749 \makebox[0pt][r]%
13750 {%
13751 \glstreenamebox{\glstreeindent}%
13752 {%
13753 \glsentryitem{##1}%
13754 \glstreenamefmt{\glstarget{##1}{\glossentryname{##1}}}%
13755 }%
13756 }%
13757 \glsxtralttreeSymbolDescLocation{##1}{##2}%
13758 \def\@gls@prevlevel{0}%
13759 }
13760 \renewcommand{\subglossentry}[3]{%
13761 \ifnum##1=1\relax
13762 \glssubentryitem{##2}%
13763 \fi
13764 \ifnum\@gls@prevlevel=##1\relax
13765 \else
13766 \glsxtrComputeTreeSubIndent{##1}{##2}{\gls@tmplen}%
13767 \ifnum\@gls@prevlevel<##1\relax
13768 \setlength\glstreeindent\gls@tmplen
13769 \addtolength\glstreeindent\parindent
13770 \parindent\glstreeindent
13771 \else
13772 \ifnum\@gls@prevlevel=0\relax
13773 \glsxtrComputeTreeIndent{##2}%
13774 \else
13775 \glsxtrComputeTreeSubIndent{\@gls@prevlevel}{##2}{\glstreeindent}%
13776 \fi
13777 \ddtolength\parindent{-\glstreeindent}%
```

```
13778 \setlength\glstreeindent\parindent
13779 \ifmmode \text{13779 \quad \quad} \else $f\left(1\right)$ \fi13780 \fi
13781 \glsxtrAltTreeSetSubHangIndent{##1}%
13782 \makebox[0pt][r]{\glstreenamebox{\gls@tmplen}{%
13783 \glstreenamefmt{\glstarget{##2}{\glossentryname{##2}}}}}%
13784 \glsxtralttreeSubSymbolDescLocation{##1}{##2}{##3}%
13785 \def\@gls@prevlevel{##1}%
13786 }%
13787 \renewcommand*{\glsgroupskip}{\ifglsnogroupskip\else\indexspace\fi}%
13788 }
13789 }%
13790 {%
13791 }
```
Redefine alttreegroup so that it discourages a break after group headings. Can't use  $\Diamond$  afterheading here as it messes with the first item of the group.

```
13792 \ifdef{\@glsstyle@alttreegroup}
```

```
13793 {%
13794 \renewglossarystyle{alttreegroup}{%
13795 \setglossarystyle{alttree}%
13796 \renewcommand{\glsgroupheading}[1]{\par
13797 \def\@gls@prevlevel{-1}%
13798 \hangindent0pt\relax
13799 \parindent0pt\relax
13800 \glstreegroupheaderfmt{\glsgetgrouptitle{##1}}%
13801 \nopagebreak\indexspace\nopagebreak
13802 }%
13803 }%
13804 }%
13805 {%
13806 }
```
Similarly for alttreehypergroup.

```
13807 \ifdef{\@glsstyle@alttreehypergroup}
13808 {%
13809 \renewglossarystyle{alttreehypergroup}{%
13810 \setglossarystyle{alttree}%
13811 \renewcommand*{\glossaryheader}{%
13812 \par
13813 \def\@gls@prevlevel{-1}%
13814 \hangindent0pt\relax
13815 \parindent0pt\relax
13816 \glstreenavigationfmt{\glsnavigation}\par\indexspace
13817 }%
13818 \renewcommand*{\glsgroupheading}[1]{%
13819 \par
13820 \def\@gls@prevlevel{-1}%
13821 \hangindent0pt\relax
13822 \parindent0pt\relax
```

```
13823 \glstreegroupheaderfmt
13824 {\glsnavhypertarget{##1}{\glsgetgrouptitle{##1}}}\par
13825 \nopagebreak\indexspace\nopagebreak
13826 }%
13827 }
13828 }%
13829 {%
13830 }
```
# 2.9 Multicolumn Styles

Adjust mcolindexgroup to discourage page breaks after the group headings.

```
13831 \ifdef{\@glsstyle@mcolindexgroup}
13832 {%
13833 \renewglossarystyle{mcolindexgroup}{%
13834 \setglossarystyle{mcolindex}%
13835 \renewcommand*{\glsgroupheading}[1]{%
13836 \item\glstreegroupheaderfmt{\glsgetgrouptitle{##1}}%
13837 \nopagebreak\indexspace\nobreak\@afterheading
13838 }%
13839 }
13840 }%
13841 {%
13842 }
  Similarly for mcolindexhypergroup.
13843 \ifdef{\@glsstyle@mcolindexhypergroup}
13844 {%
13845 \renewglossarystyle{mcolindexhypergroup}{%
13846 \setglossarystyle{mcolindex}%
13847 \renewcommand*{\glossaryheader}{%
13848 \item\glstreenavigationfmt{\glsnavigation}%
13849 \indexspace
13850 }%
13851 \renewcommand*{\glsgroupheading}[1]{%
13852 \item\glstreegroupheaderfmt
13853 {\glsnavhypertarget{##1}{\glsgetgrouptitle{##1}}}%
13854 \nopagebreak\indexspace\nobreak\@afterheading
13855 }%
13856 }
13857 }%
13858 {%
13859 }
  Similarly for mcolindexspannav.
13860 \ifdef{\@glsstyle@mcolindexspannav}
13861 {%
13862 \renewglossarystyle{mcolindexspannav}{%
```

```
13863 \setglossarystyle{index}%
```

```
13864 \renewenvironment{theglossary}%
13865 {%
13866 \begin{multicols}{\glsmcols}[\noindent\glstreenavigationfmt{\glsnavigation}]%
13867 \setlength{\parindent}{0pt}%
13868 \setlength{\parskip}{0pt plus 0.3pt}%
13869 \let\item\glstreeitem}%
13870 {\end{multicols}}%
13871 \renewcommand*{\glsgroupheading}[1]{%
13872 \item\glstreegroupheaderfmt
13873 {\glsnavhypertarget{##1}{\glsgetgrouptitle{##1}}}%
13874 \nopagebreak\indexspace\nobreak\@afterheading<br>13875 }%
13875
13876 }
13877 }%
13878 {%
13879 }
```
Similarly for mcoltreegroup.

```
13880 \ifdef{\@glsstyle@mcoltreegroup}
```

```
13881 {%
```

```
13882 \renewglossarystyle{mcoltreegroup}{%
13883 \setglossarystyle{mcoltree}%
13884 \renewcommand{\glsgroupheading}[1]{\par
13885 \noindent\glstreegroupheaderfmt{\glsgetgrouptitle{##1}}%
13886 \nopagebreak\indexspace\nobreak\@afterheading
13887 }%
13888 }
13889 }%
13890 {%
13891 }
```
Similarly for mcoltreehypergroup.

```
13892 \ifdef{\@glsstyle@mcoltreehypergroup}
13893 {%
13894 \renewglossarystyle{mcoltreehypergroup}{%
13895 \setglossarystyle{mcoltree}%
13896 \renewcommand*{\glossaryheader}{%
13897 \par\noindent\glstreenavigationfmt{\glsnavigation}\par\indexspace
13898 }%
13899 \renewcommand*{\glsgroupheading}[1]{%
13900 \par\noindent
13901 \glstreegroupheaderfmt{\glsnavhypertarget{##1}{\glsgetgrouptitle{##1}}}%
13902 \nopagebreak\indexspace\nobreak\@afterheading
13903 }%
13904 }
13905 }%
13906 {%
13907 }
```
Similarly for mcoltreespannav.

```
13908 \ifdef{\@glsstyle@mcoltreespannav}
```

```
13909 {%
13910 \renewglossarystyle{mcoltreespannav}{%
13911 \setglossarystyle{tree}%
13912 \renewenvironment{theglossary}%
13913 {%
13914 \begin{multicols}{\glsmcols}%
13915 [\noindent\glstreenavigationfmt{\glsnavigation}]%
13916 \setlength{\parindent}{0pt}%
13917 \setlength{\parskip}{0pt plus 0.3pt}%
13918 }%
13919 {\end{multicols}}%
13920 \renewcommand*{\glsgroupheading}[1]{%
13921 \par\noindent
13922 \glstreegroupheaderfmt{\glsnavhypertarget{##1}{\glsgetgrouptitle{##1}}}%
13923 \nopagebreak\indexspace\nobreak\@afterheading
13924 }%
13925 }
13926 }%
13927 {%
13928 }
  Similarly for mcoltreenonamegroup.
13929 \ifdef{\@glsstyle@mcoltreenonamegroup}
13930 {%
13931 \renewglossarystyle{mcoltreenonamegroup}{%
13932 \setglossarystyle{mcoltreenoname}%
13933 \renewcommand{\glsgroupheading}[1]{\par
13934 \noindent\glstreegroupheaderfmt{\glsgetgrouptitle{##1}}%
13935 \nopagebreak\indexspace\nobreak\@afterheading
13936 }%
13937 }
13938 }%
13939 {%
13940 }
  Similarly for mcoltreenonamehypergroup.
13941 \ifdef{\@glsstyle@mcoltreenonamehypergroup}
13942 {%
13943 \renewglossarystyle{mcoltreenonamehypergroup}{%
13944 \setglossarystyle{mcoltreenoname}%
13945 \renewcommand*{\glossaryheader}{%
13946 \par\noindent\glstreenavigationfmt{\glsnavigation}\par\indexspace}%
13947 \renewcommand*{\glsgroupheading}[1]{%
13948 \par\noindent
13949 \glstreegroupheaderfmt{\glsnavhypertarget{##1}{\glsgetgrouptitle{##1}}}%
13950 \nopagebreak\indexspace\nobreak\@afterheading}%
13951 }
13952 }%
13953 {%
13954 }
```
Similarly for mcoltreenonamespannav.

```
13955 \ifdef{\@glsstyle@mcoltreenonamespannav}
13956 {%
13957 \renewglossarystyle{mcoltreenonamespannav}{%
13958 \setglossarystyle{treenoname}%
13959 \renewenvironment{theglossary}%
13960 {%
13961 \begin{multicols}{\glsmcols}%
13962 [\noindent\glstreenavigationfmt{\glsnavigation}]%
13963 \setlength{\parindent}{0pt}%
13964 \setlength{\parskip}{0pt plus 0.3pt}%
13965 }%
13966 {\end{multicols}}%
13967 \renewcommand*{\glsgroupheading}[1]{%
13968 \par\noindent
13969 \glstreegroupheaderfmt{\glsnavhypertarget{##1}{\glsgetgrouptitle{##1}}}%
13970 \nopagebreak\indexspace\nobreak\@afterheading}%
13971 }
13972 }%
13973 {%
13974 }
```
mcolalttree needs adjusting so that it uses  $\gtrsim$  lsxtralttreeInit This doesn't use  $\mbox{\bf}$ which would unbalance the top of the columns.

```
13975 \ifdef{\@glsstyle@mcolalttree}
13976 {%
13977 \renewglossarystyle{mcolalttree}{%
13978 \setglossarystyle{alttree}%
13979 \renewenvironment{theglossary}%
13980 {%
13981 \glsxtralttreeInit
13982 \def\@gls@prevlevel{-1}%
13983 \begin{multicols}{\glsmcols}%<br>13984 }%
13984 }%
13985 {\par\end{multicols}}%
13986 }
13987 }%
13988 {%
13989 }
```
Redefine mcolalttreegroup to discourage page breaks after the group headings.

```
13990 \ifdef{\@glsstyle@mcolalttreegroup}
13991 {%
13992 \renewglossarystyle{mcolalttreegroup}{%
13993 \setglossarystyle{mcolalttree}%
13994 \renewcommand{\glsgroupheading}[1]{\par
13995 \def\@gls@prevlevel{-1}%
13996 \hangindent0pt\relax
13997 \parindent0pt\relax
13998 \glstreegroupheaderfmt{\glsgetgrouptitle{##1}}%
```
13999 \nopagebreak\indexspace\nopagebreak 14000 }% 14001 } 14002 }% 14003 {% 14004 }

Similarly for mcolalttreehypergroup.

```
14005 \ifdef{\@glsstyle@mcolalttreehypergroup}
14006 {%
14007 \renewglossarystyle{mcolalttreehypergroup}{%
14008 \setglossarystyle{mcolalttree}%
14009 \renewcommand*{\glossaryheader}{%
14010 \par
14011 \def\@gls@prevlevel{-1}%
14012 \hangindent0pt\relax
14013 \parindent0pt\relax
14014 \glstreenavigationfmt{\glsnavigation}%
14015 \par\indexspace
14016 }%
14017 \renewcommand*{\glsgroupheading}[1]{%
14018 \par
14019 \def\@gls@prevlevel{-1}%
14020 \hangindent0pt\relax
14021 \parindent0pt\relax
14022 \glstreegroupheaderfmt{\glsnavhypertarget{##1}{\glsgetgrouptitle{##1}}}%
14023 \nopagebreak\indexspace\nopagebreak
14024 }%
14025 }
14026 }%
14027 {%
14028 }
  Similarly for mcolalttreespannav.
14029 \ifdef{\@glsstyle@mcolalttreespannav}
14030 {%
14031 \renewglossarystyle{mcolalttreespannav}{%
14032 \setglossarystyle{alttree}%
14033 \renewenvironment{theglossary}%
14034 {%
14035 \glsxtralttreeInit
14036 \def\@gls@prevlevel{-1}%
14037 \begin{multicols}{\glsmcols}%
14038 [\noindent\glstreenavigationfmt{\glsnavigation}]%
14039 }%
14040 {\par\end{multicols}}%
14041 \renewcommand*{\glsgroupheading}[1]{%
14042 \par
14043 \def\@gls@prevlevel{-1}%
14044 \hangindent0pt\relax
```

```
14045 \parindent0pt\relax
14046 \glstreegroupheaderfmt{\glsnavhypertarget{##1}{\glsgetgrouptitle{##1}}}%<br>14047 \nopagebreak\indexspace\nopagebreak
          \label{thm:nonneg} $$\nopace\infty\indexspace\nonumber \n\frac{\nopace}{\noindent\n}$$14048
14049 }
14050 }%
14051 {%
14052 }
     Reset the default style
14053 \ifx\@glossary@default@style\relax
14054 \else
14055 \setglossarystyle{\@glsxtr@current@style}
14056 \fi
```
# 3 bookindex style (glossary-bookindex.sty)

# 3.1 Package Initialisation and Options

```
14057 \NeedsTeXFormat{LaTeX2e}
               14058 \ProvidesPackage{glossary-bookindex}[2018/04/25 v1.30 (NLCT)]
                  Load required packages.
               14059 \RequirePackage{multicol}
               14060 \RequirePackage{glossary-tree}
trbookindexcols Number of columns.
               14061 \newcommand{\glsxtrbookindexcols}{2}
trbookindexname Format used for top-level entries. (Argument is the label.)
               14062 \newcommand*{\glsxtrbookindexname}[1]{\glossentryname{#1}}
ookindexsubname Format used for sub entries.
               14063 \newcommand*{\glsxtrbookindexsubname}[1]{\glsxtrbookindexname{#1}}
sxtrprelocation Provide in case glossaries-stylemods isn't loaded.
               14064 \providecommand*{\glsxtrprelocation}{\space}
\,ndexprel\,ocation \, Separator used before location list for top-level entries. \, Version 1.22 has removed the
                  \ifglsnopostdot check since this style doesn't display the description.
               14065 \newcommand*{\glsxtrbookindexprelocation}[1]{%
               14066 \glsxtrifhasfield{location}{#1}%
               14067 {,\glsxtrprelocation}%
               14068 {\glsxtrprelocation}%
               14069 }
xsubprelocation Separator used before location list for sub-entries.
               14070 \newcommand*{\glsxtrbookindexsubprelocation}[1]{%
               14071 \glsxtrbookindexprelocation{#1}%
               14072 }
```
xparentchildsep Separator used between top-level parent and child entry. 14073\newcommand{\glsxtrbookindexparentchildsep}{\nopagebreak}

rentsubchildsep Separator used between sub-level parent and child entry. 14074 \newcommand{\glsxtrbookindexparentsubchildsep}{\glsxtrbookindexparentchildsep}

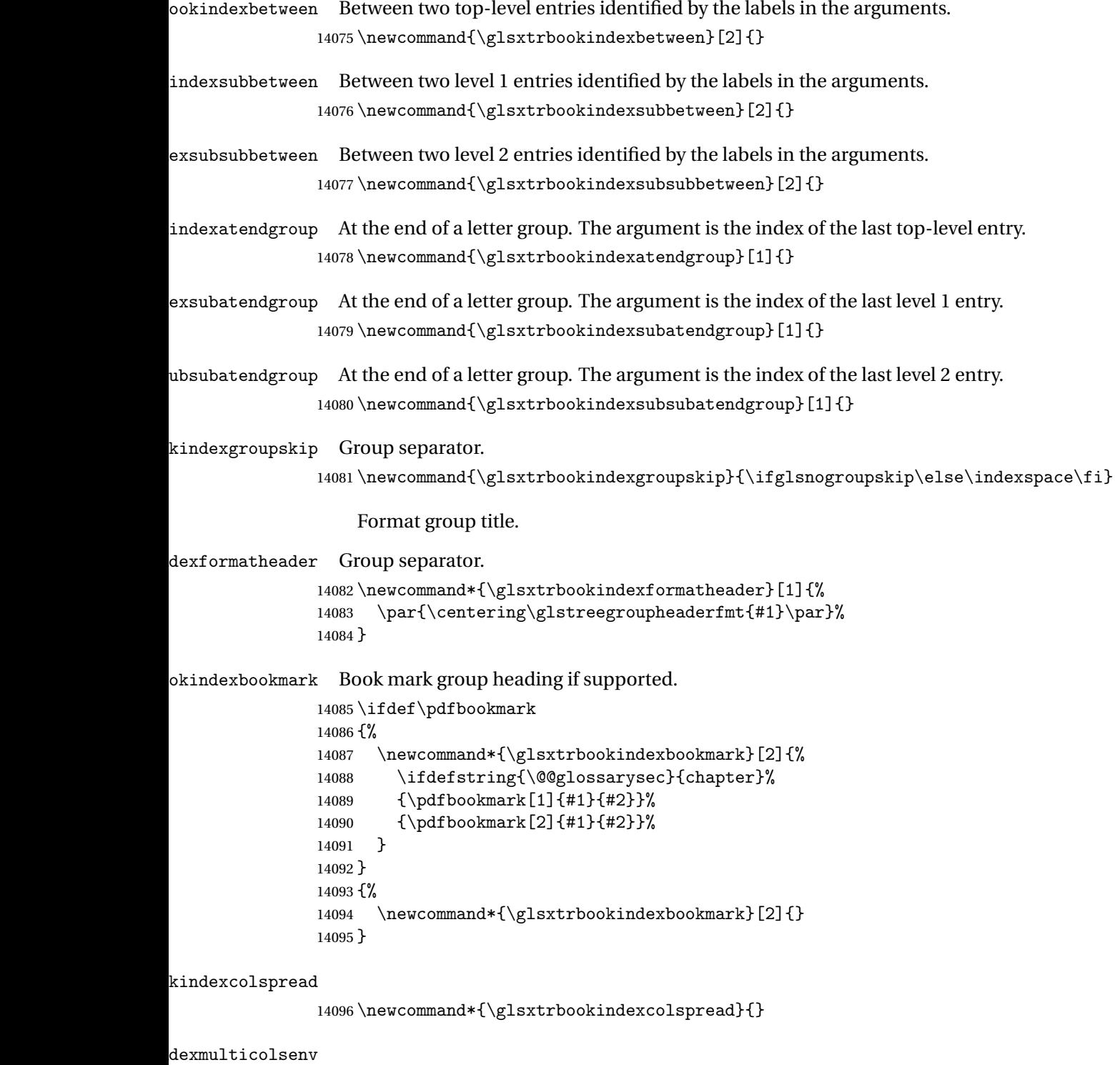

\newcommand\*{\glsxtrbookindexmulticolsenv}{multicols}

```
Define the style.
```

```
14098 \newglossarystyle{bookindex}{%
14099 \setglossarystyle{index}%
14100 \renewenvironment{theglossary}%
14101 {%
14102 \ifdefempty\glsxtrbookindexcolspread
14103 {%
14104 \expandafter\begin\expandafter{\glsxtrbookindexmulticolsenv}%
14105 {\glsxtrbookindexcols}%
14106 \frac{192}{2}14107 {%
14108 \expandafter\begin\expandafter{\glsxtrbookindexmulticolsenv}%
14109 {\glsxtrbookindexcols}[\glsxtrbookindexcolspread]%
14110 }%
14111 \setlength{\parindent}{0pt}%
14112 \setlength{\parskip}{0pt plus 0.3pt}%
14113 \let\@glsxtr@bookindex@sep\glsxtrbookindexparentchildsep
14114 \let\@glsxtr@bookindex@subsep\glsxtrbookindexparentsubchildsep
14115 \let\@glsxtr@bookindex@between\@gobble
14116 \let\@glsxtr@bookindex@subbetween\@gobble
14117 \let\@glsxtr@bookindex@subsubbetween\@gobble
14118 \let\@glsxtr@bookindex@atendgroup\relax
14119 \let\@glsxtr@bookindex@subatendgroup\relax
14120 \let\@glsxtr@bookindex@subsubatendgroup\relax
14121 \let\@glsxtr@bookindexgroupskip\relax
14122 }%
14123 {%
  Do end group hooks.
14124 \@glsxtr@bookindex@subsubatendgroup
14125 \@glsxtr@bookindex@subatendgroup
```

```
14126 \@glsxtr@bookindex@atendgroup
```
End multicols environment.

\expandafter\end\expandafter{\glsxtrbookindexmulticolsenv}%

}%

Use ragged right as columns are likely to be narrow and indexes tend not to be fully justified.

14129 \renewcommand\*{\glossaryheader}{\raggedright}%

Top level entry format.

```
14130 \renewcommand*{\glossentry}[2]{%
```
Do separator.

\@glsxtr@bookindex@between{##1}%

#### Update separators.

\let\@glsxtr@bookindex@sep\glsxtrbookindexparentchildsep

- \let\@glsxtr@bookindex@subsep\glsxtrbookindexparentsubchildsep
- \let\@glsxtr@bookindex@subbetween\@gobble
- \let\@glsxtr@bookindex@subsubbetween\@gobble
- \edef\@glsxtr@bookindex@between{%
- 14137 \noexpand\glsxtrbookindexbetween{##1}%<br>14138 }%
- 
- \edef\@glsxtr@bookindex@atendgroup{%
- \noexpand\glsxtrbookindexatendgroup{##1}%
- }%
- \let\@glsxtr@bookindex@subatendgroup\relax
- \let\@glsxtr@bookindex@subsubatendgroup\relax

#### Format entry.

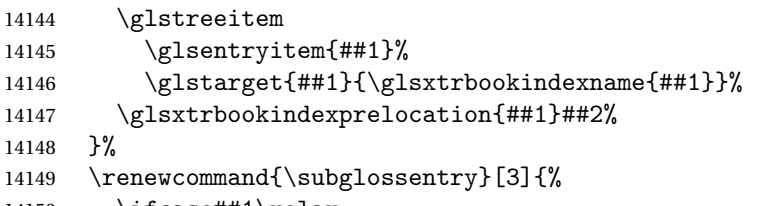

\ifcase##1\relax

### Level 0 (shouldn't happen as that's formatted with \glossentry).

14151 \glstreeitem

14152 \or

Level 1.

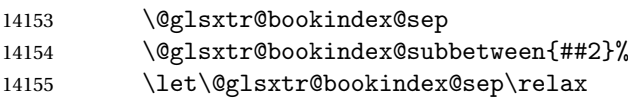

### Update separators.

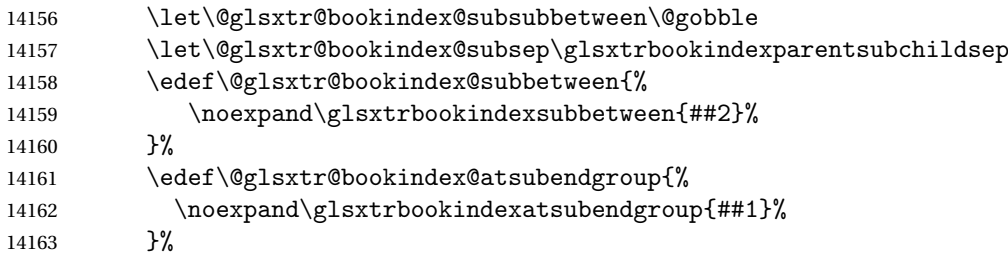

### Start sub-item.

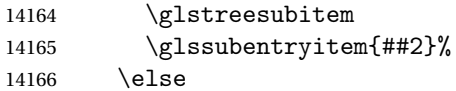

### All other levels.

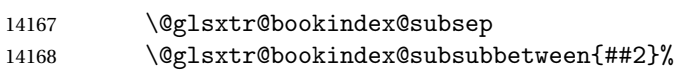

### Update separators.

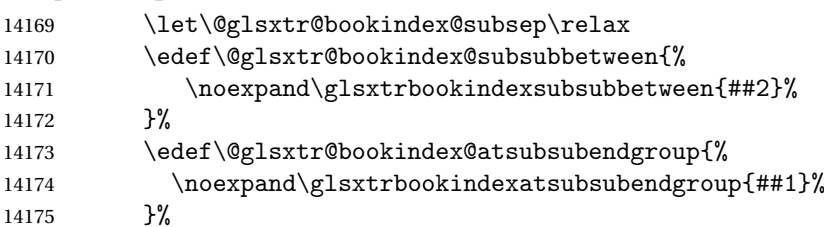

Start sub-sub-item.

```
14176 \glstreesubsubitem
14177 \fi
  Format entry.
```

```
14178 \glstarget{##2}{\glsxtrbookindexsubname{##2}}%
14179 \glsxtrbookindexsubprelocation{##2}##3%
```
14180 }%

The group skip is moved to the group heading to avoid interfering with the end letter group hooks.

14181 \renewcommand\*{\glsgroupskip}{}%

Group heading format.

```
14182 \renewcommand*{\glsgroupheading}[1]{%
```
Do end group hooks.

- 14183 \@glsxtr@bookindex@subsubatendgroup
- 14184 \@glsxtr@bookindex@subatendgroup
- 14185 \@glsxtr@bookindex@atendgroup
- 14186 \@glsxtr@bookindexgroupskip

Update separators.

- 14187 \let\@glsxtr@bookindexgroupskip\glsxtrbookindexgroupskip
- 14188 \let\@glsxtr@bookindex@between\@gobble
- 14189 \let\@glsxtr@bookindex@atendgroup\relax

14190 \let\@glsxtr@bookindex@subatendgroup\relax

14191 \let\@glsxtr@bookindex@subsubatendgroup\relax

Fetch the group title from the label supplied in #1.

```
14192 \glsxtrgetgrouptitle{##1}{\thisgrptitle}%
```
Do the PDF bookmark if supported.

```
14193 \glsxtrbookindexbookmark{\thisgrptitle}{index.##1}%
```
Format the group title.

```
14194 \glsxtrbookindexformatheader{\thisgrptitle}%
```
- 14195 \nopagebreak\indexspace\nopagebreak\@afterheading
- 14196 }%

14197 }

Some supplementary commands that may be useful. These store the entry label for the current page. Since the page number is needed in the control sequence, this uses \glsxtrbookindexthepage instead of \thepage in case the page numbering has been set to something that contains formatting commands.

 $\rm o$ okindexthepage The \@printglossary sets \currentglossary to the current glossary label. This is used as a prefix in case the page number is reset.

```
14198 \newcommand{\glsxtrbookindexthepage}{%
14199 \ifdef\currentglossary{\currentglossary.\arabic{page}}{\arabic{page}}%
14200 }
```
kindexmarkentry Writes entry information to the . aux file. The argument is the entry label.

```
14201 \newcommand*{\glsxtrbookindexmarkentry}[1]{%
14202 \protected@write\@auxout
14203 {\let\glsxtrbookindexthepage\relax}%
14204 {\string\glsxtr@setbookindexmark{\glsxtrbookindexthepage}{#1}}%
```
}

#### etbookindexmark

 \newcommand\*{\glsxtr@setbookindexmark}[2]{% \ifcsundef{glsxtr@idxfirstmark@#1}% {\csgdef{glsxtr@idxfirstmark@#1}{#2}}% {}% \csgdef{glsxtr@idxlastmark@#1}{#2}% }

#### dexfirstmarkfmt

 \newcommand\*{\glsxtrbookindexfirstmarkfmt}[1]{% \glsentryname{#1}% }

#### kindexfirstmark

 \newcommand\*{\glsxtrbookindexfirstmark}{% \letcs{\glsxtr@label}{glsxtr@idxfirstmark@\glsxtrbookindexthepage}% \ifdef\glsxtr@label {\glsxtrbookindexfirstmarkfmt{\glsxtr@label}}% {}% }

#### \glsxtrbookindexlastmarkfmt

 \newcommand\*{\glsxtrbookindexlastmarkfmt}[1]{% \glsentryname{#1}% }

#### okindexlastmark

 \newcommand\*{\glsxtrbookindexlastmark}{% \letcs{\glsxtr@label}{glsxtr@idxlastmark@\glsxtrbookindexthepage}% \ifdef\glsxtr@label {\glsxtrbookindexlastmarkfmt{\glsxtr@label}}% {}% }

# Glossary

- <span id="page-395-0"></span>First use The first time a glossary entry is used (from the start of the document or after a reset) with one of the following commands: \gls, \Gls, \GLS, \glspl, \Glspl, \GLSpl or \glsdisp. *see* [First use flag](#page-395-1) & [First use text](#page-395-2)
- <span id="page-395-1"></span>First use flag A conditional that determines whether or not the entry has been used according to the rules of [first use.](#page-395-0)
- <span id="page-395-2"></span>First use text The text that is displayed on [first use,](#page-395-0) which is governed by the first and firstplural keys of \newglossaryentry. (May be overridden by \glsdisp.)

makeindex An indexing application.

xindy An flexible indexing application with multilingual support written in Perl.
# Change History

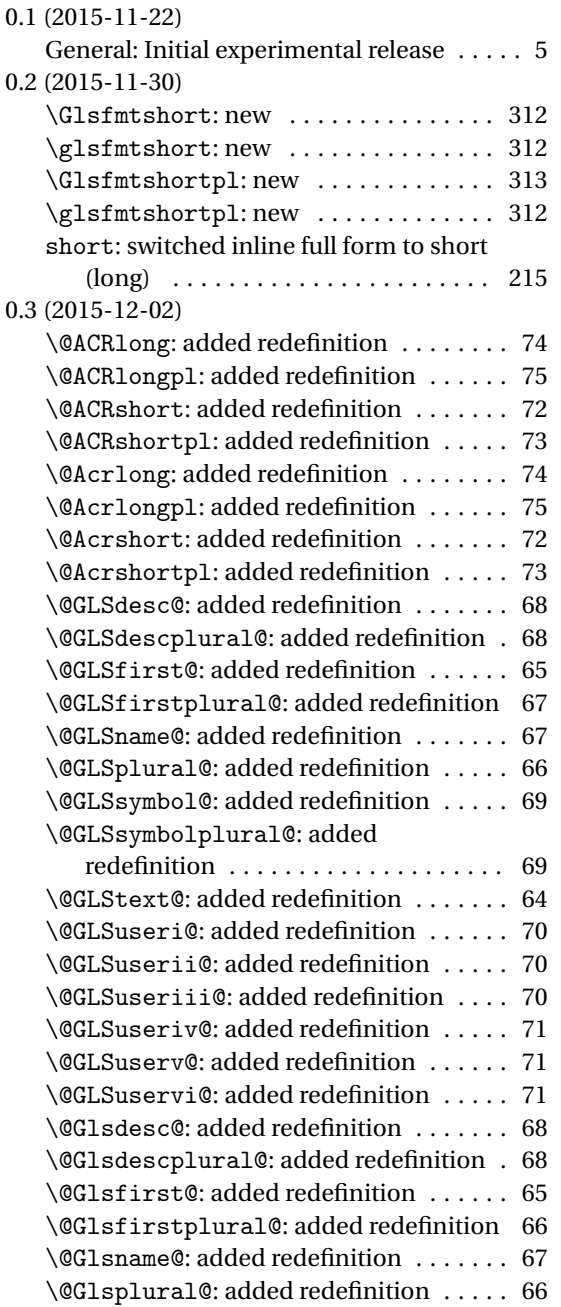

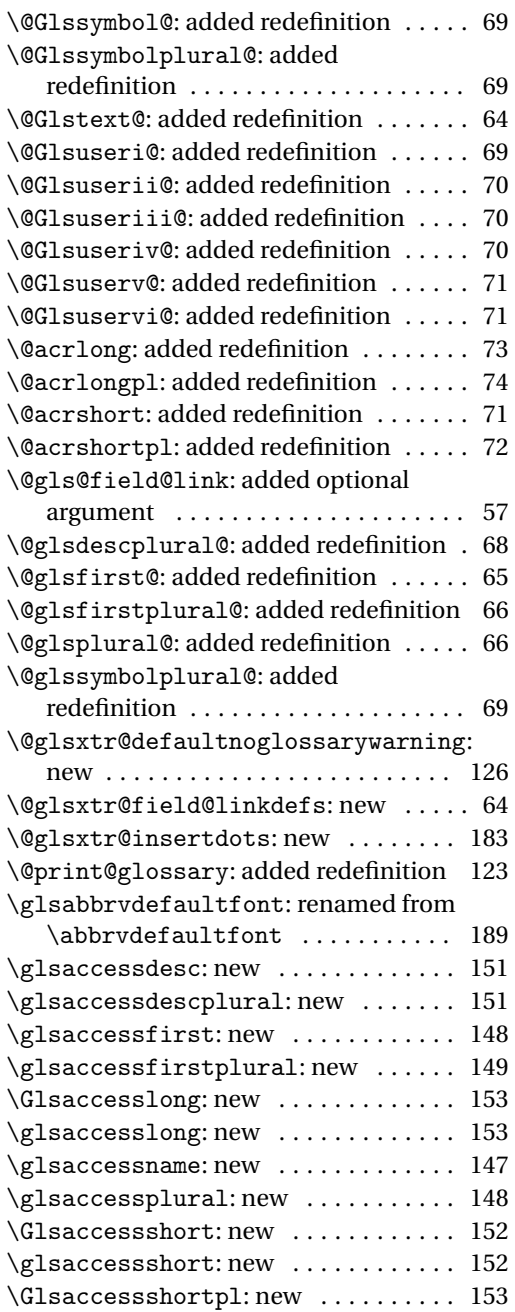

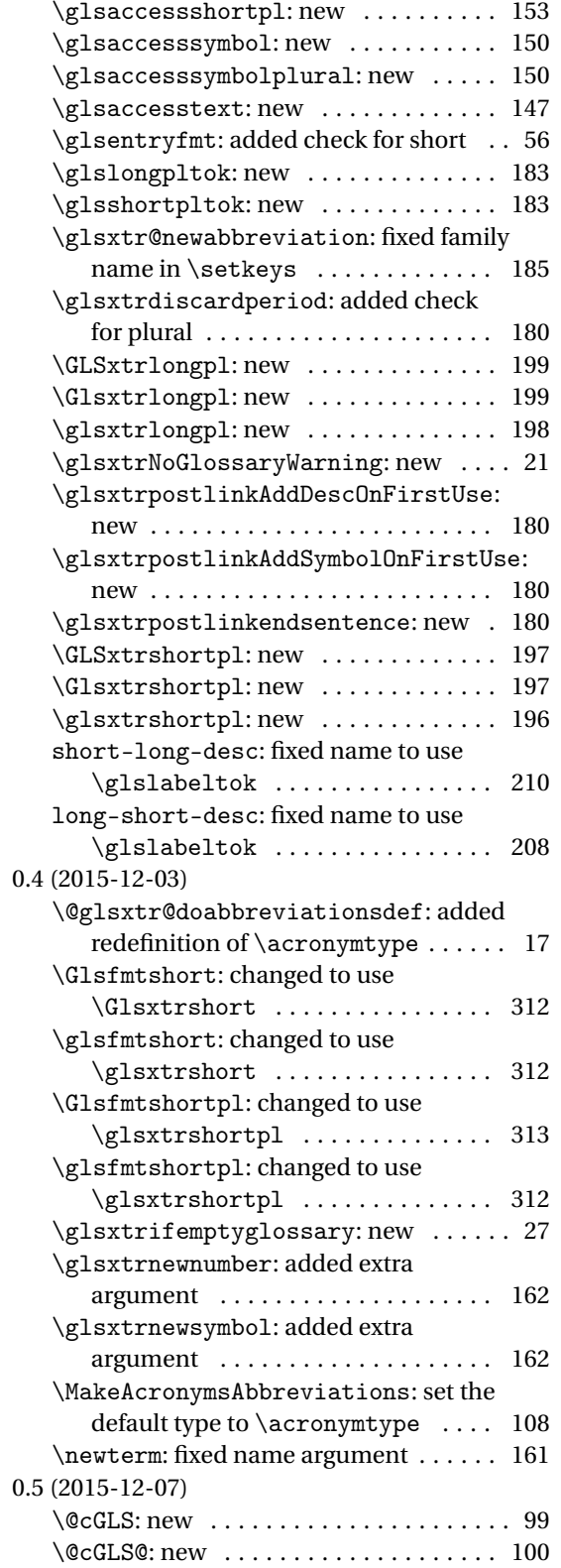

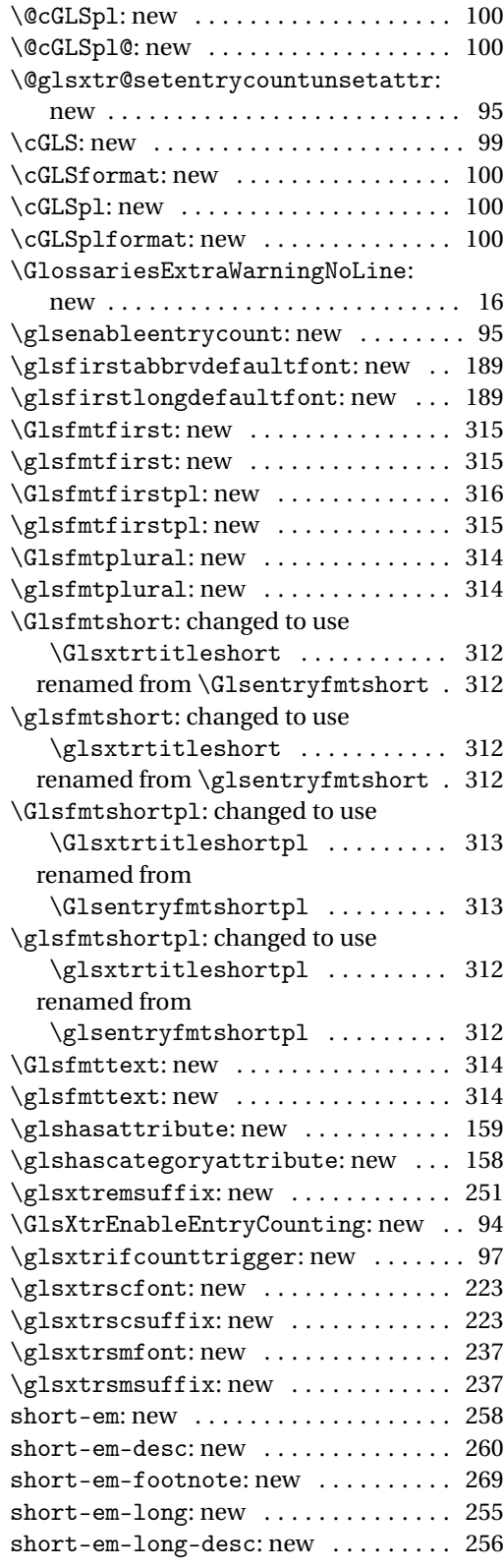

![](_page_398_Picture_367.jpeg)

![](_page_398_Picture_368.jpeg)

![](_page_399_Picture_399.jpeg)

![](_page_399_Picture_400.jpeg)

![](_page_400_Picture_420.jpeg)

![](_page_400_Picture_421.jpeg)

![](_page_401_Picture_424.jpeg)

![](_page_401_Picture_425.jpeg)

![](_page_402_Picture_413.jpeg)

![](_page_402_Picture_414.jpeg)

![](_page_403_Picture_411.jpeg)

![](_page_403_Picture_412.jpeg)

![](_page_404_Picture_444.jpeg)

![](_page_404_Picture_445.jpeg)

![](_page_405_Picture_423.jpeg)

![](_page_405_Picture_424.jpeg)

![](_page_406_Picture_460.jpeg)

![](_page_406_Picture_461.jpeg)

![](_page_407_Picture_431.jpeg)

![](_page_407_Picture_432.jpeg)

![](_page_408_Picture_422.jpeg)

![](_page_408_Picture_423.jpeg)

![](_page_409_Picture_443.jpeg)

![](_page_409_Picture_444.jpeg)

![](_page_410_Picture_449.jpeg)

![](_page_410_Picture_450.jpeg)

![](_page_411_Picture_441.jpeg)

![](_page_411_Picture_442.jpeg)

![](_page_412_Picture_447.jpeg)

![](_page_412_Picture_448.jpeg)

![](_page_413_Picture_316.jpeg)

![](_page_413_Picture_317.jpeg)

## Index

Numbers written in italic refer to the page where the corresponding entry is described; numbers underlined refer to the code line of the definition; numbers in roman refer to the code lines where the entry is used.

![](_page_414_Picture_620.jpeg)

![](_page_415_Picture_1136.jpeg)

![](_page_415_Picture_1137.jpeg)

![](_page_416_Picture_1201.jpeg)

 $\dots$  . . . [112](#page-111-0)  $\dots \dots$  . [112](#page-111-0)  $\ldots$  . . . [117](#page-116-0)  $\ldots$  . . . . [117](#page-116-0)  $\dots \dots$  [117](#page-116-0)  $\ldots$  [111,](#page-110-0) [120](#page-119-0)  $\ldots$  [117,](#page-116-0) [118](#page-117-0)  $\ldots$  [117,](#page-116-0) [118](#page-117-0)  $\ldots$  [114,](#page-113-0) [177](#page-176-0)

\@gls@see@noindex . . . . . . . . . . . [26,](#page-25-0) [127,](#page-126-0) [128](#page-127-0)  $\ddots$  . . . . [9,](#page-8-0) [30,](#page-29-0) [61,](#page-60-0) [80](#page-79-0)  $\ldots$  . [62,](#page-61-0) [63](#page-62-0)  $\ldots \ldots$  . [14](#page-13-0)  $\ldots$  [185,](#page-184-0) [186](#page-185-0)  $\ldots$  [183,](#page-182-0) [186](#page-185-0)  $\ldots$  . . . . [136](#page-135-0)  $\ldots \ldots$  . [169](#page-168-0)  $\ldots \ldots$  . [120](#page-119-0)  $\ldots$  . . . . [175](#page-174-0)

 $\ldots \ldots$  . [96](#page-95-0)  $\ldots \ldots$  . [105](#page-104-0)

 $\ldots$  . [12,](#page-11-0) [43](#page-42-0)

 $\ldots$  . . . . . [107](#page-106-0)

[97,](#page-96-0) [105,](#page-104-0) [106](#page-105-0)  $\,.\quad 62, 82–84$  $\,.\quad 62, 82–84$  $\,.\quad 62, 82–84$  $\,.\quad 62, 82–84$  $\,.\quad 62, 82–84$  $\ldots \ldots$  . [94](#page-93-0)  $\ldots \ldots$  . [114](#page-113-0)  $\ldots \ldots$  . [114](#page-113-0)  $\ldots$  . . . . .

 $\ldots \ldots$  . . [110](#page-109-0)

 $\ldots \ldots$  . [85](#page-84-0)  $\ldots \ldots$  . [182](#page-181-0)  $\ldots$  . [10,](#page-9-0) [11](#page-10-0)  $\ldots \ldots$  . [83](#page-82-0)  $\ldots \ldots$  . [357](#page-356-0)  $\ldots \ldots$  [358](#page-357-0)  $\ldots \ldots$  [359](#page-358-0)

![](_page_417_Picture_777.jpeg)

![](_page_418_Picture_737.jpeg)

![](_page_419_Picture_794.jpeg)

![](_page_420_Picture_953.jpeg)

![](_page_420_Picture_954.jpeg)

![](_page_420_Picture_955.jpeg)

![](_page_421_Picture_985.jpeg)

![](_page_422_Picture_1318.jpeg)

![](_page_422_Picture_1319.jpeg)

#### **D**

![](_page_422_Picture_1320.jpeg)

![](_page_423_Picture_1254.jpeg)

## **E**

![](_page_423_Picture_1255.jpeg)

**F**

![](_page_423_Picture_1256.jpeg)

### **G**

![](_page_423_Picture_1257.jpeg)

[125,](#page-124-0) [128,](#page-127-0) [133,](#page-132-0) [163–](#page-162-0)[166,](#page-165-0) [168,](#page-167-0) [170,](#page-169-0) [177,](#page-176-0) [205](#page-204-0) \GlossariesExtraWarningNoLine [16,](#page-15-0) [97,](#page-96-0) [106](#page-105-0) \GlossariesWarning [55,](#page-54-0) [112,](#page-111-0) [114,](#page-113-0) [117,](#page-116-0) [118,](#page-117-0) [203](#page-202-0)

![](_page_424_Picture_924.jpeg)

![](_page_425_Picture_1336.jpeg)

![](_page_425_Picture_1337.jpeg)

![](_page_426_Picture_1330.jpeg)

![](_page_427_Picture_1308.jpeg)

![](_page_427_Picture_1309.jpeg)

\glslongfont ..... [86,](#page-85-0) [87,](#page-86-0) [189,](#page-188-0) [195,](#page-194-0) [196,](#page-195-0) [199,](#page-198-0) [200,](#page-199-0) [207–](#page-206-0)[210,](#page-209-0) [212,](#page-211-0) [214,](#page-213-0) [215,](#page-214-0) [217,](#page-216-0) [220,](#page-219-0) [222,](#page-221-0) [224,](#page-223-0) [226,](#page-225-0) [227,](#page-226-0) [229,](#page-228-0) [231,](#page-230-0) [232,](#page-231-0) [234,](#page-233-0) [236,](#page-235-0) [238,](#page-237-0) [240,](#page-239-0) [241,](#page-240-0) [243,](#page-242-0) [245,](#page-244-0) [246,](#page-245-0) [248,](#page-247-0) [250,](#page-249-0) [252,](#page-251-0) [254,](#page-253-0) [256,](#page-255-0) [257,](#page-256-0) [259,](#page-258-0) [260,](#page-259-0) [262,](#page-261-0) [264,](#page-263-0) [266,](#page-265-0) [268,](#page-267-0) [270,](#page-269-0) [272,](#page-271-0) [274,](#page-273-0) [276,](#page-275-0) [278,](#page-277-0) [281,](#page-280-0) [284,](#page-283-0) [286,](#page-285-0) [289,](#page-288-0) [292,](#page-291-0) [294,](#page-293-0) [297,](#page-296-0) [298](#page-297-0) \glslongfootnotefont .............. [211,](#page-210-0) [212,](#page-211-0) [214,](#page-213-0) [234,](#page-233-0) [236,](#page-235-0) [248,](#page-247-0) [250,](#page-249-0) [270,](#page-269-0) [272](#page-271-0) \glslonghyphenfont ................ . . . . . . . . [283,](#page-282-0) [284,](#page-283-0) [286,](#page-285-0) [287,](#page-286-0) [289,](#page-288-0) [292,](#page-291-0) [294](#page-293-0) \glslongonlyfont .............. [296,](#page-295-0)[297](#page-296-0) \glslongpltok . . . . . . . . . . . . . . . . . . . . . . [186,](#page-185-0) [187,](#page-186-0) [207](#page-206-0)[–211,](#page-210-0) [220,](#page-219-0) [222–](#page-221-0)[226,](#page-225-0) [230,](#page-229-0) [234,](#page-233-0) [238,](#page-237-0) [239,](#page-238-0) [241,](#page-240-0) [245,](#page-244-0) [248,](#page-247-0) [252–](#page-251-0)[258,](#page-257-0) [262,](#page-261-0) [264,](#page-263-0) [267,](#page-266-0) [269,](#page-268-0) [274,](#page-273-0) [275,](#page-274-0) [277,](#page-276-0) [279–](#page-278-0) [282,](#page-281-0) [284](#page-283-0)[–287,](#page-286-0) [289,](#page-288-0) [290,](#page-289-0) [292,](#page-291-0) [293,](#page-292-0) [297,](#page-296-0) [298](#page-297-0) \glslongpluralaccessdisplay ....... [154](#page-153-0) \glslongtok ........................ . [107,](#page-106-0) [185,](#page-184-0) [187,](#page-186-0) [207](#page-206-0)[–211,](#page-210-0) [213,](#page-212-0) [215,](#page-214-0) [217,](#page-216-0) [220,](#page-219-0) [222–](#page-221-0)[228,](#page-227-0) [230,](#page-229-0) [234,](#page-233-0) [235,](#page-234-0) [238,](#page-237-0) [239,](#page-238-0) [241,](#page-240-0) [243,](#page-242-0) [245,](#page-244-0) [248,](#page-247-0) [250,](#page-249-0) [252](#page-251-0)[–260,](#page-259-0) [262,](#page-261-0) [264,](#page-263-0) [267,](#page-266-0) [269,](#page-268-0) [271,](#page-270-0) [274,](#page-273-0) [275,](#page-274-0) [277,](#page-276-0) [279–](#page-278-0) [282,](#page-281-0) [284](#page-283-0)[–287,](#page-286-0) [289,](#page-288-0) [290,](#page-289-0) [292](#page-291-0)[–294,](#page-293-0) [297,](#page-296-0) [298](#page-297-0) \glslonguserfont ...... [274,](#page-273-0) [276](#page-275-0)-279, [281](#page-280-0) \glsmcols ...................... [385](#page-384-0)-388 \GLSname ....................... [304,](#page-303-0)[305](#page-304-0) \Glsname ............................ [305](#page-304-0) \glsname ....................... [304,](#page-303-0)[305](#page-304-0) \glsnameaccessdisplay .. [147,](#page-146-0) [165,](#page-164-0) [166,](#page-165-0) [168](#page-167-0) \glsnamefont .......... [165,](#page-164-0) [167,](#page-166-0) [168,](#page-167-0) [170](#page-169-0) \glsnavhyperlink .................. [120](#page-119-0) \glsnavhyperlinkname ............... [82](#page-81-0) \glsnavhypertarget ................ . . . . . . . . . . . [358,](#page-357-0) [359,](#page-358-0) [369](#page-368-0)[–371,](#page-370-0) [384](#page-383-0)[–389](#page-388-0) \glsnavigation .. [358,](#page-357-0) [359,](#page-358-0) [369](#page-368-0)-371, [383](#page-382-0)-388 \glsnextpages ..................... [114](#page-113-0) \glsnoidxdisplayloc ........... [117,](#page-116-0) [118](#page-117-0) \glsnoidxdisplayloclisthandler .... [117](#page-116-0) \glsnoidxloclist .............. [118,](#page-117-0)[137](#page-136-0) \glsnoidxnumberlistloophandler .... [117](#page-116-0) \glsnonextpages ................... [114](#page-113-0) \glsnonumberlistfalse .............. [54](#page-53-0) \glsnonumberlisttrue ............... [54](#page-53-0) \glsnopostdotfalse ................ [115](#page-114-0) \glsnopostdottrue ................. [115](#page-114-0) \glsnumberlistloop ................. [112](#page-111-0) \glsnumlistlastsep ................ [117](#page-116-0) \glsnumlistsep ..................... [117](#page-116-0)

![](_page_428_Picture_1350.jpeg)

![](_page_429_Picture_867.jpeg)

![](_page_430_Picture_780.jpeg)

![](_page_431_Picture_1306.jpeg)

![](_page_431_Picture_1307.jpeg)
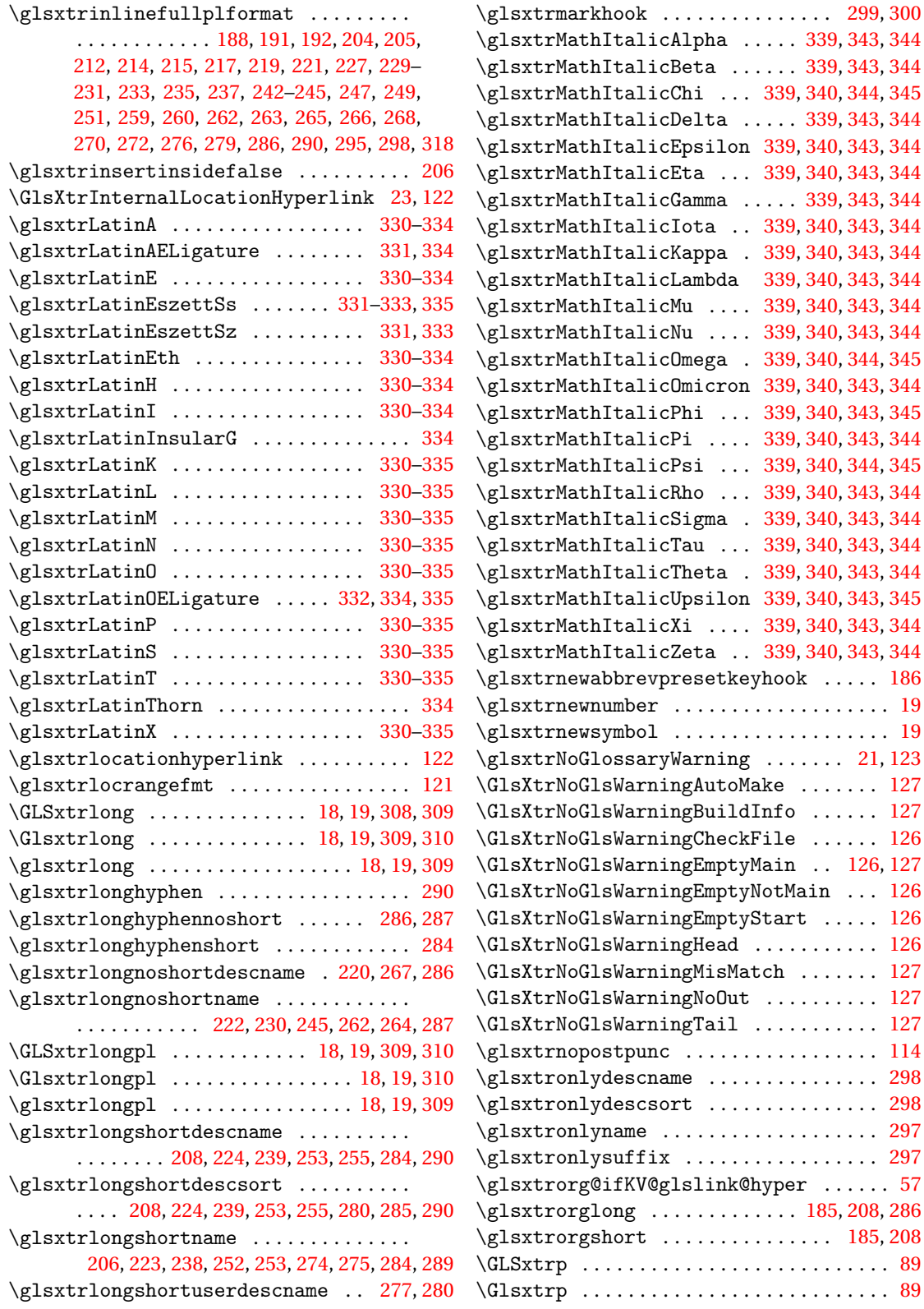

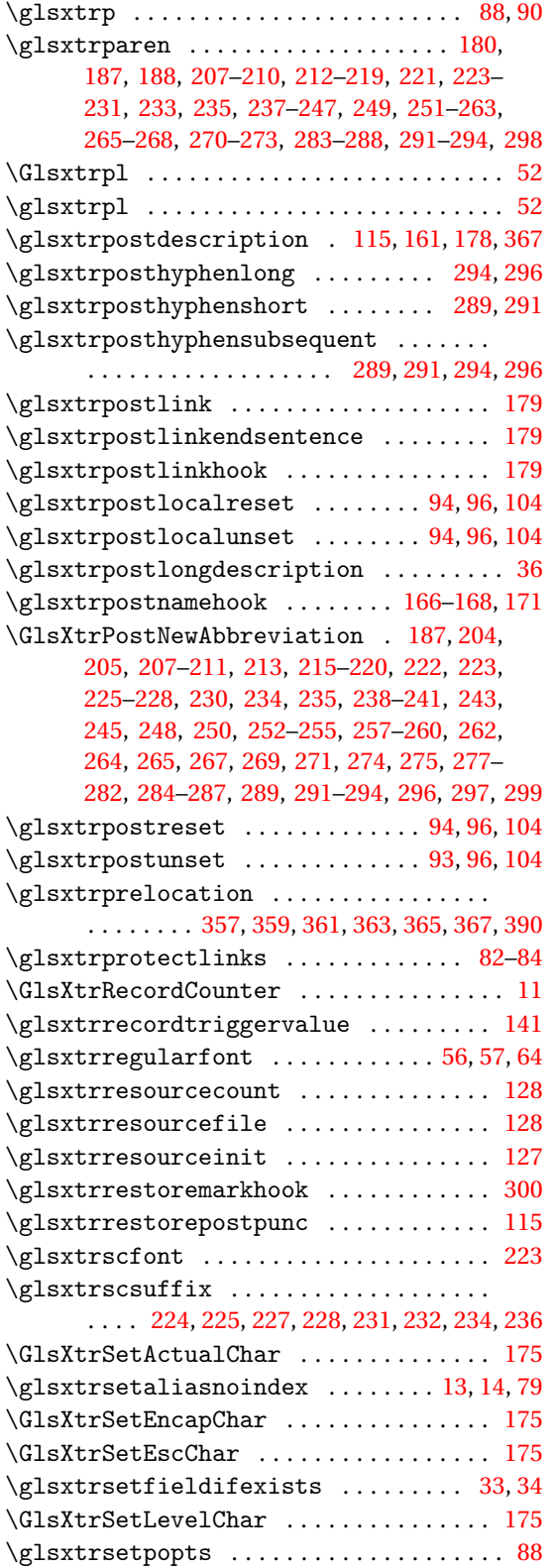

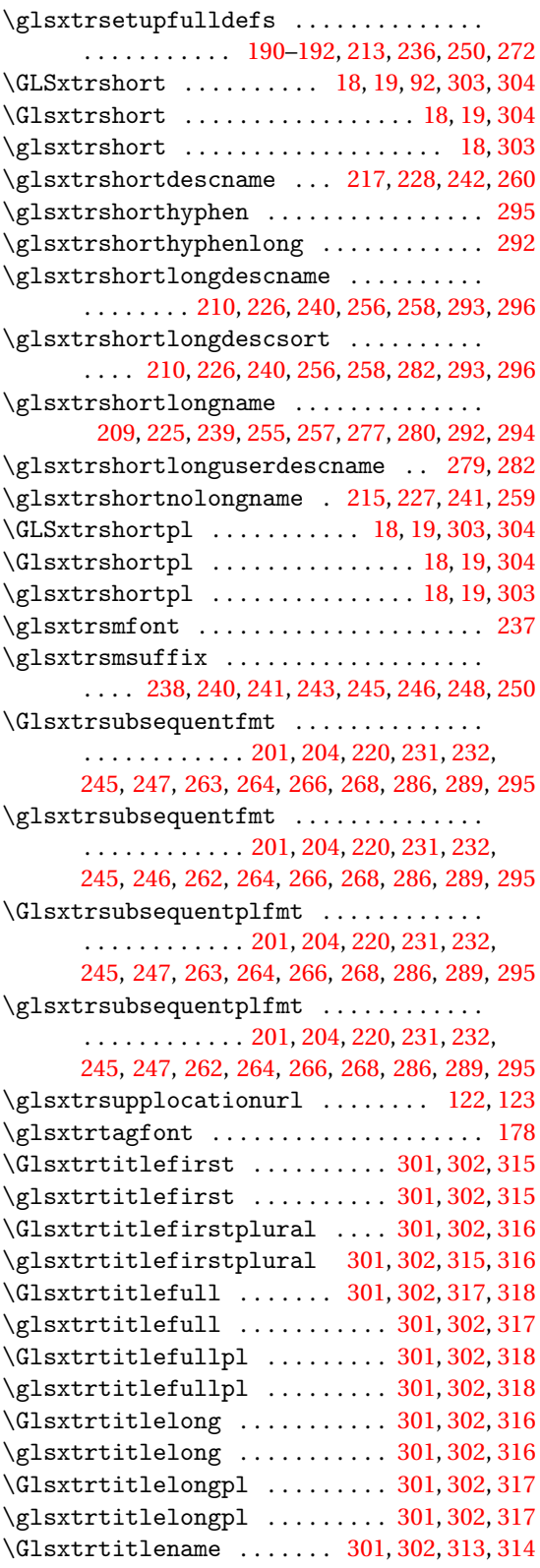

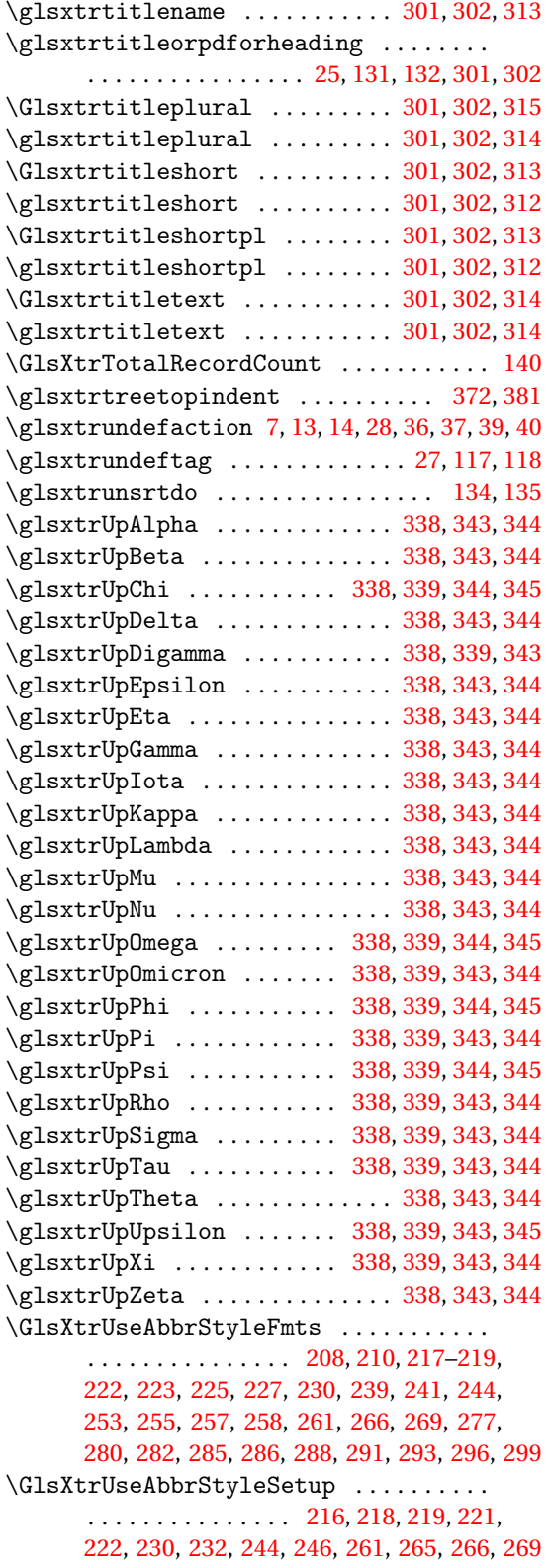

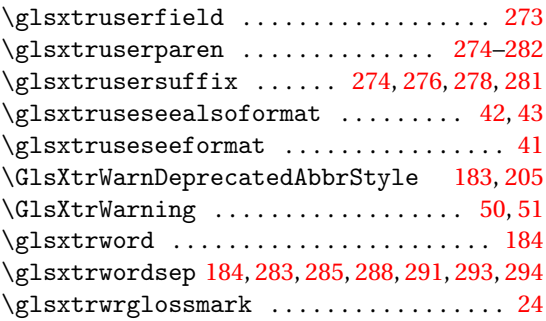

# **H**

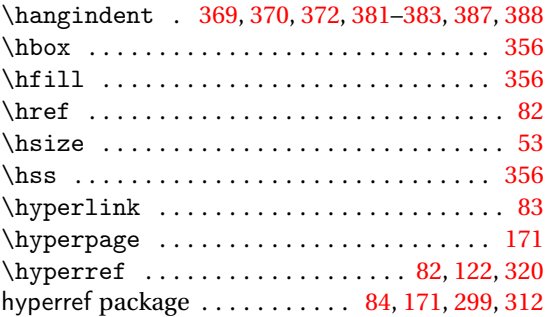

## **I**

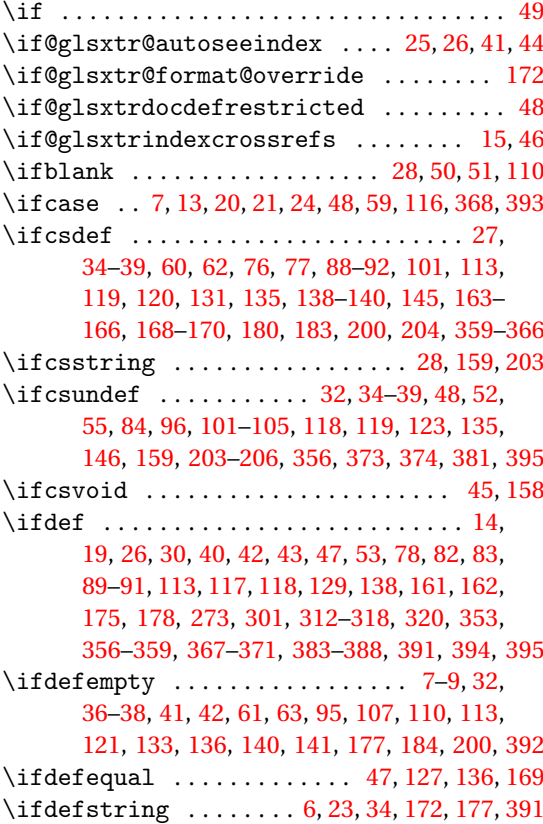

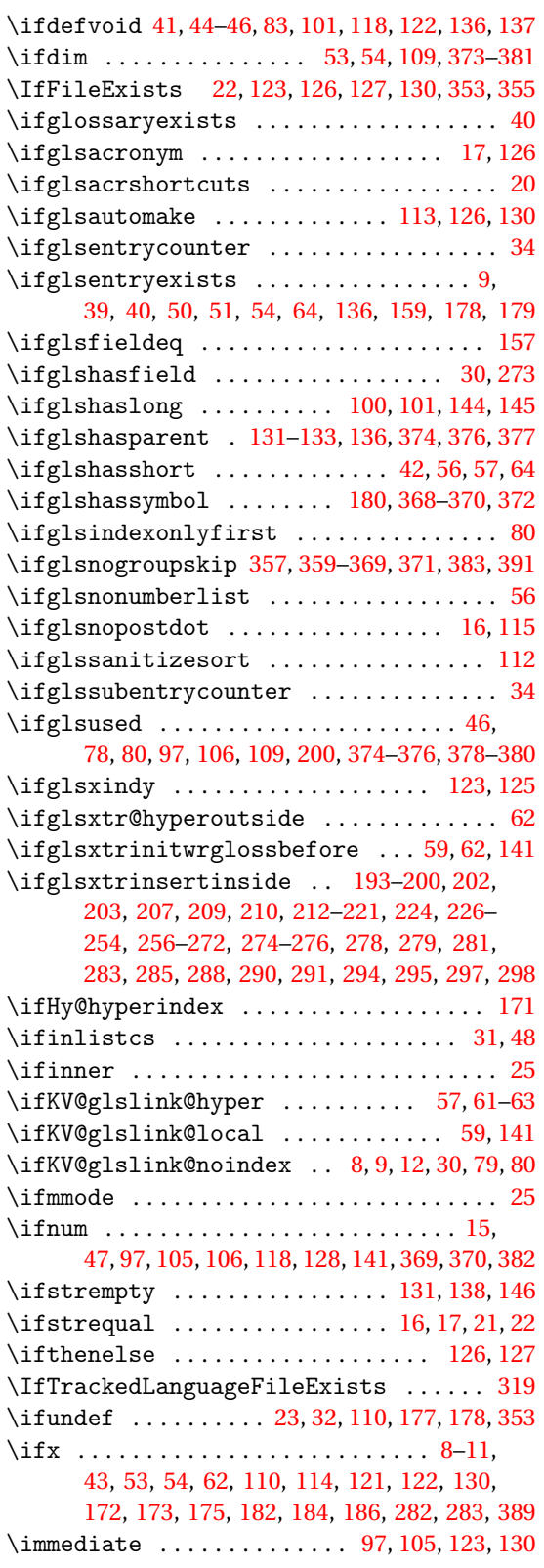

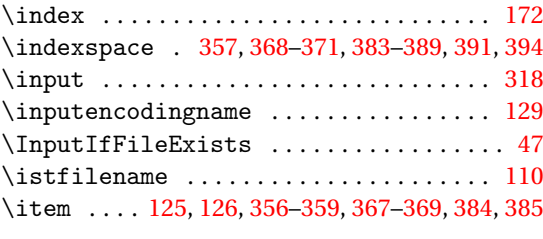

**J** \jobname ............ [47,](#page-46-0) [123,](#page-122-0) [125](#page-124-0)-128, [130](#page-129-0)

#### **K**

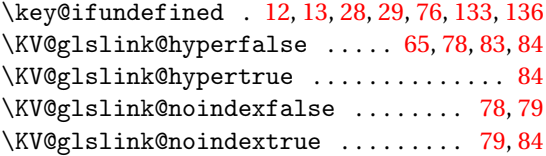

#### **L**

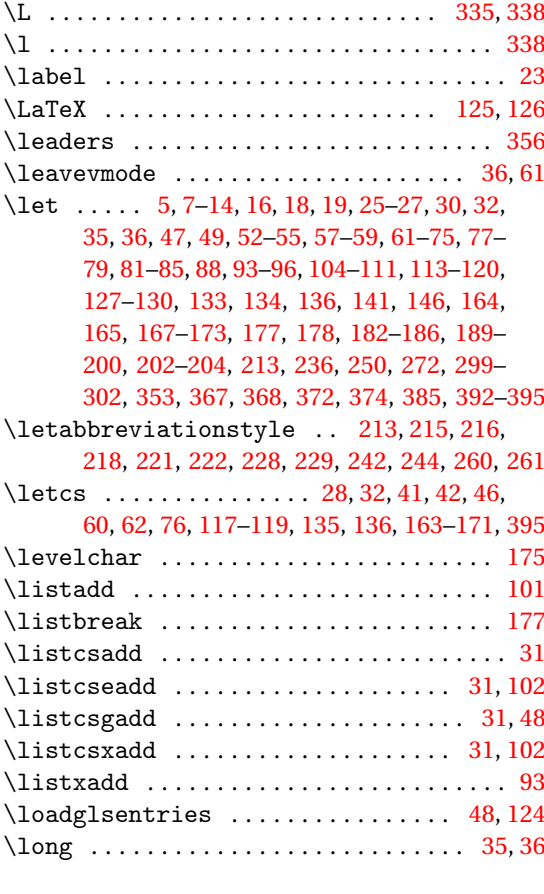

#### **M**

#### \MakeAcronymsAbbreviations . . . . . . . . [109](#page-108-0) \makeatletter .......... [47,](#page-46-0) [123,](#page-122-0) [128,](#page-127-0) [174](#page-173-0)

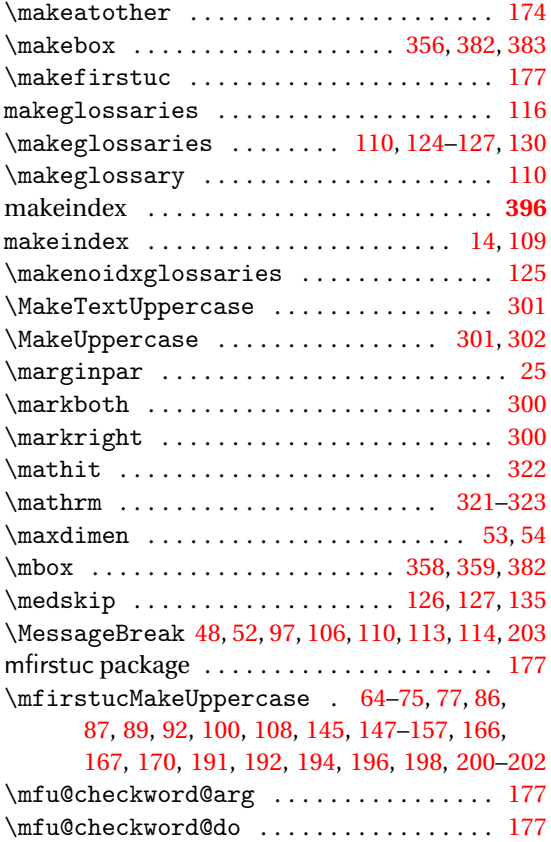

#### **N**

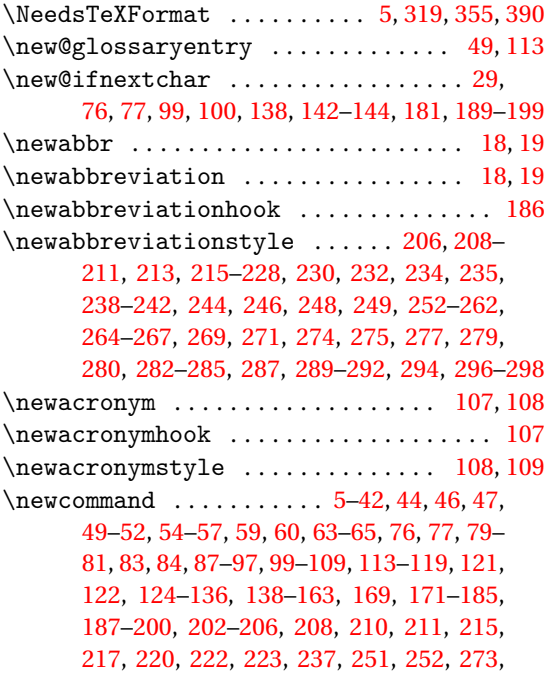

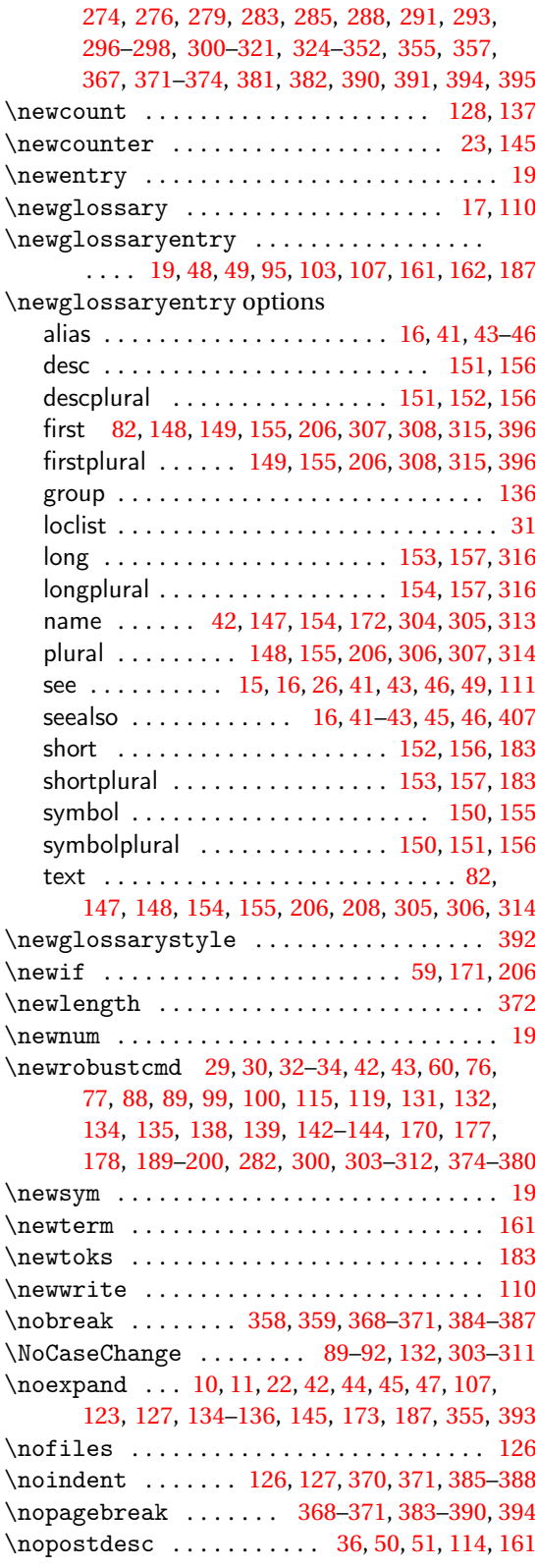

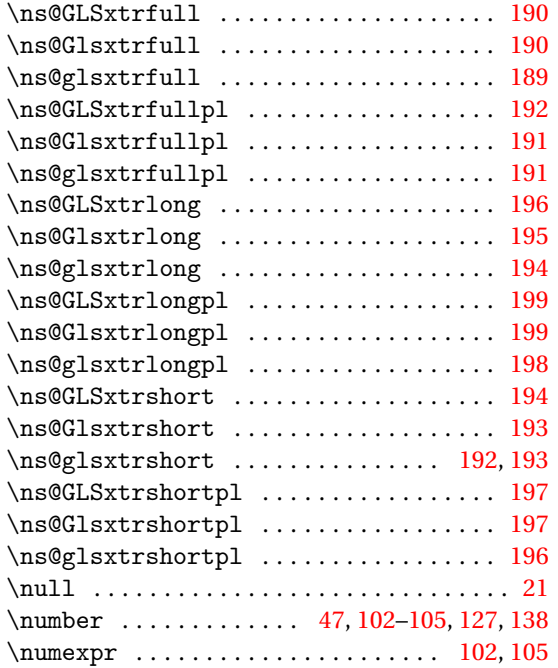

# **O**

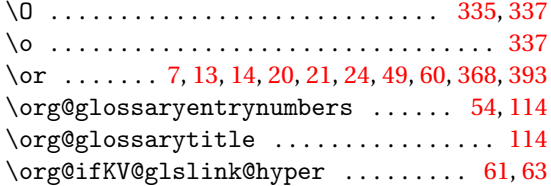

# **P**

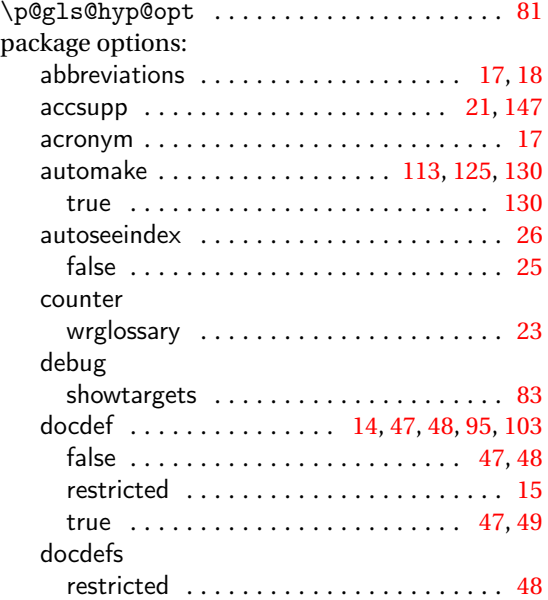

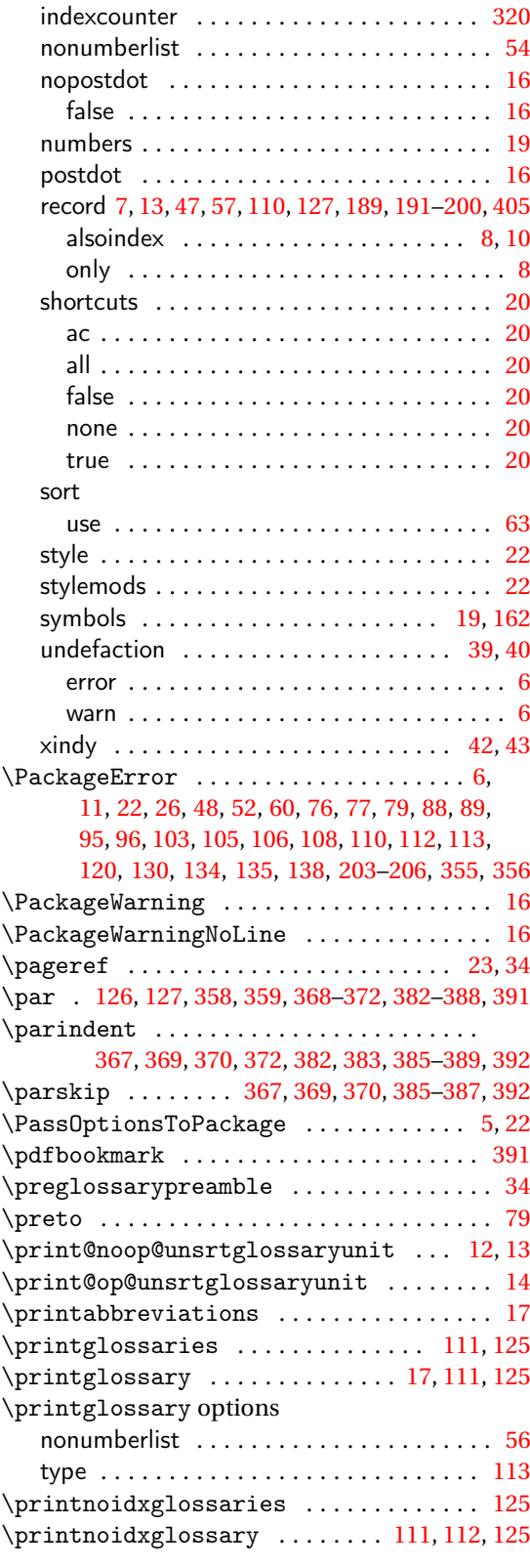

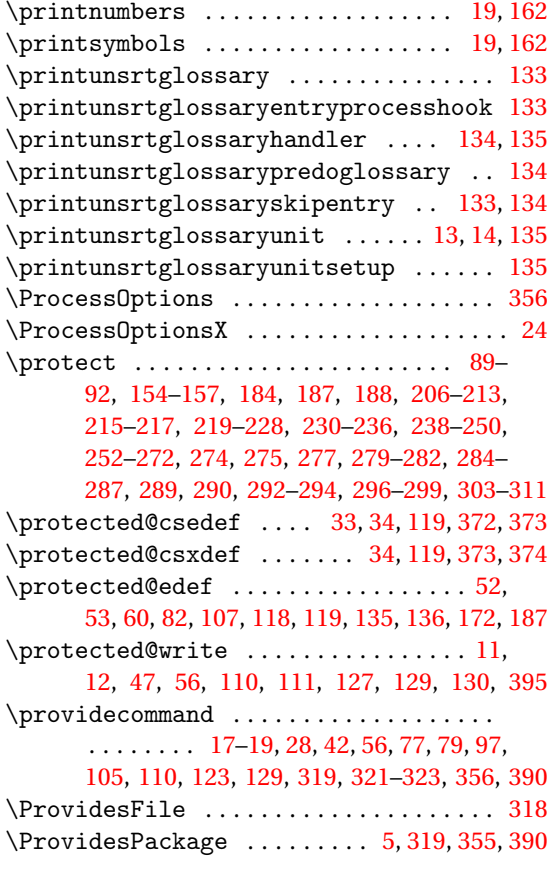

# **Q**

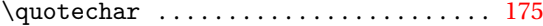

## **R**

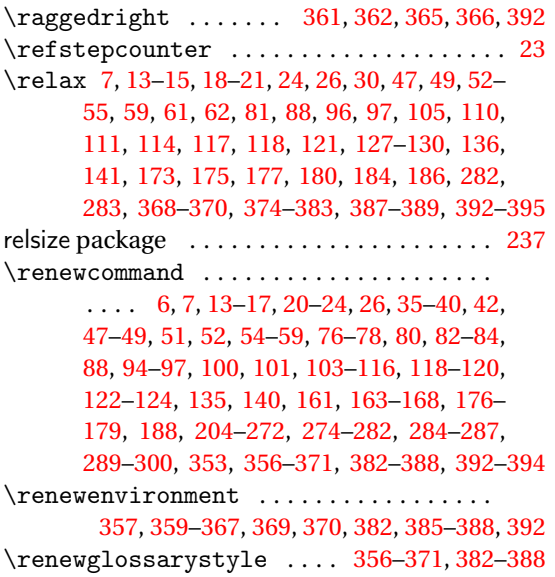

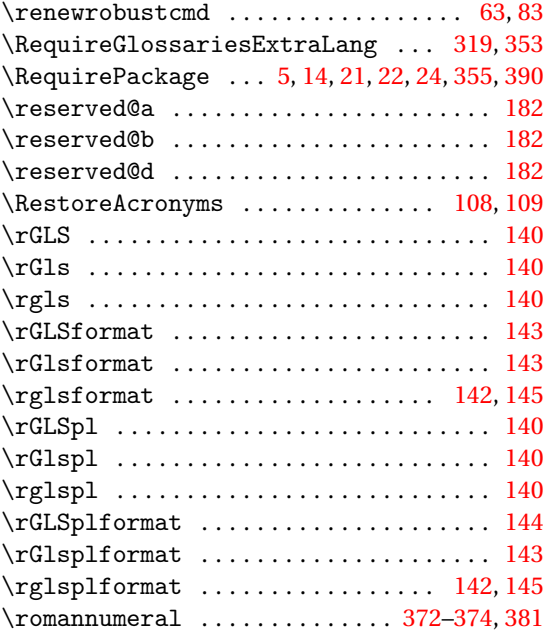

# **S**

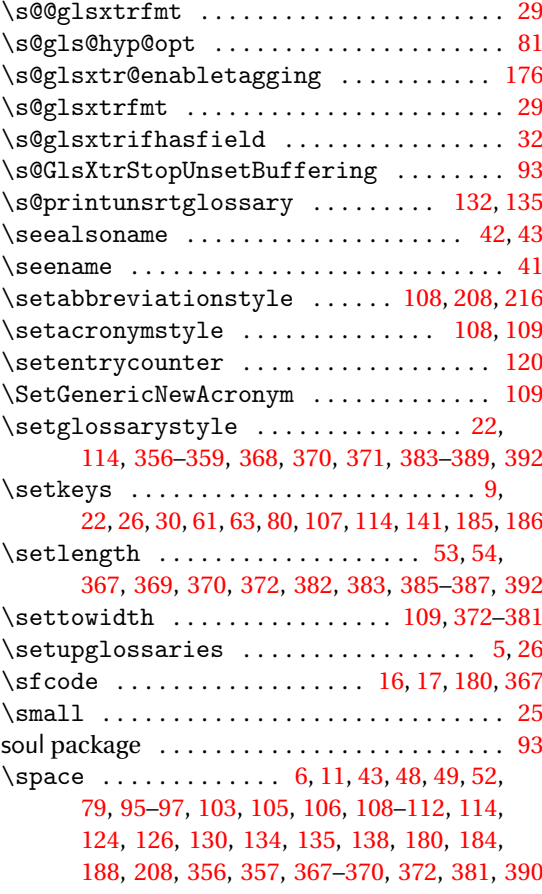

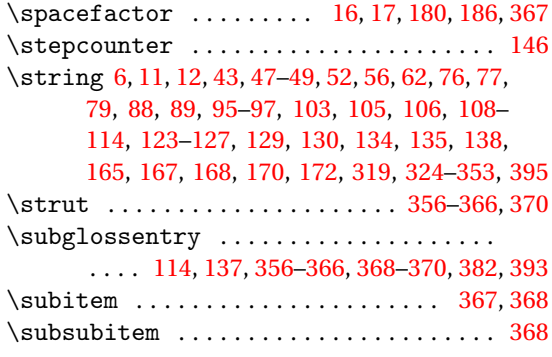

### \toks@ .......................... [122,](#page-121-0)[175](#page-174-0) tracklang package . . . . . . . . . . . . . . . . [129,](#page-128-0) [324](#page-323-0) \TrackLangGetDefaultScript . . . . . . . . [353](#page-352-0) \TrackLangIfHasDefaultScript . . . . . . [353](#page-352-0) \TrackLangRequireDialectPrefix . . . . [353](#page-352-0)

#### **U**

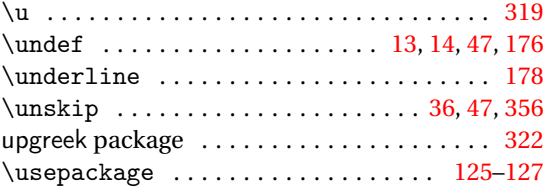

#### **W**

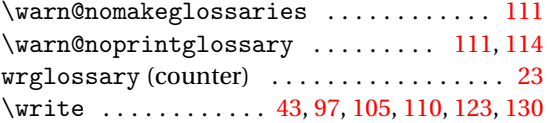

## **X**

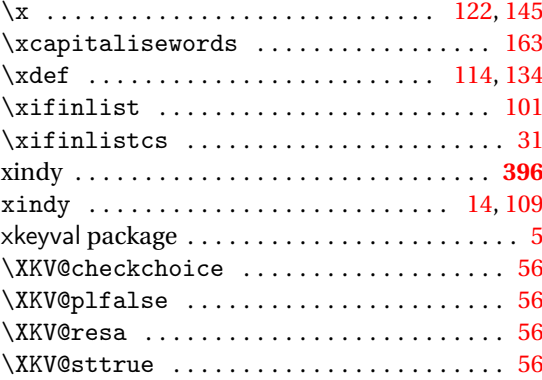

## **T**

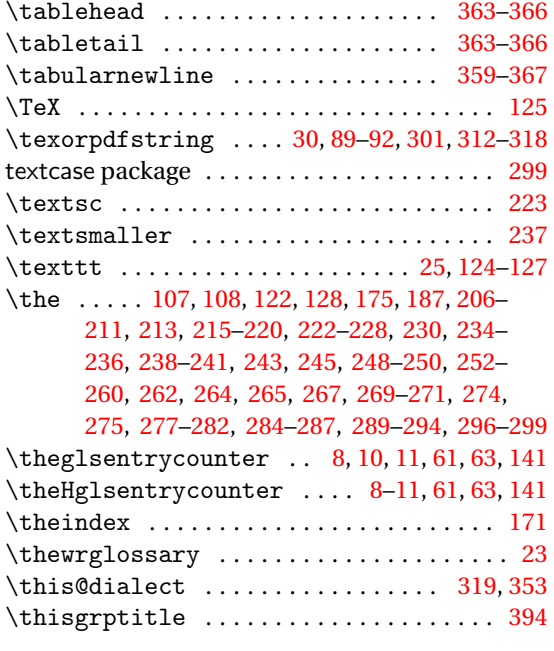